ISSN 2310-4066

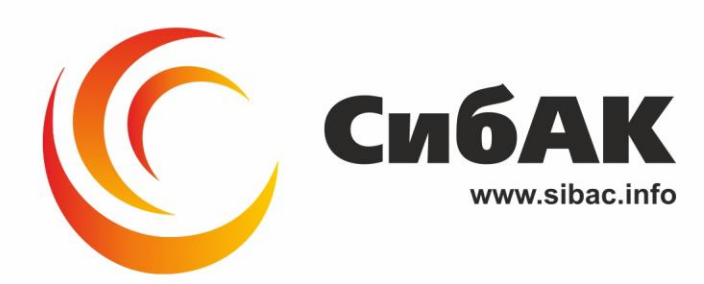

### **LXV СТУДЕНЧЕСКАЯ МЕЖДУНАРОДНАЯ** НАУЧНО-ПРАКТИЧЕСКАЯ КОНФЕРЕНЦИЯ

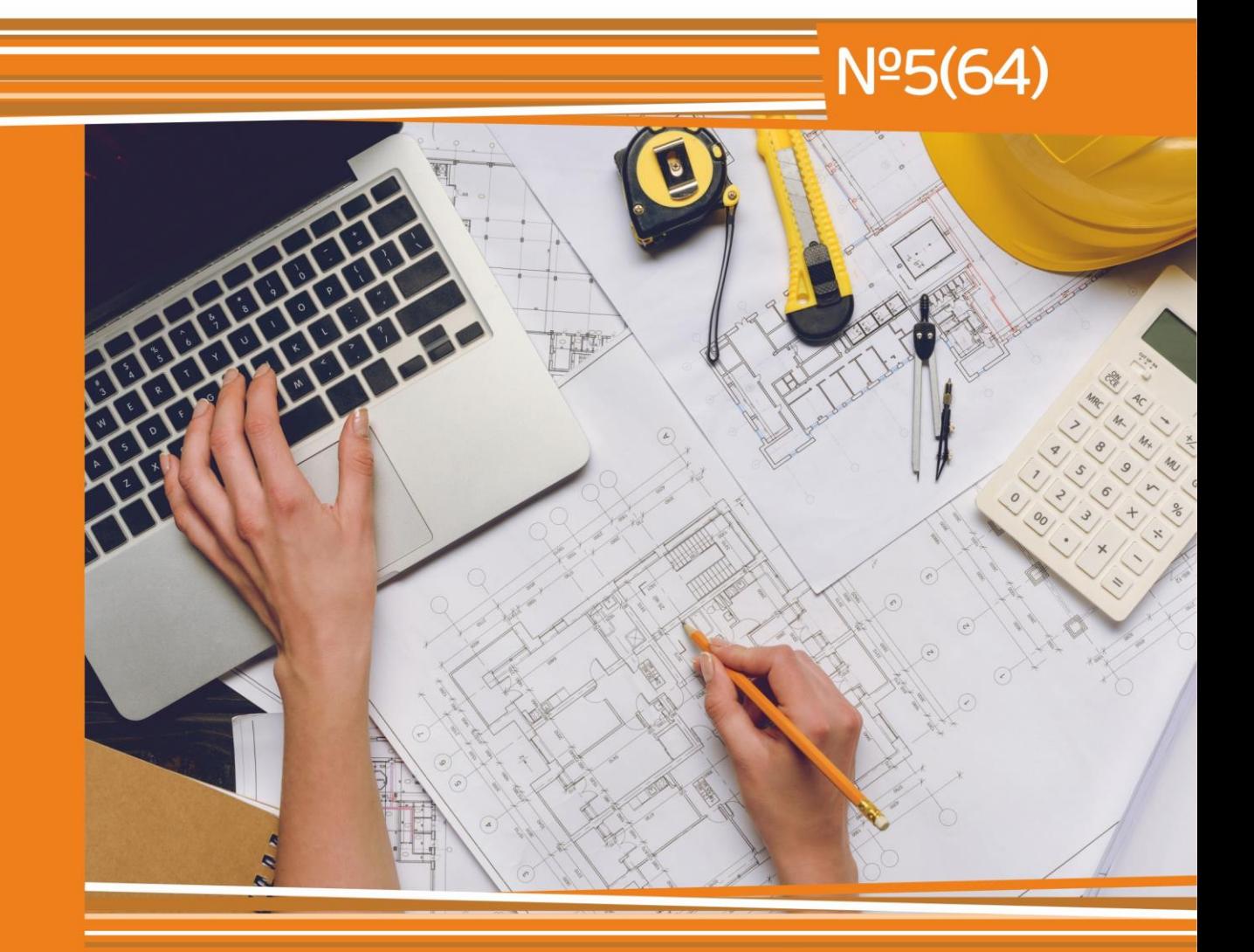

# **НАУЧНОЕ СООБЩЕСТВО** СТУДЕНТОВ XXI СТОЛЕТИЯ. **ТЕХНИЧЕСКИЕ НАУКИ**

г. НОВОСИБИРСК, 2018

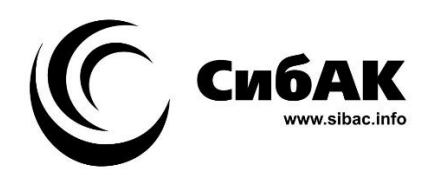

## НАУЧНОЕ СООБЩЕСТВО СТУДЕНТОВ XXI СТОЛЕТИЯ. ТЕХНИЧЕСКИЕ НАУКИ

*Электронный сборник статей по материалам LXV студенческой международной научно-практической конференции*

> № 5 (64) Май 2018 г.

Издается с Октября 2012 года

Новосибирск 2018

УДК 62 ББК 30 Н34

Председатель редколлегии:

*Дмитриева Наталья Витальевна* – д-р психол. наук, канд. мед. наук, проф., академик Международной академии наук педагогического образования, врачпсихотерапевт, член профессиональной психотерапевтической лиги.

Редакционная коллегия:

*Ахмеднабиев Расул Магомедович* – канд. техн. наук, доц. Полтавского национального технического университета им. Ю. Кондратюка;

*Ахметов Сайранбек Махсутович* – д-р техн. наук, проф., академик Национальной инженерной академии РК и РАЕН, профессор кафедры «Механика» Евразийского национального университета им. Л.Н. Гумилева, руководитель Казахского отделения (г. Астана) международной научной школы устойчивого развития им. ак. П.Г. Кузнецова;

*Елисеев Дмитрий Викторович* – канд. техн. наук, доцент, бизнес-консультант Академии менеджмента и рынка, ведущий консультант по стратегии и бизнеспроцессам, «Консалтинговая фирма «Партнеры и Боровков».

**Н34 «Научное сообщество студентов XXI столетия. Технические науки»:**  Электронный сборник статей по материалам LXV студенческой международной научно-практической конференции. – Новосибирск: Изд. АНС «СибАК». – 2018. – № 5 (64) / [Электронный ресурс] – Режим доступа. – URL: http://www.sibac.info/archive/Technic/5(64).pdf.

Электронный сборник статей по материалам LXV студенческой международной научно-практической конференции «Научное сообщество студентов XXI столетия. Технические науки» отражает результаты научных исследований, проведенных представителями различных школ и направлений современной науки.

Данное издание будет полезно магистрам, студентам, исследователям и всем интересующимся актуальным состоянием и тенденциями развития современной науки.

Статьи сборника «Научное сообщество студентов. Технические науки» размещаются на сайте научной электронной библиотеки eLIBRARY.RU.

ББК 30

ISSN 2310-4066 © АНС «СибАК», 2018 г.

#### **Оглавление**

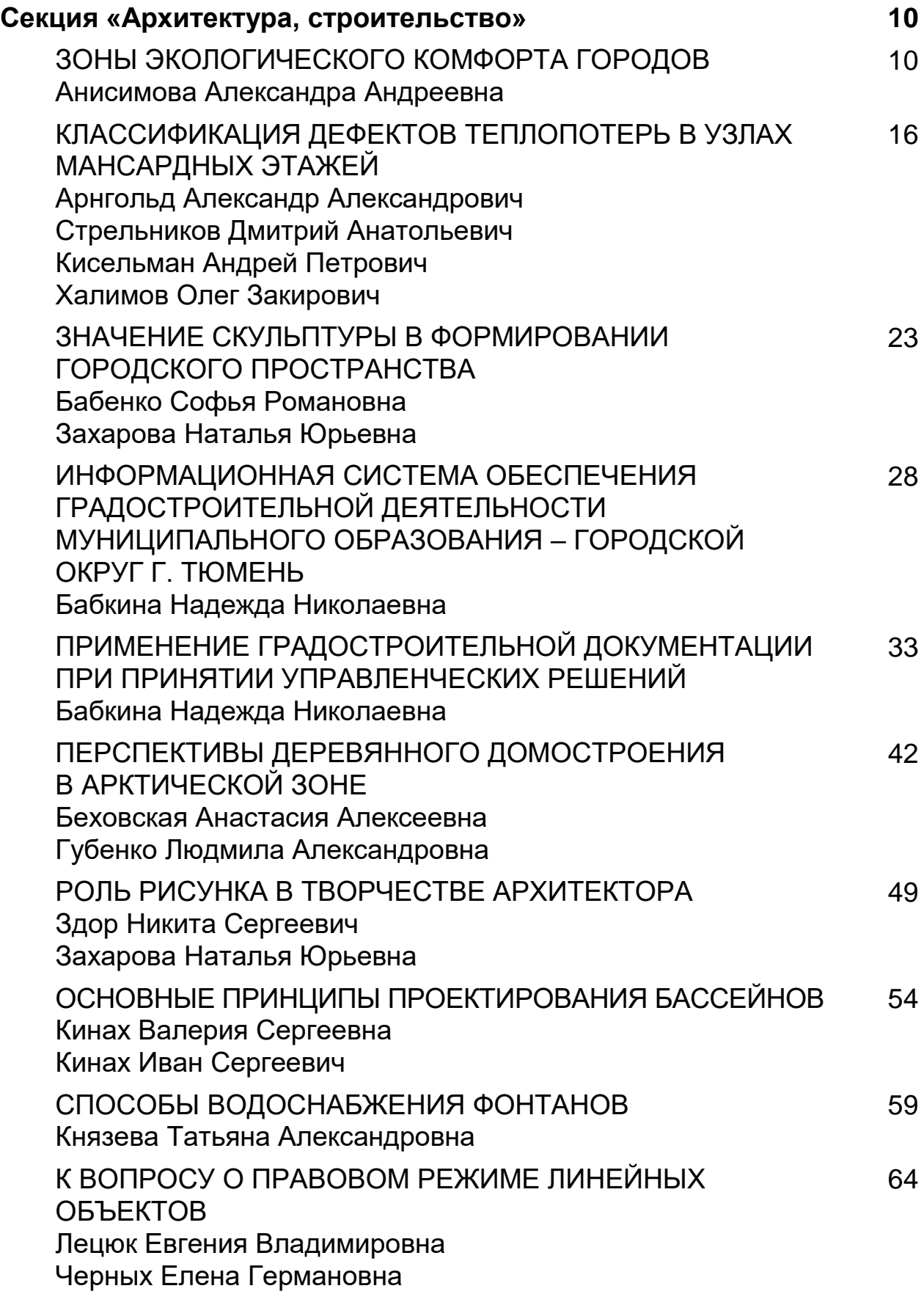

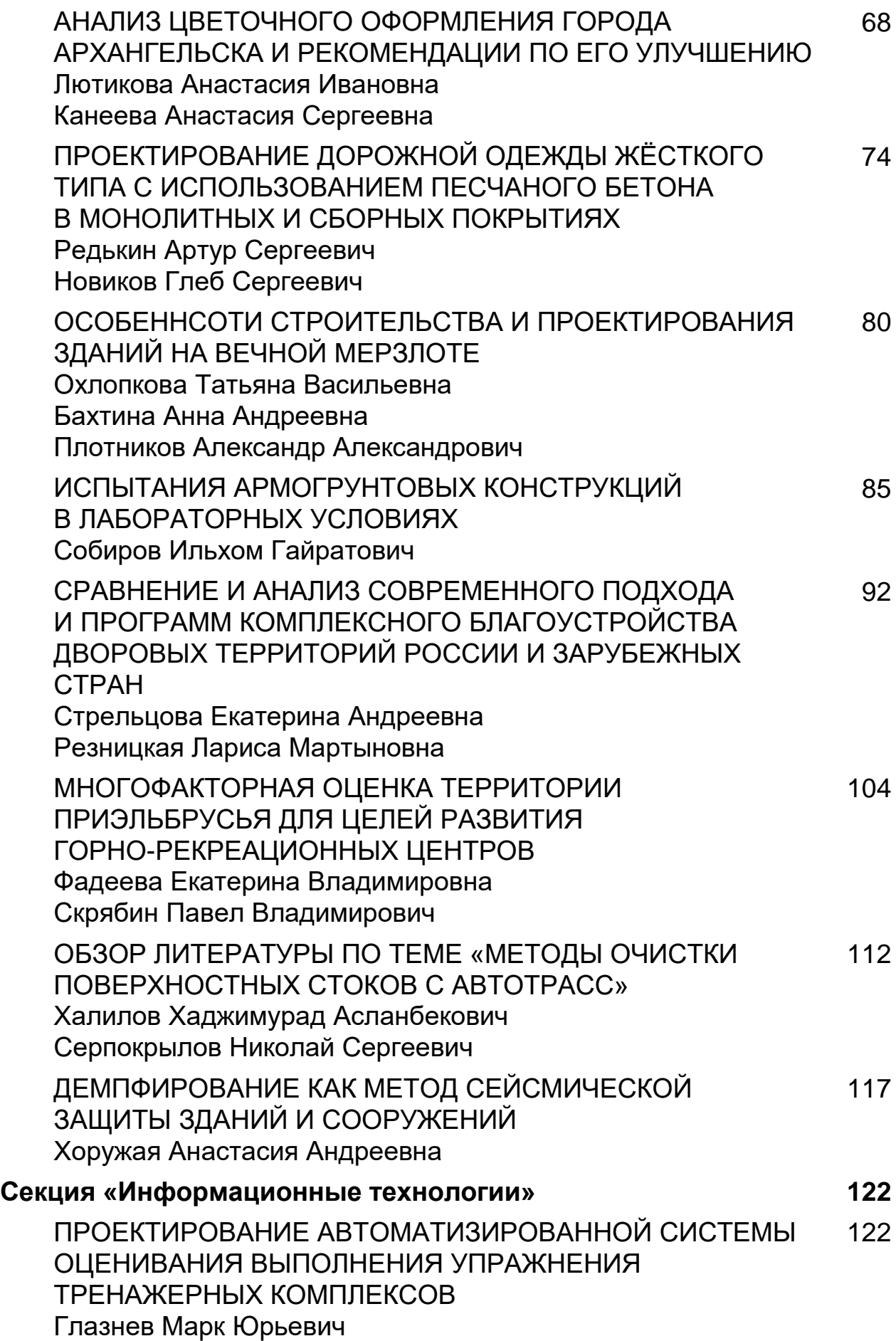

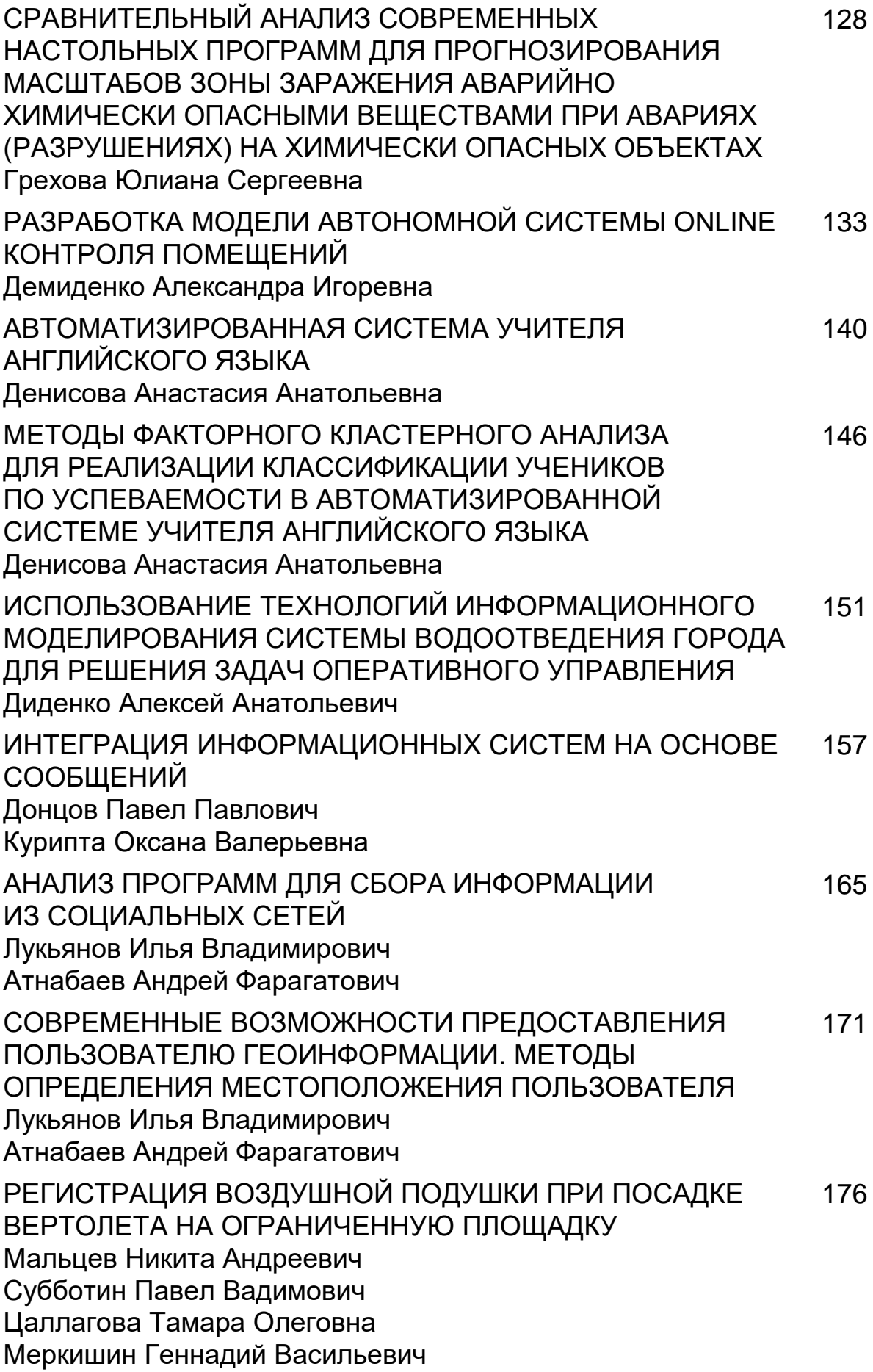

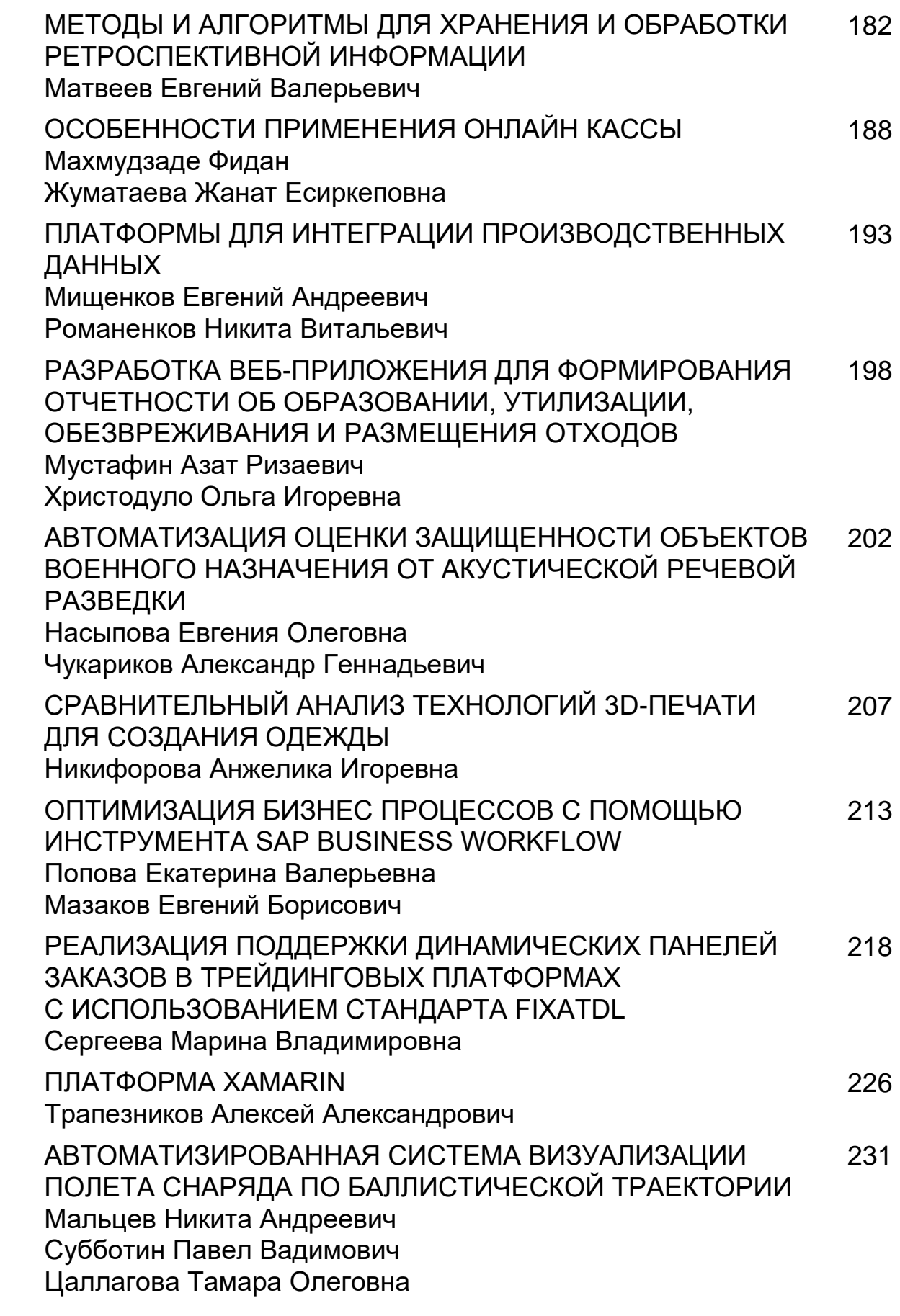

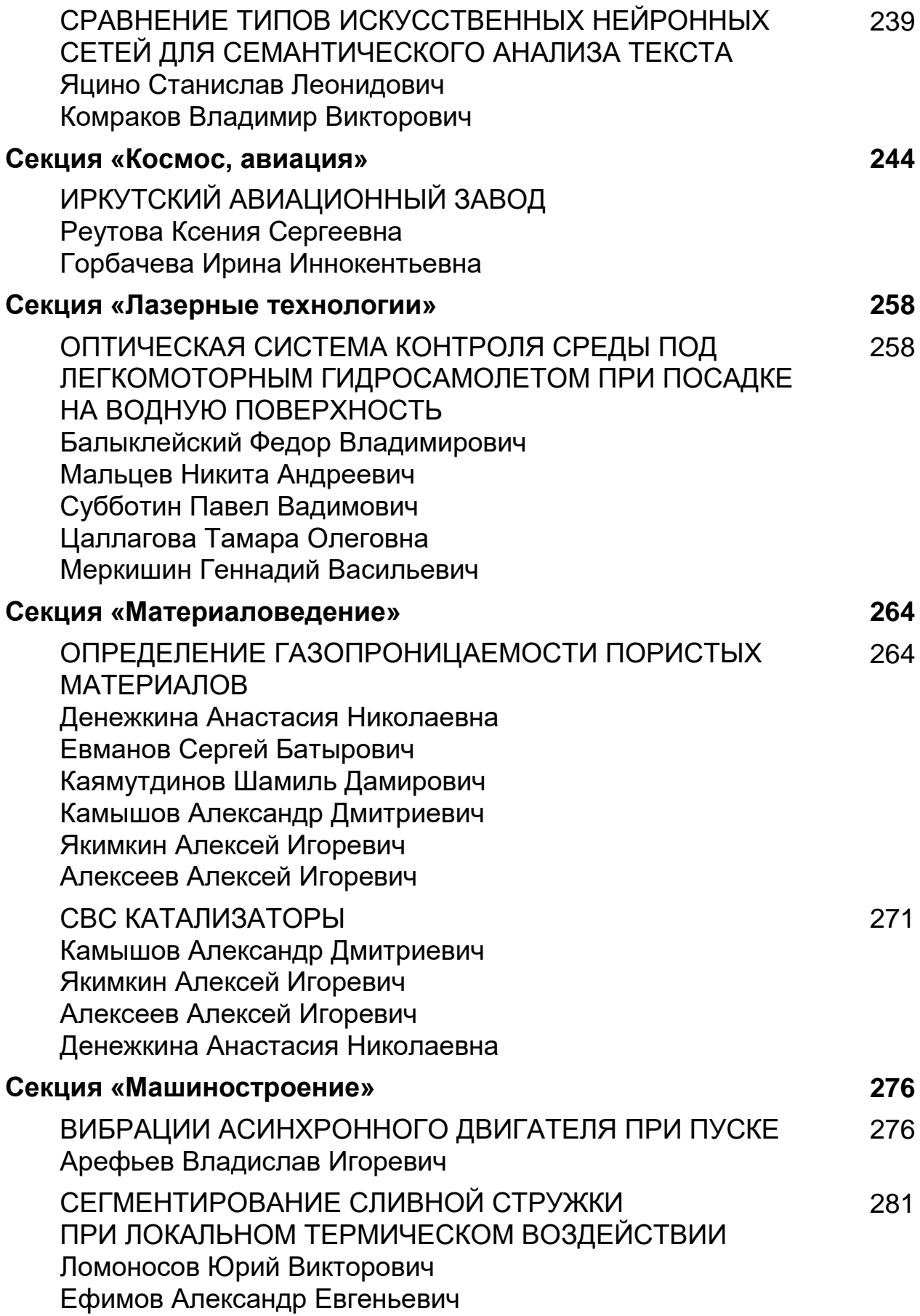

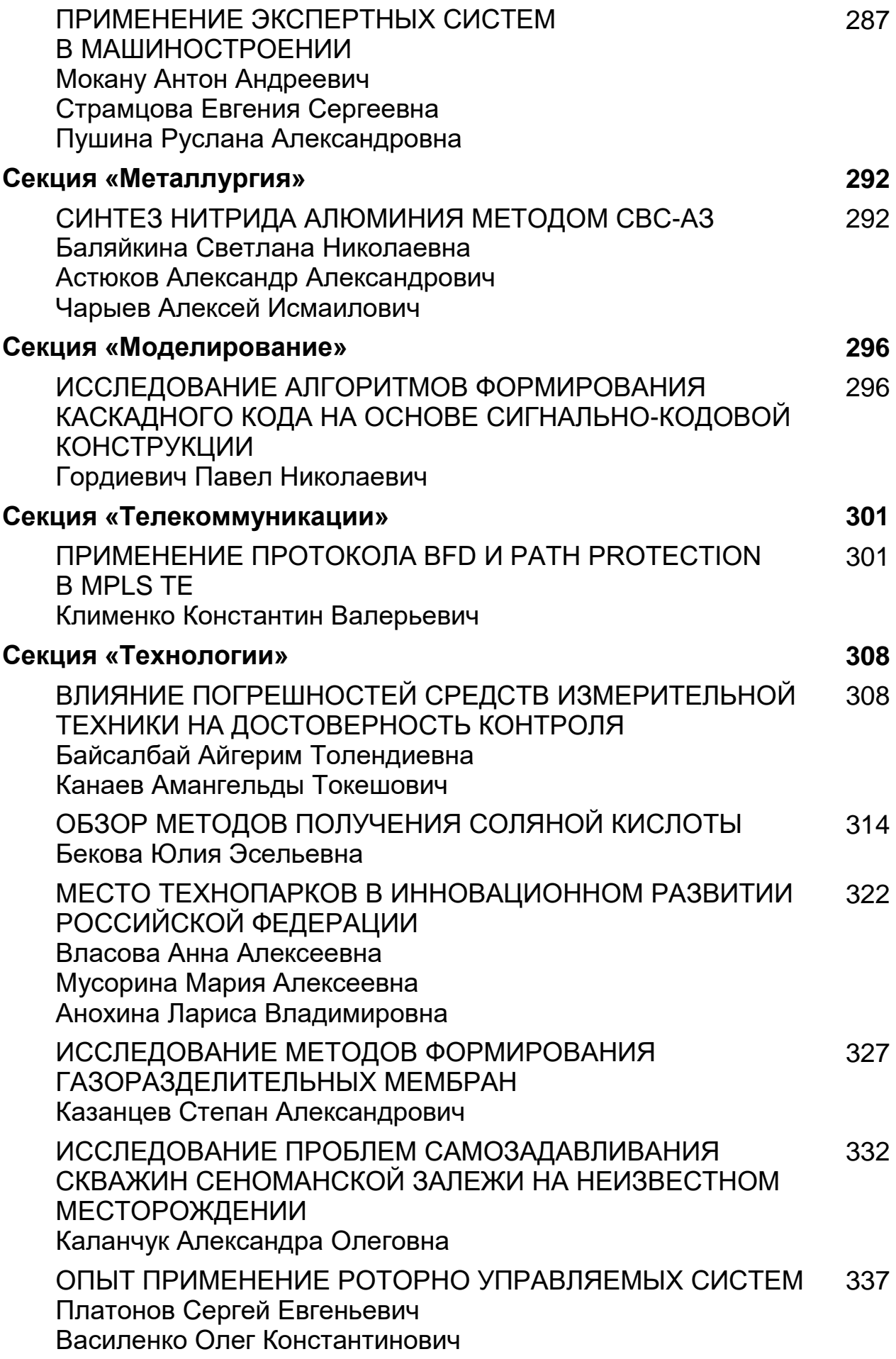

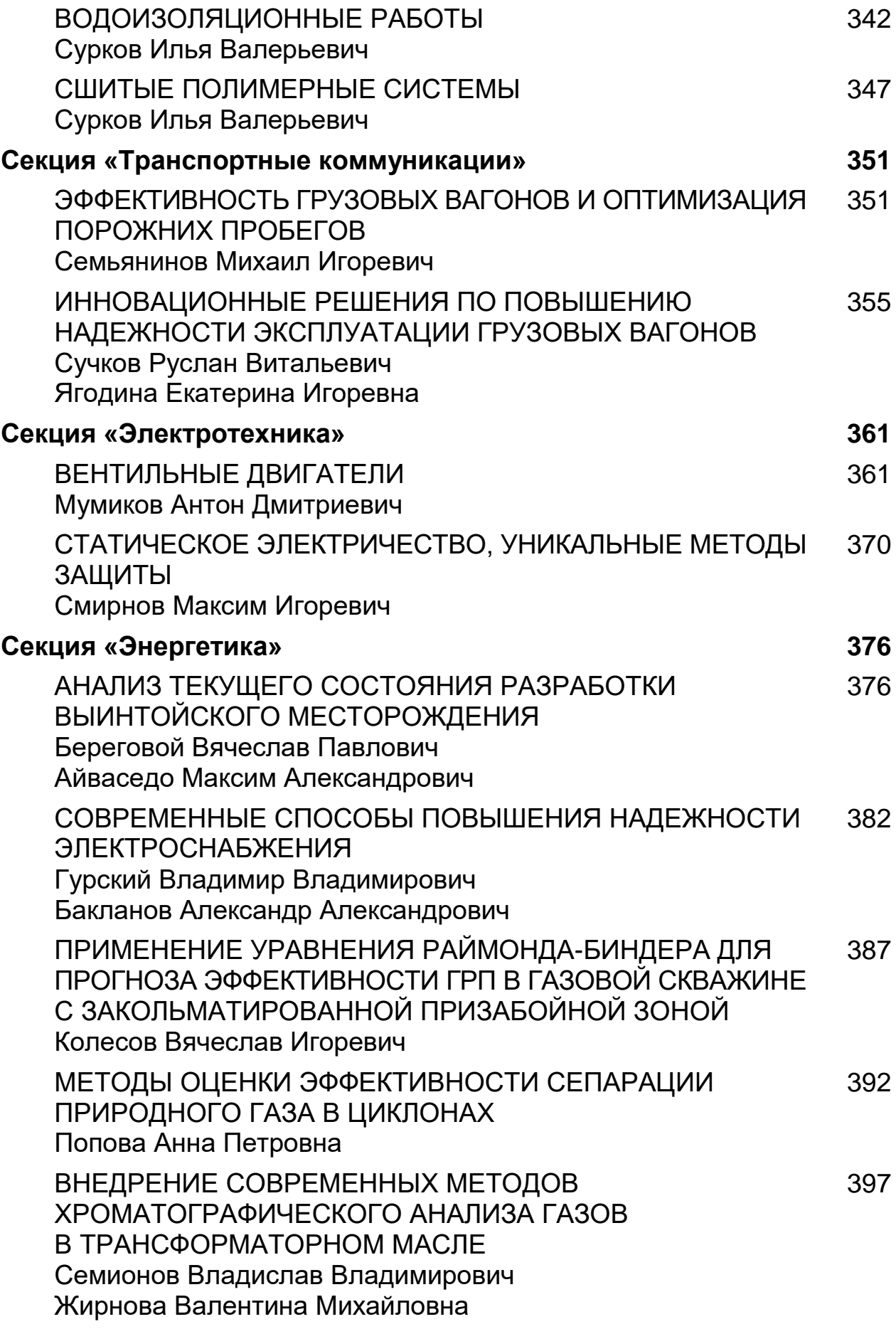

#### **СЕКЦИЯ**

#### **«АРХИТЕКТУРА, СТРОИТЕЛЬСТВО»**

#### **ЗОНЫ ЭКОЛОГИЧЕСКОГО КОМФОРТА ГОРОДОВ**

#### *Анисимова Александра Андреевна*

*студент, кафедра водоснабжения. водоотведения, инженерной экологии и химии, ННГАСУ, РФ, г. Нижний Новгород Е-mail: Sasha.ani97@yandex.ru*

Хороший город – город, в котором человеку хочется чаще выходить на улицу и проводить там время. В современном мире человек настолько загрязнил окружающую среду, что это становится просто невозможно. Выбросы от автомобильного транспорта, промышленные выбросы от предприятий и электростанций сформировали неблагоприятную экологическую обстановку. В таких условиях человеку становится опасно находиться на улице. Ведь в результате воздействия на организм человека загрязнений атмосферы у человека возникают различные болезни, включая рак, гипертония, врожденные патологии, нарушение работы иммунной системы. Так же ученые рассчитали, что около 40 % смертей людей приходится на загрязнения атмосферы, воды и почвы.

Одним из решений проблемы загрязнения атмосферы является увеличение озеленения городов. Повсеместное озеленение способствует очищению атмосферного воздуха и увеличению кислорода в нем. К тому же зеленые насаждения улучшают и эстетическое состояние. Ведь намного приятней смотреть на зеленые улицы, чем на городскую пустыню. Поэтому в площадь зеленых насаждений должна занимать больше половины общей территории города. В городах России данное условие не соблюдается. Для этого в городах необходимо создавать как можно больше парков, скверов, садов, бульваров и т. д. Кроме того, их необходимо приближать к месту работы, учебы и отдыха людей. Однако из-за высокой уплотненной застройки городов, где расположены высокоэтажные здания и многочисленные обслуживающие их парковки, не достаточно места для создания рекреационных зон. В связи с этим необходимо проводить поиск новых способов включить природные комплексы в структуру городов [1].

Современные пути озеленения городского пространства дают возможность решать проблемы экологии без кардинальных методов преобразования городской среды, без сноса зданий для создания нормируемого количества озелененных зон. К ним относят:

1. Озеленение крыш зданий

Можно выделить 2 типа озеленения крыши:

 экстенсивный (используют на крышах промышленных предприятий, доступ людей при этом не предусматривается, поэтому сажают растения, не требующие много ухода)

 интенсивный (используют для озеленения крыш жилых домов, где предусматривается отдых людей, поэтому в данном типе на крышах разбивают целые сады с фонтанами, дорожками и роскошными клумбами) [2].

К основным достоинствам озеленения крыш можно отнести:

 улучшение экологической обстановки (большее количество кислорода в атмосфере);

 улучшение микроклимата верхних этажей здания (летом становится прохладней обычного, а зимой, напротив-теплей, отсюда снижается летнее потребление электроэнергии);

 уменьшение запыленности (улавливание пыли растениями, при поливе растений пыль улавливается капельками воды);

защита кровли от ультрафиолетовых лучей и механических воздействий;

- шумоизоляция;
- улучшение состояния здоровья людей;

повышение эстетичности зданий и всего города в целом.

К мировым странам-лидерам по использованию озеленения крыш можно отнести Германию, Швейцарию и Японию. В России «зеленые крыши» только

начали использовать в таких крупных городах, как: Москва, Санкт-Петербург, Калининград, Тверь и некоторые другие.

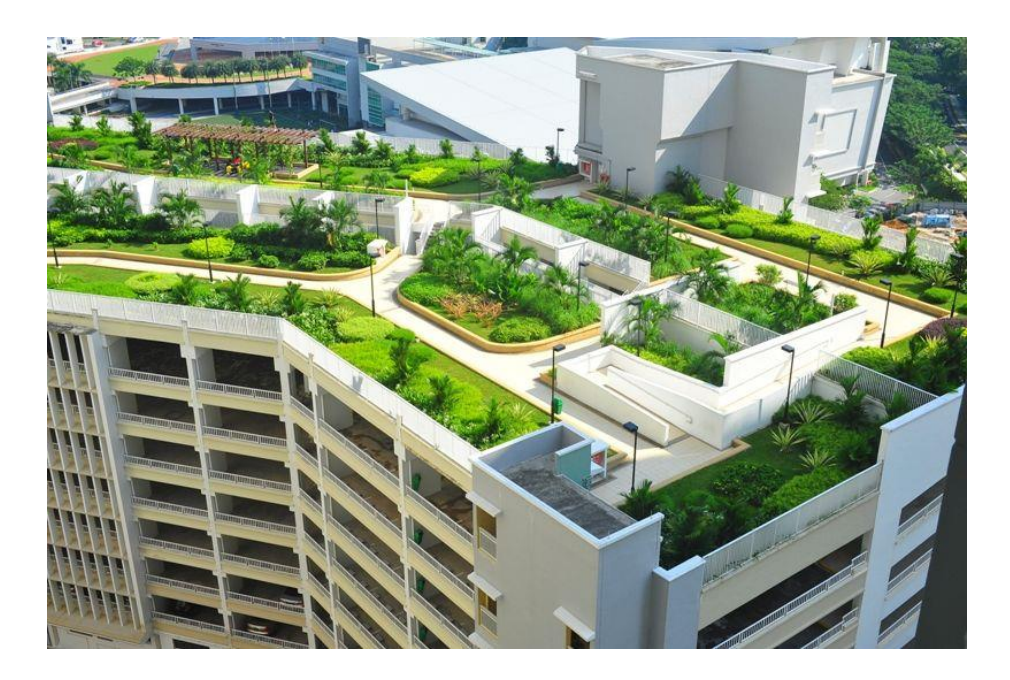

*Рисунок 1. Пример применения озеленения крыши зданий*

2. Применение вертикального озеленения фасадов.

Для данного способа применяют в основном вьющиеся, ползучие растения и лианы.

Вертикальное озеленение подразделяют на три вида:

- сплошное (предназначен для глухих стен без декоративных элементов);
- частичное при помощи групп растений;
- частичное при помощи одиночных растений.

Последние два предназначены для декорирования зданий с проемами, лоджиями и балконами. Использование данного метода способствует регулированию теплового режима внутренних помещений зданий, создать оптимальные микроклиматические условия – снизить уровень шума, силу ветра, повысить влажность, создать тень, обогатить воздух кислородом, поглотить вредные газы и пыль. Кроме того, вертикальное озеленение оказывает положительное эмоциональное воздействие и дает возможность скрыть внешне неприглядные постройки [3].

Широкое применение вертикального озеленения фасадов наблюдается в Франции, Флоренции, Японии, Бразилии. В России данный способ нашел применение в Москве и многих городах Центральной России.

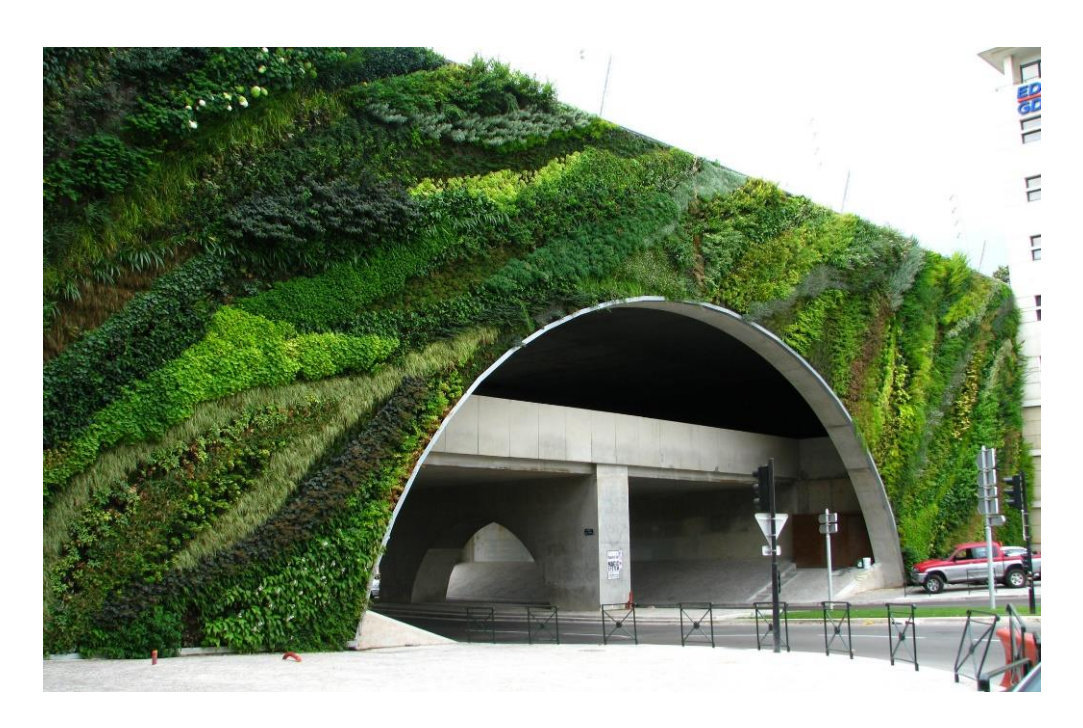

*Рисунок 2. Пример вертикального озеленения фасадов зданий*

#### 3. Строительство экопарковок.

Основным назначением экопарковок является создание парковочных мест,

с сохранением зеленых насаждений. Можно выделить следующие преимущества экопарковок:

- создание дополнительных парковочных мест;
- возможность строительства на любом месте и любого размера;
- низкая стоимость строительства;
- естественный и приятный глазу облик парковки;
- стойкость к сезонным сменам погоды;
- безопасность для окружающей среды.

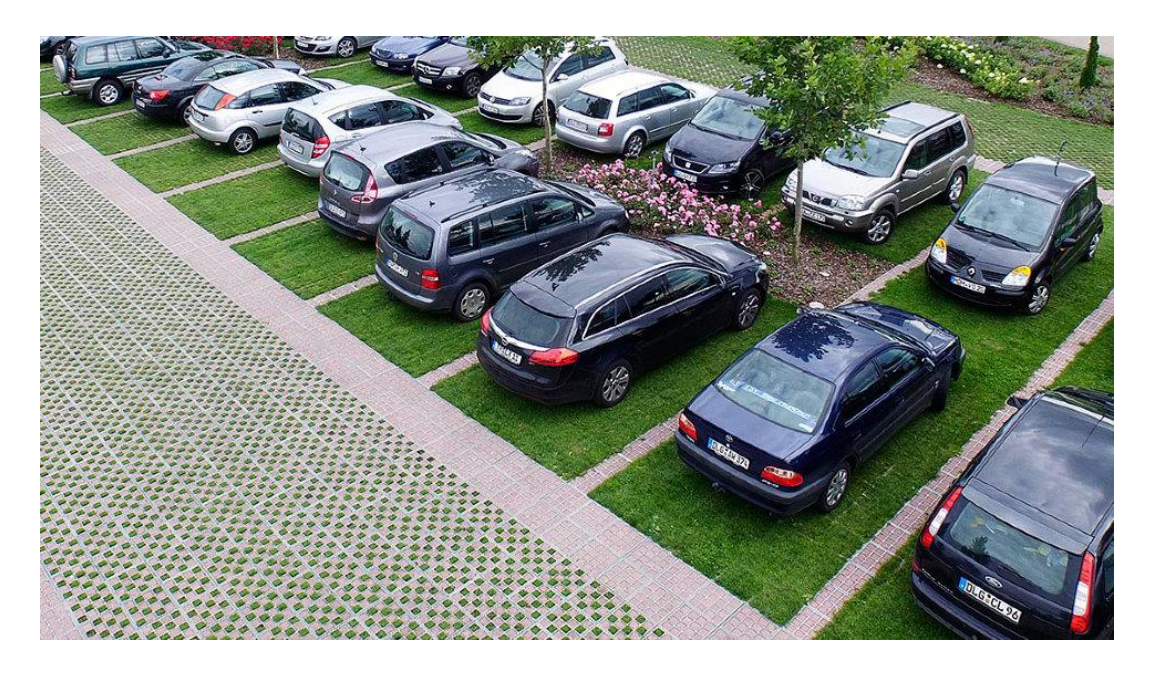

*Рисунок 3. Пример применения экопарковок*

4. Мобильные системы озеленения.

Мобильные системы озеленения - это озеленение города, реализуемое за счет конструктивных элементов, которые могут внедряться, перемещаться, а при необходимости и вовсе убираться из городского пейзажа.

Мобильность систем озеленения достигается за счет возможности перемещения и быстровозводимости (изменяемости). Для создания и размещения данных систем требуется минимум временных и других ресурсов.

Введение мобильных систем озеленения в планировочную урбанизированную структуру происходит на трех градостроительных уровнях:

 планировка городского округа, поселения, населенного пункта (планировка городских структур должна осуществляться с учетом уже сформировавшейся городской ткани, крупных городских пространств);

 планировка района и микрорайона (необходимо учитывать особенности местности и архитектуру зданий);

 благоустройство территорий (позволяет использовать небольшие поверхности и территории, ранее не задействованные для организации зеленых пространств) [1].

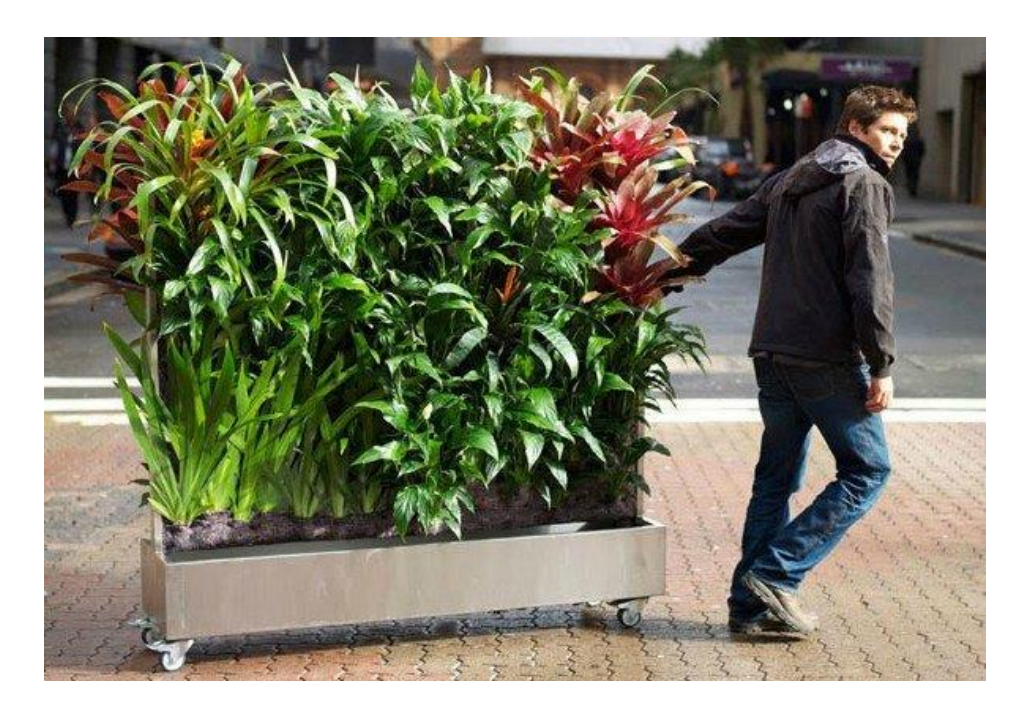

*Рисунок 4. Пример мобильной системы озеленения*

Мероприятия по улучшению окружающей среды, благоустройству, озеленению городов в настоящее время становятся все актуальнее. Современные требования к архитектурно - планировочной организации зон экологического комфорта определяются направленностью поиска предложений новых путей решений зеленых территорий, а главное - решением проблемы нехватки места в городском пространстве для размещения этих зон [1].

#### **Список литературы:**

- 1. Горохов В.А. Зеленая природа города: учебник для вузов М.: Стройиздат, 2003.
- 2. Мочалова И. Сады на крыше. // Архитектура, строительство, дизайн 2006.  $N_2$  2(54)
- 3. Улейская Л.И. «Вертикальное озеленение» М., 2001.

#### **КЛАССИФИКАЦИЯ ДЕФЕКТОВ ТЕПЛОПОТЕРЬ В УЗЛАХ МАНСАРДНЫХ ЭТАЖЕЙ**

#### *Арнгольд Александр Александрович*

*магистрант, кафедра строительства ХТИ – филиал СФУ, РФ, г. Абакан E–mail: alex.arngold@yandex.ru*

*Стрельников Дмитрий Анатольевич магистрант, кафедра строительства ХТИ – филиал СФУ, РФ, г. Абакан E–mail: Lacky\_traine@mail.ru*

*Кисельман Андрей Петрович магистрант, кафедра строительства ХТИ – филиал СФУ,*

*РФ, г. Абакан E–mail: andrei.kis@mail.ru*

#### *Халимов Олег Закирович*

*научный руководитель, канд. техн. наук, доцент ХТИ – филиала СФУ, РФ, г. Абакан*

Мансардный этаж представляет собой эксплуатируемое помещение, этаж на чердачном пространстве, фасад и ограждающие конструкции которого образуют и выполняют функции кровли. Применение мансардного этажа вместо полноценного имеет ряд преимуществ, как с архитектурной, так и с экономической точки зрения. Однако при строительстве мансард допускается огромное количество ошибок: из-за недостатков проектных решений, упрощения проектов, из-за неграмотности строителей или халатного отношения к постройке**.** Одной из причин такого халатного отношения застройщиков и проектировщиков к вопросу энергоэффективности зданий является «причина психологического характера – менталитет россиян. Это привычка придерживаться стереотипов, а не рационализма; низкая дисциплина и ответственность» [10, с. 94]. Проведенное исследование направлено на выявление основных ошибок, их классификации и последствий при проектировании мансардных этажей.

Мансардный этаж по сравнению с обычным полноценным этажом имеет ряд преимуществ:

Максимальное использование площади застройки;

Повышение архитектурной выразительности здания;

• Экономия материалов и средств около 30 % по отношению к полноценному этажу;

 Возможность создания дополнительной жилой площади в существующих зданиях или ограниченных площадях застройки.

Процент домов с мансардным этажом, построенных в нашем регионе, по сравнению с Европейской частью страны, очень мал. Главная причина этому – дефекты теплопотерь от щелей до пустот, которые могут образовываться при деформациях утеплителя.

Таким образом, исследование в области технологии строительства мансардного этажа является актуальной на сегодняшний день.

Выбор и совмещение элементов кровли является сложной задачей, решение которой требует наличия определённой информации о характеристиках теплоизоляционных материалов, их совместимости с другими функциональными элементами кровельной системы.

Основными мостиками холода мансардного этажа принято считать узлы примыкания кровли к основной стене, узел перекрытия и коньковый узел. При возведении основной стены здания из камня, карнизный узел является наиболее уязвимым для образования мостов холода, так как требуется состыковать между собой разные по теплопроводности материалы. А наличие бетонного антисейсмического пояса по верхнему ряду кладки основного этажа вносит дополнительные проблемы по устранению точек промерзания, так как необходимо обеспечить не только надежные примыкания несущих конструкций, но и принять всевозможные конструктивные решения по устранению проникновения теплового потока холодного воздуха внутрь помещения.

В рамках данной научно-исследовательской работы была произведена тепловизионная съемка мансардного этажа жилого дома в городе Абакан республики Хакасия. В ходе тепловизионной съемки были обнаружены проблемные места в узлах примыкания кровельного покрытия к основной стене здания, а так же в местах ограждающих конструкций стены мансардного этажа. На рисунке 1 показан чертеж карнизного узла мансардного этажа, а на рисунке 2 результаты тепловизионной съемки этого узла.

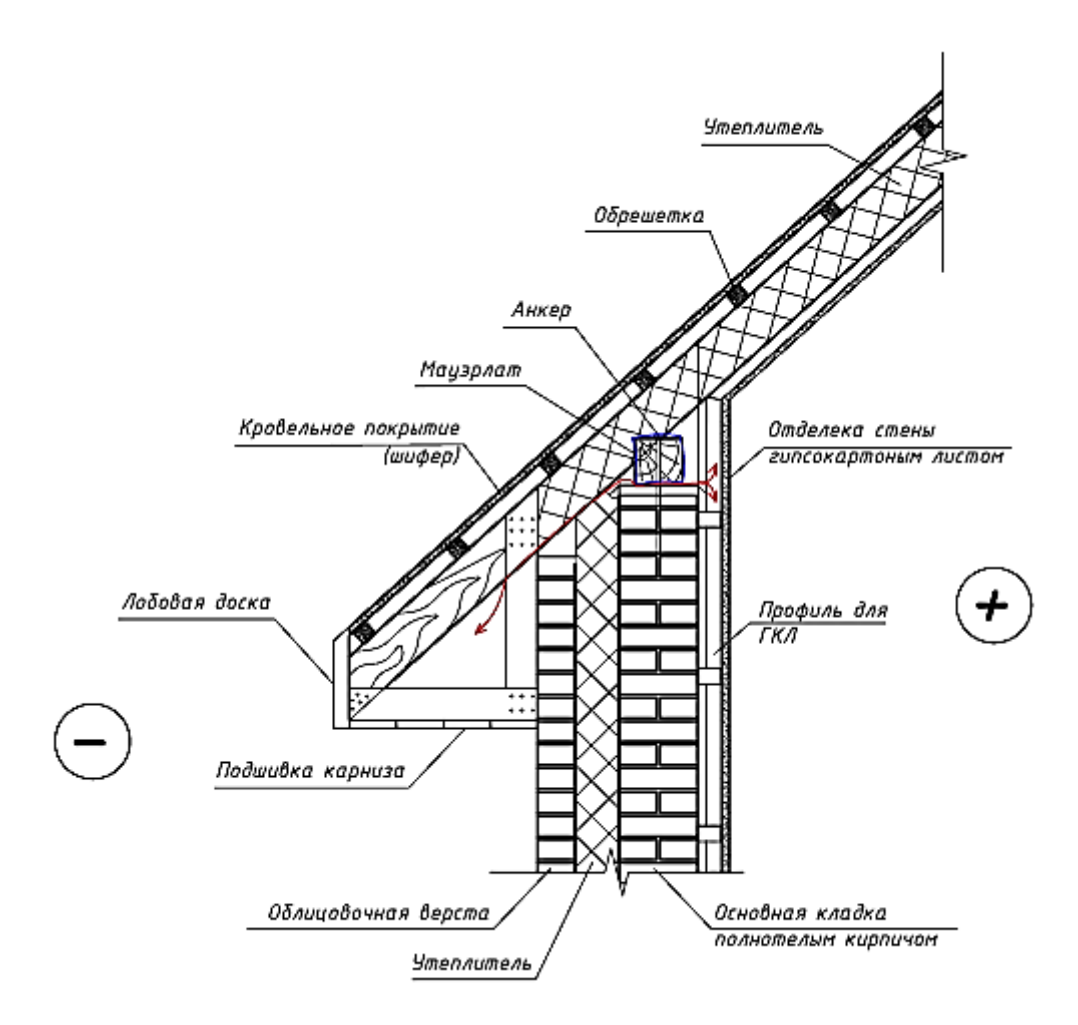

*Рисунок 1. Узел мансардного этажа обследуемого здания*

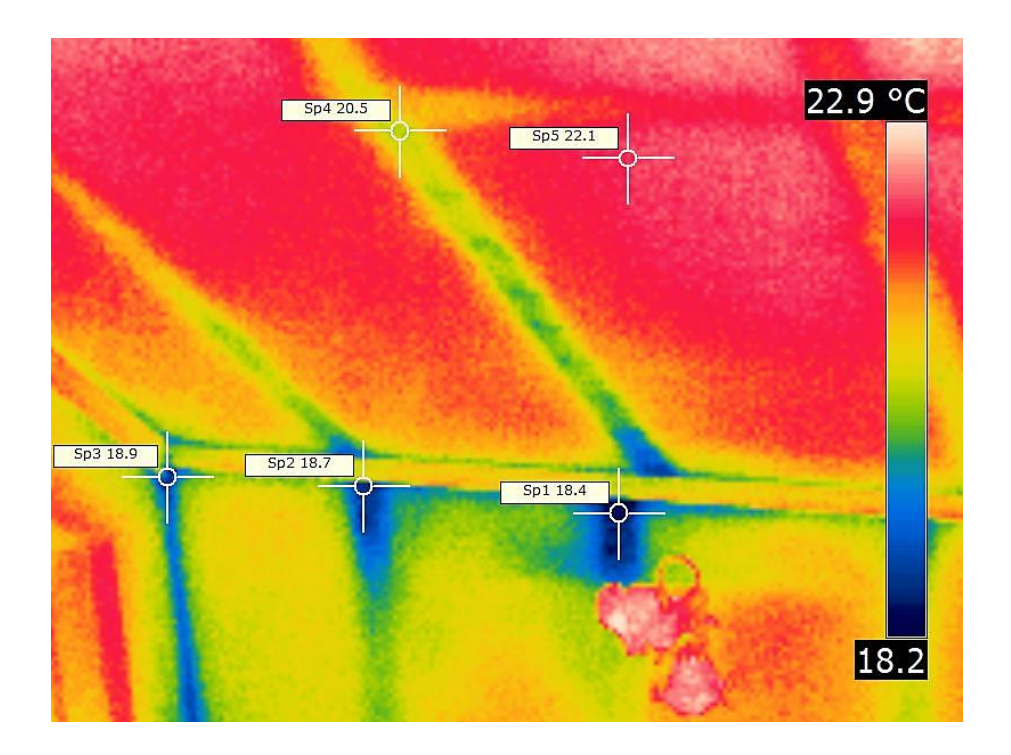

*Рисунок 2. Результат тепловизионной съемки*

Как видно по рисунку 1 основным мостиком холода, в данной конструкции обследуемого здания, может выступать брус-мауэрлат. В процессе эксплуатации здания, внешних нагрузок, мауэрлат может деформироваться, что повлечет за собой образование трещин и щелей, через которые может поступать холодные тепловые потоки в толщу утеплителя и выпадать в виде конденсата на металлическом профиле крепления ГКЛ. На рисунке 1, синим цветом, показаны возможные деформации бруса-мауэрлата и красным цветом – возможные траектории движения потоков холодного воздуха.

При попадании пара в толщу утеплителя и его последующее намерзание на охлажденных участках в «теле» кровли, за счет эксфильтрации и инфильтрации холодного воздуха, ведет к необратимым последствиям, влияющим на конструкционную надежность конструкции и свойства теплоизолирующего материала [8]. Так же, проблемными местами могут выступать образовавшиеся щели, возникающие в процессе эксплуатации здания.

В ходе тепловизионного обследования дома с мансардным этажом, были так же обнаружены очаги проникновения холодного воздуха с улицы, в местах стыков перекрытий первого и мансардного этажа с несущей стеной здания.

Перекрытия любого дома – это самый важный элемент конструкции. Неправильное устройство межэтажного перекрытия способно зимой привести к потере, по нашему мнению, от 80 да 130 % тепла. Образование мостов холода по перекрытию между этажами возможно в случае неправильного устройства перекрытия – отсутствие между перекрытием и стеной «отражающего экрана» в виде утеплителя.

На рисунке 3 показаны результаты тепловизионной съемки стыка перекрытия первого этажа с несущей стеной здания.

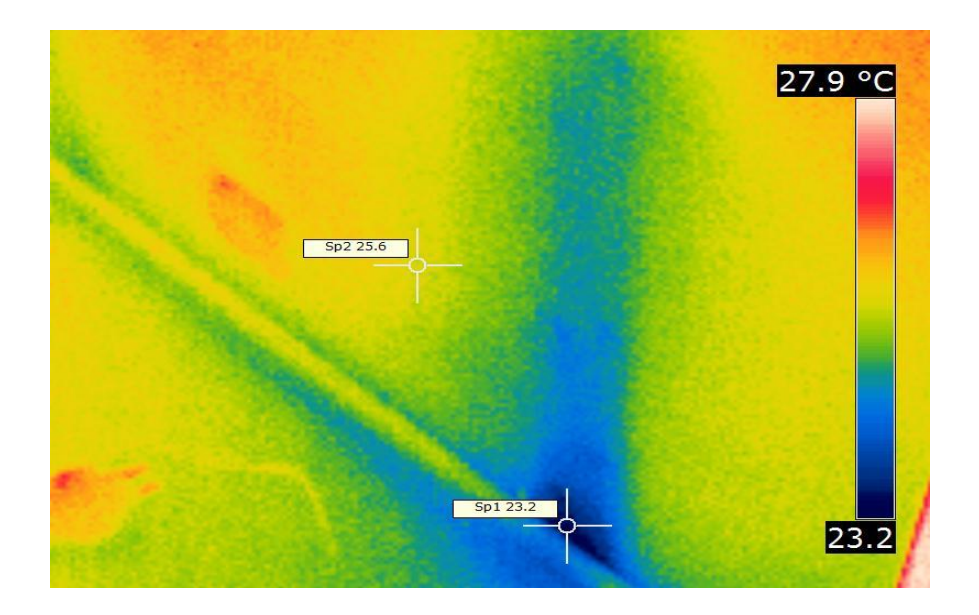

*Рисунок 3. Проникновение холодного воздуха сквозь межэтажное перекрытие*

По результатам тепловизионной съемки видно, что разница температур в местах соприкосновения холодного и теплого воздуха составляет в среднем 5 °C, при температуре наружного воздуха - 10.3 °C. Однако по [9], температура наружного воздуха региона в зимний период наиболее холодных суток равна - 42.0 °С. Таким образом можно сделать вывод, что в зимний период теплопотери здания будут гораздо выше.

Подводя итоги можно сделать выводы, что сооружение мансарды – это не простой процесс, как может показаться на первый взгляд. Для достижения высокой звуко-теплоизоляции конструкции совмещенного покрытия мансард необходимо повышать не только прочностные характеристики конструкции,

но и ее герметичность. Необходимо уделять внимание технологии устройства теплоизоляции как на стадии проектирования, с указанием перечня и технологии работ в ПОС, так и непосредственно на самой строительной площадке. Так же необходимо мотивировать к необходимости обеспечения энергосбережения не только частных лиц и заказчиков, но и проектные организации.

Рассмотренные выше дефекты могут быть положены в основу классификации теплопотерь мансардных этажей и их ранжирования, с целью их устранения и недопущения.

#### **Список литературы:**

- 1. Абелешев В.И. Исследование некоторых теплотехнических аспектов эффективного устройства мансард // Энергоаудит. – 2012. № 10 (104). С. 57-63.
- 2. Белов Т.В. Влияние ориентации стенового ограждения на долговечность заделки анкера крепления навесного фасада // Техническое регулирование в транспортном строительстве. – 2015. № 4 (12). С. 142-146.
- 3. Гагарин В.Г., Козлов В.В. Теоретические предпосылки расчета приведенного сопротивления теплопередаче ограждающих конструкций. // Строительные материалы. 2010. № 12. С. 4-12.
- 4. Гагарин В.Г., Козлов В.В. О комплексном показателе тепловой защиты оболочки здания. АВОК: вентиляция, отопление, кондиционирование воздуха, теплоснабжение и строительная теплофизика. 2010. № 4. С. 52-61.
- 5. Гагарин В.Г. Экономический анализ повышения уровня теплозащиты ограждающих конструкций зданий. // Сборник «Труды I Всероссийской научно-технической конференции». 2008. С. 24-62.
- 6. Матвеев Е.П. Реконструкция жилых зданий с надстройкой этажей из объемных блоков. М.: ИНФРА-М, 2008.С. 12-13.
- 7. Опарина Л.А. Учѐт энергоѐмкости строительных материалов в жизненном цикле зданий – путь к устойчивому развитию // Энергосбережение. – 2014. № 8. С. 66–68.
- 8. Садчиков А.В. Влияние продольной фильтрации воздуха в утеплителе на теплозащитные свойства стен с навесными вентилируемыми фасадами / автореферат диссертации на соискание ученой степени кандидата технических наук // Научно-исследовательский институт строительной физики Российской академии архитектуры и строительных наук. Москва, 2007.
- 9. СП 131.13330.2012 Строительная климатология. Актуализированная редакция СНиП 23-01-99\*. – 2012.
- 10.Халимов О.З., Халимова Н.М. К вопросу о типологии дефектов теплопотерь через ограждающие конструкции индивидуальных зданий // Строительство и реконструкция. – 2017. № 3 (71). С. 94–98.
- 11.Халимов И.О., Халимов О.З., Селиванов В.М. О необходимости теплотехнического консалтинга на этапах жизненного цикла недвижимости // Новое слово в науке: перспективы развития. – 2015. № 4. С. 180–181.
- 12.Шитиков Д.В. Изучение причин теплопотерь пластиковых окон: тезисы докл. / Д.В. Шитиков, П.В. Мордвин, О.З. Халимов // IV Международ. Научнопрактич. конф. – Абакан: ХТИ-филиал СФУ, 2011. С. 68–72.

#### **ЗНАЧЕНИЕ СКУЛЬПТУРЫ В ФОРМИРОВАНИИ ГОРОДСКОГО ПРОСТРАНСТВА**

*Бабенко Софья Романовна*

*студент 3 АШГР курса, ДГТУ АСА ШАДИ, РФ, г. Ростов-на Дону Е-mail: Natalya.zaharova@gmail.com*

#### *Захарова Наталья Юрьевна*

*научный руководитель, ст. преподаватель ДГТУ АСА ШАДИ, РФ, г. Ростов-на Дону*

Нельзя не заметить сложившуюся тенденцию художественно-эстетического насыщения городского пространства произведениями скульптуры. Достаточно реалистичные монументальные памятники соседствуют со скульптурой новаторских форм и концепций. С одной стороны, это создает неповторимость композиционных и образных решений, с другой стороны назревает кризис единства стиля точечного пространства в объеме городской застройки. Совместная деятельность скульпторов и архитекторов нацелена на гармоничное слияние скульптурных произведений и городских объектов. С помощью скульптуры хорошо держится зонирование городского пространства, создается неповторимость и узнаваемость конкретной архитектурной среды и художественно-эстетическая составляющая городского пространства. Скульптура и скульптурные композиции вносят дополнительную эстетику и смысловые акценты в ансамбль города, но зачастую композиционно дисгармонируют и создают самостоятельно воспринимающееся автономное пространство. Монументальные скульптуры и фонтанные скульптурные композиции хорошо держат площади и коммуникативное пространство. Наличие скульптурных объектов концентрирует внимание к окружению, к поиску художественного разнообразия и гармонии, воссоздает подлинную связь архитектуры с изобразительным искусством. К проблемам взаимосвязи скульптуры и архитектуры и их влиянии на формирование окружающей среды подходили такие ученые-исследователи, как И. Азизян, С. Базавьянц, Н. Бабурина, И. Светлов, В. Толстой, В. Тасалов, О. Швидковский и др. В анализе

исторических событий и их влиянии на архитектуру большую роль играют разработки теоретиков искусства и архитектуры, краеведов, И. Грабаря, В. Курбатова, Г. Лукомского, И. Бартенева, А. Кагановича, Б. Пилявского, Г. Степанова и др. Анализируя труды вышеназванных ученых, мы сделали вывод, что история искусства и градостроительства неразрывно связаны, и бывали эпохи, когда архитектура и скульптура стремились к объединению. Будучи включенными в пластически пространственный синтез, скульптурные произведения выполняли не только декоративные функции, «украшая» отдельные архитектурные сооружения и городские ансамбли, но истолковывали архитектурный образ, обогащая и развивая его, формируя облик городского пространства. Наличию сложившейся системы скульптураархитектура-среда-человек могут похвастаться многие градостроительные системы различных городов, особенно в ретроспективном анализе. Их пространства насыщены произведениями искусства, что выделяет их эмоциональный приоритет. Будучи включенными в пластически пространственный синтез, скульптурные произведения выполняют не только декоративные функции, «украшая» отдельные архитектурные сооружения и городские ансамбли, но истолковывают архитектурный образ, обогащая и развивая его, формируя облик городского пространства. Анализируя скульптуру в контексте пластических искусств, можно сгруппировать её по назначению делится на монументальную, монументально-декоративную и станковую. В градостроительстве основным является раздел монументальной скульптуры, к которой относятся однофигурные и многофигурные памятники. Все они устанавливаются в общественных местах, чаще всего на открытом типе городского пространства. Они всегда бывают обобщенными по замыслу и художественной форме, отличаются крупными габаритами и долговечностью материала (мрамор, гранит). Монументальная скульптура призвана увековечить ведущую общественную идею и её реализатора, социальное явление и архетип. Памятник направлен к реципиенту, лекторату и субъективно утверждает положительный образ. Городские монументы увековечивают государственных

деятелей, прославленных полководцев, знаменательные события и их героев, иными словами, людей, которые приобрели всеобщую известность. Иногда мы можем узнать довольно известных персонажей произведений литературы и народного эпоса. Городские монументы воздвигаются также в честь каких-либо больших общественно-исторических событий: памятник 1000-летию России в Новгороде, памятник Победе советского народа в Великой Отечественной войне в Калининграде и многие другие. На гранитных пьедесталах памятников Марксу, Ленину, Пушкину, Чехову, Маяковскому, Горькому, Высоцкому, Чайковскому часто лежат букеты цветов - трогательный знак уважения и любви нашего народа к этим великим людям. Концептуальность скульптурных портретов великих людей подчеркивается различными художественнопластическими средствами, но характер и содержательность образа исходит из первоисточника и творческой манеры исполнителя. Антропологичность образа тектонически характеризует воплощение монумента, внешнепластически соотносится с внутренним миром героя. Внешнее сходство – еще одно обязательное условие для монументальной скульптуры. Значение скульптуры в формировании городской среды можно проследить на примере Санкт-Петербурга. Петербург можно считать праотцом светской городской скульптуры, которая получила свое становление в ХVШ веке. В это время складываются стилевые пластические доминанты эпохи. Этим скульптура обязана зарождению основ барокко в его преломлении к развитию жанра садово - парковой скульптуры. Барокко положило начало так называемым малым архитектурным формам, смело внедряя скульптурные фонтаны и скульптурные группы в дворцовые, городские и усадебные сады, создав мир театрализованной причудливости, с аллегоричностью сюжетов, оживших в камне мифологических героев. Именно в Петербурге зародился жанр памятника-монумента и его постоянное молчаливое присутствие в пространстве города. В портретном памятнике воплотился дух классицизма, его величественная красота и ясности форм. В скульптурном портрете отражены и личные качества, и представление о личности как событии, связанном с общекультурными парадигмами:

возвышенное, идеальное отображение образа, увековечение памяти о героях и героических деяниях. Петербургская архитектура XIX уже осознанно вырабатывает свое понимание города, в художественном образе которого устойчивые формы принимает архитектурно-скульптурный памятник. Выполняя функции композиционной доминанты. Складываются присущие Петербургу композиционные основы взаимодействия скульптуры с пространством, несущие упорядоченность и симметрию. Стремление архитектуры классицизма к широкому использованию пластического декора зданий как средству не только его конкретизации, но и выражения высочайшие эмоций, соответствующих идеалам времени, выдвигают жанр монументально-декоративной скульптуры как ведущий в ту эпоху. Всегда интересен город, в котором живешь - созерцать и анализировать можно постоянно. Скульптура и ее роль в формировании городской среды на примере Ростова-на-Дону: включение скульптуры в архитектурный и природный фон обеспечивает ей наибольшую выразительность. Монументальная скульптура, воздвигнутая на площади, становится ее смысловым и композиционным центром: уходящая вверх вертикаль или чередование объемов монумента создают вокруг себя ритмически организованное пространство, которое, сочетаясь или контрастируя с ритмами обступающих площадь домов и вливающихся в нее улиц, придает ей завершенность. Нередко скульптура определяет «звучание» площади, окрашивает ее романтически, делает торжественной, радостной или суровой. Так, фонтан «Атланты» на главной площади Ростова-на-Дону, творение Евгения Вучетича. Композиция появилась в Пролетарском районе в 1936 году после завершения строительства театра имени М. Горького. Территория перед зданием была благоустроена, в центре Театральной площади установили оригинальный фонтан. Группу атлантов, выполненных из бетона, замешанного на белом цементе, согласно первоначальному замыслу, окружали фигурки черепах и лягушек. Однако, когда фонтан на Театральной площади восстановили после Великой Отечественной войны, скульптуры исчезли. Только к 250-летнему юбилею Ростова-на-Дону самый большой фонтан мегаполиса отреставрировали таким образом, что он

практически неотличим от работы скульптора Вучетича. Единственное, что композицию «Атланты» изготовили по технологии выколотки по меди, а подиум украсили натуральным камнем. На фоне сказанного, можно прийти к выводу, что изменения, произошедшие в градостроительной политике последних лет, связанные с дезурбанизацией, индивидуализацией заказов на проектирование, изменениями в строительно-промышленном комплексе, еще более осложняют проблемы архитектурно-художественной организации жилой среды. Выходом из создавшегося положения могут служить рекомендации по предъявлению обязательств к группам заказчиков, ведущих строительство общественных зданий, а также будущим владельцам участков земли. Роль монументальной и декоративной скульптуры, имеющей непреходящее значение в сложении художественного образа центра Санкт-Петербурга, должна быть осознана на современном проектном уровне архитектурного процесса. Бич точечной застройки коснулся центра Ростова-на-Дону. Гиганты с панорамным остеклением взорвали тишину тихих улочек и исторического центра. Скульптурные композиции зачастили на улицы города, разряжая обстановку урбанизированных кварталов, напоминая о культурных ценностях и истории быта донского казачества.

#### **Список литературы:**

- 1. Артамонова В.В. Город и монумент, 1974. —312 с.
- 2. Иванова И.И. Скульптура и город.М,1972. —211 с.
- 3. Кевин Линч. Образы города. М.: Стройиздат, 1982. 175 с.
- 4. Круглова М.А. Монументы в архитектуре городов, 1952. 170 с.
- 5. Скульптор В.А. Синайский. Монография. Л. Художник РСФСР, 1971. 107 с.
- 6. Скульптура в современном городском пространстве. Теория и практика. // Научные труды кафедры теории и истории искусства ЛВХПУ им. З.Л. Мухиной, 1993. -24 с.

#### **ИНФОРМАЦИОННАЯ СИСТЕМА ОБЕСПЕЧЕНИЯ ГРАДОСТРОИТЕЛЬНОЙ ДЕЯТЕЛЬНОСТИ МУНИЦИПАЛЬНОГО ОБРАЗОВАНИЯ – ГОРОДСКОЙ ОКРУГ Г. ТЮМЕНЬ**

#### *Бабкина Надежда Николаевна*

*магистрант, кафедра проектирования зданий и градостроительства, Тюменский индустриальный университет, РФ, г. Тюмень Е-mail: nadyab94@mail.ru*

Под системами управления развитием территорий понимается комплекс стратегических и тактических решений в сферах социально-экономического и территориального планирования с использованием правовых, организационных, градостроительных и информационных механизмов, инновационных методов и цифровых технологий. Результатом деятельности можно считать повышение качества государственного, муниципального и частного управления развитием территорий, повышение ее инвестиционной привлекательности и внедрение уникальных, экономически обоснованных, градостроительных решений.

Согласно статье 56 Градостроительного кодекса Российской Федерации под информационными системами обеспечения градостроительной деятельности (ИСОГД) понимается систематизированный свод документированных сведений о развитии территорий, об их застройке, о земельных участках, об объектах капитального строительства и иных необходимых для осуществления градостроительной деятельности сведений [1].

Под основной целью ведения ИСОГД подразумевается обеспечение органов государственной власти, органов местного самоуправления, физических и юридических лиц достоверными сведениями, которые необходимы для ведения градостроительной, инвестиционной и иной хозяйственной деятельности, а также ведения землеустройства [2].

Информационные системы обеспечения градостроительной деятельности муниципальных образований включают в себя сведения о документах территориального планирования Российской Федерации в части, касающейся территорий муниципальных образований, двух и более субъектов Российской Федерации,

документах территориального планирования субъекта Российской Федерации в части, касающейся территорий муниципальных образований и самих муниципальных образований, материалах по их обоснованию.

Также в ИСОГД входят сведения о ПЗЗ, документах по планировке, об изученности природных и техногенных условий на основании материалов и результатов инженерных изысканий, резервировании земель и об изъятии земельных участков для государственных или муниципальных нужд, сведения о геодезических и картографических материалах [1].

На рисунке 1 ниже можно увидеть структурную схему ИСОГД.

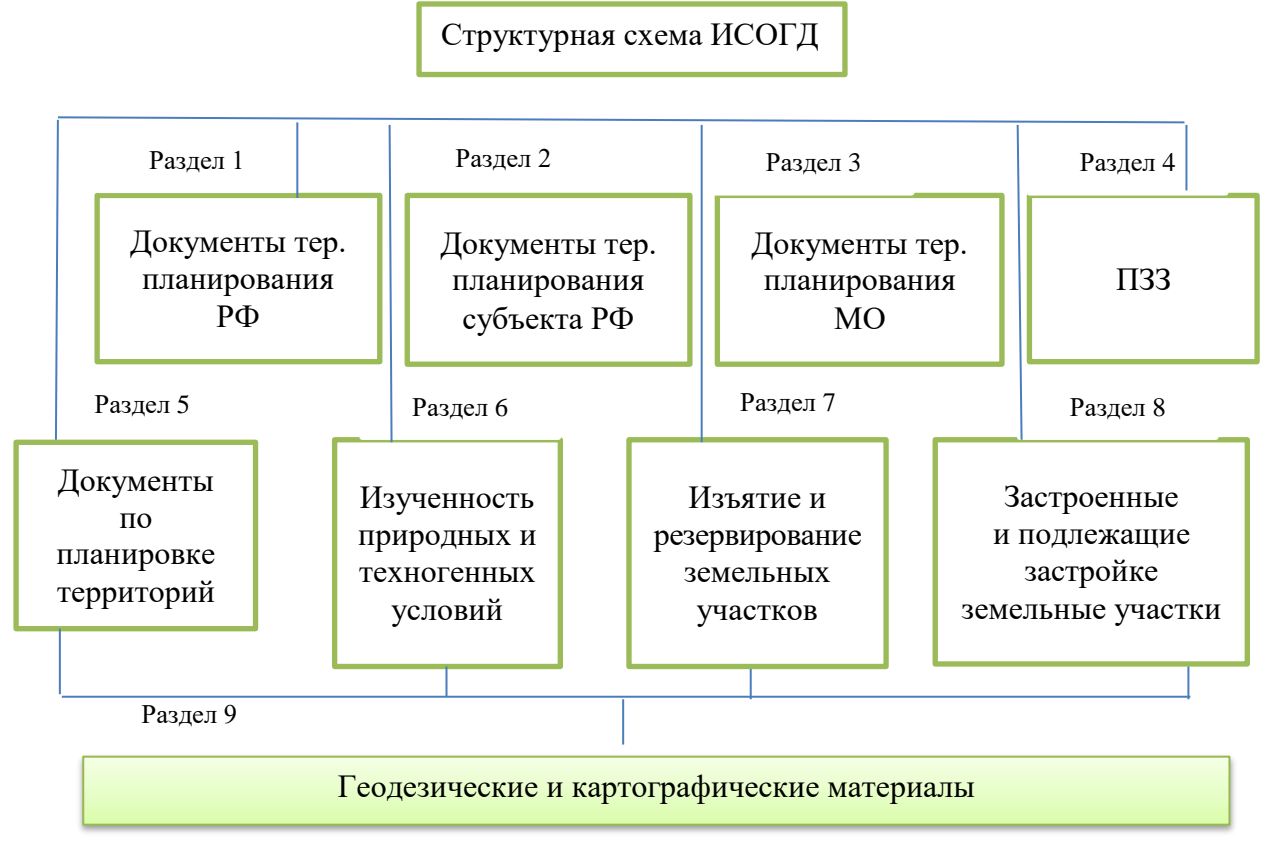

*Рисунок 1. Структурная схема ИСОГД*

В составе ИСОГД присутствуют дела о застроенных и подлежащих застройке земельных участках и иные документы, и материалы. Делам о застроенных и подлежащих застройке земельных участков стоит уделить большее внимание.

Как раз на рисунке 2 представлен состав раздела 8 ИСОГД, а именно состав дела о застроенных или подлежащих застройке земельных участков.

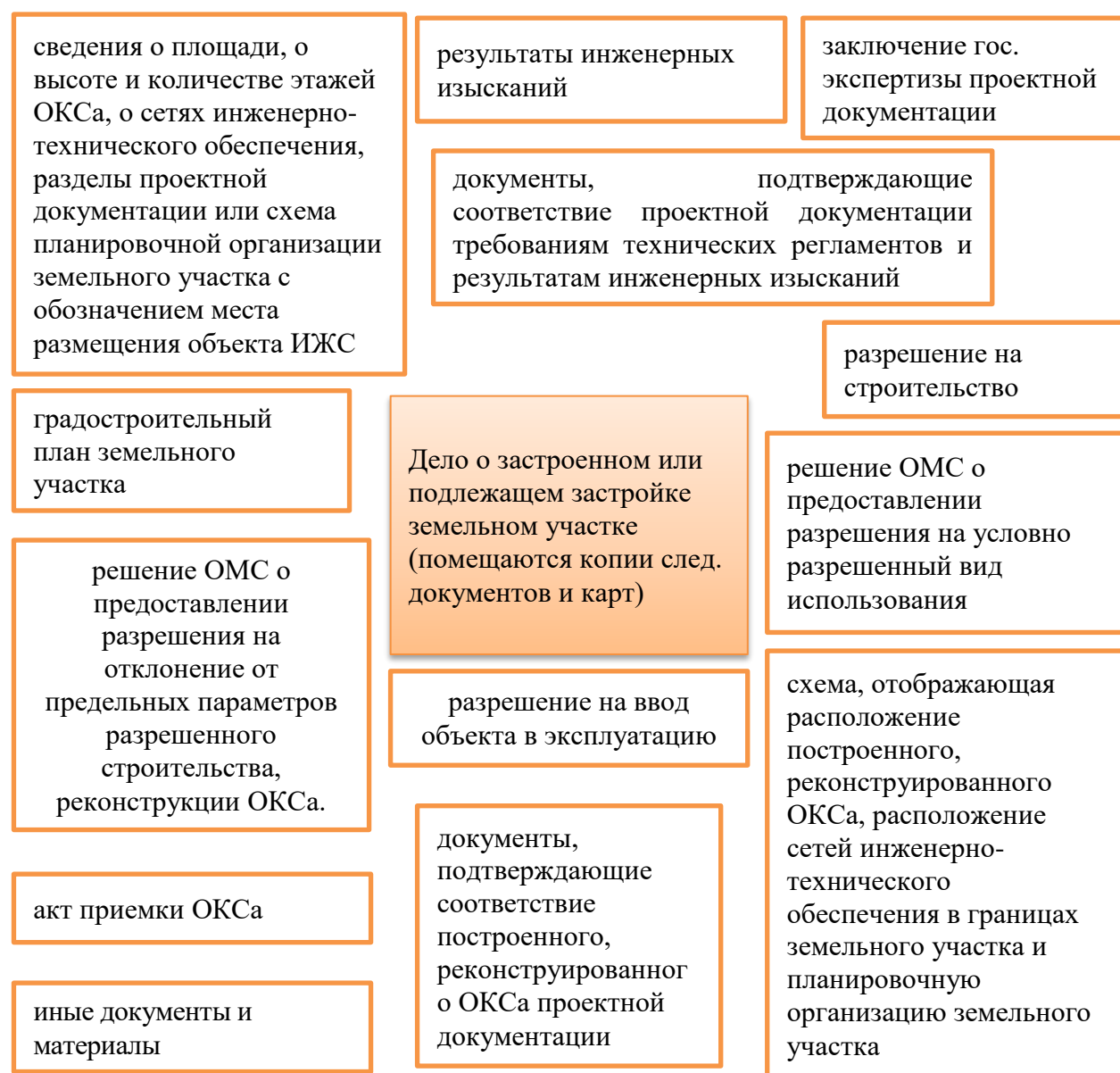

#### *Рисунок 2. Состав дела о застроенных или подлежащих застройке земельных участков*

В рамках проекта по выполнению работ по доработке информационных систем Главного управления строительства Тюменской области в соответствии с требованиями на присоединение к системе межведомственного электронного взаимодействия (СМЭВ) был выполнен следующий комплекс работ на муниципальном уровне:

1) реализованы базовые модули системы, функциональные возможности которых позволяют автоматизировать основные операции по осуществлению градостроительной деятельности:

ведение ИСОГД, регистрация и размещение документов;

ведение реестров объектов градостроительной деятельности;

 ведение дежурного плана территории, обновление сведений о существующем состоянии территории на основании инженерных изысканий;

 ведение адресного реестра, присвоение, изменение, аннулирование адресов;

 формирование различных аналитических и пространственных запросов, подготовка справок, схем, тематических карт и т. д.;

 приложение «Администрирование», обеспечивающее разграничение прав доступа пользователей к реестрам ИСОГД

2) автоматизированы процессы предоставления муниципальных услуг:

 выдача градостроительного плана земельного участка (в т. ч. автоматизация функций подготовки чертежа);

подготовка и выдача разрешения на строительство;

- подготовка и выдача разрешения на ввод объектов в эксплуатацию;
- подготовка проекта границ земельного участка;
- предоставление сведений, содержащихся в ИСОГД

3) разработаны web-сервисы интеграции с СМЭВ для следующих муниципальных услуг:

подготовка и выдача разрешений на строительство;

- подготовка и выдача разрешений на ввод объектов в эксплуатацию;
- выдача градостроительного плана земельного участка;

 предоставление сведений, содержащихся в информационной системе обеспечения градостроительной деятельности

4) разработаны web-сервисы межведомственных запросов (сервисы запроса и предоставления сведений)

Вся градостроительная документация представлена в виде базы геоданных.

ИСОГД муниципального образования (городской округ г. Тюмень) позволяет единовременно работать с существующими и планируемыми

объектами, это значительно облегчает и ускоряет процессы согласования в рамках предоставления муниципальных и государственных услуг [3].

Также стоит отметить, что был создан картографический web-портал, обеспечивающий публикацию сведений ИСОГД МО г. Тюмени в виде интерактивной карты [4].

В результате внедрения информационной системы был получен эффективный инструмент управления градостроительным развитием территории, который обеспечивает создание комфортной среды для жизни и деятельности жителей, а также согласованность интересов всех участников градостроительных процессов, позволяющий повысить инвестиционную привлекательность территории за счёт доступа к принятым градостроительным решениям для всех заинтересованных лиц.

Очень заметный положительный аспект в создании ИСОГД является то, что система позволила оперировать большим количеством документов в единицу времени за счет регулирования потоков циркулирующей информации.

Также стоит отметить, что снизились трудозатраты на такие операции, как составление отчетности, поиск документов и т. д. Снизилось влияние человеческого фактора при многократной регистрации данных в потоке документов, обрабатываемых органами местного самоуправления.

#### **Список литературы:**

- 1. Градостроительный кодекс Российской Федерации от 29.12.2004 № 190-ФЗ (ред. от 23.04.2018).
- 2. Управление развитием территорий и градостроительная документация. Часть 3. Кому? Зачем? Какая? Нужна градостроительная документация? / А.Н. Береговских. – Омск: Омскбланкиздат, 2008. – 327 с.
- 3. Официальный сайт администрации города Тюмени http://www.tyumen-city.ru.
- 4. Информационная система обеспечения градостроительной деятельности города Тюмени (ИСОГД) [http://isogd.tyumen-city.ru.](http://isogd.tyumen-city.ru/)

#### **ПРИМЕНЕНИЕ ГРАДОСТРОИТЕЛЬНОЙ ДОКУМЕНТАЦИИ ПРИ ПРИНЯТИИ УПРАВЛЕНЧЕСКИХ РЕШЕНИЙ**

#### *Бабкина Надежда Николаевна*

*магистрант, кафедра проектирования зданий и градостроительства, Тюменский индустриальный университет, РФ, г. Тюмень Е-mail: nadyab94@mail.ru*

В современном мире важным средством достижения устойчивого развития территорий является градостроительная документация.

В соответствии с Градостроительным кодексом Российской федерации градостроительная документация муниципальных образований подразделяется на следующие виды, представленные на рисунке 1.

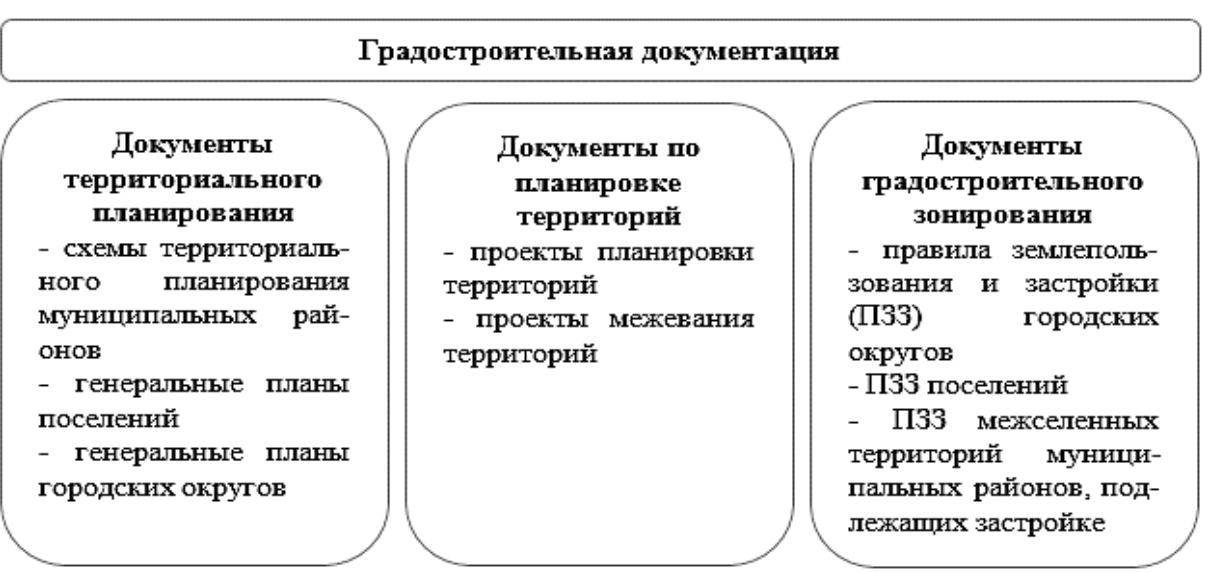

#### *Рисунок 1. Виды градостроительной документации*

Рассмотрим подробнее каждый вид градостроительной документации муниципального района.

Статьями 19-21 Градостроительного кодекса Российской Федерации регламентируется разработка схем территориального планирования муниципальных районов [1].

Согласование взаимных интересов органов местного самоуправления муниципального района и органов местного самоуправления поселений

происходит в результате определения функционального зонирования межселенных территорий, установления (изменения) границ населенных пунктов на межселенных территориях, планирования размещения объектов местного значения. Все это происходит благодаря документу территориального планирования – схема территориального планирования.

На рисунке 2 отображен состав схемы территориального планирования.

| Состав схемы территориального планирования |                                                                                                    |                                                                                                    |
|--------------------------------------------|----------------------------------------------------------------------------------------------------|----------------------------------------------------------------------------------------------------|
|                                            | Утверждаемая часть                                                                                                    | Материалы по обоснованию                                                                                                    |
| Графическая часть                          | -схема<br>территориального<br>(основная<br>планирования<br>схема);<br>ОКС<br>-схема<br>размещения<br>социальной<br>сферы<br>и<br>производственного<br>назначения;<br>OKC<br>размещения<br>-схемы<br>инженерной и транспортной<br>инфраструктуры;<br>-иные схемы, необходимость<br>подготовки которых устанав-<br>ливается<br>в<br>градостро-<br>задании<br>ительном<br>в<br>соответствии со спецификой<br>образова-<br>муниципального<br><b>HMX</b> | -схема положения муниципального района в<br>составе РФ;<br>-схема современного состояния и использования<br>территории;<br>особыми<br>-схема<br>$\mathbf c$<br>условиями<br>границ<br>30H<br>использования;<br>объектов<br>-схема<br>расположения<br>историко-<br>культурного и природного наследия;<br>территорий,<br>-схема<br>подверженных<br>риску<br>возникновения ЧС природного и техногенного<br>характера;<br>отображением<br>$30\mathrm{H}$<br>-схема<br>c<br>планируемого<br>размещения ОКС местного<br>значения<br>и на<br>межселенных территориях;<br>-схема современного состояния инженерной и<br>транспортной инфраструктуры;<br>-иные схемы, подготовка которых определяется<br>спецификой<br>объекта<br>градостроительной<br>деятельности |
| Утверждаемая часть                         | Положение о<br>территориальном<br>планировании:<br>-общие<br>положения<br>территориального<br>планирования,<br>территориального<br>-цели<br>планирования,<br>-основные<br>задачи<br>территориального<br>планирования,<br>-перечень мероприятий по<br>территориальному<br>планированию и указание на<br>последовательность<br>ИX<br>выполнения                                                                                                    | -цели и задачи проекта;<br>-природные условия и ресурсы территории;<br>основных<br>факторов<br>-перечень<br>риска<br>возникновения ЧС природного и техногенного<br>характера,<br>-комплексная и основные проблемы развития<br>территории,<br>-обоснование<br>вариантов<br>решения<br>задач<br>территориального планирования;<br>-перечень мероприятий по территориальному<br>планированию;<br>- обоснование предложений по территориальному<br>планированию, этапы реализации;<br>-технико-экономические<br>показатели<br>схемы<br>территориального планирования;<br>-электронная<br>версия<br>проекта<br>схемы<br>территориального планирования                                                                                                    |

*Рисунок 2. Состав схемы территориального планирования*

Хочется отметить, что согласование интересов, описанных выше, должно происходить только с соблюдением градостроительных требований к сохранению объектов историко-культурного наследия и особо охраняемых природных территорий, а также требований к экологическому и санитарному благополучию.

Одной из разновидностей документов территориального планирования являются генеральные паны поселений и городских округов.

Генеральный план городского округа, городских и сельских поселений разрабатывается с целью создания инструмента для управления развитием территории в соответствии с федеральным законодательством.

Очень большое внимание уделяется вопросу по внесению изменений в генеральные планы, нежели по созданию новых генпланов, это связано с тем, что в России не стоит вопрос на данный момент о создании новых поселений [2].

Основные задачи генерального плана представлены на рисунке 3.

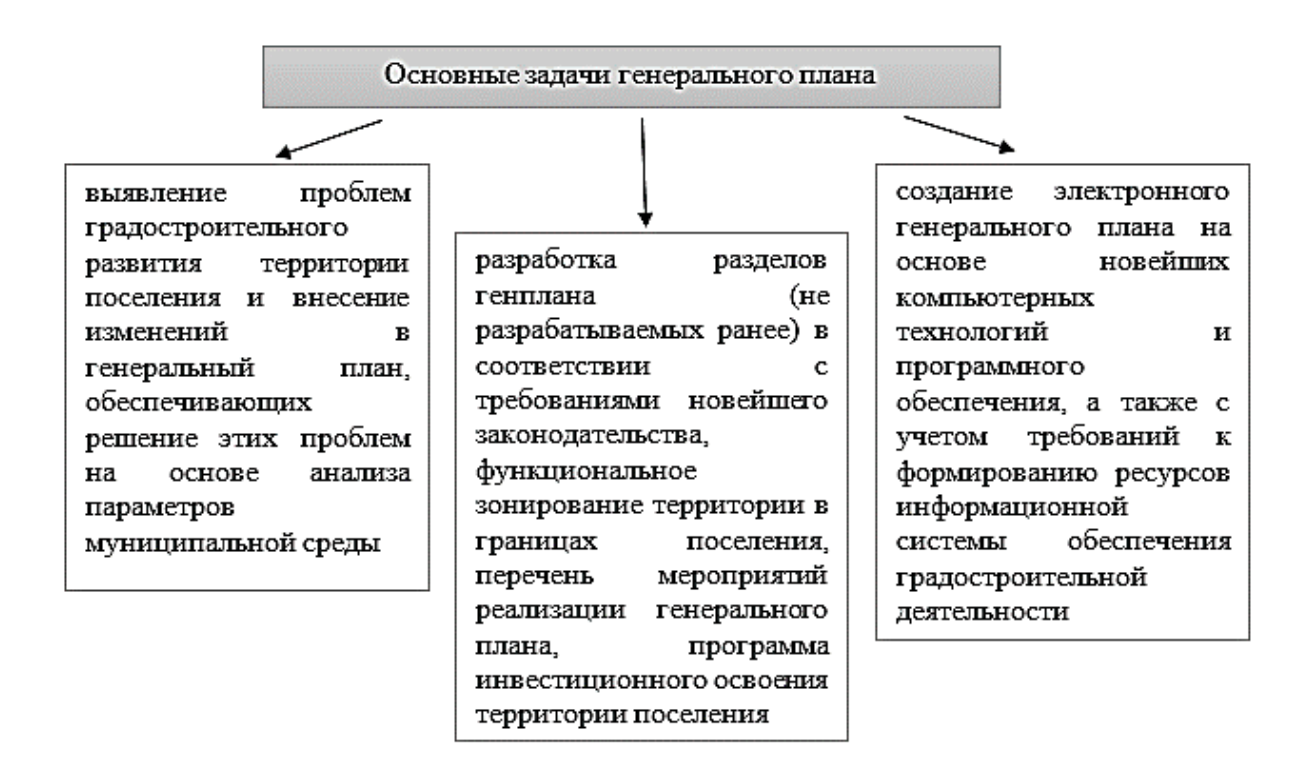

#### *Рисунок 3. Основные задачи генерального плана*

Главной задачей генерального плана является определение пути последовательного преобразования существующих городов и иных поселений.
Исходя из совокупности социальных, экономических и иных факторов генеральный план устанавливает функциональное назначение территории.

Состав генерального плана представлен на рисунке 4.

Состав генерального плана

положение о территориальном планировании

карта планируемого размещения объектов местного значения поселения или городского округа

карта границ населенных пунктов (в том числе границ образуемых населенных пунктов), входящих в состав поселения или городского округа

карта функциональных зон поселения или городского округа

*Рисунок 4. Состав генерального плана*

Еще один вид градостроительной документации – документы по планировке территорий.

На рисунке 5 представлены виды документации по планировке территорий.

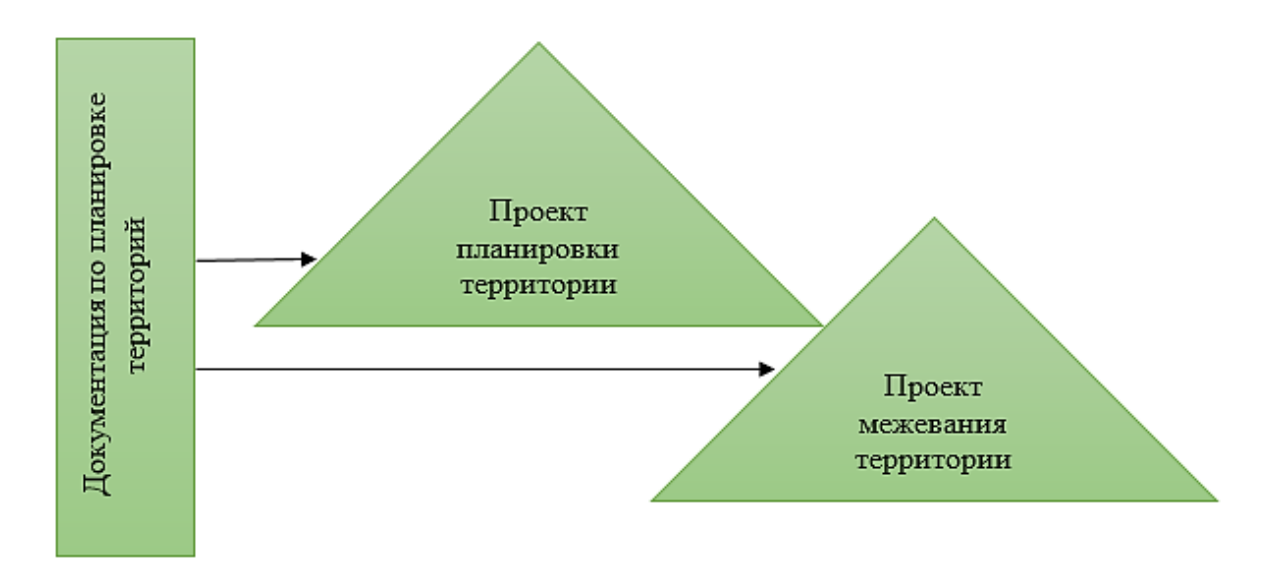

*Рисунок 5. Документы по планировке территорий*

Подготовка проектов планировки территории осуществляется для выделения элементов планировочной структуры, установления границ территорий общего пользования, границ зон планируемого размещения объектов капитального строительства, определения характеристик и очередности планируемого развития территории.

На рисунке ниже можно увидеть, что именно устанавливается проектами планировки территорий.

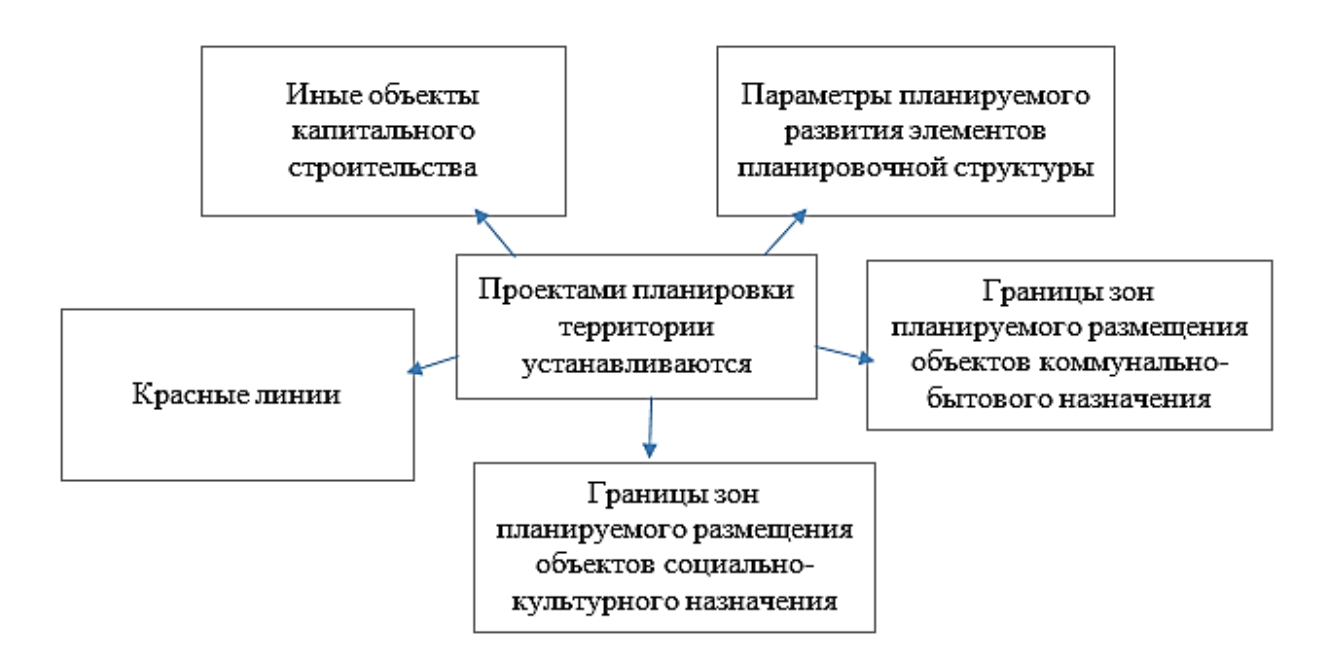

*Рисунок 6. Элементы, устанавливаемые проектами планировки*

Проекты межевания подготавливаются для застроенных территорий и для территорий, подлежащих застройке, которые должны быть расположены в границах элементов планировочной структуры.

Целью разработки проекта межевания является определение местоположения границ, образуемых и изменяемых земельных участков.

Подготовка проекта межевания регулируется 43 статьей Градостроительного кодекса Российской Федерации.

Документы по планировке территорий устанавливают границы зон различного назначения.

Документы градостроительного зонирования разрабатываются в форме правил землепользования и застройки [3].

На рисунке ниже можно увидеть состав правил землепользования и застройки.

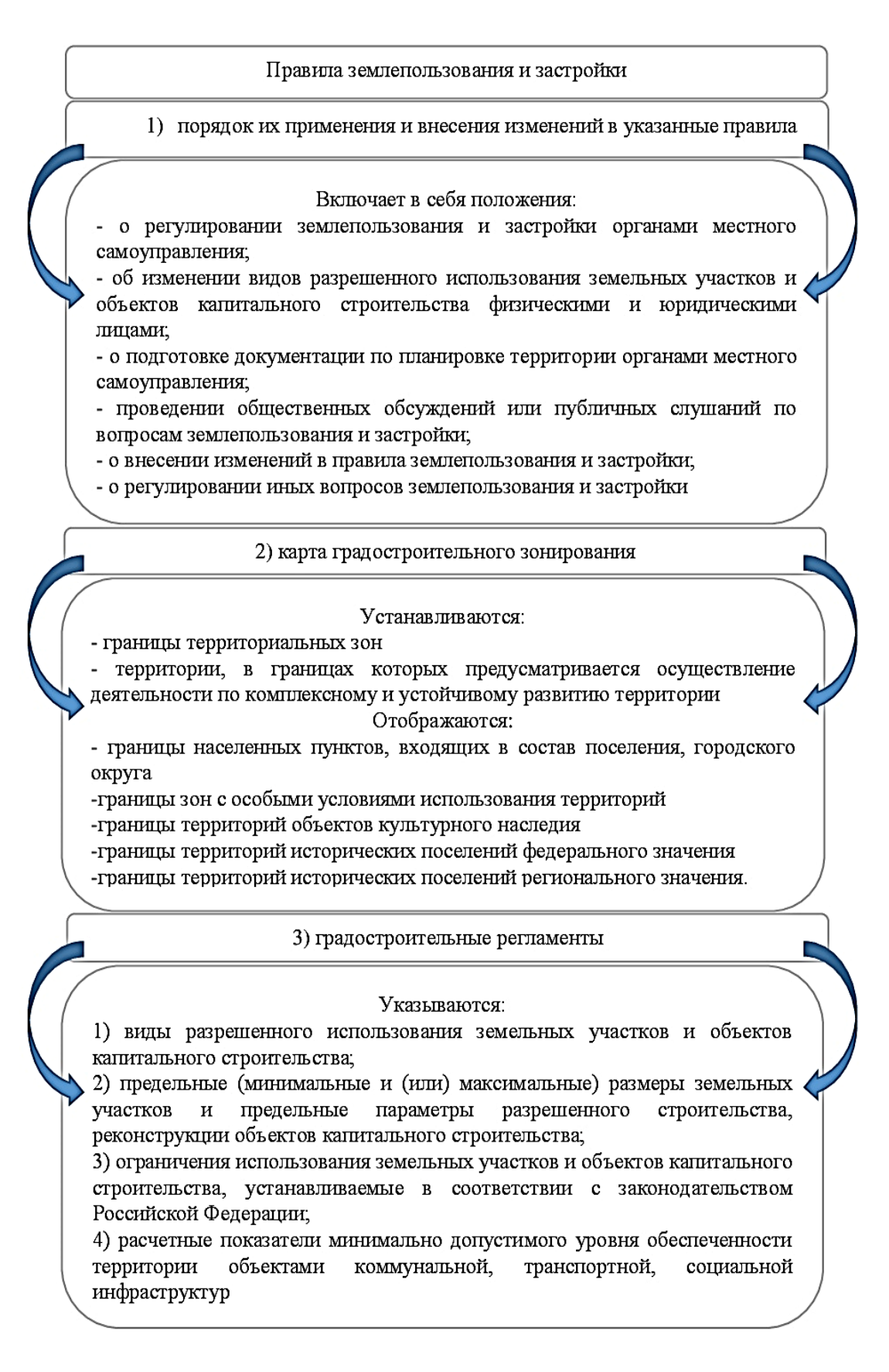

*Рисунок 7. Состав правил землепользования и застройки*

Целями разработки правил землепользования и застройки являются:

1) создание условий для устойчивого развития территорий, сохранение окружающей среды и объектов культурного наследия;

2) создание условий для планировки территорий;

3) обеспечение прав и законных интересов физических и юридических лиц (в т.ч. правообладателей земельных участков и ОКСа);

4) создание условий для привлечения инвестиций [1]

Исходя из разобранного материала, можно сделать вывод, что градостроительная документация является целой системой документов, необходимых для принятия управленческих решений в области градостроительного развития территорий (рисунок 8).

Применение градостроительной документации при принятии управленческих решений

Документы территориального планирования -при принятии плана реализации генплана -при принятии программ социально-экономического развития -при установлении границ МО и НП -при изменении границ земель различных категорий -при разработке документации по планировке территорий -при разработке проекинженерного TOB и транспортного развития -при разработке проектов охраны природы

Документация по планировке территорий -при образовании новых и упорядочении существующих объектов землеустройства -при межевании объектов землеустройства -при резервировании и изъятии земельных участков для государственных и муниципальных нужд -при установлении градостроительных регламентов -при разработке проектной документации выдаче -при paspeшений на строительство

Правила землепользования и застройки -при планировании инвестиционных программ -при подготовке градостроительных планов земельных участ-KOB -при выдаче pasрешений на строительство, реконстперепланирукции, ровку -при осуществлении земельного контроля -при изменении назначения ОКСа его правообладателем

*Рисунок 8. Применение градостроительной документации при принятии управленческих решений*

Выше представлен рисунок 8, на котором можно увидеть области применения градостроительной документации при принятии управленческих решений.

Одним из приоритетных направлений государственной политики является эффективное управление территорией.

Хочется отметить, что для того, чтобы принимать грамотные и экономически обоснованные решения по развитию территорий необходима качественная градостроительная документация.

Для того, чтобы градостроительная документация соответствовала качеству, институтом территориального планирования «Град» была разработана система требований, применяемая при подготовке и использования градостроительной документации всех уровней.

Главной целью создания данной системы является повышение качества градостроительной документации, а также автоматизация процессов ее подготовки и использования.

Система требований к градостроительной документации включает в себя систему классификаторов, требования к документации, пояснительную записку, которая включает в себя обоснования. Также в состав данной системы вошли проекты положения об использовании системы требований и регламента ведения системы требований, правила цифрового описания объектов и программное обеспечение для работы с системой.

В заключении хотелось бы отметить, что благодаря градостроительной документации для жителей городов и поселений создается гармоничная и комфортная среда обитания, обеспеченность объектами социально-бытового и культурного назначения, формирование условий для развития бизнеса и т. д.

И это только часть того, что население может получить при правильном ведении, использовании градостроительной документации и принятии на ее основе правильных управленческих решений.

# **Список литературы:**

- 1. Градостроительный кодекс Российской Федерации от 29.12.2004 № 190-ФЗ (ред. от 23.04.2018).
- 2. Управление развитием территорий и градостроительная документация. Часть 1. Разработка градостроительной документации муниципальных образований / А.Н. Береговских. – Омск: Омскбланкиздат, 2008. – 287 с.
- 3. Управление развитием территорий и градостроительная документация. Часть 3. Кому? Зачем? Какая? Нужна градостроительная документация? / А.Н. Береговских. – Омск: Омскбланкиздат, 2008. – 327 с.

# **ПЕРСПЕКТИВЫ ДЕРЕВЯННОГО ДОМОСТРОЕНИЯ В АРКТИЧЕСКОЙ ЗОНЕ**

## *Беховская Анастасия Алексеевна*

*студент, Высшая инженерная школа САФУ, РФ, г. Архангельск E-mail: behovskaya.a@edu.narfu.ru*

## *Губенко Людмила Александровна*

*научный руководитель, канд. техн. наук, доц. кафедры инженерных конструкций, архитектуры и графики САФУ, РФ, г. Архангельск*

Арктическая зона России занимает более одной трети территории страны и характеризуется экстремальными природно-климатическими условиями, удаленностью и труднодоступностью.

В состав сухопутных территорий Арктической зоны Российской Федерации включены Мурманская область, Ненецкий автономный округ, города Архангельск, Новодвинск, Северодвинск, а также Приморский, Мезенский, Онежский районы, остров Новая Земля Архангельской области, другие островные территории Европейского Севера России [3, с. 28].

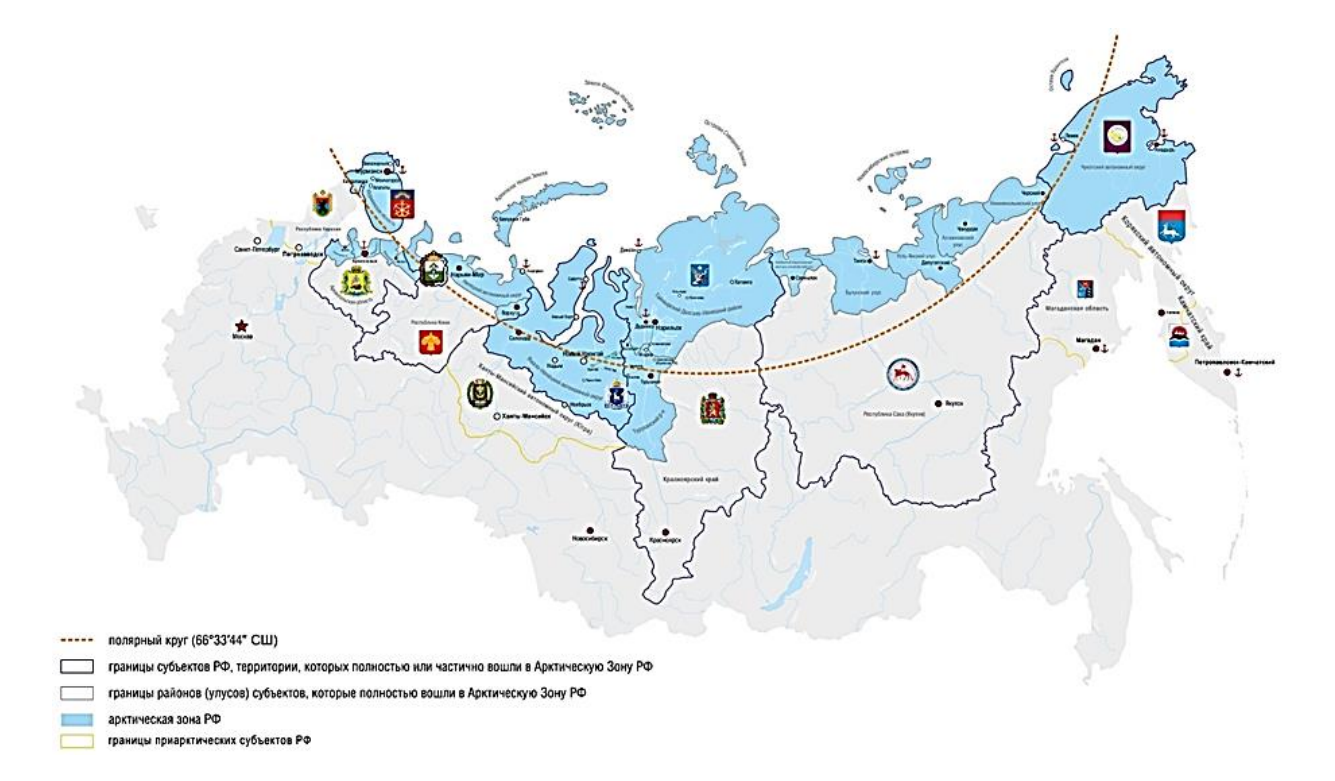

## *Рисунок 1. Арктическая зона Российской Федерации [4]*

На освоение ресурсов Арктики, эффективное социально-экономическое развитие северных территорий Российского государства нацелен арктический вектор общенациональной стратегии развития России до 2020 года, в которой предусматривается в частности, развитие инфраструктуры северо-арктического региона, важнейшей частью которого является строительство в сложных климатических условиях [5].

Проектирование застройки территорий должно начинаться с изучения розы ветров, анализа воздушных потоков, солнечной активности и других метеофакторов. Их влияние должно учитываться на всех этапах, начиная с архитектурного проектирования зданий и сооружений, расчета конструкций, строительства, эксплуатации и заканчивая реконструкцией и капитальным ремонтом объектов [8].

По мнению Терентия Корнилова, директора Инженерно-технического института Северо-Восточного федерального университета, специфика Арктической зоны состоит в том, что продуваемость там намного выше, чем в других районах. В Арктике надо строить многослойные малоэтажные быстровозводимые дома. Обязательное требование при этом — правильно перекрывать стыки, например, с применением автоклавного пенобетона [1].

Возведение зданий из теплой керамики относительно хорошо зарекомендовало себя в суровых условиях. Данный вид строительства трудоемок в условиях низких температур, но такие здания эффективны в процессе эксплуатации. Недостатком является наличие вертикальных щелей и невозможность полной подгонки, как результат – стены будут продуваться.

Также весьма трудоемким является и процесс возведения панельных зданий, который понизился из-за внутристенового утепления и устройства наружных облицовочных слоев. Применение трехслойных панелей не оправдано из-за «мостиков холода» на стыках панелей. Большой недостаток – плохая звукоизоляция стеновых панелей [8].

По словам экспертов из Высшей инженерной школы Северного (Арктического) федерального университета (САФУ), Аксенова Сергея Евгеньевича и Тутыгина Александра Сергеевича, необходимо работать в направлении самовосстанавливающихся материалов, которые со временем не устаревают и сохраняют свои характеристики, добиваться, чтобы на них не влияли ультрафиолет и осадки. Наиболее популярные материалы для утепления зданий в Арктике сейчас — это пенополистирол и базальтовая минеральная вата. Также распространенным материалом для строительства в Арктике является дерево [1].

Деревянные конструкции, в отличие от других, имеют прогнозируемое время обрушения в случае возгорания. Кроме того, на сегодняшний день существует очень много антисептических и огнезащитных материалов для древесины. Преимущества древесины, как строительного материала, очевидны. Это природный, относительно легкий, экологически чистый материал, обладающий низкой теплопроводностью. Деревянные дома радиопрозрачные, они не искажают естественный электромагнитный фон.

Большой опыт применения в Арктике комфортных энергоэффективных зданий с автономными инженерными системами жизнеобеспечения имеет Норвегия. В Архангельске был успешно реализован крупный российсконорвежский образовательный проект «Энергоэффективный деревянный дом для Северо-Запада России», завершившийся созданием в Архангельском государственном техническом университете (ныне – САФУ) экспериментального двухэтажного дома. Дом состоит из пяти модулей: четыре основных и тамбур, а также комплекта крыши. Модули были доставлены из Норвегии морским транспортом, за несколько часов смонтированы на готовые фундаменты и подключены к готовым элементам наружной части автономной системы инженерных сетей жизнеобеспечения [3, с. 29].

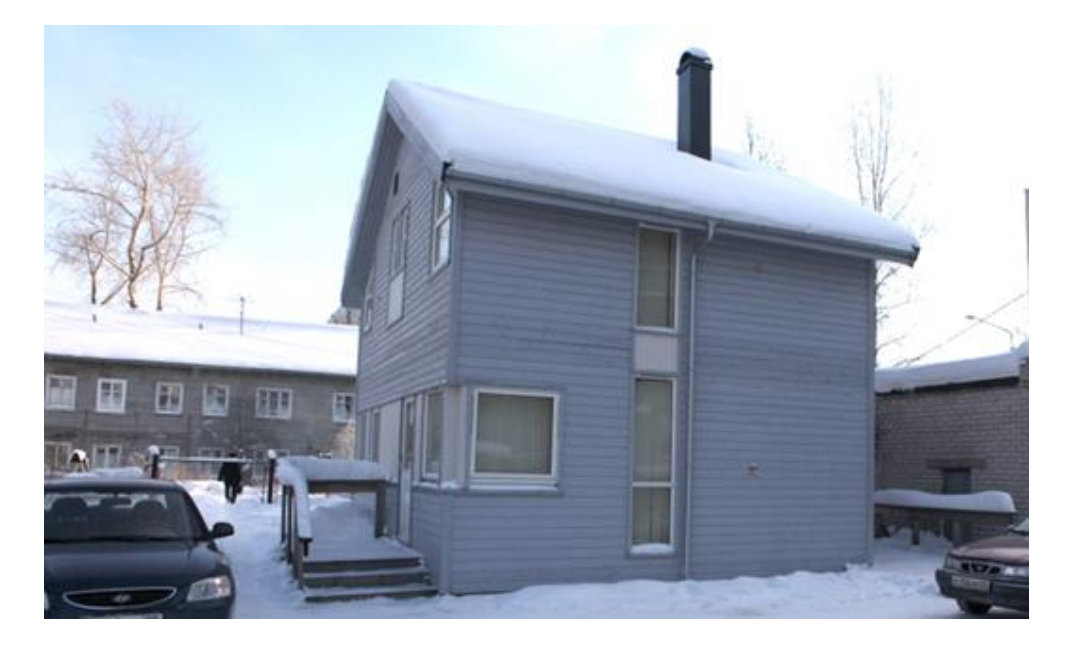

*Рисунок 2. Проект «Энергоэффективный деревянный дом для Северо-Запада России» [7]*

Опыт строительства деревянного жилья, а именно из объемных модульных блоков успешно реализован в Архангельской области. По данной технологии было построено четыре многоквартирных дома в поселке Пинега, два жилых дома трехэтажных 36-квартирных дома в городе Северодвинск по программе Фонда реформирования ЖКХ, три жилых 18-квартирных дома в поселке Обозерский по программе развития жилищного строительства в Архангельской области [2, с. 13].

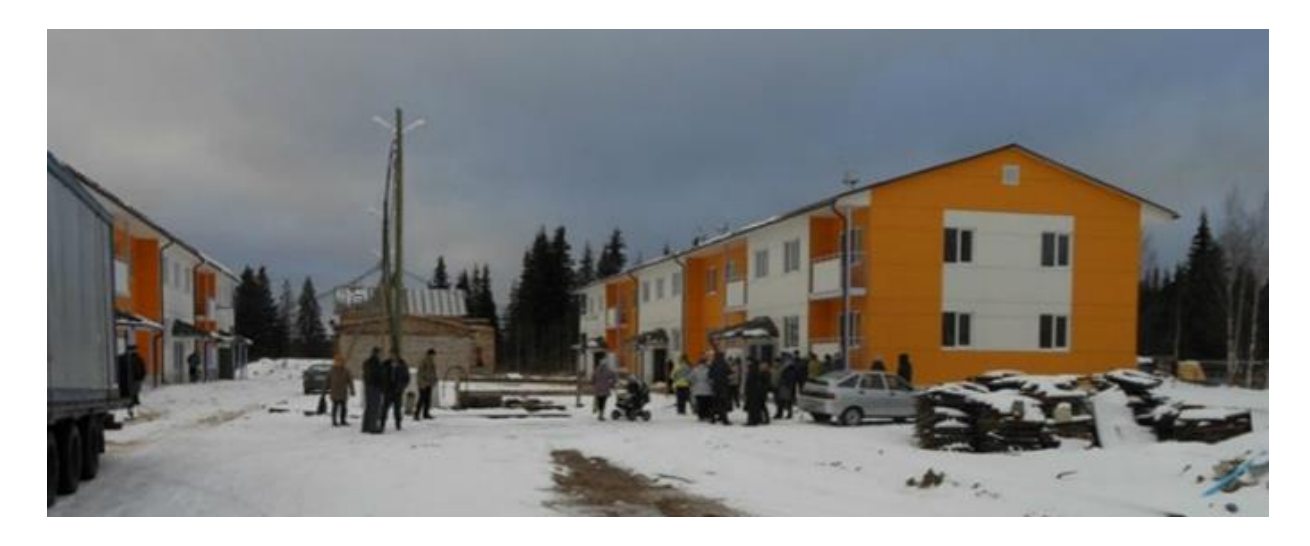

*Рисунок 3. Жилые 18-квартирные дома в п. Обозерский [2, с. 13]*

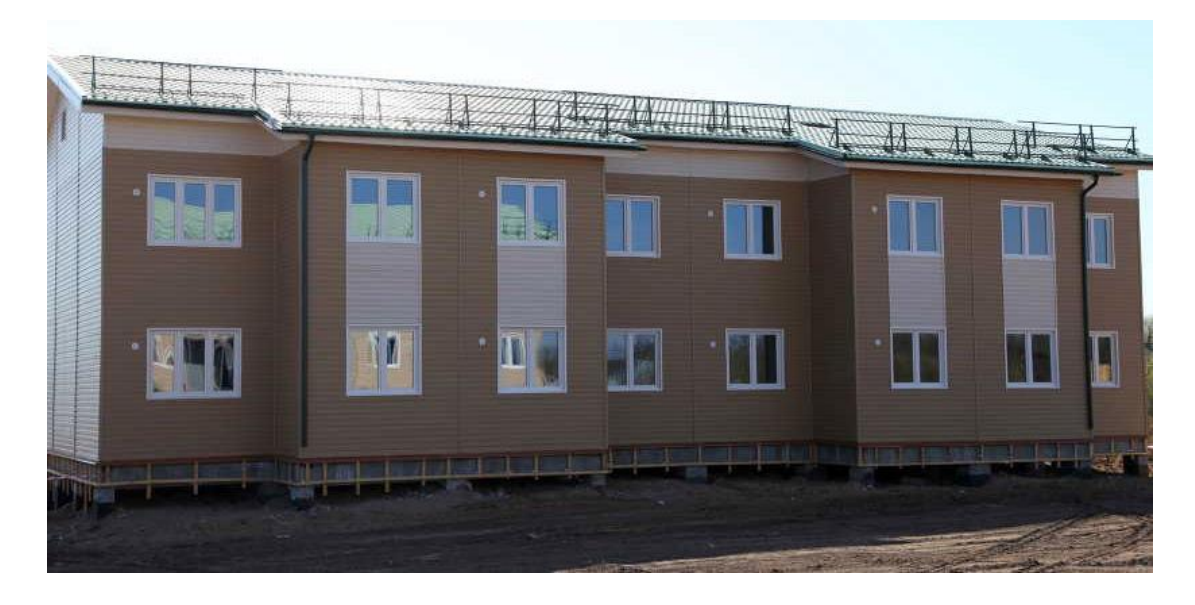

*Рисунок 4. Многоквартирный дом в п. Пинега [2, с. 13]*

Современная модульная конструкция состоит из разъемных элементов, легко монтируемых и демонтируемых, допускающих взаимозаменяемость основных модулей при выходе из строя. Тот же принцип использовали и наши предшественники – поморы.

Бревенчатые избы возводились сначала на материке из хорошего просушенного леса, обычно их строили в пределах лодейных пристанейплотбищ. Транспортная составляющая по доставке модулей по суше к пристани при этом сводилась к нулю.

Каждое подготовленное к морской транспортировке бревно, и каждая доска представляли собой готовую, полностью обработанную деталь своеобразного деревянного конструктора. Для удобства последующей сборки все части разобранного бревенчатого модуля помечались цифрами и знаками. Затем избы разбирались, грузились на большие парусные суда (лодьи и кочи) и доставлялись в места поморских зимовок на арктические острова [6].

В настоящее время ученые Северного федерального университета (СФУ) в Красноярске разработали проект деревянных домов для Арктики. По словам профессора СФУ Сергея Амельчугова, дерево по своим свойствам превосходит металл, железобетон, к тому же эти материалы загрязняют арктические территории. Толщина стены в проекте дома для Арктики не превысит 300 мм вместе с утеплителем. Дома предлагается оснастить интеллектуальными системами, мусоросжигающими установками, микрооранжереями, а также организовать там многоступенчатое использование энергии [1].

Нельзя не отметить, что строительство в Арктической зоне осложняется необходимостью дополнительного освещения, прогрева бетонных конструкций и сокращения рабочего дня. Также морозы и возникающие при нем туманы осложняют работу транспорта. Машины и механизмы необходимо содержать в теплых помещениях, использовать современные смазочные масла и топливо для низких температур. В суровых условиях запуск двигателей затруднен, требует специальных приспособлений и много времени. Ремонт техники на морозе проблематичен [8].

Все вышеперечисленные факторы значительно увеличивает стоимость и трудоемкость строительства. Именно поэтому следует:

 строительный процесс производить в заводских условиях, не связанных с климатическими погодными факторами;

• сборочный процесс осуществлять на конвейере для обеспечения высокого качества и автоматизации работ.

Кроме того, возможность постоянного инженерного контроля исключает брак в работе сборщиков, применение некачественных материалов и порчи оборудования. Именно такое строительство является оптимальным вариантом строительства в Арктической зоне [2, с. 14].

В целом хочется отметить, что нашей стране принадлежит более 20 % всех мировых лесных запасов. Дерево не ржавеет, не подвержено коррозии, обладает огромной химической стойкостью и в агрессивных средах является лучшим материалом. Эксперты утверждают, что дом из этого материала может прослужить десятки лет. Также благодаря тому, что древесина имеет относительно небольшую плотность, высокие теплозащитные свойства, легко поддается механической обработке и сборке, затраты на строительство деревянных домов на 20-30 % меньше, чем домов из кирпича и бетона, при одной и той же расчетной температуре наружного воздуха. Именно поэтому за деревянным домостроением в Арктике стоит большое будущее.

# **Список литературы:**

- 1. Аникина А. Тепло, как в Арктике: как современные технологии помогают обогревать Север [Электронный ресурс] // ТААС: информационное агентство [сайт]. URL: http://tass.ru/v-strane/4183122 (Дата обращения: 20.02.2018).
- 2. Беховская А.А., Губенко Л.А. Деревянное домостроение на Севере // Материалы международной научно-практической конференции «Наука нового времени: сохраняя прошлое – создаем будущее». – Санкт-Петербург: Санкт-Петербургский Центр Системного Анализа, 2017. – С. 12–14.
- 3. Варфоломеев Ю.А. Особенности проектирования и строительства малоэтажных домов в Арктике [Электронный ресурс] // Арктика и Север. Электронный научный журнал [сайт]. URL: https://narfu.ru/upload/iblock/867/ 02-varfolomeev.pdf (Дата обращения: 19.02.2018).
- 4. Воротников А.М., Балобанов А.Е., Майоров С.В. Развитие транспортнологистической инфраструктуры Арктики [Электронный ресурс] // Арктика: настоящее и будущее. Международный форум: [сайт]. [2016]. URL: www.forumarctic.com/ (Дата обращения: 19.02.2018).
- 5. О сухопутных территориях Арктической зоны Российской Федерации [Электронный ресурс]: Указ Президента РФ от 2 мая 2014 г. № 296 (с изм. и доп., внесенными Указом Президента РФ от 27 июня 2017 г. № 287). Доступ из справ. - правовой системы «КонсультантПлюс».
- 6. Поморские жилища в дикой Арктике [Электронный ресурс] // Поморская почта [сайт]. URL: https://www.pp29.ru/single-post/2017/05/25/ Поморскиежилища-в-дикой-Арктике (Дата обращения: 20.02.2018).
- 7. Стажировка норвежских студентов в С(А)ФУ [Электронный ресурс] // Северный (Арктический) федеральный университет имени М.В. Ломоносова [сайт]. URL: https://narfu.ru/life/news/education/?ELEMENT\_ID=10222 (Дата обращения: 10.03.2018).
- 8. Худякова С.В. Строительство в Арктике. Заметки и наблюдения [Электронный ресурс] // Строительный эксперт [сайт]. URL: https://ardexpert.ru/article/9417 (Дата обращения: 19.02.2018).

### **РОЛЬ РИСУНКА В ТВОРЧЕСТВЕ АРХИТЕКТОРА**

*Здор Никита Сергеевич студент 3 АШГР курса, ДГТУ АСА ШАДИ, РФ, г. Ростов-на Дону Е-mail: Natalya.zaharova@gmail.com*

#### *Захарова Наталья Юрьевна*

*научный руководитель, ст. преподаватель ДГТУ АСА ШАДИ, РФ, г. Ростов-на Дону*

Рисунок представляется одним из ключевых предметов в обучении архитектора. И это бесспорно, поэтому это главное изобразительное средство творческого подхода архитектора. Следует всегда стремиться к совершенному решению любых вопросов проектирования, и рисунок становится одним из возможностей достижения этой цели [3]. Архитектору необходимо хорошо владеть навыком рисования, что является залогом благополучного выполнения любой проектной задачи. Для успешной деятельности в архитектурной графике, рисунке желательно вырабатывать умение понимать окружающий мир глазами художника, находить неестественное в обыкновенном, быть внимательным и увлечённым. Во время обучения, начиная рисовать с натуры, мы замечаем, что форма любого предмета изменяется в зависимости от точки зрения и ракурса предмета. В результате накопления опыта по изображению этих явлений на рисунке с натуры в XV веке художники Италии положили начало науке, исследующей закономерности восприятия внешнего мира глазами человека и правила передачи зрительных впечатлений рисунком с натуры. Среди основных правил, объясняющих видимые нами изменения формы предмета при наблюдении его с различных точек зрения, первым является определение условий наблюдения изображаемого предмета при рисовании с натуры, условий, зависящих от устройства глаза человека. Объемный материальный мир передается посредством перспективных явлений в изображениях человека и антуража, изображений зданий, улиц и сооружений, а также явлений освещенности. Партия света и партия тени, раскрываясь

по характеру изображаемого, позволяет судить о характере формы. Теория перспективных изображений основана на представлении о процессе рисования с натуры – горизонтальные линии имеют наклонное положение, направляясь в глубину пространства, вертикальные остаются неизменно вертикальными. Перспективные изменения длины, ширины, высоты предметов, сложных по форме, могут быть проверены приемом вписывания такого предмета в призму, размеры которой соответствуют длине, ширине и высоте изображаемого предмета. Высокое искусство рисования обличается одним из качественных критериев профессионализма будущих архитекторов. Ввиду этого хотелось бы акцентировать внимание на творчестве архитектора Фрэнка Гери, который развил в себе навык пространственного мышления, а также способен точно и лаконично придумывать идеи на бумаге, в том виде, в котором они будут реализованы впоследствии, изначально продумать детали и предложить завершенный вариант проекта.В последнее время имя Фрэнка Оуэна Гери, яркого представителя деконструктивизма, отмечается в разряде звездных архитекторов, статуса «стархитектс». (Течение в архитектуре, где свойственен усложненный внешний язык, с пронизывающими, гибкими гранями и пространствами, называется деконструктивизм) [2]. Родился он в 1929 году в Торонто, Канада, с рождения был назван именем Фрэнк Оуэн Голдберг. Канадско-американский архитектор, победитель Притцкеровской премии в Лос-Анджелесе был охарактеризован в наибольшей степени значительным архитектором нашей эпохи, по версии американского журнала Vanity Fair, посвящённого политике, моде и остальным граням массовой культуры.Творцом всего самого смелого в нынешней архитектуре, стал Фрэнк Гери. Его работы последнего тысячелетия неизменно доказывают престиж, а постройки завоевывали нашумевшую славу. Он проектирует сооружения, которые становятся популярными, создает мебель, не использует компьютерные программы, и рассматривает рыбу, как облик абсолютного идеала – ее формы, пластика, природная структура, может стать исходным образцом для создания архитектурного образа.

Архитектурный рисунок, по мнению Фрэнка Гери, является одним из стержневых компонентов создания и улучшения профессионального мышления архитектора. Рисуя с натуры отличительные монументы архитектуры и современные предметы, архитектор обучается ощущать и применять просторную область плавных и выразительных систем, испытывать и применять детали, оценивать пропорции зданий и пространственные решения.

Если для мастера кисти или графического художника изображение может быть, как самоцелью, так и следствием работы, то в творчестве архитектора он предназначается переходной стадией и проявляется средством организации архитектурного типа, сформулированного, в последнем итоге, в проекте, который в свой черед обнаруживается промежуточной ступенью на дороге исполнения его в природе. Стабильное и регулярное деятельность рисунком (с натуры, по представлению, по памяти, путевые зарисовки и пр.) содействует вырабатыванию влечения к логическому мышлению, острого, активного и экспансивного видения среды. Рисунок обличается тем катализатором, который ввергает в живое и производительное сражение мануфактуру наблюдений и область творческих конкретностей, вынуждая активизировать устройство созидательного процесса. Успех в овладении рисунком зависит от внимательного и тщательного изучения натуры: ее строения, пропорций, форм отдельных частей и их взаимосвязи. В рисунке следует добиваться исчерпывающего решения поставленных задач. «Рисунок – средство познания формы», студенты анализируют наличие у себя художественных способностей, приобретают опыт чтения рисунков, проявляют интеллектуальные способности в научной работе, создают собственные теоретические понятия в теории изобразительной грамоты и активизируют свои творческие и педагогические способности. В 1962 году Фрэнк Гэри возвратился в Лос-Анджелес и создал свое архитектурное бюро Frank O. Gehry and Associates. В 1979 году оно реорганизовалось в компанию Gehry & Krueger Inc., а в 2002 году – в Gehry Partners, LLP. Первые работы мастерской – проекты магазинов, торговых центров, интерьеров. В начале семидесятых Гэри было создано большое

количество индивидуальных домов, характерным качеством которых выражается отречение от общепринятых форм. При вырабатывании простых сооружений, а также в особенности усложненных форм, такие как использовал Фрэнк, рисунок разрешает стремительно и отчетливо утвердить свою идею и установленный образ для следующего производства, и преобразования в цифровую графику, чертежи и 3-D модели [3]. Согласованность опытного глаза, разума и руки приносит вероятность укрепить в самых первостепенных набросках не только чувственную красочность грядущего здания, но и отыскать сущие, а также существенно слаженную соразмерность и соотношение дроблений фасада, габаритов окон и простенков, потребность в добавочных декоративных компонентах и так далее. По существу, отличный архитектурный рисунок становится источником к творению качественной архитектуры.

В наше время быстрого развития компьютерных технологий, при кажущейся воздушности моделирования, художественно-графическое воспитание, культура архитектурного рисунка и неповторимость художественного стиля мастера завоёвывают специальное значение [1]. Актуально зарождается нужда рассмотрения архитектурного творчества в аспекте художественного языка зодчие владения ими всеми обликами и средствами описания с косвенным их действием на стиль и характер архитектурного формообразования. Архитектура обязана сообщать о своем периоде и месте, а также стремиться к безвременью, по мнению Фрэнка Гери. Личный дом архитектора в Санта-Монике многократно отмечается как отменный образец такого образа архитектуры. Жилище, которое было откорректировано в 1978 году, кажется, под последствием тех определяющих поездок в утро субботы в магазин своего деда, где он применял неокрашенную фанеру, гофрированную сталь и другие практичные материалы. В частности, данная работа, которую он сделал в собственном доме, дала ему популярность во всем большом архитектурной ассоциации. Симпатия к Пикассо и кубизму была проявлена в форме окон и цепных ограждениях, которые охватят его личный дом и дадут ему знаменитость и мировое славу. Гери говорил в кинофильме о себе, что «это было удобно,

у нас имелся малый сад, и мы были в состоянии разрешить это. Когда я приобрел дом, я осознал, что обязан что-то смастерить с ним прежде, чем мы въехали. Мне нравилась мысль сохранить дом первозданным и не возиться с ним. Так я подошел к концепции строительства нового дома вокруг прежнего». В своей повседневной архитектурной деятельности Гэри приходится постоянно пользоваться наброском, где он стремительно мыслит и анализирует. Его эскизы становятся немногословным соображением ранее приобретённых сведений и соображений о будущем объекте. Преимущественно Фрэнк выдвигает в своих набросках на первый план самые свойственные особенности проекта. Эту способность он выработал еще в детстве. Действенным способом становления его профессионального мышления явилось инициативное использование структурно-конструктивного (линейного-конструктивного) рисунка во время обучения в Школе Дизайна. Художественное, образное понимание замечается во многих постройках Гери. В архитектурной профессии Фрэнка рисунок показывается неотделимой долей творчества. Графика фигурирует на протяжении всех этапов творческой разработки архитектора: замысла, поиска вариантов изобразительного решения типа, осуществления объяснительных графических эскизов к проекту.

### **Список литературы:**

- 1. Мамугина В.П. Рисунок как основа креативного образования // Личностное и профессиональное развитие будущего специалиста /под ред. Л.Н. Макаровой. Тамбов, 2012. - 170 с.
- 2. Фрэнк Гери / под ред. Издательство ООО «Книга по Требованию». Москва, 2013. -118 с.
- 3. Максимов О. Рисунок в профессии архитектора / под ред. Издательство «Либроком». Москва, 2011. – 122 с.

# **ОСНОВНЫЕ ПРИНЦИПЫ ПРОЕКТИРОВАНИЯ БАССЕЙНОВ**

*Кинах Валерия Сергеевна*

*магистрант, кафедра ВиВ ДГТУ, РФ, г. Ростов-на-Дону*

*Кинах Иван Сергеевич магистрант, кафедра ВиВ ДГТУ, РФ, г. Ростов-на-Дону*

Бассейн – это сооружение, предназначенное для спортивных тренировок, оздоровительных процедур, а также плавания и игр в воде.

Первые бассейны появились ещё до нашей эры в Древней Греции и Древнем Риме. Они имели прямоугольную форму и служили для омовения. С течением времени бассейны стали разделяться на декоративные бассейны и бассейны для купания. В 19 веке вторая группа приобретает всё большую популярность. Так, например, в Германии к концу 19 века было построено более 100 общественных бассейнов.

Сегодняшний день диктует новые, более строгие требования и стандарты при строительстве, реконструкции и оснащении бассейнов. Высокое качество воды - вот на что в первую очередь обращают сегодня внимание посетители водных комплексов.

Основными документами, регламентирующими требования к водным объектам, являются:

1. СП 31-113-2004 «БАССЕЙНЫ ДЛЯ ПЛАВАНИЯ»;

2. СанПиН 2.1.2.1188-03 «ПЛАВАТЕЛЬНЫЕ БАССЕЙНЫ. ГИГИЕНИ-ЕСКИЕ ТРЕБОВАНИЯ К УСТРОЙСТВУ, ЭКСПЛУАТАЦИИ И КАЧЕСТВУ ВОДЫ. КОНТРОЛЬ КАЧЕСТВА»;

3. ГОСТ Р 53491.1-2009 «БАССЕЙНЫ. ПОДГОТОВКА ВОДЫ».

Эти документы предназначены для технологического проектирования бассейнов различного назначения, однако рекомендации, изложенные в данных документах, зачастую оказываются противоречивыми, а в некоторых случаях просто некорректными при нынешнем уровне бассейнового оборудования и современных требований к качеству воды.

Рассмотрим основные принципы, которые необходимо учитывать при проектировании бассейна.

Прежде всего заметим, что современные бассейны выполняются рециркуляционного (оборотного) типа. В то время, как во всех нормативных документах сказано, что по характеру водообмена бассейны могут разделяться на: - бассейны рециркуляционного типа;

бассейны проточного типа;

бассейны с периодической сменой воды.

Оба последних варианта совершенно не рационально применять по технико-экономическим обоснованиям.

По существующим санитарным правилам в бассейнах рециркуляционного типа время полного водообмена не должно превышать 4 часов (в плавательных и развлекательных бассейнах). В детских бассейнах водообмен должен быть осуществлен в течение 2 часов; причем в том случае, если бассейн предназначен для детей в возрасте до 7 лет, этот показатель снижается до 0,5 часа (см.табл.1). Для спортивных и оздоровительных бассейнов нормативы остались с советских времен без изменений. По СП 31-113-2004 и СанПиН 2.1.2.1188-03 (см.табл.1) они одинаковы и составляют 6-8 часов, при этом они не отвечают современным требованиям.

#### *Таблица 1.*

| Виды бассейнов<br>(назначение) | Площадь<br>зеркала воды, $M^2$ | Температура<br>воды, °С | Площадь зеркала<br>воды на 1 человека,<br>$M^2$ , не менее | Время полного<br>водообмена, ч,<br>не более |
|--------------------------------|--------------------------------|-------------------------|------------------------------------------------------------|---------------------------------------------|
| Спортивные                     | до 1 000                       | $24 - 28$               | 8,0                                                        | 8,0                                         |
|                                | более 1 000                    |                         | 10,0                                                       |                                             |
| Оздоровительные                | до 400                         | $26 - 29$               | 5,0                                                        | 6,0                                         |
|                                | более $400$                    |                         | 8,0                                                        |                                             |
| Детские учебные:               |                                |                         |                                                            |                                             |
| дети до 7 лет                  | до 60                          | $30 - 32$               | 3,0                                                        | 0,5                                         |
| дети старше 7 лет              | до 100                         | $29 - 30$               | 4,0                                                        | 2,0                                         |
| Охлаждающие                    | до 10                          | до 12                   | 2,0                                                        |                                             |

**СанПиН 2.1.2.1188-03. «Виды бассейнов и санитарно-гигиенические требования к их устройству»**

Сокращение времени полного водообмена позволяет сократить дозы подаваемых реагентов. Большое время водообмена требовало подачи высоких доз хлорреагента для того, чтобы даже через 12 часов после прохождения воды через водоочистную установку в воде оставалась необходимая доза обеззараживающего вещества, что приводило к повышенной концентрации хлора в воде при выходе с водоочистной установки. Так же при сокращении времени водообмена увеличивается количество циклов очистки воды, т. о. вносимые купающимися загрязнения быстрее выводятся из чаши бассейна.

Важным фактором для бассейна с высокой посещаемостью является подпитка водопроводной водой. И если раньше по нормам бассейн необходимо было ежедневно подпитывать водой в количестве 10 % от всего объема, для вытеснения верхнего загрязнённого слоя воды в канализацию, то сейчас верхний слой забирается на очистку в течение всего времени работы водоочистной установки, и подпитка рассчитывается исходя из совершенно других факторов.

Современная схема водоснабжения бассейна позволяет значительно сократить объем воды для подпитки бассейна и составляет не более 50 л. на каждого купающегося в сутки, что составляет порядка 2-5% объема всего бассейна.

Большое значение при выборе системы водоочистки для бассейна имеет конструкция фильтра. Наилучшими считаются напорные кварцевые фильтры, широко применяемые в мировой практике как наиболее надежные и простые. Многолетняя эксплуатация этих фильтров показала их отличную работу в российских условиях: они очистят воду любой степени загрязненности, чего нельзя сказать о картриджных и тканевых фильтрах.

Важнейшим параметром качества работы кварцевого фильтра является скорость фильтрования очищаемой воды через кварцевую загрузку и крупность зерен самой загрузки. ГОСТ Р рекомендует использовать механические фильтры со скоростью фильтрования до 30 м/ч (а в детских бассейнах до 20 м/ч) при крупности фракции загрузочного материала от 0,5 до 2 мм (см. табл.2).

*Таблица 2.*

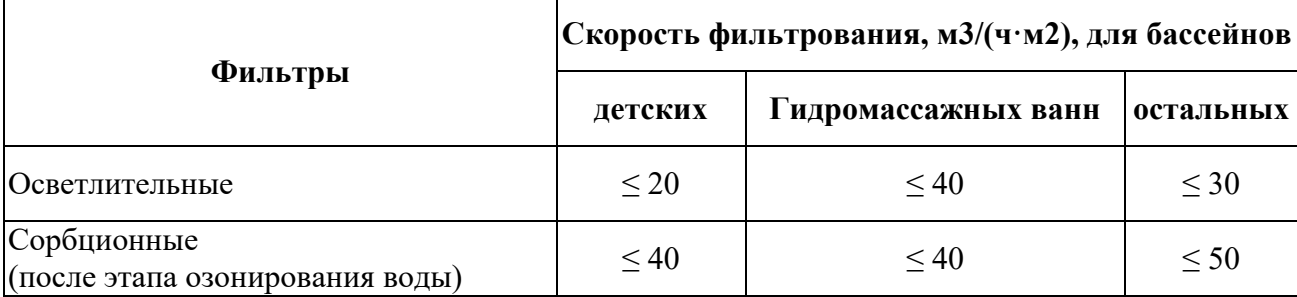

## **Гост Р 53491.1-2009. Значения скоростей фильтрования (сорбции) в зависимости от вида и назначения бассейна**

Однако эти параметры уже устарели и нуждаются в пересмотре. Современные фильтры загружаются более мелкой фракцией (0,4-0,8 мм) и дают наилучшие результаты качества отфильтрованной воды.

Таким образом, сокращение времени полного водообмена и уменьшение фракции песка позволяет увеличить скорость фильтрования до 30-50 м/ч. В случае проскока загрязнений через фильтр при первом цикле фильтрования они задерживаются при последующей очистки, т. к. вода многократно проходит через водоочистную установку. Увеличение скорости фильтрования также позволило значительно сократить площадь фильтрования, что в свою очередь повлекло сокращение количества и размеров фильтров, а, следовательно, и необходимого количества воды для их промывки. С уменьшением габаритов фильтра уменьшилась и из грязеёмкость. Большие фильтры с огромной грязеёмкостью позволяли не проводить промывку в течении 7-14 дней. Всё это время загрязнения накапливались в фильтрующем слое, где за это время происходило размножение задержанных микроорганизмов – вторичное загрязнение. По современной схеме фильтры промывают ежедневно. Промывка осуществляется водой из чаши бассейна, а последующая подпитка позволяет соблюдать норматив подпитки бассейна из расчета 50 л. на каждого купающегося в сутки, как было сказано ранее. Таким образом происходит вторичное использование воды.

Так же немаловажным фактором в проектировании бассейнов являются точки ввода реагентов.

В качестве реагентов используются: флокулянт, реагент коррекции pH и при реагентном обеззараживании - гипохлорит натрия.

Гипохлорит реагент подается перед фильтрами, что способствует улучшению санитарного состояния водоочистного оборудования, в частности загрузки фильтров, и способствует процессу флокуляции, окисляя органические вещества.

Далее подается флокулянт для осуществления в загрузке фильтра процесса контактной коагуляции, что способствует интенсификации процесса осветления воды.

Так же перед подачей в бассейн проводится регулирование pH воды, что позволяет увеличить дезинфицирующую способность гипохлорита натрия.

В заключение хочется отметить, что при использовании оборудования нового поколения в сочетании с грамотным подходом к проектированию бассейна - можно добиться эффективной очистки бассейновой воды и оптимальных затрат на строительство и дальнейшую эксплуатацию данного.

#### **Список литературы:**

- 1. Кедров В.С., Кедров Ю.В., Чухин В.А. Плавательные бассейны. Водоснабжение и водоотведение. М., Стройиздат, 2002. - 184 с.
- 2. Кульский Л.А., Гороновский И.Т., Когановский А.М..Справочник по свойствам, методам анализа и очистке воды. Киев, Наукова Думка, 1980. - 680 с.

### **СПОСОБЫ ВОДОСНАБЖЕНИЯ ФОНТАНОВ**

*Князева Татьяна Александровна*

*магистрант, кафедра ГиПЗ АСА ДГТУ, РФ, г. Ростов-на-Дону E-mail: tanuffka2605@yandex.ru*

Фонтан является эффективным методом формирования микроклимата в парковых пространствах и городских площадей. Для его оптимального функционирования и экономичности важен выбор рационального конструктивного решения и его местоположения. При выборе того или иного типа фонтана необходимо учитывать не только рельеф, окружающую застройку, но и размещение фонтана относительно искусственных или естественных источников воды. От мощности по расходу воды (от 1 до 150 л/сек) так же многое зависит, например, способ водоснабжения фонтана. Оптимальный расход воды в фонтанах, расположенных в парках и скверах не должен превышать 50-60 л/сек, что бы не вызывать значительного изменения влажности воздуха, и не навредить тем самым растениям вокруг фонтана.

При правильном выборе способа водоснабжения фонтана, будут обеспечены:

- бесперебойная работа фонтана;
- соответствие водного рисунка проектному решению;
- снижение стоимости эксплуатационных затрат и обслуживание.

Способы водоснабжения фонтанов можно разделить на две группы:

1. Прямоточная система водоснабжения – это система, при которой вода из водопровода или водоема однократно подается к фонтану, а затем спускается в водосточную сеть или водоем.

2. Оборотная система водоснабжения – это система, при которой вода для подачи в фонтан забирается из той же емкости, в которую после сбрасывается, т. е. осуществляется повторное использовании воды, путем ее рециркуляции насосным оборудованием.

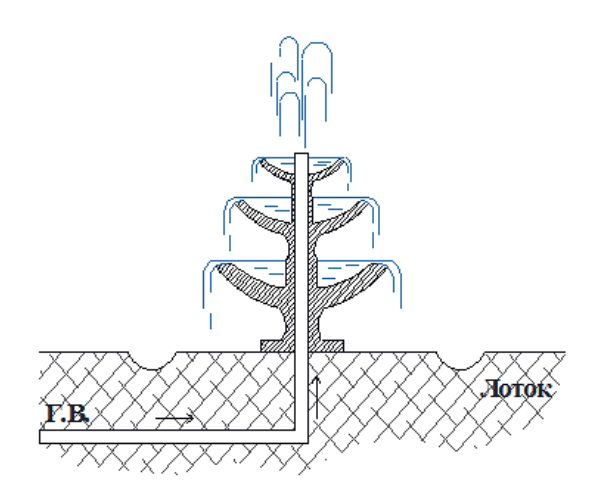

*Рисунок 1. Водоснабжение фонтана от городского водопровода со сбросом воды в лоток*

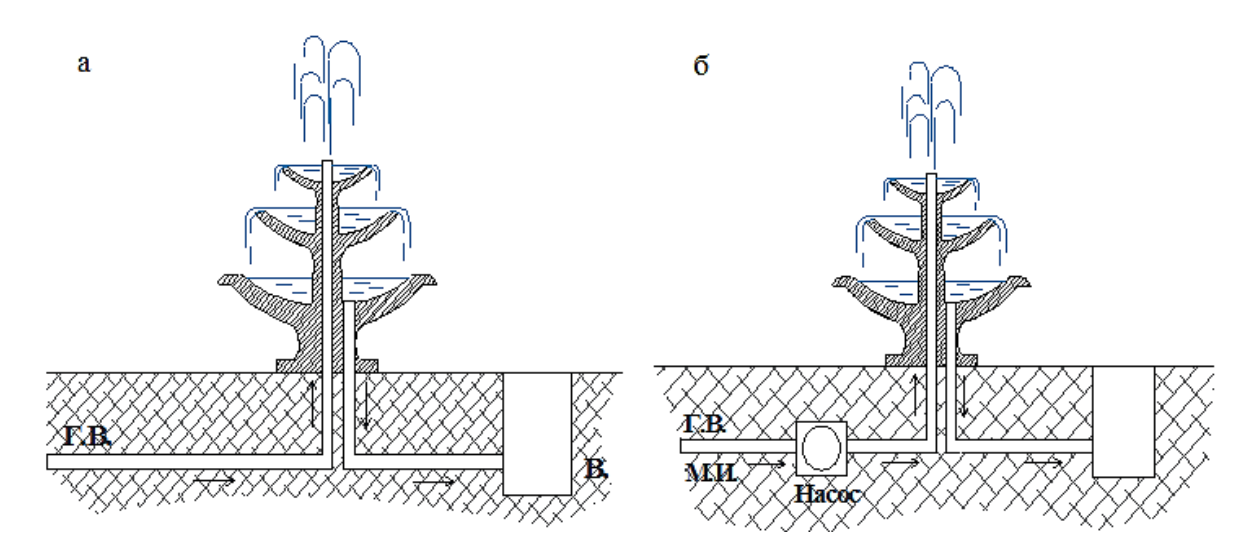

*Рисунок 2. Прямоточная система водоснабжения: а - от городского водопровода со сбросом в сеть водостока, б - из различных источников при помощи насоса со сбросом в водосточную систему*

Прямоточная система водоснабжения обычно применяется при:

 небольшом расходе воды (2-5 л/сек). Подача производится от городского водопровода со сливом использованной воды в лотки (рис. 1).

 расходе воды более 5 л/сек, но небольшой ее стоимости. В случае если давления в водопроводной сети недостаточно для формирования нужной высоты струи, используются насосы (рис. 2).

 наличии двух достаточно чистых и больших водоемов, имеющих значительную разность высот и связанных между собой водотоками, которые

образуют единую экосистему. В этом случае вода из верхнего водоема под небольшим давлением будет поступать в фонтан, а далее спускаться нижний водоем (рис. 3).

Прямоточная система хоть и простая в работе, но имеет весомые недостатки, такие как нерациональное использование воды и отключение фонтана в случае перебоя подачи нужного объема воды с сети водоснабжения.

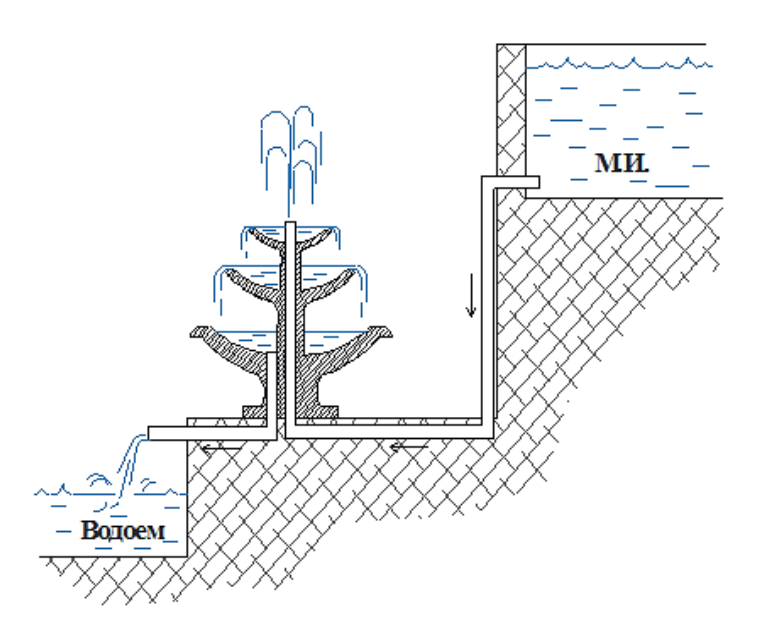

# *Рисунок 3. Водоснабжение фонтана из местного источника, расположенного выше форсунки, со сбросом в нижний водоем*

Для экономии воды и при ограниченной мощности источника водоснабжения применяется система рециркуляции воды (рис. 4). В таких фонтанах выпуск воды в водосточную сеть производится только при осушении бассейна фонтана или при его чистке.

Суть данной системы состоит в том, что вода (предварительно прошедшая фильтрацию от загрязнений) в фонтане используется многократно.

Вода из городского водопровода заполняет бассейн фонтана или резервуар, находящийся под землей, далее при помощи насоса поступает по трубопроводу к форсункам, а затем снова попадает в бассейн фонтана. Благодаря оборотному водоснабжению общее количество воды в системе остается прежним, а количество свежей воды, значительно уменьшается и составляет 5…10 % от количества оборотной воды. Подпитка фонтана водой

из городского водоснабжения необходима, что бы восполнить потери от испарения и унос воды ветром. А чтобы снизить разнос капель в местах установки фонтана с сильным или порывистым ветром, нужно спроектировать чашу радиусом не меньше, чем максимальная высоты струи.

В конструкции фонтана крайне важно предусмотреть не только постоянное пополнение воды, но и поддержание ее на определенном уровне, что достигается устройством механического или электронного сенсора уровня воды.

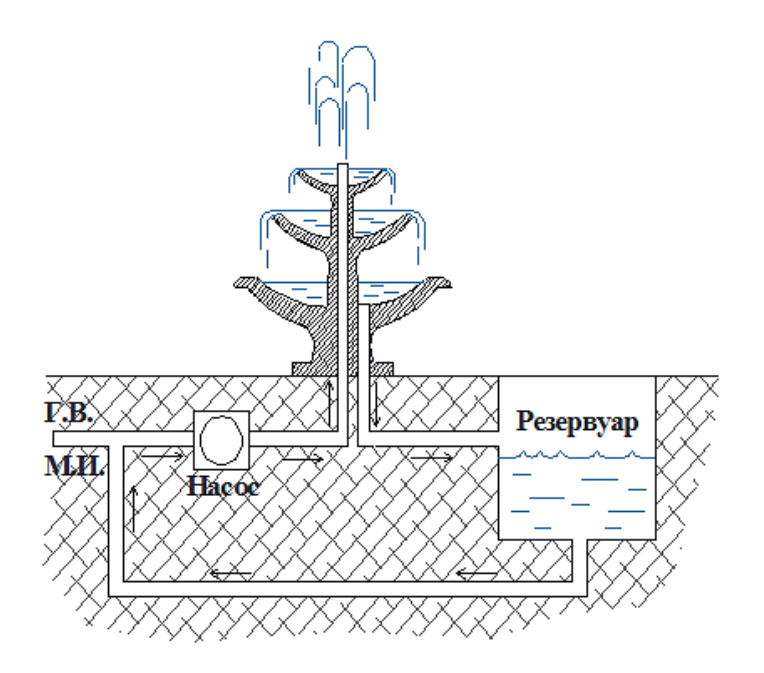

*Рисунок 4. Водоснабжение при помощи насоса из специальной емкости для воды или другого источника со сбросом в этот же резервуар*

Применение циркуляционных насосов значительно усложняет и удорожает систему водоснабжения фонтана, а также увеличивает потребление электроэнергии, но при этом обеспечивает экономию воды и бесперебойную работу фонтана.

Отличным вариантом для использования рециркуляции воды будет, если фонтан расположен непосредственно в естественном или искусственном водоеме с достаточной глубиной (рис. 5). Так вода может забираться прямо с этого водоема и не будет необходимости в устройстве отдельного резервуара или дополнительной подпитки из городского водоснабжения.

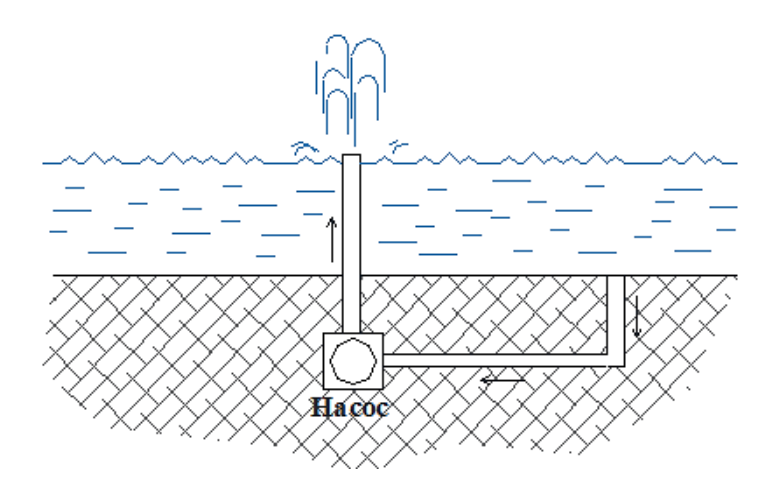

*Рисунок 5. Водоснабжение при помощи насоса из водоема, в котором расположен фонтан со сбросом воды в него же*

В современном ландшафтном проектировании микроклимату парковых пространств уделяется все больше внимания. Экологичность, энергетическая эффективность и обеспечение комфорта посетителей играют главную роль при принятии проектных решений. Фонтаны являются важной композиционной и функциональной частью не только парковых пространств, но и площадей города. Существует множество конструктивных решений, но для достижения вышеперечисленных целей важно выбирать наиболее оптимальный вариант для каждого объекта.

### **Список литературы:**

- 1. Абрамов Н.Н. Водоснабжение. Учебник для вузов. Изд. 2-е. М.: Стройиздат, 1974 - 480 с.
- 2. Прозоров И.В. Гидравлика, водоснабжение и канализация: Учеб. пособие для строит. спец. вузов / И.В. Прозоров, Г.И. Николадзе, А.В. Минаев. – М.: Высш. шк., 1990. – 448 с.
- 3. Сомов М.А. Водопроводные системы и сооружения. Учеб. для вузов. М.: Стройиздат, 1988 – 399 с.
- 4. Спышнов П.А. Фонтаны. Описание, конструкции, расчет. М.: Государственное издательство архитектуры и градостроительства, 1950. – 174 с.

# **К ВОПРОСУ О ПРАВОВОМ РЕЖИМЕ ЛИНЕЙНЫХ ОБЪЕКТОВ**

## *Лецюк Евгения Владимировна*

*магистрант кафедры землеустройства и кадастра Тюменский индустриальный университет, РФ, г. Тюмень E-mail: letsyuck.eugenia@yandex.ru*

### *Черных Елена Германовна*

*научный руководитель, доцент, канд. экон. наук, кафедры землеустройства и кадастра, Тюменский индустриальный университет, РФ, г. Тюмень*

К сегодняшнему дню в действующем законодательстве нет четкого определения понятию «линейный объект». Отсутствие такого термина приводит к затруднению определения правового режима этих объектов. В кодексах Российской Федерации даются лишь перечисления видов таких объектов.

Так, например, пункте 10.1 статьи 1 Градостроительного кодекса Российской Федерации (ГрК РФ): «линейные объекты - линии электропередачи, линии связи (в том числе линейно-кабельные сооружения), трубопроводы, автомобильные дороги, железнодорожные линии и другие подобные сооружения» [2, пункт 10.1. статья 1]. В Лесном кодексе РФ от 04.12.2006 № 200-ФЗ есть упоминание о линейных объектах в подпункте 4 пункта 1 статьи 21, к ним относят: линии электропередачи, линии связи, дороги, трубопроводы, а также «сооружения, являющиеся неотъемлемой частью указанных объектов» [3, подпункт 4. пункт 1. статья 21]. Водный кодекс РФ (ВК РФ) от 03.06.2006 № 74-ФЗ к линейным объектам относит: мосты, подводные и подземные переходы, трубопроводы, подводные линии связи и «другие линейные объекты» [1].

В некоторых Федеральных законах упоминание о линейных объектах тоже присутствует. В подпункте 6 пункта 1 статьи 7 Федерального закона от 21.12.2004 № 172-ФЗ «О переводе земель или земельных участков из одной категории в другую» к линейным объектам относят: дороги, линии электропередачи, линии связи (в том числе линейно-кабельные сооружения),

нефтепроводы, газопроводы и иные трубопроводы, железнодорожные линии и «другие подобные сооружения» [5]. В основных понятиях Федерального закона от 07.07.2003 № 126-ФЗ «О связи» прописаны такие термины, как линейнокабельные сооружения связи и линии связи. «Линейно-кабельные сооружения связи - объекты инженерной инфраструктуры, созданные или приспособленные для размещения кабелей связи. Линии связи - линии передачи, физические цепи и линейно-кабельные сооружения связи» [4, пункты 6,7. статья 2]. Четкое понятие одного из вида линейных объектов сформулировано в Федеральном законе от 08.11.2007 № 257-ФЗ «Об автомобильных дорогах и о дорожной деятельности в Российской Федерации и о внесении изменений в отдельные законодательные акты Российской Федерации». «Автомобильная дорога - объект транспортной инфраструктуры, предназначенный для движения транспортных средств и включающий в себя земельные участки в границах полосы отвода автомобильной дороги и расположенные на них или под ними конструктивные элементы (дорожное полотно, дорожное покрытие и подобные элементы) и дорожные сооружения, являющиеся ее технологической частью» [6, пункт 1. статья 3.]

Отметим, что ни Федеральный закон № 218-ФЗ «О государственной регистрации недвижимости», ни предшествующие ему Федеральный закон № 122-ФЗ «О государственной регистрации прав на недвижимое имущество и сделок с ним»» и Федеральный закон № 221-ФЗ «О государственном кадастре недвижимости», ни ГК РФ, не дают четкого определения понятию линейные объекты, хотя они подлежат внесению сведений в ЕГРН.

Проанализировав вышеперечисленные нормативно-правовые акты, можно сделать вывод, что понятие «линейный объект» сформулировано лишь посредством перечисления и носит открытый характер. Кроме того ни в одном документе не учитываются особенности таких объектов, об этом в своей работе «Линейные объекты: проблемы соотношения с объектами вспомогательного назначения» пишет Черная А.А.: «…представляется правильным разработать концептуальное определение линейного объекта, которое содержало бы в себе

не перечень возможных линейных объектов, а основные черты данного вида объектов гражданских прав, отличающие его от других объектов, а также унификацию терминологии, используемой при перечислении отдельных видов линейных объектов» [8].

Шмакова Д.А в работе «Линейные объекты: понятия и виды» предлагает следующую формулировку понятия линейный объект: «…линейные объекты представляют собой систему сооружений, включающие наземные, надземные или подземные конструктивные элементы, протяженность которых значительно превышает их ширину и которые предназначены для обеспечения передвижения, перемещения и передачи материалов и веществ в интересах государства и местного населения» [9]. Это определение отражает то, что линейные объекты могут находиться не только на земельном участке, но и под ним и над ним, что является отличием от иных объектов недвижимого имущества.

Также линейные объекты из-за своих особенностей можно разделить на типы, представленные в таблице 1.

#### *Таблица 1.*

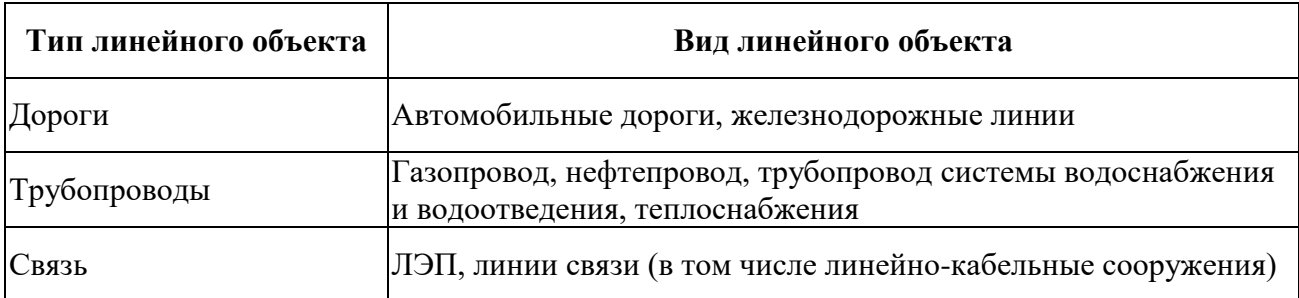

### **Линейные объекты**

Таким образом, можно выделить несколько общих черт линейных объектов:

большая протяженность;

 сложность и неделимость (отсюда земельные участки под линейными объектами часто являются многоконтурными);

расположение на множестве кадастровых единиц.

Исходя из вышеизложенного, можно дать следующее определение. Линейный объект – сооружение, характеризующееся наибольшей протяженностью по отношению к ширине и имеющее возможность размещать свои конструктивные элементы под, над и на поверхности земли, но при этом неразрывно связано с ней. Такие объекты обладают определенным производственным назначением и могут наслаиваться и пересекаться между собой.

Дальнейшее регулирование земельных отношений, связанных с линейными объектами, не может обойтись без введения в нормативноправовую базу понятия «линейный объект». Данное понятие облегчит процедуру отнесения объектов к линейным, а также позволит повысить уровень законодательства в различных отраслях.

## **Список литературы:**

- 1. Водный кодекс Российской Федерации от 03.06.2006 N 74-ФЗ (ред. от 29.07.2017) / Правовая система «Консультант плюс».
- 2. Градостроительный кодекс Российской Федерации от 29.12.2004 № 190-ФЗ (ред. от 30.12.2015) (с изм. и доп. вступ. в силу с 10.01.2016).
- 3. Лесной кодекс Российской Федерации"\ от 04.12.2006 N 200-ФЗ (ред. от 01.07.2017) / Правовая система «Консультант плюс».
- 4. Федеральный закон от 07.07.2003 № 126-ФЗ (ред. 01.05. 2016) «О связи» (с изм. и доп., вступ. в силу 01.06.2016) / Правовая система «Консультант плюс»
- 5. Федеральный закон от 21.12.2004 № 172-ФЗ (ред. от 01.05.2016) «О переводе земель или земельных участков из одной категории в другую» / Правовая система «Консультант плюс».
- 6. Федеральный закон от 08.11.2007 № 257-ФЗ (ред. от 15.02.2016) «Об автомобильных дорогах в Российской Федерации и о внесении изменений в отдельные законодательные акты Российской Федерации» (с изм. и доп., вступ. в силу 15.04.2016) / Правовая система «Консультант плюс».
- 7. Федеральный закон от 13.07.2015 N 218-ФЗ (ред. от 25.11.2017) «О государственной регистрации недвижимости» / Правовая система «Консультант плюс».
- 8. Черная А.А. Линейные объекты: проблемы соотношения с объектами вспомогательного назначения // Terra Economicus. - 2011. - Том 9., № 2., часть 2. [электронный ресурс] — Режим доступа. — URL https:// cyberleninka.ru (Дата обращения 07.05.2018).
- 9. Шмакова Д.А. Линейные объекты: понятие и виды // Политика, государство и право. 2016. № 4 [Электронный ресурс]. URL: http://politika.snauka.ru/ 2016/04/3804 (Дата обращения: 07.05.2018).

## **АНАЛИЗ ЦВЕТОЧНОГО ОФОРМЛЕНИЯ ГОРОДА АРХАНГЕЛЬСКА И РЕКОМЕНДАЦИИ ПО ЕГО УЛУЧШЕНИЮ**

#### *Лютикова Анастасия Ивановна*

*студент, кафедра ландшафтной архитектуры и искусственных лесов, САФУ им. М.В. Ломоносова, РФ, г. Архангельск E-mail: nastya.lyutikova.96@mail.ru*

#### *Канеева Анастасия Сергеевна*

*студент, кафедра ландшафтной архитектуры и искусственных лесов, САФУ им. М.В. Ломоносова, РФ, г. Архангельск E-mail: anastasi47644@yandex.ru*

В городской урбанизированной среде цветы особенно привлекают к себе внимание. Цветочно-декоративные растения придают городским насаждениям улиц, скверов, парков своеобразный стиль и настроение, а также определяют цветовое решение объектов ландшафтной архитектуры.

Под цветником понимают участок геометрической или свободной формы, предназначенный для выращивания цветов и других декоративных растений. Он может быть дополнением к деревьям и кустарникам или же наоборот акцентировать внимание на открытом участке. Хорошо спланированный цветник может замаскировать погрешности ландшафта, или же, напротив, сосредоточить внимание на достоинствах пространства [1].

Создание любого цветника - процесс творческий, требующий индивидуального подхода. При его проектировании следует учитывать климат местности, тип объекта озеленения (регулярный либо пейзажный), цветовую гамму и гармоничность сочетания различных цветов.

Архангельск расположен на севере европейской части России, в подзоне северной тайги. Регион характеризуется достаточно суровыми климатическими условиями с продолжительной зимой и коротким летом, особенностью которого является возврат холодов и поздние заморозки, случающиеся в первой половине июня. В связи я этим, посадки цветочных культур начинают проводить не раньше 10 июня, во избежание вымерзания растений. Можно утверждать, что растения в городе поставлены в достаточно жесткие условия:

вегетационный период непродолжительный и составляет около 75-100 дней. В таких условиях необходимо подобрать такой ассортимент, который будет создавать максимальный декоративный эффект в течении всего сезона.

В зависимости от общего направления ландшафтного дизайна всего участка, цветник можно оформить в пейзажном или регулярном стилях. Различные стили требуют своих элементов цветочного оформления. Пейзажный стиль подразумевает свободные формы цветников – миксбордеры, группы, массивы, солитеры. Для регулярного стиля характерны четкие геометрические формы, в этом стиле выполняются такие элементы цветочного оформления как клумбы, рабатки, арабески, бордюры и партерные цветники.

К основным видам цветочных композиций, применяемых в оформлении Архангельска относятся клумбы, рабатки, бордюры. Встречаются также миксбордеры и контейнерное озеленение. Основное количество цветников города сосредоточено в Ломоносовском и Октябрьском округах, тогда как в других выражено незначительно.

В настоящее время ассортимент цветочных культур, используемых на объектах озеленения города, ограничен и представлен в основном однолетними культурами (как красивоцветущими, так и декоративнолиственными), жизненный цикл которых длится в течение одного вегетационного периода. Ассортимент однолетних цветочных культур представлен такими видами, как бархатцы отклоненные, петуния гибридная, сальвия красная, виола Виттрока, львиный зев, лобелия ежевидная, бегония клубневая, агератум Хоустона, цинерария приморская, кохия веничная, колеус и др.) Для однолетних видов требуется ежегодное выращивание рассады, определенные условия и постоянный полив. Недостатком этой группы цветочных растений также является их малая морозостойкость. Однако для создания цветников в регулярном стиле они незаменимы [2].

Многолетние травянистые растения практически отсутствуют в цветочных композициях. Декоративные многолетники обладают несомненными преимуществами перед однолетними культурами: достаточной морозостойкостью, многообразием декоративных качеств и их сохранением в течение всего

вегетационного периода, способностью к вегетативному размножению. Также к достоинствам следует отнести отсутствие необходимости ежегодных затрат на выращивание рассады.

На сегодняшний день в ландшафтной архитектуре известен такой термин, как «New perennials» («новые многолетники») – это своего рода имитация естественного ландшафта в городской среде. В настоящее время городские клумбы делаются в основном с использованием ярких однолетних цветов. А для цветников в стиле new perennials используются многолетние растения, создающие иллюзию дикой природы. Получается цветник в более естественных природных тонах [3].

Таким образом, можно рекомендовать введение многолетних цветочных культур в виде групп, массивов и миксбордеров в объекты озеленения города Архангельска, выполненные в пейзажном стиле (Петровский парк, Петровский сквер, Ломоносовский парк и др.). В условиях Архангельской области необходимо использовать выносливые многолетники, такие как ирисы, лилии, люпин многолетний, вербейник точечный, флокс метельчатый, рудбекия разрезнолистная, астильба Арендса, шалфей, астра кустарниковая, аквилегия гибридная, эхинацея пурпурная, бузульник узколистный, чистец шерстистый, фалярис тростниковый, хосты, папоротник страусник.

При обследовании цветников города прослеживается однообразие композиционных и колористических сочетаний. В основном это сочетания оранжевого с серым, например, клумба на площади Ленина, состоящая из бархатцев отклоненных и цинерарии приморской.

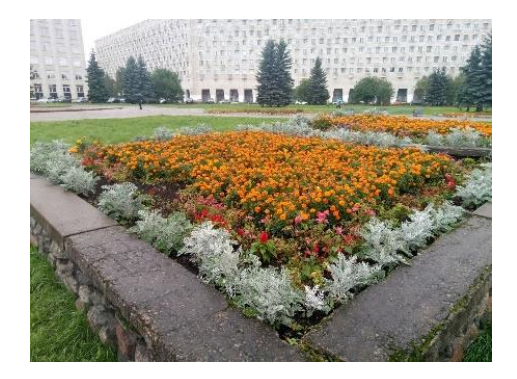

*Рисунок 1. Клумба квадратная на площади Ленина*

Также популярна комбинация оранжевого с синим, на рисунке в качестве примера приведена также клумба на площади Ленина.

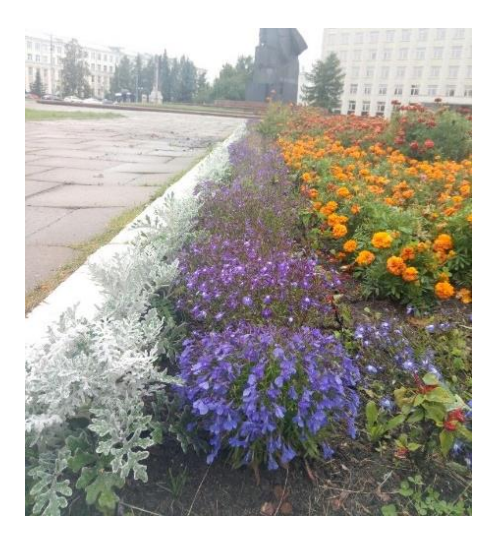

*Рисунок 2. Прямоугольная клумба*

Встречаются сочетания красного с серым, как, например у здания ОАО «Северное морское пароходство».

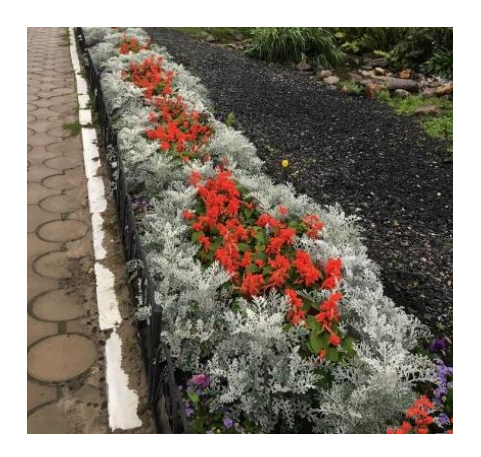

*Рисунок 3. Рабатка*

Яркость этих сочетаний в большой массе городских цветников может быть слишком интенсивной и действовать на глаз утомляюще.

Природная цветовая палитра при цветочном оформлении городского пространства создает для человека необходимый психологический комфорт. Чем ближе выбранные решения к природной среде, тем более гармонично и позитивно их воздействие на психику человека, поэтому в цветочном оформлении лучше пользоваться гармоническими сочетаниями, которые в
световом спектре образуются сопоставлением цветов через один (красный с желтым, оранжевый с зеленым, желтый с синим, зеленый с фиолетовым, синий с красным, фиолетовый с оранжевым). К ним можно добавлять белый, т. к. он сочетается со всеми цветами. Эти сочетания более мягкие. При этом растения яркой окраски должны занимать не более 1/5 общей площади цветника [4].

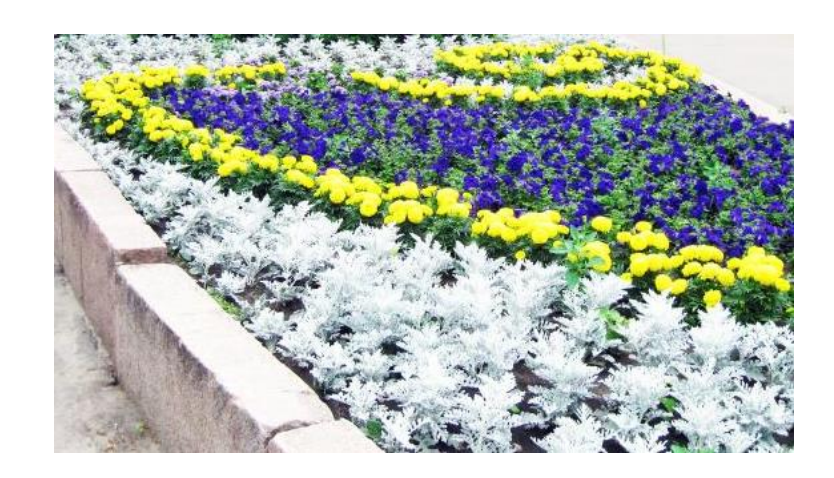

*Рисунок 4. Пример более мягкого сочетания цветов в клумбе*

Существующие цветники находятся в удовлетворительном состоянии. Ассортимент используемых цветов устойчив к северным условиям, однако для поддержания декоративности требуется более тщательный уход. На отдельных элементах цветочного оформления наблюдается несоответствие плотности посадки, а также выпадение отдельных экземпляров, что отрицательно сказывается на их декоративности.

Повсеместно пространство между цветами не задерновано и служит источником пыли. При создании цветников необходимо уменьшать площади открытых поверхностей за счет мульчирования (засыпать незадернованное пространство, например, декоративной щепой, скошенной травой, шишками) т. к. город северный, с сильными и частыми ветрами. Делать это необходимо во избежание запыленности.

Также возможно использование многоярусных и приподнятых над землей клумб для защиты их от вытаптывания.

Для большей декоративности следует включать кустарниковые растения (как хвойные, так и лиственные) в композиции цветников: можжевельник казацкий, сосна горная, спирея средняя, барбарис Тунберга, дерен, розы и др.

## **Список литературы:**

- 1. Путешествие в мир растений [Электронный ресурс]. Режим доступа: http://www.veter-stranstvii.ru/landshaftnii-dizain/651-zvetniki.html.
- 2. Манханов А.Д., Корсунова Т.М. Перспективы использования аборигенных многолетних травянистых растений в озеленении урбанизированных территорий// Вестник Крас $\Gamma$ АУ. – 2014. – № 9.
- 3. Олина А.В. Использование многолетников в городской среде на примере сквера им. М. Горького в Нижнем Новгороде// VII Международная студенческая электронная научная конференция "Студенческий научный форум". – 2015.
- 4. Infodz.com.ua справочно-поисковая система [Электронный ресурс]. Режим доступа: http://infodz.com.ua/article/landshaftnyjj-dizajjn/cvetniki-igazony-sozdanie-ukhod/rekomenduemye-sochetaniya-cvetov.htm.

# **ПРОЕКТИРОВАНИЕ ДОРОЖНОЙ ОДЕЖДЫ ЖЁСТКОГО ТИПА С ИСПОЛЬЗОВАНИЕМ ПЕСЧАНОГО БЕТОНА В МОНОЛИТНЫХ И СБОРНЫХ ПОКРЫТИЯХ**

#### *Редькин Артур Сергеевич*

*магистрант, кафедра автомобильных дорог, мостов и тоннелей института транспортных сооружений КГАСУ, РФ, г. Казань E-mail: redkinartur@mail.ru*

### *Новиков Глеб Сергеевич*

*магистрант, кафедра автомобильных дорог, мостов и тоннелей института транспортных сооружений КГАСУ, РФ, г. Казань E-mail: novikov.gleb@mail.ru*

В России автомобильные дороги с жесткой дорожной одеждой составляют не более двух процентов от общей протяженности. В то же время они являются более прочными, имеют наибольшие межремонтные сроки, а также более долговечны.

Необходимость расширенного производства цементобетонных дорог была одобрена Правительством Российской Федерации в рамках «Стратегии развития промышленности строительных материалов на период до 2020 года и дальнейшую перспективу до 2030 года» [3] и утверждена распоряжением Правительства Российской Федерации от 10 мая 2016 г. № 868-р.

Анализ отечественной и зарубежной литературы свидетельствует, что применение песчаного бетона в конструкции дорожной одежды позволит решить ряд вопросов. В частности, применение бетона на основе песка позволит отказаться от дорого щебня изверженных пород, что позволит удешевить конструкцию дорожной одежды и снизить затраты на строительство дороги в целом. Несмотря на это, в РФ на данный момент недостаточная нормативно-техническая база на высокопрочные песчаные бетоны.

Основными преимуществами использования песчаного бетона в конструкции жесткой дорожной одежды являются: более высокая прочность; высокая морозостойкость бетона; более длительный срок службы; отсутствие

колееобразования; повышенная безопасность; увеличение прочности во времени; стабильность коэффициента сцепления покрытия; независимость свойств от температуры окружающей среды; получение экономического эффекта за счёт разницы в стоимости песка и щебня.

В связи с этими факторами, становится необходимым развивать использование данного материала в современном дорожном строительстве.

## **Исходные данные:**

Дорожная одежда запроектирована при следующих данных:

- место расположения Республика Татарстан;
- дорожно-климатическая зона II, подзона 2;
- категории автомобильной дороги  $16 IV$ ;
- дорожная одежда капитального типа;
- расчётный срок службы покрытия  $T = 25$  лет;

Варианты покрытия приведены в таблице 1:

## *Таблица 1.*

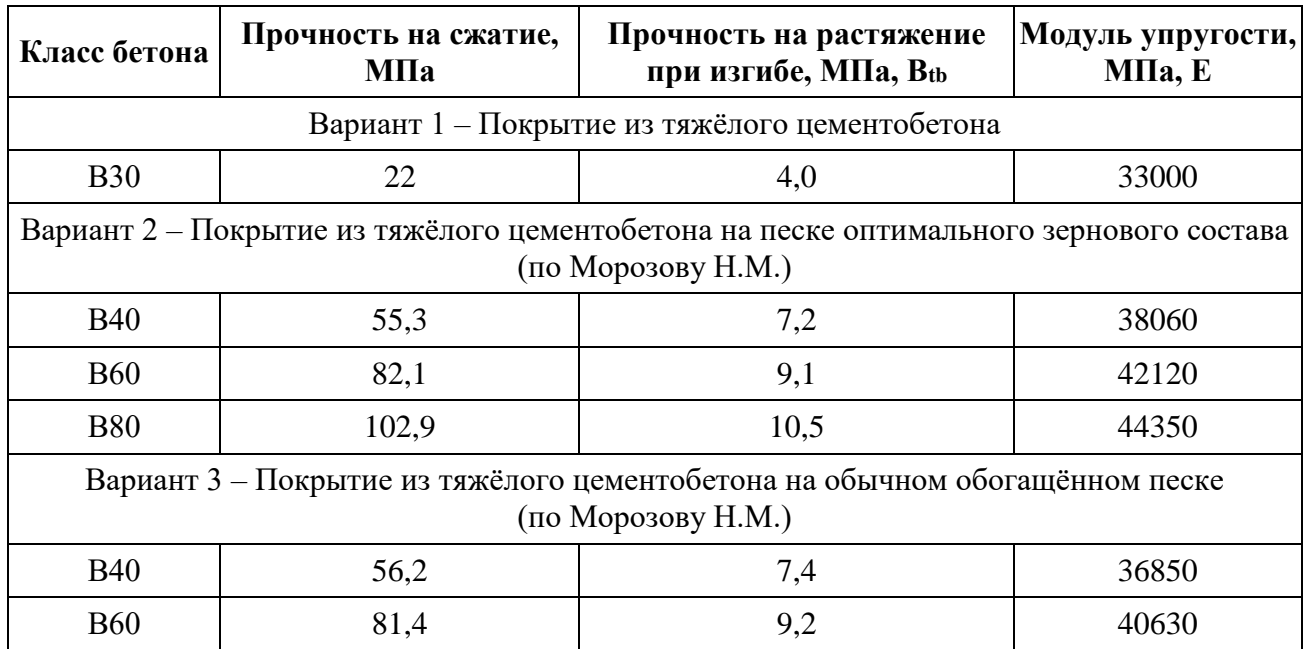

# **Характеристики бетона для дорог**

Слои основания:

 Щебёночно-песчаная смесь, укреплённая цементом, соответствующая марке 100, - 18 см, модуль упругости  $E = 950$  МПа;

- Песок крупнозернистый 20 см, модуль упругости  $E = 130$  МПа;
- Грунт рабочего слоя земляного полотна суглинок тяжёлый.

Расчёт монолитного покрытия и покрытия из сборных железобетонных плит ведётся по «Методическим рекомендациям по проектированию жестких дорожных одежд» [2].

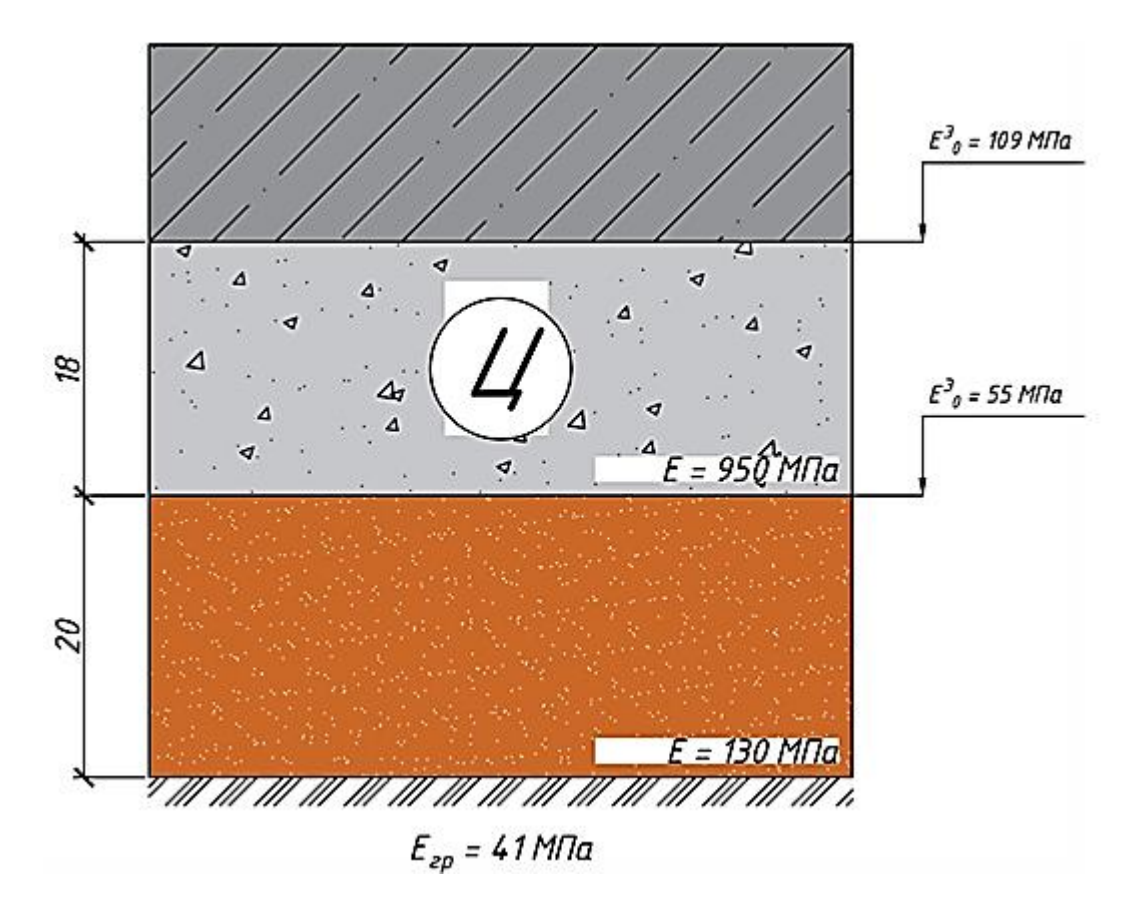

*Рисунок 1. Расчётная конструкция дорожной одежды*

### **Расчёт сборного покрытия:**

В сборном покрытии применены плиты аналогичные по размерам плитам из тяжёлого цементобетона по ГОСТ 21924 [1] – 1П60-38(35,30) - 30AV  $(\text{длина} - 6 \text{ м}, \text{ширина} - 3,75; 3,50; 3,00 \text{ м}, \text{высота} - 14 \text{ см}).$ 

Расчёт плит покрытия велся на изгиб, упругий прогиб, прочность стыковых соединений и сдвигоустойчивость. Результаты расчёта приведены в таблице 2.

# *Таблица 2.*

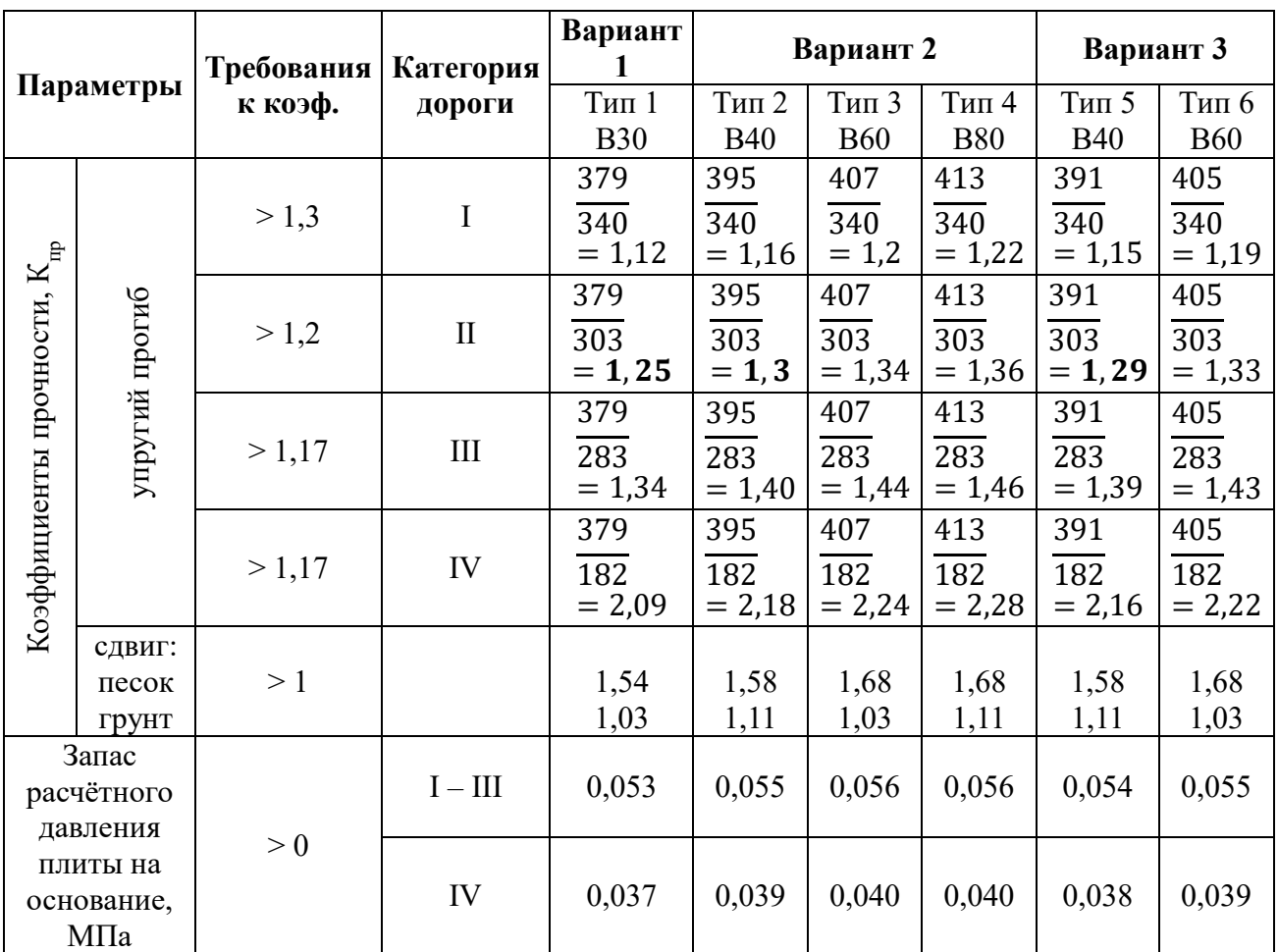

# **Результаты расчёта сборного покрытия**

## **Расчёт монолитного покрытия:**

Расчёт монолитного покрытия производится по тем же исходным данным, что и сборного. Результатом расчёта является толщина покрытия. Результаты расчёта приведены в таблице 3.

# *Таблица 3.*

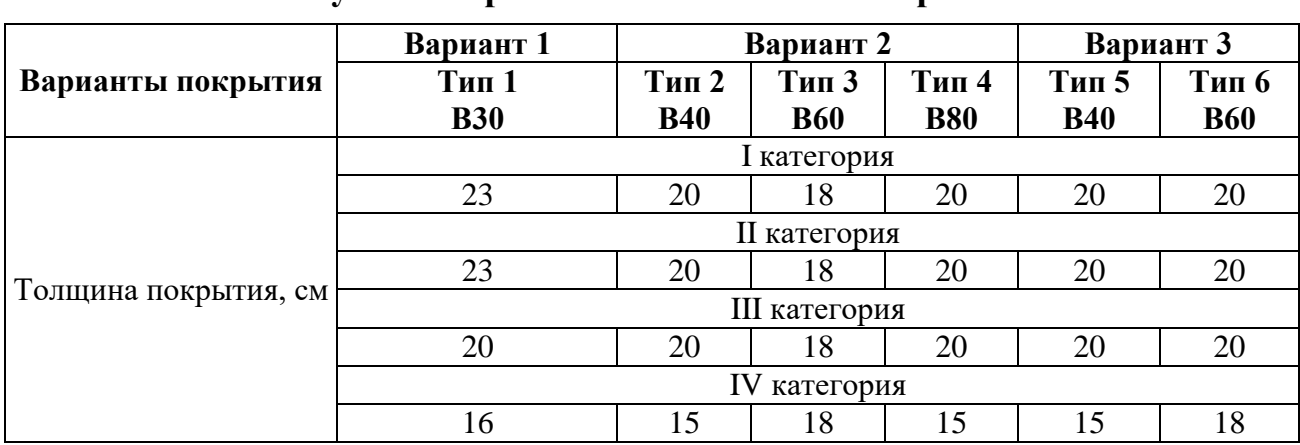

**Результаты расчёта монолитного покрытия**

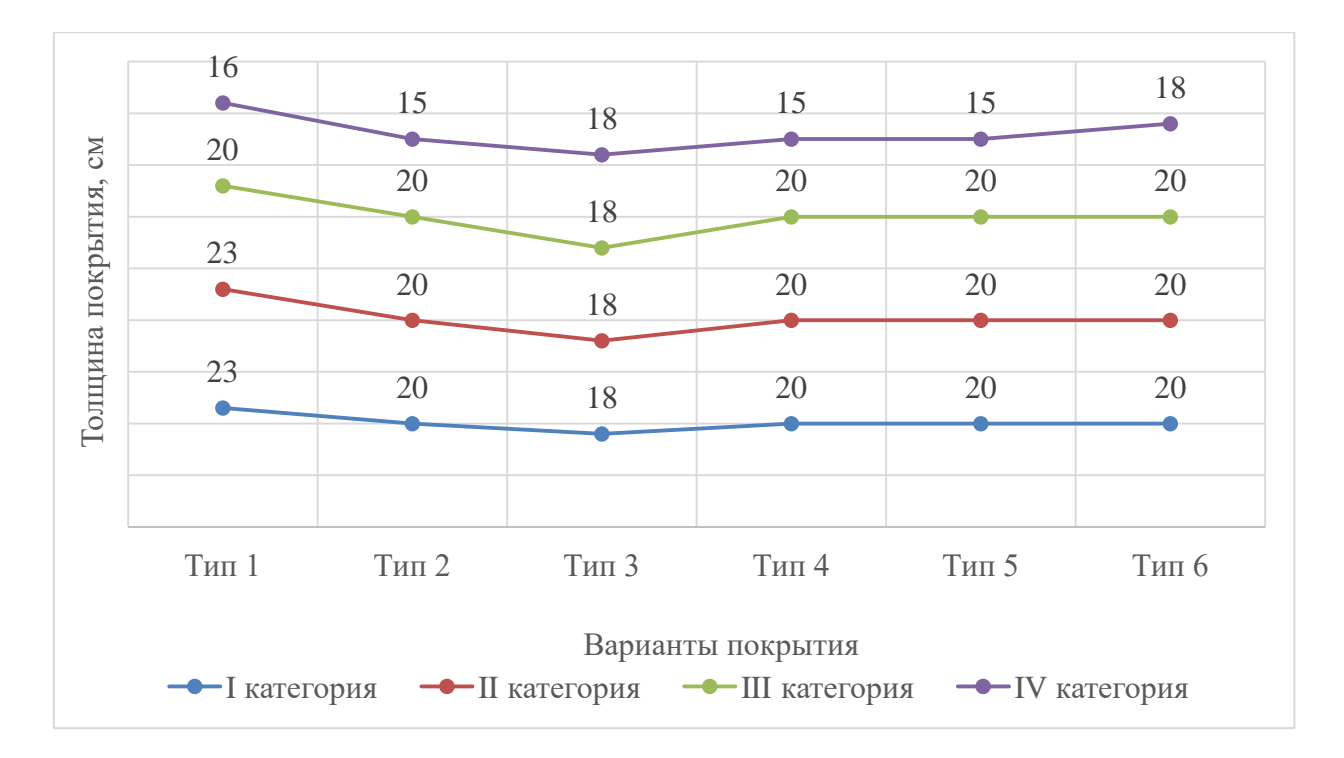

*Рисунок 2. Сводный график толщины разных типов монолитных покрытий на различных категориях*

#### **Выводы:**

1. Методика расчёта, изложенная в «Методических рекомендациях по проектированию жёстких дорожных одежд (взамен ВСН 197-91)» [2], устарела и нуждается в переработке и обновлении, в особенности, методики расчёта сборных покрытий.

2. Согласно расчётам сборного покрытия, наиболее оптимальным является использование варианта покрытия из тяжёлого цементобетона на обычном обогащённом песке – вариант 3 В40 – на II категории автомобильных дорог.

3. Согласно расчётам монолитного покрытия, наименьшая его толщина наблюдается на I-III технических категориях. Это достигается с помощью материалов типа  $3$  – вариант 2 В60, а на дорогах IV категории типом 2 – вариант 2 В40, типом 4 – вариант 2 В80 и типом 5 – вариант 3 В40.

4. В результате проектирования монолитного покрытия жесткой дорожной одежды на основе песчаного бетона было доказано уменьшение толщины её конструкции по сравнению с бетоном на основе щебенистого заполнителя. В результате расчета наглядно заметны уменьшения толщин покрытий при одинаковых условиях и основаниях дорожной одежды.

# **Список литературы:**

- 1. ГОСТ 21924.1-84. Плиты железобетонные предварительно-напряженные для покрытий городских дорог. Конструкция и размеры / Госстрой СССР. – М.: ИПК Издательство стандартов, 2002. – 12 с.
- 2. Методические рекомендации. Методические рекомендации по проектированию жестких дорожных одежд / Минтранс России. – М.: Информавтодор, 2004. – 133 с.
- 3. Стратегия развития промышленности строительных материалов на период до 2020 года и дальнейшую перспективу до 2030 года [Электронный ресурс]. – Режим доступа – URL: http://static.government.ru/media/files/ RnBfAw072e3tmmykU2lrh1LI1HaHeG0q.pdf (Дата обращения: 10.05.2018).

# **ОСОБЕННСОТИ СТРОИТЕЛЬСТВА И ПРОЕКТИРОВАНИЯ ЗДАНИЙ НА ВЕЧНОЙ МЕРЗЛОТЕ**

## *Охлопкова Татьяна Васильевна*

*студент магистратуры, Кафедра проектирования зданий и сооружений, Национальный исследовательский Московский государственный строительный университет, Институт строительства и архитектуры, РФ, г. Москва*

#### *Бахтина Анна Андреевна*

*студент магистратуры, Кафедра проектирования зданий и сооружений, Национальный исследовательский Московский государственный строительный университет, Институт строительства и архитектуры РФ, г. Москва*

#### *Плотников Александр Александрович*

*научный руководитель, канд. техн. наук Национальный исследовательский Московский государственный строительный университет, Институт строительства и архитектуры, Кафедра проектирования зданий и сооружений, РФ, г. Москва E-mail: Lumenarez@mail.ru*

С целью эффективного строительства объектов в условиях вечной мерзлоты, в каковых следует принимать во внимание мерзлотный либо геокриологический мониторинг — это сохранить в целости мерзлотный грунт под объектом для того, чтобы не произошло оседание здания.

Вечная мерзлота — основная и отличительная черта Севера. По этой причине в отсутствии приукрашивания возможно отметить, то, что с целью оптимального изучения естественных ресурсов сфере вечной мерзлоты необходимо хорошо понимать свойства мерзлых толщ и возможности их применения. Осваивание местности постоянно связано с строительством.

В создании поверхности территории огромную важность имеет подземный лед. Вечная мерзлота предельно хитра. Стоит только незначительно внести изменения в её термическое состояние, снять хотя бы легкий слой торфа,

возникают овраги. И действие уже, к огорчению, необратим. Ключевой метод строительства буквально на всей местности вечной мерзлоты – это свайные фундаменты. При строительстве в мёрзлых грунтах наиболее опасным действием для сооружений считается таяние вечномёрзлых грунтов в основании, что приводит к их деформации.

Грунты называются вечномерзлыми, если они имеют отрицательную или нулевую температуру, содержат в своем составе лед и находятся в мерзлом состоянии в продолжение многих лет [1].

Конструктивные решения основных элементов зданий, возводимых на вечномерзлых грунтах, определяются особенностью их работы в условиях Севера. В связи с этим особое внимание при проектировании уделяется наружным ограждающим конструкциям, от решения которых зависит жесткость зданий, стабильность температурного режима вечномерзлых грунтов в их основании (цокольные перекрытия с проветриваемыми подпольями), температурный режим помещений и теплопотери зданий [2].

Две проблемы строительства в области вечной мерзлоты. 1-ая — это оседание при оттаивании мерзлых грунтов, насыщенных льдом оснований под фундаментами зданий. 2-ая — это выпучивание свай, фундаментов. Особенно опасны для сооружений неравномерные осадки и пучение мерзлого основания. Несложно представить себе, какие бывают потери от деформаций и разрушений зданий и промышленных сооружений. Главная фактор разрушений непостоянность качеств мерзлой толщи.

Строить на вечной мерзлоте трудно ещё потому, что её особенности, в первую очередь температура и механические свойства, теснейшим образом связаны с естественной средой. Стоит только уплотнить либо убрать снег в зимнее время, снять растительный слой, либо осушить местность, как свойства вечной мерзлоты начинают существенно меняться. Сооружения будут устойчивыми, в случае если сохранять стабильность вечной мерзлоты и по возможности не тревожить её.

При капитальном строительстве нужно принимать во внимание возможность протаивания мерзлоты и вспучивания грунтов под строительными объектами и при несоблюдении растительного покрова в ходе строительных работ.

В ходе эксплуатации толщу можно или сохранить мёрзлой и абсолютно всеми силами стремиться сохранять это состояние, или удерживать постоянно талой, что даст возможность в целом уйти от трудностей, связанных с промерзанием грунтов. Однако и этот, и иной подходы обладают своими минусами. Обычно в местах вечной мерзлоты строятся сооружения с проветриваемыми подпольями (здания в сваях) либо используется «принудительное охлаждение» с помощью охлаждающих скважин. Проветриваемое подполье – это эффективный вариант строительства, однако заведомо дорогостоящий. Помимо этого, в двух вариантах активно управлять температурным режимом никак не выходит. То есть необходимо предварительно проектировать здания, принимая во внимание возможные колебания температуры, и при этом учитывать вероятность всё-таки сохранять толщу всегда мёрзлой.

Долговечность строений в условиях Крайнего Севера пребывает в зависимости от точного знания абсолютно всех особенностей атмосферного климата определенного района строительства и правильного учета их характеристик при проектировании и строительстве. Основным климатическим воздействием, оказывающим большое влияние на долговечность конструкции, является температура, учитываемая в расчете на термическое сопротивление ограждений.

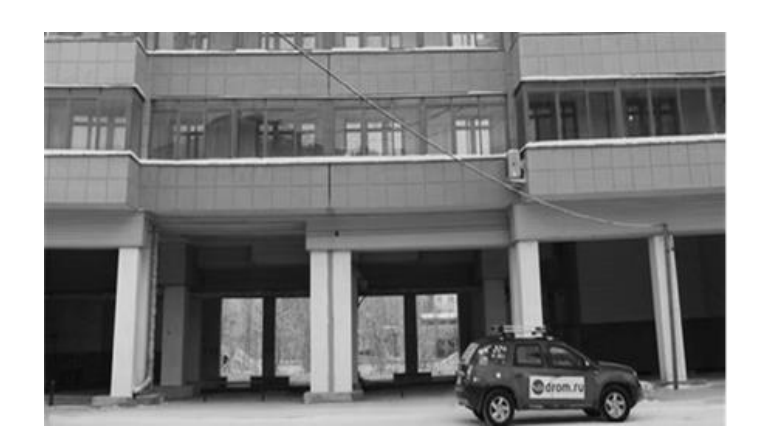

*Рисунок 1. Жилой дом на свайном фундаменте*

При строительстве зданий и сооружений промышленного типа в регионах севера главной акцент производится на многоэтажные здания сблокированного типа с более легкими объемно-планировочными решениями. Данные сооружения обладают небольшой площадь застройки, который приводит к значительному уменьшению фундаментов, при этом также крайне ощутимо снижается единая расстояние коммуникаций, тем самым делая легче защиту грунта в его первоначальном состоянии, кроме того, позитивно воздействуя на эксплуатационные условия. При строительстве зданий более 5 этажей используют жесткую конструктивную схему, а одноэтажные сооружения рекомендуется строить, применяя укрупненную сетку колонн.

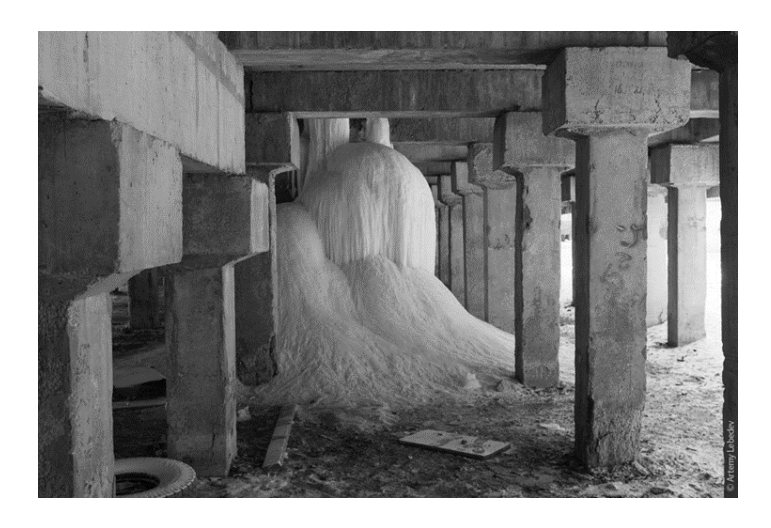

*Рисунок 2. Свайный фундамент под зданием, протечка трубы отопления*

При проектировании сооружений применяя первый способ строительства, крайне нежелательно выполнять подвалы либо устраивать этажи на нулевом уровне.

Учитывая все без исключения негативные условия, с которыми можно встретиться в период строительства в районах севера, возможно прийти к заключению, то, что оптимальной применимой технологией с целью строительства зданий и сооружений в таких условиях считается строительство из готовых модулей. Основной плюс этого состоит в том, что сооружения, обладающие модульную конструкцию, строятся на порядок активнее нежели какие-либо другие. Невозможно не отметить также о невысокой трудоемкости процесса, что

существенно уменьшает стоимость вопроса. Не будем выпускать из виду и о доставке, а кроме того, и о массе использованных материалов из которых строим, ведь чем меньше весит конструкция, тем нам её легче перевозить.

Не столь значительным, однако все же важным пунктом при строительстве зданий и сооружений в регионах Крайнего Севера считается внешний вид. Отсутствие ниш и выступающих элементов весьма нежелательны. Цветовое решение может быть разнообразно. Предпочтительно, чтобы доминировали красочные расцветки, такие как желтый, зеленый и таким образом затем. Во-первых, благодаря этому можно выделить ориентиры в пространстве, а во-вторых, усовершенствовать настроение у людей там проживающих.

Подводя итог всему ранее сказанному, хочется выделить, во-первых, перед началом строительства следует осуществить все подготовительные работы и выбираем метод согласно которому будем проектировать объект. Во-вторых, стремиться использовать новые технологии и инженерные решения. Важность данной проблемы на данный момент состоит в том, что строительство и проектирование жилых зданий и сооружений — это то, без чего нельзя будет освоить Крайний Север.

#### **Список литературы:**

- 1. Ю.Я. Велли, В.И. Докучаева, Н.Ф. Федорова: Справочник по строительству на вечномерзлых грунтах — Ленинград: Стройиздат, 1977, 552 с. [1].
- 2. Васильковский А.П., Шкляров Н.Д. Конструкции гражданских зданий для строительства на Севере.-Л.: Стройиздат, Ленингр. Отд-ние, 1979. – 136 с., ил. [2].

## **ИСПЫТАНИЯ АРМОГРУНТОВЫХ КОНСТРУКЦИЙ В ЛАБОРАТОРНЫХ УСЛОВИЯХ**

#### *Собиров Ильхом Гайратович*

*магистрант,*

*кафедра «Строительство железных дорог: путь и путевое хозяйство», Ташкентский институт инженеров железнодорожного транспорта, Республика Узбекистан, г. Ташкент E-mail: sobirov.ilkhom@yandex.com*

Нынешние условия, в которых производится использование железных дорог, обуславливают необходимость в создании и последующем использовании максимально эффективных методов, направленных на усиление земляного полотна. Наиболее целесообразным из методов, позволяющих добиться вышеуказанной цели, можно считать использование геоматериалов последнего поколения, которые используются при создании и усилении конструкции.

Для того, чтобы применение данного метода принесло максимальный результат, необходимо выявить и конкретизировать те изменения свойств конструкций армогрунтового типа (как дефективные, так и прочностные), которые имеют место при изменениях сочетаний параметров конструктивного, а также – эксплуатационного типа.

В целях выявления и систематизации вышеуказанных характеристик, был разработан и внедрен комплекс штамповых испытаний конструкций вышеуказанного типа. Испытания проводились в лабораторных условиях, на базе песка и щебня.

Ввиду того, что во всем мире сегодня принята политика ресурсосбережения, которая является особенно актуальной для ЖД-отрасли, становится очевидной нужда в поиске инновационных, максимально эффективных методов, направленных на минимизацию издержек, связных с ремонтными и реконструкционными работами железнодорожных путей.

Вышеуказанная задача существенно осложняется ввиду того, что в настоящее время железные дороги используются максимально интенсивно. В частности, имеют место повышенные нагрузки (погонные и осевые), а также –

рост скорости движения поездов. Кроме того, сегодня активно внедряются новые конструкции верхнего строения путей, что также обуславливает необходимость обеспечения бесперебойной работы и максимальной надежности как железных дорог вообще, так и земляного полотна в особенности.

Необходимость в создании новых методов и поиске новых, более совершенных способов усиления полотна, вкупе с последующим внедрением таковых, обуславливается наличием деформированных и дефектных участков полотна, имеющих значительную протяженность. Также разработка новых методов необходима, ввиду систематически возрастающих требований, которые предъявляются к показателям устойчивости и прочности земляного полотна.

На сегодняшний день наиболее эффективным и целесообразным в применении можно считать метод усиления с использованием георешеток и прочих геоматериалов.

В частности, показатели прочностных и иных механических характеристик грунтовых материалов можно существенно улучшить при помощи различных армирующих геоматериалов и слоев из таковых. В частности, существует возможность создания армогрунтовой основы посредством использования технологии армирования основной площадки, грунтов основания, тела насыпи и балластного слоя.

Созданная таким образом основа отличается более высокими прочностными характеристиками. Также она более устойчива к деформации, если сравнивать данные показатели с аналогичными характеристиками исходного материала. Следовательно, она может применяться при создании и улучшении характеристик конструкций ЖД-путей. Основной, наиболее важной задачей в данном случае может считаться выявление и последующий анализ изменений деформативных и прочностных характеристик армогрунтовых конструкций в целом и их интенсивности, а также характера – в частности. Для осуществления данной задачи необходимо осуществить обширный комплекс лабораторных испытаний в условиях использования различных типов грунтов, геоматериалов, используемых для армироваия, глубины укладки последних по

отношению к поверхности конструкции, количества слоев и расстояний между таковыми, частоты и интенсивности нагрузок механического типа, а также – изменениями иных параметров.

Проведенные испытания проводились на базе песка и щебня, поскольку на практике их чаще других применяют для наполнения.

1 Методика проведения лабораторных испытаний

Проведение лабораторных испытаний впервые осуществлялось в испытательном лотке лаборатории механики грунтов Военно-транспортного университета железнодорожных войск в городе Санкт-Петербург. Выбранный резервуар имеет глубину 2.03 м, и 3х4 м по периметру. Особенности конструкции данного резервуара для грунта полностью исключают возможность деформационных изменений основания, вместе с тем, исключая и последствие подобных изменений, которые неизменно отражаются на степени деформации слоев как армированного, так и неармированного типа.

Установка, с использованием которой проводились вышеуказанные штамповые испытания, создавалась на основе разноразмерных прямоугольных штампов из металла, гидравлического штампа, который позволял создавать реалистичные нагрузки на них, прибор, позволяющий измерить осадки штампов под воздействием нагрузок. Последний состоял из нескольких прогибомеров, закрепленных при помощи системы крепления реперного типа.

Созданная таким образом конструкция обеспечила возможность создавать нагрузку грунтовых массивов постепенно, в диапазоне  $0,01-0,1$  МПа, что составляет  $(0, 1-1, 0$  кгс/см<sup>2</sup>). Также применение установки сделало возможным обеспечение постоянного, равномерного давления на каждой стадии изменения нагрузки и центрированность подачи последней на штамп.

Для того, чтобы измерить горизонтальное перемещение слоев геоматериала, был использован метод, описанный ниже.

Перед заполнением, каждый край геоматериала опоясывался стальной нитью 0.5 мм диаметром. Крепление нити было выполнено с использованием карабинов. Свободный конец нити был прикреплен с прогибомером.

Последний, в свою очередь, был закреплен на неподвижной системе отсчета. Указанные особенности конструкции позволили минимизировать возможную погрешность показаний до 0,01 мм.

В целях исключения возможности заклинивания нити частицами грунта, ее предварительно пропустили через стальную трубку диаметром 0.2 см.

Испытания выполнялись в порядке, который указан ниже:

1. Выполнение армирования конструкции с варьированием параметров;

2. Монтаж необходимых систем и установка штампа;

3. Проведение испытаний;

4. Демонтаж вышеуказанного оборудования;

5. Разборка грунтового массива;

6. Получение и дальнейшее изучение образцов используемых в ходе работы геоматериалов.

При выполнении армирования, изменялись нижеследующие показатели:

1. Толщина грунтового слоя;

2. Тип используемых для армирования геоматериалов;

3. Количество слоев армирующего геоматериала и расстояний между слоями;

4. Глубина укладки геоматериалов от подошвы штампов.

Установка штампа выполнялась после планирования и проверки высоты поверхности конструкции по всей площади, на которой должна была совершаться установка.

Перед нагружением также выполнялся контроль и измерение горизонтальной поверхности штампа. Последняя процедура выполнялась с использованием уровня. Проверке был подвергнут и показатель точности установки штампа под центром нагрузочной балки. По окончанию установки необходимого оборудования, была выполнена установка исходных показаний измерительных приборов на «0» и фиксирование показаний в письменном порядке. Каждая стадия испытаний и работ в целом, фиксировалась при помощи фото.

При непосредственном проведении испытательных работ, производилась постепенная, ступенчатая нагрузка штампа, при которой первоочередно была включена масса деталей установки, которые оказывали воздействие на степень нагрузки. Показатель максимальной нагрузки составил 0,25 МПа (2,5 кг/см<sup>2</sup>). По достижению данного показателя, выполнялась разгрузка массива и фиксация приборных показаний. Снятие и фиксирование отчетов измерительных приборов на каждой стадии испытаний выполнялось только после того, как стабилизировались деформации армогрунтового массива. В качестве критерия условной стабилизации данного показателя, была принята скорость осадки штампа до 0.1 мм, временной интервал в 30 мин. (t). Показатель полной деформации был определен, как среднее арифметическое показаний измерительного оборудования.

2 Обработка и анализ результатов лабораторных испытаний

Результаты, зафиксированные в ходе испытаний, были использованы для дальнейшего создания графиков зависимости показателей осадки штампа относительно величины статически увеличивающейся нагрузки S = f (p) вертикального типа. Для того, чтобы установить показатели упругой деформации в общей деформации массива, была построена ветвь разгрузки [1].

Также были определены показатели модуля общей деформации армогрунтовых конструкций Ео, МПа. По ним оценивалась потенциально возможная вероятность деформации конструкции для линейных участков. В ходе выполнения комплекса штамповых испытаний, с применением единого конструктивного решения армогрунтовой конструкции, показатель модуля общей деформации Ео был вычислен, как среднее арифметическое модулей деформации в каждом конкретном испытании для каждого нагрузочного интервала Р.

Анализ полученных в ходе результатов испытаний, позволил сделать нижеследующие выводы:

1. Показатель модуля общей деформации конструкций на щебневой основе, армированных 1 слоем геоматериала, в выполненном нагрузочном диапазоне возрастает в 1,22-1,34 раза, 2 – в 1,79-2,08 раза, 3 – в 2,15, если сравнивать его с неармированными конструкциями.

2. Конструкции, выполненные на основе песка, показали следующие результаты: показатель модуля общей деформации был повышен в 1,38–1,50 раза при однослойном армировании, в 1,63–2,00 раза – в 2 слоя.

3. Варьирование расстояний между слоями геоматериала в диапазоне 10-30 см не оказывает существенного влияния на показатель общей деформации щебня в выполненном нагрузочном диапазоне.

4. Показатель упругой составляющей в общей деформации армированных конструкций возрос на 7–35 % относительно неармированной конструкции.

5. В ходе исследований не было выявлено существенного горизонтального перемещения геоматериалов, которое, предположительно, могло иметь место ввиду оказываемой вертикальной нагрузки. Данная тенденция означает, что геоматериалы воспринимали растягивающие усилия без выдергивания из грунтового слоя. Осмотр изъятых по окончанию испытаний образцов также не выявил изменений и деформаций полотен или отдельных ячеек таковых. Из этого следует, что геоматериалы оптимально подходят для использования в грунте указанного типа.

Вывод: при армировании грунта геоматериалом и включении армированных слоев в работу, существенно увеличивается показатель общей деформации, который напрямую зависит от использованного при внедрении конструктивного решения.

Результаты исследований свидетельствуют о том, что деформативные качества армогрунтовых конструкций могут существенно меняться, в зависимости от показателя нагрузки на штамп и глубины укладки геоматериала от подошвы. Следовательно, данные показатели оказывают существенное влияние на показатели напряжений, которые действуют на уровне армирующего слоя. Потому очень важно выявить те величины, при которых геоматериал включается в работу.

Величина напряжений, при которых происходит вышеуказанное явление σв, была определена, согласно известным решениями о затухании напряжений под подошвой жесткого прямоугольного штампа. Значения σв были определены

в зависимости от соотношения сторон штампа, глубины укладки геоматериала и показателя нагрузки на штамп, при которой геоматериал включается в работу (определялась при совместном анализе зависимостей  $S = f(p)$  для армированной и неармированной конструкций).

Проведенные испытания и дальнейший анализ полученных данных, позволили выявить показатели напряжений, при которых плоскостные геоматериалы включаются в работу. Также полученные результаты были применены в ходе создания нового метода моделирования армирующих характеристик геоматериалов. Заключается он в замене геоматериала эквивалентным слоем [2]. Указанный метод стал своеобразной базой для методики расчета напряженно-деформированного состояния земляного полотна, при которой учитывается присутствие в конструкции пути слоя геоматериала [3].

## **Список литературы:**

- 1. Исследования эффективности применения современных геоматериалов в конструкции железнодорожного пути / а. В. Петряев, И.Н. Журавлев // Исследования и раз - работки ресурсосберегающих технологий на ж.-д. транспорте: межвуз. сб. науч. трудов с международным участием. – Вып. 21. – Самара: СамИИТ, 2001. – С. 319.
- 2. Оценка влияния геоматериалов на деформативность грунтовых массивов и разработка способа моделирования армирующих свойств геоматериалов / И.Н. Журавлев // Проблемы развития сети железных дорог: межвуз. сб. науч. трудов. – Хабаровск: ДВГУПС, 2006. – С. 102–105.
- 3. Разработка методики расчета напряженно-деформированного состояния земляного полотна, усиленного геоматериалами / И.Н. Журавлев // Железнодорожный транспорт: проблемы и решения: междунар. сб. трудов молодых ученых, аспирантов и докторантов. – Вып. 7. – СПб.: ПГУПС, 2004. – С. 38–42.

# **СРАВНЕНИЕ И АНАЛИЗ СОВРЕМЕННОГО ПОДХОДА И ПРОГРАММ КОМПЛЕКСНОГО БЛАГОУСТРОЙСТВА ДВОРОВЫХ ТЕРРИТОРИЙ РОССИИ И ЗАРУБЕЖНЫХ СТРАН**

*Стрельцова Екатерина Андреевна*

*РФ, г. Ростов-на-Дону*

*магистрант, кафедра ДАС ААиИ ЮФУ, РФ, г. Ростов-на-Дону E-mail: yekaterina.streltzo@yandex.ru*

*Резницкая Лариса Мартыновна научный руководитель, доцент ААиИ ЮФУ,*

Важнейшей задачей в развитии современного города является формирование и обеспечение среды, комфортной и благоприятной для проживания населения, в том числе благоустройство и надлежащее содержание дворовых пространств.

Приемы и методы формирования дворовых территорий сегодня изучает и реализует дизайн городской среды как специальная отрасль, активно развивающаяся сегодня. Однако принципиально ошибочно считать организацию этих зон задачей узко специализированного направления, поскольку двор по своей природе аккумулирует целый спектр социальных, функциональных, средовых, культурных и экологических, а также личностных эмоциональных аспектов жизнедеятельности человека и жизни города в целом.

Понимание важности проблем благоустройства придомовых территорий в создании комфортной городской среды неизбежно приводит к выводу о необходимости комплексного подхода к благоустройству дворовых пространств.

На сегодняшний день состояние большинства городских дворов не соответствует актуальным требованиям комфортности к местам проживания граждан, обусловленным нормами Градостроительного и Жилищного кодексов Российской Федерации. Качественные изменения дворовых территорий невозможно осуществлять без комплексного метода. Такой подход позволяет наиболее масштабно и в то же время детально охватить весь объём проблем, решение которых может обеспечить комфортные условия проживания всех групп населения.

Под комплексностью понимают пакет разнонаправленных действий и мероприятий, направленных на получение целостного, заранее задуманного результата — непременное условие и характеристика проектного формирования среды. Понятие «благоустройство» подразумевает общность мероприятий по инженерному благоустройству, социально-бытовому благоустройству, по внешнему благоустройству (озеленению, организации движения транспорта и пешеходов, оснащению территории малыми архитектурными формами и элементами благоустройства).

До настоящего времени благоустройство дворовых территорий осуществлялось обособленно по категориям работ, без взаимной систематизации элементов благоустройства. Некоторые виды работ по благоустройству практически не осуществлялись: содержание зеленых зон дворовых территорий, строительство новых дворовых площадок для отдыха детей согласно возрастным группам, устройство паркингов для временного хранения автомобилей. При отсутствии проекта благоустройства получить многофункциональную, гибкую в адаптивном смысле среду для проживания людей не представляется возможным. При выполнении работ по благоустройству следует принимать во внимание мнение жителей и сложившуюся специфику территории дворов для определения функциональных зон, и выполнения других мероприятий. Комплексный подход позволяет наиболее полно и в то же время детально охватить весь объем проблем, решение которых может обеспечить комфортные условия проживания в городской среде. К подобным можно отнести чистые улицы, благоустроенные районы, дворы и дома, зеленые насаждения, необходимый уровень освещенности дворов в темное время суток [1, с 4].

Достичь данных целей возможно методом проведения одного или нескольких видов (комплекса) работ, включающих пластическую организацию рельефа, озеленение, архитектурное освещение и создание колористического решения объектов и дворовой среды в целом, размещение малых архитектурных форм и объектов городского дизайна, рекламы, визуальной коммуникации и информации, произведений монументального искусства и т. п.

Современный этап социально-экономического развития общества характеризуется интенсивной урбанизацией, ростом городов и их населения, автомобильного парка, социально- экономическим расслоением общества, пагубным влиянием продуктов техногенной и антропогенной деятельности на составляющие природного комплекса. В этих условиях благоустройство представляется наиболее общественно значимым и требующим больших капиталовложений видом градостроительной деятельности [2].

Подтверждением важности комплексного благоустройства дворов является государственный федеральный проект «Формирование комфортной городской среды», который должен быть реализован с 2017 г. по 2022 г. Цель проекта – создание условий для системного повышения качества и комфорта городской среды на всей территории России. Работа по формированию городской среды будет осуществляться по трем направлениям: оперативные меры, системные изменения подхода к благоустройству и поддержка конкретных проектов в этой сфере.

Данный этап развития комплексного подхода к благоустройству в России осознает важность внесения в федеральное законодательство ряда изменений, устанавливающих современные требования к проектированию и благоустройству городов. В соответствии с ними планируется разработка комплекса стандартов для городов различных форматов. Данный документ регламентирует технические требования к городской среде и определит основные направления по ее эстетическому оформлению, внесет предложения принципиальных решений по планировке, функциональному зонированию и оснащению такого рода территорий в согласно установленными требованиям. В дальнейшем региональные и муниципальные документы должны быть актуализированы в соответствии с этими документами, что создаст единый вектор развития городской среды в стране.

Подобный подход по мнению официальных органов управления позволит задать ориентиры, определить параметры и характеристики среды, которая будет формироваться в городах России с учетом культурных, исторических и региональных особенностей.

В Стандарт комплексного развития территорий войдут методические документы, регулирующие развитие застроенных территорий, освоение свободных территорий, формирование облика городов.

Процесс разработки стандартов подразумевает комплексное исследование качества городской среды в ключевых городах различных регионов страны, оценку потребностей жителей (публичные дискуссии с вовлечением местного и профессионального сообществ), анализ существующей нормативно-правовой базы, анализ лучших мировых практик и возможности его применения [3].

Модель обеспечения улучшения качества городской среды видится в следующем:

1. Принятие (актуализация действующих) новых современных правил благоустройства, соответствующих федеральным методическим рекомендациям и принятие муниципальных программ благоустройства с учетом мнения граждан, территориального общественного самоуправления:

 качественно изменит уровень планирования и реализации мероприятий по благоустройству (сделает их современными, эффективными, оптимальными, открытыми, востребованными гражданами),

 запустит реализацию механизма поддержки мероприятий по благоустройству, инициированных гражданами,

 запустит механизм финансового участия граждан и организаций в реализации мероприятий по благоустройству,

 сформирует инструменты общественного контроля за реализацией мероприятий на территории муниципальных образований и другое.

Благодаря созданию новой нормативной правовой базы на муниципальном уровне, непосредственно отвечающей вышеуказанным требованиям, в Российской Федерации повсеместно будет создан механизм реализации мероприятий по благоустройству, отвечающий современным требованиям к созданию комфортной среды проживания граждан и предполагающий масштабное вовлечение граждан в реализацию указанных мероприятий, что позволит увеличить объем реализуемых мероприятий и реально улучшить

качество среды проживания в населенных пункта. Будет построена модель реализации проектов по благоустройству, связывающая все уровни власти (федеральный, региональный, муниципальный) и непосредственно жителей и создающая четкую модель движения в реализации проекта с заранее обозначенными правилами отбора и поддержки проектов.

2. В рамках проекта (начиная с 2017 года) будет проведен сбор лучших практик реализации проектов по благоустройству от всех регионов, что позволит начать формирование и запуск функционирования Федерального реестра лучших реализованных практик (проектов) по благоустройству:

 покажет фактическую возможность осуществления проектов по благоустройству,

создаст базу для исследования и тиражирования положительного опыта;

 обеспечит информационную открытость и доступность лучших практик для всех заинтересованных лиц и особенно для инициативных граждан, которые хотели бы самостоятельно реализовывать проекты по благоустройству,

 создаст механизм поиска наиболее подходящего варианта решения проблемы благоустройства, - простимулирует активность и вовлеченность граждан и организаций в реализацию проектов по благоустройству,

окажет методологическую помощь в реализации проектов.

3. Созданная система оценки качества городской среды позволит обеспечить проведение на постоянной и системной основе оценки муниципальных образований, с вовлечением в эту работу самих граждан по итогам которой ежегодно будет составляться публичный рейтинг благоустроенности муниципалитетов Российской Федерации (далее – рейтинг благоустроенности городов). Ежегодное составление рейтинга благоустроенности обеспечит привлечение внимания органов власти, граждан и общественности к решению одной из ключевых проблем современного состояния городской инфраструктуры – ее агрессивности и некомфортности для человека, в том числе:

 позволит сформировать понимание имеющихся достижений и актуальных проблем в сфере благоустройства конкретного муниципалитета;

 сделает публичными для граждан и общественности результаты работы органов власти в сфере благоустройства городской среды и создаст основу для оценки эффективности их работы в этой сфере;

 выявленные в результате рейтингования актуальные проблемы в сфере благоустройства будут положены в основу принятия управленческих решений органами власти при формировании соответствующих программ благоустройства с включением в их состав мероприятий, которые направлены на решение выявленных гражданами текущих проблем;

 позволит стимулировать самих граждан, представителей бизнеса к их вовлечению в реализацию мероприятий по благоустройству муниципалитетов, в том числе финансово;

• обеспечит распространение лучших практик в сфере создания комфортной городской среды, начиная с 2019 года, в том числе за счет привлечения внебюджетных источников финансирования.

4. Реализация на территории субъектов Российской Федерации в период 2017 – 2020 гг. Комплекса первоочередных мероприятий по благоустройству, приведет к:

 формированию системы конкурсного отбора проектов по благоустройству, предполагающей отбор лучших и востребованных гражданами проектов;

 созданию базы флагманских проектов, представляющих собой примеры лучших практик реализации мероприятий по благоустройству по всей стране тем самым сформировав опыт, применимый для России и возможный к тиражированию;

 формированию качественной и современной муниципальной нормативной правовой базы по реализации мероприятий по благоустройству;

 качественнному изменению части городского пространства на территориях реализации проектов, тем самым повышению качества городской среды на конкретной территории и демонстрации органам власти и гражданам

возможности практической реализации таких мероприятий и их результатов, создав основу для дальнейшего стимулирования реализации мероприятий по благоустройству;

 формированию системы мониторинга исполнения мероприятий по благоустройству городской среды, реализуемых с участием средств федерального бюджета, консолидированных бюджетов субъектов Российской Федерации. При этом, предоставляемая федеральная субсидия поможет реализовать крупные региональные проекты (при их наличии), оказанная с регионального уровня помощь муниципалитетам поможет в реализации знаковых муниципальных проектов по благоустройству, что в свою очередь позволит на муниципальном уровне вовлечь в реализацию проектов по благоустройству непосредственно граждан и бизнес, в том числе путем поощрения иницированных проектов гражданами или бизнесом. Тем самым создается сквозная («сверху вниз» и «снизу вверх») система вовлечения в процесс благоустройства конкретной территории и синхронизация действий власти, граждан и бизнеса.

5. Обучение представителей субъектов Российской Федерации и их последующее участие в реализации проектов сформирует в субъектах Российской Федерации центры современных компетенций по вопросам создания комфортной городской среды и создаст условия для дальнейшего тиражирования этих компетенций и реализации проектов по благоустройству с учетом современных требований [4].

Говоря о процессе становления российского подхода к комплексному благоустройству, непосредственно городов в целом и дворовых территорий в частности, необходимо учитывать опыт Москвы, которая удивляет не только масштабом изменений, но и демонстрацией того, что такие преобразования нуждаются в твердой методической базе.

Благоустроительная деятельность на дворовых территориях осуществляется в рамках нескольких городских программ: «Мой двор, мой подъезд», «Улучшаем свое жилище», «Московский дворик» - с проведением отбора

лучших проектов по комплексному благоустройству и их реализации нередко с непосредственным участием жителей. В соответствии с городской программой по капитальному ремонту многоквартирных домов в Москве были выполнены мероприятия по подготовке Укрупненных схем комплексного благоустройства зон реконструируемых жилых домов, целью которых явилось определение основных концепций градостроительных решений по повышению качества жилой среды, комфортности проживания, труда и отдыха, а также актуализация «Генеральной схемы комплексного благоустройства города» на территориях, подлежащих капитальному ремонту жилого фонда, с решением следующих задач:

 проведение всестороннего анализа существующего состояния территории по основным аспектам комплексного благоустройства;

 разработка на основе анализа конкретных предложений по комплексному благоустройству с максимально возможным учетом современных нормативных показателей благоустройства.

Для районов жилой застройки, где не предполагается проведение градостроительных реконструктивных мероприятий, комплексное благоустройство дворовых территорий становится единственным методом совершенствования среды и формирования внутриквартальных и дворовых пространств [2].

Однако опыт Москвы является одним из немногочисленных, если не единственным, примером успешно реализуемой комплексной программы благоустройства. Формируя собственное представление о том каким образом должен осуществляться этот процесс в российских городах, необходимо оглядываться на опыт зарубежных стран. К 1970-м годам во многих городах мира начался пересмотр качества городской среды. Функции транзитного пространства стало недостаточно — улицы должны были стать местами для встреч, обмена знаниями, культурного досуга и городской жизни, а все пространства города стать одинаково функциональными и удобными для жизни. Стали разрабатываться стандарты комфортной среды. Стандарты —

это специально разработанные справочные руководства, которые применяются для облегчения и систематизации всех этапов проектирования. Стандарты носят рекомендательный характер, но на деле строго исполняются и высоко ценятся профессионалами в области городского планирования. Несмотря на то что некоторые документы определяют довольно чёткие критерии элементов улично-дорожной сети, обычно у проектировщиков есть выбор: использовать стандартные решения или разработать особые детали.

Стандарты не существуют сами по себе — они опираются на сформулированное видение того, как город будет развиваться. Таким видением может быть, например, генеральный план. Хотя процесс благоустройства в разных странах различается, общие принципы во многом совпадают из-за схожести задач. В первую очередь это приоритет человека как субъекта городской жизни: современные города заявляют пешеходов и велосипедистов (реже — пассажиров общественного транспорта) главными целевыми группами благоустройства. Автомобилисты же подвергаются ограничениям, к которым относится снижение скорости на дорогах, переоборудование парковочных пространств в общественные, ввод налогов на загруженность дорог и многое другое. Кроме того, большое внимание уделяется безопасности пешехода.

На этапе запуска проекта в обязательном порядке проводится предпроектный анализ, а по завершении работ происходит оценка того, как изменилось пространство. Характерно, что во многих городах активное участие в изменениях принимают сами горожане, а в некоторых — ещё и депутаты местных советов.

Так, например, В Нью-Йорке действует «Руководство по проектированию улиц» (Street Design Manual), которое формулирует единый стандарт проектов благоустройства, список мероприятий и элементов городской среды. Документ в первую очередь регламентирует то, как проходит процесс благоустройства, и приводит список лиц, ответственных за каждую стадию. Далее руководство обращается к стандартам проектирования, формирует дизайн-код — общее направление в том, как должно выглядеть улично-дорожное пространство

Нью-Йорка. В этой части формируются стандарты геометрии дорог и улиц, материалов, элементов освещения, уличной мебели, озеленения. В Нью-Йорке за реализацию проектов улучшения инфраструктуры отвечают два подразделения: Департамент транспорта и Департамент проектирования и строительства. Первый играет ключевую роль в осуществлении краткосрочных проектов, а второй занимается реализацией капитальных проектов при поддержке первого. Реализованных проекты оцениваются количественными и качественные показателями на основе специально разработанных индексов, которые ежегодно отслеживают изменение показателей безопасности, популярности пространств, удовлетворённости граждан и уровня поддержки изменений.

Лондон — пример образцовых практик благоустройства. Справочник «Улицы: руководство» (Manual for Streets 2; MfS2) подробно инструктирует, как должен проходить процесс совершенствования улично-дорожной инфраструктуры. В начале 2000-х годов в обществе возник запрос на перенос главного акцента проектирования улиц с автомобилистов на пешеходов и местных жителей. В 2007 году Национальный департамент транспорта опубликовал справочник «Улицы: руководство» (Manual for Streets, MfS). Этот документ установил новые стандарты процесса проектирования, мероприятий по благоустройству и элементов средового дизайна. В настоящий момент действует второе издание справочника 2010 года, расширенное на все дороги и улицы в Англии и Уэльсе. Официальные лица, участвующие в процессе благоустройства, состоят на службе на всех уровнях власти — национальном, региональном и местном. Кроме того, немаловажную роль в проектах благоустройства играют частные строительные компании.

Также показателен пример американского Торонто. Принципы и подходы к развитию города в целом и уличных и общественных пространств в частности изложены во многих документах и положениях. Основу их составляет Официальный план Торонто (Toronto Official Plan), принятый в 2010 году. План постоянно подвергается изменениям — с течением времени, сменой актуальных городских нужд и требований общественности. Руководство «Принципы

городского дизайна» (Urban Design Guidelines) переносит общие рекомендации, содержащиеся в Официальном плане Торонто, на следующий уровень и детализирует цели Плана, транслируя их в желаемые результаты — дизайн конкретных пространств и зданий. Руководство представляет две категории принципов: относящиеся ко всему городу и относящиеся к конкретным районам.

За процесс развития города и его облик отвечает Департамент планирования города, который в связке с общественностью и другими департаментами определяет актуальные цели и городскую политику.

Посвящённое дизайну улиц «Руководство по уличному ландшафту» (Urban Design Streetscape Manual) является в большей степени справочным онлайн-ресурсом, нежели отдельным документом. Онлайн-система открыта для всех внешних пользователей. Потенциальный девелопер может осуществлять проект согласно содержащимся в системе рекомендациям, требованиям и вариантам обустройства конкретной улицы [5].

Таким образом, рассматривая вопросы современного подхода России и зарубежных стран к комплексному благоустройству городской среды и дворовых территорий можно сделать следующие выводы:

 комплексный подход к благоустройству нуждается в твердой методической базе, разрабатывая которую следует опираться на успешные мировые практики и тенденции, понимая, однако, что каждая городская среда индивидуальна, она не может и не должна быть до конца типизирована. Разработка стандартов благоустройства должна основываться на специфике и типологии городских пространств каждого конкретного города.

Подобные стандарты могут быть представлены как документ, который носит рекомендательный характер и который призван повысить и держать на одном — высоком — уровне качество среды на всей территории города;

 необходимо провести крупную работу над проблематикой дворовых территорий и подходить к ее решению комплексно, представляя ее как синтез социально-эконмических, эколого-технических и градостроительных подходов, объединенных современной концепцией обновления городских пространств;

 особую роль в становлении комплексного подхода к благоустройству городских пространств необходимо отдавать непосредственным потребителям, горожанам особенно при разработке программ благоустройства дворовых территорий. Вовлечение населения еще на этапе проектирования обеспечивает своевременное выявление и понимание актуальных проблем, а также гарантирует востребованность изменений, создаст основу для реализации проектов благоустройства.

## **Список литературы:**

- 1. О муниципальной программе "Благоустройство дворовых территорий"// [Электронный ресурс] 07.03.2017 URL: www.docs.cntd.ru (Дата обращения 15.04.2017).
- 2. Воскресенская А.И. Комплексное благоустройство дворовых территорий городской жилой застройки (на примере города Москва): автореф. дис. на соиск. учен. степ. канд. архит. – Москва, 2008. – 26 с.
- 3. Интервью с министром строительства и жилищно-коммунального хозяйства Мень М.А. о приоритетном проекте «ЖКХ и городская среда» // Всё о новостройках: электронный журн. № 12 (151) 29.11.2016 URL: www.vseon.com (Дата обращения 15.04.17).
- 4. Паспорт приоритетного проекта «Формирование комфортной городской среды»: официальный сайт Правительства России [Электронный ресурс] 2017 г. URL: http://government.ru/ (Дата обращения 15.04.2017).
- 5. Мировой опыт: как создаются проекты благоустройства. Материалы анализа лучших мировых практик в области благоустройства улиц и общественных пространств, проведенном КБ «Стрелка» // Strelka Magazin: интерн.журн. 25.04.2016. URL: www.strelka.com (Дата обращения 15.04.2017).

## **МНОГОФАКТОРНАЯ ОЦЕНКА ТЕРРИТОРИИ ПРИЭЛЬБРУСЬЯ ДЛЯ ЦЕЛЕЙ РАЗВИТИЯ ГОРНО-РЕКРЕАЦИОННЫХ ЦЕНТРОВ**

*Фадеева Екатерина Владимировна*

*магистрант кафедры градостроительства СПбГАСУ, РФ, г. Санкт-Петербург E-mail: mysky9@yandex.ru*

#### *Скрябин Павел Владимирович*

*научный руководитель, канд. архитектуры, доц. кафедры градостроительства СПбГАСУ, РФ, г. Санкт-Петербург*

Данная публикация посвящена вопросам градостроительного развития системы горных рекреационных центров, ориентированных на всесезонное посещение района для отдыха и спорта, а так же проведения спортивных соревнований и мероприятий различного уровня. После прошедших: Чемпионата мира по биатлону в 2011 году, в Ханты-Мансийске, зимних Олимпийских и Параолимпийских игр 2014 года, международных Сурдлимских игры 2015 проведенных в Ханты-Мансийске и Магнитогорске, а также проведённого Чемпионата по горнолыжному спорту среди юниоров 2016 года, в Сочи, в рамках развития зимних видов спорта и активного отдыха в горных местностях реализован ряд крупномасштабных проектов: возрождение горно-рекреационной зоны Красная поляна, как горнолыжного курорта мирового уровня, активное использование известных горнолыжных курортов в Дамбае (Кавказ), в Шерегеше (Горная Шория, Саяны) и в Кировске (Северо-западный регион, Кольский полуостров) [1].

Актуальность, предлагаемой к изучению темы, обусловлена необходимостью поиска территорий градостроительного освоения для целей развития зимних и летних видов отдыха и туризма и создания на их базе горно-рекреационных центров. Исследуемая территория, расположена в Кабардино-Балкарской республике, в западной части Эльбрусского района, вдоль транспортной оси А-158 "Прохладный-Баксан" и ограниченной с юга Главным Кавказским хребтом, с востока горой Эльбрус, с севера Боковым Кавказским хребтом, с северо-востока

долиной реки Баксан, исследуемая территория включает Национальный Природный парк федерального значения – «Приэльбрусье» (рис. 1).

Территорию отличают характерные условия: сложный рельеф местности в сочетании с бальнеологическими ресурсами, благоприятный для рекреационной деятельности климат, а также наличие самой высокой горной вершины России и Европы – горы Эльбрус, что привлекает поток туристов и спортсменов не только из России, а также из зарубежных стран. Район Приэльбрусья занимает одну из лидирующих позиций по числу проводимых спортивных соревнований в области горнолыжного спорта, сноуборда, альпинизма, скайраннинга, количество которых с каждым годом возрастает [3].

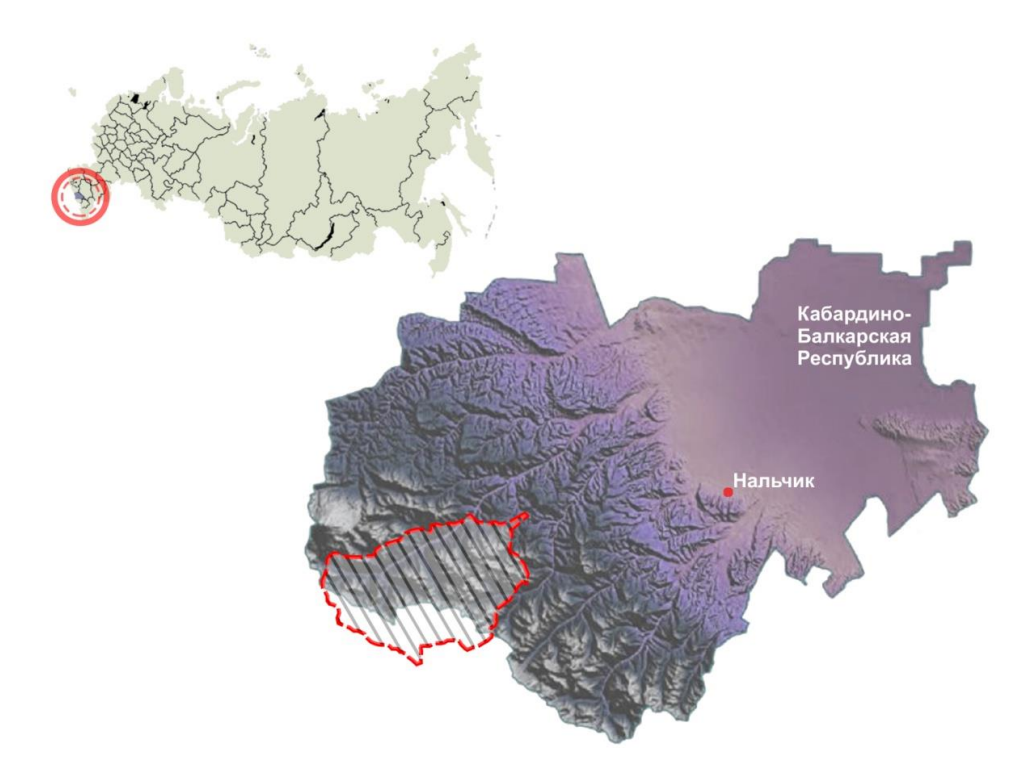

*Рисунок 1. Расположение границ исследуемой территории*

Выявление перспектив развития системы горно-рекреационных центров, позволит определить стратегию градостроительного освоения Приэльбрусья. Для выявления территорий предлагается проведение многофакторной оценки.

Авторское предложение по многофакторной оценке территории включает несколько критериев:

 **природно-геологический критерий**, ориентирован на выявление границ территорий, подверженных риску возникновения чрезвычайных ситуаций природного и техногенного характера, что позволило определить наиболее безопасные участки для размещения горно-рекреационных центров и выделить горнолыжные склоны. Данная оценка производилась с помощью анализа данных о современной тектонической активности, влияния климатических и хозяйственных условий района. В связи с постоянным изменением климата данная оценка производилась на основании последних данных;

 **высотно-ландшафтный критерий**, произведена оцифровка топографической карты района, с последующим выделением высотных поясов, что позволило выделить максимальное количество участков, наиболее подходящих для занятия альпинизмом, спортивным и экстремальным туризмом, горными лыжами. Результатами проделанной работы является выявление границ зон для круглогодичного использования, а также зон для разных видов горного спорта в высокие сезоны, что позволяет определить оптимальное расположение опорных рекреационных центров (базовые деревни) относительно выявленных зон [4];

 **критерий транспортной доступности**, обусловлен удобством организации связи горно-рекреационных центров с дорожно-транспортной системой района и возможностью беспрепятственного доступа с минимальной потерей времени из региональных центров. Проанализирована существующая транспортная инфраструктура района (состояние и протяжённость канатных дорог, автодорог, наличие железнодорожного сообщения), ресурсный потенциал, а также возможности преобразования и улучшения качества обслуживания;

 **пейзажно-эстетический критерий**, включает оценку эстетических качеств горных ландшафтов Приэльбрусья. Применение данной методики для территории позволяет выявить участки горно-рекреационных центров и определить границы зоны катания. Эстетический аспект не маловажен при выборе территории для туристических и рекреационных объектов, являясь основной причиной привлечения туристов.

Пейзажно-эстетическая оценка основана и использует метод квалиметрии – количественная оценка различных качеств пейзажных комплексов. Каждому элементу ландшафта присвоено определённое количество баллов согласно расстоянию от видовой точки (всего выбрано более десятка видовых точек). Максимальное количество баллов соответствует суммарному количеству этих элементов (табл.1).

### *Таблица 1.*

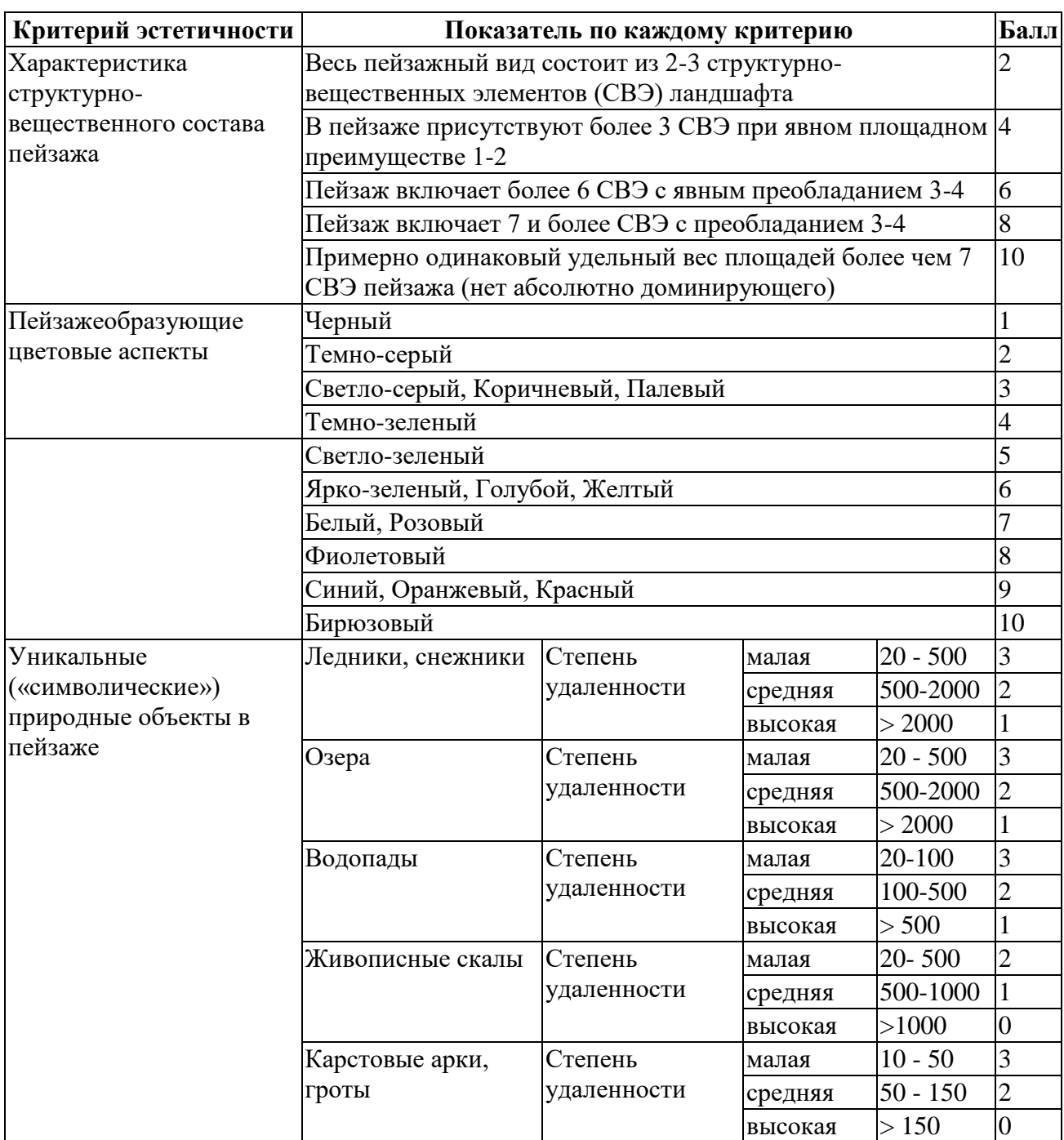

## **Квалиметрический метод бальной оценки эстетической ценности элементов пейзажей**
Суммарное количество баллов позволяет охарактеризовать каждый тип ландшафта от очень привлекательного до крайне непривлекательного, что будет являться степенью его эстетической ценности (табл. 2).

#### *Таблица 2.*

| Группа<br> эстетической <br>ценности | Сумма баллов при<br>формальной оценке по<br>выделенным критериям | Словесное описание степени эстетической<br>привлекательности пейзажа |  |  |  |  |  |
|--------------------------------------|------------------------------------------------------------------|----------------------------------------------------------------------|--|--|--|--|--|
|                                      | Более 30                                                         | Очень привлекателен                                                  |  |  |  |  |  |
| H                                    | $25 - 30$                                                        | Привлекателен                                                        |  |  |  |  |  |
| Ш                                    | $20 - 24$                                                        | Скорее привлекателен, чем не привлекателен                           |  |  |  |  |  |
| IV                                   | $15 - 19$                                                        | Безразличен                                                          |  |  |  |  |  |
| v                                    | $10 - 14$                                                        | Скорее непривлекателен, чем не привлекателен                         |  |  |  |  |  |
| VI                                   | $5 - 9$                                                          | Непривлекателен                                                      |  |  |  |  |  |
| VH                                   | Менее 5                                                          | Крайне непривлекателен                                               |  |  |  |  |  |

**Шкала ранжирования пейзажей по степени эстетической ценности**

Пейзажно-эстетическая оценка территории, предлагаемая автором, включает оценку привлекательности горных урочищ и естественной целостности природного пейзажа, не нарушенного хозяйственной деятельностью людей. Оценка производилась по пяти бальной шкале, по каждому определенному заранее выбранному показателю (рис. 2).

Для этого в пределах исследуемой территории было выделено два типа пейзажных комплексов и пять видов пейзажных зон, отличающихся специфическим внешним видом и эстетическими свойствами. Наивысшую эстетическую ценность в пределах исследуемого района имеют высокогорные ландшафты. Наименьшим эстетическим потенциалом обладают межгорные котловины. По результату пейзажно-эстетической оценки были выбраны территории, имеющие наивысшие баллы по большинству критериев, так же учитывались территории наиболее популярные с точки зрения туристической освоенности [2, 5, 6].

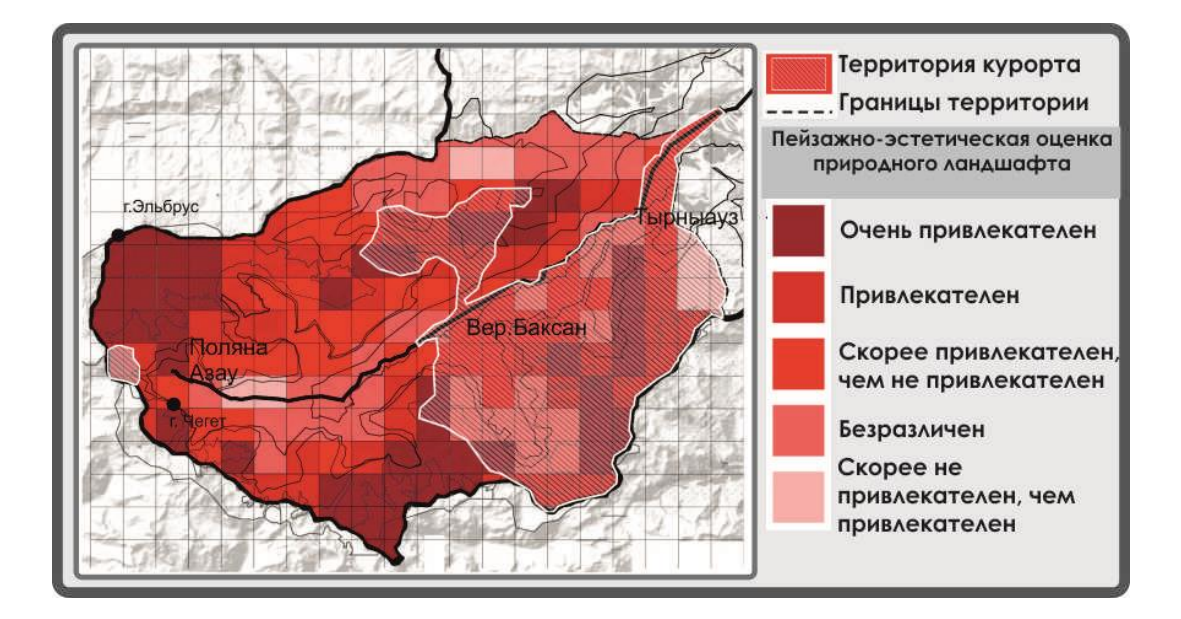

*Рисунок 2. Пейзажно-эстетическая оценка территории «Приэльбрусья» на предмет развития туризма и спорта*

Наложение схем-результатов многофакторной оценки по всем обозначенным критериям, позволяет сформировать комплексную модель территорий для развития горно-рекреационных центров и выявить границы участков для их перспективного размещения и развития, кроме территорий, уже освоенных и используемых для горного туризма. Выявленные зоны могут использоваться для разработки стратегии развития территории Приэльбрусья. Территории с наибольшим набором положительных критериев могут квалифицироваться, как наиболее перспективные, тем самым появляется возможность выбрать последовательность развития района (рис. 3).

Так из полученных результатов видно, что для дальнейшего развития можно выбрать территории г. Тырныауз, с. п. Верхний Баксан и не освоенные территории Поляны Азау, для целей горного туризма, альпинизма и формирования горных склонов. Выбранные территории менее всего подвержены воздействию чрезвычайных ситуаций природного и антропогенного воздействия, высота склонов позволяет формировать на их основе достаточно протяженные трассы для горнолыжного спорта, так же склоны выделенных территорий достаточно освещены в течении года. По результатам пейзажно-эстетической оценки территории являются наиболее привлекательными, так же выделенные зоны занимают минимальное количество

территорий НП Приэльбрусья, что положительно отразится на экологии района, нанося ей минимальный вред.

Разработанная модель может стать основой для схем территориального планирования при разработке генеральных планов и проектов планировки территории, с перспективой формирования горно-рекреационной направленности градостроительного развития.

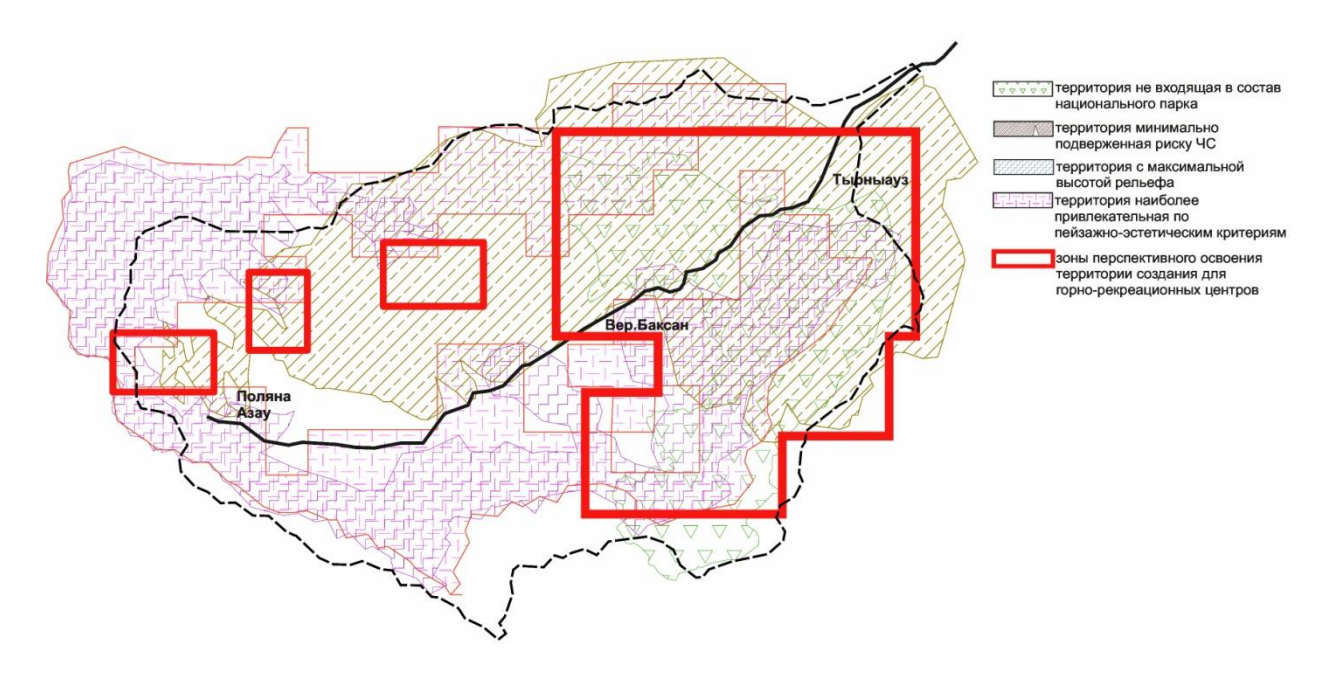

*Рисунок 3. Комплексная модель территорий для развития горно-рекреационных центров*

# **Список литературы:**

- 1. Батчаева Ф.М. "Анализ развития горнолыжного туризма в России" // Научное сообщество студентов XXI столетия. Экономические науки: сб. ст. по мат. XI междунар. студ. науч.-практ. конф. № 11 СГАУ.: 2013.
- 2. Дирин Д.А. Подходы к разработке методики оценки восприятия ландшафтов // Горы и человек: антропогенная трансформация горных геосистем. Барнаул, 2006.
- 3. Зайцева Н.С., Задорожная Е.А., Никитин В.А., Этезова О.В. Разработка схемы территориального планирования Эльбрусского муниципального района Кабардино-Балкарской Республики, ФКЗ «Земля» 2012.
- 4. Толгурова З.Х. "Перспективы развития туристско-рекреационного комплекса Приэльбрусья", Экономический вестник РГУ № 1 часть 2, 2007.
- 5. Фролов М.Ю. Восприятие горных ландшафтов и зарождение туризма на Кавказе // Структура, функционирование, эволюция природных и антропогенных ландшафтов. Москва-СПб.,1997.
- 6. Эрингис К.И., Будрюнас А.Р. Сущность и методика детального экологоэстетического исследования пейзажей // Экология и эстетика ландшафта. - Вильнюс, 1975.

# **ОБЗОР ЛИТЕРАТУРЫ ПО ТЕМЕ «МЕТОДЫ ОЧИСТКИ ПОВЕРХНОСТНЫХ СТОКОВ С АВТОТРАСС»**

*Халилов Хаджимурад Асланбекович*

*магистрант, кафедра Водоснабжения и водоотведения АСА ДГТУ, РФ, г. Ростов-на-Дону Е-mail: khalilovmurad@mail.ru*

#### *Серпокрылов Николай Сергеевич*

*научный руководитель, д-р техн. наук, профессор каф. ВиВ, АСА ДГТУ, РФ, г. Ростов-на-Дону*

Значительное число малых населенных пунктов используют подземные воды в качестве основного источника, как для хозяйственно-питьевых, так и для бытовых нужд. В свою очередь для населенных пунктов, расположенных вдоль автомагистралей, является существенным качество воды в источнике, т. к. на него весьма негативно оказывает влияние поверхностный сток с транспортных магистралей, причем на последние нагрузка с каждым годом возрастает.

В последнее время вопрос о необходимости очистки поверхностного стока с автомагистралей ставится на повестку дня в ведущих мировых странах, так как на сегодняшний день проблема очистки поверхностных вод с автомагистралей решается неудовлетворительно. Загрязнение дождевых и талых вод, отводимых с эксплуатируемых автотрасс при высокой интенсивности транспортного потока, нефтепродуктами, взвешенными веществами и тяжелыми металлами достигает высоких отметок.

Особенностью поверхностных сточных вод является меняющийся объем и состав, зависящие от интенсивности, чистоты и продолжительностью дождя (или интенсивности таяния снега), вида покрытия территорий и ее загрязненности и др.

Основными загрязняющими компонентами поверхностного стока, подлежащих очистке, являются нефтепродукты, попадающие на поверхность автотрассы в результате поломки автотранспорта, вымываемые компоненты дорожного полотна, бытовой мусор, разнообразные реагенты, применяемые в зимний период для таяния снега и др.

Нефтепродукты оказывают достаточно негативное влияние на почву и подземные воды. Имея слабую растворимость в воде, они крайне медленно разлагаются естественным способом. Другие источники загрязнения, такие как моторные масла или различные смазки, наиболее опасны так как более токсичны. Так же большое негативное воздействие на окружающую среду оказывает охлаждающая жидкость для автомобилей.

Первой стадией является механическая очистка поверхностного стока. При механической очистке эффективность удаления взвешенных веществ из сточных вод достигает 90-95 %.

Для механической очистки могут быть применены решетки, песколовки, фильтры, отстойники, и др.

Вторая стадия должна обеспечивать очистку по взвешенным веществам до 10,0 мг/л, по нефтепродуктам 0,3 - 0,05 мг/л соответственно.

Существует множество различных методы очистки нефтесодержащих сточных вод, но все методы, применимых для поверхностного стока с автомагистралей, можно разделить на две основные группы [3].

 Локальные очистные сооружения (ЛОС), в которых очистка сточной воды с автотрасс проходит с помощью физических, химических и физикохимических процессов. Главным преимуществом этих сооружений является возможность доведения состава воды до очень строгих показателей качества. Недостатки способа — высокие производственные и эксплуатационные затраты (реагенты, электроэнергия, замена фильтрующего материала, обслуживание установок). Примерная стоимость одной установки ЛОС от 1 до 5 миллионов рублей.

 Гидроботанические площадки (ГБП), очистка на которых основана на естественных процессах самоочищения. Естественные биохимические процессы в почве и водоемах связаны с эффектами усвоения, задержания и разложения многих загрязняющих веществ в результате жизнедеятельности некоторых микроорганизмов.

Одним из самых частоиспользуемых вариантов локальных очистных сооружений для очистки поверхностных стоков с автотрасс являются зернистые фильтры. Которые могут быть выполнены в закрытом варианте (напорные) и в открытом (безнапорные).

Из ГБП стоит отметить «Constructed wetlands» - буквально, искусственные или сконструированные болота. «Мокрая земля» представляет собой искусственные системы, построенные для очистки сточных вод с автотрассы, состоящие из элементов подобных естественному природному ландшафту местности со встроенными техническими оснащениями. Главными их признаками являются: 1) искусственно созданные водно-растительные сообщества для очистки сточных вод: 2) наличие низких скоростей потока воды от источника загрязнения к приемнику очищенных вод. Из минусов стоит отметить, необходимость большой территории для монтажа.

# **2. Использование торфа для очистки поверхностного стока с автомагистралей**

Поглощение нефтепродуктов при фильтрационном методе очистки происходит в результате начального быстрого смачивания поверхности фильтрующего материала нефтепродуктами. Затем они постепенно проникают в пористую структуру материала, заполняя все пустоты под действием, капиллярных сил.

В качестве загрузки может быть использовано множество материалов природного и искусственного происхождения. Чаще всего используют гранулированный активный уголь, который для снижения эксплуатационных затрат подвергают регенерации, приводящей к повторному загрязнению воды, что нельзя назвать целесообразным. По мере использования, эффективность данной загрузки для использования для очистки нефтесодержащих сточных вод снижается из-за образования на поверхности загрузки масляной пленки, изолирующей пористую структуру активированного угля и препятствующей процессу сорбции [2].

На сегодняшний день значительной стала проблема поиска материала, лишенного этого недостатка. Трудность очистки поверхностных стоков от нефтепродуктов можно решить, используя взамен активированного угля торфяной материал. Емкость торфяного материала по нефтепродуктам достаточно высока и достигает 12 кг/кг $_{\text{cvx}}$ .

Торф – отложения органического происхождения, состоящие из остатков болотных растений, подвергшихся неполному разложению из-за недостаточного доступа воздуха [2]. В России размещено около 40 % мировых запасов торфа.

Многолетний опыт, полученный при применении торфяного фильтрующего материала, показал его высокую результативность по задержанию загрязняющих веществ. Учитывая, что материал натуральный и доступен для применения в больших масштабах, внедрение торфяных фильтрующих материалов является актуальным для решения вопросов очистки поверхностных стоков. Торфяные фильтры позволяют усилить процессы очистки сточных вод, уменьшить затраты на эксплуатацию очистных сооружений, уменьшить себестоимость очистки.

Торф один из наиболее недорогих и доступных источников сырья, свойства которого можно надежно регламентировать в процессах получения продукции. Торф натуральный органический экологически чистый материал, и использование продукции на его основе оказывает слабое техногенное воздействие на природу. Природоохранное направление использования торфяной продукции основано на характеристиках торфа как натурального адсорбента. Утилизация торфа не вызывает проблем с повторным загрязнением окружающей среды, так как конечный продукт может быть использован в качестве вторичного топлива.

При фильтровании воды через пористую среду взвешенные частицы задерживаются в фильтрующем материале или на его поверхности.

Размеры пор торфяного фильтрующего материала не менее 70,0 мкм, это означает, что частички 70,0 мкм и более будут полностью удалены при фильтрации. Постепенно меньшие частицы также удаляются, в связи с уменьшением пор.

Для очистки используется торфяной фильтрующий материал под названием «Элемент, фильтрующий торфяной» (ЭФТ), который изготавливается в соответствии с ТУ [2] из природного торфяного сырья в виде пористой волокнистой сухой плиты (рис.2 [2]).

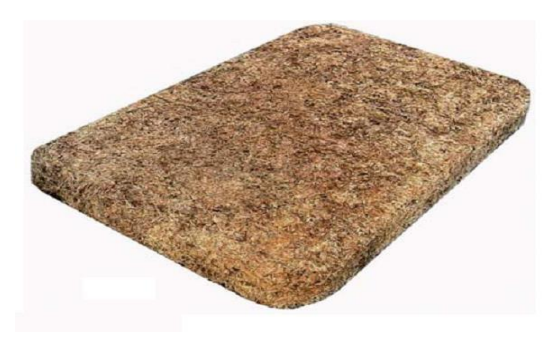

*Рисунок 2. Вид элемента фильтрующего торфяного*

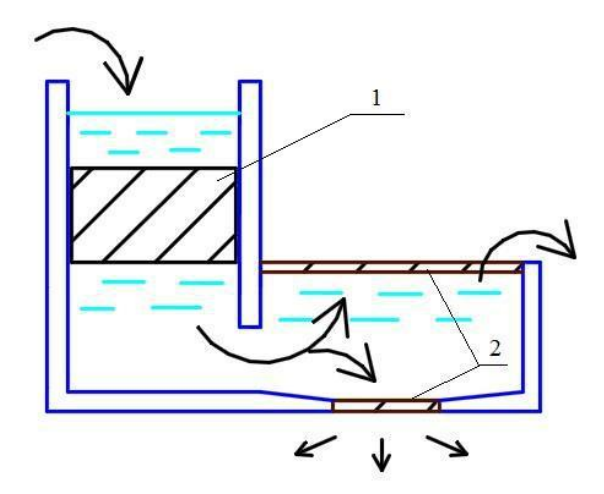

*Примечание: 1 – щебёнчатый фильтр; 2 – торфяной фильтр*

# *Рисунок 3. Схема работы локальной очистной станции*

# **Список литературы:**

- 1. Рекомендации по расчету систем сбора, отведения и очистки поверхностного стока с селитебных территорий и определению условий выпуска его в водные объекты. – М.: ФРУП «НИИ ВОДГЕО». 2006.
- 2. Михайлов А.В. Водоотведение и очистка поверхностного стока на торфяных фильтрах. Михайлов А.В., Ким А.Н., Продоус О.А. и др. – Спб.: Коллектив авторов, 2014.
- 3. Федеральное государственное унитарное предприятие. «Информационный центр по автомобильным дорогам». Автомобильные дороги и мосты. ОЧИСТНЫЕ СООРУЖЕНИЯ НА АВТОМОБИЛЬНЫХ ДОРОГАХ. Обзорная информация. Выпуск 3-2004.

# **ДЕМПФИРОВАНИЕ КАК МЕТОД СЕЙСМИЧЕСКОЙ ЗАЩИТЫ ЗДАНИЙ И СООРУЖЕНИЙ**

*Хоружая Анастасия Андреевна*

*магистрант, кафедра ГиПЗ АСА ДГТУ, РФ, г. Ростов-на-Дону E-mail: n.horuzhaya@yandex.ru*

По сравнению с территориями стран Тихоокеанского (огненного) кольца, территория Российской Федерации обладает умеренной сейсмической активностью. 26 % территории, подверженных землетрясениям приходятся на Северный Кавказ, южную часть Сибири и Дальний Восток. В перечисленных областях располагается множество крупных городов. Обеспечение сейсмостойкости зданий и сооружений – вопрос актуальность которого не убывает уже несколько десятилетий. При проектировании зданий и сооружений в районах с повышенной сейсмической активностью рекомендуется применять системы сейсмоизоляции, демпфирование и другие системы регулирования сейсмической реакции [1, с. 9].

Одним из распространенных методов сейсмической защиты, который помогает достигнуть значительного гашения колебаний, является устройство демпфирования различных конфигураций. Данный вид устройств обладает повышенными диссипативными свойствами за счет работы сил пластического деформирования, сухого или вязкого трения. Общая классификация систем с повышенным демпфированием выглядит следующим образом:

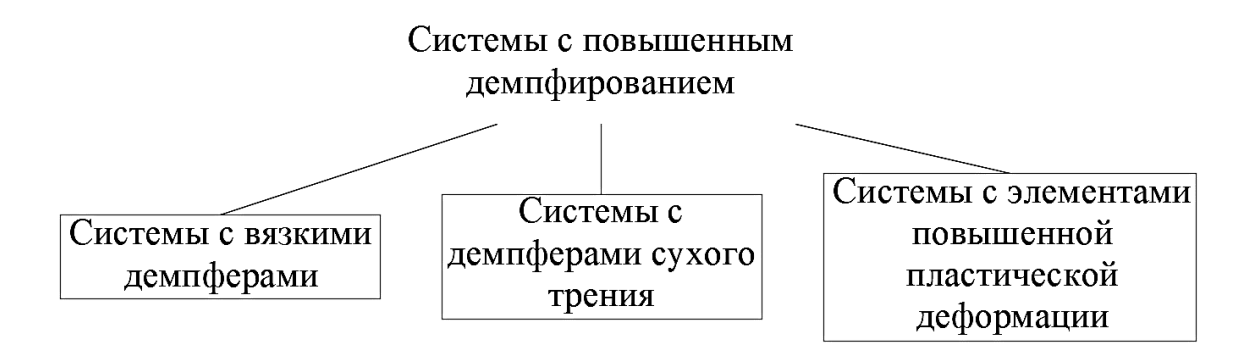

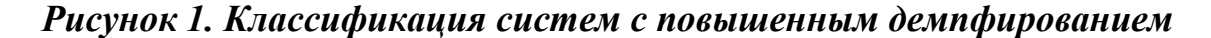

Системы с вязкими демпферами считаются одними из наиболее эффективных методов уменьшения амплитуд колебаний здания. Вязкие демпферы представляют собой цилиндрические поршневые устройства. Они работают за счет силы реакции силиконовой жидкости, которая проходит через отверстия заданного диаметра или клапанную систему.

Достаточно широкое распространение получила система многокомпонентной вибро- и сейсмозащиты (система GERB). Она представляет собой пружинные виброизоляторы с поршневыми демпферами вязкого трения VES.

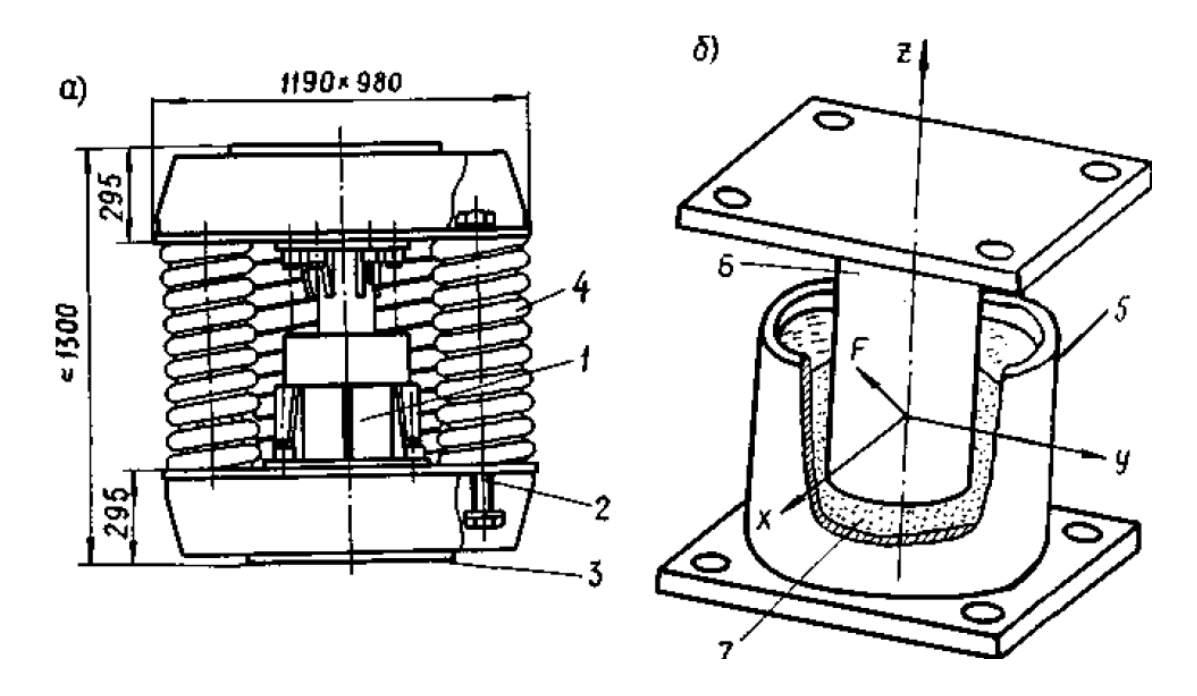

*Примечание: 1-поршневой вязкий демпфер VES; 2-болт; 3-опорная плита; 4-пружина; 5-корпус; 6-поршень; 7-вязкая жидкость.*

### *Рисунок 2. а) конструктивная схема пружинного виброизолятора системы GERB; б) конструктивная схема вязкого демпфера VES*

Особенно широкое применение данная система получила в жилищном строительстве. Ее преимущество состоит в том, что она позволяет снизить вертикальную и горизонтальную составляющую сейсмического воздействия. Ускорения сооружения с данной системой снижаются в 8 раз.

Демпферы сухого трения считаются наиболее практичными с точки зрения эксплуатации и практической реализации. Данный вид сейсмической защиты

получил достаточно широкое распространение в качестве дополнительных средств защиты (совместно с «гибким» первым этажом, с высоким свайным ростверком и кинематическими фундаментами). В качестве основного материала «сухих» демпферов применяются трущиеся пары из различных материалов: металл по металлу, бетон по бетону, полимерные прокладки различного вида по металлу, либо друг по другу.

При проектировании систем с демпферами сухого трения необходимо решать определенные технические задачи:

 Для создания нужных сил трения есть необходимость обеспечить либо высокий коэффициент сухого трения, либо сильное обжатие трущихся пар. К выбору материалов трущихся пар и их характеристикам нужно подходить особенно внимательно, так как оба способа при неправильном подборе материала могут привести к нестабильности работы соединения;

 Необходимо создать возможность регулирования сил сухого трения на стадии строительства и эксплуатации для обеспечения расчетного эффекта сейсмогашения;

 При проектировании демпферов сухого трения предпочтение необходимо отдавать конструкциям, обеспечивающим более плавное включение устройств в работу. Это связано с тем, что во время работы демпферов сухого трения происходит скачкообразное изменение сил, действующих на конструкцию, что в свою очередь вызывает появление неблагоприятных паразитных колебаний в сооружении.

Вышеперечисленным требованиям отвечает демпфер сухого трения с трущейся парой, состоящей из железобетонной плиты и сыпучего материала. Создание данной системы было основано на положительном опыте применения сыпучих материалов в качестве сейсмоизолирующих подушек. Этот демпфер вводится в конструкцию сейсмоизолирующего фундамента, плита демпфера укладывается между выступами верхней фундаментной плиты и нижней с маленькими зазорами [2, с. 94]. Возможность регулирования сил сухого трения осуществляется через пружинное устройство с домкратом, установленное на плиту демпфера.

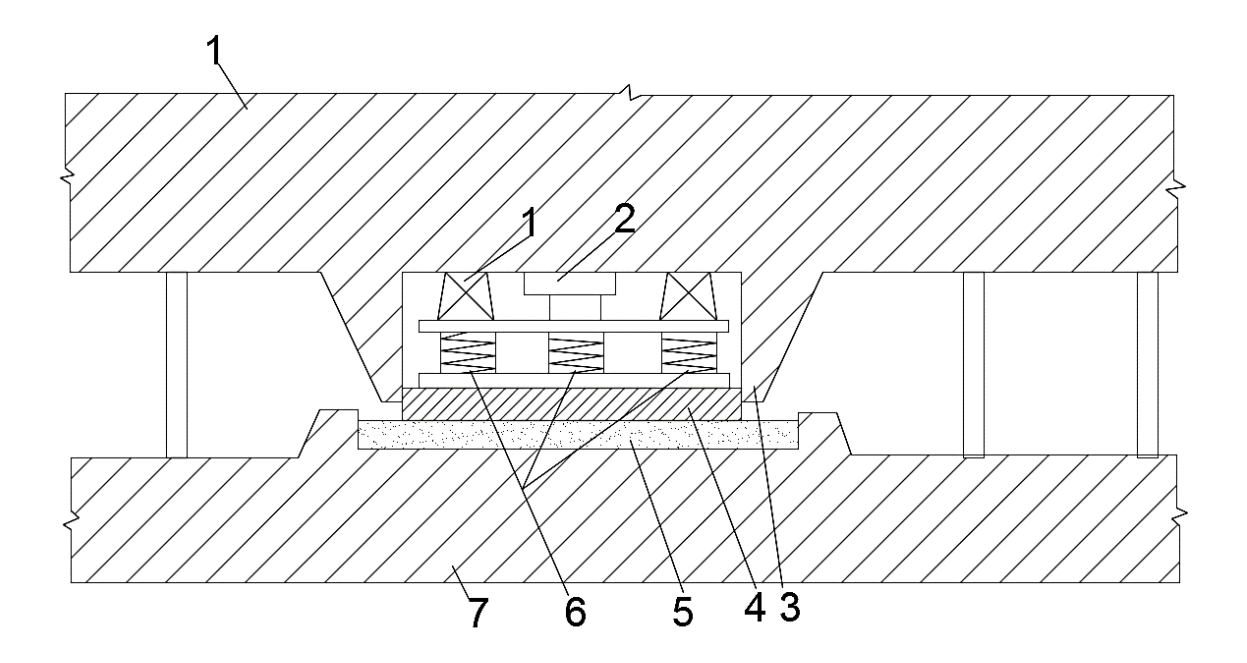

*Примечание: 1-фиксаторы положения, 2-место для установки домкрата, 3-выступы верхней плиты; 4-железобетонная плита, 5-сыпучий материал, 6-пружинные пригрузы, 7-нижняя плита сооружения*

#### *Рисунок 3. Конструкция сейсмостойкого фундамента*

Одним из активно развивающихся систем с повышенным демпфированием являются системы с элементами повышенной пластической деформации, так называемые энергопоглотители, способность которых к поглощению энергии реализуется за счет развития в материале конструкций неупругих деформаций. Данный вид сейсмической защиты проектируется в местах с наиболее вероятным возникновением зон пластических деформаций. Преимуществом энергопоглотителей является их компактные размеры, возможность использования в зданиях различных конструктивных схем и возможность легкой замены при необходимости.

Согласно исследованию по наблюдению за работой различных конструктивных решений на знакопеременные циклические нагрузки было доказано, что наибольшей долговечностью и энергоемкостью обладает энергопоглотитель кольцевого типа (55 циклов нагружения), который устанавливается в систему крестовых связей каркаса здания.

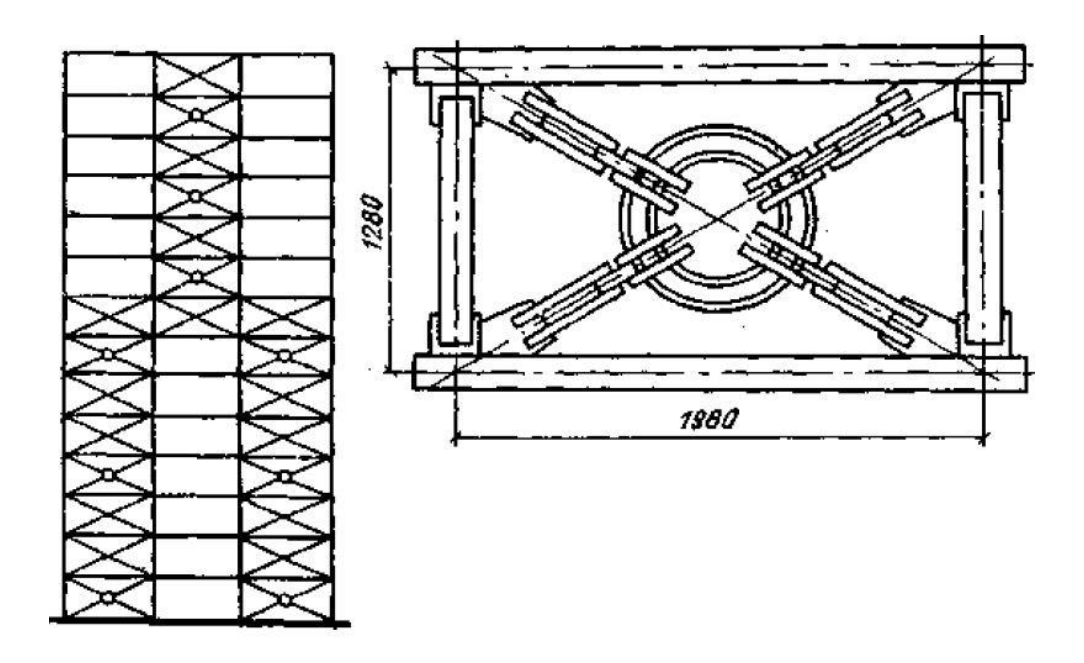

*Рисунок 4. Схема сейсмозащиты каркасного здания с помощью энергопоглотителя кольцевого типа*

В мировом и отечественном опыте проектирования уже накоплен опыт сейсмической защиты зданий и сооружений методами систем с повышенным демпфированием. Однако, у каждого из них есть свои достоинства и недостатки. В настоящее время производителями антисейсмических изделий активно ведется усовершенствование всех систем защиты зданий и сооружений от землетрясений, в том числе и демпфирующих устройств.

# **Список литературы:**

- 1. СП 14.13330.2014. Строительство в сейсмических районах. –Введ. 2014-06- 01. – М.: Министерство строительства и жилищно-коммунального хозяйства Российской Федерации. -107 с.
- 2. Мартемьянов А.И. Проектирование и строительство зданий и сооружений в сейсмических районах: Учеб. пособие для вузов. – М.: Стройиздат, 1985. – 255 с.
- 3. Поляков В.С. Современные методы сейсмозащиты зданий/ В.С. Поляков, Л.Ш. Килимник, А.А. Черкашин. – М.: Стройиздат,1989. – 320 с.
- 4. Уздин А.М. Основы теории сейсмостойкости и сейсмостойкого строительства зданий и сооружений / А.М. Уздин, Т.А. Сандович, Аль-Насер-Мохомад Самих Амин. – СПб.: Изд-во ВНИИГ им. Б.Е. Веденеева, 1993. – 176 с.
- 5. Чигринская Л.С. Сейсмостойкость зданий и сооружений: Учеб. пособие для вузов. – Ангарск: Изд-во АГТА, 2009. – 107 с.

# **СЕКЦИЯ**

# **«ИНФОРМАЦИОННЫЕ ТЕХНОЛОГИИ»**

# **ПРОЕКТИРОВАНИЕ АВТОМАТИЗИРОВАННОЙ СИСТЕМЫ ОЦЕНИВАНИЯ ВЫПОЛНЕНИЯ УПРАЖНЕНИЯ ТРЕНАЖЕРНЫХ КОМПЛЕКСОВ**

#### *Глазнев Марк Юрьевич*

*магистрант, кафедра ИС, факультет ИТИП, Университет ИТМО, РФ, г. Санкт-Петербург E-mail: markgxcv@gmail.com*

Тренажерные комплексы предназначены для совместной подготовки операторов СЧМ в полном объеме алгоритмов их деятельности или одного оператора, деятельность которого в СЧМ осуществляется по нескольким специальностям [1].

Перед тренажерными комплексами ставится, в основном, две задачи: обучить специалиста, оценить знание, навыки и умения обученного специалиста.

Изучение практических навыков реализуется с помощью сценариев обучения, которые позволяют отрабатывать сценарий, схему действий при выполнении определенных операций. Помимо обучения, сценарии обычно содержат и порядок выполнение оценивания. Оценивание – неотъемлемая часть процесса обучение специалиста с использованием тренажерного комплекса.

Тренажерный комплекс, как правило, предполагает наличие рабочего места инструктора. Инструктор может задавать сценарий и управлять ходом тренировки, а также оценивать ее результаты. Для автоматизации оценивания результатов и предназначена разрабатываемая система.

АС представляет собой организационно-техническую систему, обеспечивающую выработку решений на основе автоматизации информационных процессов в различных сферах деятельности (управление, проектирование, производство и тому подобное) или их сочетаниях.

Для оценки выполнения упражнений в тренажерных комплексах учитывается множество критериев. Например, прохождение препятствия, попадание в мишень, а также выполнение норматива по средней скорости движения являются основными критериями для оценки упражнений вождения и стрелковых упражнений в комплексном экипажном тренажере БТР-82А.

Ввиду большого количества обучаемых, а также из-за частоты запуска упражнений, инструктору приходится анализировать критерии, выполнять оценивание на основании этих критериев и заносить оценки в журнал.

В данном случае автоматизированная система призвана заменить инструктора как специалиста-эксперта для расчета выставляемой оценки и автоматизировать процесс этот процесс. Для решения этой задачи предлагается разработать и реализовать автоматизированную систему оценивания выполнения упражнения.

Выставление оценок производится исходя из результатов выполнения упражнения и критериев для оценки. Критериями являются оценочные показатели выполнения упражнения, которые включают в себя набор препятствий, которые необходимо успешно пройти, время, отведенное для выполнения упражнения (на каждую из оценок), а также, в случае, со стрелковыми упражнениями, время, отведенное на стрельбу и количество попаданий по мишеням.

Для решения поставленной задачи предлагается разработать компонент, который на основе данных, полученных после завершения выполнения упражнения и критериев оценивания данного упражнения, будет вычислять итоговую и промежуточные оценки для обучаемых.

Наиболее оптимальное решение поставленной задачи – дерево оценивания. Идея заключается в построении не бинарного дерево - иерархической структуры данных, в которой каждый узел имеет ноль или более потомков [3]. Если у некоторого узла поддеревья пустые, то он называется листовым узлом (листовой вершиной) или терминальным элементом [4].

В рамках решения данной задачи очень удобно назначать вершинам математические операции, а потомкам результаты прохождение препятствий. Таким образом, в качестве вершины может быть операция «>», а потомки «количество попаданий» и «2». Данные деревья позволяют хранить структуру выражений оценивания, а благодаря обходу в обратном порядке (узлы посещаются «снизу-вверх». Для корня дерева рекурсивно вызывается следующая процедура: обойти левое поддерево; обойти правое поддерево; посетить узел) есть возможность задать порядок обхода – т. е. оценивания.

На рисунке 1 изображено такое дерево. В данном случае, для выставления оценки строится дерево, в котором проверяется поражение одной из мишеней (№ 9 или № 17а), факт поражение мишени № 14, а также количество попаданий по ней больше или равно 2.

Благодаря такой структуре организации хранения выражений, достигается гибкость в создании и поддержании деревьев выражений. Это, в свою очередь, обеспечивает быстродействие даже при большом количестве деревьев (обычно 3 достаточно глубоких дерева для оценок 3, 4, 5 соответственно).

Учитывая простоту создания как самих деревьев, так и классов для операций в качестве узла над потомками, достигается легкость в масштабировании данного решения для любых других проектов, где требуется схожее оценивание обучаемых по сложным критериям.

Поскольку предполагается встраивание автоматизированной системы в различные тренажерные комплексы, предлагается реализовать компонент, который будет обрабатывать деревья оценивание, выполнять непосредственно оценивание, принимать данные после завершения упражнения и возвращать итоговую оценку для сохранения в БД и вывода на экран. Также реализовать визуальный редактор, который будет основываться на узлах дерева и предоставлять возможность построения дерева из JSON формата и создание собственного дерева для последующей сериализации в JSON формат.

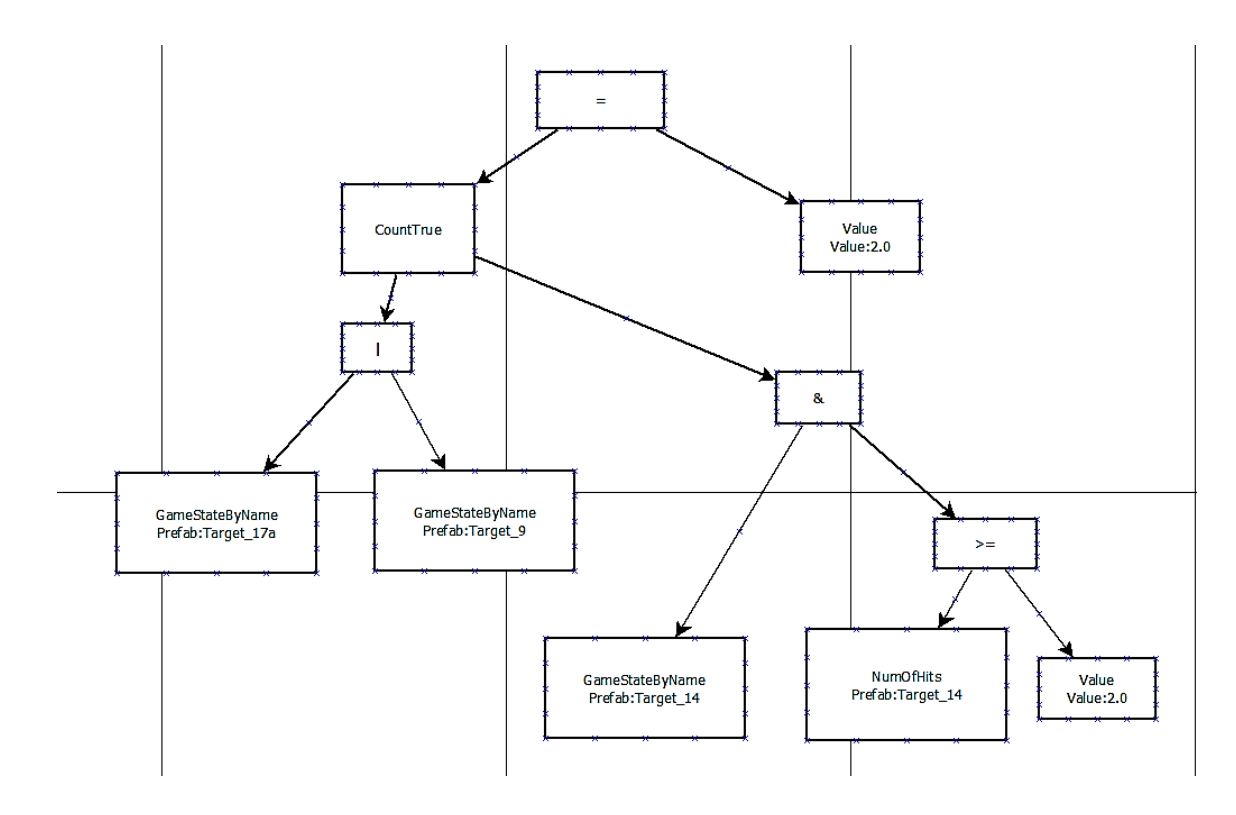

*Рисунок 1. Дерево оценивания для упражнения*

При создании такой структуры хранения выражений, логично использовать базовый абстрактный класс (рис. 2), от которого наследуются все возможные узлы. Абстрактные методы этого класса позволяют потомкам – конкретный узлам, которые представляют операции, переопределять методы выполнения их операций.

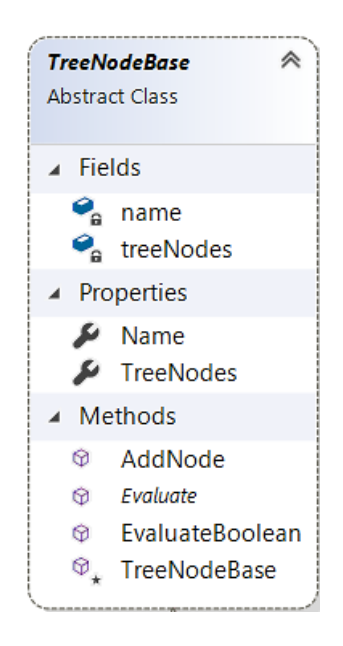

*Рисунок 2. Абстрактный базовый класс*

Помимо метода для оценки, в классе содержится массив всех дочерних листьев (потомков), что позволяет обращаться к ним при необходимости. Данный подход называется «Шаблонный метод» («Template Method») [5].

Возвращаемое значение метода Evaluate типа float. Такой подход наделяет дерево еще большей гибкостью, т. к. отпадает необходимость в создании перегрузок для различных типов значений.

Благодаря такой структуре дерева оценивания, все, что требуется для получения оценки – это вызвать метод Evaluate у корневого элемента. Далее произойдет рекурсивный вызов всех потомков, и в результате вернет значение – как правило 0 или 1.

Также стоит отметить, что поля базового класс помечены как «JsonProperty» для возможности их сериализации в JSON формат.

В качестве примера узла дерева, рассмотрим класс, представляющий собой узел «равно».

```
{
    [Node(Name = "&")] public class AndTreeNode : TreeNodeBase
     {
         public override float Evaluate()
\overline{\mathcal{L}}return Convert.ToSingle(TreeNodes.All(v => v.EvaluateBoolean()));
 }
     }
}
```
Из кода видно, что при вызове метода Evaluate, узел вернет 1, в случае если все дочерние узлы вернут значения больше 0. Данный класс используется для расчета оценки, когда необходимо выполнить одновременно 2 или более условий.

Еще одним примером узла является узел «больше или равно» (GreaterOrEqualTreeNode, >=), который сравнивает левого и правого потомка, в качестве результата выполнения переопределенного метода Evaluate возвращает сравнение больше или равно результата Evaluate для левого и правого потомков. Далее вызов происходит рекурсивно пока не доходим до терминального узла.

Поскольку очень важно, чтобы оценка выставлялась корректно, все созданные деревья оценивания (в т.ч. каждую из рассчитываемых с их помощью оценок) необходимо протестировать.

Тестирование проводилось как в ручном режиме, так и с помощью написания модульных тестов.

Основной упор делался на покрытие условий для выставления всех трех оценок в различных вариациях, в результате чего были составлены тестовые условия для основных упражнений.

### **Список литературы:**

- 1. ГОСТ 26387-84. Система "Человек-машина". Термины и определения. Москва: Изд-во стандартов, 1986. – 6 с.
- 2. ГОСТ 34.003-90: Информационная технология. Комплекс стандартов на автоматизированные системы. Термины и определения. - Москва, СТАНДАРТИНФОРМ, 2009. – 15 с.
- 3. Альфред В. Ахо. Структуры данных и алгоритмы / В. Ахо. Альфред, Э. Хопкрофт. Джон Д. Ульман. Джеффри. -: Вильямс, 2016. - 400 c.
- 4. Томас Х. Кормен. Алгоритмы. Построение и анализ / Х. Кормен. Томас. и др. -: Вильямс, 2016. – 1328 c.
- 5. Эрих, Гамма. Приемы объектно-ориентированного проектирования. Паттерны проектирования / Гамма. Эрих. и др. -: Питер, 2016. – 366 c.
- 6. Хейлсберг А. и др. Язык программирования C# //СПб.: Питер. 2012. 784 с.

# **СРАВНИТЕЛЬНЫЙ АНАЛИЗ СОВРЕМЕННЫХ НАСТОЛЬНЫХ ПРОГРАММ ДЛЯ ПРОГНОЗИРОВАНИЯ МАСШТАБОВ ЗОНЫ ЗАРАЖЕНИЯ АВАРИЙНО ХИМИЧЕСКИ ОПАСНЫМИ ВЕЩЕСТВАМИ ПРИ АВАРИЯХ (РАЗРУШЕНИЯХ) НА ХИМИЧЕСКИ ОПАСНЫХ ОБЪЕКТАХ**

#### *Грехова Юлиана Сергеевна*

*магистрант, кафедры ГИС, УГАТУ, РФ, г. Уфа E-mail: yuliana94.94@mail.ru*

На данный момент существует множество компьютерных программ для прогнозирования масштабов зоны заражения аварийно химически опасными веществами (АХОВ) при авариях (разрушениях) на химически опасных объектах (ХОО) [3]. Рассмотрим некоторые из них.

1) *Программа «Прогноз масштабов заражения» 2012 г. от компании «ЭКОцентра», Россия, г. Воронеж.*

С помощью данного продукта возможно выполнить заблаговременный и оперативный прогноз масштабов зоны заражения АХОВ при авариях (разрушениях) на ХОО в соответствии с методикой РД 52.04.253-90 «Методика прогнозирования масштабов заражения сильнодействующими ядовитыми веществами (СДЯВ) при авариях (разрушениях) на химически опасных объектах и транспорте» [3, 1].

В качестве дополнительных возможностей программы предусмотрены средства создания и редактирования карт-схем местности, включая импорт космических снимков из программы Google Earth, а также расчет площади жилых зон, находящихся в зоне возможного заражения и определение числа граждан, которые могут оказаться в зоне возможного заражения через заданный интервал времени [3].

#### **Преимущества данной программы:**

- Распространение продукта в свободном доступе;
- Интуитивно понятный интерфейс для пользователя;
- Выбор различных экологических и топографических слоёв карты;

 Самостоятельное нанесение на карту химически опасных объектов или жилой зоны;

Импорт и экспорт полученных карт в различных форматах;

 При выборе какого-либо АХОВ из списка, все обязательные поля заполняются автоматически;

 Возможность скачать отчёт с результатами расчётов в формате текстового файла.

#### **Недостатки данной программы:**

Настольная и одновременно платная версия программы;

Устаревший список «СДЯВ»;

 Расчёт масштабов заражения АХОВ не производится при случаи аварии на трубопроводном транспорте;

 Нет возможности спрогнозировать масштабы зоны заражения АХОВ на нескольких ХОО одновременно;

Предусмотрены не все агрегатные состояния АХОВ;

Нет хранилища всех произведённых ранее расчётов.

*2) Программа «Студия анализа риска 2011. «АХОВ» от 2011 года, Россия, г. Москва.* 

«Студия анализа риска 2011» − это программный комплекс, реализующий общий графический интерфейс с набором, подключаемых программных расчетных модулей, осуществляющих расчет по методике СП 165.1325800 [4].

### **Преимущества программы «Студия анализа риска 2011. «АХОВ»:**

• осуществление расчетов зон токсического поражения и полей потенциального риска при авариях на ХОО;

 выдача результатов расчетов с приведением порядка вычисления в виде документа формата Word;

 нанесение результатов прогноза возможной обстановки при авариях на ХОО на карты (online Яндекс или Google), схемы, планы, с сохранением результатов в формате jpeg, bmp и пр.;

 отражение на карте линейных, площадных и точечных объектов с полями действия поражающих факторов и зон риска;

 создание слоев населения, персонала, рельефа и пр., данные из которых используются для определения числа пострадавших, индивидуального риска, пространственного распространения зон разлива жидкостей и т. д.;

 расчет показателей риска при совместном воздействии нескольких источников аварийных ситуаций с отражением значений потенциального риска и построением полей риска;

 включение или отключение отображения нужных слоёв на общей карте представления результатов вычислений;

 загрузка карты и предварительная настройка её отображения в программе;

 настройка зоны поражения АХОВ (выбор цвета отображения, в том числе);

экспорт сформированной карты или / и легенды из программы.

#### **Недостатки программы «Студия анализа риска 2011. «АХОВ»:**

- программа является платной;
- приложение является настольным;
- учтены не все метеоусловия при расчёте масштабов заражения  $AXOB$ ;
- нет базы данных всех произведённых расчётов.

*3)Модуль расчёта – Заражение сильнодействующими ядовитыми веществами РД 52.04.253-90 от ООО «ИНТРО-ГИС», Россия, г. Уфа.*

Модуль входит в программный комплекс «Техно ЧС (оператор)», который предназначен для оперативных расчетов зон поражений и определения степени риска в результате аварий на промышленных объектах [2].

#### **Преимущества модуля:**

- выбор методики расчёта;
- совместимость с ArcGIS:

 дополнительные параметры: особенности при работе в трёхмерном виде и цветовое оформление для зон заражения, а также дополнительные условия окружающей среды: атмосферное давление, плотность воздуха, относительная влажность;

- расчёт вероятности поражения человека и концентрации вещества;
- расчёт зоны заражения от группы химически опасных объектов;
- текстовый отчёт и отчёт в приложение Microsoft Excel, Microsoft Word;
- представление результатов вычисления на карте;
- отключение и/или включение нескольких слоёв карты одновременно.

#### **Недостатки модуля:**

платная и настольная программа;

 расчёт по устаревшей методике РД 52.04.253-90; никаких дополнительных расчётов как у второй анализируемой программы не наблюдается.

*4)BREEZE Incident Analyst – это всеобъемлющий инструмент для случайного химического выброса и моделирования последствий, США, г. Даллас.* 

Обладая промышленными стандартами токсичных дисперсий, пожаров и взрыва, которые были разработаны правительственными, военными и промышленными группами США, Incident Analyst обеспечивает надежную возможность оценки угроз, создаваемых случайными опасными химическими выбросами [2].

#### **Преимущества ПО:**

- выбор метеорологический условий;
- редактируемая химическая база веществ;

 имитация в реальном времени последствий от добавленного или изменённого в базе вещества;

указание характеристик источника выброса АХОВ в окружающую среду;

 включает BREEZE 3D Analyst для визуализации результатов, экспорта в Google Earth и т. д.

### **Недостатки ПО:**

платное;

- настольное;
- отсутствует русификация.

На основе проведенной классификации готовых решений моделирования зоны заражения химически опасными веществами при авариях на химически опасных объектах выявлено, что большинство программ являются платными, также где-то недостаточно корректно представлены графически материалы расчётов или же мало модулей вычисления всевозможных величин, относящихся к ситуации с выбросом АХОВ на промышленных предприятиях. Поэтому принято решение об определении списка возможностей, необходимых при создании подобного программного продукта на территории России. В данный список входит:

- web-версия приложения.
- бесплатное распространение ПО;
- предоставление русифицированной версии ПО;
- актуальный список АХОВ;
- прогнозирование масштабов зоны заражения АХОВ в соответствие с

новейшей методикой СП 165.1325800;

# **Список литературы:**

- 1. Методика прогнозирования масштабов заражения сильдействующими ядовитыми веществами при авариях (разрушениях) на химически опасных объектах и транспорте: РД 52.04.253-90: утв. Председателем Госгидромета СССР, чл.-корр. АН СССР Ю.А. Израэлем 13.03.90 г. и начальником Гражданской обороны СССР, генералом армии В.Л. Говоровым 24.03.90 г.: ввод. в действие с 01.07.1990. – СПб.: Библиотека Итеграла, 2000. – 23 с.
- 2. Ямалов И.У. Моделирование процессов управления и принятия решений в условиях чрезвычайных ситуаций / И.У. Ямалов; М.: БИНОМ. Лаборатория знаний, 2013. – 288 с.
- 3. Ипалаков Т.Т., Дранникова Ж.А. Современное применение ГИС-технологий для управления территорией (предупреждения и ликвидации последствий ЧС) / Интерэкспо Гео-Сибирь. – 2012.
- 4. Повышение эффективности принятия управленческих решений с выбросом аварийно химически опасных веществ / Э.М. Соколов [и др.]. Тула: Изд-во ТулГУ. – 2008. 161 с.

# **РАЗРАБОТКА МОДЕЛИ АВТОНОМНОЙ СИСТЕМЫ ONLINE КОНТРОЛЯ ПОМЕЩЕНИЙ**

*Демиденко Александра Игоревна*

*магистрант, кафедра ИСиВТ Санкт-Петербургского Горного университета, РФ, г. Санкт-Петербург E-mail: aleksandrademidenko@yandex.ru*

На сегодня изобретено и успешно работает огромное количество устройств, принадлежащих классу Internet of Things. В этой статье описана разработка системы для диагностики защиты складских помещений, основанная на технологии Интернет вещей. Данное устройство позволяет контролировать входы и выходы в любом помещении из любой точки Земли, при наличии у пользователя устройства с возможностью выхода в Интернет.

Основа разработки - модуль ESP8266. ESP8266 является полноценным микроконтроллером с шинами SPI (для подключения всевозможных устройств), UART (универсальный асинхронный приемопередатчик), выводами GPIO (интерфейс ввода/вывода общего назначения). Вышеперечисленный факторы позволяют использовать Wi-Fi модуль ESP8266 автономно без иных плат с контроллерами. Модуль управляется AT-командами, для него не нужны специализированные библиотеки [1].

#### **Тестирование и отладка аппаратно-программного комплекса**

Разработанная система сконструирована для следующих условий:

- 1. Помещение с одной дверью (входной)
- 2. Фиксация времени закрытия двери на замок
- 3. Оперативная поставка информации: 5 секунд.

В начале экспериментальной деятельности устанавливается «общение» с модулем. Для этого он подключается к компьютеру. Обязательное условие подключения: необходимое напряжение 3.3 В. Этот вопрос решает USB-UART конвертер на основе чипа FTDI232RL с возможностью выходного напряжения 3.3В. Схема подключения представлена на рисунке 1:

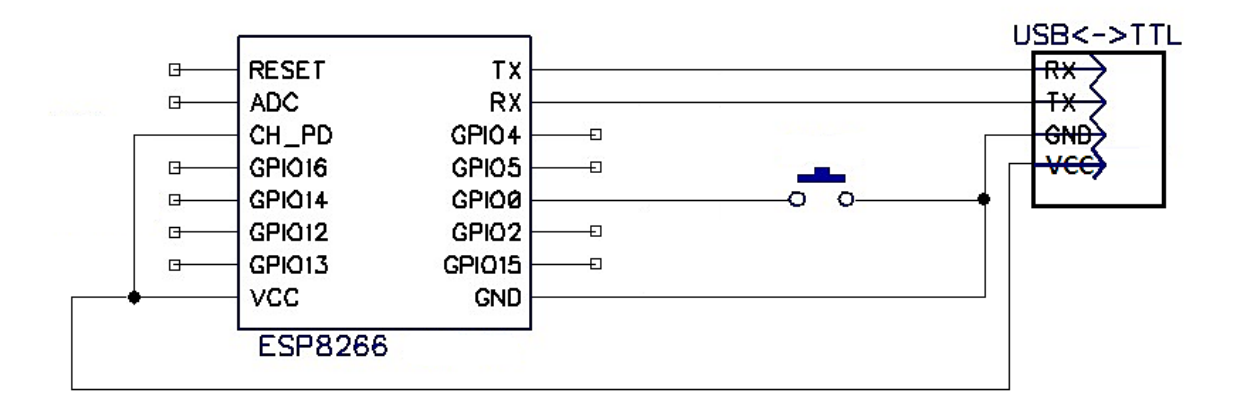

*Рисунок 1. Схема подключения модуля к USB-UART*

Важное замечание: данная схема подключения, а именно момент привязки GPIO0 к GND, необходима лишь для перепрошивки модуля. Для данной работы подходит прошивка NodeMCU, позволяющая запускать Lua скрипты на ESP8266.

После перепрошивки задаются первоначальные настройки модулю. Для этого используется программа LuaLoader. Пошаговая инструкция настройки:

1. Подключение к COM-порту: Settings-CommPortSettings. В появившемся окне выставляется необходимый порт и задается скорость общения с модулем.

2. Подключаение к модулю и взаимодействие с ним осуществляется с помощью кнопок Heap (получить размер свободного ОЗУ), chipID (получить серийный номер чипа ESP8266 вашего модуля), Restart (перезагрузка модуля).

3. Для работы модуля в качестве клиента (STA), указывается точка доступа Wi-Fi, модулю задается имя беспроводной сети (SSID)и пароль(Password). Список доступных подключений можно увидеть благодаря кнопке Survey [2].

После выполненных манипуляций при включении модуль автоматически подключается к выбранной сети.

Следующим этапом проектирования системы является программирования модуля на языке LUA посредством программы ESPlorer. Для проектирования устройства по технологии IoT программируется модуль на отправку данных на сервер. Укрупненная блок-схема программы для модуля представлена на рисунке 2.

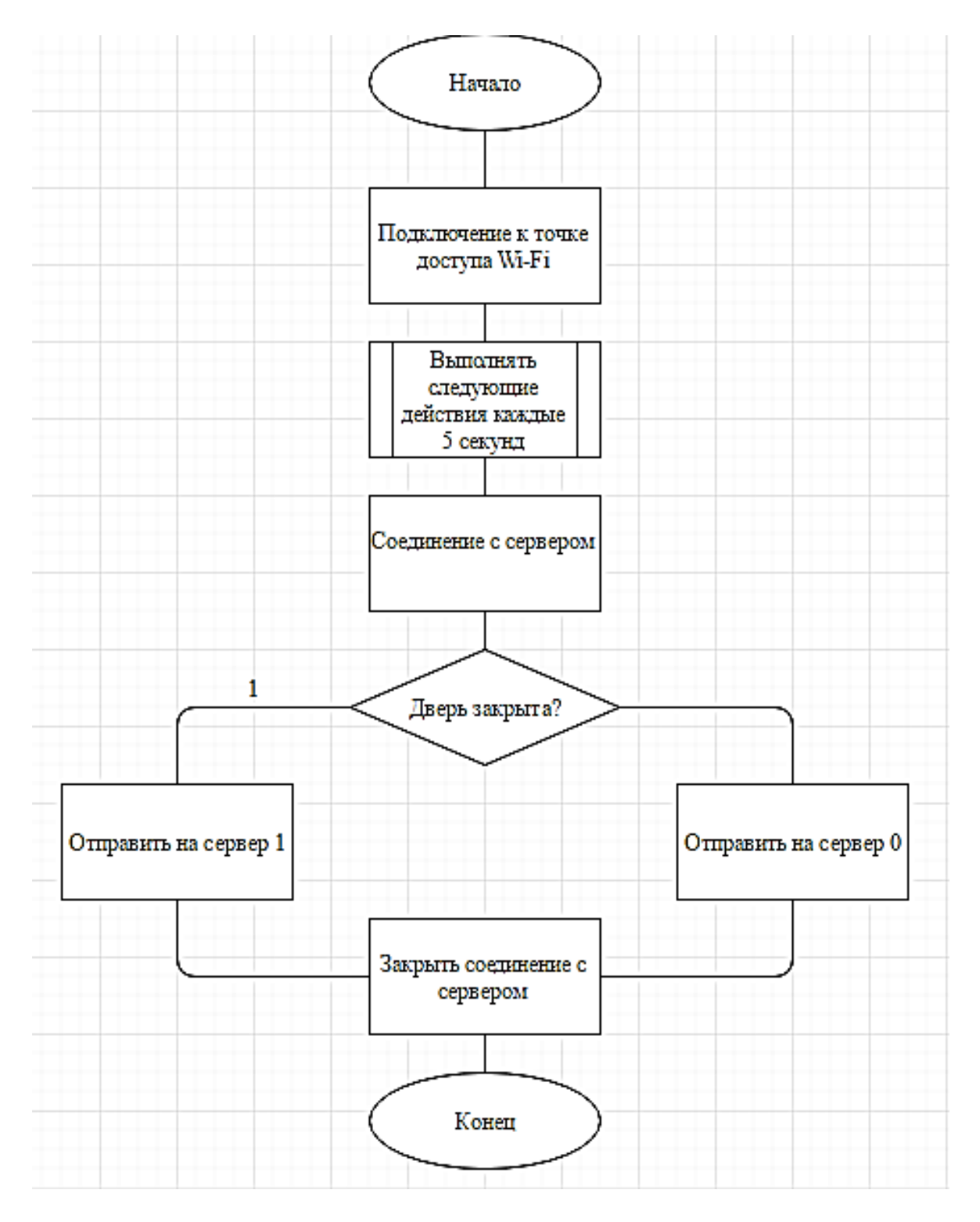

*Рисунок 2. Блок-схема программы модуля*

Отправка на сервер осуществляется с помощью GET запроса к файлу door.php. Файл door.php- вспомогательный файл, размещенный на сервере. В его функции входит получение данных с модуля и запись этих данных в базу данных. Укрупненная блок-схема работы door.php представлена на рисунке 3.

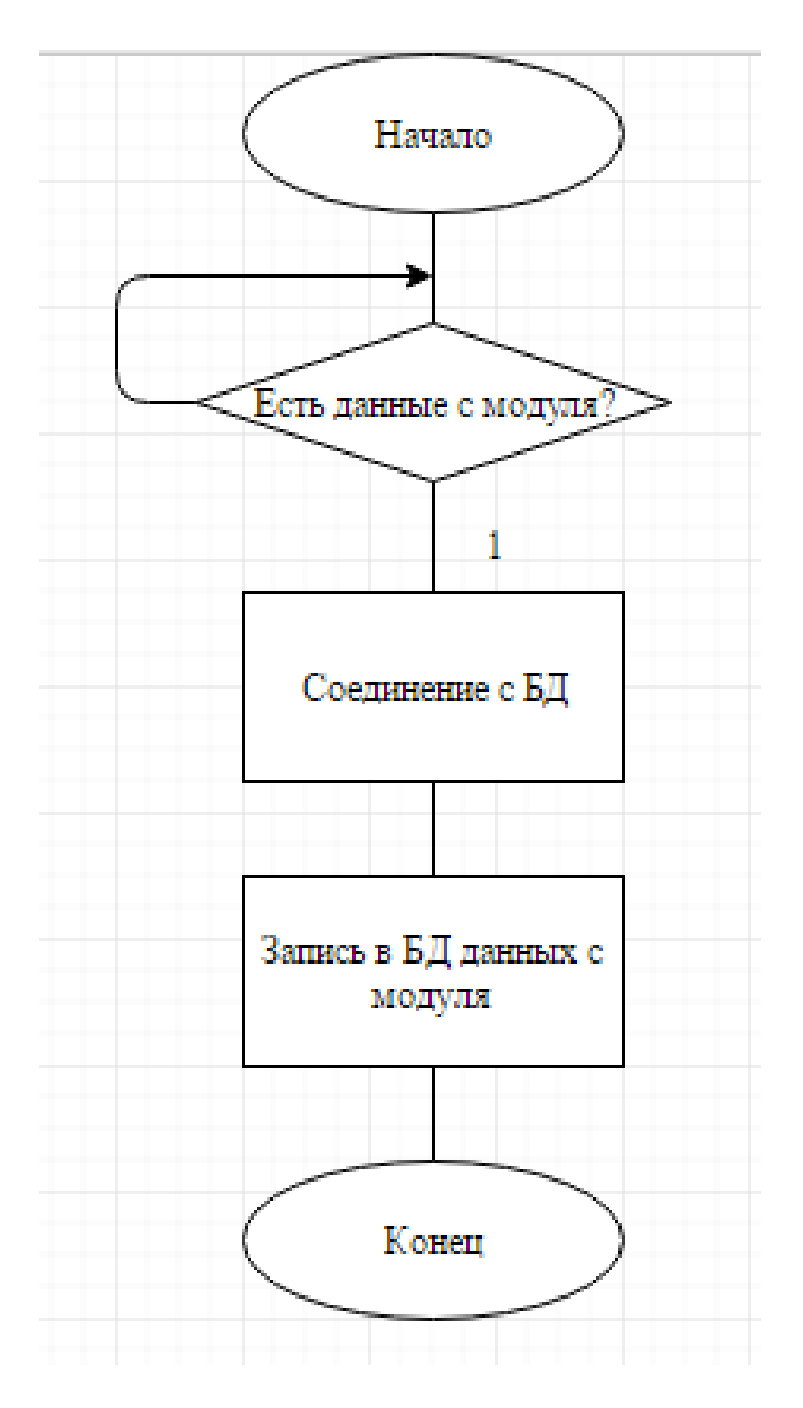

*Рисунок 3. Блок-схема door.php*

База данных расположена так же на сервере. Она состоит из 1 таблицы, в которой 3 поля: id, val, time. «id»- поле с автоинкрементом, предназначено для удобства программиста, «val» содержит значение, присланное модулем, «time» фиксирует время и дату записи значения.

Сайт содержится в файле index.php. Укрупненная блок-схема представлена на рисунке 4.

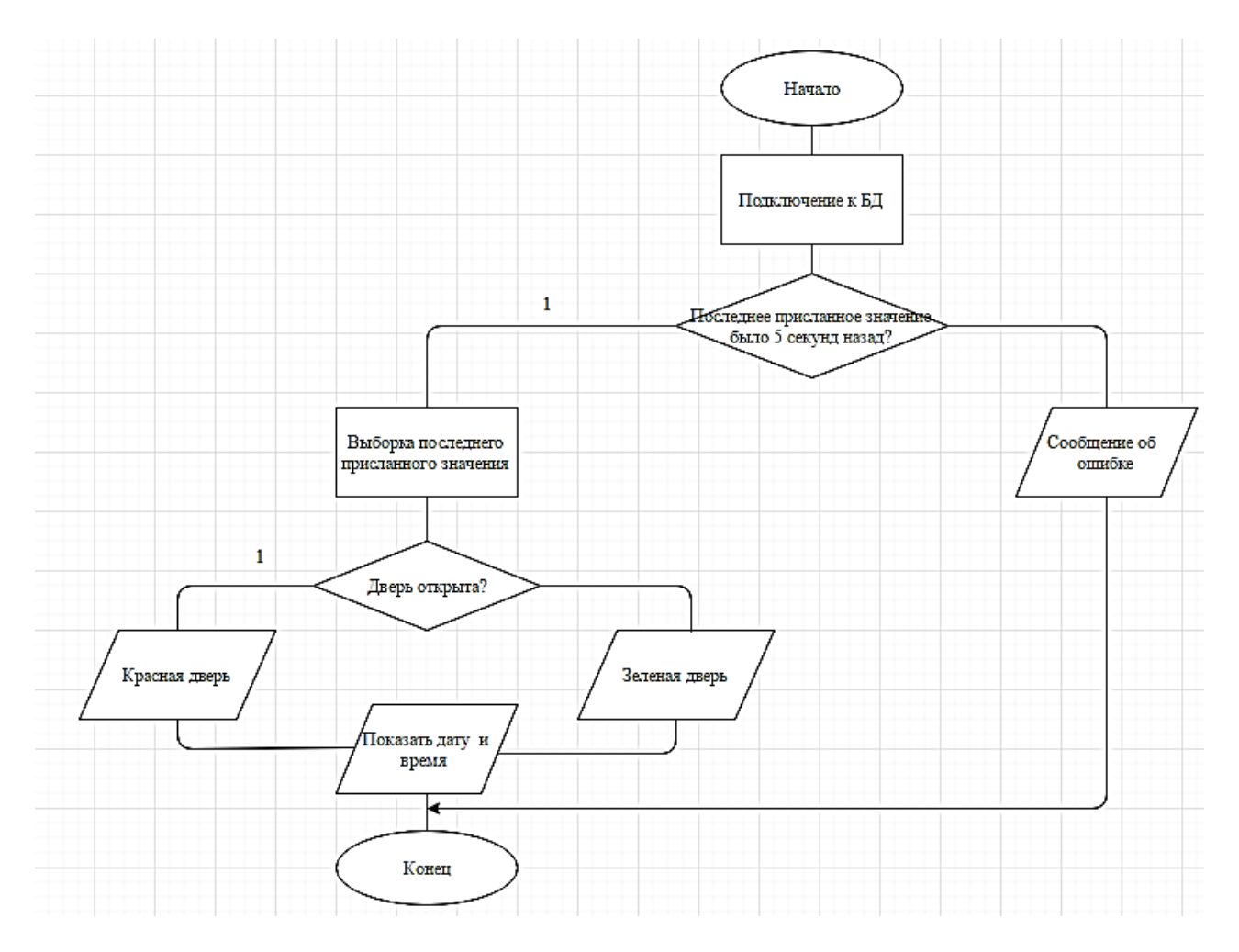

*Рисунок 4. Блок-схема index.php*

После подготовительных работ, система встраивается в среду испытания. Окончательная схема подключения указана на рисунке 5.

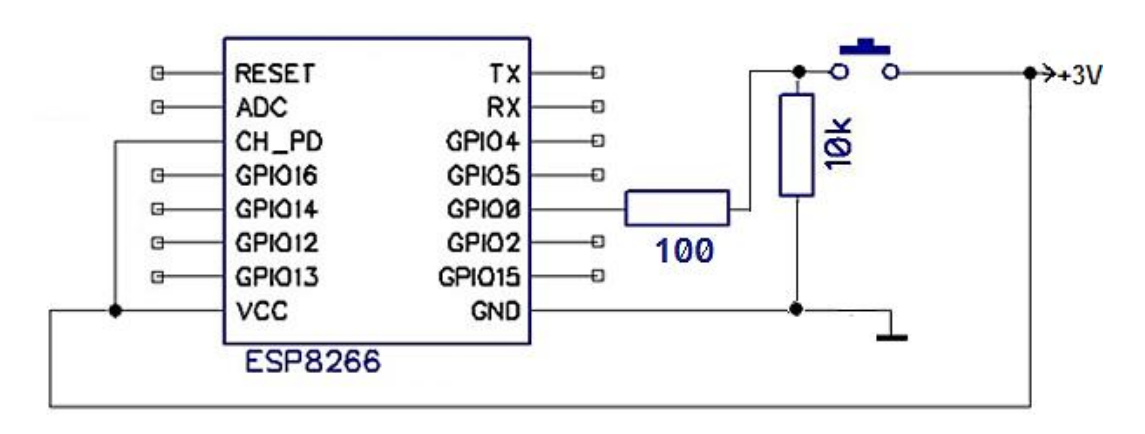

*Рисунок 5. Схема подключения*

При подобном типе подключения при закрытии двери на подается логическая 1 на вход GPIO0. В качестве ключа была выбрана кнопка без фиксации. При закрытии на двери на замок ригель давит на кнопку, замыкая цепь. В таком случае на сайте можно наблюдать следующую информацию (рисунок 6).

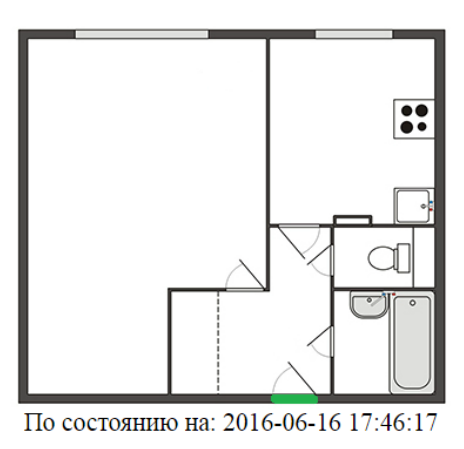

дверь закрыта.

*Рисунок 6. Дверь заперта*

В противном случае, при открытой двери или двери закрытой, но не запертой на замок, можно увидеть следующую информацию (рисунок 7).

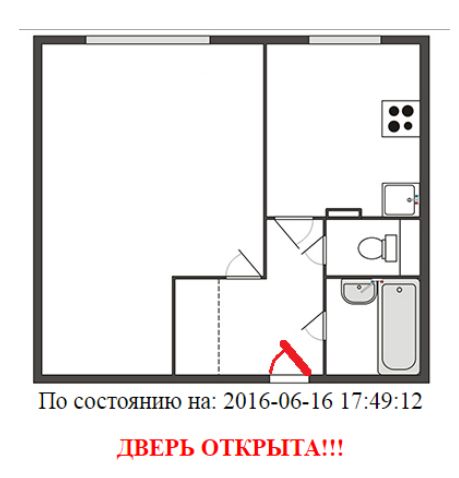

*Рисунок 7. Дверь открыта*

В случае неисправности модуля, отсутствии интернет-подключения в контролируемом помещении на сайте возникает следующий баннер (рисунок 8).

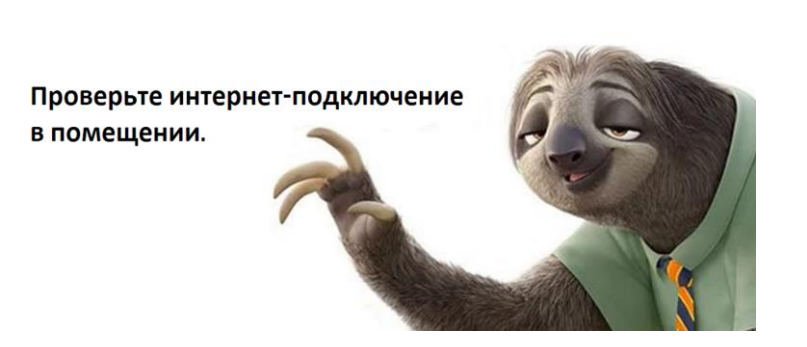

Что-то пошло не так...

*Рисунок 8. Неполадки*

Тестирование программно-аппаратного комплекса верифицировало возможность использования описанных элементов для удовлетворения желаний проектировщика. Разработанная система полностью справилась с поставленными задачами.

На основе описанной системы возможны следующие варианты ее применения:

1. Контроль персонала: система устанавливается на двери офисов и фиксирует время работы сотрудников, их преждевременный уход с рабочего места.

2. Охранная система: описанная разработка дополняется различными датчиками (звуковыми, дыма, движения), отсылаемая информация транслируется на пульт управления охранника.

3. Умный дом: контролирует закрытие дверей на замок при выходе хозяина помещения за пределы дома.

# **Список литературы:**

- 1. Беспроводная связь [Электронный ресурс]. Режим доступа. URL: https://arduino-kit.ru/textpage\_ws/pages\_ws/proekt-30\_--besprovodnaya-svyaz. modul-wi-fi-esp8266 (Дата обращения: 12.05.18).
- 2. Подключение Wi-Fi модуля ESP8266 [Электронный ресурс]. Режим доступа. – URL:http://arduino-project.net/podklyuchenie-wi-fi-modulya-esp8266/ (Дата обращения: 12.05.18).

# **АВТОМАТИЗИРОВАННАЯ СИСТЕМА УЧИТЕЛЯ АНГЛИЙСКОГО ЯЗЫКА**

*Денисова Анастасия Анатольевна магистрант, кафедра ПОВТАС, ОГУ, РФ, г. Оренбург. Е-mail: evil\_a95@mail.ru*

Сегодня развитие технологий в общеобразовательных учреждениях (упрощающих рабочий процесс учителя английского языка), сталкивается с проблемой: грамотно разработанная автоматизированная система может облегчить учителю производительность труда, повысить эффективность работы с документацией и ее разработку, ускорить обмен управленческой информацией, но эти программные средства не разрабатываются, и учителя пользуются устаревшими.

Таким образом, для автоматизации информационных процессов в педагогической деятельности учителя английского языка необходимо создать автоматизированную систему, которая бы упростила повседневный учительский труд.

При запуске программы открывается содержание (титульный лист) автоматизированной системы (рисунок 1).

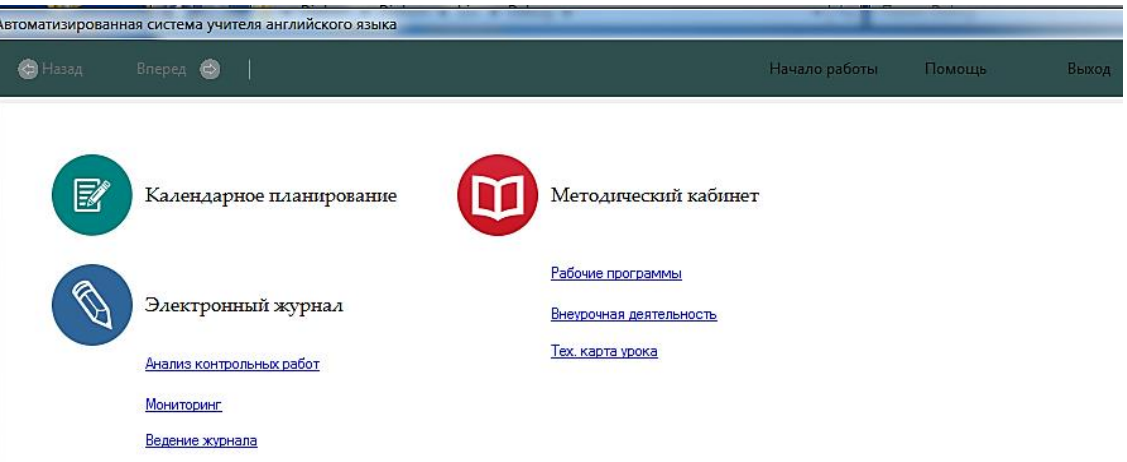

### *Рисунок 1. Титульный лист*

Разделы «Календарное планирование», «Внеурочная деятельность», «Рабочие программы» включают в себя документы (расширение .doc, .docх). При нажатии на документ открывается Microsoft Word, который содержит разработанное календарное планирование по определенному классу.

При нажатии правой кнопкой мыши на документ открывается контекстное меню (рисунок 2). В этих разделах можно: открывать, добавлять, удалять и выводить на печать документы.

|    | Автоматизированная система учителя английского языка        |  |         |          |   |    |  |
|----|-------------------------------------------------------------|--|---------|----------|---|----|--|
|    | $B$ перед $\bullet$   $\bullet$   $\bullet$<br>⇔ Назад      |  |         | $\omega$ | m | e. |  |
|    | 2 Календарное планирование (%) Электронный журнал • (11) Ме |  |         |          |   |    |  |
| Ид | Название                                                    |  |         |          |   |    |  |
| 18 | $3$ a.doc $x$                                               |  |         |          |   |    |  |
| 19 | 4ab.docx                                                    |  |         |          |   |    |  |
| 20 | 6b.docx                                                     |  | Открыть |          |   |    |  |
| 21 | 7b doc                                                      |  |         | Добавить |   |    |  |
| 22 | 8ab doc                                                     |  | Удалить |          |   |    |  |
| 23 | 9a docx                                                     |  | Печать  |          |   |    |  |
|    |                                                             |  |         |          |   |    |  |

*Рисунок 2. Меню действий, проводимых с документами*

Данные разделы были добавлены в нашу автоматизированную систему для того, чтобы учителю английского языка было удобно хранить и работать с вышеперечисленной документацией, не ища ее по различным носителям и папкам в компьютере.

Раздел «Электронный журнал» включает три подраздела: Ведение журнала, Мониторинг, Анализ контрольных работ.

Ведение электронного журнала (рисунок 3): слева указаны классы в которых работает учитель английского языка. На главной странице журнала слева перечислены фамилии и имена учеников, которые можно редактировать, удалять и добавлять новых учеников. В верхней части журнала кнопки переключения четвертей (4 четверти).

Электронный журнал устроен также как бумажная его версия с числами, полями для оценок от 2 до 5, и «н» при отсутствии на уроке.

Итоговые оценки за четверти и за год можно увидеть при пролистывании оценок до конца четверти. Они высчитываются как среднеарифметическое.

| Вперед $\bigcirc$<br><b>C</b> Назад                                                            |           | $\mathcal{L}_{\mathcal{L}}$                                                      |                     |                         |        |                         |               |     |    |    | Начало работы                    |   |                | Помощь |                  | Выход   |
|------------------------------------------------------------------------------------------------|-----------|----------------------------------------------------------------------------------|---------------------|-------------------------|--------|-------------------------|---------------|-----|----|----|----------------------------------|---|----------------|--------|------------------|---------|
| • Календарное планирование • Электронный журнал • ПО Методический кабинет •<br>Ведение журнала |           |                                                                                  |                     |                         |        |                         |               |     |    |    |                                  |   |                |        |                  |         |
| <b>Добавить</b><br>3A                                                                          |           | <b>© 2 четверть</b><br><b>© 3 четверть</b><br>• 1 четверть<br>$\circ$ 4 четверть |                     |                         |        |                         |               |     |    |    | Классификация по<br>успеваемости |   |                |        |                  |         |
| 45<br>65                                                                                       |           |                                                                                  | Учащиеся            | $\frac{\sigma}{\Gamma}$ | ഗ<br>Ñ | $\frac{\sigma}{\sigma}$ | $\frac{9}{4}$ | ္တြ | ္မ | 29 | ္တ                               | 3 | $\frac{2}{10}$ | 11.9   | ത<br>$\tilde{c}$ | o,<br>≌ |
| 76<br><b>8A</b>                                                                                | D         |                                                                                  | Авдеев Никита       |                         |        |                         | 5             |     |    |    |                                  | 5 |                |        |                  |         |
| 85                                                                                             |           | $\overline{2}$                                                                   | Антонов Антон       |                         |        |                         |               |     |    |    |                                  |   |                |        |                  |         |
| <b>9A</b><br>$\frac{1}{2}$<br>11A                                                              |           | 3                                                                                | Забаев Алесандр     |                         |        |                         |               |     |    |    |                                  |   |                |        |                  |         |
|                                                                                                |           | 4                                                                                | Захарян Ани         |                         |        |                         | 4             |     |    |    |                                  | 3 |                |        |                  |         |
|                                                                                                |           | 5                                                                                | Климонтов Иван      |                         |        |                         |               |     |    |    |                                  | 4 |                |        |                  |         |
|                                                                                                |           | 6                                                                                | Пошкарёва Милана    |                         |        |                         | 5             |     |    |    |                                  |   |                |        |                  |         |
|                                                                                                |           | 7                                                                                | Сафарова Альбина    |                         |        |                         |               |     |    |    |                                  | 5 |                |        |                  |         |
|                                                                                                |           | 8                                                                                | Сопин Андрей        |                         |        |                         | н             |     |    |    |                                  |   |                |        |                  |         |
|                                                                                                |           | 9                                                                                | Сычёв Антон         |                         |        |                         |               |     |    |    |                                  | 5 |                |        |                  |         |
|                                                                                                |           |                                                                                  | 10 Харланов Дмитрий |                         |        |                         | 5             |     |    |    |                                  |   |                |        |                  |         |
|                                                                                                | $\bullet$ |                                                                                  |                     |                         |        |                         |               |     |    |    |                                  |   |                |        |                  |         |

*Рисунок 3. Ведение журнала*

При нажатии на кнопку «Классификация по успеваемости» открывается таблица, которая разбивает учеников каждого класса на группы (рисунок 4):

1. Обучающиеся на три – это те дети, у которых в текущих оценках есть хотя бы одна тройка.

2. Обучающиеся на четыре – это те дети, у которых в текущих оценках есть хотя бы одна четверка.

3. Обучающиеся на пять – это те дети, у которых в текущих оценках все пятерки.

4. Группа риска – это те дети, у которых в текущих оценках есть хотя бы одна двойка или очень много пропусков (им нужно уделить больше внимания).

|   |                     | ние • Электронный журнал • <b>(1)</b> Методический кабинет • | Ведение журнала  |                    |                                  |  |  |
|---|---------------------|--------------------------------------------------------------|------------------|--------------------|----------------------------------|--|--|
|   | <b>© 1 четверть</b> | $\circ$ 2 четверть                                           | © 3 четверть     | $\circ$ 4 четверть | Классификация по<br>успеваемости |  |  |
|   | Группа<br>риска     | Обучающиеся<br>на 3                                          | Обучающиеся на 4 | Обучающиеся на 5   |                                  |  |  |
| Þ |                     |                                                              | Забаев Алесандр  | Авдеев Никита      |                                  |  |  |
|   |                     |                                                              | Захарян Ани      | Антонов Антон      |                                  |  |  |
|   |                     |                                                              | Климонтов Иван   | Сафарова Альбина   |                                  |  |  |
|   |                     |                                                              | Лошкарёва Милана |                    |                                  |  |  |
|   |                     |                                                              | Сопин Андрей     |                    |                                  |  |  |
|   |                     |                                                              | Сычёв Антон      |                    |                                  |  |  |
|   |                     |                                                              | Харланов Дмитрий |                    |                                  |  |  |
| â |                     |                                                              |                  |                    |                                  |  |  |

*Рисунок 4. Классификация учащихся по успеваемости*

Анализ контрольных работ (рисунок 5) строится из списков классов, которые автоматически подгружаются из электронного журнала; при нажатии на класс правой кнопкой мыши, можно добавлять, удалять и изменять Word – документы контрольных работ (задания). Также на странице «Анализ контрольных работ» при нажатии на класс автоматически загружаются фамилии и имена учеников, которые обучаются в выбранном классе и поля для выставления оценок за определенную контрольную.

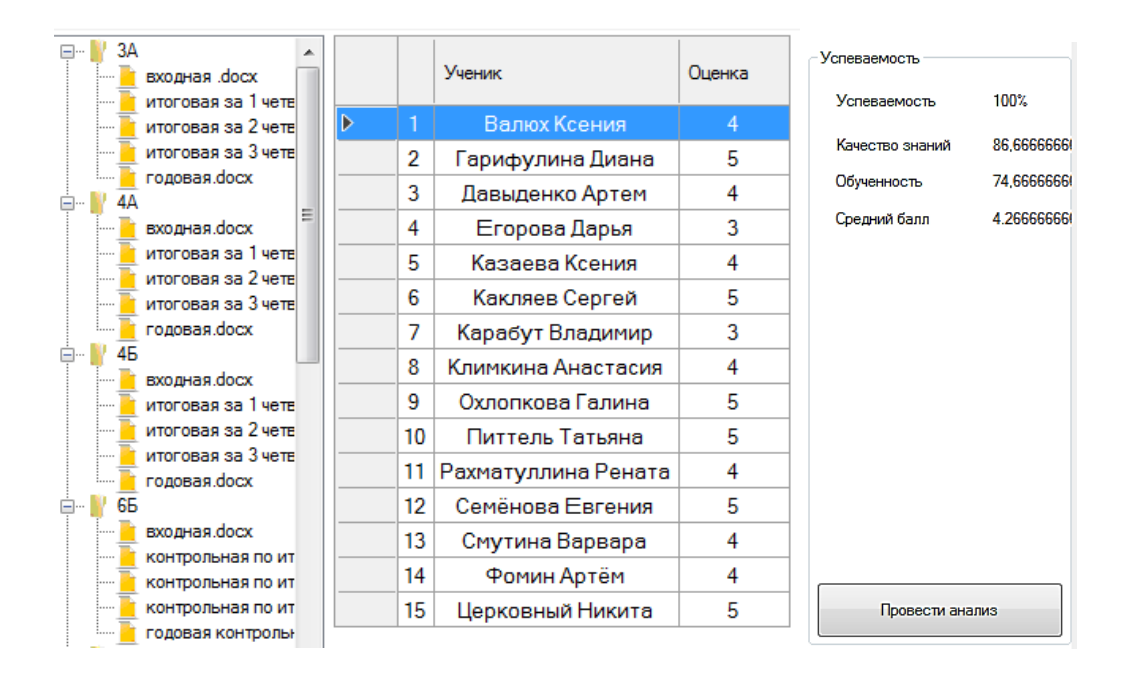

*Рисунок 5. Анализ контрольных работ*

Справа на странице проводится анализ контрольных по выставленным оценкам при нажатии на кнопку «Провести анализ». Он складывается из расчета успеваемости, качества знаний, обученности и среднего балла, которые подсчитываются автоматически по формулам (рисунок 5).

Следующий подраздел «Электронного журнала» – это мониторинг (рисунок 6). Он включает в себя все классы, при нажатии на класс открывается его список с фамилиями и именами учеников. При нажатии на определенного ученика открывается диаграмма его успеваемости, чтобы было наглядно видно его прогресс или регресс в обучении.
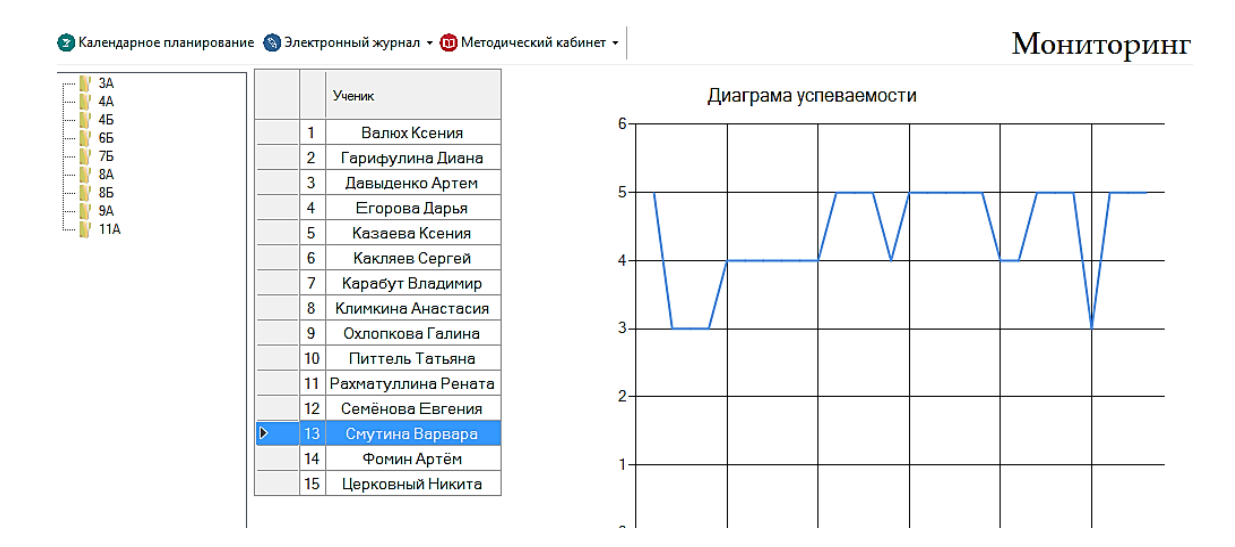

*Рисунок 6. Мониторинг обученности учащихся*

Подраздел «Технологическая карта урока» упрощает составление тех. карты: в верхней части экрана карта разбита на этапы, где нужно заполнять поля, либо вписывая в них информацию самостоятельно, либо выбирая из раскрывающегося списка, после следует нажать на синюю стрелочку справа от выбранного. Выбранную информацию можно редактировать и удалять (рисунок 7).

Чтобы получить сконструированную карту нужно заполнить все этапы и нужные поля на каждом этапе. После заполнения можно сохранить проект, перевести его в Microsoft Word (рисунок 8).

| Первый основной блок<br>Второй основной блок   1 этап   2 этап   3 этап   4 этап   5 этап   6 этап   7 этап   8 этап   9 этап<br>  10 этап   11 этап   12 эта<br>Класс:<br>Предмет: Английский язык<br>N <sup>o</sup> урока:<br>$-5$<br>Кузовлев<br>Автор УМК:<br>4<br>Денисова О.А.<br>Учитель:<br>Тема урока:<br>Урок «открытия» нового знания (формирование)<br>Тип урока:<br>Урок «открытия» нового знания (формирование)<br>Урок отработки умений и рефлексии (закрепление)<br>Цель урока. Урок развивающего контроля (контроль)<br>Урок общеметодологической направленности (самоорганизация и систематизация)<br>Нестандартный урок<br>Формирование у учащихся умений построения и применения -<br>Деятельностная<br>Содержательная<br>новых знаний (понятий, способов действий).<br>элементов.<br>$\overline{\phantom{a}}$<br>цель:<br>цель: |  |  |  |  |  |  |  |  |  |  |  |  |  |  |
|----------------------------------------------------------------------------------------------------|--|--|--|--|--|--|--|--|--|--|--|--|--|--|
|                                                                                                    |  |  |  |  |  |  |  |  |  |  |  |  |  |  |
|                                                                                                    |  |  |  |  |  |  |  |  |  |  |  |  |  |  |
|                                                                                                    |  |  |  |  |  |  |  |  |  |  |  |  |  |  |
|                                                                                                    |  |  |  |  |  |  |  |  |  |  |  |  |  |  |
|                                                                                                    |  |  |  |  |  |  |  |  |  |  |  |  |  |  |
|                                                                                                    |  |  |  |  |  |  |  |  |  |  |  |  |  |  |
| Учебный і<br><b>авыков и нае</b><br>Расширение понятийной базы за счет включ                                                                                                    |  |  |  |  |  |  |  |  |  |  |  |  |  |  |
|                                                                                                    |  |  |  |  |  |  |  |  |  |  |  |  |  |  |
|                                                                                                    |  |  |  |  |  |  |  |  |  |  |  |  |  |  |
|                                                                                                    |  |  |  |  |  |  |  |  |  |  |  |  |  |  |
|                                                                                                    |  |  |  |  |  |  |  |  |  |  |  |  |  |  |
|                                                                                                    |  |  |  |  |  |  |  |  |  |  |  |  |  |  |
|                                                                                                    |  |  |  |  |  |  |  |  |  |  |  |  |  |  |
|                                                                                                    |  |  |  |  |  |  |  |  |  |  |  |  |  |  |
|                                                                                                    |  |  |  |  |  |  |  |  |  |  |  |  |  |  |
|                                                                                                    |  |  |  |  |  |  |  |  |  |  |  |  |  |  |
|                                                                                                    |  |  |  |  |  |  |  |  |  |  |  |  |  |  |
|                                                                                                    |  |  |  |  |  |  |  |  |  |  |  |  |  |  |
|                                                                                                    |  |  |  |  |  |  |  |  |  |  |  |  |  |  |
|                                                                                                    |  |  |  |  |  |  |  |  |  |  |  |  |  |  |
|                                                                                                    |  |  |  |  |  |  |  |  |  |  |  |  |  |  |
|                                                                                                    |  |  |  |  |  |  |  |  |  |  |  |  |  |  |

*Рисунок 7. Технологическая карта урока*

Технологическая карта урока

| Учитель: Денисова О.А.                  | Предмет: Английский язык                                                                                               | Knacc: 5 | Автор УМК: Кузовлев                                                                                                    |
|-----------------------------------------|----------------------------------------------------------------------------------------------------|----------|----------------------------------------------------------------------------------------------------|
| Темаурока:.                             |                                                                                                    |          |                                                                                                    |
|                                         | Тип урока: Урок «открытия» нового знания (формирование).                                                               |          |                                                                                                    |
|                                         | Деятельностная цель: Формирование у учащихся умений построения и применения новых знаний (понятий, способов действий). |          |                                                                                                    |
|                                         | Содержательная цель: Расширение понятийной базы за счет включения в нее новых элементов.                               |          |                                                                                                    |
|                                         |                                                                                                    |          | Цель урока: введение словообразовательных суффиксов прилагательных и их первичное закрепление в речи: тоенировка лексических навыков и навы |
| монологической речи.                    |                                                                                                    |          |                                                                                                    |
| Задачи урока:                           |                                                                                                    |          |                                                                                                    |
|                                         | образовательные: обеспечить в ходе урока усвоение, (повторение, закрепление) правил, понятий, законов :                |          |                                                                                                    |
|                                         |                                                                                                    |          | развивающие: создать условия для развития таких аналитических способностей учащихся, как умение анализировать, сопоставлять, сравнивать, о  |
| щать, делать выводы:                    |                                                                                                    |          |                                                                                                    |
|                                         | воспитательные: способствовать развитию у учащихся культуры взаимоотношений при работе в парах, группах, коллективе;   |          |                                                                                                    |
| Планируемые образовательные результаты: |                                                                                                    |          |                                                                                                    |
|                                         |                                                                                                    |          | предметные: знание словообразовательных суффиксов прилагательных и их первичное закрепление вречи; развитие лексических навыков; актиг      |
| ция навыков монологической речи;        |                                                                                                    |          |                                                                                                    |
|                                         | личностные: формирование познавательного интереса, интеллектуальных и творческих спосооностей учащихся;                |          |                                                                                                    |
|                                         |                                                                                                    |          | метапредметные: умение понимать назначение и смысл поставленной задачи, актуализировать ее и интуитивно представлять алгоритмее реше        |
| Основные понятия темы; основные понятия |                                                                                                    |          |                                                                                                    |
| Межпредметные связи: Английский язык.   |                                                                                                    |          |                                                                                                    |
| Технологии: ИКТ технологии.             |                                                                                                    |          |                                                                                                    |
|                                         | Ресурсы: ПК учителя с доступом к локальной сети и Интернету,                                                           |          |                                                                                                    |
|                                         |                                                                                                    |          |                                                                                                    |

*Рисунок 8. Карта после перевода в Microsoft Word*

Работу данной программы мы показали на примере рабочего процесса учителя английского языка, но ее также можно использовать и в работе учителей других предметов.

# **Список литературы:**

- 1. Апатова Н.В. Информационные технологии в школьном образовании. Москва: РАО, 2001. – 228 с.
- 2. Конюх В.Л., Компьютерная автоматизация производства. Ч. 2: В 2 ч.: учебное пособие – Кемерово: ГУ КузГТУ, 2003. –104 с.
- 3. Попенков В.И. Методика разработки и применения автоматизированных учебных курсов по общественным наукам. – Москва: ВПА, 2002. – 120 с.
- 4. Савельев А.Я. Автоматизированные обучающие системы на базе ЭВМ Москва: Знание, 2001. – 36 с.

# **МЕТОДЫ ФАКТОРНОГО КЛАСТЕРНОГО АНАЛИЗА ДЛЯ РЕАЛИЗАЦИИ КЛАССИФИКАЦИИ УЧЕНИКОВ ПО УСПЕВАЕМОСТИ В АВТОМАТИЗИРОВАННОЙ СИСТЕМЕ УЧИТЕЛЯ АНГЛИЙСКОГО ЯЗЫКА**

*Денисова Анастасия Анатольевна*

*магистрант, кафедра ПОВТАС, ОГУ, РФ, г. Оренбург Е-mail: evil\_a95@mail.ru*

По результатам анализа информационных процессов предметной области строится функциональная модель по методологии SADT в стандарте IDEF0 (рисунок 1).

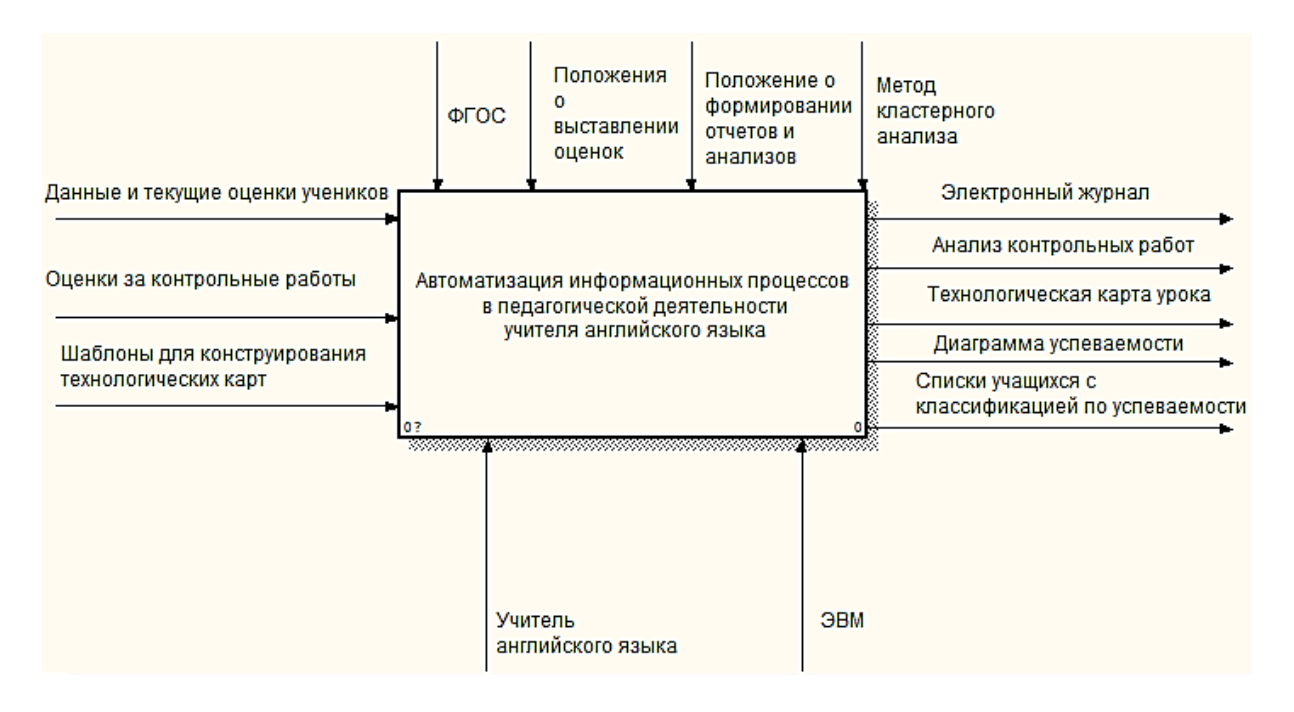

*Рисунок 1. Функциональная модель IDEF0*

Более наглядно стадии деятельности учителя английского языка представлены на диаграмме декомпозиции модели в виде IDEF0 (рисунок 2).

На рисунке 2 наглядно показано, что для решения задачи классификации учеников по успеваемости нужно использовать математический метод, а именно методы факторного и кластерного анализа.

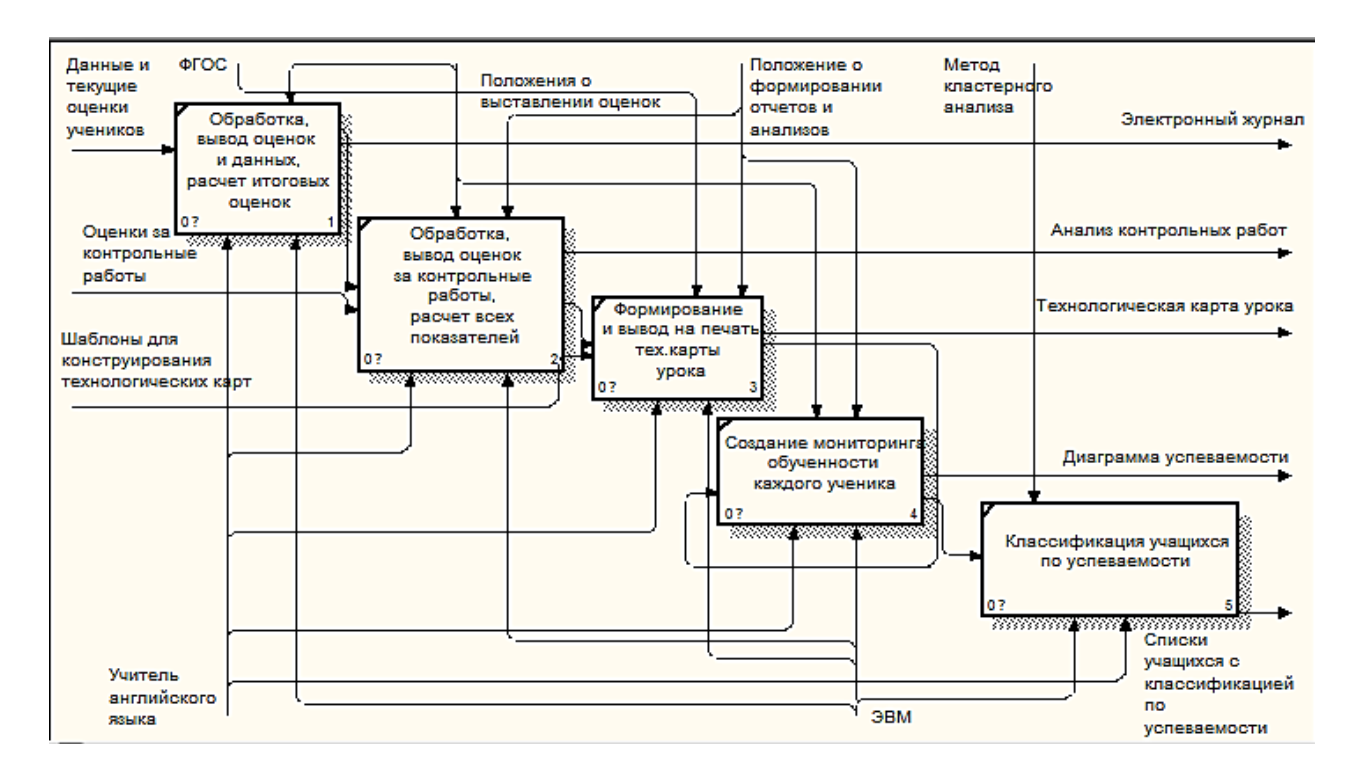

Рисунок 2. IDEF0-диаграмма декомпозиции

Одна из задач автоматизированной системы учителя английского языка является классификация учащихся по их успеваемости. Необходимо разбить учашихся на группы, например, «Обучающиеся на 5», «Обучающиеся на 4», «Обучающиеся на 3» и «Группа риска» (те, у кого много пропусков и низких оценок).

Решение такой задачи нужно для того, чтобы учитель мог понять, кому стоит уделить больше внимания на уроке, а кому давать более усложненные варианты индивидуальных заданий, это улучшит эффективность обучения на уроке.

Кластерный анализ - это многомерная статистическая процедура, выполняющая сбор данных, которые содержат информацию о выборке объектов, а затем упорядочивающая эти объекты в сравнительно однородные группы (кластеры) [1, с. 10].

Кластер – это группа элементов, которая характеризуется общим свойством [1, с. 10].

Существуют много методов кластерного анализа, перечислим некоторые ИЗ НИХ:

1) Метод к-средних.

2) Метод Ворда.

3) Метод максимального локального расстояния.

4) Метод полных связей и др.

В классе обучается 20 человек. В учебном году, как всем известно, 4 учебных четверти.

Задача кластерного анализа заключается в следующем [1, с. 7]:

Пусть имеется множество объектов  $I = (I_1, I_2, ..., I_n)$  и множество признаков  $Z = (Z_1, Z_2, ..., Z_n)$ , которыми обладают объекты из множества І. Результат і характеристики  $I_i$ объекта будем обозначать вектором  $X = [x_{ij}]$ . Тогда на основании данных вектора X, нужно разбить объект I на k кластеров ( $k \neq n$ ) так, чтобы каждый объект принадлежал одному и только одному подмножеству разбиения. Объекты одного и того же кластера должны быть сходными, а объекты разных кластеров должны быть разными.

В классе обучается 20 учеников. Нам требуется разделить детей на четыре группы «Обучающиеся на 5», «Обучающиеся на 4», «Обучающиеся на 3» и «Группа риска» так, чтобы они были максимально различны. Такой тип задачи решает алгоритм метода к-средних.

Для того чтобы найти количество кластеров, на которые можно разбить исходные данные, нужно найти основные компоненты, воспользовавшись методом факторного анализа.

Допустим, имеется 4 четверти в году у каждого класса, входные данные будут иметь следующий вид:

$$
X = \begin{bmatrix} X_{1,1} & \cdots & X_{1,20} \\ \vdots & \ddots & \vdots \\ X_{4,1} & \cdots & X_{4,20} \end{bmatrix}
$$

где: Х - это процент правильности выполнения і учеником і задания.

факторов Для нахождения количества воспользуемся следующим алгоритмом:

После нахождения числа кластеров k, разбиваем наше наблюдение n=20 на эти кластеры, при этом каждое наблюдение относится к тому кластеру, к центру (центроиду) которого оно ближе всего [12].

В качестве меры близости, для кластеризации, используем евклидово расстояние [2, с. 9]:

$$
d(x_i, x_j) = \sqrt{\sum_{k=1}^n (x_{ik} - x_{jk})^2}, i = \overline{1,4}, j = \overline{1,20}
$$
 (1)

где:  $x_{ik}$ ,  $x_{jk}$  – значения k-й переменной i-го и j-го объекта;

 $x_i$ ,  $x_j$ , - векторы значений переменных у i-го и j-го объектов.

Алгоритм метода:

Если мера близости до центроида определена, то разбиение объектов на кластеры сводится к определению центроидов этих кластеров.

Рассмотрим первоначальный набор k-средних  $\mu_1, \mu_2, ..., \mu_k$  в кластерах  $S_1, S_2, \ldots, S_k$ . На первом этапе центроиды кластеров выбираются случайно.

Относим наблюдения к тем кластерам, чье среднее (центроид) к ним ближе всего. Каждое наблюдение принадлежит только к одному кластеру, даже если его можно отнести к двум и более кластерам.

Затем центроид каждого i-го кластера вычисляется заново по следующему правилу:

$$
\mu_k = \frac{1}{S_k} \sum_{l_j \in S_i} l_j \, , i = \overline{1,4} \, , j = \overline{1,20} \tag{2}
$$

Алгоритм k-средних заключается в постоянном перевычислении (на каждом шаге) центроида для каждого кластера, полученного на предыдущем шаге, и останавливается, когда значения  $\mu_k$  перестанут изменяться:

Следовательно, благодаря факторному анализу и методу к-средних можно реализовать классификацию учащихся по их успеваемости, это улучшит эффективность обучения на уроке и адаптирует автоматизированную систему для учителя английского языка.

# **Список литературы:**

- 1. Барковский С.С., Захаров В.М., Лукашов А.М., Нурутдинова А.Р., Шалагин С.В. Многомерный анализ данных методами прикладной статистики: Учеб. пособие. Казань: Изд. КГТУ, 2010. – 126 с.
- 2. Боровиков В.П. Кластеризация: метод k-средних. // Портал знаний. [Электронный ресурс] – Режим доступа. – URL: http://statistica.ru/ theory/klasterizatsiya-metod-k-srednikh/? (Дата обращения 04.03.18).
- 3. Колесников В.Н., Семенов В.А. Политический анализ и прогнозирование: учеб. пособие. СПб.: Питер, 2014. – 432 с.

# **ИСПОЛЬЗОВАНИЕ ТЕХНОЛОГИЙ ИНФОРМАЦИОННОГО МОДЕЛИРОВАНИЯ СИСТЕМЫ ВОДООТВЕДЕНИЯ ГОРОДА ДЛЯ РЕШЕНИЯ ЗАДАЧ ОПЕРАТИВНОГО УПРАВЛЕНИЯ**

#### *Диденко Алексей Анатольевич*

*студент, Уфимский государственный авиационный технический университет, РФ, г. Уфа E-mail: alex.didenko753@gmail.com*

В данной статье рассматриваются основные отличительные черты организации системы водоотведения крупного мегаполиса, модели представления системы водоотведения в современных информационных системах и характеристика автоматизации системы водоснабжения МУП «Уфаводоканал». Подробно описываются преимущества использования технологий информационного моделирования объектов водоснабжения и водоотведения в ГИС в рациональном планировании, а также приводится пример автоматизации и описание её реализации с применением описанных технологий.

В каждом городе России водопроводно-канализационное хозяйство находится под управлением организации, входящей в Группу компаний «РОСВОДОКАНАЛ», основная сфера деятельности которой - снабжение питьевой водой населения и промышленных предприятий в городе и близлежащих районах. В функции предприятия входят очистка воды и ее транспортировка по водопроводным сетям, отведению стоков, строительство и техническое обслуживание водопроводно-канализационных объектов.

Быстрое развитие информационных технологий позволяет все большему количеству людей применять вычислительную технику в сфере своей профессиональной деятельности. Одним из основных направлений применения информационных систем являются задачи оперативного управления.

Роль муниципальной ГИС для предприятий, эксплуатирующих инженерные коммуникации, трудно переоценить. В настоящий момент современное программное обеспечение позволяет решать широчайший спектр задач в области управления городскими инженерными сетями и получать ощутимый экономический эффект от внедрения ГИС-технологий.

#### 1. Организация системы водоотведения крупного мегаполиса

Система водоснабжения и водоотведения любого большого города сложный комплекс инженерных объектов, в который входят напорные и самотечные сети, водопроводные и насосные станции, очистные сооружения. Основными стратегическими направлениями работы МУП «Уфаводоканал» в последние годы были строительство новых сетей, планомерная замена изношенных трубопроводов и аварийно-ремонтные работы. Принятые решения по реорганизации производственных процессов, совершенствованию системы учета и контроля, оптимизации распределения средств позволили предприятию не только решать задачи по увеличению объемов капитального строительства и реконструкции, но и, как результат, решить проблему дефицита питьевой воды, централизованного сбора и транспортировки сточных вод на очистные сооружения канализации в городе с населением более 1 млн человек.

Основной задачей сейчас является не только улучшение качества услуг водоснабжения и водоотведения, предоставляемых потребителям, но и на базе внедрения современных технологий, оптимизация экономических решений при модернизации и эксплуатации водопроводно-канализационного хозяйства в городе. Для реализации этой задачи была выбрана ГИС «ИнГео» разработанная Центром системных исследований "Интегро" в г. Уфа. Система идеально подходит для создания и поддержки карт уровня город-район с сотнями тысяч объектов, относящихся к сотням различных типов. ГИС «ИнГео» может использоваться для создания Муниципальной ГИС, служить картографической основой для построения информационной системы обеспечения градостроительной деятельности или внедряться на уровне отдельных организаций - предприятий ЖКХ и крупных промышленных предприятий.

**Модели представления системы водоотведения в информационных системах**

Основным назначением информационной системы является повышение организованности и управляемости сетей водоотведения путем перехода на единую информационную модель сетей водоотведения и электронную технологию документооборота.

Основные функции информационной системы:

 систематизация на топографической основе информации об объектах сетей водоотведения, застройке, дорожной и улично-дорожной сети, гидрологии, зонах затопления, отчуждения, охранных зонах, полосах и участках землеотвода;

 ведение графической и атрибутивной информации по всем объектам и оборудованию сетей водоотведения;

 совместное представление трасс магистралей, распределительных трубопроводов и других инженерных коммуникаций на электронной топографической основе;

 оперативное получение информации об объектах сетей водоотведения в любой части территории;

 подробное отслеживание неисправностей, регламентных и ремонтновосстановительных работ, измеряемых параметров объектов и оборудования;

 информационное обеспечение для планирования работ по реконструкции и ремонту сетей водоотведения с учетом других инженерных коммуникаций;

контроль сроков и качества выполнения работ;

отслеживание остаточного ресурса оборудования;

 графическое отображение на схемах сетей, выведенных из работы на ликвидацию аварий или ремонт участков трубопроводов, насосных станций, камер и колодцев, узлов управления и их оборудования;

 отображение на плане местности планируемых и выполняемых работ на объектах.

Все объекты и оборудование описываются технологическими паспортами. Имеется возможность синхронного отображения некоторого фрагмента топоосновы в масштабе, отличном от основного. Структура системы адаптируется к местным условиям эксплуатации сетей водоотведения. (Рисунок 1)

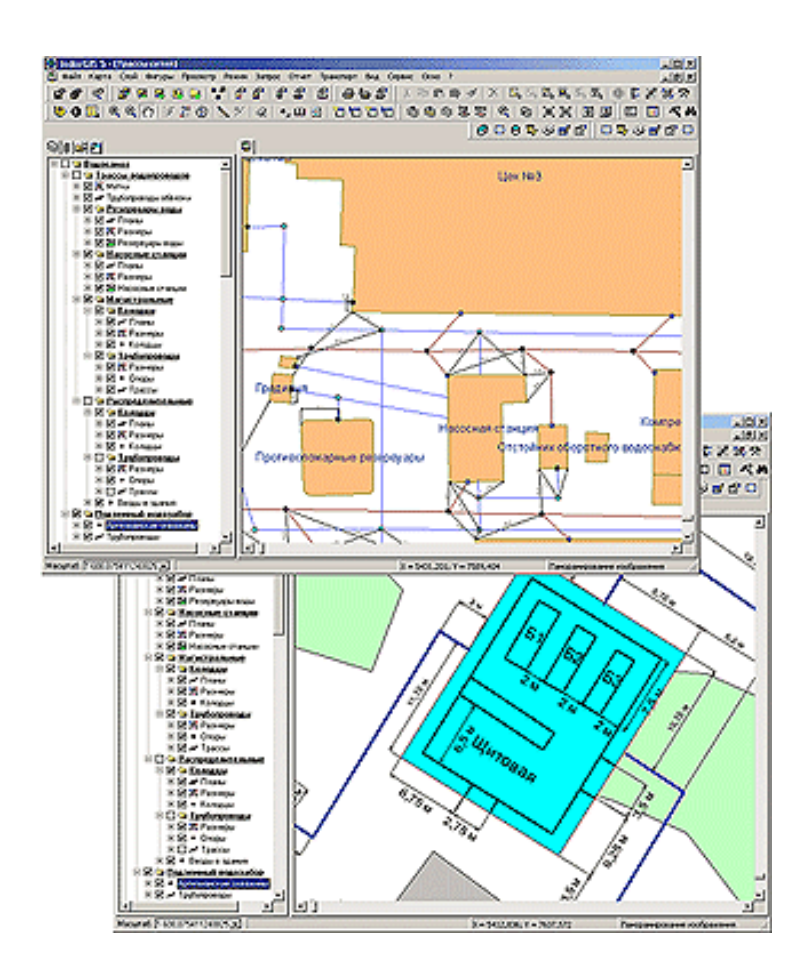

*Рисунок 1. Представление трасс трубопроводов и планов объектов на местности*

Графические изображения создаются с помощью библиотек типовых элементов (символов, условных обозначений), линий, геометрических фигур, надписей. Предусмотрена возможность расширения и коррекции библиотек элементов. Выбор объектов для параметрического и технологического описания осуществляется как путем выделения их графических изображений, так и путем выбора объектов из каталога (Рисунок 2). Обеспечивается распечатка графических изображений трасс, схем и их фрагментов, а также атрибутивных и прочих отчетов.

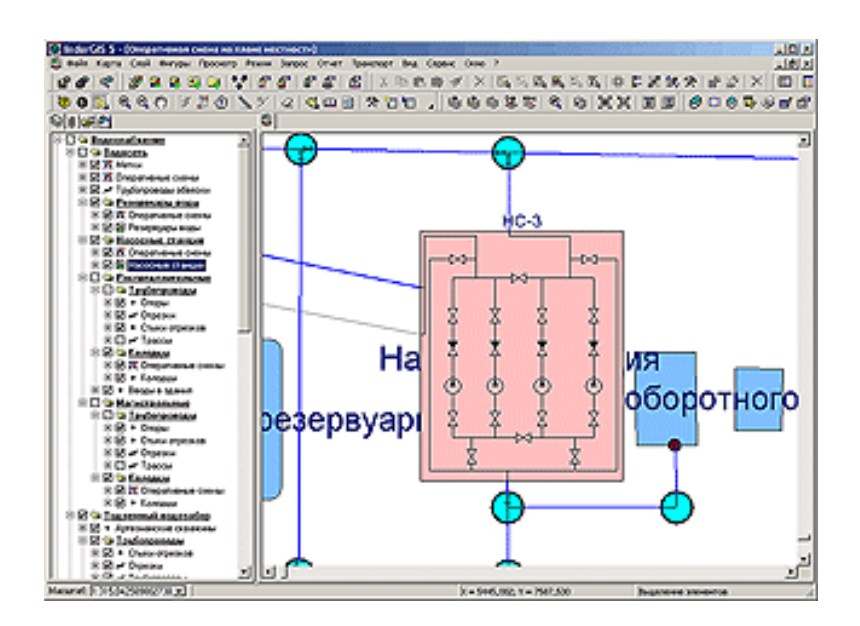

Рисунок 2. Технологическая схема КНС

водоснабжения Характеристика системы МУП автоматизации «Уфаводоканал»

Базы цифровых карт объектов разработки являются важнейшей составляющей информационных технологий долговременного и оперативного управления системой водопроводных сетей МУП «Уфаводоканал».

С целью реализации нужд предприятия были выбраны оптимальные схемы комплексирования программно - информационных средств и уточнены процедуры эксплуатации, выполняемых в ГИС. Схемы комплексирования формируются на основе внутренних возможностей, имеющихся базовых ГИС. Так для выполнения процессов векторизации растровых карт, и ведению цифровых карт в ГИС «ИнГео» имеется удобный набор инструментов и функций. Наличие внутреннего графического редактора позволяет создавать любые условные обозначения.

ГИС «ИнГео» представляет собой программный продукт, работающий в режиме клиент-сервер, и состоящий из двух частей:

- сервера данных  $\Gamma M C$ ;
- клиентской части ГИС, реализующей основные функции системы.

пространственных Совокупность системных объектов образует  $\boldsymbol{\mathrm{M}}$ цифровую карту в данной системе. К пространственным объектам относятся объекты, которые отображаются в виде графики и соответствуют реальным

объектам на местности. Системные объекты — это объекты, с которыми оперирует ГИС для выполнения возложенных на нее функций. (Рисунок 3)

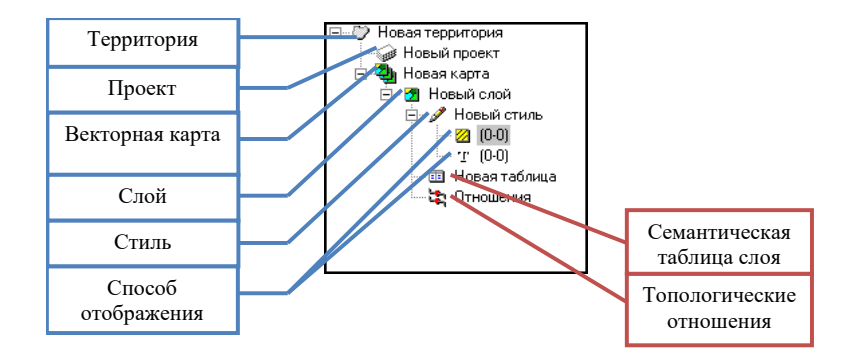

*Рисунок 3. Дерево системных объектов в базе данных ГИС «ИнГео»*

# **Заключение**

В данной статье были рассмотрены основные отличительные черты организации системы водоотведения крупного мегаполиса, модели представления системы водоотведения в современных информационных системах и характеристика автоматизации системы водоснабжения МУП «Уфаводоканал». Подробно описаны преимущества использования технологий информационного моделирования объектов водоснабжения и водоотведения в ГИС в рациональном планировании, а также приводится пример автоматизации и описание её реализации с применением описанных технологий.  $T_{\text{c}}$  —  $T_{\text{c}}$  —  $T_{\$ 

# **Список литературы:**

- 1. Романова Ю.Д. Информатика и информационные технологии. Учебное пособие для ВУЗов. — 3-е изд., перераб. и доп. — Москва: Эксмо-Пресс,  $2008. - 304$  c.
- 2. Советов Б.Я. Информационные технологии 6-е изд., перераб. и доп. М.: Издательство. Юрайт, 2016. — 263 с.
- 3. ЦСИ «ИНТЕГРО» // Центр системных исследований "Интегро". URL: http://www.integro.ru (Дата обращения: 14.02.2018).
- 4. Валеев Р.А. Геоинформационные технологии и информационная поддержка деятельности городских органов внутренних дел: опыт Республики Башкортостан: монография / Р.А. Валеев, О.А. Ефремова, В.Г. Крымский и др. – Уфа: УГАТУ, 2013. – 295 c.
- 5. Косыгин А.Б., Фомина И.В., Горицкий В.М., Хромов Д.П. Методика оценки технического состояния и остаточного ресурса трубопроводов водопроводной и канализационной сетей г. Москвы // Водоснабжение и санитарная техника

# **ИНТЕГРАЦИЯ ИНФОРМАЦИОННЫХ СИСТЕМ НА ОСНОВЕ СООБЩЕНИЙ**

### *Донцов Павел Павлович*

*студент, кафедра информационных технологий и автоматизированного проектирования в строительстве ВГТУ, РФ, г. Воронеж E-mail: adp136@ya,ru*

### *Курипта Оксана Валерьевна*

*научный руководитель, канд. техн. наук, доцент ВГТУ, РФ, г. Воронеж*

### **Введение**

Каждое предприятие в процессе своего функционирования накапливает различные программные решения для реализации своих бизнес-процессов. В результате возникает задача обеспечения взаимодействия между этими программными продуктами для реализации сквозных бизнес-процессов, которые опираются на данные и функциональные возможности, находящиеся за рамками одного программного продукта.

Интеграция информационных систем — это процесс установки связей между информационными системами предприятий и организаций для получения единого информационного пространства и организации поддержки сквозных бизнес-процессов предприятий и организаций [2].

Основные способы интеграции приложений:

- Обмен файлами
- Обмен через общую базу данных
- Удаленный вызов функций
- Сервисная шина предприятия (MQ, ESB)

# **Обмен файлами**

Этот способ обмена основан на файловом механизме, который является базисом всех современных операционных систем. Главным достоинством обмена файлами является то, что система-источник ничего не должна знать о системах-потребителях. Формируется файл с данными, который находится в хранилище (например, файловый каталог), где остальные участники интеграционного процесса могут получить из него информацию. Существует довольно много программных решений, которые до сих пор используют этот подход к интеграции, как основной.

К плюсам интеграции через обмен файлами следует отнести:

• Отсутствие строгих связей между интегрируемыми приложениями

• Отсутствие необходимости в установке дополнительного программного обеспечения

• Общая простота реализации, отсутствие высоких требований к квалификации разработчика

Однако у этой схемы есть и несколько важных ограничений, которые надо учитывать при разработке интеграционной модели:

Возникают ситуации, когда системы конкурируют между собой за доступ к файлу. Особенно ярко это проявляется в тех случаях, когда подтверждением о доставке данных является перемещение файла в специальный каталог или его удаление.

Для ухода от первой проблемы довольно часто применяется подход, когда для каждого потребителя формируется отдельный файл. Но в этом случае получаем сразу несколько новых проблем: увеличение объема данных, формируемых системой-источником, увеличение исходящего трафика и увеличение временных задержек на размещение файлов в общих папках.

Многие системы не имеют встроенных средств взаимодействия с файловой системой. Они не предоставляют возможности подписаться на события записи или изменения файла, отследить событие завершения записи в файл. В таких системах приходится реализовывать циклы периодического опроса файловых ресурсов, что накладывает дополнительную нетипичную нагрузку на систему часть своих ресурсов она вынуждена тратить не на обслуживание собственных бизнес-процессов, а на реализацию интеграционного взаимодействия.

Обмен выполняется по принципу «точка-точка». Достаточно сложно централизованно проследить маршруты и историю прохождения данных. Затруднено централизованное управление интеграционной моделью.

#### Обмен через общую базу данных

Обмен данными через общую базу данных (БД) является развитием метода передачи данных через файл с целью преодоления его недостатков. В этом подходе выделяется единая интеграционная база данных, к которой имеют возможность подключиться все участники интеграционного процесса. Системаисточник размещает свои данные в этой базе данных, а системы-потребители считывают только те данные, которые им нужны [1].

К основным плюсам можно отнести:

 $\bullet$  Встроенные механизмы СУБД ДЛЯ разграничения доступа  $\mathbf K$ конкурентным данным. Данные не могут быть прочитаны или изменены до завершения процедуры записи.

• Единые механизмы записи и считывания данных. Все приложения оперируют стандартными механизмами СУБД по работе с данными. Это позволяет организовать единые подходы к разработке и внесению изменений.

• Единый формат данных для всех участников интеграционного процесса. Все приложения выполняют приведение данных к единым типам, любое приложение владеет всей полнотой знаний о текущих типах данных и их структуре

• Более высокая скорость доставки данных относительно файлового обмена. В этой схеме не требуется выделять регламентные периоды доступа к данным – они могут быть прочитаны сразу после их фиксации в БД

• Встроенные механизмы СУБД для протоколирования доступа к данным позволяют проводить расследования о причинах того или иного отклонения при доставке.

К недостаткам схемы относятся:

• Единая БД является точкой отказа для всего интеграционного контура. Выход из строя единой БД приводит к невозможности функционирования интеграционной схемы  $\bf{B}$ целом. Приложения должны обеспечивать собственные механизмы накопления неотправленной информации и механизмы контроля состояния доступа к интеграционной БД.

• При высокой интенсивности обмена сама интеграционная БД может стать узким местом. Появляется конкурентность доступа к данным, возможны возникновения блокировок на изменения данных.

• Довольно высокая степень связанности приложений. Внесение изменения в схему обмена потребует согласованного изменения в соответствующих системах.

• Работа с единым форматом приводит к более высоким требованиям при проектировании схемы интеграционной БД, так как хранимые данные должны удовлетворять всех участников интеграционного процесса. Данные должны храниться в форматах и структурах, которые могут быть однозначно прочитаны всеми участниками интеграционных процессов.

#### Удаленный вызов функций

Вышеописанные подходы (обмен файлами и обмен через общую БД) направлены на обеспечение взаимодействия между приложениями в части данных, но не в части функций. Для обеспечения взаимодействия на уровне функций используют различные технологии и механизмы вызова удаленных функций.

Для реализации такого подхода могут использоваться следующие технологии, предоставляющие механизмы удаленного вызова процедур:

- $\bullet$  COM
- $\bullet$  CORBA
- $\bullet$  SOAP
- $\bullet$  Java RMI

В этом случае приложение должно самостоятельно реализовывать механизмы предоставления удаленного доступа к данным.

К основным плюсам подхода следует отнести:

• Отсутствие необходимости организовывать промежуточное хранилище данных. Системы-потребители самостоятельно запрашивают данные по мере возникновения такой потребности.

• Согласованность данных. Система-источник выполняет предварительную подготовку данных, включая всю функциональность по обеспечению целостности данных.

• Скорость получения данных. Отсутствуют задержки, связанные с необходимостью выполнения записи и получения данных из хранилищпосредников.

К недостаткам подхода следует отнести:

• Высокую связанность приложений. Работоспособность системыпотребителя начинает полностью зависеть от доступности и работоспособности системы-источника.

• При масштабировании интеграционного ландшафта требуется доработка систем-источников и систем-потребителей.

• Из-за разности технологий системы могут оперировать различными структурами и типами данных. Появляются дополнительные расходы на преобразование данных.

• При высокой интенсивности обмена приложение начинает тратить все больше ресурсов не на обслуживание своих бизнес-процессов, а на обслуживание интеграционного слоя.

#### Сервисная шина предприятия

Для комплексного решения проблемы передачи данных с получением доступа к функциональности приложений используется подход передачи сообщений посредством специализированных продуктов. Общий подход к построению интеграции таков: система подключается к интеграционной шине посредством специализированных коннекторов. Главная задача коннектора обеспечение канала приема данных в систему и передачи данных из нее. Задача системы-источника — передать данные в коннектор, а маршрутизация, трансформация и доставка сообщений в системы-потребители осуществляются уже без ее участия.

Коннекторы располагаются максимально «близко» к системам  $\mathbf{V}$ гарантируют возможность передачи данных даже при отсутствии сетевого соединения, тем самым разгружая системы, участвующие в интеграции, от накладных расходов по обеспечению сохранности и передаче данных.

Основными плюсами системы являются:

• Слабые связи между системами, участвующими в интеграции.

• Возможности для трансформации данных. Позволяют интегрировать приложения, рассчитанные на различные форматы данных, без необходимости их доработок.

• Маршрутизация данных. Один из важнейших механизмов сервисной шины, позволяющий резко снизить зависимость и связанность участников интеграционных процессов.

• Обеспечение безопасности при передаче данных

Основными недостатками модели принято считать:

• Дополнительные затраты на приобретение и поддержку специализированных программных продуктов. Зачастую необходимо выделение дополнительных серверных ресурсов.

• Необходимость проведения обучения персонала по этим программным продуктам.

### Критерии выбора способа интеграции

Можно выделить несколько основных критериев, однако стоит учитывать, что вес того или иного критерия определяется текущими условиями и решаемыми задачами.

# Возможность всех приложений интеграционного контура использовать выбранный способ интеграции

Разные приложения могут быть реализованы в разных архитектурных стилях и парадигмах разработки. Например, при выборе способа интеграции «Обмен файлами», все приложения интеграционного контура должны быть способны обмениваться файлами и умеют работать с предоставляемыми каждым приложением форматами.

#### Возможность внесения изменений в приложения

Исходя из ранее озвученного критерия, возникает необходимость оценить возможность доработки приложения для обеспечения его вовлеченности в интеграционный контур. Также следует оценить общие трудозатраты на доработку и доступность специалистов на рынке.

#### Требования к обеспечению надежности

Следует оценить, каковы требования к обеспечению надежности доставки данных, требуется ли подтверждение доставки, возможна ли повторная доставка ранее отправленных данных, поддерживаются ли используемые механизмы функциональности по обеспечению надежности.

#### Уровень связанности приложений

В зависимости от избираемой модели интеграции, приложения вовлекаются в интеграционный контур с различной степенью жесткости связывания. Следует оценить возможность обеспечения заланной жесткости связывания.

#### Временные задержки доставки данных

Тип выбранной интеграции и подходы к формированию отправляемой информации накладывают ограничения на периодичность и скорость передачи данных. Следует оценить влияние временных задержек при доставке данных на бизнес-процессы предприятия.

#### Требования к защите данных

Следует оценить требования по обеспечению защиты данных при интеграции систем. Защита может выполняться путем шифрации данных или путем работы с защищенными каналами передачи.

### Заключение

Применение критериев выбора к ранее рассмотренным шаблонам интеграции, позволяет сформулировать следующие выводы:

Файловый обмен можно использовать в интеграционных моделях с низкой интенсивностью обмена и небольшим количеством систем, входящих в интеграционный контур. При росте количества интегрируемых систем, интенсивности и сложности обмена такой подход лучше не применять.

Использование обмена через общую базу снимает часть проблем файлового обмена, но все также не рекомендуется к использованию в сложных и интенсивных интеграционных ландшафтах по многим причинам: формируются сильные локальные связи между системами, затруднено частное изменение схемы взаимодействия, требуется доработка приложений для обеспечения работы с данными в интеграционной базе данных, средняя скорость обмена данными.

Удаленный вызов функций подходит при организации обмена в едином технологическом стеке. В большинстве случаев требуется доработка систем для обеспечения работы с новыми данными. Высокая скорость обмена данными при формировании событийной модели. При этом подход характеризуется высокой сложностью обслуживания и масштабирования.

Обмен сообщениями посредством сервисной шины предприятия имеет наиболее сбалансированный характер, даже при небольшом количестве систем и несложных интеграционных ландшафтах. А высокая скорость обмена и слабая связанность приложений делают такую схему подходящей для интеграции большого количества приложений с последующим масштабированием решения.

Таким образом, с большой уверенностью можно утверждать, что обмен данными посредством механизма сообщений, реализуемого сервисными шинами, будет являться наиболее подходящим для организации обмена данными и заслуживающим пристального внимания любого разработчика, участвующего в создании интеграционных схем. Такой выбор может существенно сэкономить время, затраты и нервы при условии подбора правильной сервисной шины.

#### Список литературы:

- 1. Карпова И.П. Базы данных: учеб. пособие. М.: Питер. 2013. 240 с.
- 2. Морозова О.А. Интеграция корпоративных информационных систем: учеб. пособие. М.: Финансовый университет, 2014. - 140 с.

# **АНАЛИЗ ПРОГРАММ ДЛЯ СБОРА ИНФОРМАЦИИ ИЗ СОЦИАЛЬНЫХ СЕТЕЙ**

### *Лукьянов Илья Владимирович*

*магистрант, кафедра ГИС УГАТУ, РФ, г. Уфа E-mail: yaz1s@yandex.ru*

### *Атнабаев Андрей Фарагатович*

*научный руководитель, канд. техн. наук, доцент, кафедра ГИС УГАТУ, РФ, г. Уфа*

Услуги точного определения координат на местности достаточно востребованная услуга в области оказания услуг мобильной связи абонентам сети. Проектирование и реализация программных продуктов для решения задачи по определению местоположения абонента на карте текущей местности и построения маршрута от текущего местоположения абонента к заданной точке является актуальным, такой продукт будет востребован на рынке мобильных услуг.

Ни для кого не секрет, что современные социальные сети представляют собой огромные БД, содержащие много интересной информации о частной жизни своих пользователей. Через веб-морду особо много данных не вытянешь, но ведь у каждой сети есть свой API. Так давай же посмотрим, как этим можно воспользоваться для поиска пользователей и сбора информации о них.

Есть в американской разведке такая дисциплина, как OSINT (Open source intelligence), которая отвечает за поиск, сбор и выбор информации из общедоступных источников. К одному из крупнейших поставщиков общедоступной информации можно отнести социальные сети. Ведь практически у каждого человека есть аккаунт (а у кого-то и не одна) в одной или нескольких соцсетях. В социальных сетях, делятся своими новостями, личными фотографиями, вкусами (например, лайкая что-то или вступая в какую-либо группу), кругом своих знакомств.

Существует несколько open source утилит, позволяющих вытаскивать информацию о пользователях из соцсетей.

Стееру. Одна из наиболее популярных, она предназначена для сбора геолокационной информации о пользователе на основе данных из его аккаунтов Twitter, Instagram, Google+ и Flickr. К достоинствам этого инструмента, который штатно входит в Kali Linux, стоит отнести понятный интерфейс, очень удобный процесс получения токенов для использования API сервисов, а также отображение найденных результатов метками на карте (что, в свою очередь, позволяет проследить за всеми перемещениями пользователя). К недостаткам, можно отнести слабоватый функционал.

Программа умеет собирать геотеги по перечисленным сервисам и выводить их на Google-карте, показывает, кого и сколько раз ретвитил пользователь, считает статистику по устройствам, с которых писались твиты, а также по времени их публикации. Но за счет того, что это open source инструмент, его функционал всегда можно расширить самому.

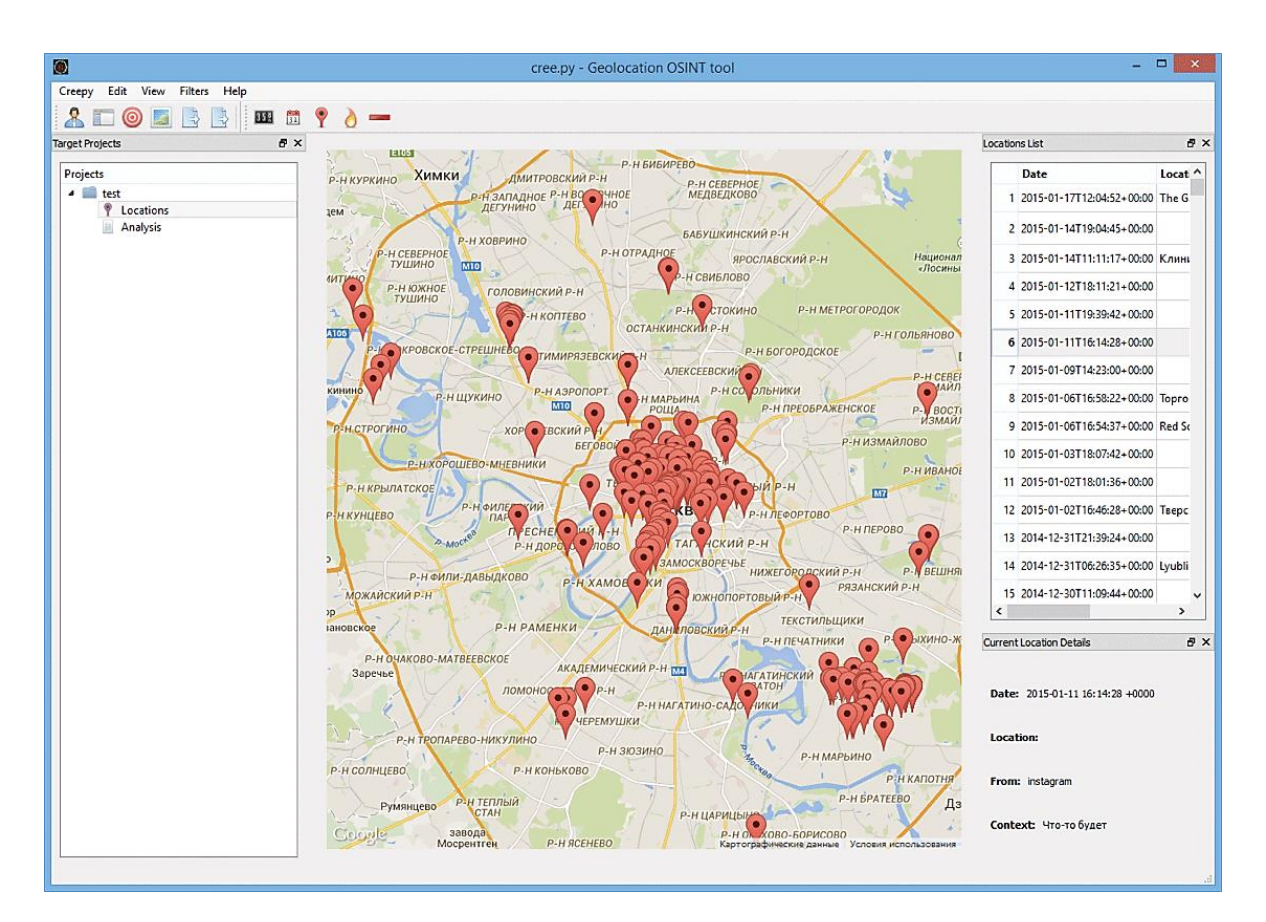

Рисунок 1. Обзор программы Стееру

**Ста́лкер** (от англ. stalker— ловец, охотник, следопыт) — платная проприетарная астрологическая программа, одна из первых российских, давшая начало целому семейству астрологических программ, сочетающих инструментальную часть профессиональных астрологических расчетов со специальным способом отображения прогностических параметров. Система визуального прогнозирования. Астрологический конструктор.

В основе всех модификаций и версий программ семейства «Сталкер» лежит идея «сталкинга» — преследования, выслеживания. Она реализована в виде «персонального навигатора во времени», предназначенного для отслеживания личных событий, рассчитанных по времени с точностью до минут.

fbStalker. Еще два инструмента, которые менее известны, но обладают сильным функционалом и заслуживают твоего внимания, — fbStalker и geoStalker.

fbStalker предназначен для сбора информации о пользователе на основе его Facebook-профиля. Позволяет выцепить следующие данные:

- видео, фото, посты пользователя;
- кто и сколько раз лайкнул его записи;
- геопривязки фотографий;
- статистика комментариев к его записям и фотографиям;
- время, в которое он обычно бывает в режиме онлайн.

FBStalker предназначен для сбора информации о пользователе на основе его Facebook профиля.

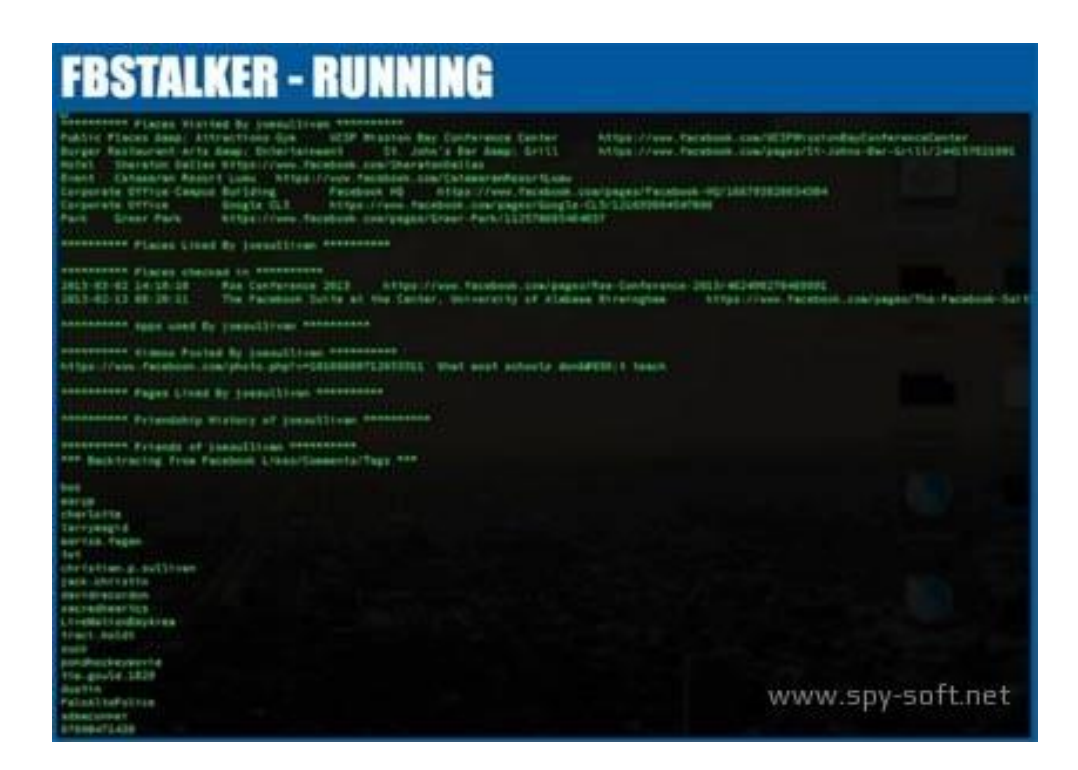

*Рисунок 2. Обзор программы FBStalker*

FBStalker может вытащить следующие данные:

- видео, фото, посты пользователя;
- кто и сколько раз поставил лайк под записью;
- геопривязки фотографий;
- статистика комментариев к его записям и фотографиям;
- время, в которое он обычно бывает в режиме онлайн;

Для работы данного инструмента вам понадобится Google Chrome, ChromeDriver. Помимо этого, понадобится установленный Python 2.7, а также pip для установки пакетов.

**GeoStalker** — Сбор социальной информации.

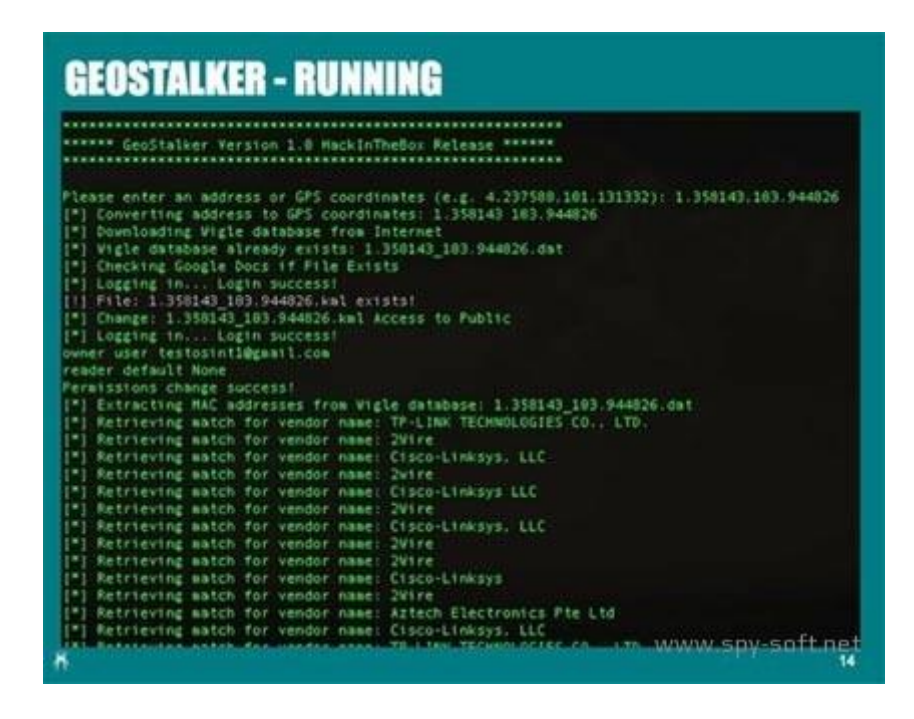

*Рисунок 3. Обзор программы GeoStalker*

GeoStalker значительно интереснее. Он собирает информацию по координатам, которые ты ему передал. Например: местные WiFi-точки на основе базы wigle.net (в частности, их essid, bssid, geo). Чекины из Foursquare Instagram и Flickr-аккаунты, с которых постились фотки с привязкой к этим координатам,все твиты, сделанные в этом районе.

Программы позволяют совместить необходимую функциональность с возможностью одновременной работы большого числа клиентов системы, высокой скоростью низкими системными требованиями, отсутствием требований к клиентскому программному обеспечению, доступностью хранимых данных в различных форматах.

# **Список литературы:**

- 1. Иванов А.Е. Исследование методов геопривязки данных для сервисов дополненной реальности [Электронный ресурс] / А.Е. Иванов, Д.Н. Лясин // NovaInfo.Ru: электрон. журнал. - 2016. - № 43, ч. 3. - C. 68-64. - Режим доступа: http://novainfo.ru/article/4895.
- 2. Лясин Д.Н., Мамедов М.А. Разработка мобильного приложения с использованием технологий дополненной реальности для отображения контекстноинформационного слоя // NovaInfo.Ru. 2015. Т. 1. № 34. С. 7-19.
- 3. Лясин Д.Н., Сорокина О.Д. Информационная система «виртуальный навигатор по институту» // NovaInfo.Ru. 2015. Т. 1. № 34. С. 55-61.
- 4. Рыбанов А.А., Макушкина Л.А., Фадеева М.В. Технология повышения эффективности информационной поддержки, мониторинга и контроля за процессом выполнения выпускных квалификационных работ // Известия Волгоградского государственного технического университета. 2013. Т. 10. № 13 (116). С. 122-125.

# **СОВРЕМЕННЫЕ ВОЗМОЖНОСТИ ПРЕДОСТАВЛЕНИЯ ПОЛЬЗОВАТЕЛЮ ГЕОИНФОРМАЦИИ. МЕТОДЫ ОПРЕДЕЛЕНИЯ МЕСТОПОЛОЖЕНИЯ ПОЛЬЗОВАТЕЛЯ**

*Лукьянов Илья Владимирович*

*магистрант, кафедра ГИС УГАТУ, РФ, г. Уфа E-mail: yaz1s@yandex.ru*

#### *Атнабаев Андрей Фарагатович*

*научный руководитель, канд. техн. наук, доцент, кафедра ГИС УГАТУ, РФ, г. Уфа*

Предоставление пользователю геоинформации с помощью современных возможностей можно классифицировать по трем основным способам хранения и передачи пространственных данных:

 Передача пространственных данных, а также их хранение в виде растровых изображений в определенном формате.

 Хранение пространственных данных в векторном формате некоторой ГИС, а передача этих данных в растровом формате. Данный подход очень широко используется поскольку позволяет реализовать геоинформационную систему для сети Интернет без дополнительного программного обеспечения со стороны клиента.

 Разработка и создание геоинформационной системы для сети Интернет на основе архитектуры Client/Server с векторным способом хранения и передачи пространственных данных. Данный подход имеет несколько преимуществ, т. к. при интерактивной работе с электронной картой обеспечивает все достоинства векторных карт и приемлемое время доступа к пространственным данным, при этом реализован избирательный принцип защиты информационных ресурсов на уровне отдельных картографических слоев, что очень важно при работе в Интернете.

На данный момент используется два основных подхода к интеграции ГИС-приложений и Интернет.

Первый заключается в том, что программные модули ГИС-приложения, отвечающие за интеграцию с Интернет, предоставляют клиенту наборы пространственной информации, удовлетворяющей указанному пользователем запросу, без какой-либо интерпретации. Эта информация может быть передана как в формате используемым самим ГИС-приложением, так и в более совместимом формате (например, XML). Интерпретацией полученной информацией и, возможно, ее дальнейшей визуализацией занимается клиентское приложение. Такой подход с одной стороны делает модуль интеграции наиболее универсальным, т. к. он может использоваться как обычный источник пространственной информации наряду с файлами на локальных дисках и БД, стороны требует наличия у пользователя специального но с другой программного обеспечения для интерпретации полученных данных.

Второй подход заключается в интерпретации модулем интеграции с Интернет пространственных данных ГИС-приложения и выдаче клиентскому приложению данных в ожидаемом им формате. Такими форматами могут быть различные форматы изображений, различные форматы хранения пространственной информации, используемыми различными приложениями, файлы формата XML. Такой подход с одной стороны сильно ограничивает универсальность модуля интеграции ГИС-приложения и Интернет и ведет к необходимости создания множества подобных модулей для одного ГИСприложения, но с другой стороны делает это приложение более гибким, масштабируемым, а главное, исключает необходимость создания специального клиентского программного обеспечения для работы со средствами, предоставляемыми ГИС-приложением, через Интернет. При этом подходе в качестве клиентского программного обеспечения могут быть использованы стандартные браузеры HTML и XML, которые, на данный момент, доступны практически для любой программно-аппаратной платформы, что делает доступным сервисы ГИС- приложения, использующего такой подход, доступными широкому кругу пользователей Интернет. В реальных существующих решениях используется комбинация этих двух подходов.

Далее пойдет речь об определении географического метаположения положения пользователя.

Эффективные методы определения. На самом деле можно придумать массу эффективных методов определения положения пользователя и все эти методы будут обладать как своими преимуществами, так и недостатками. Их эффективность зачастую будет зависит от сферы применения. Давайте рассмотрим некоторые из них:

Данные из социальных Сетей. На сегодняшний день социальные сети очень плотно вошли в нашу жизнь и стали её неотъемлемой частью. С каждым годом в социальных сетях регистрируются все больше новых аккаунтов, люди часами проводят время Вконтакте, Одноклассниках, Facebook и Instagram. Пользователи сами добавляют различного рода информацию о себе: место работы, учебы, проживания; различные фотографии, интересы, любимую музыку, фильмы и прочее. Таким образом можно получить очень много различного рода информации об авторизованном пользователе и в дальнейшем использовать эти данные. Правда не всегда информация, которую указал человек является достоверной, ведь многие указывают в социальных сетях не «действительное», а «желаемое», либо вообще первое, что пришло в голову.

Но даже в этом случае есть способы выяснить истинное местоположение пользователя, например, если «капнуть» список его коллег, одноклассников, друзей и на основе этих данных выяснить настоящий регион, область, город и даже район города, где живёт/работает/учится пользователь.

Также есть социальные сети, где возможно получение координат пользователя в данный момент, если он находится в сети Интернет т. е. «онлайн». Точность таких данных будет, конечно, весьма сомнительна, но как минимум, район города, где находится пользователь, определить можно достаточно достоверно.

Плюсы. Относительно высокая точность определения местоположения, при использовании моделей скоринга на основе данных друзей. У большого количества людей есть хоть один аккаунт в социальных сетях. В случае если

данные некорректны, то можно проверить их на достоверность, используя данные друзей.

Минусы. Сложность реализации, т. к. необходимо изучать АРІ нескольких соц. сетей, составлять и реализовывать модели для анализа полученных данных. Необходимость в наличии действующего аккаунта в соц. сети у пользователя. Низкая скорость работы, если учитывать анализ с использованием данных друзей.

Данные GeoIP. Наверное, самый простой и доступный каждому способ, однако, для РФ на сегодня, зачастую неточный.

Плюсы. Легко использовать, есть множество реализаций на различных языках. Быстрота работы (практически мгновенное получение результата ведь это всего 1 запрос к базе).

**Минусы.** Необходимость поддерживать базу IP в актуальном состоянии. Отсутствие возможности проверить достоверность полученных данных (только запросами к нескольким базам). Достаточно большой процент ошибочных данных для РФ на данный момент.

Использование JavaScript Geolocation API. Данный метод достаточной эффективен только для устройств мобильной связи. Если говорить о стационарном компьюторе, то полезность его весьма сомнительна, не более чем GeoIP. Дело в том, что в случае мобильного устройства, будь то смартфон или планшет будут использоваться намного больше средств определения местоположения пользователя. Ведь как правило в мобильных устройствах пользователь даёт согласие на позиционирование по GPS, Wi-Fi и данным от вышек сотовой связи.

Если говорить о персональном компьютере (ПК) у которого нет ни мобильной сети (если у компьютера или ноутбука есть GSM/3G модем, то данные от него не используются), ни GPS, то мы можем узнать только данные GeoIP, которые мы получим из JavaScript. А поскольку их точность неоднозначна, то данный метод можно считать узконаправленным и актуален он только для мобильных устройств.

*Плюсы.* К плюсам данного метода можно отнести простоту реализации (в сети Интернет есть множество примеров, документов и книг). Высокоточный, т. к. может использоваться позиционирование по сотовым вышкам, сети Wi-Fi и GPS. Быстрый метод, используется программное обеспечение со стороны клиента, которое и позволяет определить местоположение человека.

*Минусы.* На домашних ПК поддерживается не во всех браузерах. Требует разрешения пользователя. По большей части, применим только к мобильным устройствам. Возможность без труда подделать данные.

Любой из этих способов может подойти, но нужно именно вам решить какой метод будет лучше для той или иной ситуации. Конечно, здесь рассмотрены далеко не все способы определения местоположения, в статье я описал методы, которые считаю наиболее эффективными и которыми пользуюсь сам. Я бы рекомендовал комбинировать методы для достижения более точных и достоверных результатов.

#### **Список литературы:**

- 1. Бергер А.Б. MS SQL Server 2005 Analysis Services. OLAP и многомерный анализ данных / А.Б. Бергер. — СПб.: BHV, 2007. — 928 c.
- 2. Markov Z, Larose D.T. Data-mining the Web: uncovering patterns in Web content, structure, and usage, - John Wiley & Sons Inc., 2007
- 3. Анализ данных и процессов: учеб. пособие / А.А. Барсегян, М.С. Куприянов, И.И. Холод, М.Д. Тесс, С.И. Елизаров. – 3-е издание перераб. и доп. – СПб.: БХВ-Петербург, 2009.
- 4. Тюрин Ю.Н. Анализ данных на компьютере: Учебное пособие / Ю.Н. Тюрин, А.А. Макаров; Науч. ред. В.Э. Фигурнов. — М.: ИД ФОРУМ, 2013. — 368 c.

# **РЕГИСТРАЦИЯ ВОЗДУШНОЙ ПОДУШКИ ПРИ ПОСАДКЕ ВЕРТОЛЕТА НА ОГРАНИЧЕННУЮ ПЛОЩАДКУ**

## *Мальцев Никита Андреевич*

*студент, кафедра радиолокации, радионавигации и бортового радиоэлектронного оборудования МАИ, РФ, г. Москва E-mail: elimharnish@gmail.com*

# *Субботин Павел Вадимович*

*студент, кафедра радиолокации, радионавигации и бортового радиоэлектронного оборудования МАИ, РФ, г. Москва E-mail: subbotin.p@mail.ru*

### *Цаллагова Тамара Олеговна*

*студент, кафедра прикладная информатика МАИ, РФ, г. Москва E-mail: Tomochka4956@yandex.ru*

### *Меркишин Геннадий Васильевич*

*научный руководитель, д-р техн. наук, профессор кафедры 410 МАИ, РФ, г. Москва*

В работе рассматривается лазерная система посадки вертолета на ограниченную площадку при возникновении под ним воздушной подушки. Предлагаемая система реализуется в виде устройства, устанавливаемого на борту вертолета.

В настоящее время широкое распространение получили системы, обеспечивающие автоматическую посадку вертолета на различные площадки. Подавляющее большинство этих систем для получения информации об окружающей обстановке используют данные от нескольких датчиков (локатор, GPS, радиовысотомер и т. д.). После обработки информации непосредственно осуществляется предпосадочный полет и приземление ЛА.

Однако такие системы автоматической посадки не могут обеспечить безопасное приземление в условиях малой вертолетной площадки. Например, крыши зданий и морские платформы.

Проблема заключается в возникновении воздушной подушки под бортом вертолета, которую не способен измерить ни один из имеющихся датчиков.

В этом случае велик риск сваливания вертолета с воздушного потока и его падение.

Само явление возникновения воздушной подушки связано с нагнетанием нисходящего потока атмосферы несущим винтом вертолета. Явление достаточно изучено, однако, на данный момент бортовых приборов для ее измерения нет. Главной задачей пилота является удержание ЛА на этой подушке, и на данный момент это выполняется, опираясь на летный опыт и интуицию.

Предлагается возможный способ регистрации и измерения параметров воздушной подушки. Принцип измерения параметров основывается на явлении рефракции лазерного луча при прохождении через неоднородные слои атмосферы. Известно, что проходящий через неоднородные слои луч лазера отклоняется в сторону более плотной среды. Это отклонение регистрируется с помощью оптико-электронных средств – линзы, четырехоконного фотодетектора и светоделительной пластинки. Для визуализации полученной информации предлагается использовать заданный алгоритм обработки полученной информации. Принцип работы оптической системы заключается в облучении земной поверхности лазерным излучением синего цвета с длиной волны  $\lambda$ =435 нм. Такая длина волны была выбрана исходя из наибольшей чувствительности к атмосферным явлениям, таким как преломление луча при прохождении неоднородных слоев. Падающей на поверхность луч преломляется при возникновении неоднородности в атмосфере, то есть воздушной подушки, отражается от земли, преломляется второй раз и поступает на приемник – четырехоконный фотодетектор.

Для фокусировки принятого луча, который при прохождении атмосферы и отражения от поверхности мог преломиться и исказится, используется собирающая линза. Фокусированный луч поступает на четырехоконный фотоприемник, задача которого – выявить отклонение луча, а также измерить эту величину.

Общий принцип работы системы и установки ее на борт вертолета показан на рисунке 1.

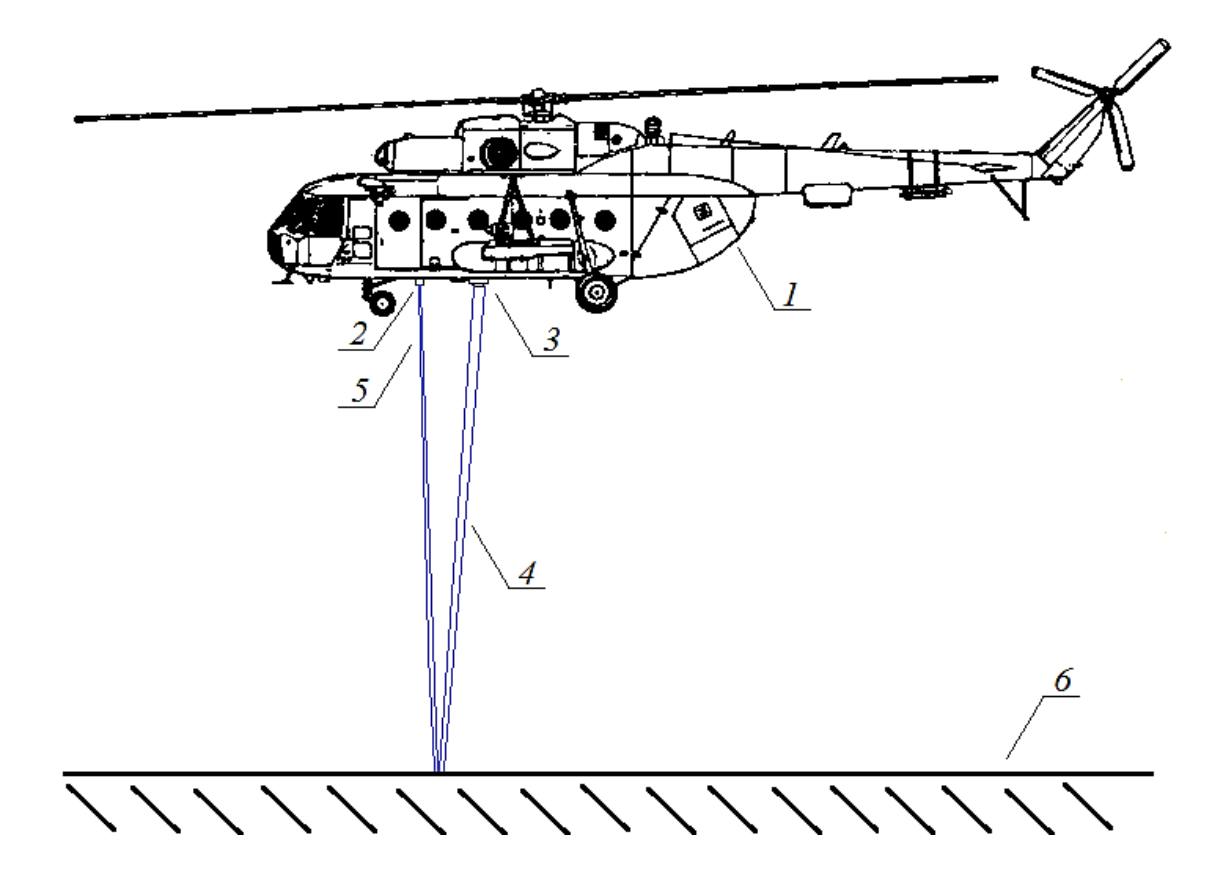

*Примечание: 1 – борт вертолета, 2 – источник лазерного излучения и светоделительный кубик, 3 – фотоприемник и фокусирующая линза, 4 – возможная неоднородность атмосферы, вызывающая преломление луча, 5 – луч лазера, 6 – поверхность посадки вертолета.*

## *Рисунок 1. Установка системы на борт вертолета*

Принцип регистрации отклонения луча приведен на рисунке 2. Проходящий через однородную среду луч практически не отклоняется (величиной можно пренебречь в условиях рассматриваемой задачи). При возникновении неоднородности луч отклоняется, как это приведено на рисунке.

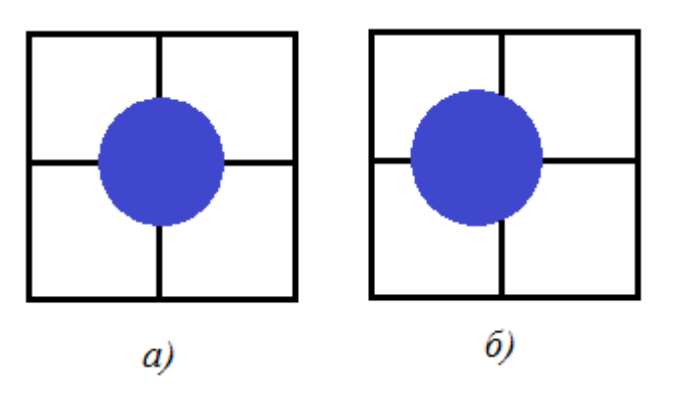

*Рисунок 2. Отклонение луча на четырехоконном фотоприемнике: а) – луч не преломлялся в ходе распространения, б) – луч преломился при распространении через неоднородные слои*

Задачей описываемого датчика является определение наличия неоднородности и информирования пилота об этом. В качестве устройства информирования предлагается использовать световой индикатор (диод), так как это упростит представление информации о состоянии воздушной подушки для пилота. В качестве дополнительного индикатора предполагается использование звукового спикера. Звуковой сигнал будет происходить в тот момент, когда ЛА будет терять свое положение на воздушной подушке и начнет сваливаться с нее. Блок-схема устройства изображена на рисунке 3.

Основной идеей определения наличия или отсутствия воздушной подушки является разность попарно соседних засвечиваемых лазером площадей фотоприемника. Если соседние области засвечены одинаково, разность их площадей будет равна нулю. Это означает, что луч лазера, прошедший через фокусирующую линзу, одинаково засвечивает все 4 площадки фотоприемника. В случае, если разность соседних площадей не равна нулю, то это значит что луч отклонен от центрального положения, следовательно, он проходит неоднородность в атмосфере на пути распространения. Для вычисления площади каждой площадки служит измеритель площади. В него заносится поочередно значение засвеченной области от каждой площадки. Для простоты вычислений суммируются площади двух верхних площадок, и соответственно двух нижних. Оба значения преобразуются в кодовое число, сохраняются и поступают в вычислитель. Вычислитель разности площади выполняет разность между последующим и предыдущим значением кодов, и таким образом определяется наличие разности в засвеченных площадях.

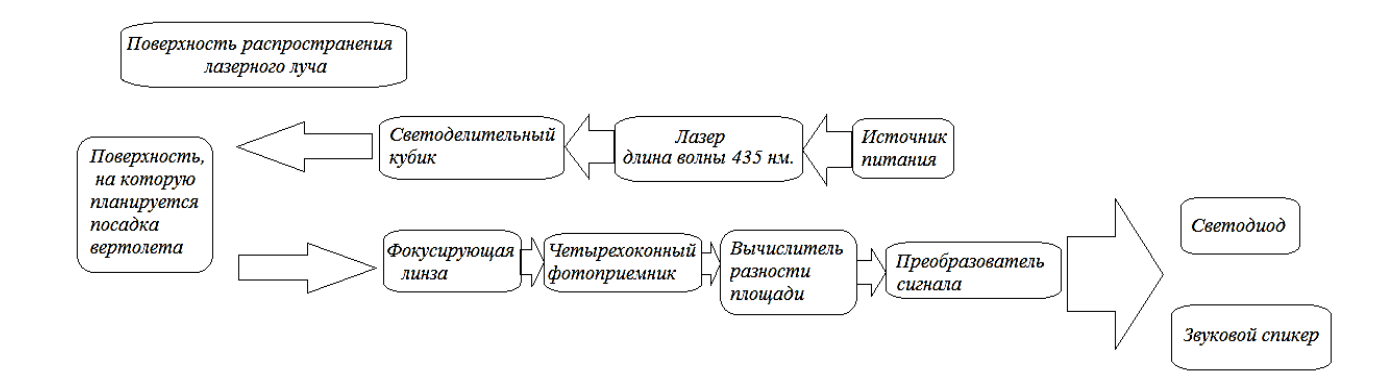

*Рисунок 3. Блок-схема устройства регистрации воздушной подушки*
Преобразователь сигнала включает в себя логическую схему сравнения. Коды с выхода вычислителя сравниваются с нулем. Если разность кодов в вычислителе не нулевая, то на светодиод подается непрерывный сигнал, который информирует пилота о стабильном наличии воздушной подушки под вертолетом. Если разность кодов равна нулю, но преобразователь вырабатывает прерывистый сигнал, подаваемый на светодиод, и непрерывный сигнал, подаваемый на спикер. Мигающий светодиод информирует о потере под бортом ЛА воздушной подушки.

На данный момент на базе кафедры 410 Московского Авиационного Института собран макет устройства, который реализует данный способ контроля воздушной подушки (заявка на патент №2017-111666). Успешно проведены натурные испытания, идет работа над практической реализацией.

У данной системы есть ряд недостатков, которые необходимо учитывать при работе. Во-первых, существуют ограничения на распространения лазерного луча. Это связано с погодными условиями (в условиях снега или дождя работа лазера может быть не обеспечена должным образом из-за рассеяния и отражения). Данная проблема связана с природой распространения лазерного излучения, не может быть устранена, но может быть скомпенсирована увеличением мощности лазера. Во-вторых, это шумовые ограничения, связанные с характером отражающей поверхности. Для работы системы хорошо подходят шероховатые поверхности (асфальт, бетон) и не подходят зеркальные (покрытые льдом площадки).

Предлагается использование такого оптико-электронного средства как дополнительного датчика для системы автоматической посадки вертолета, а также информирования пилота о наличии воздушной подушки под бортом. В таком случае при приземлении вертолета на малую площадку будут учтены и параметры плотности атмосферы под бортом, что позволит в реальном масштабе времени контролировать процесс посадки на ограниченную площадку и снижения вероятности инцидента.

# **Список литературы:**

- 1. Системы наблюдения. Новые принципы построения. Г.В. Меркишин М: Радиотехника, 2010г. - 160 с.
- 2. Заявка на патент №2017-111666 «Способ контроля воздушной подушки под летательным аппаратом», 2017 г.
- 3. Тезисы доклада: Мальцев Н.А., Субботин П.В. Лазерная система оценки параметров воздушной подушки при посадке самолета// XLIII Международная молодежная научная конференция «Гагаринские чтения», МАИ, Москва, 2017 г.
- 4. Схема вертолета МИ-8 [Электронный ресурс]. URL: http://svntnine.appspot.com/shema-vertoleta-mi-8.html.

## **МЕТОДЫ И АЛГОРИТМЫ ДЛЯ ХРАНЕНИЯ И ОБРАБОТКИ РЕТРОСПЕКТИВНОЙ ИНФОРМАЦИИ**

#### *Матвеев Евгений Валерьевич*

*магистрант, кафедра автоматизации предприятий связи СПбГУТ, РФ, г. Санкт-Петербург E-mail: evm.post@outlook.com*

Основой уровня хранения данных для аналитической системы является быстрая и отказоустойчивая СУБД. Стандартные решения, применяемые для работы корпоративной системы, не подходят для аналитики. Для быстрой работы аналитических запросов данные на диске должны хранится по колонкам, а не по строкам, в отличие от большинства СУБД.

Результатом работы многих приложений являются данные, накопленные за большой промежуток времени. Их представление и тип отличаются в зависимости прикладной области. Это могут быть покупки (ритейл), транзакции (финансы). Все эти данные хранятся долгое время и никакой пользы не приносят. Однако современные методы и алгоритмы работы с данными позволяют извлечь из них пользу. От статистики продаж по датам и регионам до прогнозирования спроса на продукцию с помощью моделей машинного обучения.

Прежде чем аналитик получит возможность работать со всеми данными предприятия необходимо провести преобразования и привести все данные к единому виду (рис. 1) в виде плоских таблиц (для машинного обучения) и совокупности таблиц в виде схемы звезда (для витрин данных).

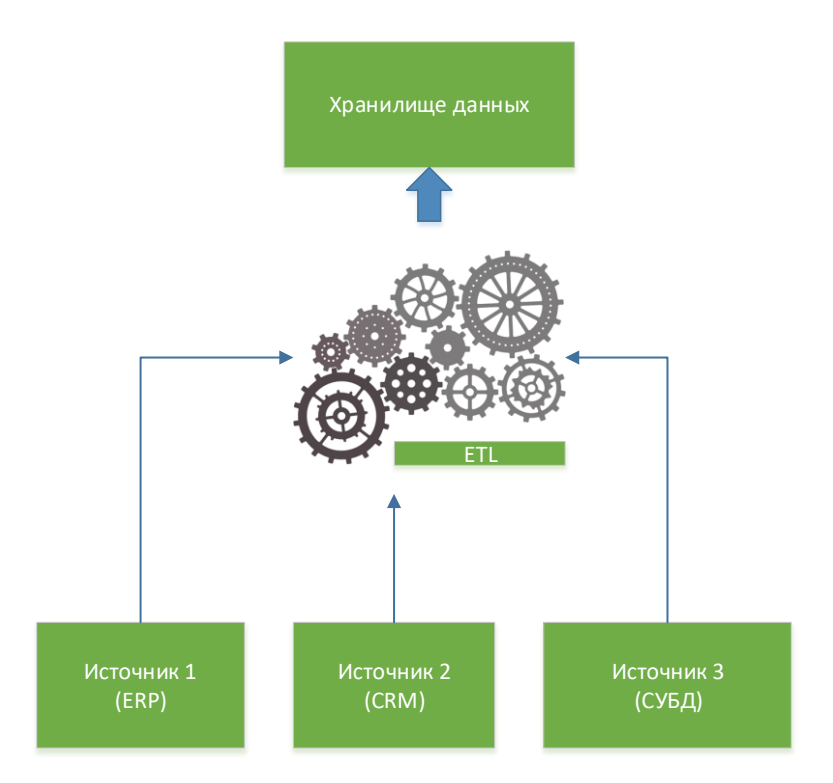

Рисунок 1. Преобразование всех данных к единому виду

Весь массив преобразованных данных хранится в реляционной СУБД в виде строк на диске и пользователь, составляя SQL запросы к таблице фактически работает со строками. Для ускорения поиска (WHERE) в большинстве современных СУБД предусмотрены индексы, которые значительно ускоряют такие операции. Но для аналитика очень важно получить результат запроса быстро при этом производя группировку и агрегацию по полям.

SELECT SUM(total) from food\_mart WHERE country = Russia;

Данные в реляционной СУБД хранятся построчно в следующем виде:

 $[A1, B1, C1]$ ,  $[A2, B2, C2]$ ,  $[A3, B3, C3]$ 

где: А, В, С это поля, а 1, 2, 3 номер записи.

Контроллер жесткого диска при выполнение ранее приведенного запроса считает все сроки таблицы, для которых условие фильтра верно, а уже само приложение (СУБД) будет обрабатывать поля, приведенные в операциях группировки и суммировании. Такой подход очень неэффективный. Учитывая современных хранилищ аналитических данных и количество объемы пользователей можно предположить, что аналитик будет получать результаты выполнения запроса очень долго.

В большинстве подобных систем есть группы пользователей, разбитых по приоритетам важности. На основе этого можно создать очередь запросов на исполнение, где наиболее важные группы пользователей (например, директор предприятия) будет первым получать результат выполнения своего запроса.

Следующий подход предполагает кеширование результатов запросов в памяти до следующего обновления данных. Предполагается так же хранение в оперативной памяти особо важных наборов данным (для срочного принятия решений), что существенно увеличивает скорость выполнения запросов к таким данным.

Два предыдущих метода производят оптимизацию на уровне приложения, хорошо масштабируются, но не решают главной проблемы - своевременно получение важной информации ответственным сотрудником предприятия. Следующие оптимизации возможно провести на уровне СУБД.

Распараллеливание запроса на ядра процессора (рис. 2). После сохранения данных в таблицу происходит шардирование по перинному ключу с равномерным распределением. Можно гарантировать, что у каждого инстанса будет равное количество информации. Скорость выполнения запроса вырастает пропорционально количеству ядер (по одному инстансу на ядро).

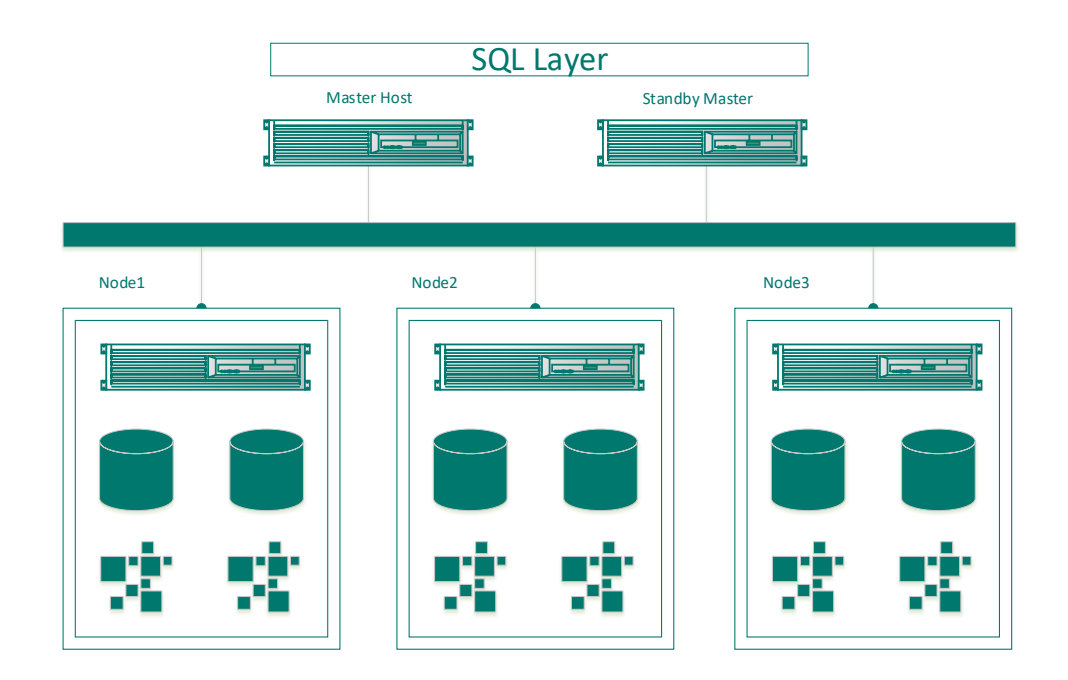

Рисунок 2. Массово-параллельная архитектура

Поколоночное хранение данных со сжатием.

Представим, что данные теперь имеют колоночное представление:

 $[A1, A2, A3], [B1, B2, B3], [C1, C2, C3]$ 

где: А, В, С это поля, а 1, 2, 3 номер записи

Выполнение агрегирующего запроса:

SELECT SUM(total) from food mart;

Контроллер жесткого диска пройдет только по одному столбцу. Это значит, что в идеальном случае потребуется времени меньше пропорционально количеству столбцов в таблице. Результаты простых агрегирующих запросов можно заранее подсчитывать и обновлять при загрузке данных.

Для подтверждения теоретических выводов проведем эксперимент на тестовом стенде.

Тестовый стенд имеет следующую конфигурацию:

2 x Xeon E5-2609; 48 GB RAM; 4 x 300 GB SAS

Тестирование производилось на следующих СУБД с построением индексов:

- $CVbA$  Greenplum (column storage)
- $CVbA$  Greenplum (row storage)
- PosgreSQL  $9.2$  (без MPP)
- PosgreSOL  $9.6$  (c MPP)

Замерялось время тестирования для следующих операций, на открытых данных совокупным объемом 10 GB, которые можно скачать по ссылке [4].

- $COPY (load) sazpyska$  данных
- GROUP BY a,  $SUM(x)$  группировка и агрегирование по одному полю
- GROUP BY a, b,  $SUM(x)$ ,  $SUM(y)$

По результатам тестирования получаются следующие результаты:

• Загрузка данных выполняется с одинаковой скоростью в пределах погрешности измерений

• По аналитическим запросам колоночный Greenplum (column storage) является безусловным лидером

 Greenplum (row storage) проигрывает почти в 6 раз column storage при одномерной группировке

 Результаты Greenplum (row storage) сравнимы с PosgreSQL 9.6, так как в обоих случаях ускорение получается за счет распараллеливания, но отставание увеличивается пропорционально количеству колонок в запросе.

 Ускорения за счет колоночного хранения получается больше чем в 2.5 раза Полученные результаты измерений представлены на диаграмме (рис. 3).

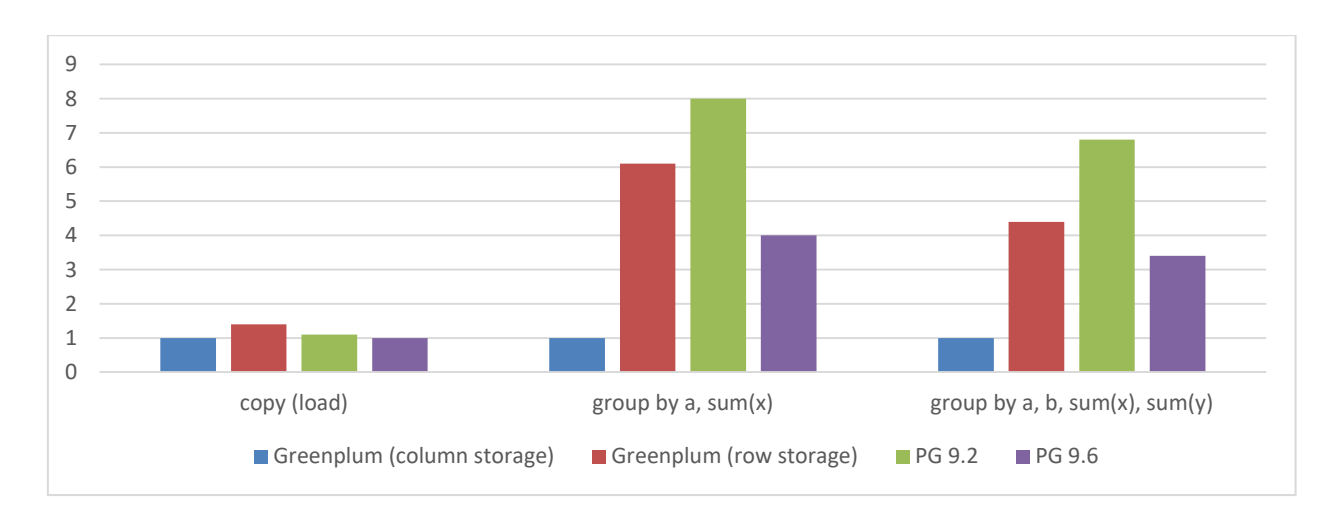

*Рисунок 3. Среднее сравнение скорости на небольших объемах данных*

Для более справедливого эксперимента увеличим изначальный набор данных в 10 раз.

- 1 200 000 000 записей
- $\bullet$  100 GB

Получившиеся результаты представлены в таблице 1 и измеряются минутами, что справедливо для такого объема. Коэффициенты относительности работы запросов остаются в пределах погрешности измерений (по предыдущему эксперименту), но видно, что базам нужно фиксированное время перед стартом запроса.

# *Таблица 1.*

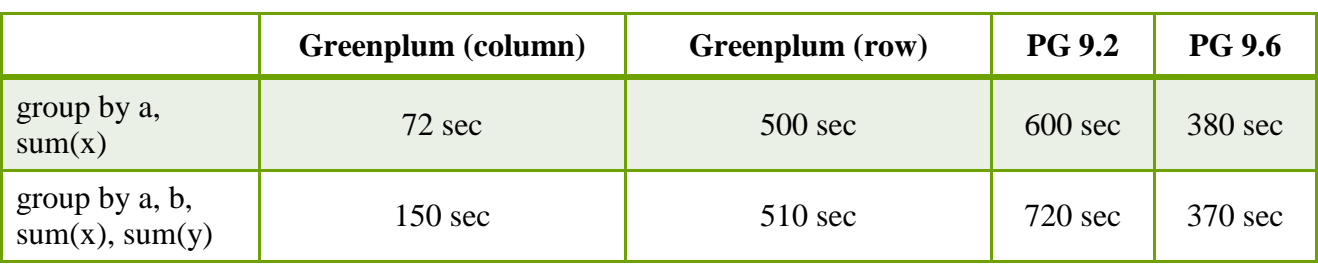

**Сравнение скорости обработки запросов**

При построение аналитической системы для работы с ретроспективной информацией применение колоночного хранения с распараллеливанием запроса дает сильный прирост производительности. В сочетание с программными оптимизациями (кеширование и приоритеты) можно спроектировать легко масштабируемую платформу для аналитики, предоставляющую пользователям быстрый доступ к актуальной информации для принятия решений.

# **Список литературы:**

- 1. Regina Obe, Leo Hsu. PostgreSQL: Up and Running. O'Reilly Media, 2017. С.13-20.
- 2. Чернышев Г.А. Организация физического уровня колоночных СУБД // Труды СПИИРАН, 2013. С.80-83.
- 3. Колоночные СУБД принцип действия, преимущества и область применения. 28.01.2011. URL: http://habr.com/post/95181/
- 4. Data expo 09 Airline on-time performance. 01.02.2009. URL: http://stat-computing.org/dataexpo/2009.

## **ОСОБЕННОСТИ ПРИМЕНЕНИЯ ОНЛАЙН КАССЫ**

#### *Махмудзаде Фидан*

*студент, кафедра ВСиТ, филиал «Восход» МАИ, РФ, г. Байконур E-mail: fidanamakhmudova@mail.ru*

### *Жуматаева Жанат Есиркеповна*

*научный руководитель, доцент, канд. техн. наук, кафедра ВСиТ, филиал «Восход» МАИ, РФ, г. Байконур*

В 2003 году был введен закон о торговле – Федеральный закон от 22 мая 2003 г. N 54-ФЗ «О применении контрольно-кассовой техники при осуществлении наличных денежных расчетов и (или) расчетов с использованием электронных средств платежа». В нёмсодержатся правила использования, подключения и регистрации кассовой техники, а также правила расчета предпринимателей с населением.

С тех пор прошло 15 лет, следовательно, старые правила в современном мире устарели и для того, чтобы не отставать от современных технологий и «идти в ногу со временем», соответственно, закон необходимо редактировать. Так, в июле 2016 года был принят 290 Федеральный закон об онлайн-кассах, вносящий изменения в положения 54-ФЗ «О применении ККТ». Введены новые правила, по которымс 1 июля 2017 года все кассовые аппараты должны передавать электронные копии чеков в налоговую инспекцию в режиме онлайн.

Ввиду изменений появились новые термины, такие как:

1) Оператор Фискальных Данных (ОФД) – этоорганизация, которая является ответственной за приём и передачу фискальных данных в налоговую. Следует отметить, что ОФД должен хранить эту информацию 5 лет и обеспечивать отправку копий электронных чеков клиентам.

2) Реестр онлайн-касс – это список кассовой техники, которая готова работать по новым правилам и официально одобрена Федеральной налоговой службой России. Этот перечень постоянно обновляется и с ним при необходимости можно ознакомиться на сайте налоговой.

3) Фискальный накопитель предназначен для шифрования и передачи фискальных данных в ОФД.Срок действия фискального накопителя для всех предпринимателей разный и зависит от применяемой системы налогообложения. Начало срока службы фискального накопителя – это дата его активации.

4) Фискальные данные – это информация о финансовых операциях, проводимых на кассе.

5) Договор с ОФД –это обязательный документ по требованиям нового закона. Без него не получится даже зарегистрировать онлайн-кассу.

«Онлайн-кассы» – разговорное упрощение термина «онлайн-ККТ», появившийся в новой редакции закона. Так называют кассовый аппарат, который подключается к интернету для передачи информации о продажах в ОФД и хранит данные о пробитых чеках на фискальном накопителе.

Новые онлайн-кассы не сильно отличаются от старых, однако устроены они совершенно по-разному. Основным отличием новых аппаратов от старых является наличие фискального накопителя.Можно сказать, что он является «мозгом» кассы. Вторым отличием и обязательным условием для работы новых кассовых аппаратов является наличие доступа в Интернет, ведь основная задача такой кассы – это передача фискальной информации в течение нескольких секунд на сервер оператора.

Федеральный закон № 54-ФЗ предусматривает поэтапный переход на онлайн-кассы. Это необходимо для того, чтобы дать предпринимателям время адаптировать свою деятельность к требованиям нового закона. В числе первых на кассы нового образца перешли те предприятия, которые и до этого работали с кассовыми аппаратами. Для этого им нужно было поменять или доработать оборудование и зарегистрировать его. Предприниматели должны проверять соответствие модели кассы требованиям 54-ФЗ в реестре контрольно-кассовой техники, ведь использование в торговле аппаратов, отсутствующих в этом реестре, запрещено.

С июля 2017 года наличие онлайн-кассы на предприятии носит обязательный характер.

Нововведения касаются практически всех брендов, компаний, учреждений и организаций, которые так или иначе оказывают услуги населению или продают товары. В пример можно привести рестораны, гостиницы, парикмахерские, заправки, аптеки, частные клиники, юридические и рекламные конторы, а также интернет-магазины.

К тем, кто может не покупать новый кассовый аппарат, относятся:

1) Продавец (в розницу) кожаных изделий, музыкальных инструментов, велосипедов, мороженного и напитков на улице.

2) Мастер, предоставляющий услуги по ремонту обуви.

3) Реализатор прессы.

4) ИП, действующий в отдаленном населенном пункте, где нет подключения к сети интернет и прочие.

Сейчас передача данных о торговых операциях передаётся в базу оператора ОФД мгновенно. ЗатемОФД должен передать информацию в Федеральную налоговую службу. Следовательно, можно сделать вывод, что на ОФД возложена функция посредника между продавцом и ФНС, а также он ответственен за хранение полученной информации и отправку электронной версии чека покупателю.

Процесс продажи на онлайн-кассе можно описать следующим образом:

1) Покупатель оплачивает покупку, а онлайн-касса, соответсвенно, формирует чек.

2) Осуществляется запись чека в фискальный накопитель, и там же подписывается фискальными данными.

3) Фискальный накопитель проводит обработку чека и передает его в ОФД.

4) ОФД принимает чек и высылает фискальному накопителю обратный сигнал о том, что чек получен.

5) ОФД обрабатывает информацию и отправляет её в ФНС.

6) При необходимостиу кассира есть возможность отправить электронный чек на почту или телефон покупателя.

Для наглядности процесс продажи по средствам онлайн-кассы представлен на рисунке 1.

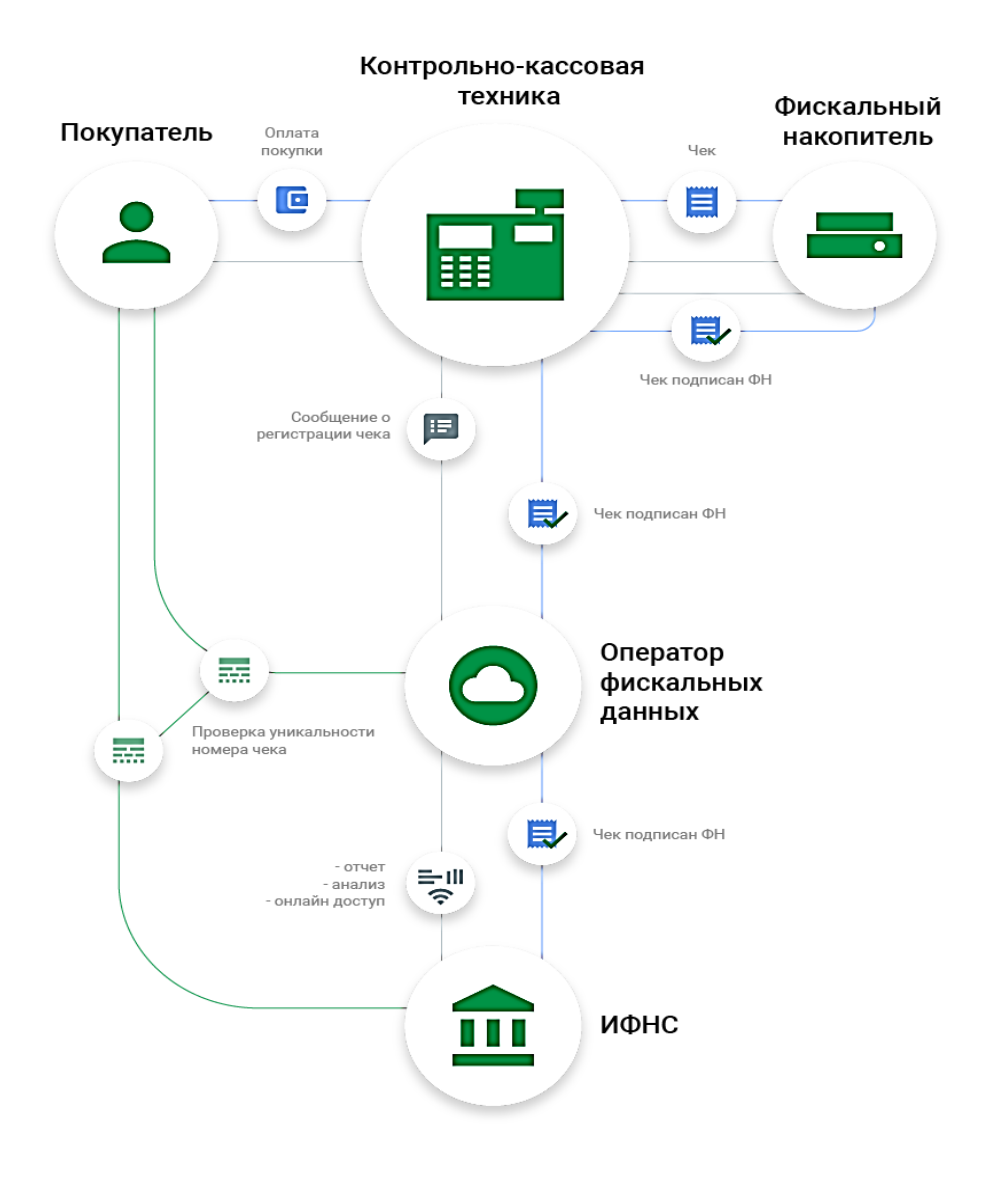

*Рисунок 1. Процесс продажи на онлайн-кассе*

Онлайн-касса печатает кассовый чек нового образца. По требованию покупателя копия чека может быть отправлена ему по электронной почте или на смартфон. На чеке указывается информация о покупке и продавце, а также ссылка на сайт ФНС, перейдя по которой, покупатель может проверить действительно ли был отправлен чек в налоговую инспекцию. Если нет, оставляет жалобу. Данная функция необходима ФНС для вычисления всех недобросовестных предпринимателей.

К преимуществам использования онлайн-касс можно отнести:

1) Отсутствие траты времени на ведение кассового журнала, притом отчеты можно сдавать в электронном виде.

2) Вся выручка зафиксирована в сети, следовательно, отсутствие недостач.

3) Простая регистрация онлайн-кассы, можно будет подать заявку на сайте, не выходя из дома.

4) Бумажный чек можно заменить электронным. Следует отметить, что это особенно актуально для интернет-покупок, ведь сейчас большинство людей предпочтут приобрести что-нибудь не выходя из дома, а получение электронного чека способствует появлению у покупателя доверия к продавцу.

Для государства преимущество применения предпринимателями онлайнкасс заключается висключении возможности «серых схем» и повышении прозрачности финансовых операций. Чтобы проверить деятельность предприятия, личное посещение налогового инспектора теперь не обязательно.

Для предпринимателей преимущества заключаются в уменьшении количества визитов и проверок со стороны налоговых органов, а также улучшении условий для конкуренции за счёт сокращения теневых схем и прозрачности бизнеса. Современная онлайн-касса способна посчитать товарные остатки, выручку, средний чек, а также даёт возможность провести анализ продажи, колебаний спроса и контролировать магазин по интернету. Соответственно, это позволяет оптимально вести бухгалтерию и снижать затраты.

Таким образом, можно сделать вывод, что в настоящее время использование онлайн-касс даёт ряд преимуществ и позволяет внести в вклад автоматизацию бизнеса.

### **Список литературы:**

- 1. https://online-kassa.ru (Дата обращения 05.05.2018).
- 2. https://www.ekam.ru/page/online-kassa (Дата обращения 06.05.2018).

### **ПЛАТФОРМЫ ДЛЯ ИНТЕГРАЦИИ ПРОИЗВОДСТВЕННЫХ ДАННЫХ**

### *Мищенков Евгений Андреевич*

*студент, кафедры менеджмента и информационных технологий в экономике, Филиал ФГБОУ ВО «НИУ «МЭИ», РФ, г. Смоленск*

### *Романенков Никита Витальевич*

*студент, кафедры менеджмента и информационных технологий в экономике, Филиал ФГБОУ ВО «НИУ «МЭИ», РФ, г. Смоленск E-mail: eugeny.mishenckov@yandex.ru*

Вопросы автоматизации различных бизнес-процессов в организации, как правило, решаются посредством внедрения информационных систем, функционирующих независимо друг от друга и решающих каждая свой класс задач. Большинство производственных задач решаются неэффективно или не решаются вовсе без совместного использования данных сразу нескольких информационных систем, что делает актуальной задачу интеграции информационных систем для повышения производительности обмена данными. Данная работа посвящена описанию существующих платформ, получивших наибольшую популярность, для интеграции производственных данных в организациях.

Актуальность задачи интеграции напрямую связана с уровнем ее пользователей в корпоративной системе управления. Чем выше этот уровень, тем более высока эта задача, так как для принятия решений в масштабе организации с большей вероятностью требуются данные от разных подразделений, из разных предметных областей и, следовательно, разных информационных систем. Решая проблему интеграции данных, IT-отделы организации нередко идут наиболее очевидным путем, создавая частные интеграционные решения, налаживая обмен данными между двумя и более информационными системами. Очевидными являются недостатки, связанные, прежде всего, с недостаточной гибкостью и масштабируемостью таких решений. В результате экономия на разработке может нести в себе существенные затраты

поддержание работоспособности решений в условиях H<sub>a</sub> постоянно меняющейся информационной среды.

Платформа интеграции не является местом хранения производственных данных. Она представляет собой сервер федерализации данных, позволяющий организовать интеграционные процессы внутри организации. Интеграционная платформа может выполнять следующие функции: хранение частной модели предприятия и предоставление средств для ее модификации, создание, настройка, исполнение и контроль всех интеграционных процессов, выбор режима обмена данными (по расписанию, по запросу пользователя, по изменению данных) [1].

Основная проблема при внедрении состоит в том, что в процессе создания интеграционных платформ, многие производители программного обеспечения создают отраслевые шаблоны интеграционных решений, основанные на универсальных платформах. Однако, эти шаблоны интеграции доступны для ограниченного числа отраслей и классов систем (в основном непроизводственной сферы, финансово-экономических) и не решают проблему избыточной стоимости внедрения и владения. Также можно считать немаловажными проблемами при выборе интеграционного решения: избыточность функционала, которую обеспечивает интеграционная платформа, сложность архитектуры, отсутствие предметной ориентации, а также высокую стоимость общего и прикладного программного обеспечения, входящего в платформу.

На рынке широко распространены интеграционные платформы иностранных производителей, такие как «Microsoft BizTalkServer» «IBM WebSphere». Их отличительной особенностью является инвариантность к предметной области, позволяющая гибко строить интеграционные решения для различных бизнесотраслей.

Программный продукт «Microsoft BizTalkServer» – разработка корпорации Microsoft, назначением которой была автоматизация и управление бизнеспроцессами на всех уровнях корпоративного управления. Следуют отметить, что при внедрении данной системы в деятельность организации появляется возможность создавать распределенные бизнес- процессы. Кроме того, через

локальную сеть, интранет и интернет сети реализуется надежное и безопасное взаимодействие с партнерами организации. Важными отличительными чертами данного программного продукта являются простота подключения, посредством которого предоставляется доступ к полному спектру возможностей и средств для взаимодействия критически важных локальных приложений, а также расширение в облако, которое расширяет функциональность за счет возможностей гибридного подключения имеющихся систем и облачных приложений.

Программный продукт «Microsoft BizTalk» построен на принципе, суть которого в том, что издатель создает и передает сообщение на шину сообщений, а соответствующие подписчики принимают сообщение. Подписчики могут принимать только строго определенные сообщения, которые фильтруются по типу издателя, а также содержимому и свойствам.

Семейство программных продуктов «WebSphere» – разработка компании IBM. Платформа интеграционного программного обеспечения «WebSphere» относится к категории промежуточногопрограммного обеспечения, которое позволяет приложениям электронного бизнеса работать на разных платформах на основе веб технологий.

Платформа «WebSphere» использует открытые стандарты XML и веб службы, реализованные на J2EE. Разработка ведётся в лабораториях IBM по всему миру. В России доступна локализованная версия продукта «WebSphere».

К основным возможностям программного продукта «IBM WebSphere» относятся: захват больших объемов оперативных данных на основе событий о выполненных действиях и превращение их в метрики и значения KPI, извлечение переменных, связанных с измерениями и отражающих реальные данные бизнеса, отображение измеренных значений в наглядных представлениях, обеспечение методов анализа данных и формирования отчетов, выполнение действий, связанных с оперативной коррекцией бизнеса, уведомление пользователей о необходимых действиях для предотвращения рисков.

В таблице представлен проведенный сравнительный анализ функциональности и основных возможностей интеграционных платформ «Microsoft BizTalkServer» и «IBM WebSphere» в соответствии с выбранными критериями.

### Таблица 1.

# Сравнительный анализ возможностей и функциональности интеграционных платформ

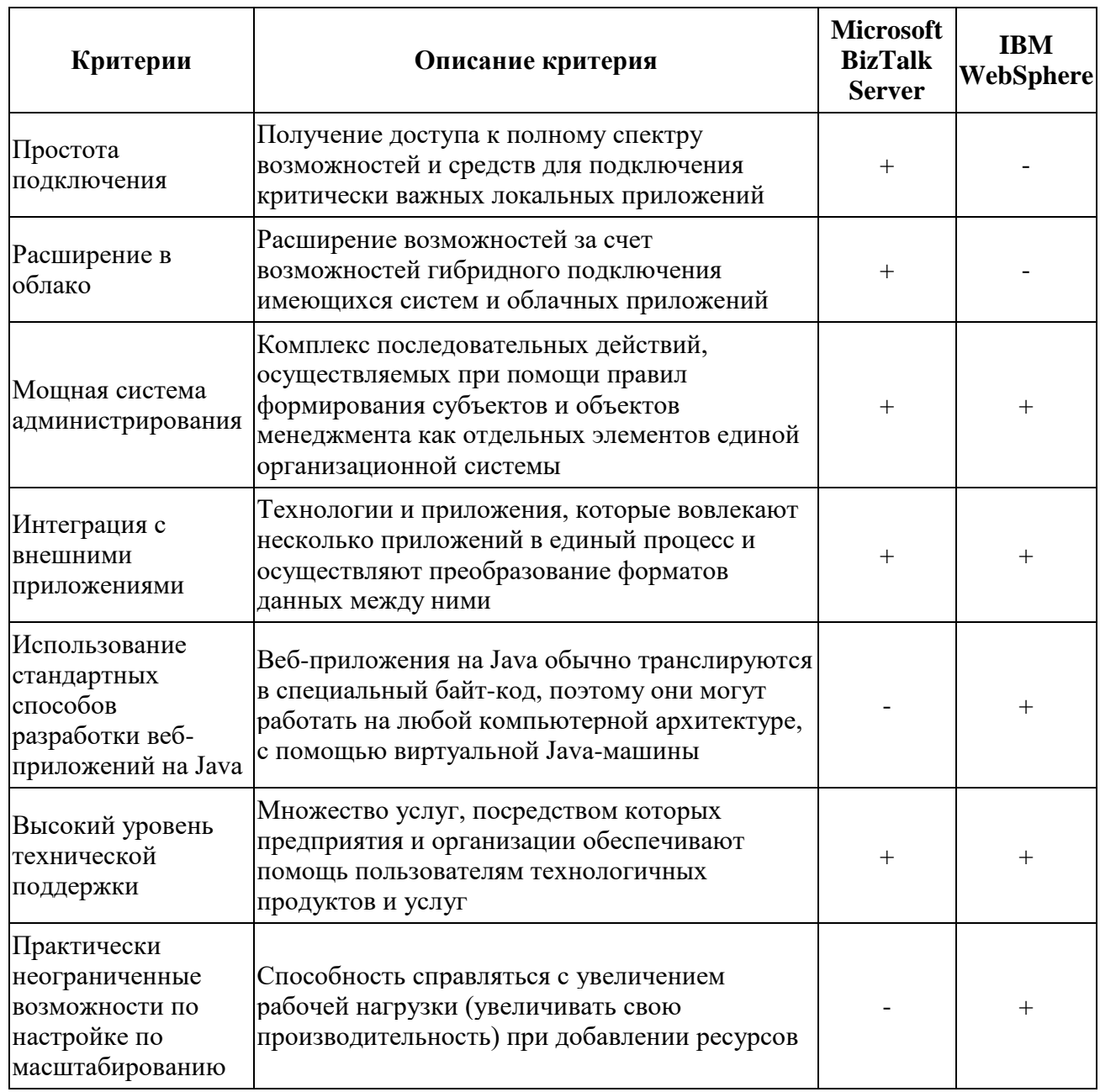

Проведенный сравнительный анализ наглядно отражает широкие функциональные возможности и преимущества выбранных для рассмотрения интеграционных платформ. Делая вывод по данному анализу, можно сказать, что преимуществами системы Microsoft BizTalkServer является простота подключения и возможность расширения в облако, что позволяет значительно облегчить использование данной интеграционной системы. IBM WebSphere в отличие от Microsoft BizTalkServer является более функциональной системой,

оно позволяет использовать стандартные способов разработки веб-приложений на Java и имеет практически неограниченные возможности по настройке по масштабированию. Не смотря на все преимущества данные системы имеют ряд ограничений, которые необходимо учитывать при выборе той или иной платформы.

Платформы «Microsoft BizTalkServer» и «IBM WebSphere» являются наиболее эффективными и универсальными для организаций малого и среднего бизнеса, которые хотят усовершенствовать работу информационного отдела. Данные платформы обладают широкими возможностями настройки и интеграции с внешними приложениями, мощной системой администрирования, что позволяет вовлекать различные приложения в единый информационный процесс и осуществлять преобразование форматов данных между ними.

Таким образом, можно сказать, что использование интеграционных платформ позволяет создать единое информационное пространство организации посредством реализации единой модели данных, обеспечивая защищенный доступ к системам управления базами данных и поддержку жизненного цикла систем в ходе развития информационного пространства организации и быстро изменяющихся задач и условий бизнеса. Можно сказать, что проведенный анализ интеграционных платформ показал, что их использование позволяют повысить продуктивность работы информационного отдела организации и как следствие, повысить эффективность работы организаций в целом.

### Список литературы:

- 1. Хоп Г., Вульф Б. Шаблоны интеграции корпоративных приложений. М.: Вильямс, 2007. С. 672.
- 2. Браун К., Крейг Г., Хестер Г.И. Создание корпоративных Java приложений для IBM WebSphere. - М.: КУДИЦ ПРЕСС, 2005. С. 860.
- 3. Марков Н.Г., Сарайкин А.В. Формирование единого информационного пространства газодобывающей компании // Oil&GasJournal. Russia. 2008.  $C. 34 - 41.$
- 4. Богдан С.А., Кудинов А.В., Марков Н.Г. Опыт **MES** внедрения «Магистраль Восток» в нефтегазодобывающей компании // Автоматизация в промышленности. 2010. С. 53-58.

# **РАЗРАБОТКА ВЕБ-ПРИЛОЖЕНИЯ ДЛЯ ФОРМИРОВАНИЯ ОТЧЕТНОСТИ ОБ ОБРАЗОВАНИИ, УТИЛИЗАЦИИ, ОБЕЗВРЕЖИВАНИЯ И РАЗМЕЩЕНИЯ ОТХОДОВ**

#### *Мустафин Азат Ризаевич*

*студент ФИРТ, ФГБОУ ВО «УГАТУ» РФ, Республика Башкортостан, г. Уфа E-mail: mustafinazat@gmail.com*

#### *Христодуло Ольга Игоревна*

*научный руководитель, д-р техн. наук, профессор, зав. каф. ГИС ФГБОУ ВО «УГАТУ» РФ, Республика Башкортостан, г. Уфа*

В соответствии с Федеральным законом «Об отходах производства и потребления» и Законом Республики Башкортостан «Об отходах производства и потребления», в целях развития и совершенствования системы учета и обращения с отходами на территории Республики Башкортостан Правительство Республики Башкортостан постановило порядок ведения республиканского кадастра отходов производства и потребления.

Для информационного обеспечения задач формирования Республиканского кадастра отходов производства и потребления, а также анализа накопленных данных была разработана АИС «Кадастр отходов» представляющая собой многопользовательскую клиент-серверную информационную систему.

В настоящее время пополнение банка данных отчетности об образовании, утилизации, обезвреживании, о размещении отходов производится специалистами Минэкологии РБ на основе предоставляемых субъектами бумажных отчетов. Учитывая большое и растущее количество субъектов (6000 штук) встала необходимость создания приложения, которое бы автоматизировало данную работу.

Наряду с существующим настольным приложением (рис. 1) было решено создать веб-сервис, на котором природопользователи смогут формировать отчетность, имея под рукой лишь подключение к Интернету и браузер.

Для создания веб-приложения был выбран фреймворк Ruby on Rails.

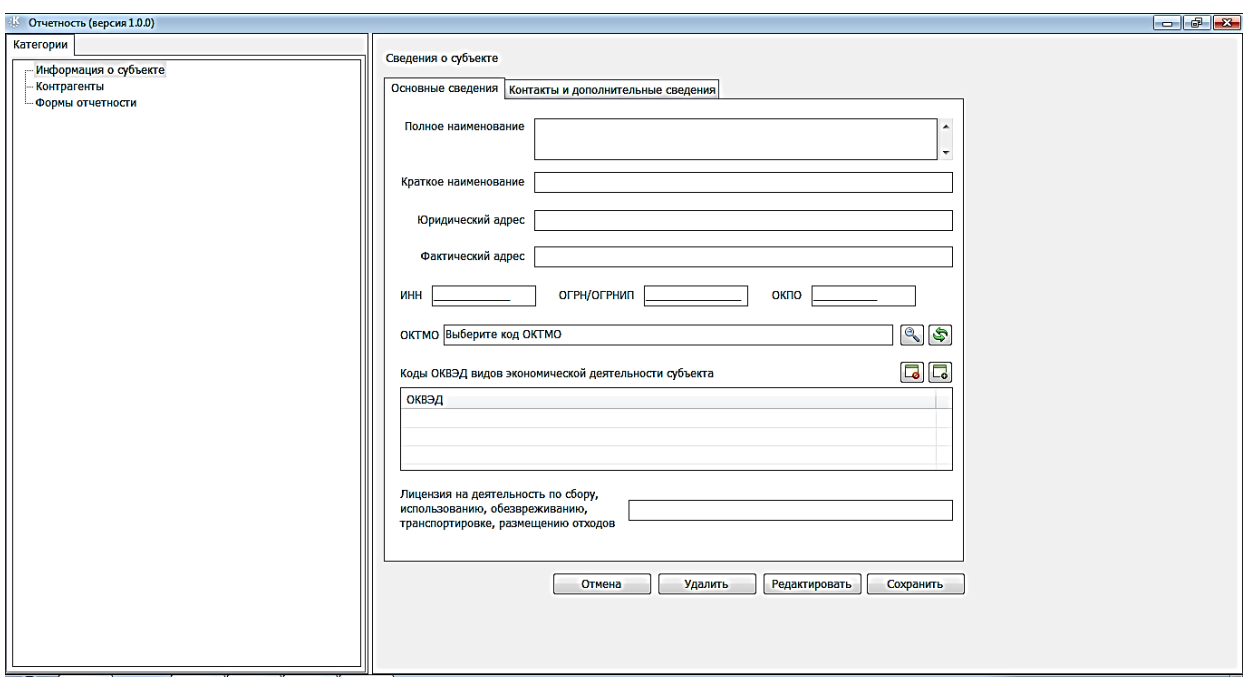

Рисунок 1. Вид меню «Форма отчетности»

Rails - фреймворк для веб-разработки, написанный на языке программирования Ruby. Он разработан, чтобы сделать программирование веб-приложений проще, так как использует ряд допущений о том, что нужно каждому разработчику для создания нового проекта. Он позволяет вам писать меньше кода в процессе программирования, в сравнении с другими языками и фреймворками.

Rails организует вокруг каждого приложения структуру модель-видконтроллер (MVC). Он также предоставляет отдельные файлы с кодом интерфейса, которые могут быть разделены между front-end и back-end разработчиками.

Ruby on Rails предназначен для создания приложений, взаимодействующих с базами данных. Для этого в ядре Rails предусмотрена библиотека Active Record, которая реализует то, что называется объектно-реляционным отображением (ORM). С ORM вы можете работать с объектами, предоставляющими данные, а библиотека Active Record позаботится о взаимодействии с базой данных.

Объектами в нашем приложении являются субъекты, отчеты, территории муниципальных образований (ОКТМО), классификации предприятий и организаций (ОКПО), виды деятельности организации (ОКВЭД), классификации форм собственности (ОКФС), организационно-правовые формы организации (ОКОПФ).

Для объектов были созданы соответствующие модели, контроллеры и представления.

Интерфейс приложения (рис. 2) схож с настольным приложением. Интерфейс приложения разработан с помощью фреймворка Bootstrap 3.

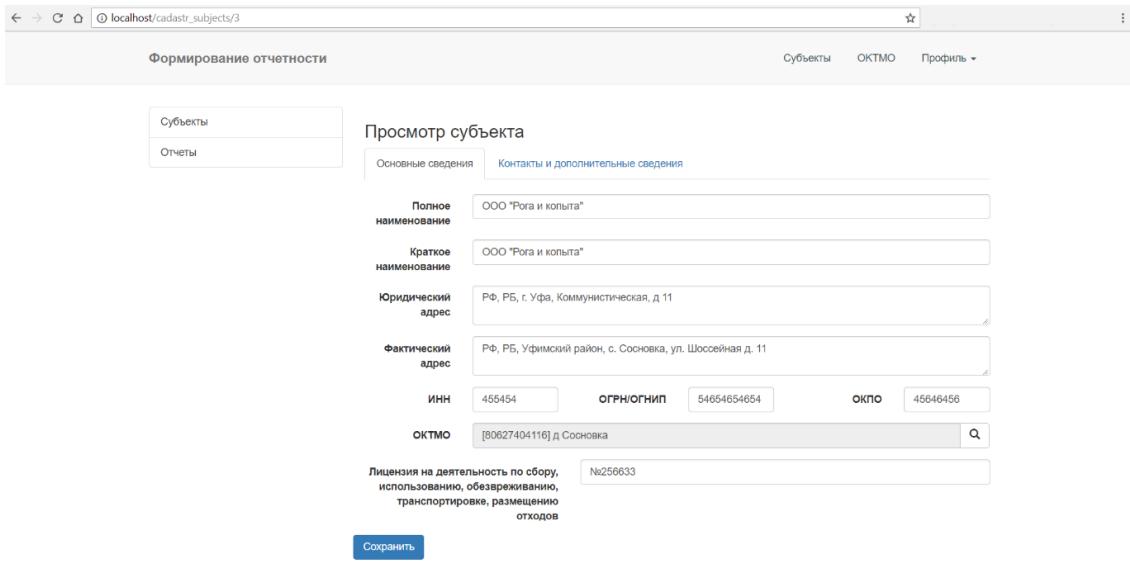

*Рисунок 2. Интерфейс приложения «Формирование отчетности»*

Для иерархически организованных объектов (классификаторы ОКТМО, ОКОПФ, ОКВЭД) был написан специальный алгоритм сортировки, с последующим их отображением в виде дерева. За отображение в виде дерева отвечает библиотека jsTree.

| C $\Omega$ O localhost/cadastr_subjects/3 |                                                                                                    | ☆                                                       |
|-------------------------------------------|----------------------------------------------------------------------------------------------------|---------------------------------------------------------|
|                                           | Формирование отчетности<br>Выбор ОКТМО                                                                                                    | OKTMO<br>Профиль -<br>Эубъекты<br>$\boldsymbol{\times}$ |
| Субъекты                                  | Поиск                                                                                                    |                                                         |
| Отчеты                                    | В-[80000000   Муниципальные образования Республики Башкортостан<br>ф-[80600000 ] Муниципальные районы Республики Башкортостан<br>₿-[80601000 ] Абзелиловский муниципальный район<br>Е-{80601400 ] Сельские поселения Абзелиловского муниципального ра<br>ф-[80623000 ] Дуванский муниципальный район<br>ф-[80602000 ] Альшеевский муниципальный район<br>ф-[80627000 ] Зилаирский муниципальный район<br>Е - [80627400 ] Сельские поселения Зилаирского муниципального район<br>ф-[80603000 ] Архангельский муниципальный район<br>由 [80604000 ] Аскинский муниципальный район<br>ф-[80605000 ] Аургазинский муниципальный район<br>由 [80606000 ] Баймакский муниципальный район<br>+30607000   Бакалинский муниципальный район<br>ф-[80608000 ] Балтачевский муниципальный район<br>ф-[80609000 ] Белебеевский муниципальный район<br><b>由</b> -[80610000 ] Белокатайский муниципальный район<br>ф-[80611000 ] Белорецкий муниципальный район<br>ф-[80612000 ] Бижбулякский муниципальный район<br>ф-[80613000 ] Бирский муниципальный район<br>ф [80614000 ] Благоварский муниципальный район<br>由 [80615000 ] Благовещенский муниципальный район<br>ф-[80617000 ] Буздякский муниципальный район<br>ф-[80618000 ] Бураевский муниципальный район<br>由-[80619000 ] Бурзянский муниципальный район | 45646456<br>ОКПО<br>$\circ$                             |

*Рисунок 3. Классификатор ОКТМО в виде дерева*

На данный момент времени реализована лишь часть функционала приложения. В скором времени будет добавлена система аутентификации и авторизации для разграничения прав специалистов министерства экологии и природопользователей, генерация отчетов в формате PDF. Ruby on Rails имеет хорошие пакеты библиотек для разработки данного функционала:

 Devise - ruby-гем, предоставляющий возможности для аутентификации в rails-приложениях

• Pundit - инструмент, который позволяет ограничить определенные части вашего Rails приложения авторизованным пользователям

• Prawn – для генерации PDF

На следующем этапе планируется расширение функционала до возможностей АИС «Кадастр отходов» т.е добавление банка данных пунктов приема и обработки отходов, технологий и технологических установок по утилизации, обезвреживанию и переработке отходов, объектов размещения отходов и др.

#### **Список литературы:**

- 1. Постановление Правительства Республики Башкортостан от 28 августа 2015 года №347 "О порядке ведения республиканского кадастра отходов производства и потребления".
- 2. Перевод Ruby on Rails Guides для версии Rails 5.2. URL: http://rusrails.ru/ (Дата обращения: 23.04.2018).

# **АВТОМАТИЗАЦИЯ ОЦЕНКИ ЗАЩИЩЕННОСТИ ОБЪЕКТОВ ВОЕННОГО НАЗНАЧЕНИЯ ОТ АКУСТИЧЕСКОЙ РЕЧЕВОЙ РАЗВЕДКИ**

#### *Насыпова Евгения Олеговна*

*курсант факультета Автоматизированных систем управления Военной академии связи им. маршала Советского Союза С.М. Буденного, РФ, г. Санкт-Петербург E-mail: Nasypovazh@yandex.ru*

### *Чукариков Александр Геннадьевич*

*научный руководитель, канд. воен. наук, доцент, доц. кафедры Автоматизированных систем специального назначения Военной академии связи им. маршала Советского Союза С.М. Буденного, РФ, г. Санкт-Петербург*

В настоящее время существует ряд программных продуктов для ЭВМ, направленных на автоматизированную оценку защищенности объектов военного назначения от различных технических средств разведки  $[1, 2, 3]$ , для оценки возможностей акустической речевой разведки так же было разработано специальное программное обеспечение. Под акустической речевой разведкой понимается получение информации, содержащейся непосредственно в произносимой, либо воспроизводимой речи [4].

Для расчёта словесной разборчивости речи, необходимы следующие исходные данные:

- Уровень речевого сигнала
- Параметры затухания звука в атмосфере
- Расстояние от источника речи
- Материал ограждающей конструкции
- Вид помещения (территории)

 Цель защиты выделенного помещения и потенциальные каналы утечки информации

При этом пользователю не надо искать необходимые исходные данные по различным справочникам, так как в программе ввод исходных данных производится путем выбора из перечня, представленного на рисунке 1.

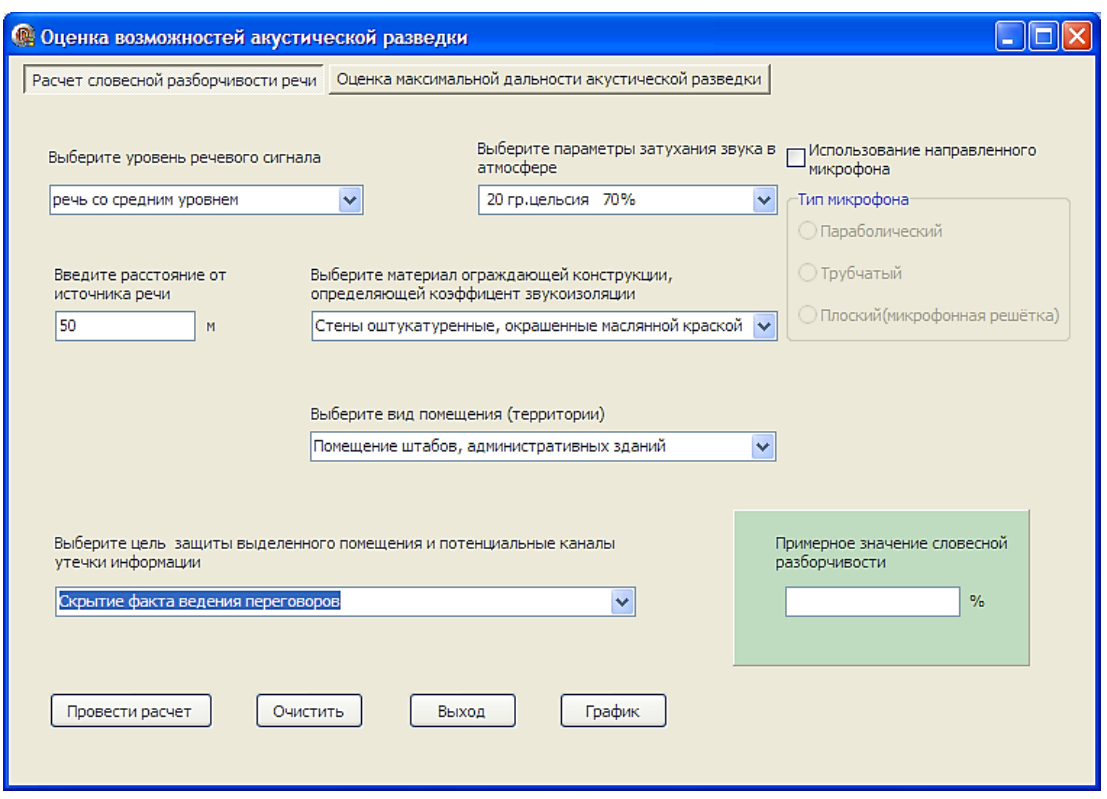

*Рисунок 1. Выбор исходных данных*

В соответствующем окне выведется значение словесной разборчивости речи в процентах (%), представленное на рисунке 2.

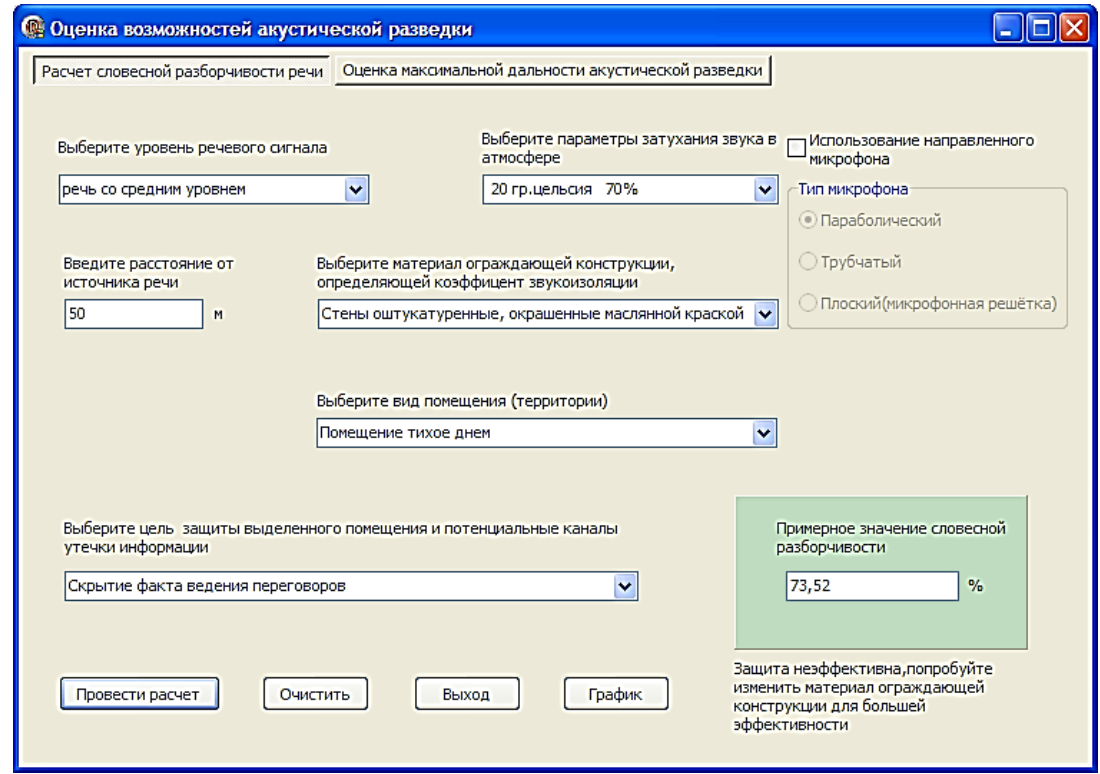

*Рисунок 2. Значение словестной разборчивости*

Для расчёта оценки максимальной дальности акустической разведки выбираем соответствующую вкладку и в появившемся окне вводим следующие исходные данные (рисунок 3):

- Уровень речевого сигнала
- Объект, определяющий средний уровень интегрального шума

 Материал ограждающей конструкции, определяющий коэффициент звукоизоляции

Цель защиты

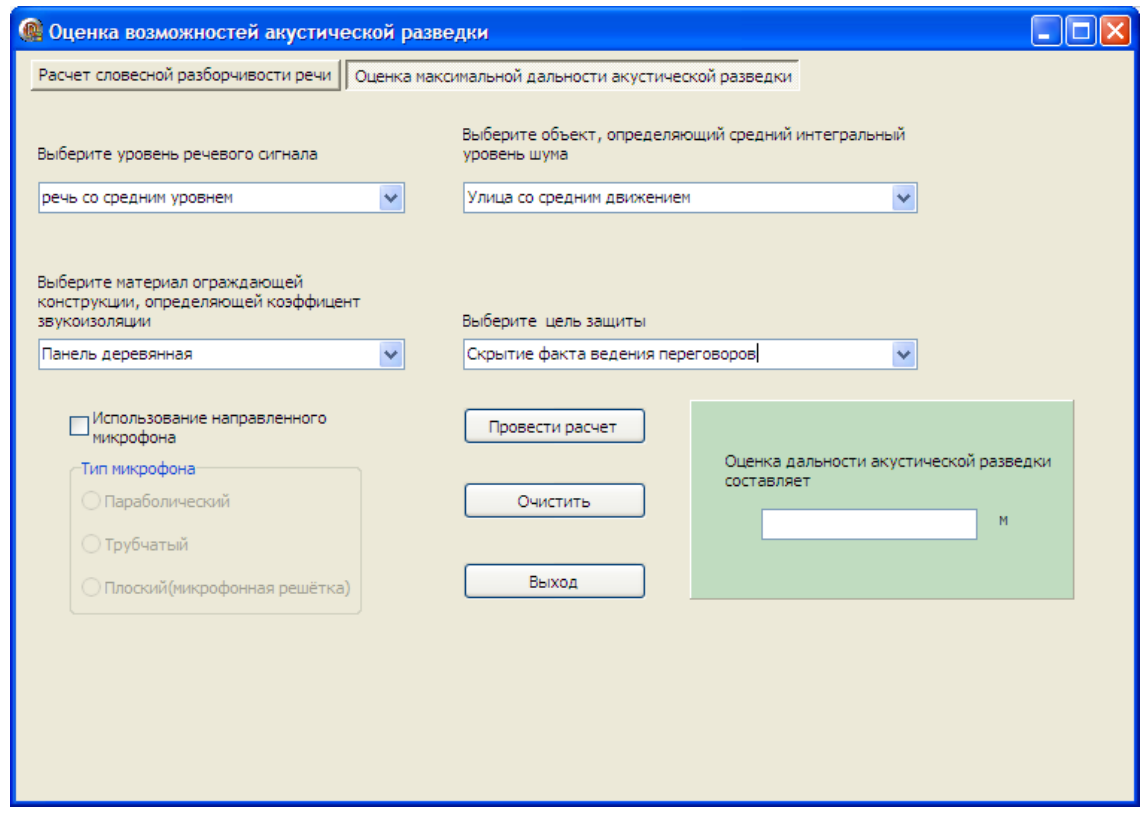

*Рисунок 3. Выбор исходных данных для оценки дальности акустической разведки*

Для выполнения расчёта нажимаем кнопку «Провести расчёт» и в соответствующем окне выведется значение максимальной дальности акустической разведки в метрах, в соответствии с рисунком 4.

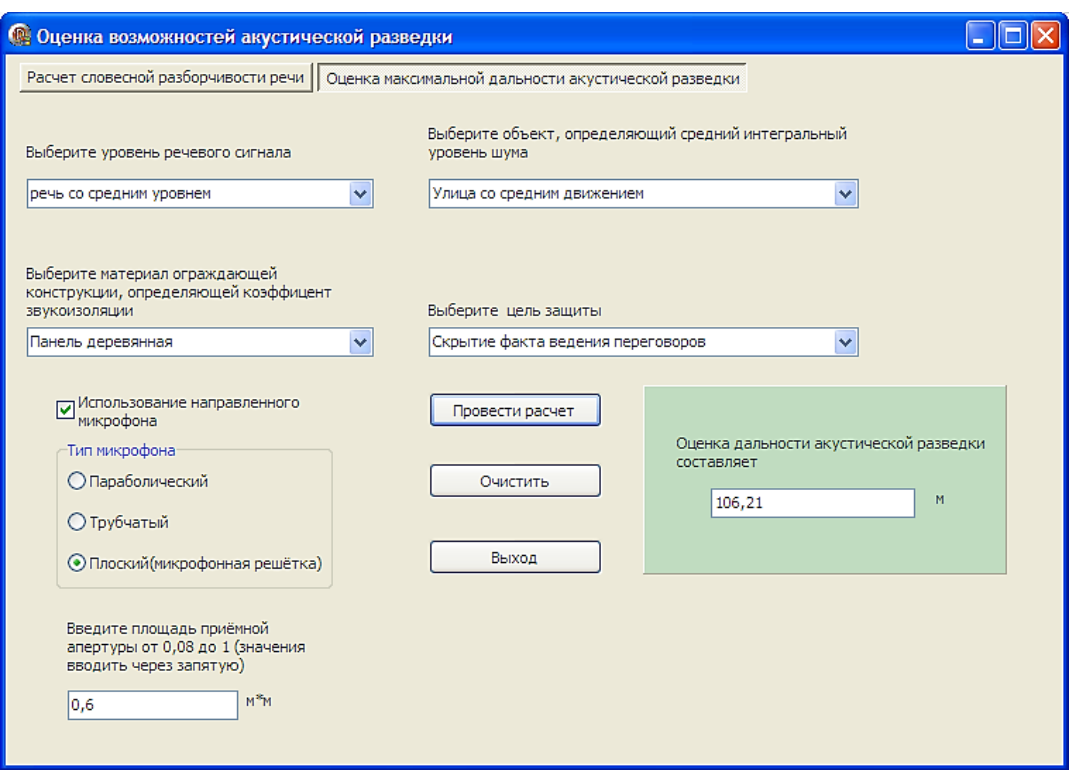

*Рисунок 4. Максимальная дальность акустической разведки*

После ввода исходных данных выбираем «Построить графики», в соответствии с рисунком 5.

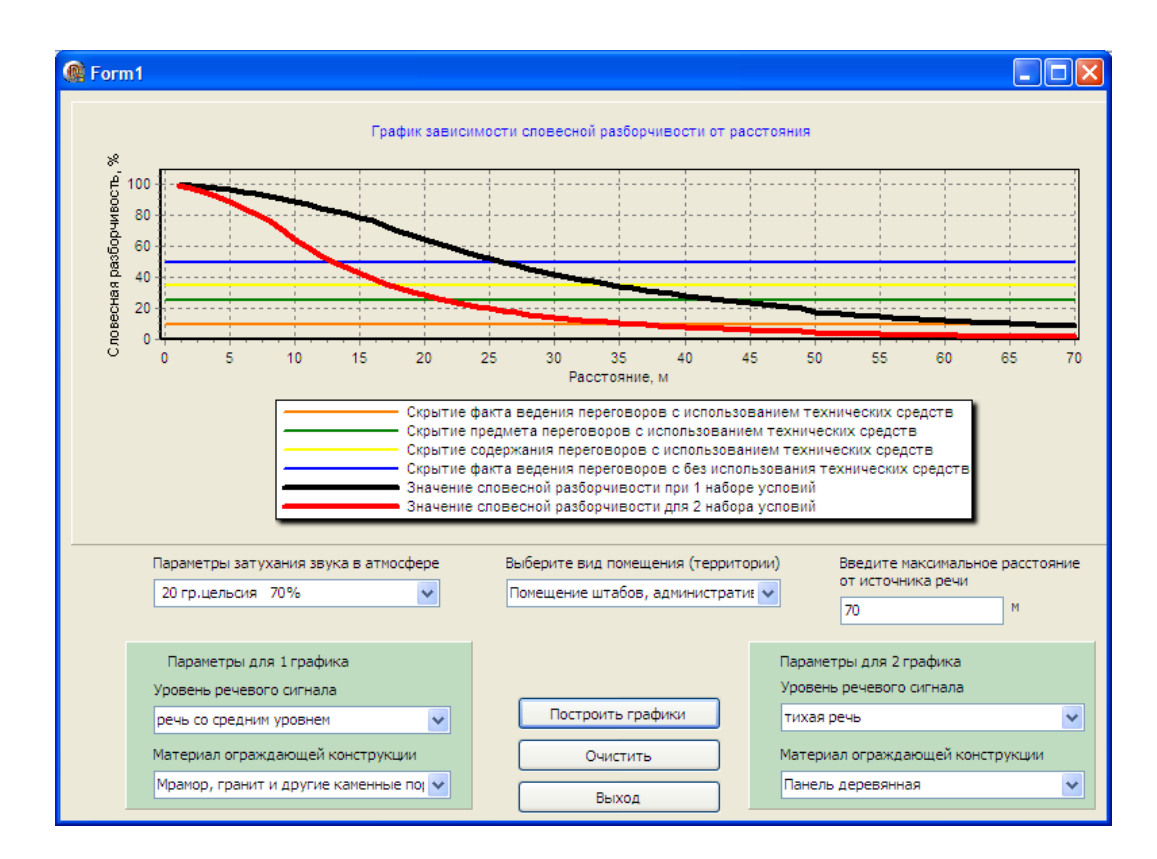

*Рисунок 5. Построение графиков*

Таким образом, представляемое специальное программное обеспечение для оценки защищенности объектов военного назначения от акустической речевой разведки позволит повысить эффективность исследовательской и образовательной деятельности за счет значительного снижения трудоемкости проведения расчётов, а также за счет повышения наглядности.

*Представляемое специальное программное обеспечение предназначено для оценки защищенности объектов военного назначения от акустической речевой разведки. В качестве основных рассчитываемых показателей защищенности выступают: словесная разборчивость речи, а также максимальная дальность акустической разведки. Целесообразно применение данного специального программного обеспечения для исследовательских и учебных целей при изучении дисциплины «Защита информации».*

### **Список литературы:**

- 1. Специальное программное обеспечение для оценки защищенности систем военной связи от инфракрасной разведки. Чукариков А.Г., Воронцов В.Е., Гришковец Д.М., Ткачев Д.Ф. Хроники объединенного фонда электронных ресурсов Наука и образование. 2017. № 12 (103). С. 46.
- 2. Специальное программное обеспечение для оценки защищенности систем военной связи от фотографической разведки. Чукариков А.Г., Кириенко Р.В., Вишневский А.В., Ткачев Д.Ф. Хроники объединенного фонда электронных ресурсов Наука и образование. 2017. № 12 (103). С. 60.
- 3. Специальное программное обеспечение для расчета молниезащиты зданий. Чукариков А.Г., Ксенофонтов А.А., Ткачев Д.Ф. Хроники объединенного фонда электронных ресурсов Наука и образование. 2017. № 12 (103). С. 47.
- 4. Хорев А.А. Техническая защита информации: учеб. пособие для студентов вузов. В 3 т. Т. 1. Технические каналы утечки информации. - М.: НПЦ «Аналитика», 2008. - 436 с.
- 5. Меньшаков Ю.К. Теоретические основы технических разведок: Учеб. пособие / Под ред. Ю.Н. Лаврухина. – М.: Изд-во МГТУ им. Н.Э. Баумана, 2008. – 536 с.: ил.

# **СРАВНИТЕЛЬНЫЙ АНАЛИЗ ТЕХНОЛОГИЙ 3D-ПЕЧАТИ ДЛЯ СОЗДАНИЯ ОДЕЖДЫ**

*Никифорова Анжелика Игоревна студент, кафедра КПиД, ИТМО, РФ, г. Санкт-Петербург E-mail: nikiforova.anz@gmail.com*

Под понятием аддитивные технологии (Additive Fabrication (AF) или Additive Manufacturing (AM)) понимается технология создания изделия путём его послойного синтеза. В отличие от классических «вычитающих» методов, когда от заготовки отсекают ненужный материал для получения необходимого изделия, объект создаётся с нуля путём добавления материала слой за слоем. Наряду с аддитивными технологиями можно так же услышать понятие «быстрое прототипирование» (Rapid Prototyping). Авторы первых технологий 3D-печати предполагали их использование для создания макетов и прототипов изделий, однако современные аддитивные технологии позволяют также печатать готовый продукт.

Другими, и более распространенными, названиями аддитивных технологий являются 3D-технология и 3D-печать. Последнее название возникло из аналогии с печатью изображений на плоских материалах (бумаге, пленке) с помощью струйного принтера.

Несмотря на то, что аддитивные технологии — направление относительно молодое, на данный момент уже существует множество запатентованных технологий объемной печати, количество этих патентов каждый день увеличивается [1]. Столь же обширна сфера применения 3D-печати. Строительство домов, создание реактивных двигателей и огнестрельного оружия, печать человеческих органов, зубное протезирование — малая часть того, где уже применяется 3D-печать [2]. Таким же образом 3D-печать проникает и в сферу создания одежды. Однако на сегодняшний день эта одежда появляется лишь в качестве шоу на модных показах, а научная сторона вопроса осталась в стороне [3].

Все выше сказанное подтверждает недостаточную проработанность в научных исследованиях проблемы использования и дальнейших перспектив 3D-печати одежды и определяет актуальность проведения сравнительного анализа наиболее распространенных технологий 3D-печати.

В качестве критериев для сравнения технологий 3D-печати для печати одежды целесообразно использовать следующие показатели: стоимость устройств 3D-печати, точность печати, используемые для 3D-печати материалы, максимальный размер печатаемой детали, скорость печати, необходимость в постобработке напечатанного изделия.

Проанализировав отечественные [4; 5; 6] и зарубежные [7] научные работы, посвящённые обзору технологий 3D-печати, был сделан вывод, что на сегодняшний день самыми распространенными технологиями 3D-печати являются FDM, SLA, и SLS.

*FDM (Fused Deposition Modeling, моделирование методом послойного наплавления)* – данная технология подразумевает создание модели путем послойного нанесения расплавленного материала. Самая широко распространенная на сегодняшний день технология 3D-печати, благодаря низкой стоимости печатающих устройств и относительно невысокой стоимости используемых материалов. Кроме низкой стоимости, к плюсам данной технологии можно отнести большой ассортимент материалов для печати. Помимо твердых пластиков, это также могут быть гибкие материалы, например нейлон, различных цветов. Кроме того, в рамках этой технологии не критично ограничение по максимальному размеру печатаемой детали — существуют принтеры, способные напечатать деталь до 3,5 метров в длину.

Недостатки данной технологии начинаются с низкой скорости печати, так как для печати каждого слоя печатающая головка принтера должна последовательно нанести расплавленный материал на всю плоскость среза детали. Самым большим минусом технологии является точность, то есть соответствие напечатанной детали ее 3D-модели. Разрешение печати по данной технологии ограничена толщиной печатаемого слоя, которая может находиться в пределах

от 0,028 до 0,3 мм. Кроме того, печать этим методом может иметь дефекты, например, коробление детали вследствие неравномерного остывания, и деформация слоев из-за недостаточно быстрого остывания отпечатанного материала [8]. Так же большим ограничением применительно к сфере создания одежды является невозможность печатать нависающие элементы. Несмотря на возможность печати специальных подпорок для таких элементов, ввиду того, что детали одежды состоят из очень мелких звеньев, последующее удаление подпорок может повредить сами детали. Виду низкой точности печати по этой технологии, отпечатанной детали почти всегда необходима постобработка, а именно удаление поддерживающего материала, и шлифовка детали.

*SLS (Selective Laser Sintering, выборочное лазерное спекание)* — технология, основанная на последовательном спекании порошкового материала при помощи лазера высокой мощности. До недавнего времени принтеры, печатающие по технологии SLS, выпускались только для промышленной сферы применения, однако, в связи с высококонкурентной ситуацией на рынке патентов этой технологии, в настоящий момент активно появляются в продаже SLS-принтеры для домашнего использования, цена на которые составляет около 350 тысяч рублей (Sintratec Kit).

Разрешение печати ограничено только диаметром лазерного луча и размером частиц спекаемого порошка, как правило, оно в пределах от 10 до 100 мкм, в подпорках нет необходимости, так как в роли поддерживаемой конструкции выступает сам порошок, в котором находится деталь. При проектировании изделий единственным ограничением является невозможность создавать полые детали без отверстий, так как в таком случае удаление порошка из этой полости станет невозможным.

После завершения печати изделию может потребоваться шлифовка поверхности, так как, хотя она намного более гладкая, чем при FDM печати, присутствует шероховатость, обусловленная размером частиц самого запекаемого порошка. Оставшийся порошок можно использовать повторно.

Скорость печати по данной технологии FDM, так как при печати порошком нужный срез модели запекается весь одновременно, таким образом, время печати зависит только от высоты модели.

Порошки для печати по этой технологии, в основном ориентированы на достижение таких качеств, как прочность и надежность, примерами же эластичных материалов могут послужить нейлон, а также материал TPU 92A-1 и DuraForm Flex. Правда, эти материалы производятся только в белом или черном цвете, поэтому при необходимости придать изделию другой цвет, его придется покрасить.

*SLA (Stereolithography, стереолитография)* — технология производства изделий из жидких фотополимерных смол. Отвердевание смолы происходит за счет облучения ультрафиолетовым лазером. Стоимость SLA-принтеров начинается от 385 тысяч рублей для домашних моделей и заканчивается 2 млн. рублей для профессионального устройства.

Толщина слоя при печати по этой технологии может достигать 1 мкм. Принтеры с такой точностью обычно используют в ювелирном деле и стоматологии, эти принтеры позволяют напечатать идеально гладкую поверхность, в качестве постобработки необходимо лишь промыть изделие в растворителе, чтобы очистить его от жидкого фотополимера. Большими недостатками этой технологии в отношении создания одежды является совсем небольшая область печати, 20 см по одной стороне максимум, и необходимость использовать поддерживающие конструкции.

Скорость печати составляет 70 см/час. Такая высокая скорость обуславливается сведенным к минимуму использованием механических приводов только для опускания платформы.

Жидкие полимеры для печати производятся также с разнообразными свойствами, как жесткими, так и гибкими, так же разных цветов, которые можно смешивать между собой, получая большое количество новых оттенков. Также нельзя забывать, что некоторые из полимеров могут быть токсичными.

Результат проведенного сравнительного анализа можно представить в виде Таблицы 1.

*Таблица 1.*

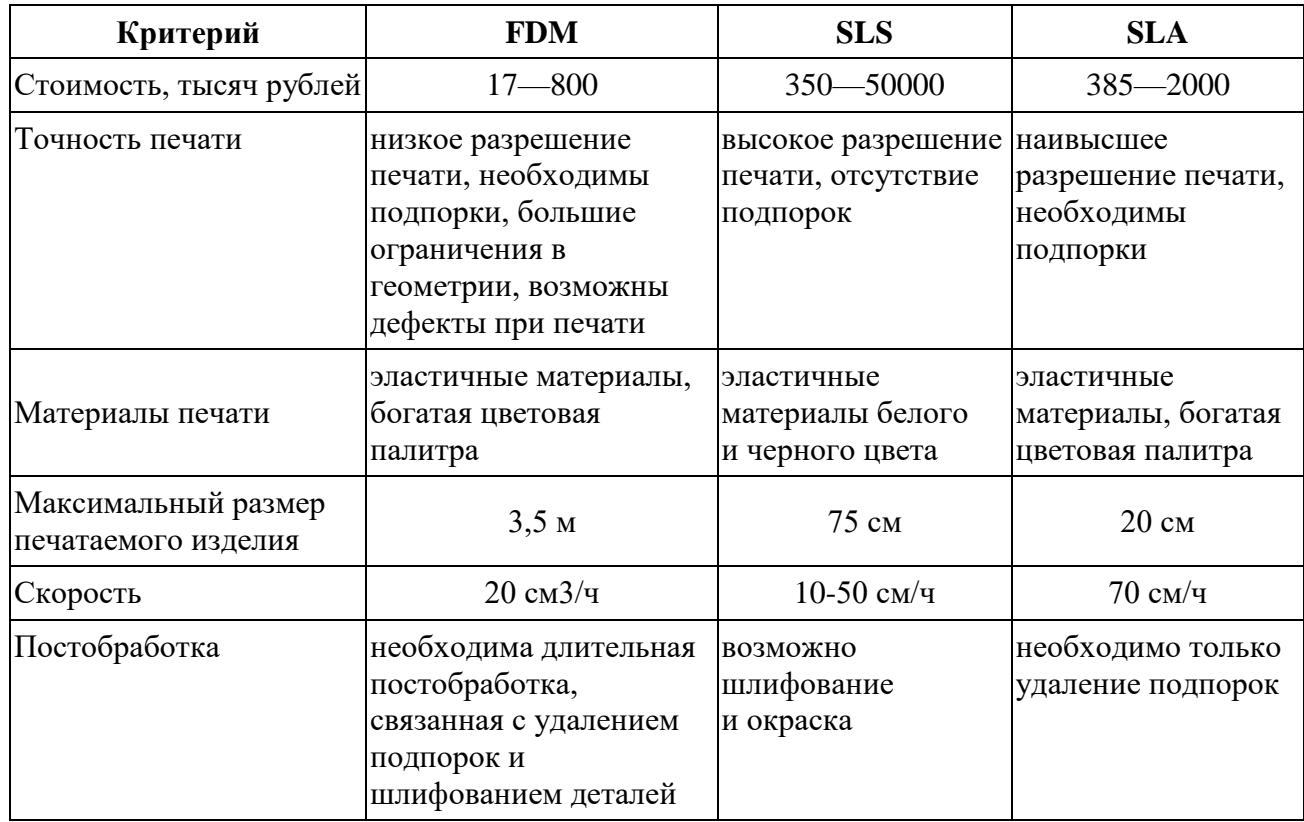

**Сравнительный анализ технологий 3D-печати**

Из нее можно сделать вывод, что из представленных технологий 3D-печати, оптимальной для создания одежды является технология SLS. 3D-принтеры этой технологии обладают хорошей точностью печати, широкими возможностями печати изделий с мелкими деталями и сложной геометрией, не нуждаются в трудоемкой постобработке. Технология FDM также может применяться для создания одежды, ввиду низкой стоимости принтера и большого выбора материалов для печати, но возможности проектирования 3D-модели для печати в таком случае будут сильно ограничены, а также создание изделия займет очень много времени за счет медленной печати и длительной постобработки детали. SLA-технология выглядит наименее удачной для применения в создании одежды, так как, имея довольно высокую стоимость, имеет также существенные ограничения в виде необходимости создавать поддерживающие конструкции, и малую область печати.

# **Список литературы:**

- 1. Токарев Б.Е., Токарев Р.Б. Анализ технологий рынка 3d печати: два года спустя // Интернет-журнал Науковедение. — 2016. — № 1(32). — С. 26.
- 2. Литовкин С.В. Применение технологии 3d печати в различных сферах деятельности // Инновационные технологии и экономика в машиностроении. – Томск, 2014. — С.218-221.
- 3. Рукавишникова А.С., Евсеева А.А. Инновационные технологии 3d-печати в сфере индустрии моды // Научно-методический электронный журнал концепт. – 2015. – Т. 13. – С. 3301-3305.
- 4. Литунов С.Н., Слободенюк В.С., Мельников Д.В. Обзор и анализ аддитивных технологий. Часть 1 // Омский научный вестник. — 2016 —  $N<sub>2</sub>1(145)$  —C.12–17.
- 5. Литунов С.Н., Слободенюк В.С., Мельников Д.В. Обзор и анализ аддитивных технологий. Часть 2 // Омский научный вестник. — 2016 —  $N_{\text{2}}$  5(149) — C.20–24.
- 6. Лысыч М.Н., Шабанов М.Л., Качурин А.А. Обзор современных технологий 3d печати // Современные наукоемкие технологии. — Пенза, 2015 — № 6 — С.26–30.
- 7. Chang, Shawn H. Exploring the evolution of additive manufacturing industry // Thesis: S.M. in Engineering and Management. — Massachusetts Institute of Technology. — 2016. [Электронный ресурс]. Режим доступа: https://dspace.mit.edu/handle/1721.1/106243 (Дата обращения: 09.04.18).
- 8. Зайцев В.Д., Наумкин Н.И., Кильмяшкин Е.А. Дефекты, сопровождающие технологии быстрого прототипирования, и методы их устранения // Энергоэффективные и ресурсосберегающие технологии и системы. — Саранск, 2016 — С. 417-422.

## **ОПТИМИЗАЦИЯ БИЗНЕС ПРОЦЕССОВ С ПОМОЩЬЮ ИНСТРУМЕНТА SAP BUSINESS WORKFLOW**

### *Попова Екатерина Валерьевна*

*студент, кафедра информационных систем и вычислительной техники, РФ, г. Санкт-Петербург E-mail: katherinaa@mail.ru*

### *Мазаков Евгений Борисович*

*научный руководитель, канд. техн. наук, доцент СПГУ, РФ, г. Санкт-Петербург*

Повышение эффективности бизнес-процессов и значительное улучшение финансовых показателей компании достигается за счет внедрения ERP-систем мирового класса. По результатам исследований, внедрение позволяет сократить уровень складских запасов на 10–15 % за счет отказа от неприбыльных позиций, снизить коммерческие затраты на 35 %, иметь доступ к достоверной информации в режиме реального времени. SAP ERP – информационная корпоративная система, основанная на методологии ERP (планирования ресурсами предприятия) и направленная на достижение оптимальности бизнес-процесса [1].

Модуль SAP Business Workflow не является заменой стандартного функционала SAP, а работает на уровне, расположенном над транзакциями SAP R/3. Модуль SAP Business Workflow позволяет присваивать отдельные шаги бизнес-процессов тем или иным организационным агентам (единицам), и в этом качестве он относится к аспекту контроля, необходимого для функционирования организации [2].

SAP Business Workflow — это первый программный продукт, который стал использовать бизнес-объекты — например, заказы на закупку, и приказы на командировку, планы адаптации.

SAP Business Workflow позволяет отслеживать бизнес-процессы в системе R/3 и обрабатывает их под контролем автоматизированной системы потока операций. Как и любая другая система управления потоком операций, SAP Business Workflow может отслеживать и обрабатывать повторяющиеся процессы со сложной структурой, которые включают в себя последовательность событий и действий различных исполнителей и координацию таких действий.

Модель объекта (Object Model) определяет следующие компоненты бизнес-объекта:

- идентификация объекта;
- имя (название) объекта;
- полтип;
- атрибуты;
- ограничения объекта;
- методы;
- правила;
- место объекта в иерархии;
- событие на входе;
- событие на выходе.

Рассмотрим корпоративный шаблон «Управление командировками». Он определяет основные принципы управления командировками работников группы компаний и методы их реализации в КИС.

В данном бизнес-процессе описывается процесс формирования и согласования Заявки на командировку. В ходе процесса Ответственным за оформление Заявки на командировку формируется Заявка на командировку в КИС, распечатывается Служебное задание и передается Линейному руководителю Командируемого работника на рассмотрение.

Инициирующим событием процесса «Формирование Заявки на командировку» является принятое решение о направлении работника в служебную командировку.

### **Согласование и утверждение Заявки на командировку**

1) Ответственный за утверждение Заявки на командировку, на основании рассмотренного Линейным руководителем Служебного задания (в бумажном виде), рассматривает поступившую Заявку на командировку, с целью дальнейшей организации процесса по утверждению, корректировке или отклонению Заявки на командировку в КИС. В случае если Линейный руководитель:

a. Не подписывает Служебное задание.

При этом Ответственный за утверждение Заявки на командировку устанавливает статус «Отменена» для Заявки на командировку. В КИС автоматически отправляется сообщение на адрес электронной почты Ответственного за оформление Заявки на командировку и автоматически инициируется процесс «Отмена командировки»;

b. Принимает решение о необходимости корректировки Служебного задания.

Происходит автоматическое формирование уведомления на адрес электронной почты Ответственного за оформление Заявки на командировку. После того, как выполнены коррекционные требования, данная Заявка на командировку вновь отправляется на рассмотрение. Если сроки командировки переносятся по согласованию с Линейным руководителем, то командировка с первоначальными сроками отменяется, а Заявка на командировку создается заново;

c. Подписывает Служебное задание.

Ответственный за утверждение Заявки на командировку утверждает Заявку на командировку в КИС, при этом формируются автоматические уведомления на адреса следующих получателей:

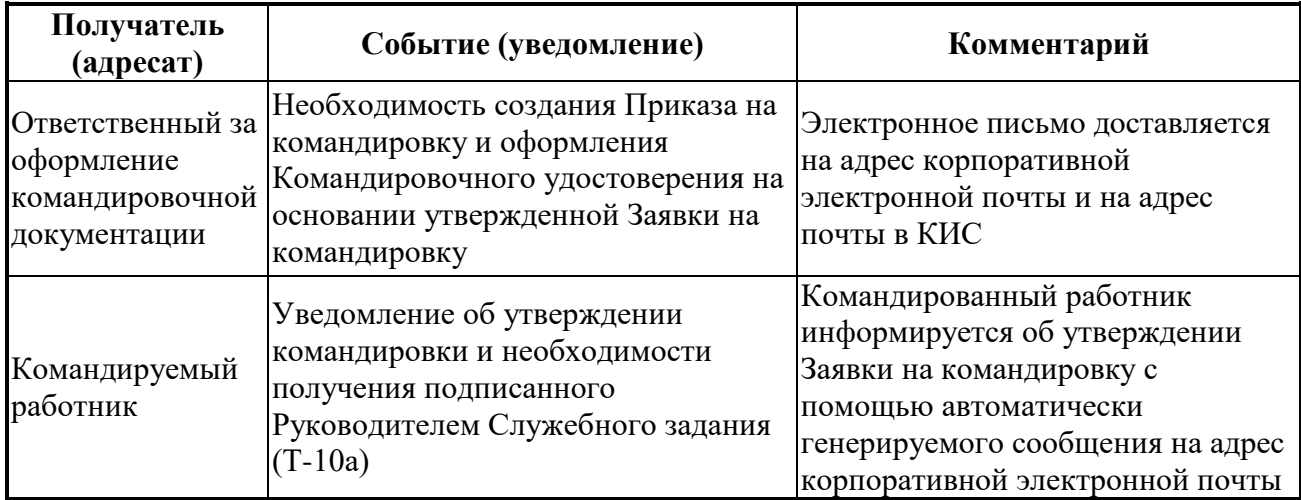

В случае отсутствия Ответственного за утверждение Заявки на командировку, имеется возможность самостоятельно обеспечить своему Заместителю временный доступ к своим задачам в КИС с целью оперативного принятия решения по согласованию и утверждению Заявок на командировки.
2) После получения уведомления об утверждении Заявки на командировку, Ответственный за утверждение Заявки на командировку (или Ответственный за оформление Заявки на командировку) получает подписанное Служебное задание на бумажном носителе у Референта руководителя, подписавшего данное Служебное задание.

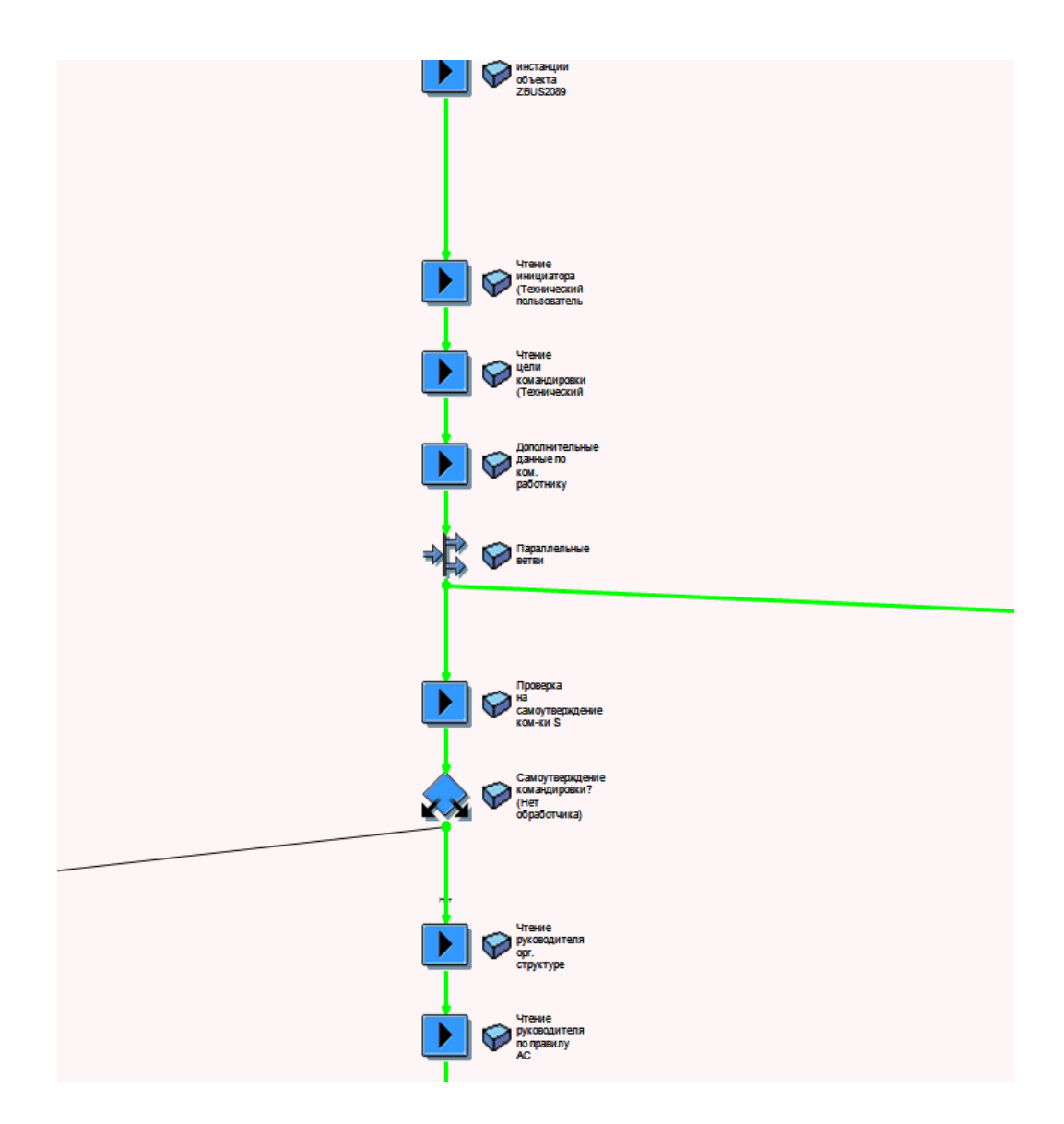

*Рисунок 1. Фрагмент потока «Создание и согласование командировки»*

Автоматизация БП «Командировки» с помощью инструмента SAP Business Workflow позволило сократить время согласования заявок руководителем, кадровым специалистом, бухгалтером. Командируемый работник может сам получать информацию на какой стадии согласования находится заявка на командировку, исправлять ее в случае необходимости.

## **Список литературы:**

- 1. Международный журнал прикладных и фундаментальных исследований. Гельманова З.С., Жаксыбаева Г.Ш., Калмырзаев Б.К. Статья: Совершенствование корпоративного управления за счет внедрения информационных технологий класса SAP ERP [Электронный ресурс]. Режим доступа: https://applied-research.ru/ru/article/view?id=8686 (Дата обращения: 11.04.2018).
- 2. Внедрение SAP R/3: Руководство для менеджеров инженеров/ Часть V После внедрения/ Глава 19. Усовершенствования и интерфейсы SAP/ SAP Business Workflow / [Электронная библиотека]. Режим доступа: http://wm-help.net/ lib/b/book/1872605422/179 (Дата обращения: 13.04.2018).

## **РЕАЛИЗАЦИЯ ПОДДЕРЖКИ ДИНАМИЧЕСКИХ ПАНЕЛЕЙ ЗАКАЗОВ В ТРЕЙДИНГОВЫХ ПЛАТФОРМАХ С ИСПОЛЬЗОВАНИЕМ СТАНДАРТА FIXATDL**

*Сергеева Марина Владимировна*

*магистрант, кафедра ИС, факультет ИТИП, Университет ИТМО, РФ, г. Санкт-Петербург E-mail: marina.sergeeva19@mail.ru*

Трейдинговая платформа – это программное обеспечение, позволяющее производить операции на рынке с использованием персонального компьютера. Трейдинговые платформы, как правило, поддерживают подключение к большому количеству торговых площадок, а также позволяют:

1. Следить за состоянием рынка в реальном времени

2. Анализировать поступающую информацию

3. Отправлять заказы на рынок

4. Расширять функциональность системы с помощью пользовательских приложений

Для каждого пользовательского приложения, как правило, может быть создано неограниченное количество шаблонов панелей приложения. Шаблон панели приложения содержит, в свою очередь, неограниченное количество описаний элементов пользовательского интерфейса, таких как надписи, кнопки, поля для ввода чисел, текста, поля для выбора дат или значений из списка значений. Для каждого элемента пользовательского интерфейса пользователь может задать положение, цвет текста, размер и другие параметры, а также привязать данный элемент ввода к одному из параметров, с которыми работает пользовательское приложение. Одним из таких параметров может быть, например, объем заказа. При вводе пользователем значения в поле объема заказа пользовательское приложение получает уведомление об изменении объема и может, например, скорректировать объем заказа, отправленного на рынок.

Каждый рынок требует наличия определенных параметров в поступающих от клиентов заказов для определенных типов финансовых инструментов. Клиенты, как правило, работают сразу с несколькими рынками. Так как

параметры заказов обычно указываются с помощью панелей приложения, это означает, что для каждого рынка должен быть создан как минимум один шаблон панели приложения для отправки заказа. Чаще всего таких шаблонов панелей создается несколько для каждого рынка.

Создание каждого шаблона требует затрат времени на разработку и тестирование, а также на распространение шаблонов всем заинтересованным пользователям.

Решением данной проблемы является осуществление поддержки стандарта FIXatdl, позволяющего автоматически генерировать панели заказов по описаниям, поставляемым рынками.

Протокол FIX (Financial Information eXchange) - протокол передачи данных, являющийся международным стандартом для обмена данными между участниками биржевых торгов в режиме реального времени.

FIXatdl (FIX Protocol's Algorithmic Trading Definition Language) – это стандарт для обмена метаинформацией, необходимой для обеспечения алгоритмической торговой деятельности на финансовых рынках. FIXatdl ресурсы предоставляются финансовыми рынками и могут содержать одно или несколько определений стратегий. В рамках определения стратегии существуют четыре основных раздела:

1. Раздел метаданных, определяющий, к каким географическим регионам, рынкам (биржам) и классам активов стратегия применима.

2. Параметры. Перечисляются параметры, используемые стратегией, их типы данных, ограничения (например, минимальные и максимальные значения) и как они должны быть представлены в полученном FIX сообщении

3. StrategyLayout, определяющий элементы управления пользовательским интерфейсом, которые будут использоваться для этой стратегии, как они должны быть размещены на экране и как они сопоставляются с параметрами, описанными в предыдущем разделе документа

4. Раздел StrategyEdit, в котором описываются правила проверки, которые должны применяться к стратегии

Поставщики трейдинговых систем, таким образом, получают возможность поддерживать динамическое создание панелей заказа и автоматическое включение всех необходимых параметров в заказ, что значительно снижает расходы на разработку и тестирование ПО.

FIXatdl ресурсы поставляются в виде файлов с расширением FIXatdl, в формате, основанном на XML. FIX trading community [1] предоставляет XML схему (XSD) для языка FIXatdl. XSD — это язык описания структуры XML документа. Его также называют XML Schema. При использовании XML Schema XML парсер может проверить не только правильность синтаксиса XML документа, но также его структуру, модель содержания и типы данных [2].

Такой подход позволяет объектно-ориентированным языкам программирования легко создавать объекты в памяти, что, несомненно, удобнее, чем разбирать XML как обычный текстовый файл. Кроме того, XSD есть встроенные средства документирования, что позволяет создавать самодостаточные документы, не требующие дополнительного описания.

Для создания объектов, определенных в FIXatdl ресурсе, можно использовать: сгенерированные из XML-схемы с помощью инструмента xsd. ехе классы и класс XmlSerializer [3] (из стандартной библиотеки классов .NET Framework).

Предлагаемая архитектура модуля импорта ресурсов представлена на рисунке 1. Центральное место в предлагаемой архитектуре занимает класс FIXatdlResourceManager, который принимает и обрабатывает поступающие FIXatdl ресурсы, а также сохраняет импортированные параметры и стратегии для каждого ресурса с помощью класса FIXatdlResourceData.

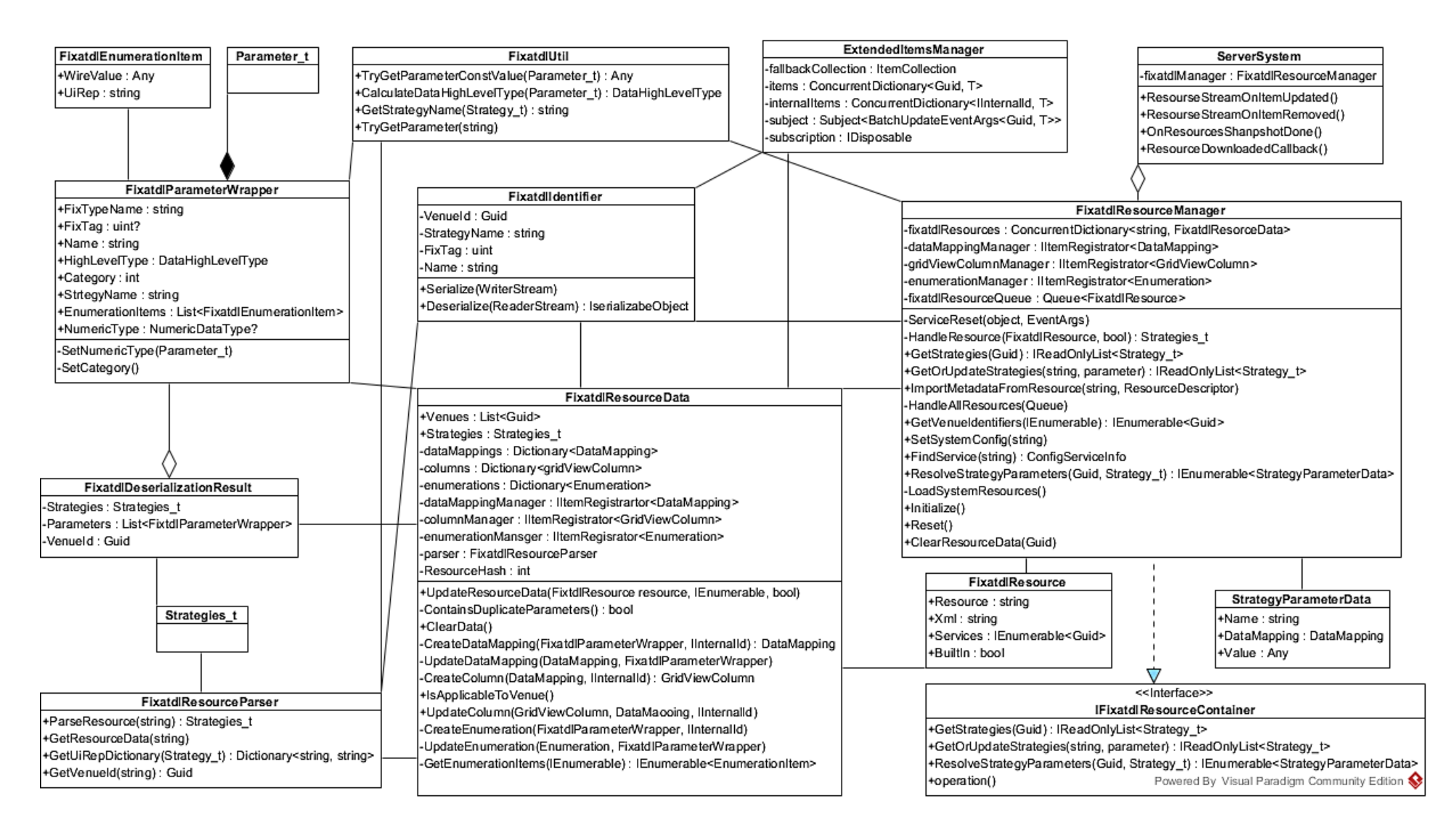

Рисунок 1. Лиаграмма классов модуля импорта FIXatdl ресурсов

Этот класс производит разбор ресурсов и создает корректные колонки, перечисления и отображения данных в системе. Создаваемые объекты отличаются от обычных объектов системы – стандартные колонки, данные и перечисления (например, поставляемые с приложением или создаваемые пользователем), хранятся на сервере и не удаляются между подключениями клиента. Однако FIXatdl колонки и другие объекты заново создаются каждый раз при запуске приложения или при добавлении ресурса, и хранятся только в памяти Front-end приложения и удаляются при выключении приложения.

Данная архитектура позволяет эффективно решать проблему дублирования данных при одновременной обработке ресурсов несколькими подключенными клиентами, т. к. каждый отдельный клиент работает только со своей копией данных. Также решение позволяет снизить нагрузку на сервер и уменьшить количество постоянно хранимых данных (в то время как количество данных, генерируемых из ресурсов, может быть высоко).

Локальные объекты регистрируются в системе с помощью ExtendedMetadataManager. Этот класс реализует стандартный интерфейс, реализуемый другими менеджерами в системе. Однако вместо создания объектов на сервере, создает их только локально. Так как данный класс имеет стандартный интерфейс, он с легкостью может быть использован классами, осуществляющими отображение колонок, данных и перечислений в пользовательском интерфейсе. Кроме того, данный класс может быть использован в браузере колонок для отображения FIXatdl колонок, а также для добавления колонок в таблицы.

При удалении ресурса происходит автоматическое очищение всех данных, импортированных из данного ресурса. При обновлении ресурса данные, которые были изменены, модифицируются, а удаленные – удаляются. Для отображения изменений при этом не требуется перезапуск приложения.

Для оповещения заинтересованных классов о добавлении новых FIXatdl метаданных в ExtendedMetadataManager используется шаблон проектирования «Наблюдатель» [4], реализованный с помощью библиотеки Reactive Extensions [5].

В отличии от использования стандартных методов (с помощью подписки на события, например, добавления новой колонки), классы библиотеки Reactive Extensions позволяют настраивать обработку событий на конкретном потоке приложения. Кроме того, данная технология позволяет обрабатывать как события, поступающие после подписки на обновления, так и все предыдущие события (Snapshot). Возможность обработки событий на определенном потоке особенно важна для Front-end приложений трейдинговых платформ, так как для реализации пользовательского интерфейса часто используется несколько потоков [6]. Кроме того, при разработке ExtendedMetadataManager предлагается использовать шаблон проектирования «Одиночка» [4] для обеспечения целостности данных.

С помощью технологии Windows Forms [7], представленной компанией Microsoft, было успешно разработано и внедрено большое количество Windowsприложений, однако в настоящее время компоненты библиотеки Windows Forms перестали обеспечивать прямую поддержку появившихся технологий построения приложений, и, кроме того, мало поддаются настройке и изменениям из-за тесной взаимосвязи с частями внутреннего устройства Windows. [8] Недостатки библиотеки Windows Forms послужили предпосылками для создания альтернативного решения на базе платформы .NET Framework -Windows presentation foundation.

Windows presentation foundation (WPF)  $-$  это система для построения клиентских приложений Windows с визуально привлекательными возможностями взаимодействия с пользователем [9, 10]. Технология WPF обладает широкими возможностями для программирования компьютерной графики. В отличии от технологии Windows Forms, WPF включает новую модель построения пользовательских приложений (в основе WPF лежит мощная инфраструктура, основанная на DirectX). DirectX использует аппаратное ускорение графики, это означает возможность применения развитых графических эффектов без платы за это производительностью. Благодаря масштабируемости интерфейса, WPF приложение отображается одинаково на мониторах с любым расширением.

В основе WPF лежит векторная система визуализации, не зависящая от разрешения устройства вывода и созданная с учётом возможностей современного графического оборудования. WPF предоставляет средства для создания визуального интерфейса, включая язык XAML, элементы управления, привязку данных, макеты, двухмерную и трёхмерную графику, анимацию, стили, шаблоны, документы, текст, мультимедиа и оформление [9]. Сравнение двух технологий по некоторым показателям представлено в Таблице 1.

#### *Таблица 1.*

#### **Сравнение технологий разработки графического интерфейса**

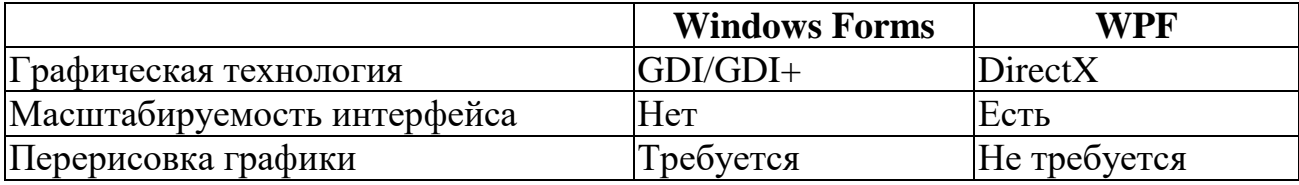

Таким образом, в качестве технологии для разработки модуля динамических панелей заказов с использованием стандарта FIXatdl предлагается использовать технологиюWPF.

## **Список литературы:**

- 1. FIX trading community// [Электронный ресурс]. URL: https://www.fixtrading.org/standards/fixatdl/ (Дата обращения 25.12.2017).
- 2. Thompson, H.S., Beech, D., Maloney, M., & Mendelsohn, N. XML schema part 1: Structures, 2001.
- 3. XmlSerializer // [Электронный ресурс]. URL: https://msdn.microsoft.com/ruru/library/system.xml.serialization.xmlserializer(v=vs.110).aspx (Дата обращения 20.12.2017).
- 4. Гамма, Эрих, Хелм Ричард, Джонсон Роберт, Влиссидес Джон. Приемы объектно-ориентированного проектирования. //"Издательский дом Питер", 2013.
- 5. Reactive Extensions Class Library// [Электронный ресурс]. URL: https://msdn.microsoft.com/en-us/library/hh242986(v=vs.103).aspx (Дата обращения 20.12.2017).
- 6. Petzold, C. Programming Microsoft Windows with C# // (pp. 89-98). Redmond, Washington: Microsoft Press, 2002.
- 7. Windows Forms // [Электронная библиотека компании Microsoft]. URL: http://msdn.microsoft.com/enus/library/dd30h2yb.aspx (Дата обращения 21.11.2017).
- 8. Малдрик А.В., Азимова С.Т. Об особенностях разработки пользовательского интерфейса средствами Microsoft Presentation Foundation // Сборник материалов научно-практической конференции профессорскопреподавательского состава Сыктывкарского лесного института по итогам научно-исследовательской работы в 2011 году. 2012. С. 286-289.
- 9. Введение в WPF // [Электронная библиотека компании Microsoft]. URL: https://msdn.microsoft.com/ru-ru/library/mt149842.aspx (Дата обращения 10.11.2017).
- 10.Мак-Дональд Мэтью. WPF. Windows Presentation Foundation в .NET 4.5 с примерами на C# 5.0.// – М.; СПб.; Киев, 2013. – 1015 с.

#### Π. ΠΑΤΦΟΡΜΑ ΧΑΜΑRΙΝ

Трапезников Алексей Александрович студент, кафедры Систем Информатики ВСГУТУ  $P\Phi$ , г. Улан-Удэ E-mail: alekseytra@gmail.com

Введение. Разработчики мобильных приложений всегда начинают работу с определения платформы, для которой новое приложение будет создаваться. По мнению экспертов, наиболее удачными и востребованными на сегодняшний день считаются следующие платформы для мобильных устройств: Android, WindowsPhone, iOS. Но, чтобы создать приложение, которое будет работать на всех трех системах нужно использовать различные инструменты для каждой платформы.

Для разработки приложения под определенную мобильную операционную систему требуется использовать язык программирования, среду разработки и библиотеки данной платформы. Например, на iOS языком программирования будет Swift или Objective C, среда разработки – Xcode и библиотека – iOs Frameworks; Windows Phone: язык программирования –  $C#$ , среда разработки – Visual Studio, библиотека - .NET Library; Android: язык программирования -Java, среда разработки – Android Studio, библиотеки – Android SDK/ Java SDK. Такой диапазон языков программирования, сред разработки, библиотек не может положительно сказываться на сроках создания приложений.

**Native (родные) SDK.** SDK (от агл. Software development kit) – это набор средств разработки, которые позволяют создавать приложения. Программисты получают SDK непосредственно от целевой технологии или системы. У каждой платформы есть свой native (родной) SDK.

Плюсы Native SDK.

- они нативные:
- интеграция с аппаратной частью без ограничений;
- высокая скорость работы;
- минимальный размер приложения.

Минусы:

• поддержка двух и более веток кода при разработке на разные платформы;

• время работ (трудозатраты) увеличивается пропорционально количеству платформ.

Функциональная платформа Xamarin. Платформа Xamarin была создана разработчиками открытой платформы Mono, находившейся в свободной реализации .NET, которая впервые была представлена в 2001 году. Тем не менее в отличие от своего предшественника, Хататіп существовал исключительно как коммерческий проект до тех пор, пока компания не была приобретена Microsoft

Хататіп представляет ряд субплатформ:

- Xamarin.Android библиотеки для создания приложений на ОС Android.
- Xamarin.iOS библиотеки для создания приложений для iOS.

Эти субплатформы играют большую роль - через них приложения могут направлять запросы к прикладным интерфейсам на устройствах под управлением ОС Android или iOS (рис. 1).

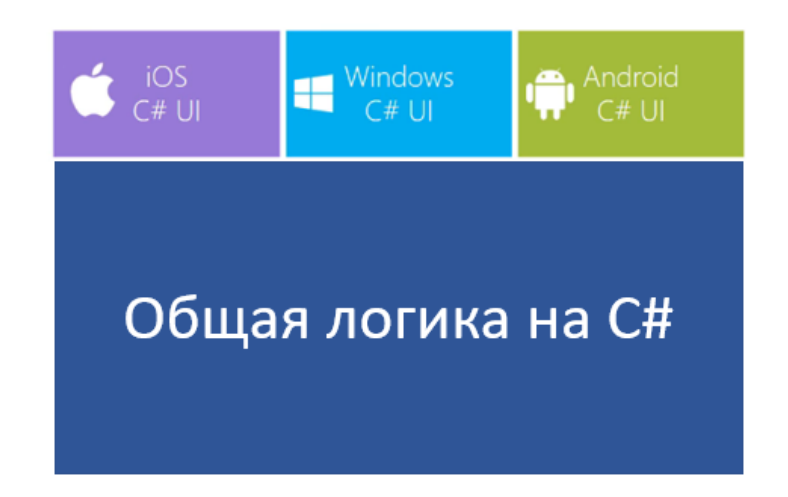

## Рисунок 1. Библиотеки для создания приложений

Благодаря этим платформам программисты могут создавать отдельно приложения для Android и отдельно для iOS.

Другая субплатформа – это Xamarin.Forms (рис. 2). Наиболее важной особенностью платформы Xamarin.Forms - это возможность создавать кроссплатформенные приложения - одна бизнес логика для всех платформ.

Т. е. один раз определить визуальный интерфейс (общий UI код), один раз к нему привязать какую-то логику на языке программирования С#, и все это будет работать на Android, iOS и Windows. Главный проект компилируется в библиотеку dll, а остальные три проекта содержат ссылки на него. Кроме этой библиотеки все три остальных проекта содержат еще ряд важных ссылок, в частности каждый проект содержит ссылку на свою специфическую библиотеку [1].

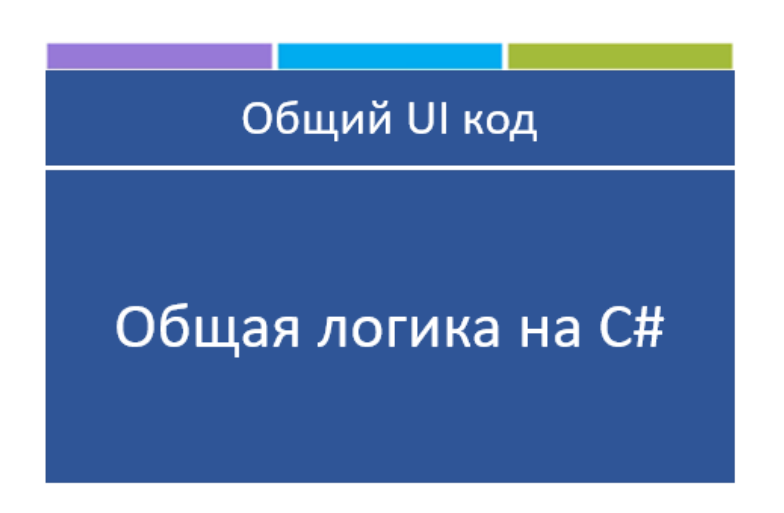

Рисунок 2. Субплатформа Xamarin. Forms

Плюсы платформы Xamarin.Forms:

- нативный UI (пользовательский интерфейс);
- 70-80% единой базы кода между платформами;
- Единый язык программирования (С#);
- Полноценная поддержка в VisualStudio.

Минусы:

- не всегда успевает за нативными SDK;
- для компиляции под iOS нужен Mac;
- размер приложения в 1,5 раза больше, чем нативное приложение.

Разработка UI. Для каждой платформы Xamarin предоставляет возможность использовать native (нативные) средства разработки UI и нативные элементы пользовательского интерфейса. Для Android создание UI может происходить непосредственно в коде или же при помощи декларативного подхода с описанием интерфейса в XML. Для iOS это также либо код, либо использование нативных средств проектирования интерфейса [2].

Xamarin позволяет создавать слой кода UI под конкретную платформу. Таким образом, кроссплатформенные приложения Xamarin выглядят на 100% нативными на любом устройстве, обеспечивая наилучший пользовательский опыт по сравнению со стандартными гибридными приложениями.

Пакет инструментов разработки. Xamarin поставляется в одном наборе с полным пакетом инструментов разработки: собственная система IDE (Visual Studio), Xamarin SDK, тестирование (Xamarin Test Cloud), распространение и аналитика (Hockeyapp and Xamarin.Insights). Таким образом, не нужно вкладываться в дополнительные инструменты или же интегрировать другие приложения для создания, тестирования и развертывания ваших приложений Xamarin. С 2017 года Xamarin является абсолютно бесплатным.

**Источники дополнительных библиотек. В** .Net доступно множество API для каждой платформы, но бывают моменты, когда в .Net нет определенного API, например, для работы с http запросами. В таких ситуациях нужно использовать менеджеры пакетов [3]:

 $\bullet$  NuGet - это менеджер пакетов для платформы разработки Microsoft, включающей .NET. Клиентские инструменты NuGet обеспечивают возможность создания и использования пакетов. Галерея NuGet является центральным хранилищем пакетов, и используется всеми их авторами и пользователями. Данный менеджер пакетов интегрирован в среду разработки VisualStudio;

 Component (магазин компонентов) является специально подобранной галереей библиотек и менеджером платформ Xamarin. Он предлагает платные и бесплатные библиотеки, которые могут быть установлены непосредственно в приложения iOS и Android. Эти библиотеки создаются как разработчиками компонентов Xamarin, так и сторонними разработчиками;

• Plugin. Плагины для Xamarin и Windows просто превосходные. Они позволяют получать доступ к нативным функциям кроссплатформенного API прямо из общего кода! У них открытый исходный код. Например, плагины для

геолокации, возможности подключений и фотографий. Каждый плагин доступен по лицензии MIT и может быть установлен в любую библиотеку iOS, Android, Windows, PCL.

## **Список литературы:**

- 1. Xamarin и кроссплатформенная разработка. [Электронный ресурс]. URL: https://metanit.com/sharp/xamarin/1.1.php (Дата обращения 01.05.2018).
- 2. Подробно о Xamarin. [Электронный ресурс]. URL: https://habr.com/post/188130/ (Дата обращения 03.05.2018).
- 3. Что разработчики Xamarin должны знать на начало 2017 года [Электронный ресурс]. – URL: https://xamdev.ru/xamarin-know-2017/ (Дата обращения 03.05.2018).

## **АВТОМАТИЗИРОВАННАЯ СИСТЕМА ВИЗУАЛИЗАЦИИ ПОЛЕТА СНАРЯДА ПО БАЛЛИСТИЧЕСКОЙ ТРАЕКТОРИИ**

#### *Мальцев Никита Андреевич*

*студент, кафедра радиолокации, радионавигации и бортового радиоэлектронного оборудования МАИ, РФ, г. Москва E-mail: elimharnish@gmail.com*

#### *Субботин Павел Вадимович*

*студент, кафедра радиолокации, радионавигации и бортового радиоэлектронного оборудования МАИ, РФ, г. Москва E-mail: subbotin.p@mail.ru*

> *Цаллагова Тамара Олеговна студент, кафедра прикладная информатика МАИ, РФ, г. Москва E-mail: Tomochka4956@yandex.ru*

Рассмотрены вопросы, связанные с визуализацией траектории полета снаряда, предложено несколько вариантов решения данной задачи с целью повышения точности попадания снаряда в намеченную цель.

Актуальность задачи визуализации полета снаряда обуславливается сложностью расчета дальности полета вручную в условиях ограниченного времени, а также подбором нужного варианта решения поставленной задачи. Выбор варианта решения поставленной задачи зависит от имеющихся данных о снаряде. Если нам известна скорость снаряда и угол его запуска, то расстояние его полета будет найдено по формуле:

$$
R = \frac{V^2 * \sin 2\alpha}{g}
$$

А высота полета снаряда будет найдена по формуле:

$$
h = V * \sin \alpha * \frac{\sin \alpha * V}{2 * g}
$$

Также имея вышеупомянутые данные о снаряде можно рассчитать время его полета:

$$
t = \frac{2 * \sin \alpha * V}{g}
$$

Поиск подходящей формулы, а также расчеты могут отнять много времени, что не очень удобно в условиях принятия экстренных решений. Также вычисления, выполняемые вручную, могут быть недостаточно точными в отличие от результата, полученного посредством машинных вычислений. Также стоит отметить, что скорость и качество машинных вычислений гораздо выше, чем у вычислений, выполняемых вручную.

В связи с вышеупомянутыми поставленными в статье вопросами, создание автоматизированной системы, визуализирующей полет снаряда по баллистической траектории, а также рассчитывающей расстояния, пройденное снарядом, высоту полета снаряда, время, за которое снаряд долетит до цели, а также его скорость, учитывая сопротивление воздуха (или не учитывая) можно считать актуальным.

Предлагается разработанная нами автоматизированная система с удобным понимания интерфейсом, позволяющая  $\mathbf{M}$ несложным ДЛЯ рассчитать расстояние полета снаряда, высоту полета, время и скорость в зависимости от имеющихся исходных данных, при желании можно учесть сопротивление воздуха, а также указать форму снаряда, что немаловажно, если в условиях требуется высокая точность.

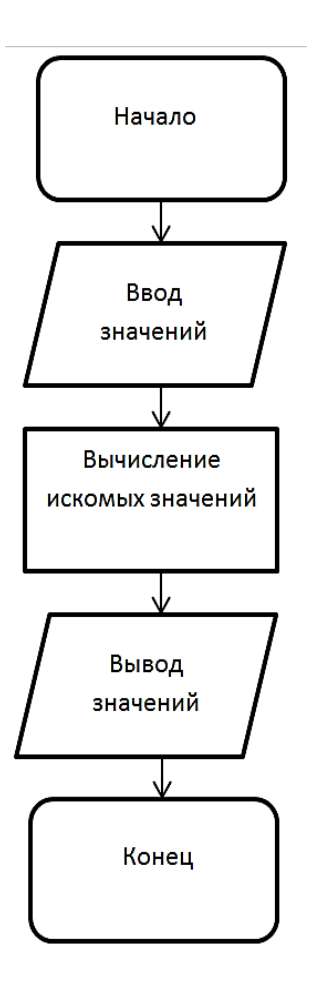

*Рисунок 1. Блок-схема диалога пользователя с автоматизированной системой*

Хотелось бы отметить, что данная автоматизированная система может иметь как русский язык в интерфейсе, так и английский для большего удобства пользователя. Для выбора языка необходимо ввести в соответствующую цифру в командной строке.

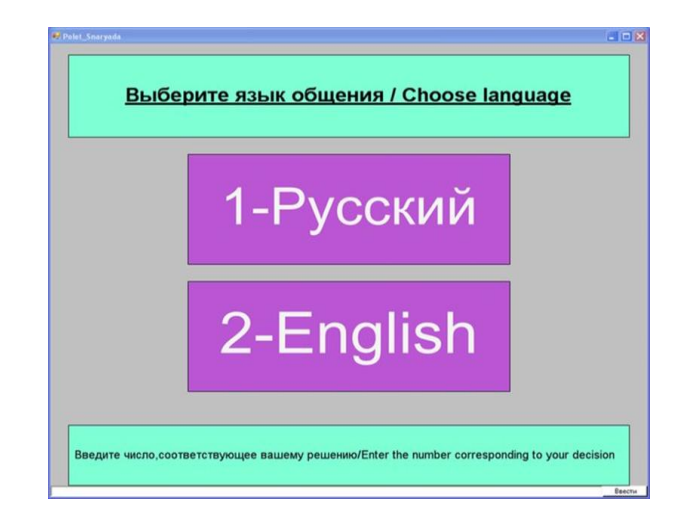

*Рисунок 2. Начало работы в автоматизированной системе*

Прежде чем приступить к вводу данных, пользователю предлагается выбор между методами решения поставленной задачи: метод № 1-с учетом сопротивления воздуха, метод № 2 - без учета сопротивления воздуха. Первый метод подходит в том случае, если в тех климатических условиях, в которых будет производиться запуск снаряда, имеется ветер, в противном случае используется метод № 2.

Представим работу автоматизированной системы на реальном примере. Предположим, что нам известно следующее:

> $V = 28$ км ч  $\alpha = 45^{\circ}$  $m = 900$  гр.  $d = 52$  cm.

Введем эти значения в командной строке в автоматизированной системе:

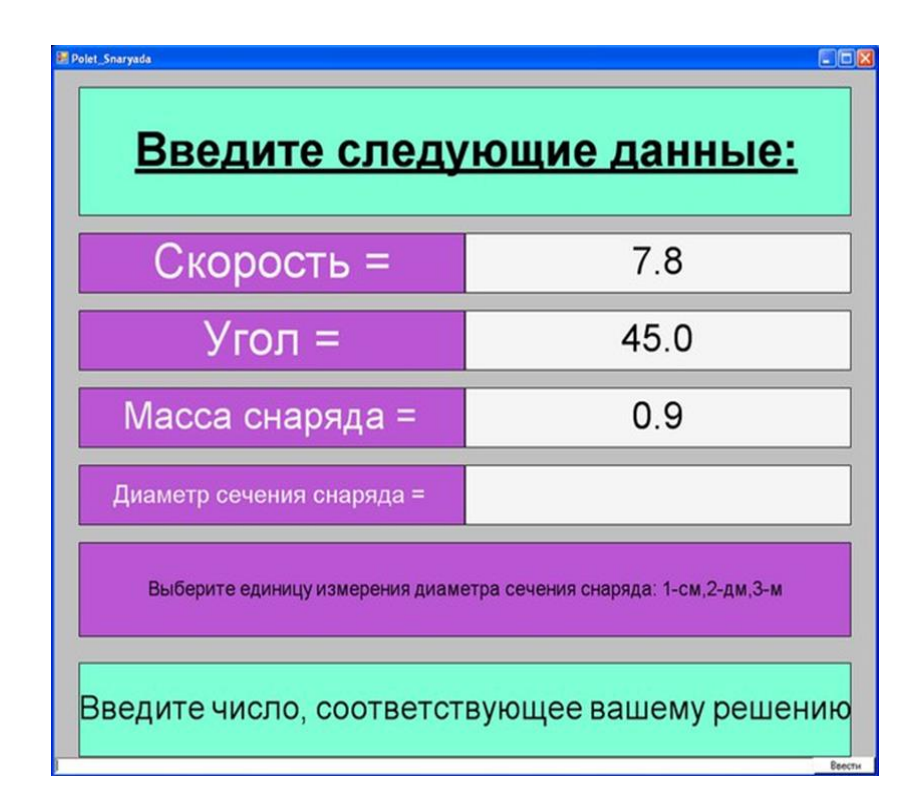

*Рисунок 3. Ввод данных в автоматизированной системе*

Одним из преимуществ разработанной нами системы является самостоятельный перевод введенных значений в систему «СИ». От пользователя лишь требуется указать единицу измерения, которая имеется в исходных данных, выбрав для этого соответствующую цифру.

На следующем этапе требуется выбрать аэродинамическую форму снаряда, для этого нужно ввести коэффициент формы снаряда. В качестве подсказки на экран выводится перечень форм снарядом и соответствующие коэффициенты.

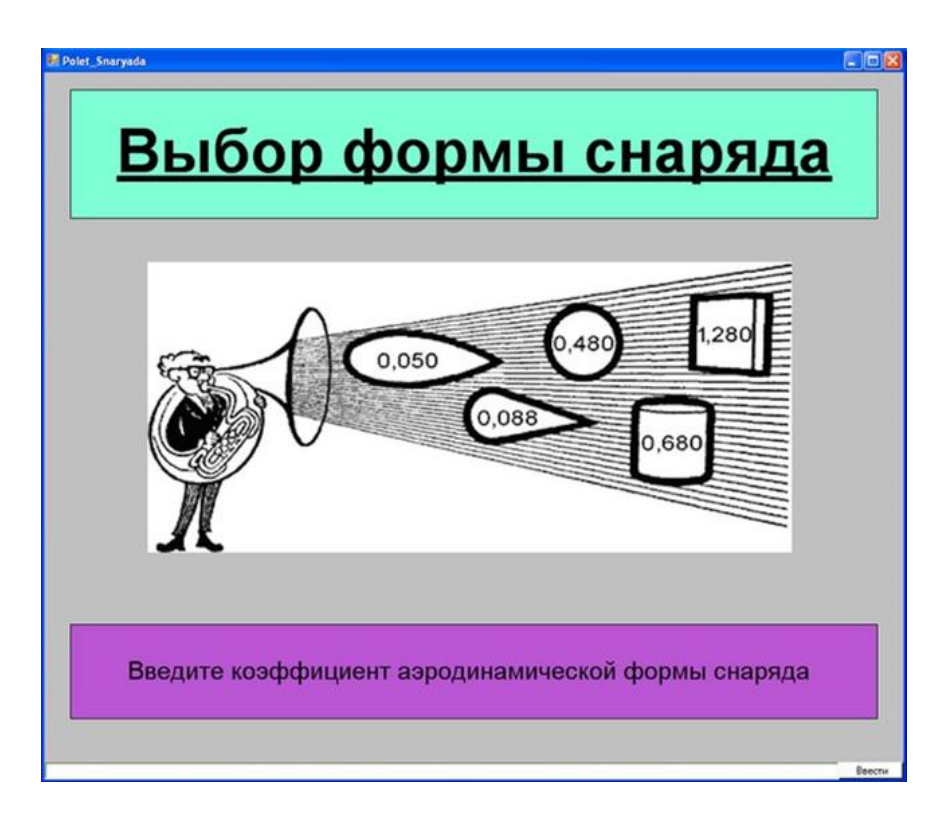

*Рисунок 4. Выбор формы снаряда*

После ввода всех необходимых данных, система выводит искомые значения на экран:

| Polet Snaryada<br>Полученные данные |                                                        |
|-------------------------------------|--------------------------------------------------------|
| Скорость(v):                        | 7.8                                                    |
| Угол(u):                            | 45.0                                                   |
| Расстояние(I):                      | 4.4                                                    |
| Высота(h):                          | 1 <sub>1</sub>                                         |
| Время(t):                           | 0.8                                                    |
|                                     | Введите 1 для просмотра траектории полета -><br>Веести |

*Рисунок 5. Полученные данные*

Для просмотра траектории полета снаряда требуется ввести 1 в командной строке.

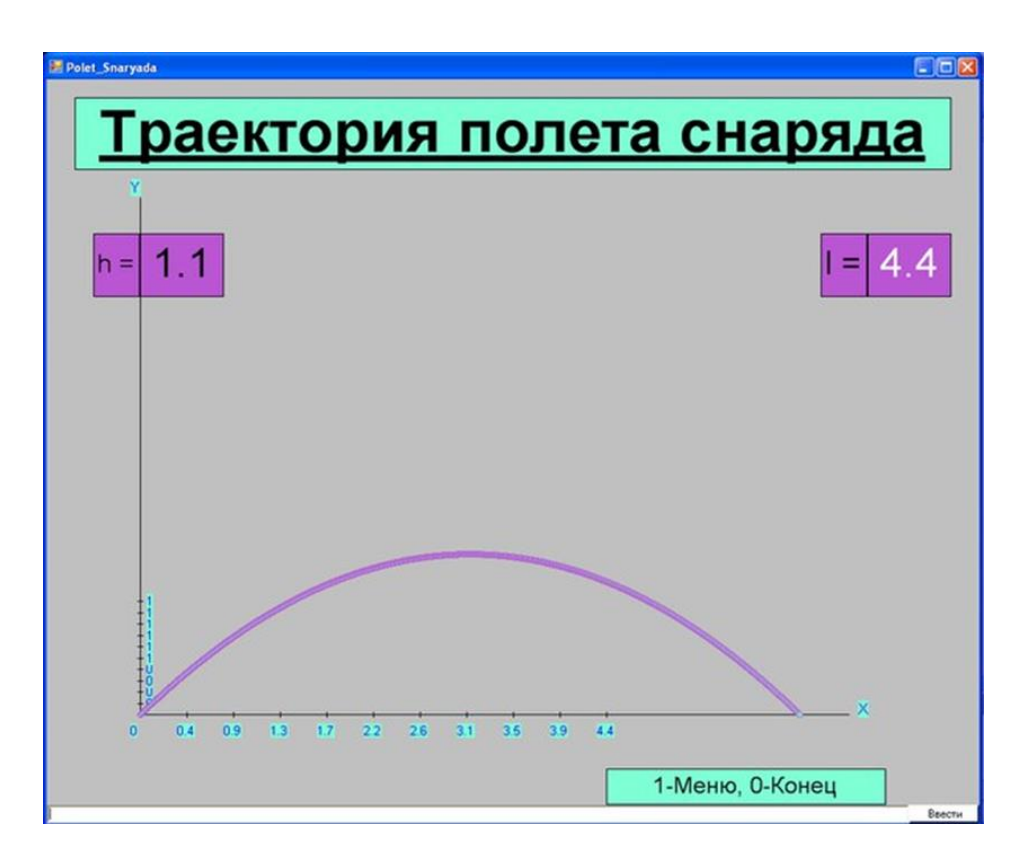

*Рисунок 6. Траектория полета снаряда*

В перспективе данная автоматизированная система будет модифицирована и написана на программном языке  $C++$ , что имеет смысл, учитывая ту пользу, которую она может принести.

```
if (lang=2) then r11. Text := 'Enter the following data:'; //ввод данных
if (lang=1) then rl1. Text := 'Введите следующие данные.';
    rl2. MoveTo(30,190); rl3. MoveTo(500,190); //1 известное значение
    rl2. Width:=470; rl3. Width:=470;
    rl2.Height:=70; rl3.Height:=70;
    rl3.Color := clWhiteSmoke; rl2.Color:=clMediumOrchid;
    rl3.Text:="; rl3.FontColor:=clBlack;
    if (lang=2) then rl2. Text:='Angle =';<br>if (lang=1) then rl2. Text:='Yron =';
    rl5:= new RectangleABC(30.280.470.70.clMediumOrchid); //2 известное значение
    r16: = new RectangleABC(500,280,470,70,clWhiteSmoke);
    rl5.FontColor:=clWhiteSmoke; rl5.FontStyle:=fsNormal;
    rl6.Text:=": rl6.FontColor:=clBlack:
    if (lang=2) then rl5.Text:='Speed =';
    if (lang=1) then rl5. Text:='Ckopocris =';
    rl7:= new RectangleABC(30.370.470.70.clMediumOrchid); //3 известное значение
    rl8:= new RectangleABC(500,370,470,70,dWhiteSmoke);
    rd7.FontColor:=clWhiteSmoke; rl8.FontColor:=clBlack;<br>rl8.Color:=clWhiteSmoke; rl8.FontColor:=clBlack;<br>rl8.Color:=clWhiteSmoke; rl7.Color:=clMediumOrchid;
    rl8.Text:="
    if (lang=2) then r17. Text := 'Projectile weight =';
    if (lang=1) then rl7. Техt := 'Масса снаряда =';
    rl9:= new RectangleABC(30,460,470,70,clMediumOrchid); //4 известное значение
    rl10:= new RectangleABC(500.460.470.70.clWhiteSmoke);
    rl10.Color := clWhiteSmoke; rl9.Color:=clMediumOrchid;
    rl10.Text:=";rl9.FontColor:=clWhiteSmoke; rl10.FontColor:=clBlack;
    if (lang=2) then r19. Text := 'Wind power =':
    if (lang=1) then rl9. Text := 'Cura Berpa =';
    rl12:= new RectangleABC(30,550,470,70,clMediumOrchid); //5 известное значение
    rl13:= new RectangleABC(500.550.470.70.clWhiteSmoke);
    rl13.Color := clWhiteSmoke; rl9.Color:=clMediumOrchid;
    rl13.Text:=";rl12.FontColor:=clWhiteSmoke; rl13.FontColor:=clBlack;
    if (lang=2) then r112.Text := 'Wind angle =';<br>if (lang=1) then r112.Text := 'Yron perpa =';
```
#### *Рисунок 7. Часть кода программы*

#### **Список литературы:**

- 1. С.Г. Губин, С.А. Горовой «Баллистика» Учебное пособие. Издательство Сибирской государственной геодезической академии, 2005, – 140 с. ISBN 978-5-87693-224-2. Учебное пособие. 562 с.
- 2. Ефремов А.К. Аппроксимация закона сопротивления воздуха 1943 г. 10, октябрь 2013 DOI: 10.7463/1013.0609269 УДК 623.456 с. 269-284. Электронное издание «НАУКА и ОБРАЗОВАНИЕ» Издатель ФГБОУ ВПО "МГТУ им. Н.Э. Баумана". Эл № ФС 77 - 48211. ISSN 1994-0408 А.А. Дмитриевский «Внешняя баллистика» Учебное пособие для студентов высших технических учебных заведений и инженерно-технических работников. издательство «Машиностроение» Москва 1972 г. 584 с.
- 3. А.А. Дмитриевский «Внешняя баллистика» Учебное пособие для студентов высших технических учебных заведений и инженерно-технических работников. издательство «Машиностроение» Москва 1972 г. 584 с.
- 4. В.М. Кириллов «Основания устройства и проектирования стрелкового оружия. Свойства, баллистическое решение, патроны, стволы» Учебное пособие Пензенское Высшее артиллерийское инженерное ордена красной звезды училище. Пенза - 1963. 175 с.
- 5. Никитин А.А. "Таблицы внутренней баллистики» Москва: Изд-во научноисследовательского института Главного Артиллерийского Управления. 1957. – 230 с.
- 6. Физика. 10 класс. Мякишев Г.Я., Буховцев Б.Б. 2002-2013 гг.

## **СРАВНЕНИЕ ТИПОВ ИСКУССТВЕННЫХ НЕЙРОННЫХ СЕТЕЙ ДЛЯ СЕМАНТИЧЕСКОГО АНАЛИЗА ТЕКСТА**

#### *Яцино Станислав Леонидович*

*магистрант, факультет автоматизированных и информационных систем, ГГТУ имени П.О. Сухого, Республика Белоруссия, г. Гомель Е-mail: stas\_ya@list.ru*

#### *Комраков Владимир Викторович*

*научный руководитель, канд. техн. наук, доцент ГГТУ имени П.О. Сухого, Республика Белоруссия, г. Гомель*

Искусственная нейронная сеть (ИНС) представляет собой вычислительную нелинейную модель, основанную на нейронной структуре мозга, которая может научиться выполнять такие задачи, как классификация, прогнозирование, принятие решений, визуализация и другие.

Выбор типа нейронной сети является важным этапом для применения ее на практике. В этой статье будут кратко рассмотрены такие топологии сетей как многослойный персептрон, сверточная нейронная сеть, рекурсивная нейронная сеть, рекуррентная нейронная сеть, долгая краткосрочная память, модели последовательности к последовательности и сделан вывод.

#### 1. Многослойный персептрон

Многослойный персептрон имеет три или более слоев. Он использует нелинейную функцию активации (в основном гиперболическую касательную или логистическую функцию), которая позволяет классифицировать данные, которые не являются линейно разделяемыми. Каждый узел в слое соединяется с каждым узлом на следующем уровне, делая сеть полностью подключенной. Используется, например, для распознавания речи и машинного перевода.

2. Сверточная нейронная сеть (CNN)

Сверточная нейронная сеть (CNN) содержит один или несколько сверточных слоев, объединенных или полностью связанных и использует вариации многослойных персептронов, рассмотренных выше. Свертонные слои используют операцию свертки для ввода, передающего результат на следующий

слой. Эта операция позволяет быть сети глубже с гораздо меньшим количеством параметров.

Сверточные нейронные сети демонстрируют выдающиеся результаты в приложениях для изображения и речи. Юн Ким в сверточных нейронных сетях для классификации предложений описывает процесс и результаты задач классификации текста с использованием CNN [1]. Он представляет модель, построенную поверх word2vec, проводит серию экспериментов с ней и тестирует ее на нескольких тестах, демонстрируя, что модель отлично работает.

Сян Чжан и Ян Лекун, демонстрируют, что CNN могут достичь выдающейся производительности без знания слов, фраз, предложений и любых других синтаксических или семантических структур в отношении человеческого языка [12]. Семантический анализ [10], обнаружение парафраз [3], распознавание речи [2] также являются приложениями CNN.

3. Рекурсивная нейронная сеть (RNN)

Рекурсивная нейронная сеть (RNN) представляет собой тип глубокой нейронной сети, образованной путем рекурсивного применения одного и того же набора весов по структуре, чтобы сделать структурированное предсказание по входным структурам с переменным размером или скалярное предсказание на нем путем прохождения данной структуры в топологическом порядке [9].

4. Рекуррентная нейронная сеть (RNN)

Рекуррентная нейронная сеть (RNN), в отличие от первичной нейронной сети, представляет собой вариант рекурсивной нейронной сети, в которой связи между нейронами создают направленный цикл. Это означает, что выход зависит не только от текущих входов, но и от состояния нейрона предыдущего шага. Эта память позволяет пользователям решать проблемы обработки естественного языка, такие как распознавание рукописного ввода или распознавание речи. В статье «Генерация естественного языка, перефразирование и суммирование обзоров пользователей с рекуррентными нейронными сетями» авторы демонстрируют рекуррентную модель нейронной сети (RNN), которая может генерировать новые предложения и сводки документов [7].

Сивэй Лай, Линг Ху, Кан Лю и Чун Чжао создали рекуррентную сверточную нейронную сеть для классификации текста без человекоориентированных функций и описали ее в статье «Рекуррентные сверточные нейронные сети для текстовой классификации». Их модель была сравнена с существующими методами классификации текста, такими как Bag of Words, Bigrams + LR, SVM, LDA, Tree Kernels, рекурсивная нейронная сеть и CNN. Было показано, что их модель превосходит традиционные методы для всех используемых наборов данных [8].

5. Долгая краткосрочная память (LSTM)

Долгосрочная краткосрочная память (LSTM) представляет собой специфическую рекуррентную архитектуру нейронной сети (RNN), которая была разработана для более точного моделирования временных последовательностей и их дальнодействующих зависимостей, чем обычные RNN [4]. LSTM не использует функцию активации в своих рекуррентных компонентах, сохраненные значения не изменяются, и градиент не стремится пропасть во время обучения. Обычно узлы LSTM реализованы в «блоках» по несколько единиц. Эти блоки имеют три или четыре «затвора» (например, входной, забывающий и выходной), которые управляют потоком информации, используя логистическую функцию.

В статье «Долгая краткосрочная память рекуррентных нейронных сетей для крупномасштабного акустического моделирования» Хасим Сак, Эндрю Стар и Франсуаза Бьюфайс показали, что глубокие архитектуры LSTM RNN обеспечивают самую высокую производительность.

В статье «Частеречная разметка» с двунаправленной долгой краткосрочной памяти, Пейлу Ван, Яо Цянем, Франком К. Сун, Лэй Хэем и Хай Чжао, была представлена модель [5]. Модель достигла производительности с отметкой 97.40%. Apple, Amazon, Google, Microsoft и другие компании включили LSTM в качестве основного элемента в свои продукты.

6. Модели последовательности к последовательности

Обычно модель последовательности к последовательности состоит из двух рекуррентных нейронных сетей: кодера, который обрабатывает вход и декодер, который производит результат. Кодер и декодер могут использовать одни и те же или разные наборы параметров.

Модели последовательности к последовательности в основном используются в автоответчиках, чатах и машинных переводах. Такие многослойные ячейки успешно использовались для перевода и в обучении последовательностям [11].

В режиме обнаружения парафраз с использованием рекурсивного автокодера представлена новая рекурсивная архитектура автокодера. Представления являются векторами в n-мерном семантическом пространстве, где фразы со схожими значениями близки друг к другу [6].

Вывод

В этой статье были описаны различные варианты искусственных нейронных сетей которые обычно используются для семантического анализа текста. Было показано, как эти сети функционируют и как их различные типы используются в задачах обработки естественного языка. Было продемонстрировано, что для семантического анализа текста лучше подойдут такие типы сети как сверточные и рекуррентные нейронные сети, а также долгая краткосрочная память.

#### **Список литературы:**

- 1. Convolutional Neural Networks for Sentence Classification [Электронный ресурс]. – Режим доступа: http://www.aclweb.org/anthology/D14-1181 (Дата обращения: 08.05.18).
- 2. Convolutional Neural Networks for Speech Recognition [Электронный ресурс]. Режим доступа: https://www.microsoft.com/en-us/research/wp-content/uploads/ 2016/02/CNN\_ASLPTrans2-14.pdf (Дата обращения: 08.05.18).
- 3. Detecting Semantically Equivalent Questions in Online User Forums [Электронный ресурс]. – Режим доступа: https://www.aclweb.org/anthology/ K15-1013 (Дата обращения: 08.05.18).
- 4. Long Short-Term Memory Recurrent Neural Network Architectures for Large Scale Acoustic Modeling [Электронный ресурс]. – Режим доступа: https://wiki.inf.ed.ac.uk/twiki/pub/CSTR/ListenTerm1201415/sak2.pdf (Дата обращения: 08.05.18).
- 5. Natural Language Generation, Paraphrasing and Summarization of User Reviews with Recurrent Neural Networks [Электронный ресурс]. – Режим доступа: http://www.meanotek.ru/files/TarasovDS(2)2015-Dialogue.pdf (Дата обращения: 08.05.18).
- 6. Paraphrase Detection Using Recursive Autoencoder [Электронный ресурс]. Режим доступа: https://www.microsoft.com/en-us/research/wp-content/uploads/ 2016/02/CNN\_ASLPTrans2-14.pdf (Дата обращения: 08.05.18).
- 7. Part-of-Speech Tagging with Bidirectional Long Short-Term Memory Recurrent Neural Network [Электронный ресурс]. – Режим доступа: https:// arxiv.org/pdf/1510.06168.pdf (Дата обращения: 08.05.18).
- 8. Recurrent Convolutional Neural Networks for Text Classification [Электронный ресурс]. – Режим доступа: https://www.aaai.org/ocs/index.php/AAAI/AAAI15/ paper/view/9745/9552 (Дата обращения: 08.05.18).
- 9. Recursive neural network [Электронный ресурс]. Режим доступа: https:// en.wikipedia.org/wiki/Recursive\_neural\_network (Дата обращения: 08.05.18).
- 10.Semantic Parsing via Staged Query Graph Generation: Question Answering with Knowledge Base [Электронный ресурс]. – Режим доступа: http:// www.aclweb.org/anthology/P15-1128 (Дата обращения: 08.05.18).
- 11.Sequence to Sequence Learning with Neural Networks [Электронный ресурс]. Режим доступа: https://arxiv.org/pdf/1409.3215.pdf (Дата обращения: 08.05.18).
- 12.Text Understanding from Scratch [Электронный ресурс]. Режим доступа: https://arxiv.org/pdf/1502.01710.pdf (Дата обращения: 08.05.18).

# **СЕКЦИЯ**

# **«КОСМОС, АВИАЦИЯ»**

# **ИРКУТСКИЙ АВИАЦИОННЫЙ ЗАВОД**

## *Реутова Ксения Сергеевна*

*студент, факультет «Управление воздушным движением», Красноярский филиал СПбГУ ГА, РФ, г. Красноярск E-mail: reutovaksusha@mail.ru*

## *Горбачева Ирина Иннокентьевна*

*научный руководитель, ст. преподаватель английского языка, Красноярский филиал СПбГУ ГА, РФ, г. Красноярск*

Иркутский авиационный завод (рис.1) одно из самых знаменитых авиационных предприятий России. За свою историю завод выпустил более 6500 самолетов разных типов и модификаций, причем каждый новый тип авиационной техники отличался новаторскими для своего времени конструкторскими и технологическими решениями.

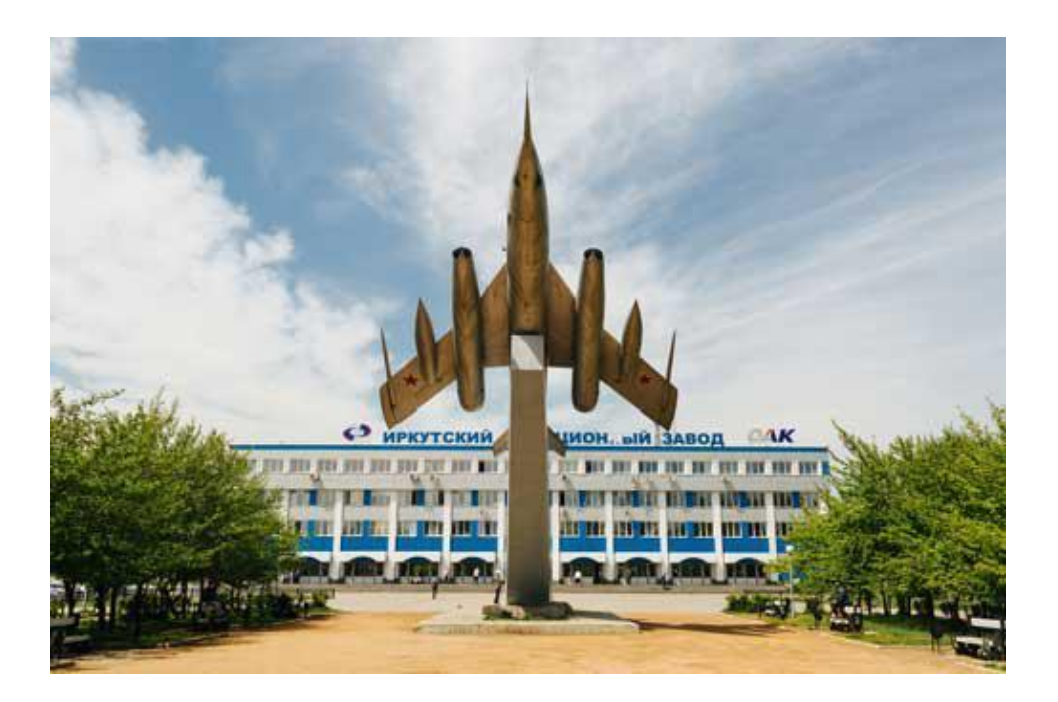

*Рисунок 1. Иркутский авиационный завод*

Сегодня в серийном производстве находится многоцелевой боевой самолет СУ30-МК в различных модификациях и учебно-боевой ЯК-130 [2, с. 3]. В настоящее время завод готовится к серийному производству новых среднемагистральных самолетов МС-21. Кроме того, на заводе изготавливают компоненты для самолетов авиакомпании Airbus А-320.

Город Иркутск, основанный казаками в 1661 году расположен в Восточной Сибири расположен в 5042 км от Москвы, авиаперелет составит сюда почти шесть часов, а путешествие по Транссибирской железнодорожной магистрали займет 3,5 суток. Иркутск, с населением в 500000 человек стоит на берегах р. Ангары, при впадении в неё реки, которая дала имя городу Иркут. Недалеко от Иркутска находится глубочайшее пресноводное озеро планеты Байкал.

Зимой 1932 года на заснеженном пустыре возле станции «Иннокентьевская» Транссибирской железнодорожной магистрали появились люди с геодезическими приборами в руках. На вопросы любопытствующих местных жителей следовал стандартный короткий ответ «здесь будет построен завод, а какой – неважно». Уже через несколько месяцев был заложен фундамент Иркутского Авиационного Завода, правда тогда он назывался «Завод № 125».

Место, выбранное для строительства первого в Сибири авиапредприятия, было очень непростым – огромное болото, на котором геодезические работы пришлось вести зимой, чтобы не проваливаться. Но именно эта территория, как ни странно, оказалась самой выгодной, рядом Транссибирская магистраль, в семи километрах р. Ангара и Московский тракт, еще один плюс – крупный кирпичный завод в Иркутске. Строительство огромного авиазавода потребовало большое количество рабочих рук. Сначала, на площадке работали жители близлежащих сёл и деревень, постепенно территория вокруг обросла рабочими кварталами, был построен бетонный аэродром. Сейчас этот микрорайон называется «Иркутск-2» и находится он в северо-западной части города, большинство живущих здесь людей трудится на заводе, численность персонала предприятия сегодня 12500 человек, многие сотрудники продолжают семейные традиции, на заводе много рабочих династий.

Примечательный факт, первый серийный самолет, который выпустил завод № 125, был конструкцией Павла Сухого и самый современный боевой самолет в мире, который строится на заводе сейчас, тоже назван его именем – СУ30-МК. На этом истребителе в первые в нашей стране применили убирающееся шасси с масляной пневматической амортизацией и тормозными колесами, двигатель мощностью 700 л.с разгонял самолет до скорости 450 км.ч. Первого мая 1934 года И-14 была оказана большая честь, он участвовал в параде ВВС над Красной площадью.

И-14 (рис.2) заслуженный ветеран завода, впервые он поднялся в небо в феврале 1935 года, самолет был построен по передовой тогда технологии, цельнометаллическим монопланом с низкорасположенным крылом, всего на заводе выпустили 18 таких машин.

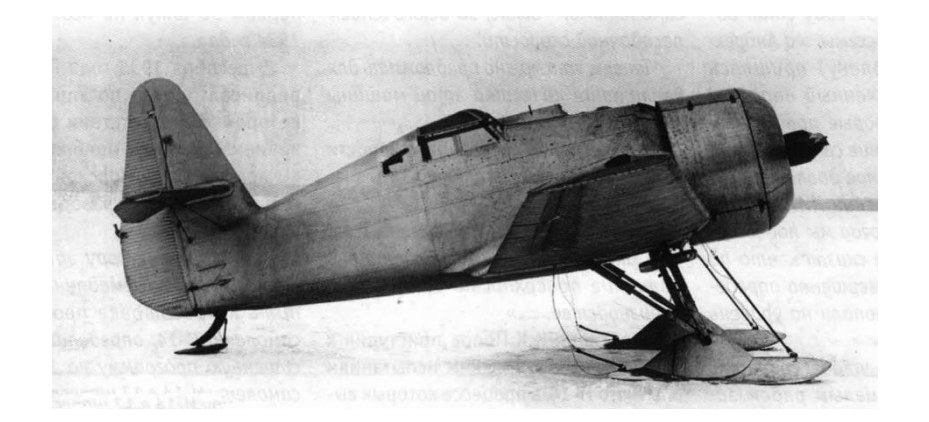

*Рисунок 2. И-14*

Интересно что первый самолет И-14 был собран в деревянном стапеле, который затем разрубили, для того, чтобы достать фюзеляж. Стапель или оснастка для постройки узлов современного самолета проектируется при помощи компьютерной программы, детали для него делает станок, а монтируется он с использованием лазерно-оптических приборов. Полная автоматизация производства позволила улучшить качество и точность сборки основных агрегатов, современное программное обеспечение дает возможность увидеть на экране монитора 3D модель самолета, на ней указаны все координаты элементов и узлов, спроектированы оснастка, смоделированы возможные операции с ней.

На Иркутском авиазаводе впервые в России была внедрена схема полностью цифрового запуска в производство самолета, этой машиной стал учебно-боевой ЯК-130. Проще говоря, все бумажные чертежи разрабатываются на основе электронной модели, конструкторская документация поступает в производственные цеха в электронном виде, с уже построенной математической моделью. Оператору нужно только загрузить программу в станок, который сделает необходимый узел. Преимущество электронной модели в повышении точности, выполнение работы без дополнительных затрат времени на перепроверку чертежей, также экономия средств на предполагаемые лишние затраты, если бы какая-либо ошибка была бы выявлена во время процесса сборки, а не во время моделирования и разработки конструкции.

В мае 1936 года завод № 125 приступил к освоению выпуска скоростного бомбардировщика АНТ-40, известного также как СБ, конструкции бюро Андрея Туполева, машине суждено было стать серьезной вехой в истории завода. Это самый массовый серийный самолет, выпускавшийся на предприятии до 1941 года, в разных модификациях и с многочисленными доработками было построено от 837 до 968 таких машин.

Этот самолет задумывался как истребитель сопровождения тяжелых бомбардировщиков, но в итоге он стал прародителем совершенно нового класса боевых машин в основе действия которых лежали скорость и маневр. Тогда это было совершено новым в тактике ведения воздушного боя, в мире стали появляться скоростные бомбардировщики. К началу Второй мировой войны СБ уже морально устарел, ему на смену пришел новый самолёт конструкции Петлякова – ПЕ-2 (рис.3), выпуск которого начали осваивать на заводе перед самой войной. На фронте требовалось большое количество эффективных самолетов, в задачу которой входило поддерживать наземные войска точечный бомбардировкой с пикирования. В декабре 1941 года в Иркутске московские заводы объединились, огромный коллектив выпускал до 165 бомбардировщиков в месяц, колоссальные усилия, люди, в буквальном смысле слова, жили на заводе [1, с. 38].

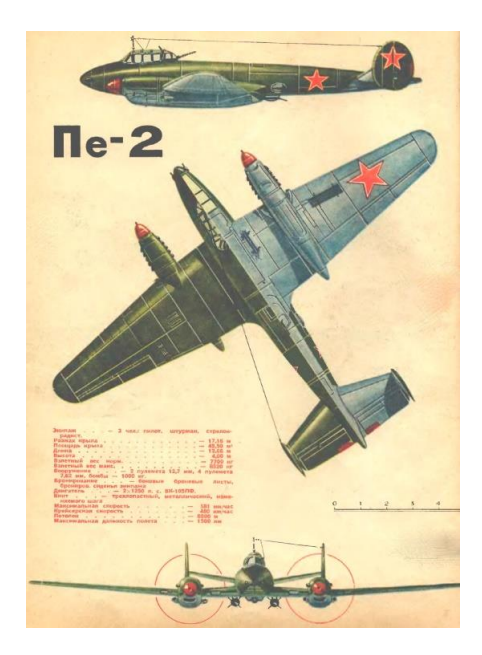

*Рисунок 3. ПЕ-2*

Военные летчики относились к самолету ПЕ-2 неоднозначно, ведь он был достаточно сложен в пилотировании, тем не менее, это передавая для своего времени машина стала оружием победы в Великой Отечественной Войне. Одновременно с самым массовым фронтовым бомбардировщиком СССР конструкции Петлякова на заводе строили и другие машины – ИЛ-4, разработки Илюшина, и ТУ-2 Туполева. После «Ильюшинских» машин стали выпускать ЕР-2 и её модификации ЕР-2ОН особого значения московской модификации. На этой машине стоит уникальное по аэродинамике крыло, называемое «Обратная Чайка» конструкции «Бартини». Машина уже обладала рядом интересных характеристик, это, во-первых, салон представлял сплошную броне капсулу, там было 9 пассажирских мест обтянутые белой оленьей кожей повышенной комфортности, и безусловного, у машины был ещё охранник и 3 члена экипажа, а также 2 стюардессы. Самолет назывался «самолет для Сталина».

С наступлением эры реактивной авиации, характерной особенностью которой явилось революционное увеличение скорости, возросли требования к прочности самолетов, в авиастроении стали применяться новые сплавы и способы обработки деталей. В цехе люминесцентного контроля с помощью специального напыления и ультрафиолета проверяется качество обработки деталей. Этот контроль позволяет выявлять трещины и другие дефекты, это достаточно новая технология, которая применяется в авиастроении.

Сначала готовую поверхность детали насыщают керосином, который имеет большую проникающую способность, затем добавляется еще один химикат, который увеличивает ту самую проникающую способность керосина. После чего деталь промывают, сушат и обрабатывают составом с окисью магния. Весь процесс подготовки автоматизирован и задается программой, а непосредственно проверка качества производится человеком в специально затемненном помещении с использованием ультрафиолетового фонаря. Если в детали есть хотя бы микроскопическая трещинка, в ультрафиолете она будет видна как яркая белая полоса, в случае обнаружения брака деталь тогда отправят либо на доработку, либо в переплавку.

За свою историю Иркутский авиационный завод поставлял продукцию в 37 стран мира. С 1936 года здесь строят машины, которые признаны мировыми специалистами самолетостроения одними из самых надежных. В конце сороковых годах, когда авиация делала первые шаги в реактивную эпоху, Иркутский авиационный завод получил задание на серийное производство фронтового бомбардировщика ИЛ-28. Для того времени это был очень прогрессивный самолет, переход на качественно новое изделие означал новые скорости, новые боевые возможности и новое оборудования и с развитием авиационной техники развивалась и станкостроение. Уровень современного оборудования авиационного завода, разумеется, уже далек от агрегатов и станков тридцатых-пятидесятых годов прошлого века, внедрение компьютерных технологий в процесс создания самолёта повысила точность изготовления деталей, но возросли и квалификационные требования к операторам оборудования, от профессиональной подготовленности людей по-прежнему зависит очень многое.

В 2007 году на Иркутском авиационном заводе был открыт учебнопроизводственный центр, там проходят подготовку или получают новую специальность будущие рабочие авиазавода, обучение длится 3 месяца и за это

время молодые люди осваивают современное оборудование, изучают теорию и после экзаменов им присваивается соответствующая квалификация. В этом центре занимаются и специалисты уже работающие на заводе. В отдельном помещении установлена панель, которая имитирует пульт управления производственным станком, только там с помощью специального программного обеспечения можно получить практические навыки работы на современном станке, нужно только загрузить необходимую программу с заданием и начать работу.

Цех механосборочного производства, пожалуй, один из главных на предприятии, здесь изготавливают все основные детали и агрегаты будущего самолета, поэтому и оборудование самое новое и надежное. Заготовка деталей в буквальном смысле «из печи» поступает сюда, где ей придают геометрический контур, фрезеруют и доводят до окончательного вида.

Роль человека на данном этапе сведена к минимуму, загрузив с заводского сервера необходимую программу обработки оператор лишь контролирует процесс, машина с предельной точностью все операции производит сама, причём в ходе создания деталей теряется иногда более 80% массы заготовки. В конце пятидесятых годов на Иркутском авиационном заводе стали выпускать самолеты АН-12 (рис.4), эта машина зарекомендовала себя как очень надежный аппарат, неприхотливый в обслуживании и способный работать в самых разных климатических условиях.

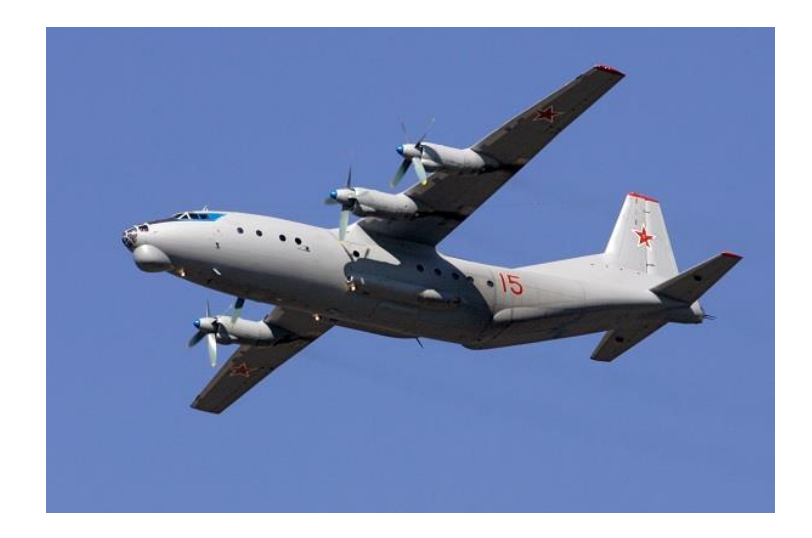

*Рисунок 4. АН-12*

До сих пор АН-12 входит в летные парки многих стран мира. Он летает в Арктике и Антарктике, на Экваторе и в Южной Америке и конечно же в России. Со стапелей Иркутского завода вышла ещё одна машина Олега Антонова, которая также, как и АН-12 летает по сей день во многих странах мира, доказывая свою надежность и эффективность, а АН-24Т используется и в военной и в гражданской авиации.

Согласно договоренностям корпорации Иркут, чьим подразделением является авиазавод, здесь делают некоторые детали для иностранного летательного аппарата Airbus A-320, помимо ниш шасси изготавливают ещё кривые балки и направляющие закрылков. В двадцать первом веке Иркутский авиазавод, чьим профилем всегда был выпуск боевых самолетов, производит комплектующие для пассажирских авиалайнеров. Корпорация Иркут стала первым в России партнером компании Airbus и в программе конвертаций пассажирских самолетов в грузовые. Внедрение оборудования механической клепки позволило сократить трудозатраты на этом этапе производства более чем в два раза, теперь операции по сверлению отверстия, нанесению герметика, установки крепежа занимает меньше 10 секунд.

Организация в культуре производства на Иркутском авиазаводе выделяется очень много внимания, здесь не ограничиваются распространением плакатов вроде «уходя гасите свет» или «повышайте качество», здесь внедряют концепцию бережливого производства, которая подразумевает повышение эффективности предприятия путем исключения всевозможных потерь. Задачей такой системы создания в кратчайшие сроки продукции высокого качества при минимальных затратах сырья, благодаря ее внедрению значительно сократились и трудозатраты. Концепция бережливого производства стала реализовываться на Иркутском авиационном заводе в 2008 году. Дирекция должна обеспечить эффективное производство с минимальными издержками, организовать производство так по потоку, чтобы на каждой операции создавалось только добавочная стоимость этому продукту, которую производят без потерь, исключить все потери, связанные с созданием этой добавочной
стоимости, вот это главное ключевое направление. Современный самолет испытывает не только скоростные перегрузки, но и колоссальные перепады температур, например, так называемый аэродинамический нагрев, который возникает от трения о воздух твердого тела, на сверхзвуковой скорости температура обшивки истребителя может подняться до 250 градусов. Покрытие легкового автомобиля не выдерживает и более низких температур, а реактивный самолет остается гладким и блестящим очень долгое время эксплуатации благодаря особым свойствам авиационных лаков и красок и технологиям их нанесения.

В цехе алюминиевые, титановые, медные и стальные детали самолёта обрабатывают специальными химическими коктейлями, в их состав входит, наверное, вся таблица Менделеева, за исключением, конечно, радиоактивных элементов. Это делается для того, чтобы защитить агрегаты летательного аппарата от негативного влияния окружающей среды, резких перепадов температур и других вредных факторов. В первую очередь это антикоррозийная обработка методом электролиза. В резервуар помещается деталь, где она покрывается анодной защитной пленкой, затем следует технологии - на свежий слой анода накладывается слой грунта и краски, которые делают самолёт яркоканареечным. Окончательно самолёт и его детали окрашивают в собранном виде, процесс этот довольно долгий, занимает около 10 суток, причём чистота воздушной среды окраски такая же, как и в хирургической операционной. Противостояние супердержав после Второй Мировой войны, известная как холодная война, было временем, когда по обе стороны Атлантики строились самолеты, которые должны были соревноваться в дальности полета, скорости и массе бомбовой нагрузки. Опыт накопленный на Иркутском авиазаводе позволил создавать и в середине прошлого века боевые машины не имеющее аналогов в мире. Теперь эти бомбардировщики тоже стали частью истории завода и мировой авиации. Перед входом в главный корпус завода на постаменте возвышается самолет ЯК-28 – это символ предприятия и его гордость, он был создан в конце пятидесятых годов, в то время это был

единственный бомбардировщик в мире, который мог подниматься на высоту более 10 км, лететь со скоростью 1400 км.ч и нести бомбовую нагрузку в 1200 кг. Одним фактом своего существования ЯК-28 вселял ужас в души потенциальных противников.

Первый серийный самолет ЯК-130 взлетел с заводского аэродрома 21 августа 2009 года, к нему здесь относятся с особой любовью, во-первых, это, пожалуй, самая долгожданная учебно-боевая машина. Курсанты летных училищ тренировались на чехословацком L-39 Albatros начиная с 1972 года, самолет, конечно, надежный и в какой-то степени уже легендарный, развитие авиации с тех пор сделало огромный шаг вперёд в области аэродинамики, и радиоэлектронного оборудования, и в тяговооружённости. ЯК-130 стал первым в мире учебно-боевым самолетом, на котором можно полноценно готовить пилотов-истребителей пятого поколения, во-вторых при его разработке и запуске в производство на Иркутском авиационном заводе впервые в России была полностью создана в цифровом формате модель будущего самолета. Это намного облегчило производства всех узлов и агрегатов и окончательную сборку этой машины. И в третьих, если посмотреть на приборную панель этой машины, то здесь нет ни одного аналогового устройства, установлены только три жидкокристаллических монитора, на которые выводится вся информация, к тому же этот летательный аппарат может имитировать характеристики целого ряда других самолетов, остается только выбрать нужную программу, нажать на кнопку и ЯК-130 летит как МИГ-29, СУ-30 или Ф-16. Проект самолёта начал разрабатываться в конструкторском бюро Яковлева ещё в середине девяностых годов прошлого столетия, впервые ЯК-130Д, то есть демонстрационный, взлетел в 1996 году, эта машина показала превосходные функциональные возможности и большой потенциал. Иркутский завод одно из подразделений авиационной корпорации «Иркут», в 2009 году корпорация, предприятия которой расположены в различных регионах России, сформировала единый инженерный центр в Москве. Он включает в себя конструкторское бюро, летноисследовательский и доводочный комплекс, логистические и экономические подразделения, там есть и все необходимые подразделения для разработки авиационной техники [3, с. 2].

Этот самолет обладает достаточно уникальными характеристиками для учебно-тренировочного самолета, углы атаки на которые может выходить, на котором он может управляться, сопоставимы с характеристиками самолетов четвертого + пятого поколения, это 35-45 градусов угла атаки, тяговооруженность и основные его летно-технические характеристики также не уступают этим самолетам в дозвуковой области полета, что особенно важно для обучения курсантов или боевой подготовки летчиков на эти типы самолетов.

В цехе можно увидеть полную агрегатную сборку самолета ЯК-130, здесь к фюзеляжу прикрепляются крылья, обтекатели, стабилизаторы и другие детали конструкции, но, а совсем рядом только что собранные самолеты стоят бок о бок со своим старшим братом, если сравнивать их функции с истребителемперехватчиком СУ-30МКИ. Эту машину принято называть многоцелевой, её выпуск на Иркутском авиазаводе начался в 1996 году, она эволюционное продолжение прославленного семейства истребителей СУ-27, усовершенствованное бортовое оборудование, увеличенная тяговооруженность и небывалые маневренные возможности.

На Иркутском авиазаводе выпускают и гидросамолеты – универсальные аппараты, которым для взлета и посадки не всегда нужна бетонная полоса. Эта гигантская машина называется БЕ-200 (рис.5), один из самых крупных гидросамолетов в мире, он способен на скорости сесть на поверхность водоема и за 12 секунд забрать на борт 12 тонн воды!

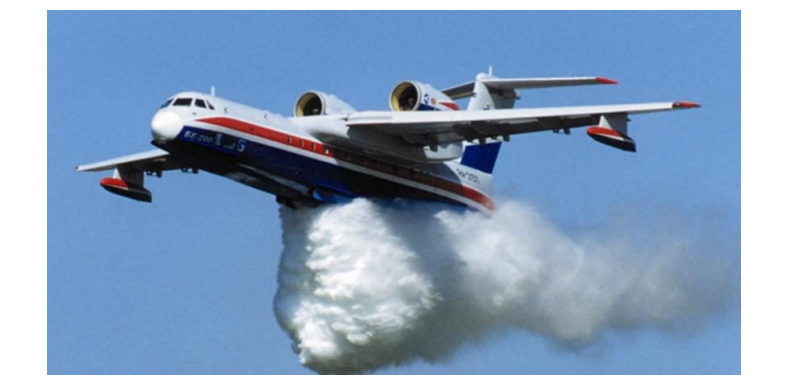

*Рисунок 5. БЕ-200*

Такая способность делает БЕ-200 незаменимым помощником огнеборцев во время тушения крупномасштабных пожаров. Впервые он поднялся в воздух в 1998 году, а уже в следующем машина удивляла гостей авиасалона во французском Ле Бурже. В период с 2000 по 2002 год на БЕ-200 была поставлено 12 мировых рекордов по скорости и грузоподъемности, в 2007 году он участвовал в ликвидации лесных пожаров, после чего пожелания приобрести такие гидросамолеты высказали несколько государств. Кабина БЕ-200 полностью герметична, компоненты системы пожаротушения размещены под полом, такие технические решения впервые применены в российском гидро-авиастроении. Корпорация «Иркут» предприятие замкнутого цикла, научно-производственный потенциал, опыт и производственные мощности позволяют проектировать, строить и обеспечивать послепродажное обслуживание авиационной техники. Такая схема позволила создать одно из самых успешных предприятий отрасли.

Корпорация «Иркут» прекрасно понимает – нельзя стоять на месте, конструкторский и производственный опыт необходимо применять в перспективных разработках, в Москве, в инженерном центре заняты именно этим, готовят к запуску в производство новый самолет, пассажирский. Инженерный центр как единый мозг корпорации, который взаимодействует со всеми подразделениями, сегодня в инженерном центре трудятся специалисты из разных конструкторских бюро, чьи опыт и знания применяется в разработках новейшей техники. Основные цели и задачи – это выпуск рабочей документации в виде трехмерных моделей, практически без чертёжная технология и передача этой документации, то есть, постановка производства на заводах корпорации. Он классифицируется как среднемагистральный, способен летать на расстоянии до 5000 км, потребность в таких самолётах как МС-21 (рис. 6) очень велика.

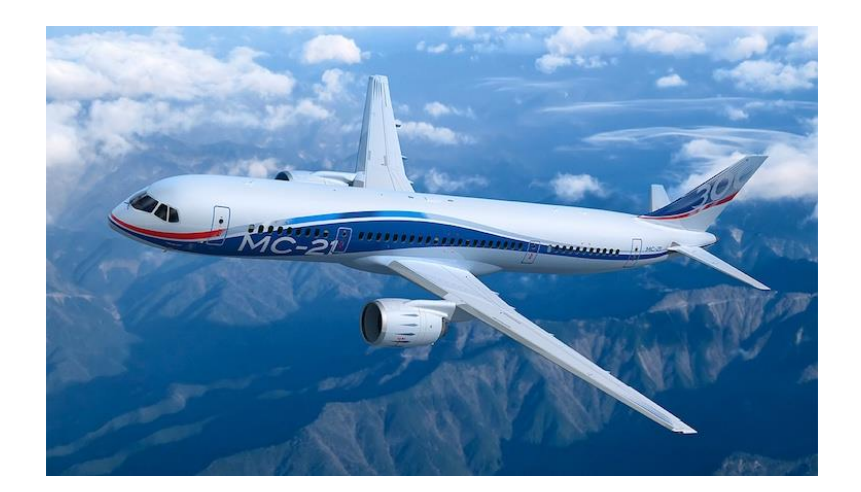

*Рисунок 6. МС-21*

«Магистральный самолет 21 века» именно так расшифровывается аббревиатура этого лайнера, который в скором времени заменит летающие сейчас в небе России самолеты своего класса, отечественные ТУ-154 и ТУ-204, иностранные Airbus A-320 и Boeing 737. Несмотря на то что пока эта машина находится в стадии подготовки производства, подняться на борт лайнера можно уже сейчас. Лайнер станут выпускать в 3 модификациях на 150, 181 и 212 пассажиров, вместимость самолета будет больше или меньше в зависимости от длинны фюзеляжа, при этом ширина корпуса останется неизменной – 4 м, и что ещё очень важно, бортпроводник с тележкой перестанет быть причиной затора, здесь очень просторно. Современное цифровое бортовое оборудование, композиционные материалы в конструкциях, улучшенная планировка салона, масса полезных приспособлений, в магистральном самолете 21 века всё это применяется с одной единственной целью - сделать пребывание пассажиров на борту максимально комфортным.

Финальная стадия создания любого летательного аппарата – испытания. Машина попадает в руки людей, которые в буквальном смысле слова учат её летать. На Иркутском авиационном заводе есть отдел, который играет очень важную роль, если не в постройке самолета, то в становлении его на крыло - это летно-испытательное подразделение. С этим подразделением самолет уходит не изделием, а уже самолетом. В подразделении 7 летчиков-испытателей высшего класса, налёт каждого несколько тысяч часов на более чем 10 различных типах

самолетов. Некоторые из них испытатели уже не в первом поколении. Так же есть класс, где пилоты готовятся к вылету, разрабатывают задачи и потом анализируют полёты. Главное требования к пилотам не только испытателям, но и к обычным летчикам – это безупречное здоровье, предполетное заключение врача – закон, даже если у пилота небольшое недомогание вроде легкой простуды или насморка, он к работе не допускается. Штурманская служба и метеостанция отвечает за маршрут полёта и наблюдают за погодными условиями. Люди, которые неустанно следят за точками на экране радара и ведут переговоры с пилотами находится рядом, это диспетчерская, а в службе объективного контроля непрерывно и безмолвно вычислительная машина записывает все параметры полета.

За время своего существования Иркутский авиационный завод произвел более 20 типов самолетов, разработанных почти во всех конструкторское бюро нашей страны, по этим самолетам можно проследить историю Отечественной авиации от самых истоков и даже заглянуть в недалекое будущее. Сегодня на самолётах, сделанных на этом предприятии летают более чем в 40 странах мира, и география эта расширяется с каждым годом, всё потому что иркутские самолеты во многом опережают свое время и до сих пор не имеют равных в мире!

#### **Список литературы:**

- 1. Зурабов Н.Б. Исторические авиационные заводы: учеб. пособие. М.: Мимоза,  $2013. - 286$  c.
- 2. Иркутский авиационный завод [Электронный ресурс]. Режим доступа: http://www.irkut.com/about/irkutsk-aviation-plant/ (Дата обращения: 21.04.18).
- 3. Федорова Н.Г. Иркутский авиационный завод легенда отечественного авиастроения // FB. – 2018. – № 3. [электронный ресурс] – Режим доступа. – URL: http://fb.ru/article/150298/irkutskiy-aviatsionnyiy-zavod---legendaotechestvennogo-aviastroeniya (Дата обращения: 20.04.18).

# **СЕКЦИЯ**

# **«ЛАЗЕРНЫЕ ТЕХНОЛОГИИ»**

## **ОПТИЧЕСКАЯ СИСТЕМА КОНТРОЛЯ СРЕДЫ ПОД ЛЕГКОМОТОРНЫМ ГИДРОСАМОЛЕТОМ ПРИ ПОСАДКЕ НА ВОДНУЮ ПОВЕРХНОСТЬ**

### *Балыклейский Федор Владимирович*

*студент, кафедра радиолокации, радионавигации и бортового радиоэлектронного оборудования МАИ, РФ, г. Москва E-mail: Balikleyskiyfv@mail.ru*

#### *Мальцев Никита Андреевич*

*студент, кафедра радиолокации, радионавигации и бортового радиоэлектронного оборудования МАИ, РФ, г. Москва E-mail: elimharnish@gmail.com*

### *Субботин Павел Вадимович*

*студент, кафедра радиолокации, радионавигации и бортового радиоэлектронного оборудования МАИ, РФ, г. Москва E-mail: subbotin.p@mail.ru*

### *Цаллагова Тамара Олеговна*

*студент, кафедра прикладная информатика МАИ, РФ, г. Москва E-mail: Tomochka4956@yandex.ru*

#### *Меркишин Геннадий Васильевич*

*научный руководитель, д-р техн. наук, профессор кафедры 410 МАИ, РФ г. Москва*

Актуальность задачи посадки малых ЛА на водную поверхность обуславливается общей сложностью пилотирования легкомоторных самолетов и в частности сложностью посадки на водную поверхность, связанной, во-первых, с тем, что водная гладь зачастую волнуется, становится сложно измерить точную высоту полета ЛА над поверхностью по штатным радио- и барометрическим высотомерам, необходимую для контроля момента снижения

и касания ЛА водной глади, и во-вторых, с тем, что на малой высоте полета самолет сложно выровнять, и необходима точная и достоверная информация о его положении в пространстве (необходимо отметить момент выравнивания крыла). Все это приводит к ошибкам в пилотировании и в некоторых случаях к катастрофе. В качестве примера можно привести падение самолета-амфибии Л-4 в Иркутской области 23 июля 2017 года. По данным из открытых источников [1] видно, что самолет заходил на посадку на озеро Медвежье, однако по неустановленным на сегодняшний день причинам потерпел крушение, двое человек получили тяжелые травмы. Можно предположить, что из-за недостатка информации о положении ЛА над водной поверхностью летчик не смог своевременно оценить обстановку и внести изменение в управление самолетом, что и привело к крушению воздушного судна. На рисунке 1 представлен внешний вид самолета-амфибии Л-4.

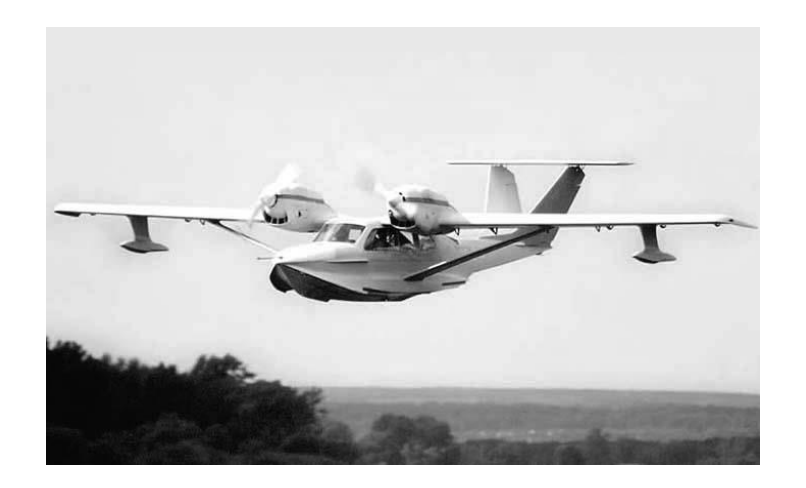

*Рисунок 1. Внешний вид самолета-амфибии Л-4*

В связи с вышесказанным поставленный в статье вопрос о необходимости создания системы помощи летчикам при посадке малых ЛА на воду можно считать актуальным.

Предлагается устройство, состоящее из двух измерительных блоков, каждый из которых включает в себя излучатель, представленный лазером, работающим на длине волны 0,51-0,55 мкм (зеленый цвет) и фотоприемником. Длина волны выбрана из условия применения устройства, а именно, зеленый цвет меньше всего поглощается в водной среде, соответственно становятся ниже энергетические затраты всей системы. Также в состав системы входит блок обработки информации, включающий АЦП, ЭВМ (микросхему, выполняющую простые арифметические операции, подробнее ниже) и системы отображения данных, установленной на месте пилота. Состав устройства изображен на рисунке 5.

Принцип работы устройства заключается в том, что лазерный луч, промодулированный по амплитуде, выходящий из источника отражается от водной поверхности и принимается фотоприемником. Измеряемым параметром при этом будет дальность до водной поверхности, т. е. частный случай дальности – высота полета ЛА, а информация о ней будет заключаться в огибающей оптического излучения. Измерение данного параметра основывается на принципах и основных формулах радиолокации, адаптированных для оптических систем, а именно информативным параметром здесь является время запаздывания (задержка) сигнала –  $t<sub>3</sub>$ . Принцип измерения запаздывания сигнала и определения высоты показан на рисунке 2.

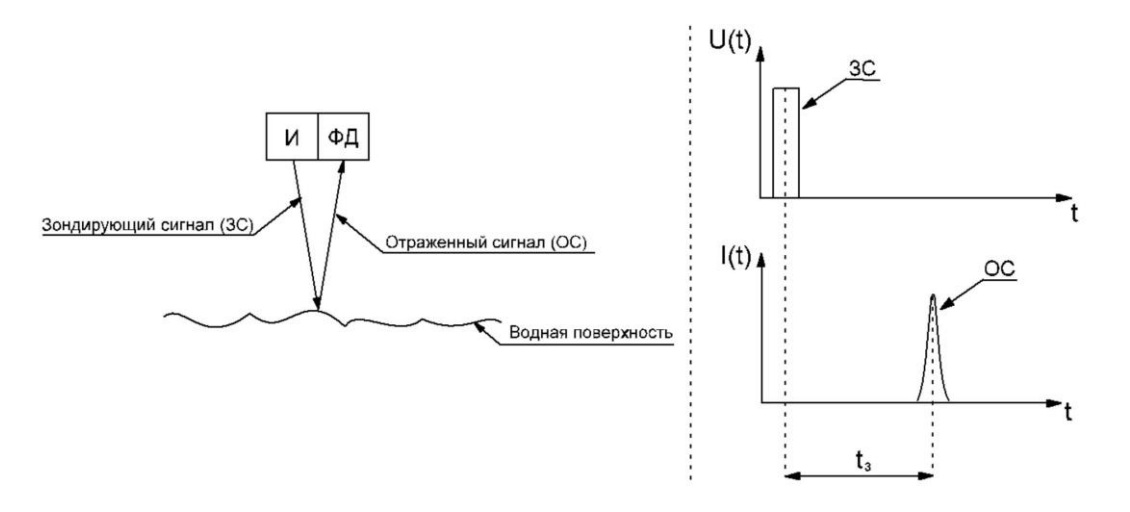

*Рисунок 2. Принцип измерения высоты*

На рисунке 2 отображены излучатель (И), являющийся лазером с длиной волны 0,51-0,55 мкм (зеленый цвет), который формирует зондирующий сигнал (ЗС). ЗС, отразившись от водной поверхности поступает на фотодетектор (ФД), где преобразуется в ток и становится выходной характеристикой, показанной в координатах ток-время (на рисунке сигнала обозначен ОС). Разница во времени

между излученным и принятым отраженным сигналом (между ЗС и ОС) обозначена как время запаздывания – tз. Тогда высоту можно определить по формуле, взятой из учебника по радиолокации [2], обозначим ее (1) и запишем:

$$
H = \frac{c * t_s}{2} \tag{1}
$$

Здесь с≈3\*10<sup>8</sup> м/с – скорость света, H – высота, t<sub>3</sub> – время запаздывания.

Теперь поговорим об установке измерительных блоков (ИБ) на борту ЛА. Количество данных блоков выбрано исходя из необходимости решения задачи определения положения самолета в пространстве (нахождения момента выравнивания крыла), вдобавок это повышает точность измерения. Информация, полученная от каждого из измерительных блоков, усредняется и летчику на панель выводится более точное значение высоты (см. рисунок 5). Размещаются блоки на борту самолета на внутренней стороне крыла с обоих сторон от фюзеляжа (рисунок 3). Надо иметь в виду что размеры блоков показаны условно для наглядности и в реальности имеют размеры примерно 10\*10 см.

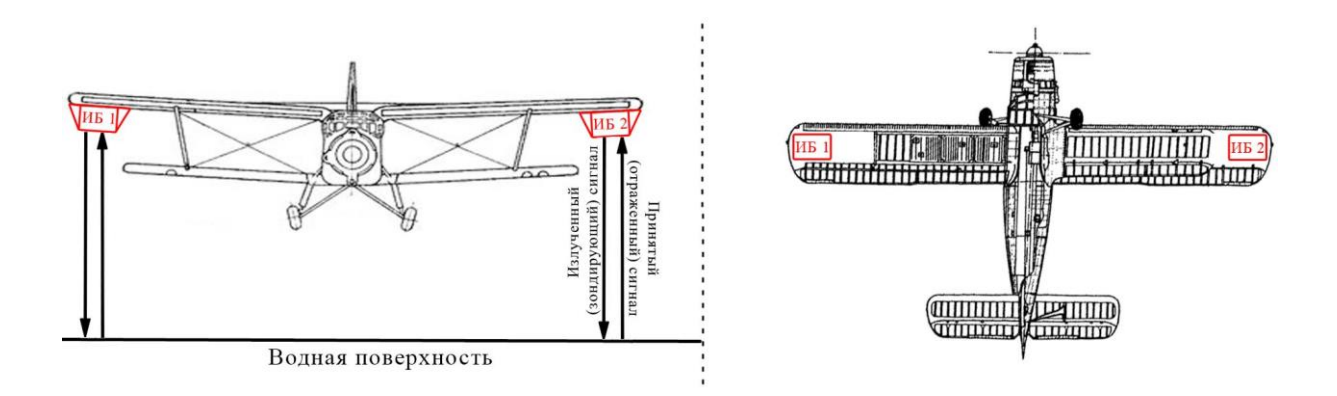

*Рисунок 3. Размещение измерительных блоков (ИБ) на борту самолета вид спереди (слева) и снизу (справа)*

Измеряются одновременно две высоты с каждого края крыла и моментом выравнивания крыла будет считаться равность этих высот (рисунок 4), после чего у пилота на панели загорится контрольная лампа – «крыло - ровно».

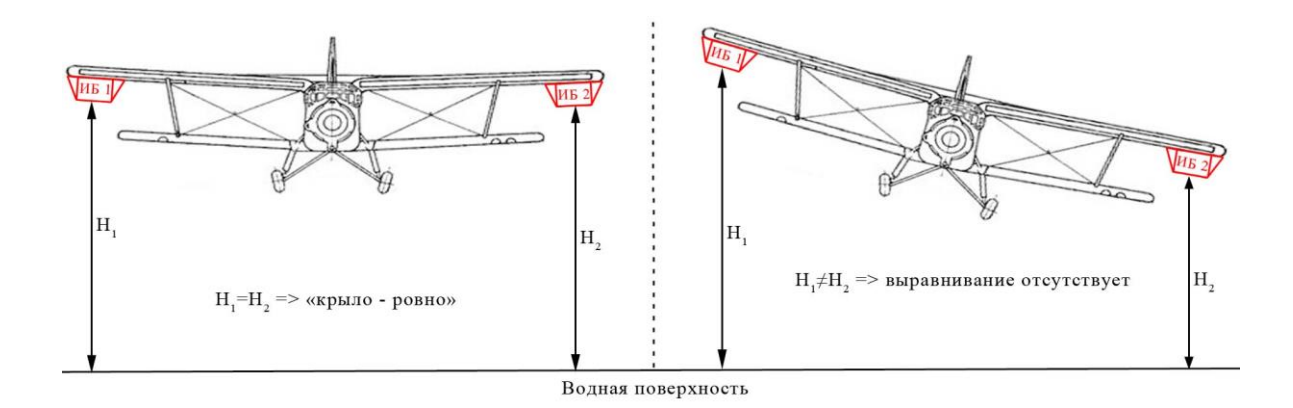

*Рисунок 4. Момент выравнивания крыла, подача команды «крыло - ровно» (слева) и отсутствие выравнивания (справа)*

Здесь стоит поговорить о втором блоке системы – блоке обработки информации. В состав блока предположительно будут входить АЦП, ЭВМ, представляющая собой микросхемы, которые способны выполнять простейшие вычислительные операции, соответствующие формуле (1) и система отображения данных – контрольная лампа «крыло - ровно», про которую рассказано выше и цифровое табло «высота», состоящее из нескольких семисегментных индикаторов, показывающих значение высоты в метрах. Один из возможных составов системы показан на рисунке 5.

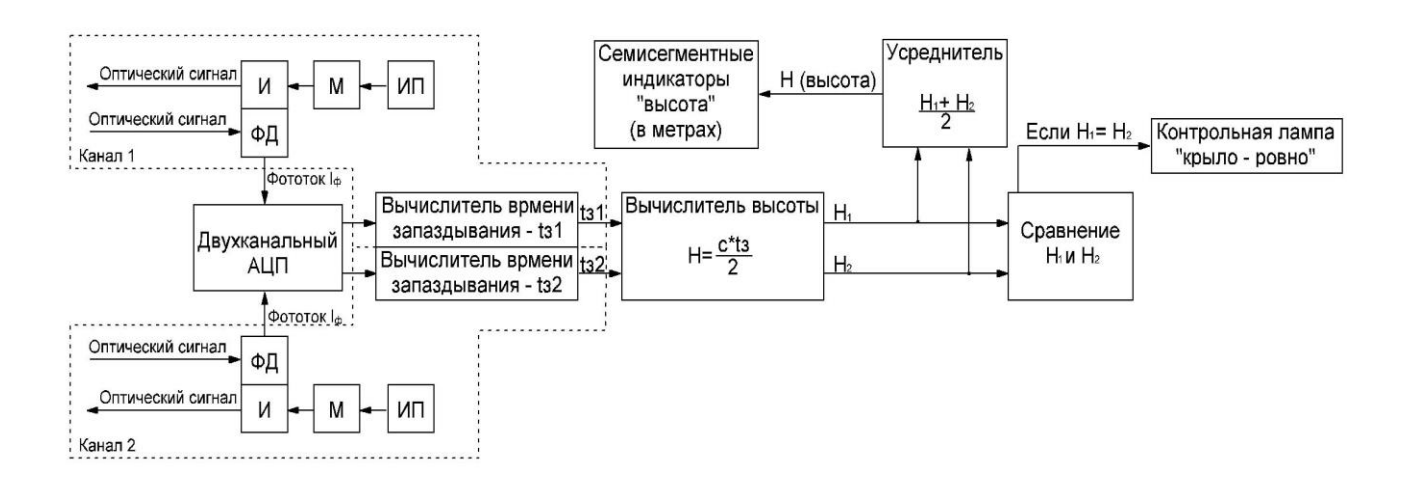

## *Рисунок 5. Возможный состав оптической системы контроля среды под легкомоторным гидросамолетом при посадке на водную поверхность*

На рисунке 5 обозначено:  $U - \mu$ злучатель, М – модулятор, ИП – источник питания, ФД – фотодетектор, АЦП – аналогово-цифровой преобразователь.

Схема является не полной, на ней не указаны некоторые элементы, необходимые при практической реализации, задача схемы отобразить принцип и идею системы, состав также может изменяться. Блок обработки информации предлагается устанавливать на борту самолета, например, в кабине пилотов, а контрольные лампы выводить на панель приборов летчика.

В перспективе данное устройство может быть адаптировано для использоваться при взлете, причем физических изменений в конструкцию системы вносить нет необходимости, нужно лишь адаптировать программную обработку, и добавить несколько новых составных частей в блок обработки информации.

Учитывая бурное развитие малой авиации, в том числе и гидросамолетов малых размеров, в перспективе используемых в качестве, например, аэротакси, можно сказать что рассмотренную в работе систему ждут большие перспективы развития, а говоря о повышении безопасности полетов в условиях массовости производства малых ЛА эта система является одной из необходимых и рекомендованных к установке на борту.

### **Список литературы:**

- 1. Самолет-амфибия утонул в озере при посадке в Иркутской области [Электронный ресурс] // Аргументы и факты. 23.07.2017. № 173. URL: http://www.irk.aif.ru/incidents/samolet-amfibiya\_utonul\_v\_ozere\_pri\_posadke\_v\_ irkutskoy oblasti (Дата обращения: 17.04.2018).
- 2. Финкельштейн М.И. Основы радиолокации: Учебник для вузов. 2-е изд., перераб. и доп. - М.: Радио и связь, 1983. – 536 с., ил.
- 3. Ярив А. Введение в оптическую электронику: учебник. М.: Изд-во «Высшая школа», 1983. – 399 с.
- 4. Меркишин Г.В. Приемные устройства оптического диапазона: структура, оптика: Учебное пособие. – М.: Изд-во МАИ, 2000. – 28 с.: ил.
- 5. Системы наблюдения. Новые принципы построения. Г.В. Меркишин М.: Радиотехника, 2010.

# **СЕКЦИЯ**

# **«МАТЕРИАЛОВЕДЕНИЕ»**

## **ОПРЕДЕЛЕНИЕ ГАЗОПРОНИЦАЕМОСТИ ПОРИСТЫХ МАТЕРИАЛОВ**

### *Денежкина Анастасия Николаевна*

*студент, факультет машиностроения, металлургии и транспорта, СамГТУ, РФ, г. Самара Е-mail: www.nastya.denezkina@mail.ru*

## *Евманов Сергей Батырович*

*студент, факультет машиностроения, металлургии и транспорта, СамГТУ, РФ, г. Самара*

### *Каямутдинов Шамиль Дамирович*

*студент, факультет машиностроения, металлургии и транспорта, СамГТУ, РФ, г. Самара*

## *Камышов Александр Дмитриевич*

*студент, факультет машиностроения, металлургии и транспорта, СамГТУ, РФ, г. Самара*

# *Якимкин Алексей Игоревич*

*студент, факультет машиностроения, металлургии и транспорта, СамГТУ, РФ, г. Самара*

## *Алексеев Алексей Игоревич*

*студент, факультет машиностроения, металлургии и транспорта, СамГТУ, РФ, г. Самара*

Газопроницаемость - свойство твердых материалов пропускать газ при наличии перепада давления [3].

Газопроницаемость характеризуется коэффициентом газопроницаемости μ в квадратных метрах, вычисляемым по уравнению:

$$
\mu = \frac{V}{t} \eta \times \frac{\delta}{A} \times \frac{1}{P_1 - P_2} \times \frac{2P_1}{P_1 + P_2},
$$
\n(1)

где:V - объем газа, проходящего через образец, м<sup>3</sup>;

t - время, за которое данный объем газа проходит через образец, с;

 $\eta$  - динамическая вязкость газа при температуре испытания,  $\Pi$ а · с;

А - площадь поперечного сечения образца, м2;

δ - толщина образца, м;

Р1 - абсолютное давление газа на входе в образец, Па;

P2 - абсолютное давление газа на выходе из образца, Па.

Примечание - при значении перепада давления (P1 - Р2) <1000Па величину  $\frac{2P_1}{P_1+P_2}$  $P_1 + P_2$ в формуле (1) принимают равной 1.

За единицу измерения коэффициента газопроницаемости принимают квадратный метр или квадратный микрометр:

$$
1 \, \mathrm{m}^2 = 1012 \, \mathrm{MKM}^2
$$

Большинство материалов в какой-то степени пористые: действительно, довольно сложно найти или подготовить абсолютно непористый твердый материал. Хорошо известно, что физические свойства, такие как плотность, теплопроводность и прочность зависят от структуры пор твердого тела и что контроль пористости имеет большое промышленного значения, например, при разработке катализаторов, промышленных адсорбентов, мембран и керамики. Кроме того, пористость является одним из факторов, влияющих на химическую реакционную способность твердых веществ и физическое взаимодействие твердых тел с газами и жидкостями.

Сложность и разнообразие пористых материалов привели к применению многих экспериментальных методов их характеристики. Например, в разработке и уточнении различных методов определения распределения размеров пор [9].

Некоторые пористые материалы консолидируются, существуют как относительно жесткие макроскопические тела, размеры которых превышают размеры пор на много порядков; их можно назвать агломератами.

Другие неконсолидированы, будучи нежесткими, более или менее свободно упакованными сборками отдельных частиц; их можно назвать агрегатами. Сами частицы могут быть непористыми (например, песком) и окружены сетью пустот между частиц, причем свойства зависят только от размера, формы и способа упаковки составных частиц. В других случаях (например, распыленных катализаторов) сами частицы могут быть значительно пористыми, и тогда может быть необходимо провести различие между внутренними (или внутривидовыми) пустотами и пустотами межчастичных каналов. В общем, внутренние поры будут меньше, оба по размеру и в общем объеме, чем пустоты между частицами; тем не менее, они часто предоставляют доминирующий вклад в площадь поверхности твердого тела.

Различие между консолидированными и неконсолидированными материалами не всегда четкое. Действительно, две формы являются взаимно обратимыми, например, путем измельчения первого и путем спекания последнего.

Важно понимать химическое и физическое поведение пористого материала для умения предсказать макробезопасность и свойства инженерного материала, а для этого зачастую необходимо исследовать микроструктуру материала. Для многих пористых технических материалов, включая почву, бетон, камень и кирпич, пустое пространство материала значительно влияет на механические свойства материала.

В англоязычной литературе существуют два независимых метода, которые нашли широкое применение для анализа распределения размера пор: капиллярная конденсация и ртутная порозиметрия.

Большинство твердых частиц с высокой площадью поверхности в некоторой степени пористые. Текстура таких материалов определяется детальной геометрией пустот и порового пространства. Пористость - это

концепция, связанная с текстурой, и относится к поровому пространству в материале. Открытые поры - это акавитивность или канал, сообщающийся с поверхностью частицы, в отличие от закрытой поры. Пустота - это пространство или промежуток между частицами. В контексте адсорбции и псевдоожижения порошковая пористость представляет собой отношение объема пустот и объема открытых форм к общему объему, занятому порошком. Аналогично, пористость частиц представляет собой отношение объема открытых пор к общему объему частицы.

Общий объем пор  $V_p$  обычно происходит из количества адсорбированного пара при удельном давлении, близком к единице, при условии, что поры затем заполняются жидким адсорбтивом. Если твердое вещество не содержит макропор, изотерма остается почти горизонтальной в пределах диапазона p/p°, приближающегося к единице, и общий объем пор хорошо различим. В присутствии макропор изотерма быстро возрастает вблизи  $p/p^{\circ} = 1$  и в пределе больших макропор имеет практически вертикальный подъем. В этом случае предельная адсорбция в верхней части вертикального подъема может быть надежно идентифицирована с общим объемом пор только в том случае, если температура на образце очень тщательно контролируется и в аппарате нет «холодных пятен» (которые приводят к массовой конденсации газа и ложная мера адсорбции в объемном методе). Вычисление распределения размеров пор включает в себя ряд факторов (форма пор, механизм заполнения пор, справедливость уравнения Кельвина и т. д.) [8].

В работе [7] предложен метод определения локальной пористости спеченных металлических изделий. Он состоит в измерении твердости и сравнении измеренных данных с результатами теоретического анализа, который включает в себя выбор модели пористого материала, идентификацию его материала и структурных параметров и численное решение контактной задачи, моделирующей измерения твердости по Роквеллу.

Известен способ определения газопроницаемости пористых материалов с помощью вычисления времени прохождения через образец материала фильтрационной среды. По этому способу определяют газопроницаемость пористых

материалов при помощи прибора, в котором фильтрационной средой является жидкость, время прохождения которой измеряют от момента подачи ее на образец до момента пропитки фильтровальной бумаги, расположенной под образцом. Этот способ не позволяет точно измерить длительность прохождения фильтрационной среды через образец материала, так как начальный момент пропитки фильтровальной бумаги трудно зарегистрировать. Кроме того, известный способ непригоден для материалов, изменяющих структуру при впитывании влаги, таких как сено-соломистые сельскохозяйственные продукты.

Схема установки для определения коэффициента газопроницаемости данным методом приведена на рисунке 1. Для уменьшения потери давления в установке рекомендуется по возможности применять короткие соединительные трубки.

Определение технологических свойств формовочных смесей производится на стандартных образцах. Образцы для испытания отливают в неразъемной металлической гильзе диаметром 50 (±2) мм с помощью лабораторного копра трехкратным ударом груза весом 6,35 (±0.015) кг, падающего с высоты 50 ( $\pm$ 0,25) мм. Образец должен иметь высоту 50 ( $\pm$ 0,8) мм [4].

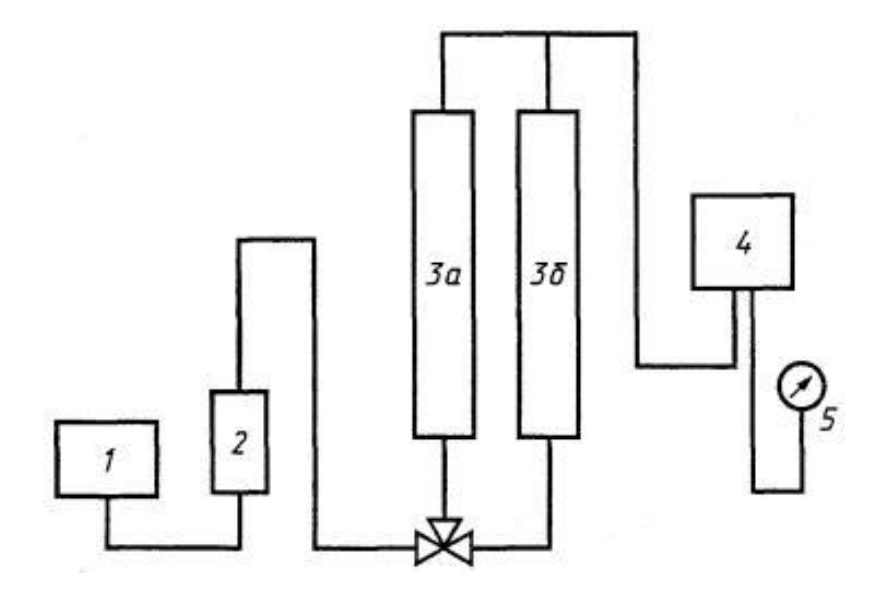

*Примечание: 1 - источник сжатого воздуха с системой, обеспечивающей стационарный поток газа через манометр; 2 - сосуд-осушитель сжатого воздуха; 3 (а, б) - расходомеры (газомеры) или система расходомеров; 4 - держатель образцов; 5 - жидкостный манометр.*

### *Рисунок 1. Схема установки для определения газопроницаемости*

По предлагаемому Железниковым [2] способу для уменьшения погрешности измерения в качестве фильтрационной среды используют воздушно-аммиачную смесь, длительность прохождения которой через материал измеряют от момента впрыска водного раствора аммиака в воздушный поток, подаваемый в образец снизу, до момента появления белого дыма, образующегося в результате взаимодействия воздушно-аммиачной смеси с соляной кислотой, помещенной на верхней стороне образца. Данный процесс во времени регистрируют с помощью скоростной киносъемки.

Газопроницаемости пористых керамических материалов зависят от величины и формы пор, а также от характера их расположения. При одинаковом значении открытой пористости газопроницаемость пропорциональна квадрату среднего диаметра пор.

В диссертации [6] авторы поставили цель разработать новый метод определения пористости. Этот метод был назван кондуктометрическая фазовая переметрия (CPTP).

Беспористые материалы (полимерам, металлам, стеклам) тоже обладают газопроницаемостью. Наиболее высокими значениями из класса беспористых материалов обладают каучукоподобные полимеры, а из них - кремний органические каучуки, кристаллические и структурированные полимеры. Коэфициент газопроницаемости полимеров увеличивается с повышением гибкости макромолекул и уменьшением межмолекулярного взаимодействия, а также при введении в линейные полимеры пластификаторов.

Газопроницаемость определяют следующими методами: манометрическим (фиксируются показания манометра, соединенного с разреженным объемом, куда поступает газ, прошедший через образец); объемометрическим (вычисляется объем газа, прошедшего через образец за определенное время, при постоянном его давлении с противоположной стороны); измерением скорости изменения концентрации газа с той или другой стороны образца, для чего могут быть использованы хроматографические, масс-спектрометрические, химические и другие методы. Для оценки газопроницаемости керамических изделий рекомендован объемометрический метод [1].

# **Список литературы:**

- 1. Лукин Е.С, Андрианов Н.Т. Технический анализ и контроль производства керамики, М., 1975.
- 2. Патент СССР № 1606480/30-15, 24.09.1970.
- 3. ГОСТ 11573-98. Изделия огнеупорные. Метод определения коэффициента газопроницаемости.
- 4. ГОСТ 2189-78. Пески формовочные. Правила приемки. Методы отбора и подготовки проб для испытаний.
- 5. СНиП II-3-79. Строительная теплотехника.
- 6. Brett William Gunnink. Determination of the pore structure of porous materials. 1987.
- 7. V.I. Kushch, S.A. Ivanov, 2007, published in Zhurnal Sverkhtverdye Materialy, 2007, Vol. 29, No. 1, pp. 51–59.
- 8. K.S. W. SING. Reporting physisorption data for gas/solid systems, Pure & Appl.Chem.., Vol.54, No.11, pp.2201—22l8, 1982.
- 9. J. Rouquerol. Recommendations for the characterization of porous solids. Pure & Appl. Chern., Vol. 66, No. 8, pp. 1739-1758, 1994.

## **СВС КАТАЛИЗАТОРЫ**

#### *Камышов Александр Дмитриевич*

*студент, факультет машиностроения, металлургии и транспорта, СамГТУ, РФ, г. Самара Email: www.22554.ur@mail.ru*

### *Якимкин Алексей Игоревич*

*студент, факультет машиностроения, металлургии и транспорта, СамГТУ, РФ, г. Самара*

#### *Алексеев Алексей Игоревич*

*студент, факультет машиностроения, металлургии и транспорта, СамГТУ, РФ, г. Самара*

### *Денежкина Анастасия Николаевна*

*студент, факультет машиностроения, металлургии и транспорта, СамГТУ, РФ, г. Самара*

Низкотемпературные катализаторы в сочетании с катализаторами, активными при высоких температурах, обеспечивают расширение рабочего интервала температур процесса окисления, снижение начальной температуры процесса и протекание процесса окисления с высокой скоростью при близких к равновесию степенях окисления SО2.

Технологическая схема производства катализатора СВС представлена на рис. 1 [2].

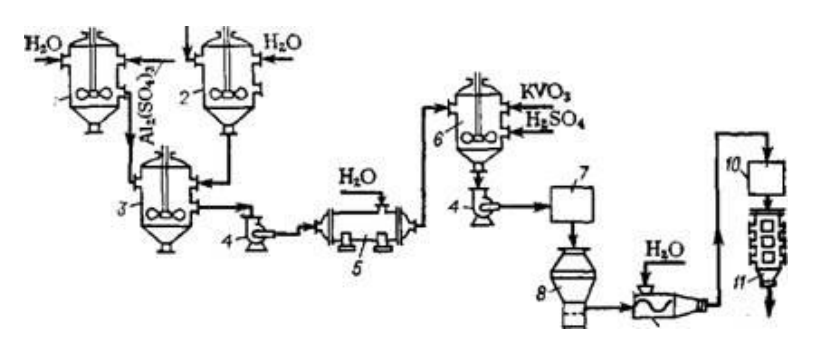

*Примечание: 1,3,6 — реакторы; 2 — разбавитель; 4 — насос; 5 — фильтр-пресс; 7 — дозатор; 8 — сушилка КС; 9 — смеситель; 10 — таблеточная машина; 11 — шахтная печь.*

#### *Рисунок 1. Схема производства катализатора СВС*

Технология СВС оказалась удобной для производства катализаторов на основе металлов, сплавов, оксидов, шпинелей и т. д. для различных применений. Активность получаемых методом СВС катализаторов была обнаружена [4, 5, 7, 8] довольно высокой в таких реакциях, как гидрирование, дегидрогенизация и пиролиз углеводородов и топлива; дегидродимеризация метана; частичное и глубокое окисление метана и т. д. Частичное окисление метана и пара, сухое измельчения метана в автомобилях и турбинах требует использования блочных катализаторов с низким гидравлическим сопротивлением, высокой термостойкостью, высокой термостойкостью, низким содержанием кокса и высокой механической прочность. Такие катализаторы могут быть получены СВС или SCS (Solution Combustion Synthesis - синтез горения из растворов) на подложке. Оба метода обеспечивают получение катализаторов с широким спектром компоновки, изготовлением блок-носителей различной конфигурации и выделением термостойких (при температурах от 1200 до 1700°С) катализаторов на носителе.

Глубокое каталитическое окисление монооксида углерода и углеводорода лежит в основе экологически важных процессов сжигания выхлопных газов от двигателей внутреннего сгорания и промышленных отходов. Поскольку количество автотранспорта возрастает, проблема загрязнения воздуха выбросами СО и несгоревшими углеводородами становится более острой. Эту задачу в настоящее время пытались решить с помощью систем каталитической обработки выхлопных газов, основным элементом которой является катализатор, содержащий благородные металлы, такие как Pt, Rh и Pd. Эти катализаторы проявляют высокую каталитическую активность при окислении СО и восстановлении  $NO_x$  и обладают хорошими механическими свойствами. Их недостатки - высокая стоимость, чувствительность к качеству топлива и эрозия. Общая схема реакции получения многокомпонентных интерметаллидов методом СВС-металлургии может быть представлена как:

 $(Ox_1 + Ox_2 + Ox_3 + ... + Ox_n)$ + $R \rightarrow$  многокомпонентный сплав + R2O3 + Q, (1) где Ox<sup>n</sup> - оксиды Ni, Co, Mn и т. д.; R - восстановитель металла.

В работе [6] была исследована каталитическая активность многокомпонентных металлических катализаторов, полученных щелочным выщелачиванием интерметаллидов  $(NiAl_3)x(CoAl_3)y$  и  $(NiAl_3)x(CoAl_3)y$   $(MnAl_3)z$  при глубоком окислении моноксида углерода и углеводородов. Морфология и состав исходных и выщелоченных интерметаллидов характеризовались РЭМ (рис. 2), а удельная поверхность катализаторов определялась методом БЭТ. Можно ожидать, что указанный выше метод подготовки откроет новый путь к синтезу высокоэффективных полиметаллических катализаторов для глубокого окисления СО и углеводородов.

С увеличением содержания Mn поверхностный микрорельеф становится более развитым, что может быть унаследовано катализатором из этого предшественника. Во время выщелачивания поверхность предшественника подвергается окислению кислородом, растворенным в воде. Окисление завершается во время сушки на воздухе. Снимки РЭМ показали, что вся поверхность образца покрывается тонкой пленкой из оксидов металлов. Однако их общая концентрация оставалась ниже 5 мас. %,

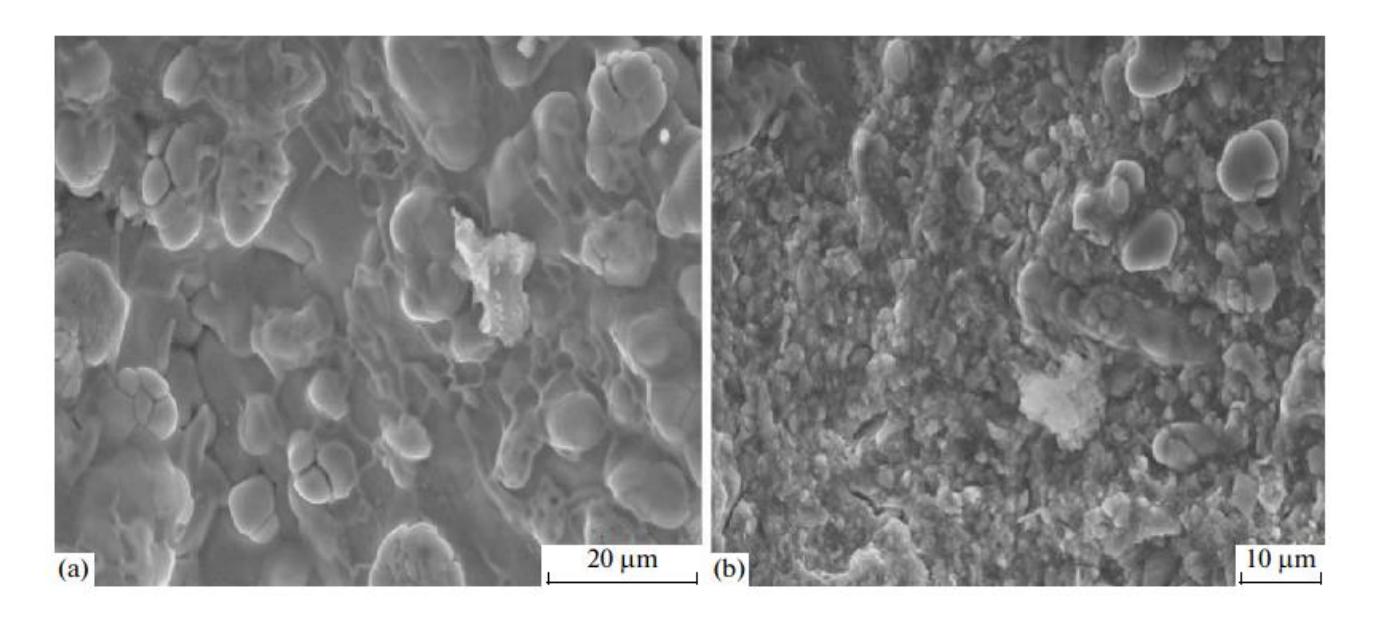

*Рисунок 2. РЭМ-изображения предшественников катализаторов NiCoMn, содержащих (а) 5 и (б) 15 мас.% Mn*

До 1932 г. в качестве катализатора при производстве серной кислоты применяли платину (Pt). Одесским химическим институтом и Московским

им. Менделеева химико-технологическим были разработаны методы приготовления ванадиевых катализаторов БОВ и затем БАВ. Работа по созданию новых катализаторов термостойких, с низкой температурой зажигания, с применением различных носителей, отличающихся по способам приготовления продолжаются и в настоящее время. Созданы катализаторы СВД, СВС, ТС, ИК-1-4, ИК-1-6 и др. Эти работы проводятся НИУИФом, Институтом Катализа СО АН СССР, УНИХИМом и Ленинградским технологическим институтом (ЛТИ), который разрабатывает шариковый катализатор для применения в кипящем слое [1].

Исследователи из Национального исследовательского технологического университета МИСиС распространили информацию о создании уникального катализатора, функционирующего в десятки раз дольше обычных. Экспериментальный образец интенсивно работает уже несколько лет, и в процессе работы не деградирует и не загрязняется [3].

В течение последних 30 лет метод СВС использовался для получения ряда соединений (боридов, карбидов, нитридов, оксидов, интерметаллидов, металлов на носителях) для различных химических процессов. Физико-химические свойства каждой композиции были параметрами процесса СВС. Такие СВСкатализаторы были оптимизированы для каждого конкретного процесса, который включал: окисление CO, H2, сажи, углеводородов, органических кислот, альдегидов, спиртов, глубокое окисление метана, дегидрирование, пиролиз дизельного топлива, окислительную дегидродимеризацию метана, гидрирование, изомеризация, крекинг, получение синтез-газа, синтез аммиака и другие процессы. Активность многих материалов разрабатывается катализаторами СВС, используемыми в промышленности.

Использование классификации и номенклатуры катализаторов может оказаться полезным при обобщении большого объема информации о разнообразных катализаторах и каталитических процессах. При этом можно систематизировать самый разнородный материал о катализаторах, представив его в виде, легко обозримом и удобном для сопоставления. На основе обработанного таким образом материала легче сделать выводы о направлениях усовершенствования катализаторов данной реакции.

# **Список литературы:**

- 1. Васильев Б.Т., Отвагина М.И. Технология серной кислоты. М.: Химия, 1985, 384 с., ил.
- 2. Титов Д.Н. Методы исследования каталитических нейтрализаторов / Бразовский В.В., Кашкаров Г.М., Тубалов Н.П. // Ползуновский вестник. - 2009. - С. 192-198.
- 3. О "вечном" катализаторе из России и технологии СВС [Электронный ресурс]. Новости политики энергетики и высоких технологий, 6-02-2017. Дата обращения: 12.05.18.
- 4. Gladoun (Xanthopoulou), G., Self-propagating high-temperature synthesis of catalysts and supports, Int.J. Self-Prop. High-Temp. Synth., 1994, vol. 3, no. 1, pp. 51–58.
- 5. Gladoun (Xanthopoulou), G., Sergienko, V., and Ksandopulo G., The combustion wave structure of SHS systems based on iron and manganese oxides, Int.J. Self-Prop. High-Temp. Synth., 1997, vol. 6, no. 4,pp. 399–404.
- 6. Pugacheva E. V. SHS-produced intermetallides as catalysts for deep oxidation of carbon monoxide and hydrocarbons// International Journal of Self-Propagating High-Temperature Synthesis, March 2010, Volume 19, Issue 1, pp 65–69.
- 7. Xanthopoulou G., Oxidative dehydrodimerization of methane using lead and samarium based catalysts made by self-propagating high-temperature synthesis, Appl.Cat., Ser. A, 1999, vol. 185, no. 2, pp. 185–192.
- 8. Xanthopoulou G., Oxidative dehydrodimerization of methane using manganese based catalysts made by self-propagating high-temperature synthesis, Chem. Eng.Technol., 2001, vol. 24, no. 10, pp. 1025–1034.

## **СЕКЦИЯ**

# **«МАШИНОСТРОЕНИЕ»**

# **ВИБРАЦИИ АСИНХРОННОГО ДВИГАТЕЛЯ ПРИ ПУСКЕ**

#### *Арефьев Владислав Игоревич*

*магистрант, кафедра ЭМС, СФ МЭИ, РФ, г. Смоленск E-mail: arefjev88@yandex.ru*

Многочисленные публикации и конструкторские разработки показывают, что удалось решить ряд задач по созданию маловиброактивного электрооборудования, работающего преимущественно в стационарных режимах, т. е. при неизменных скоростных и нагрузочных условиях.

Разработка электрических машин с ограниченными вибрациями, работающих в динамических режимах, их виброконтроль являются новыми проблемами в отечественном электромашиностроении. Настоящая работа ставит своей целью показать некоторые особенности вибрационных состояний машин в этих режимах работы и изложить подход к их анализу [3].

Как уже отмечалось, номенклатура электрооборудования, работающего в динамических режимах, и виды последних чрезвычайно разнообразны. Эти режимы характеризуются быстрым изменением вибрационных состояний, связанных с переходными электромагнитными процессами. Можно считать, что исследование наиболее характерного динамического режима — пуска — позволит на примере асинхронного двигателя (АД) рассмотреть особенности его вибрационного состояния, предложить аналитический и экспериментальный подход к анализу динамических режимов с целью разработки способов снижения виброактивности.

*Пусковые вибрации асинхронного двигателя.* Исследовалось вибрационное состояние АД, установленного на резинометаллических амортизаторах типа АКСС. При экспериментальных исследованиях использовалась цифровая и аналоговая виброизмерительная и анализирующая аппаратура фирмы Bruel & Kjxr (Дания), а также многоканальный магнитофон фирмы Sony (Япония).

Для получения объективной информации о спектральных характеристиках вибрации электродвигателя во время пуска необходимо рассматривать временные интервалы от начала пуска до затухания переходных процессов или несколько больше [1].

При цифровом анализе такого рода вибраций это осуществляется применением (по возможности) спектральных временных «окон», которые подбираются по длительности переходных процессов. Следует отметить, что такой подход к анализу сигналов является важной отличительной особенностью исследования динамических режимов работы электрических машин.

На рис. 1 представлены третьоктавные спектры виброускорений АД типа 4А112МВ6УЗ. Кривая 1 соответствует его вибрациям при пуске, кривая 2 вибрациям в режиме холостого хода с установившейся частотой вращения. Из этих спектров видно, что наиболее существенные различия наблюдаются в низкочастотном диапазоне (до 200 Гц), особенно на частотах, близких к собственной частоте системы, определяемой жесткостью амортизаторов. Необходимо отметить также, что возбуждаемые при пуске колебания носят преимущественно характер поворотных движений относительно оси вращения ротора.

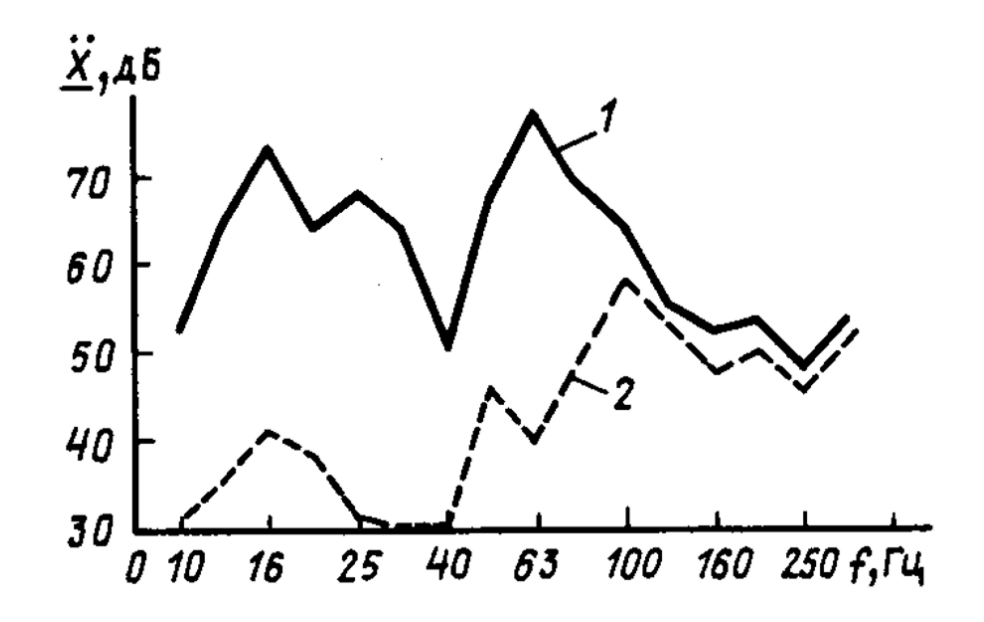

*Примечание: 1 — вибрация при пуске; 2 — вибрация в режиме холостого хода. Рисунок 1. Амплитудно-частотные характеристики АД* 

На рис. 2 представлено временное развитие вибрационных процессов, измеренных в двух точках на опорах (лапах) АД, расположенных симметрично относительно оси вращения ротора. Колебания в этих точках происходят в противофазе, что свидетельствует о поворотных движениях корпуса. На рис. 2 приведены также упомянутые выше временные «окна», которые применялись для анализа данных вибрационных процессов.

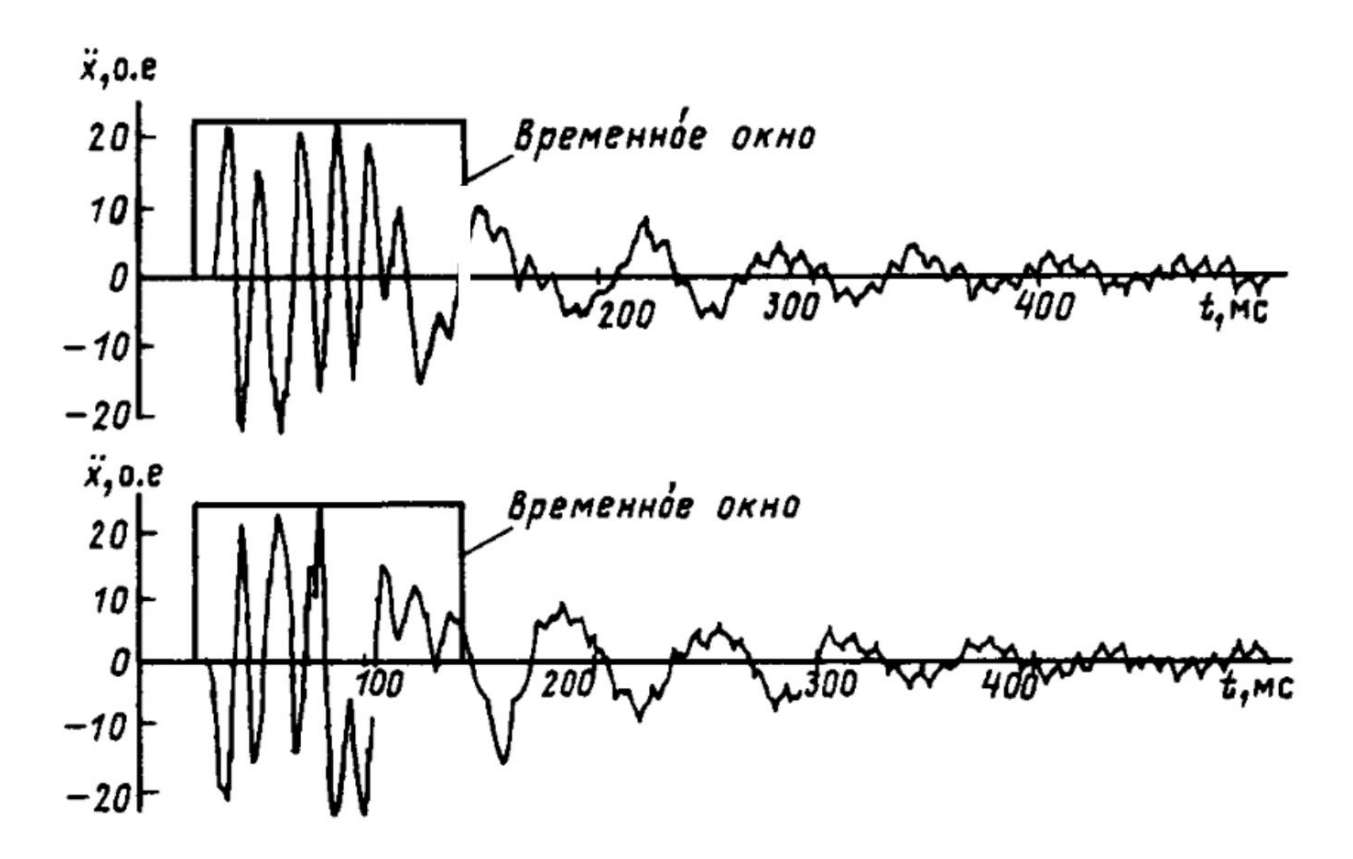

*Рисунок 2. Амплитудно-временные характеристики вибраций на лапах АД при пуске*

На рис. 3 приведены характерные фрагменты временных реализаций тока статора, угловой частоты ротора и индукции в воздушном зазоре. Из сопоставлений рис. 2 и 3 следует, что длительность временного интервала повышенной виброактивности АД при пуске соизмерима по длительности с электромагнитными и электромеханическими переходными процессами. При чем после затухания электромеханических переходных процессов с некоторым запаздыванием по времени затухают до уровня установившихся значений и колебания электрической машины.

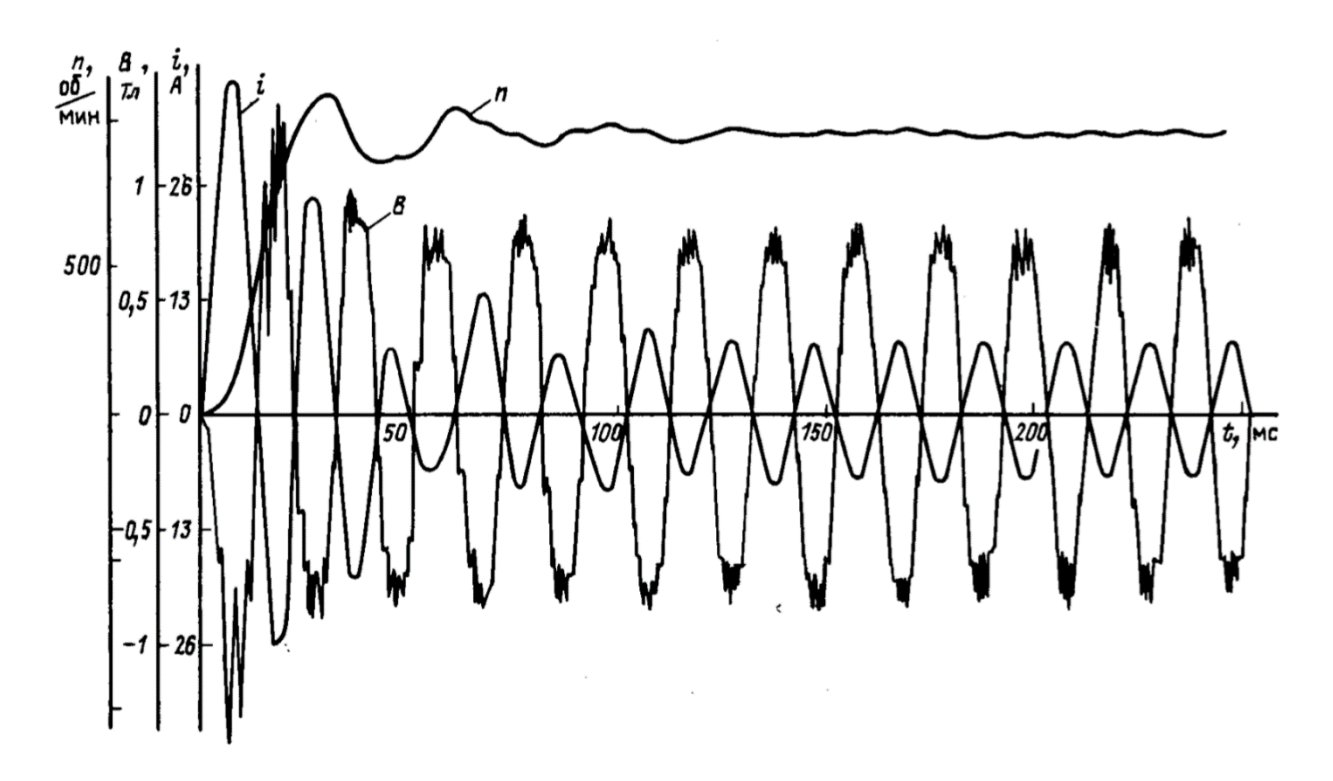

*Примечание: i — тока статора, В — индукции в воздушном зазоре, n — угловой частоты ротора в режиме пуска электродвигателя.*

#### *Рисунок 3. Амплитудно-временные характеристики*

Выполненные исследования позволяют констатировать следующее:

а) поскольку АД совершает поворотные колебания, то возбуждение их носит характер кратковременно действующих моментов;

б) реакция на данное возбуждение определяется характеристиками амортизаторов, так как преимущественные колебания происходят на частотах, близких к собственным частотам системы на амортизаторах.

Таким образом, для адекватной оценки вибраций при пуске АД необходимы адекватные характеристики амортизации и спектры возбуждающего электромагнитного момента [2].

Изложенный подход к расчетной оценке вибрации при пуске АД может быть использован для аналогичных оценок вибраций электродвигателей при работе в других динамических режимах — наброс и сброс нагрузки, реверс, торможение и др., а также анализа вибраций других видов амортизированного электрооборудования. Кроме того, на основе предложенной модели возможно прогнозирование влияния на вибрацию электрических машин различных

факторов: изменения электромагнитного момента, момента сопротивления, моментов инерции, параметров амортизации и др., что, в свою очередь, дает возможность поиска наиболее рациональных путей обеспечения требуемых уровней вибрации в разнообразных видах электрооборудования, работающего в динамических режимах.

## **Список литературы:**

- 1. Иванов-Смоленский А.В., Абрамкин Ю.В., Власов А.И. Универсальный метод расчета электромагнитных процессов в электрических машинах. — М.: Энергоатомиздат, 1986.
- 2. Власов А.И., Фисенко В.Г. Расчёт вращающего момента ненасыщенной электрической машины методом проводимостей зубцовых контуров. — В кн.: Динамика электрических машин. Омск, 1984.
- 3. Артоболевский И.И., Боровницкий Ю.И., Генкин М.Д. Введение в акустическую динамику машин. — М.: Наука, 1979.

## **СЕГМЕНТИРОВАНИЕ СЛИВНОЙ СТРУЖКИ ПРИ ЛОКАЛЬНОМ ТЕРМИЧЕСКОМ ВОЗДЕЙСТВИИ**

#### *Ломоносов Юрий Викторович*

*студент, кафедра машиностроения Горный университет, РФ, г. Санкт-Петербург Е-mail: Vluki.dimsi@rambler.ru*

#### *Ефимов Александр Евгеньевич*

*научный руководитель, канд. техн. наук, ассистент Горный университет, РФ, г. Санкт-Петербург*

На сегодняшний день многие современные машиностроительные предприятия оснащены передовыми автоматизированными станками с ЧПУ, где очень остро стоит вопрос механической обработки изделий из труднообрабатываемых сталей. К ним можно отнести коррозийно-стойкие, жаропрочные, легированные стали и сплавы. Механическая обработка таких материалов имеет свою специфику и требует тщательного подхода, к изучению данного вопроса. Проблема обусловлена, прежде всего, образованием сливной стружки и её удалением из рабочей зоны резания. Формирование стружки сливного типа мешает механической обработке, портит обработанную поверхность, снижает культуру производства и производительность изготовления на станках с ЧПУ. Помимо этого, усложняется процесс утилизации стружки. Таким образом, сегментирование сливной стружки является одной из важнейших в области механической обработки на станках с ЧПУ [4, c. 132].

Известным способом сегментирования стружки является устройство, устанавливающееся на передней поверхности резца в виде накладных стружколомов, являющихся препятствием на пути движения сходящей стружки, вызывая её дополнительную деформацию и снижение пластических свойств. Однако, применяя такое устройство на практике, возрастают усилия резания, повышается вероятность появления вибраций.

Самым простым и распространенным способом дробления стружки в области резания является использование режущих пластин со стружкодробительными канавками различной геометрической формы. Недостатком таких пластин является интенсивный износ режущей части и соответствующее изменение прочностных характеристик, что приводит к образованию сколов на передней поверхности.

В связи с этим предлагается эффективный метод, позволяющий надежно управлять процессом дробления сливной стружки, основанный на создании предварительного локального термического воздействия (ЛТВ) [2, c. 3]. Сущность данного метода заключается в создании на поверхности обрабатываемой заготовки локальной изменённой структуры. Формирование отличной от основного металла структуры производится по прямой траектории установкой с мощностью 27-43.2 кВт (рис. 1)*.*

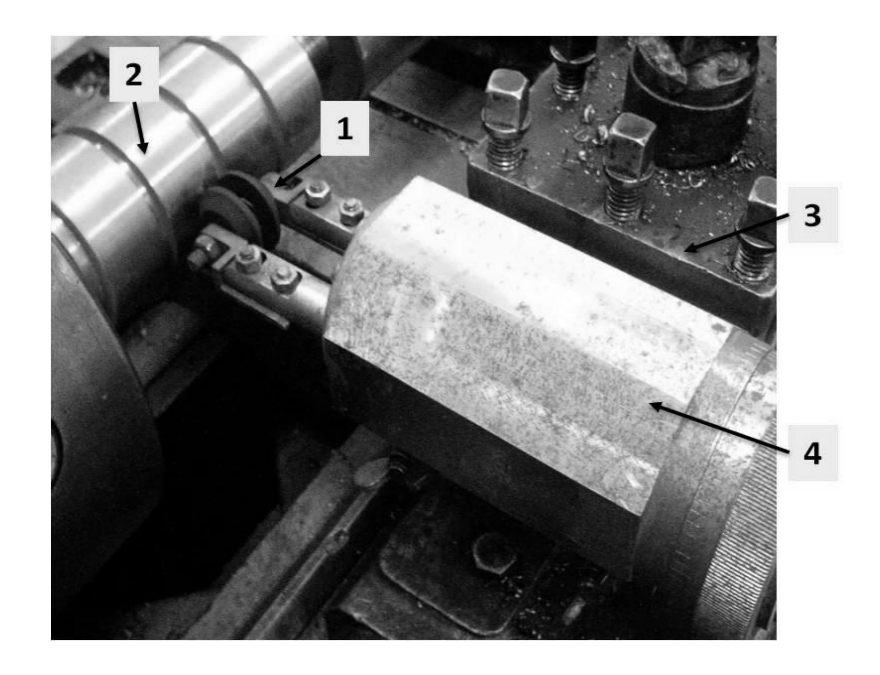

*Примечание: 1 – угольные элементы; 2 – заготовка из стали 45; 3 – резцедержатель; 4 – установка для получения тока.*

#### *Рисунок 1. Процесс нанесения ЛТВ*

В результате возникают температуры, достаточные для совершения фазового перехода, что после охлаждения за счёт теплоотвода вглубь материала, сформирует зону с повышенной твёрдостью, обладающей иной кристаллической решёткой и модифицированными механическими свойствами (рис. 2) [3, c. 22].

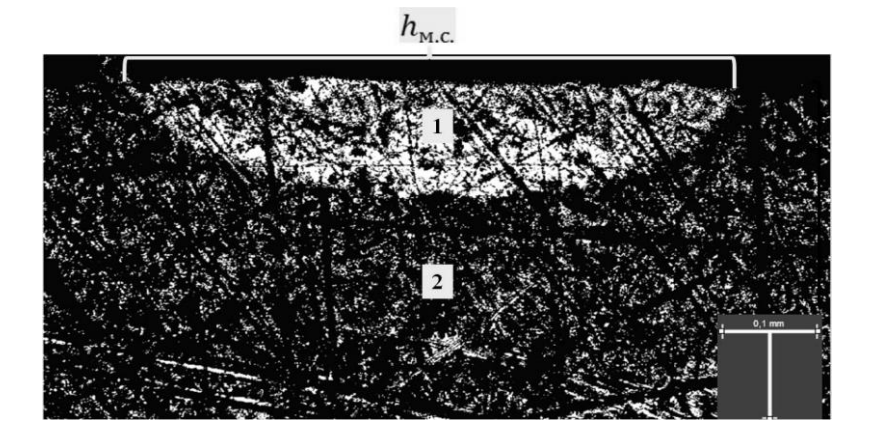

*Примечание: 1 – зона повышенной твердости, 2 – слой не подверженный воздействию.*

#### *Рисунок 2. Сформированная структура с повышенной твердостью*

Стоит отметить, что при последующей механической обработке заготовки с ЛТВ необходимо обеспечить глубину нагрева меньше, чем глубина снимаемого припуска. Несоблюдение этого условия приведет к двум негативным последствиям. Во-первых, обработанная поверхность будет иметь локальные зоны с другими физико-механическими свойствами, нежели материал заготовки, что отрицательно скажется на эксплуатационных свойствах детали. Во-вторых, при обработке резко снизится период стойкости резца, так как его вершина будет подвержена периодическим ударам. С другой стороны, значительное превышение глубины резания относительно величины слоя ЛТВ не даст ожидаемого эффекта стружкодробления. Для того чтобы в дальнейшем предотвратить вышеописанные негативные эффекты, необходимо точно знать глубину воздействия [2, c. 23].

Проведённые исследования позволили установить следующие зависимости влияния силы тока и скорости перемещения источника на глубину формирующейся зоны ЛТВ. В ходе экспериментов было выявлено, что с увеличением силы тока (рис. 3, а) повышается глубина воздействия. С другой стороны слишком большая сила тока приводит к повышенному износу элементов устройства. Увеличение скорости перемещения источника (рис. 3, б), в свою очередь, приводит к снижению зоны ЛТВ. Однако при слишком большой скорости нанесения термического воздействия изменённая структура

может не сформироваться. Выполненные эксперименты позволяют оперативно назначать глубины ЛТВ, что даёт возможность регулировать режимы механической обработки на стадии черновой, получистовой и чистовой операции.

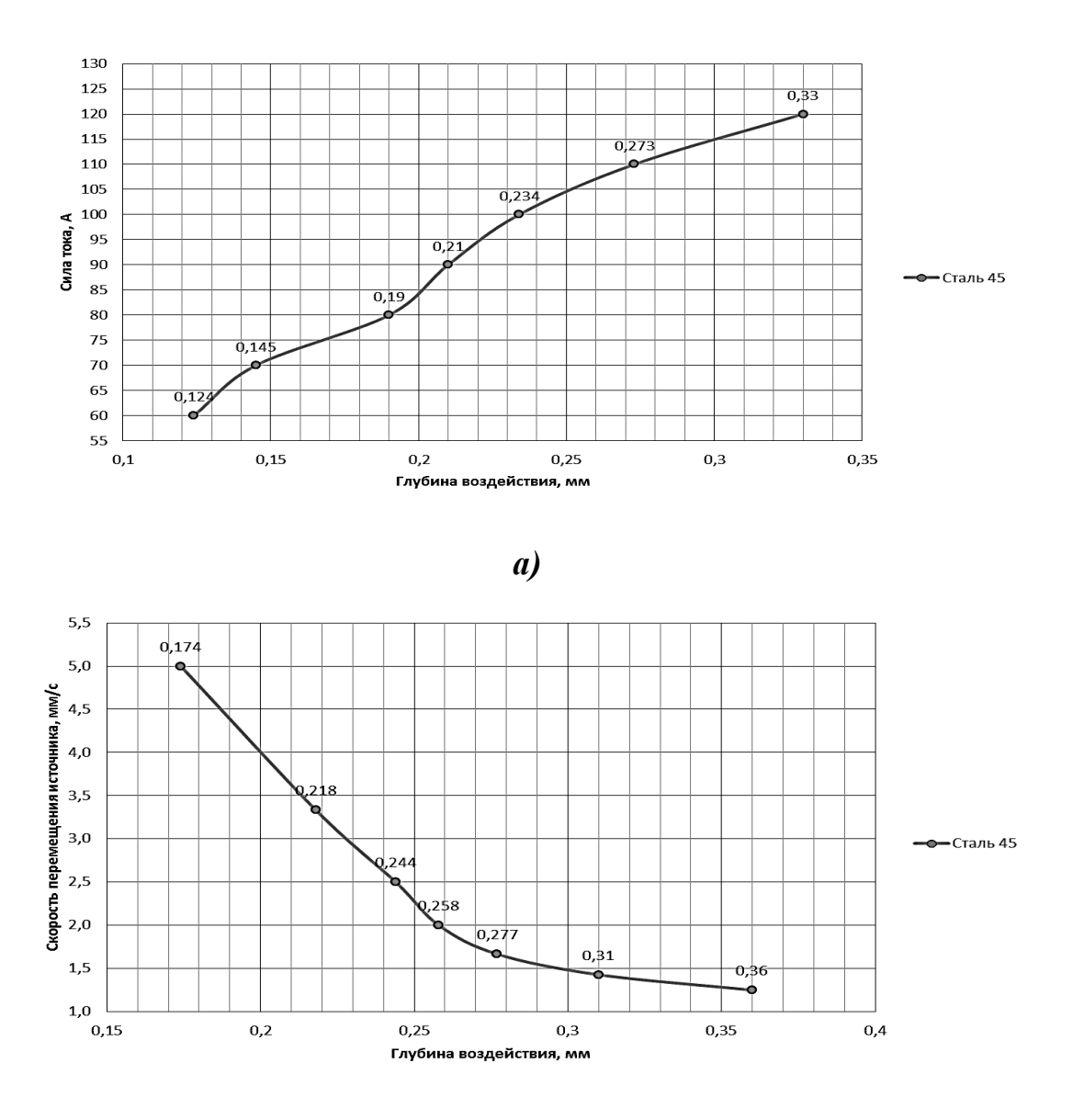

*б)*

*Рисунок 3. Влияние режимов термического нагрева на глубину локального воздействия, где: а – зависимость глубины ЛТВ от силы тока; б - зависимость глубины ЛТВ от скорости перемещения источника*

Последующая механическая обработка заготовки с локальной слоистой структурой (рис. 4, а) сводится к периодическому пересечению плоскости резания и зоны с ЛТВ, изменяя протекание процесса пластической деформации стружкообразования, вызывая, таким образом, надлом в области с повышенной твердостью (рис. 4, б) [1, c. 270].

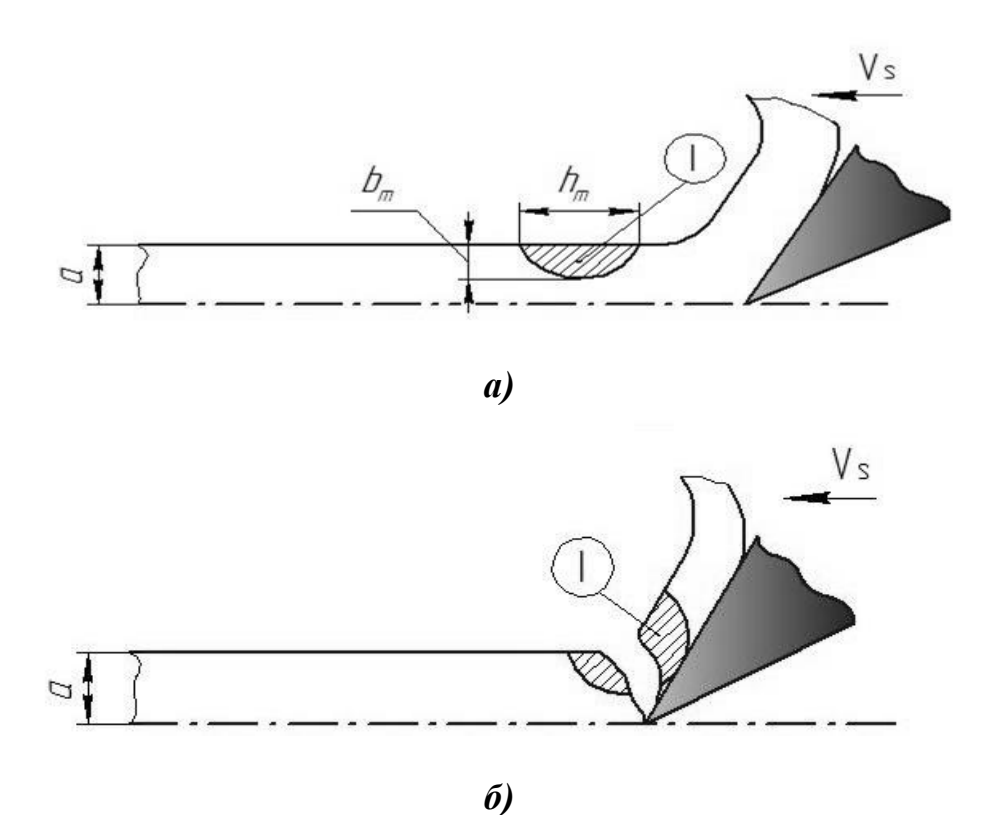

*Рисунок 4. Процесс резания при ЛТВ, где: a - глубина резания, b<sup>m</sup> - глубина ЛТВ, h<sup>m</sup> - ширина ЛТВ, V<sup>s</sup> - направление скорости движения резца*

В результате данного эффекта помимо сегментации сливной стружки на участки равной длины (рис. 5, б) происходит попутное подавление вибраций в технологической системе и улучшение шероховатости поверхности, а также точности формы.

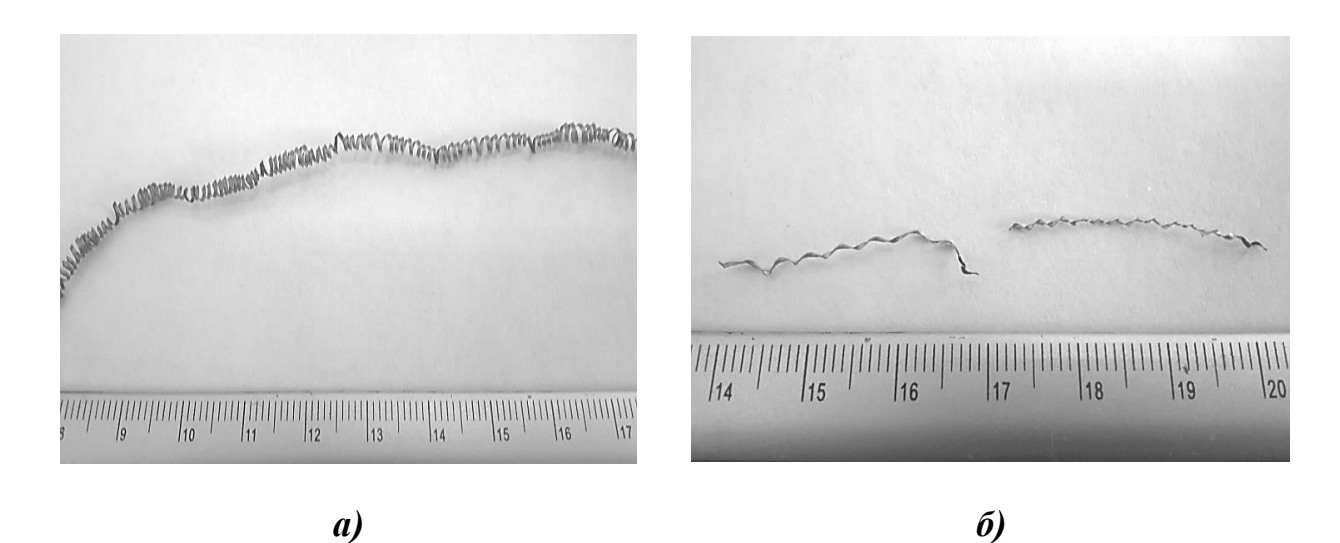

*Рисунок 5. Внешний вид сливной (а) и сегментированной стружки (б) полученной при механической обработке с режимами: V = 300 м/мин; S = 0.063 мм/об; t = 0.15 мм; b<sup>m</sup> = 0.13 мм; h<sup>m</sup> = 2.5 мм*

Установлено, что для устойчивой сегментации необходимо иметь значение  $h_m$  ≈ 2 мм. При малых значениях ширины ЛТВ ( $h_m \le 1.8$  мм, рис. 5, а) сегментирование стружки не происходит.

Поводя итоги проведенных исследований можно с уверенностью сказать, что предлагаемый метод предварительного локального термического воздействия является перспективным, так как позволяет сегментировать сливную стружку при обработке заготовок с изменённой структурой на станках с ЧПУ в условиях автоматизированного производства.

## **Список литературы:**

- 1. Maksarov V.V., Khalimonenko A.D., Timofeev D.J. Machining quality when lathing blanks with ceramic cutting tools / Agronomy Research. – 2014. –  $\mathbb{N}^2$  12  $(1)$ . – pp. 269 – 278.
- 2. Efimov A.E. Modeling dynamic processes at stage of formation of parts previously subjected to high-energy laser effects / V.V. Maksarov, D.Y. Timofeev // IOP Conf. Series: Materials Science and Engineering 327 (2018). 022026.
- 3. Ефимов А.Е. Технологическое обеспечение шероховатости поверхностного слоя на основе моделирования переходных процессов / В.В. Максаров, Р.В. Вьюшин, А.Е. Ефимов // Металлообработка. – 2017. – № 2. – С. 39–45.
- 4. Вейц В.Л. Динамика и управление процессом стружкообразования при лезвийной механической обработке / В.Л. Вейц, В.В. Максаров // Монография. – СПб.: СЗПИ, 2000. – 160 с.

## **ПРИМЕНЕНИЕ ЭКСПЕРТНЫХ СИСТЕМ В МАШИНОСТРОЕНИИ**

#### *Мокану Антон Андреевич*

*магистрант, кафедра информационных технологий в машино- и приборостроении Московского технологического университета, РФ, г. Москва Е-mail: toni-blic-mokanu@mail.ru*

### *Страмцова Евгения Сергеевна*

*магистрант, кафедра информационных технологий в машино - и приборостроении Московского технологического университета, РФ, г. Москва Е-mail: stramtsowa@gmail.com*

### *Пушина Руслана Александровна*

*магистрант, кафедра «Автоматизированные системы управления», Московского технологического университета, РФ, г. Москва Е-mail: pushina\_ruslana@mail.ru*

Проблема повышения точности обработки изделий на металлорежущих станках во все времена остается важным вопросом. Внедрение новых технологий в машиностроительное производство, а так же его развитие приводит к ужесточению требований к точности функционирования станочного оборудования и точности изготовления деталей.

Для решения данной проблемы необходимо уменьшить влияние различных погрешностей станка (динамических, кинематических, геометрических, упругих и температурных) [1]. Однако улучшение качества обработки изделий можно обеспечить путём интенсивного внедрения в производство искусственного интеллекта или экспертных систем.

Экспертная система – это автоматизированная система (компьютерная программа), использующая признаки и средства искусственного интеллекта, опирающаяся на базу знаний с набором правил для решения определенного типа задач. Также под экспертной системой понимают программное обеспечение, позволяющее урезать штат работников в определенных областях и помогающее обнаружить наиболее логичное решение поставленных задач [2].
Экспертные системы основываются на программно-технических средствах, которые позволяют поставить «диагноз», сформулировать предложение или различные варианты решений проблемы, опираясь на вводимые данные о текущем состоянии объекта управления или ситуации, которая находится под наблюдением.

Для разработки экспертных систем пользуются следующими ресурсами: средства вычисления, источники знаний, доступный бюджет и время, необходимое для разработки программного обеспечения.

На рисунке 1 представлена обобщенная схема экспертной системы. В базе знаний содержится описание знаний экспертов, записанное формально. Это знание представлено в образе набора факторов и правил. Решатель - это механизм ввода, представляющий собой программу, осуществляющую прямую или обратную цепочки рассуждений в качестве общей стратегии построения вывода. Экспертная система, с помощью интеллектуального интерфейса, задает вопросы пользователю и делает выводы, записанные в символьном виде.

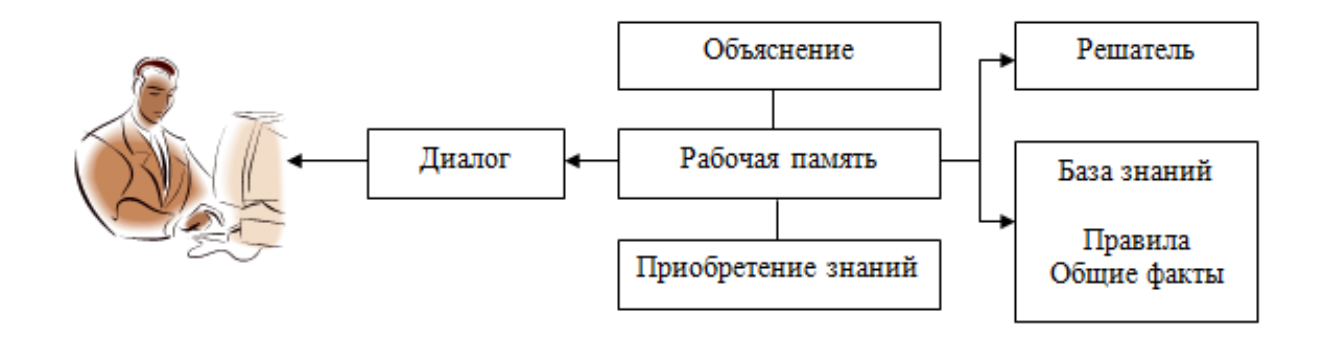

Рисунок 1. Обобщенная схема экспертной системы [3]

Экспертные системы делятся по следующим критериям:

- 1. по назначению:
- 2. по связям с внешней средой или реальным временем;
- 3. по типу ЭВМ;
- 4. по типу использования;
- 5. по сложности решаемой задачи;
- 6. по стадии создания.

На сегодняшний день применение экспертных систем осуществляется для решения определенных типов задач в самых различных проблемных областях, таких как: химия, экономика, космические технологии, газовая и нефтяная индустрии, энергетика, автотранспорт, машиностроение и др.

Ниже представлены примеры некоторых экспертных систем:

1. Система DENDRAL. Главной задачей этой системы является определение молекулярной структуры неизвестного органического соединения.

2. Система PROSPECTOR. Работает с нечеткими данными и значениями. Основой этой системы является нечеткая логика.

3. Система CASNET предназначена для диагностики выдачи рекомендации по лечению глазных заболеваний.

4. Система MOLGEN. Выступает в роли ассистента при планировании экспериментов в генетике.

5. ЭС по распознаванию причин повреждения элементов металлургических машин.

6. Системы диагностики качества сборки и монтажа машин.

7. Экспертно-диагностическая система оценки технического состояния электрооборудования "Альбатрос" [4].

Автоматизация – одна из важнейших задач в машиностроении. Для этого используется различные промышленные саморегулирующиеся устройства и математические методы для отмены или сокращения человеческого участия в процесс производства [5].

В отрасли машиностроения экспертные системы эксплуатируются для помощи в принятии решений, управлении объектов, выявлении аварийных ситуаций и отказов, проектировании производства. На рисунке 2 представлены основные задачи, решаемые экспертными системами в машиностроении [6].

289

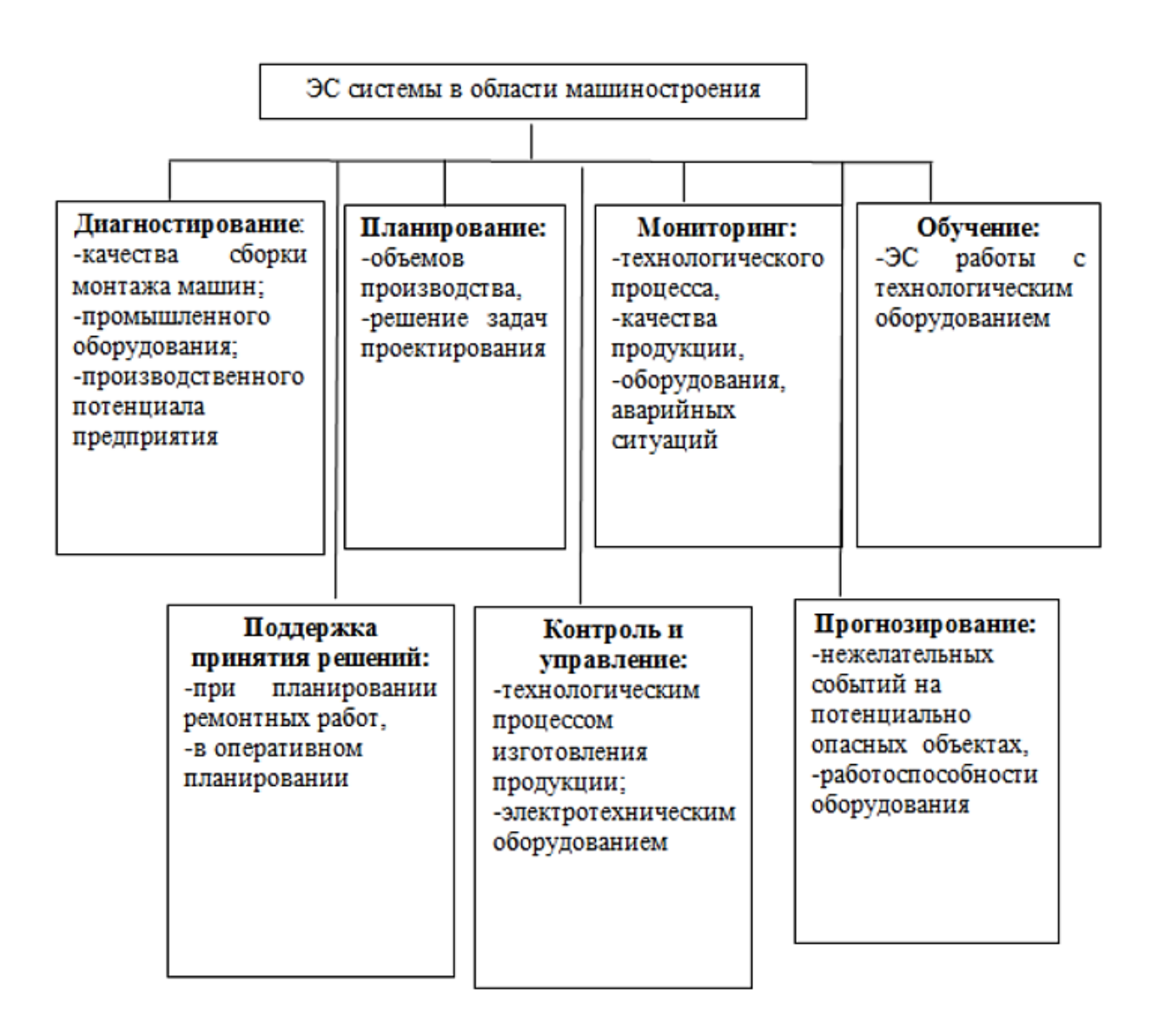

# *Рисунок 2. Основные задачи, решаемые экспертными системами в машиностроении*

На практике используются экспертные системы типа Архимед 2008, применяемые на токарно-винторезных станках ТВ-7, снабженного автоматической системой контроля точности обработки изделий. Архимед 2008 проводит расчеты базовой окружности в поперечных и продольных сечениях детали, геометрические параметры, во время обработки для выявления. Выявляются проблемы типа отклонение профиля продольного сечения, отклонение от круглости, овальности, погрешности размеров, волнистости, отклонение от соосности и др. [7].

По мере использования ЭС в машиностроении были выявлены главные преимущества их внедрения в отрасль:

1. повышение качества принимаемых решений;

- 2. улучшение качества изготовляемых изделий;
- 3. увеличение производительности;
- 4. повышение квалификации работников.

В целом следует заметить, что применение экспертных систем в машиностроительном производстве целесообразно при решении трудно формализуемых задач, где необходимо вмешательство проектировщика, а также при принятии решений, требующих учета множества противоречивых факторов и возможны многочисленные конструктивные варианты [3]. Но, несмотря на все достоинства, экспертные системы не позволяют сформулировать причины понижения качества деталей и причины поломок оборудования, пока что это является главным недостатком ЭС.

## **Список литературы:**

- 1. Черпаков Б.И., Альперович Т.А. Металлорежущие станки. М.: Академия,  $2003. - 368$  c.
- 2. Компьютерные информационные технологии. Под общей редакцией Морозевича А.Н. – Мн.: БГЭУ, 2003. – 128 с.
- 3. Сапожников А.Ю., Кривошеев И.А. Применение экспертных систем в процессе проектирования авиационных ГТД // Молодой ученый. – 2009. –  $\mathcal{N}_2$  12. – 90-97 с. — URL https://moluch.ru/archive/12/972/ (Дата обращения: 12.05.2018).
- 4. Барыкин С.Г., Плотникова Н.В. Системы искусственного интеллекта. Конспект лекций. – Челябинск: ЮУрГУ, кафедра систем управления, 2004. – 85 с.
- 5. Яковлев М.А. Экспертные системы с применением диалогового интерфейса на естественном языке // Электронное научное издание «Ученые заметки ТОГУ», 2013. – Том 4,  $\mathcal{N}$  3. – 31-39 с.
- 6. Бубнов Д.В. Экспертные системы как средство интеллектуальной поддержки технологических решений // Вестник МГТУ Станкин. – 2011. – № 4. – 83-86 с.
- 7. Юркевич В.В. Экспертная система для токарной обработки // Вестник машиностроения. – 2010. –  $N_2$  6. – 73 - 75 с.

# **СЕКЦИЯ**

# **«МЕТАЛЛУРГИЯ»**

## **СИНТЕЗ НИТРИДА АЛЮМИНИЯ МЕТОДОМ СВС-АЗ**

## *Баляйкина Светлана Николаевна*

*студент, факультет ММТ СамГТУ, РФ, г. Самара E-mail: Balyaykina.Svetlana@yandex.ru*

*Астюков Александр Александрович студент, факультет ММТ СамГТУ, РФ, г. Самара E-mail: Boss.sankoo@mail.ru*

# *Чарыев Алексей Исмаилович*

*студент, факультет ММТ СамГТУ, РФ, г. Самара E-mail: Charyev.97@list.ru*

Для получения нано- и микропорошков нитрида алюминия эффективно использовать азидную технологию СВС (СВС-Аз). Эта технология основана на использовании в процессах СВС азида натрия  $NaN<sub>3</sub>$  в качестве твердого азотирующего реагента и галоидных солей [1].

Азид натрия производится в промышленном масштабе, так как является невзрывчатым, нелетучим и негигроскопичным.

Схема реакции: Na<sub>3</sub>AlF<sub>6</sub> + 3NaN<sub>3</sub> → 6NaF + AlN + 4N<sub>2</sub>

Конечными продуктами реакции являются: нитрид алюминия, состоящий из равноосных частиц неправильной формы и гексафторалюминат натрия [2].

Нитрид алюминия состоит из микро- и наноразмерных частиц (от 50 до 100 нм.).

Во время процесса горения порошок азида натрия разлагается на металлический натрий и азот с большим содержанием активного атомарного азота, что упрощает азотирование:

$$
NaN_3 \rightarrow Na + N_2 + N.
$$

292

Чистый натрий является пожароопасным, поэтому чтобы не произошло возгорание порошка после реакции, в исходную смесь добавляют галоидную соль. Она связывает натрий в нейтральную галоидную соль.

Технологический процесс СВС–Аз представляет собой 4 этапа:

1) подготовка компонентов шихты. Производится недолгое измельчение азида натрия и галоидной соли в барабанной шаровой или планетарной мельнице. Известно, что с помощью процесса СВС-Аз нельзя проазотировать частицы металлов на всю глубину размером более 80 мкм.

2) смешивание исходных компонентов. Проводится так же в барабанной шаровой мельнице. Компоненты исходной смеси должны быть в стехиометрическом соотношении.

3) синтеза в реакторе СВС–Аз. Полученная смесь загружается в насыпном виде в реактор СВС–Аз и размещается в фильтрующей сборке. Фильтрующая сборка уменьшает скачок давления при синтезе и теплоотвод от поверхностных слоев реагирующей смеси.

4) промывки готового продукта. Производится для отделения солей от целевого продукта. После фильтрации на фильтровальной бумаге и отжима порошок подвергают сушке на воздухе [1].

Перед синтезом снаряженный реактор вакуумируется, затем промывается азотом, снова вакуумируется и заполняется азотом до необходимого начального рабочего давления 2-5 МПа. Процесс горения производят с помощью раскаленной вольфрамовой спирали. В это время идет повышение давления в реакторе. Для того, чтобы сбросить давление до начального значения приоткрывают вентиль сброса газа.

В результате синтеза конечный продукт представляет собой рыхлый и очень хрупкий спек – продуктов сгорания. Его осторожно отчищают от поверхностного слоя. Дальше подвергают измельчению в агатовой ступке. После этого порошок исследуют с помощью рентгенофазового анализа.

293

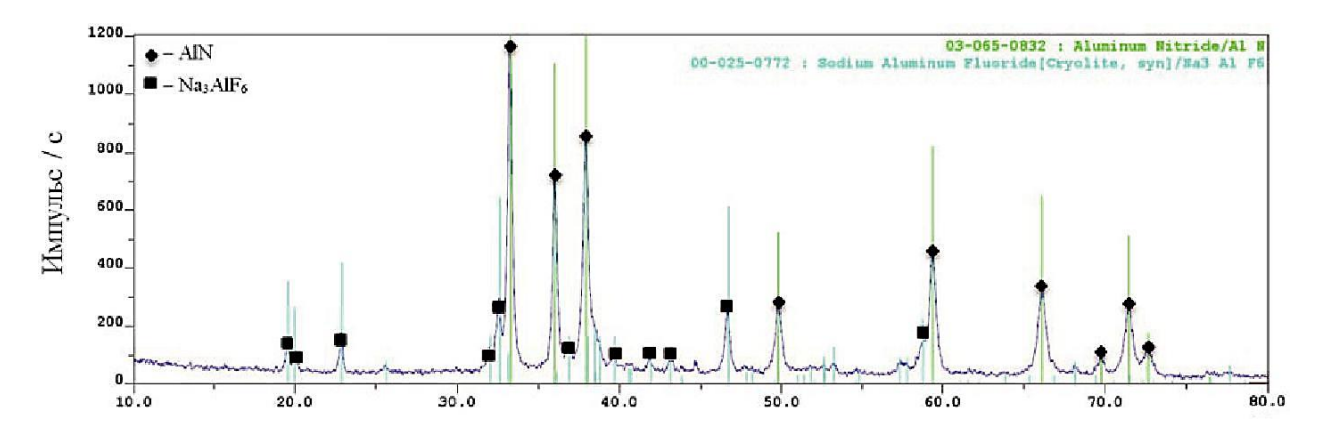

Рисунок 1. Рентгенограмма полученного порошка AlN

На рентгенограмме помимо нитрида алюминия AlN, также присутствует пики от непрореагирующего гексафторалюмината натрия Na3AlF<sub>6</sub>.

Фазовый состав продуктов горения представляет собой смесь нитрида алюминия (65 %) и гексафторалюмината натрия (35 %) [2].

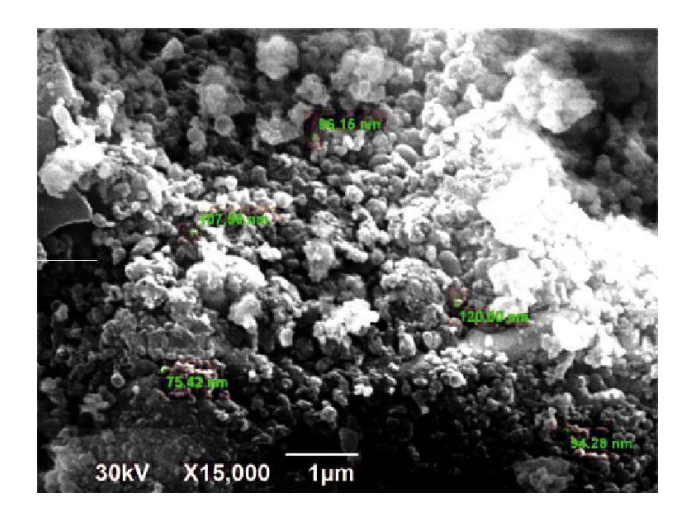

Рисунок 2. Морфология частиц продуктов горения смеси «Na3AlF<sub>6</sub> + 3NaN<sub>3</sub>»

Промышленный реактор СВС-Аз может проводить два синтеза в смену с суммарным выходом готового продукта до 3 кг.

Таблица 1.

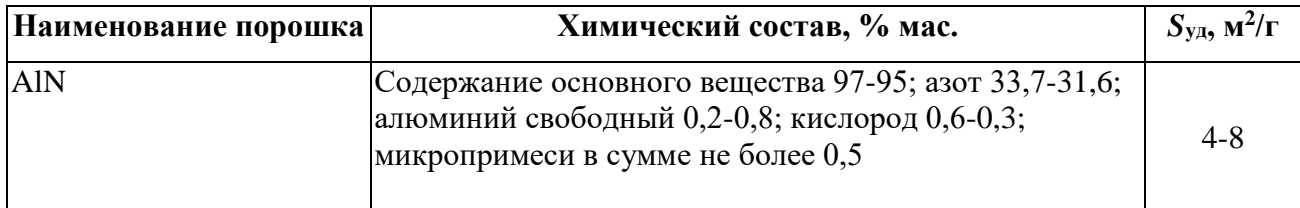

Характеристика порошка AlN марки СВС-Аз

К недостаткам СВС - Аз относят:

1) Высокую токсичность азида натрия;

2) Более высокая стоимость NaN<sub>3</sub> по сравнению с газообразным азотом;

3) Загрязнение продуктов синтеза солями фторидов или хлоридов. Для того чтобы отделить данные загрязнения от порошка требуется промывка, которая может привести к ухудшению качества продукта.

Применение нитрида алюминия марки СВС – Аз разнообразно.

Например, из AlN можно получить высокотемпературную диэлектрическую керамику для теплоотводящих подложек микросхем в электронных приборах с очень высоким значением коэффициента теплопроводности до 200 Вт/(м $\cdot$ К).

Порошки AlN применяются как теплопроводный наполнитель кремний органического клея-герметика "Эластосил 137-172". Этот клей используется в электронном машиностроении.

Так же кристаллы AlN используются в качестве армирующих наполнителей для композиционных материалов.

Таким образом, в данной работе было показано, что азидная технология СВС - Аз позволяет получать микро- и нанопорошки нитрида алюминия высокого качества. Такие порошки имеют большие области применения, в том числе их можно применять для изготовления наноматериалов.

## **Список литературы:**

- 1. Амосов А.П., Боровинская И.П., Мержанов А.Г. Порошковая технология самораспрастраняющегося высокотемпературного синтеза материалов: Учебное пособие - М.: Машиностроение–1, 2007. — 567 с.
- 2. Ю.В. Титова, А.П. Амосов, Д.А. Майдан, И.Ю. Тимошкин, А.В. Шоломова. Алюмоматричные композиты, армированные наночастицами AlN марки СВС – Аз // Известия Самарского научного центра Российской академии наук, т. 19, № 1(3), 2017.

# **СЕКЦИЯ**

# **«МОДЕЛИРОВАНИЕ»**

# **ИССЛЕДОВАНИЕ АЛГОРИТМОВ ФОРМИРОВАНИЯ КАСКАДНОГО КОДА НА ОСНОВЕ СИГНАЛЬНО-КОДОВОЙ КОНСТРУКЦИИ**

#### *Гордиевич Павел Николаевич*

*магистрант, кафедра информационных радиотехнологий БГУИР, Республика Белоруссия, г. Минск E-mail: pasha\_199309@mail.ru*

В системах подвижной радиосвязи для повышения помехоустойчивости используется согласованные фильтры или корреляторы с эффективными алгоритмами помехоустойчивого кодирования сигнала. Общим недостатком современных устройств приема и обработки сигнала является зависимость неопределенности параметров помехи и наличия ограниченного эффекта для отношения сигнал/помеха.

В ходе исследования ожидается, что при использовании комплексного подхода к синтезу СКК и ее обработки на приемной стороне удастся обеспечить повышения энергетической эффективности системы без необходимости расширения спектра сигнала.

Рассмотрим модель передачи информации по каналу связи, которая представлена на рисунке 1. С источника информации формируется собщение которое поступает на передатчик. Сообщение представляет собой буквы, напряжение на выходе устройства и т. д. Передатчик вырабатывает сигналы, согласованные с физическими свойствами канала. На передаваемый сигнал через канал оказывают влияние помехи. Зашумленный сигнал поступает в приемник, который должен из зашумленного сигнала выделить переданное сообщение и отправить его получателю [1].

Теоретически эффективность помехоустойчивого кодирования была доказана Шенноном ещё в 1948 г [2]. Он показал, что если скорость передачи информации от некоторого источника меньше пропускной способности канала

связи, то, применяя избыточное кодирование, можно обеспечить безошибочную передачу сообщения через канал связи.

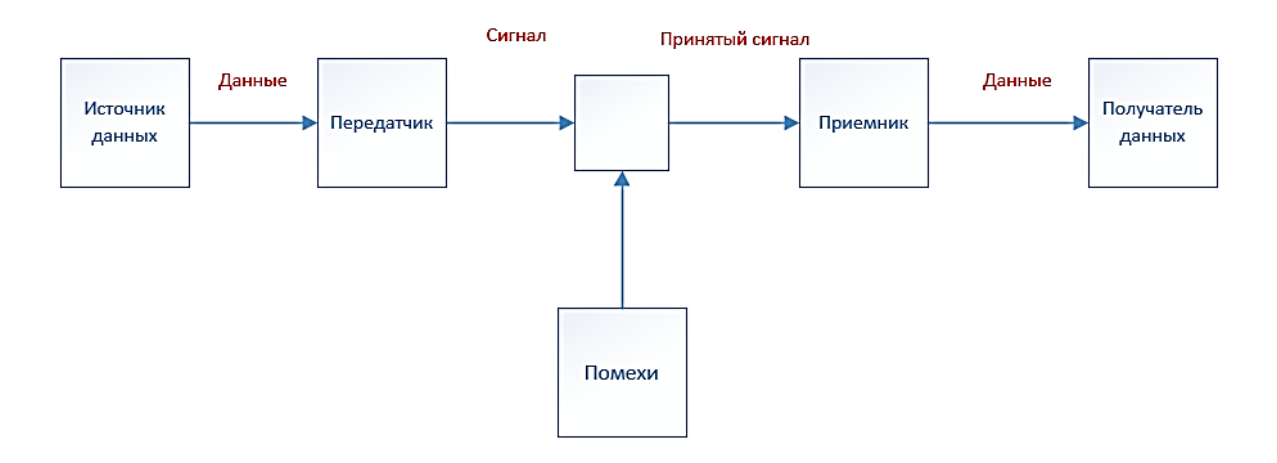

*Рисунок 1. Модель передачи информации по каналу связи по К. Шеннону*

Рассмотрим каскадный код, структурная схема которая изображена на рисунке 2.

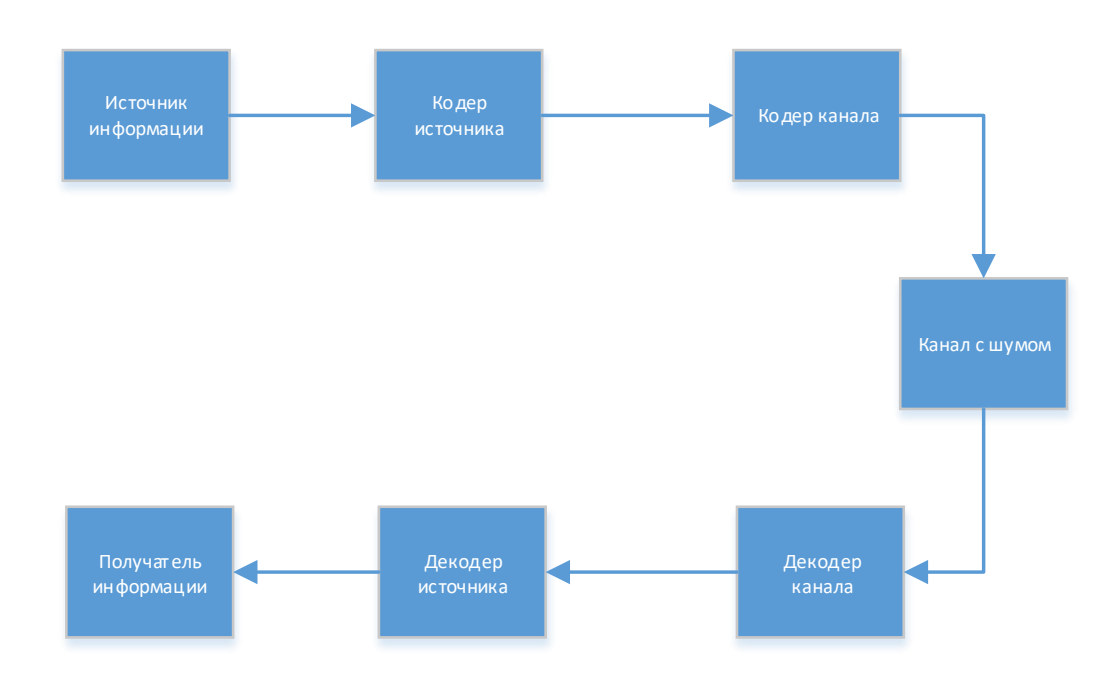

*Рисунок 2. Структурная схема каскадного кода*

В качестве кодера источника в КК применяются коды Рида-Соломона. Этот код имеют максимальное кодовое расстояние и просто декодируются. В качестве кодера канала используются циклические, ортогональные и сверточные коды.

Информацию поступающая с источника перед попаданием в кодер источника разбивается на последовательные группы по *k* символов каждая. Такая группа представляет собой один *q*-ичный символ. Далее последовательности из *k q*-ичный символов кодером ставится в соответствие кодовое слово РС-кода длинной *п q*-ичный символов или длинной *n k* двоичных символов. Далее сообщение кодируется кодером канала. Каждой указанной выше группе *k* двоичных символов ставится в соответствие кодовое слово внутреннего кода длинной и двоичных символов. Декодирование информации осуществляется в обратном порядке.

В качестве кодера источника возьмем код Рида-Соломона (239,255), кодер канала представляет из себя сигнально-кодовую конструкцию из сверточного кода (133,177) длина кодового слова равна 7 со скорость: $R = k/n = \frac{1}{2}$ . И QPSK модуляции. Модель данной системы представлена на рисунке 2.

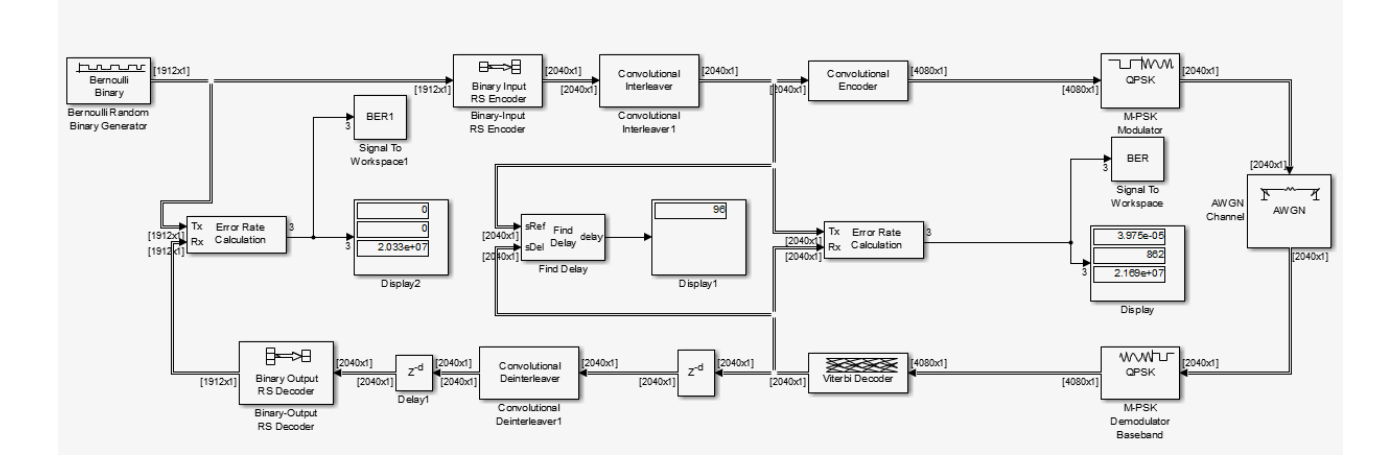

Рисунок 3. Модель каскадного кода на основе СКК в Simulink

Для согласования СКК и кода Рида-Соломона применяется сверточный интерлевер или перемежитель, предназначенный для борьбы с групповыми помехами.

Рассчитаем параметры для перемежителя. В должен быть больше длины пакета ошибок. Параметр N должен быть больше длины блока при блоковых кодах и больше длины кодового ограничения при светочных кодах. Тогда рассчитаем  $B$  и  $N$ :

$$
N = d_{min} = n - k + 1 = 255 - 239 + 1 = 17,
$$
\n<sup>(1)</sup>

$$
B = \frac{n}{N} = 15,\tag{2}
$$

где: п-длинна кодового слова;

 $k$ — длинна входных данных.

Рассчитаем задержку, создаваемую блоком перемежения:

$$
N(B-1) = 238.\t(3)
$$

Для устранения задержек от блока перемежения и декодера Витерби, в исследуемой модели, добавлен блок Delay.

Вычислим скорость передачи исследуемой модели:

$$
R_{KK} = R_{\text{HCX}} R_{\text{CK}} R_{\text{PC}} \gamma_{QPSK} = R_{\text{HCX}} * \frac{1}{2} * 2 * \frac{239}{255} = \frac{239}{255} R_{\text{HCX}},\tag{4}
$$

где:  $R_{\text{ucx}}$  скорость передачи исходной цифровой последовательности;

R<sub>CK</sub>— скорость сверточного кода;

R<sub>PC</sub>— скорость сверточного кода;

YQPSK- частотная эффективность модуляции QPSK.

## Таблице 1.

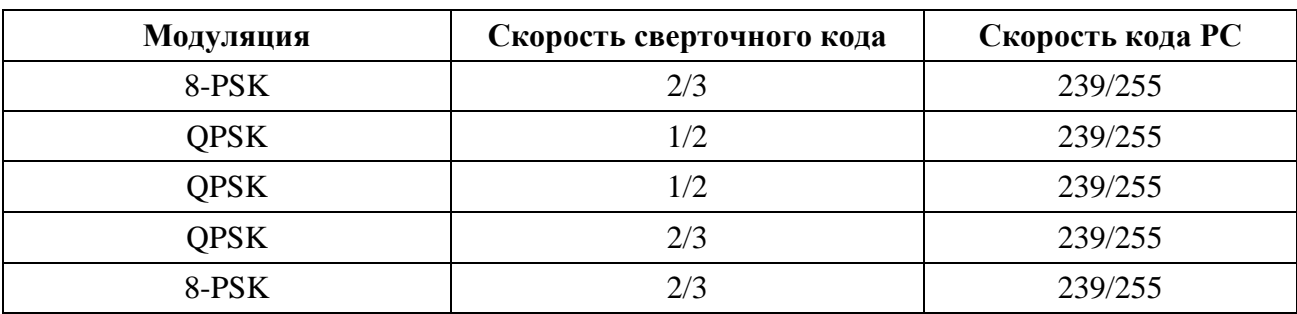

# Параметры исследуемых кодов

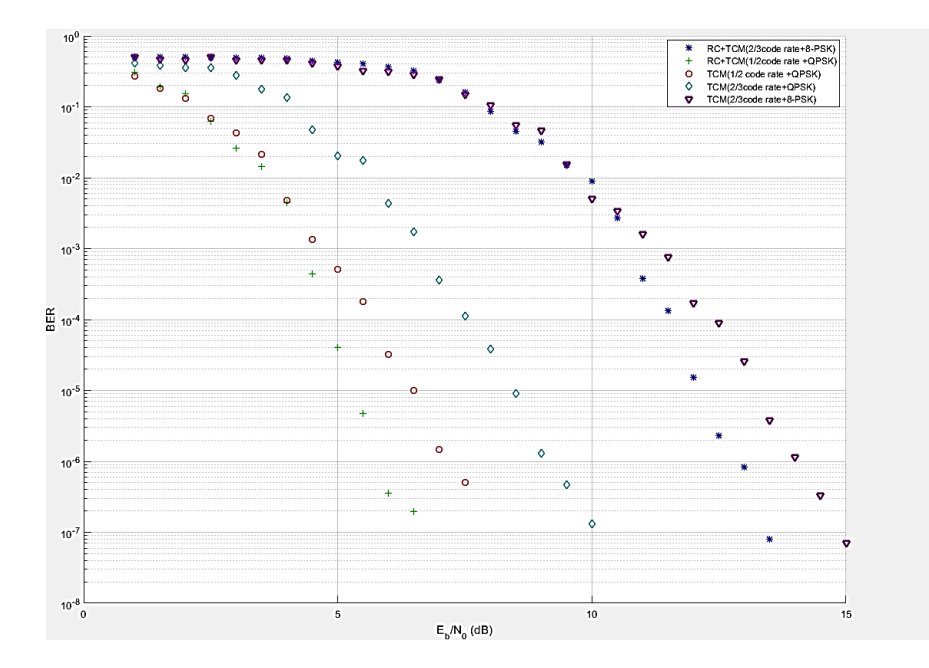

*Рисунок 3. Зависимость вероятности ошибки от отношения Eb/No для каскадных кодов с разной конструкцией СКК* 

Исходя из полученных данных моделирования, представленных на рисунке 4, при применении каскадных кодов с разной конструкции СКК имеет энергетический выигрыш в 2 дБ по сравнению с обычными СКК без кодера источника. При этом спектральная эффективность такого конструкции почти не ухудшается.

## **Список литературы:**

- 1. G.C. Clark, Jr., J.B. Cain Error Correction Coding for Digital Communications. − New York, Plenum Press, 1981. – 434 p.
- 2. Shannon C.E. A mathematical theory of communication. Bell Syst. Tech.J., 1948– 379 – 423.

# **СЕКЦИЯ**

# **«ТЕЛЕКОММУНИКАЦИИ»**

### **ПРИМЕНЕНИЕ ПРОТОКОЛА BFD И PATH PROTECTION В MPLS TE**

*Клименко Константин Валерьевич*

*магистрант, направление ИКТСС кафедра АЭС, СибГУТИ, РФ, г. Новосибирск E-mail: klimenkokonstantinv@gmail.com*

В продолжение статьи: "Применение VPLS Martini в MPLS TE" [1], будут рассмотрены способы обеспечения надежности и быстрой сходимости на сети, например, при выходе из строя промежуточного оборудования или обрыва линий.

Использование MPLS TE хорошо зарекомендовало себя на сети. Протокол MPLS является удобным для формирования VPN, который повышает безопасность и масштабируемость сети. Технология Traffic Engineering совмещает использование протоколов уровней L2 и L3 [2], что позволяет применять такие протоколы, как BFD (Bidirectional Forwarding Detection), RRPP (Rapid Ring Protection Protocol - похож на протокол STP). Также MPLS TE поддерживает две опции для повышения стабильности и уменьшения времени сходимости - это Path Protection и Local Protection. Указанные протоколы обеспечивают высокую оперативность в выявлении проблем на сети и в быстром перестроении маршрутов. В данной статье будут рассмотрен протокол BFD и опция Path Protection.

Первое что рассмотрим – Path Protection (Защита пути). Основным преимуществом является контроль над каналом, который был построен по основному маршруту (Primary LSP), в случае обрыва или выхода из строя маршрутизатора осуществляется перенаправление трафика на заранее созданный резервный маршрут (Secondary LSP). Резервный маршрут также можно разделить на два состояния [3]:

301

1. Standby - всегда наготове: путь заранее вычислен и LSP сигнализирован.

2. Non-standby - путь заранее вычислен, но LSP не сигнализирован.

Сигналом того, что Primary LSP путь больше не функционирует, будет поступление уведомления от RSVP-TE или BFD (протокол BFD рассмотрен ниже).

Коротко о RSVP TE - (Resource ReSerVation Protocol в Traffic Engineering): он позволяет строить основной и резервный LSP маршрут, резервировать ресурсы на всех узлах, обнаруживать аварии на сети, строить заранее обходные пути, делать быстрое перенаправление трафика (Best Effort) [4].

Рассмотрим сеть, изображенную на рисунке 1, где используется: R1, R4 (Provider Edge), R2,R3,R5…R8, (Provider), CE1 – CE2, (Customer Edge).

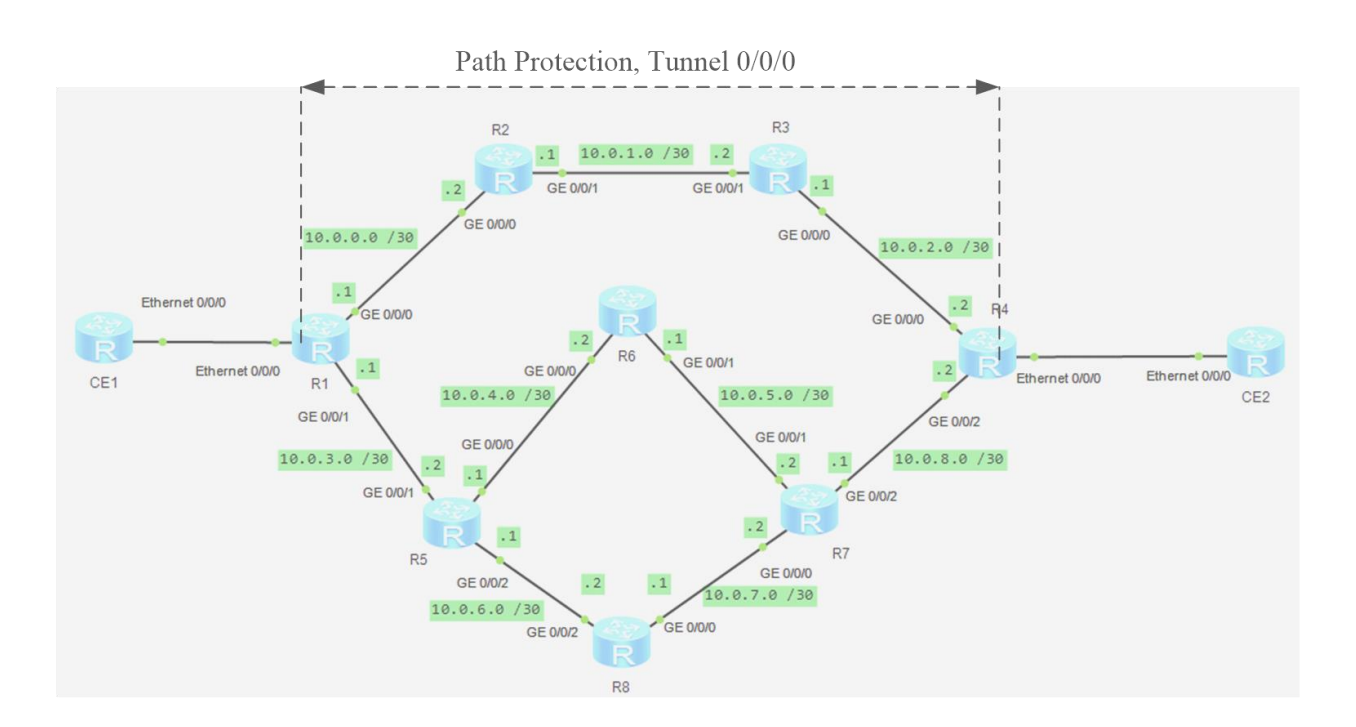

*Рисунок 1. Схема сети*

Для настройки Path Protection необходимо произвести базовые конфигурации по примеру предыдущей статьи, в которой был настроен Martini VPLS.

Для создания явного маршрута используется команда **explicit-path** *path-name,* **next hop** ip-address [ **include** [ **strict** | **loose** ] | **exclude** ] – указывает путь следующего прыжка, используется IP адрес интерфейса. Количество

созданных направлений не ограниченно. Для удобства рекомендуется выбирать аналогичный обратный маршрут, при создании явного маршрута [5].

При настройке туннеля необходимо добавить командой созданный ранее маршрут: **mpls te path explicit-path** *path-name*, тем самым указывается путь основного канала, для организации резервного пути создается дополнительный маршрут и применяется командой: **mpls te path explicit-path** *path-name*  **secondary**, при этом необходимо прописать **mpls te backup** { **hot-standby** [**wtr** *interval*] | **ordinary** } – что заранее сконфигурирует режим резерва CR-LSP. На рисунке 2 изображен пример вывода команды display **explicit-path lsp-attribute**, он показывает, что создан основной и резервный путь и какие используются интерфейсы [5].

[R1]display explicit-path lsp-attribute Path Name: toR4 Path Status : Enabled 10.0.0.2 Strict  $\mathbf{1}$ Include 10.0.1.2<br>10.0.2.2  $\overline{2}$ Strict Include Strict Include 3 List of lsp-attributes referring this path: Number of lsp-attributes referring this path: 0 Path Name : toR4sec Path Status : Enabled  $10.0.3.2$ <br> $10.0.6.2$ Strict Include  $\mathbf{1}$  $\overline{2}$ Strict Include 3. 10.0.7.2 Strict Include 10.0.8.2 Strict  $\overline{4}$ Include List of 1sp-attributes referring this path: Number of 1sp-attributes referring this path: 0

#### *Рисунок 2. Вывод команды explicit-path lsp-attribute*

Если произойдет сбой, как на основном, так и на резервном CR-LSP маршруте, то необходимо задать дополнительные настройки туннеля для построения резервного динамического пути командой: **mpls te backup ordinary best-effort.** В результате получаем основной канал и два резервных маршрута: статический и динамический, как показано на рисунке 3.

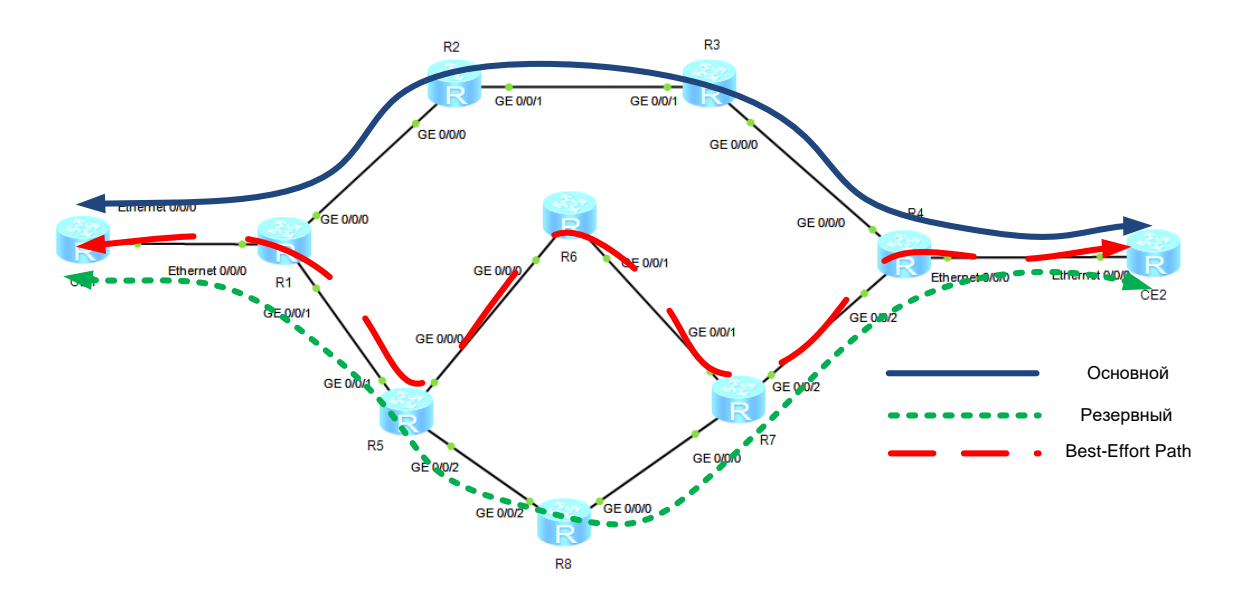

*Рисунок 3. Распределение основного и резервных маршрутов*

Для проверки конфигурации используем команду **display mpls te hotstandby state** {**all** [**verbose**] | **interface tunnel** *interface-number*} [5], что позволяет посмотреть: в каком состоянии находится туннель Primary LSP, Hot-standby LSP или Best-Effort LSP.

Следующее что мы рассмотрим, это протокол BFD (Bidirectional Forwarding Detection) – сетевой протокол, используемый для быстрого обнаружения неисправностей.

Принцип работы: два устройства согласовывают и устанавливают BFD сессию, отправляя друг другу *hello*-сообщения. Если *hello*-сообщения перестают поступать от соседа, BFD-сессия разрывается и система оповещается о неполадках, например, оповещает протокол маршрутизации, и после этого протокол маршрутизации может предпринять необходимое действие. BFD может определить неисправность линка менее чем за 1 секунду. Также преимуществом BFD является возможность обнаружить неисправность для статических маршрутов [6]. Поддерживаемые протоколы OSPF, IS-IS, RIP, BGP, RSVP, PIM.

Рассмотрим применение данного протокола. В уже имеющуюся сеть добавим коммутатор, как показано на рисунке 3. На LSW1 настроем интерфейсы в сторону GE 0/0/1 и GE 0/0/2 в режиме trank, пропуская все метки vlan. Первоначальные конфигурации (настроенные выше) остаются неизменны.

304

Допустим такой случай: произошел обрыв между LSW1 и R2, как показано рисунке 4. Маршрутизатор R1 не фиксирует пропадания связи с на коммутатором LSW1 и продолжает слать пакеты в сторону LSW1, коммутатор добросовестно принимает пакеты и, не зная куда их отправлять, отбрасывает.

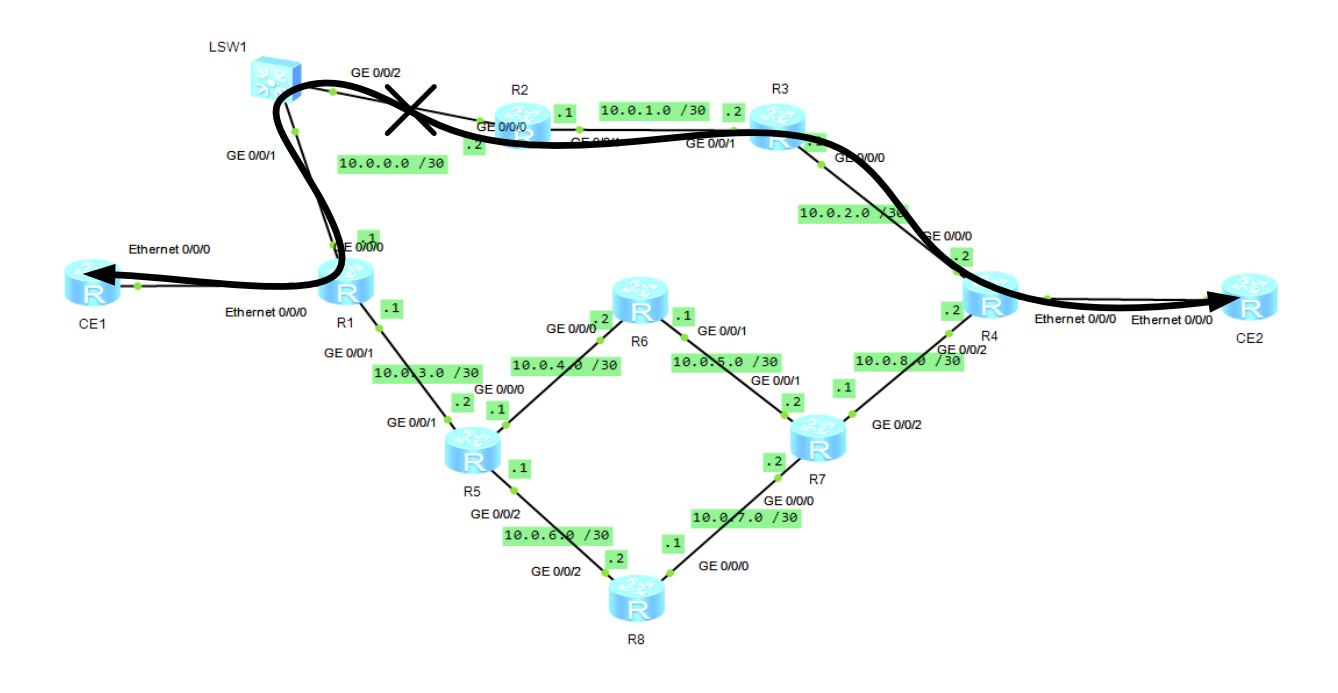

Рисунок 4. Обрыв кабеля между LSW1 и R2

Во избежание данной проблемы применяется протокол BFD. BFD является двусторонним протоколом, т.е. требует настройки обоих маршрутизаторов (оба генерируют BFD пакеты и отвечают друг другу) [6].

Для включения протокола BFD на маршрутизаторе потребуется:

1. Включить протокол ВFD глобально: в режиме конфигурирования команда: bfd.

2. Привязать bfd сессию на LSP маршруте: для этого необходима команда: **bfd** cfg-name bind mpls-te interface tunnel *interface-number* te-lsp [backup].

3. Команла: discriminator local discr-value указывает локальный дискриминатор.

4. Команда: discriminator remote *discr-value* указывает удаленный дискриминатор.

После того как установили дискриминаторы, необходимо убедится, что локальный дискриминатор на локальном конце совпадает с удаленным дискриминатором на другом конце; в противном случае сеанс BFD не подымится.

5. Команда: **min-tx-interval** *interval* минимальный интервал отправленных пакетов.

6. Команда: **min-rx-interval** *interval* минимальный интервал принятых пакетов.

7. Команда: **detect-multiplier multiplier** указывает на локальный множитель. По умолчанию локальный множитель обнаружения равен 3 [5].

После поднятия сессий BFD между маршрутизаторами, командой **display bfd** session all, можно проверить его состояние. При State – UP, протокол BFD проблем не фиксирует. После обрыва линка на участке LSW1 и R2, протокол BFD фиксирует пропадание связи, не получая *hello*-сообщения, тем самым состояние сессий изменяется на, State – Down. В таком случае будет изменен маршрут с основного на резервный (пример рисунок 3).

Команды для проверки:

**display bfd configuration mpls-te interface tunnel** *interface-number* [**verbose**] для проверки конфигураций BFD на туннеле

**display bfd statistics session mpls-te interface** tunnel interface-number te-lsp чтобы проверить статистику сеанса BFD, который обнаруживает ошибки в CR-LSP [5].

## **Список литературы:**

- 1. Клименко К.В. ПРИМЕНИЕНИЕ VPLS MARTINI В MPLS TE. // Научное сообщество студентов XXI столетия. ТЕХНИЧЕСКИЕ НАУКИ: сб. ст. по мат. LXIV междунар. студ. науч.-практ. конф. № 4 (63). URL: https:// sibac.info/archive/technic/4(63).pdf
- 2. Введение в MPLS, TE и QoS. [Электронный ресурс] Режим доступа. URL: http://book.itep.ru/4/4/mpls17.htm (Дата обращения: 15.03.2018).
- 3. Path protection. [Электронный ресурс] Режим доступа. URL: https:// en.wikipedia.org/wiki/Path\_protection (Дата обращения: 15.04.2018).
- 4. MPLS Traffic Engineering [Электронный ресурс] Режим доступа. URL:https://linkmeup.ru/blog/302.html#PATH-PROTECTION (Дата обращения: 14.03.2018).
- 5. Configuration Guide MPLS Configuration. //Техническая документации 2012. — [Электронный ресурс] — Режим доступа. — URL: http:// support.huawei.com/enterprise/en/doc/DOC1000009832?section=j001 (Дата обращения: 05.04.2018).
- 6. Bidirectional Forwarding Detection (BFD) [Электронный ресурс] Режим доступа. — URL: http:// http://blog.sbolshakov.ru/6-2-4-ha-bfd/ (Дата обращения: 10.04.2018).

# **СЕКЦИЯ**

# **«ТЕХНОЛОГИИ»**

# **ВЛИЯНИЕ ПОГРЕШНОСТЕЙ СРЕДСТВ ИЗМЕРИТЕЛЬНОЙ ТЕХНИКИ НА ДОСТОВЕРНОСТЬ КОНТРОЛЯ**

#### *Байсалбай Айгерим Толендиевна*

*магистрант тех. факультета, кафедра «Стандартизации, метрологии и сертификации», КазАТУ им. С. Сейфуллина, РК, г. Астана E-mail: Aika\_37@mail.ru*

#### *Канаев Амангельды Токешович*

*научный руководитель, д-р тех. наук, профессор, кафедра «СМС», технический факультет КазАТУ им. С. Сейфуллина, РК, г. Астана*

К определению технического состояния технических системам предъявляются требования по высокой достоверности, то есть вероятности принятия правильного решения о техническом состоянии системы. Это требование можно выполнить, уменьшая погрешность измерения значения контролируемых параметров, состоящая из погрешности измерительного оборудования и погрешности передачи единицы физической величины.

### **Анализ публикаций**

В источнике [1] представлены требования к точности средств измерения и методов передачи размера физической величины. В источнике [2] представлены требования к метрологическому обеспечению в системе обеспечения качества продукции. В источнике [3] показаны требования к представлению результатов измерения с заданной доверительной вероятностью при заданном доверительном интервале.

#### **Цель и постановка задачи**

Проанализировать причины возникновения ошибок первого и второго рода при определении технического состояния объекта. Показать, что для правильной

308

оценки условной вероятности ошибок первого и второго рода необходимо в результате измерения указывать погрешность измерения, а также погрешность передачи размера физической величины от рабочего эталона к средству измерений.

#### Достоверность контроля технических систем

Целью контроля является определение положения значение некоторого контролируемого параметра технической системы по заданным границ допустимых значений («в допуске», «за допуском»). Согласно полученным результатам техническая система может быть охарактеризована как «пригодна» ИЛИ «непригодна». Качество контроля характеризуется достоверностью контроля, то есть вероятностью принятия правильного решения о состоянии технической системы. Рассмотрим понятие качества контроля на примере поверки (калибровки) средств измерительной техники (СИТ).

Поверка (калибровка) является видом допускового контроля. Она заключается в определении факта соответствия действительных значений метрологических характеристик СИТ установленным для них нормам. Для этого, например, одновременно измеряют значение физической величины средством измерительной техники (СИТ) Х<sub>СИТ</sub> и рабочим эталоном (РЭ) Х<sub>рэ</sub> и определяют абсолютную погрешность СИТ

$$
\Delta X = X_{\text{CHT}} - X_{\text{P3}} \tag{1}
$$

Поскольку погрешность  $\Delta X$  имеет случайное значение, то результат поверки носит случайный характер, и решение о результатах поверки носит вероятностный характер. При этом могут возникнуть четыре события:

Н<sub>11</sub>- прибор «годен» и принято решение «годен»;

 $H_{10}$  - прибор «годен», но принято решение «не пригоден», то есть имеет место ошибочное отказ или ошибка поверки первого рода (с вероятностью P10)

 $H_{01}$  - прибор «непригоден», но принято решение «годен», то есть имеет место не выявленная отказ или ошибка поверки второго рода (с вероятностью P01).

Н<sub>00</sub> - прибор «непригоден» и принято решение «не пригоден».

На графе состояний поверки (рис. 1) пригоден прибор обозначен 1, а неприменим - 0.

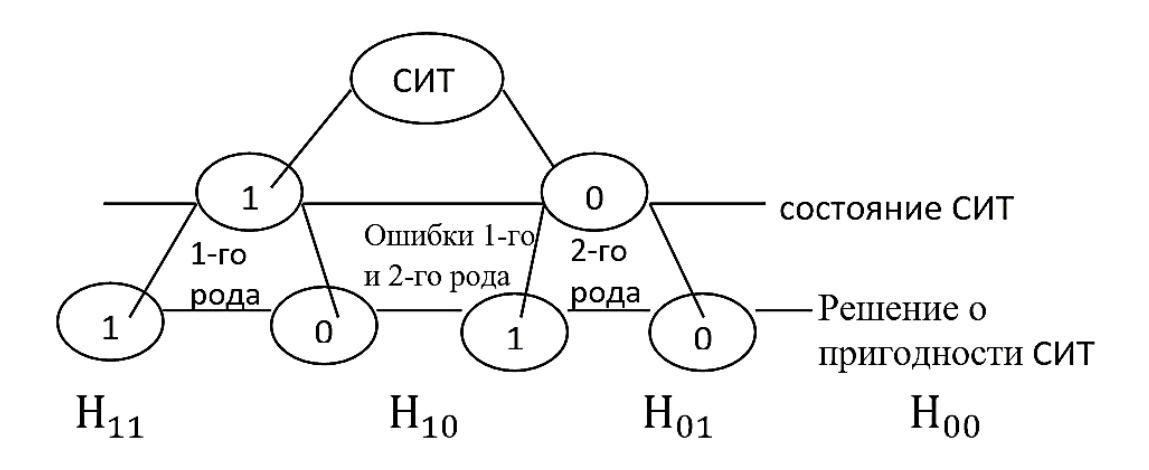

*Рисунок 1. Граф состояний поверки СИТ*

События, которые заключаются в нахождении ошибки СИТ в допуске или допуском, являются случайными, и погрешность измерения тоже является случайной, так вероятности ложной и выявленной отказов можно найти как произведение плотности вероятностей распределения погрешностей измерения и допуска на параметр, которые показаны на рис. 2.

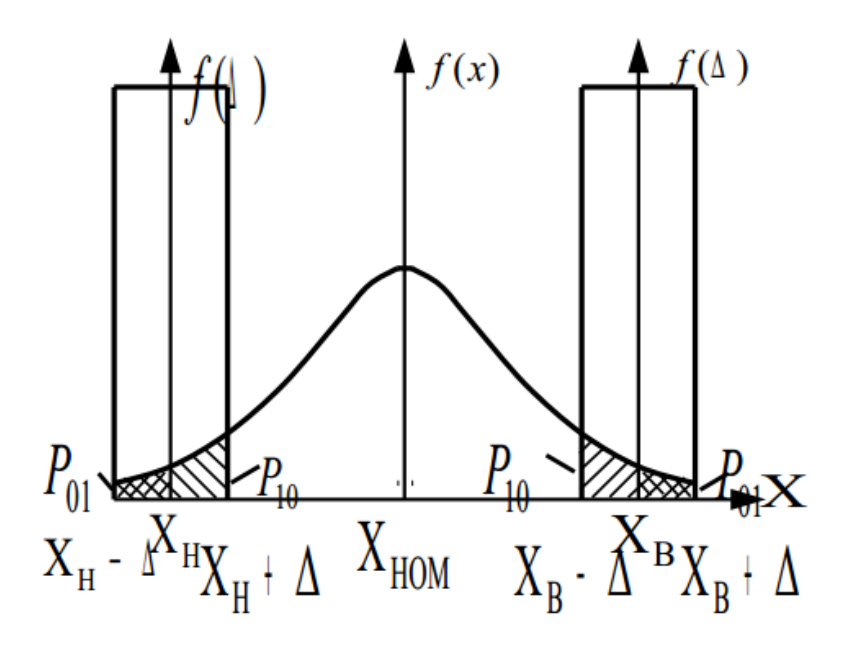

*Рисунок 2. Возникновение ошибок первого и второго рода на границах допуска (погрешности измерений распределены равномерно)*

Ложная отказ возникает при одинаковых знаков погрешностей СИТ и РЭ

$$
M \pm \Delta CMT
$$
  
P<sub>10</sub> H  
O  $\pm \Delta P \partial$  (2)

Не выявлено отказ возникает при различных знаков погрешностей СИТ и РЭ

$$
M \pm \Delta CMT
$$
  
P<sub>01</sub> H  
O  $\mp \Delta P \exists$  (3)

Ошибки первого рода приводят к дополнительным ремонтных работ и снижение коэффициента технической готовности [1]. Ошибки второго рода приводят к выпуску в эксплуатацию неисправных СИТ.

Достоверность контроля D зависит от условных вероятностей ложной отказа  $P_{10}$  и выявленной отказа  $P_{01}$ .

$$
D = 1 - (P_{10} + P_{01})
$$
\n<sup>(4)</sup>

На рис. 2 допуск на контролируемый параметр распределен по нормальному законом, а погрешность измерения распределена по равномерному закону. Если предположить, что допуск на контролируемый параметр также распределен по равномерному закону, то условная вероятность выявленной отказа и условная вероятность ложной отказа уровне и определяются по формуле (5) [3].

$$
P_{10} = P_{01} = \frac{\Delta P \Im}{4(\Delta \text{CHT} + \Delta P \Im)}.\tag{5}
$$

Для радиоизмерительных приборов принято отношение  $\frac{\Delta P \beta}{\Delta CHT} = \frac{1}{3}$  $\frac{1}{3}$ , тогда вероятность ошибок первого и второго рода определяется по формуле (5)  $P_{10} =$  $P_{01} = 6{,}25 * 10^{-2}$  и достоверность контроля по формуле (4) D = 0,875. Для

электроизмерительных приборов  $\frac{\Delta P}{\Delta C} = \frac{1}{5}$ , откуда вероятности ошибок первого и второго рода равны  $P_{10} = P_{01} = 4.16 * 10^{-2}$ , достоверность контроля D = 0,915.

Для  $\frac{\Delta P3}{\Delta CUT} = \frac{1}{10}$ , по формуле (5) получим  $P_{10} = P_{01} = 2.2 * 10^{-2}$ , и достоверность контроля, рассчитанная по формуле (4), равна  $D = 0.956$ . Для обеспечения единства измерений единицы физической величины передаются от рабочих эталонов к рабочим СИТ, которые непосредственно взаимодействуют с объектом измерений. В этот доверительный интервал входят и погрешности рабочего эталона. Международный стандарт ISO-9001 предлагает при определении погрешности измерений сообщать и погрешность рабочего эталона [2]. Аналитически это требование можно учесть с помощью дополнительного члена  $\frac{\Delta P}{\Delta CUT} \Delta X$  в результате измерения, как показано в формуле (6)

$$
X = X_{H3M} \pm \Delta X \pm \frac{\Delta P \partial}{\Delta CHT} \Delta X. \tag{6}
$$

Если выполнить это условие, то погрешность измерения, которую необходимо учитывать, изменится на значение  $\frac{\Delta P \partial}{\Delta C V} \Delta X$ . При этом, как следует из рис. 2, условные вероятности Р<sub>10</sub> и Р<sub>01</sub> также изменятся, что необходимо учитывать при задании требований к метрологическим характеристикам СИТ для обеспечения необходимой достоверности контроля.

### ВЫВОДЫ

В статье рассмотрен механизм возникновения ошибок первого и второго рода при определении технического состояния объекта контроля. Влияние погрешностей измерения на достоверность контроля технических систем объясняется на примере средств измерительной техники. Так, за уменьшение отношение абсолютной погрешности рабочего эталона к абсолютной погрешности средства измерений из значения  $1/3$  до значения  $1/10$ достоверность контроля достоверность контроля вырастет с 0,875 до 0,956, то есть за уменьшения погрешностей измерения достоверность контроля повысится за счет уменьшения значений условных вероятностей ложной и выявленной отказов.

# **Список литературы:**

- 1. Кузнецов В.А. Метрология (теоретические, прикладные и законодательные основы) / В.А. Кузнецов, В. Ялунин. - М.: Изд. стандартов, 1998. – 336 с.
- 2. ДСТУ ISO 9001-95. Системы качества. Модели обеспечения качества при проектировании, разработке, производстве, монтаже и обслуживании.
- 3. Цейтлин В. Метрологическое обеспечение качества продукции / В.Г. Цейтлин. - М.: Изд-во стандартов, 1988. – 88 с.

# **ОБЗОР МЕТОДОВ ПОЛУЧЕНИЯ СОЛЯНОЙ КИСЛОТЫ**

## *Бекова Юлия Эсельевна*

*студент, кафедра химии и хим. технологий ПГУ, Республика Казахстан, г. Павлодар E-mail: rsabervul@gmail.com*

Соляная кислота представляет собой раствор газообразного хлористого водорода в воде. Последний представляет собой гигроскопичный бесцветный газ с резким запахом. Обычно употребляется концентрированная соляная кислота, содержащая  $36-38$ % хлороводорода и имеющая плотность 1,19 г/см<sup>3</sup>. Такая кислота дымит на воздухе, так как из нее выделяется газообразный HCl.

Чистая кислота бесцветная, а техническая имеет желтоватый оттенок, вызванный следами соединений железа, хлора и других элементов. Часто применяют разбавленную кислоту, содержащую 10 % и меньше хлороводорода. Разбавленные растворы не выделяют газообразный HCl и не дымят ни в сухом, ни во влажном воздухе.

Процесс получения соляной кислоты состоит из двух стадий:

1) получение хлороводорода;

2) его абсорбция водой.

Соляная кислота выпускается следующих сортов:

1) техническая (27,5 % HCl);

2) синтетическая (31 % HCl);

3) ингибиторная (20 % HCl);

4) реактивная (35‒38 % HCl).

Соляная кислота применяется для получения хлоридов цинка, марганца, железа и других металлов, а также хлористого аммония. Соляную кислоту применяют для очистки поверхностей металлов, сосудов, скважин от карбонатов, оксидов и других осадков и загрязнений. При этом используют специальные добавки – ингибиторы, которые защищают металл от растворения и коррозии, но не задерживают растворение окислов, карбонатов и других подобных соединений.

HCl применяется в промышленном производстве синтетических смол, каучуков. Используется как сырьё в производстве хлористого метила из метилового спирта, хлористого этила из этилена, хлорвинила из ацетилена.

Всевозможные регуляторы кислотности, например, E507, имеют в своем составе кислоту.

В медицине используется не техническая соляная кислота, а очищенные аналоги, однако, подобное явление все же имеет место. В частности, ее добавляют в желудочный сок в случае недостаточной кислотности.

В промышленности соляную кислоту получают следующими способами:

- сульфатным;
- плазмохимическим (прямым синтезом);
- из абгазов (побочных газов) ряда процессов органического синтеза.

Производство соляной кислоты заключается в получении хлороводорода с последующей его абсорбции обессоленной водой. В зависимости от способа отвода теплоты абсорбции, которая достигает 72,8 кДж/моль, процессы разделяются на:

- изотермические (при постоянной температуре);
- адиабатические (без теплообмена с окружающей средой);
- комбинированные.

### 1.1 **Сульфатный метод**

Способ основан на взаимодействии хлорида натрия NaCl с концентрированной серной кислотой  $H_2SO_4$ , при температуре 500–550 °С. Отходящие газы содержат 50‒65 % хлороводорода, а газы от реакторов с кипящим слоем до 75 % HCl. Основные уравнения реакции (1, 2):

$$
NaCl + H2SO4 = NaHSO4 + HCl,
$$
 (1)

$$
NaCl + NaHSO4 = Na2SO4 + HCl.
$$
 (2)

Данный метод потерял свое промышленное значение (получение соляной кислоты этим способом в мире составляет менее 5 %) и используется лишь в лабораторных условиях (температура процесса снижена до 150ºС).

#### **1.2 Синтетический (плазмохимический) метод**

В основе прямого синтеза соляной кислоты лежит термохимическая реакция горения хлора в атмосфере водорода (3)

$$
0.5H_2 + 0.5Cl_2 \rightarrow HCl + 92.35\kappa\mu\kappa\tag{3}
$$

Основной механизм реакции выглядит следующим образом:

 $Cl_2 + hv = Cl + Cl$ ,  $Cl<sup>+</sup> H<sub>2</sub> = HCl + H$  $H^+$  Cl<sub>2</sub> = HCl + Cl,  $Cl<sup>+</sup> H<sub>2</sub> = HCl + H·и T. \n<sub>4</sub>.$ 

Далее полученный газообразный хлористый водород абсорбируется деминерализованной водой с образованием соляной кислоты.

Катализаторами реакции являются свет, влага, твердые пористые вещества (древесный уголь, пористая платина) и некоторые минеральные вещества (кварц, глина). Синтез в камерах сжигания ведут со стехиометрическим избытком водорода, составляющим от 6 до 10 %. Это позволяет более полно использовать хлор и снизить его содержание в соляной кислоте [1, c. 30]; постоянно обеспечивать в печи восстановительную атмосферу, что способствует снижению коррозионного воздействия как на стальные, так и графитовые печи; несколько снизить температуру горения. Аппараты выполнены из графита, керамики, стали, огнеупорного кирпича. Наиболее современным материалом, предотвращающий загрязнение продукта, является графит, импрегнированный фенолоформальдегидными смолами. Для предотвращения взрывного характера горения реагенты смешиваются непосредственно в факеле пламени горелки с небольшим содержанием влаги в газах (но не более 0,5 % масс.). Для улучшения процесса верхнюю зону камеры соединяют с пленочным

абсорбером, который состоит из графитовых блочных элементов. За счет увеличения высоты аппарата уменьшается занимаемая производственная площадь.

На рисунке 1 показана технологическая схема данного процесса.

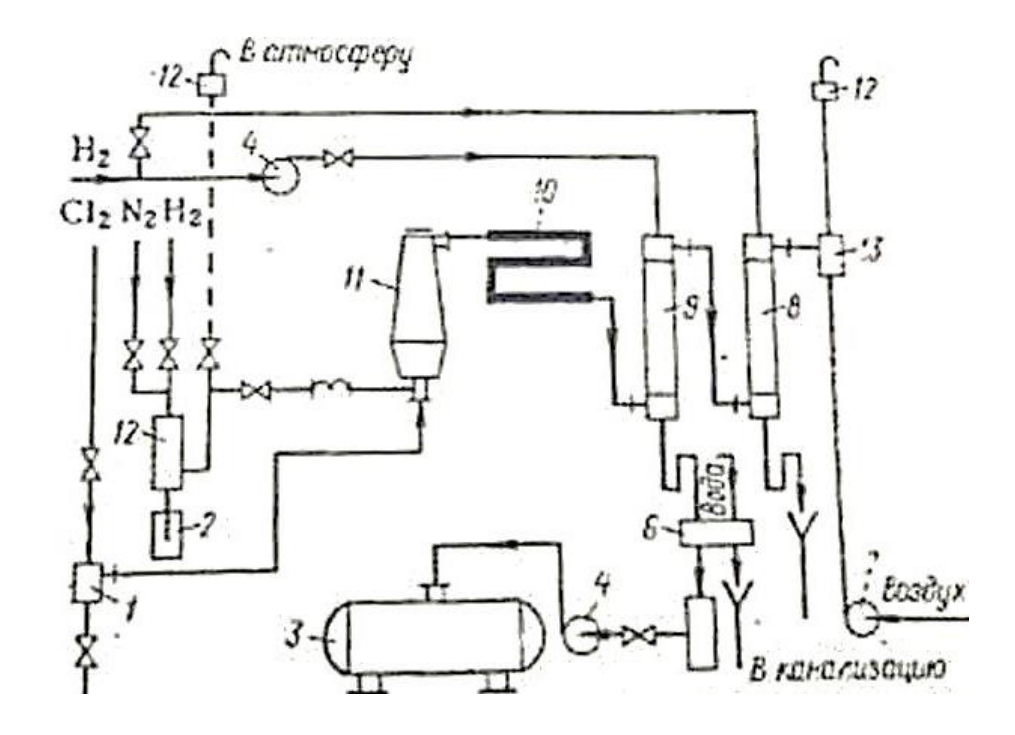

*Примечание: 1 ‒ буферная емкость; 2 – водоотделитель; 3 – емкость для продукции; 4 – кислотный насос; 5 – сборник соляной кислоты; 6 – холодильник; 7 – воздуходувка; 8 – хвостовая (санитарная) колонна; 9 – абсорбер; 10 – газовый холодильник; 11 – печь синтеза; 12 – огневзрывопреградители; 13 – эжектор.*

*Рисунок 1. Технологическая схема производства соляной кислоты*

Мощность современных печей синтеза достигает 65 т/сут (в пересчете на 100 % соляную кислоту) [2, с. 5]. Товарная кислота имеет концентрацию 35 %.

Данная схема в основном применяется на производстве по получению каустической соды мембранным методом, так как в процессе в качестве побочных продуктов получаются газообразные хлор и водород. Водород выгоднее переработать в соляную кислоту, чем выбрасывать в атмосферу. Это способствует снижению выбросов этих газов (в соответствии с требованиями по экологической безопасности), а так же и приводит к увеличению доходов предприятия. Прямой синтез соляной кислоты также используется и в Павлодарской области (Республика Казахстан) на предприятии АО «Каустик».

#### 1.3 **Из отходящих газов хлорорганического синтеза**

Во многих процессах органического синтеза в качестве побочного продукта образуется абгазный хлористый водород, который используется для получения соляной кислоты во многих странах СНГ. К таким процессам относятся:

 получение калийных нехлорированных удобрений (например, калиевой селитры)

$$
HNO3 + KCl \rightarrow KNO3 + HCl (npu 70–85 °C);
$$

 хлорирование и дегидрохлорирование органических соединений (например, хлорирование метана, термическое дегидрохлорирование 1,2 дихлорэтана)

 $CH_4 + 3Cl_2$  → CHCl<sub>3</sub> + 3HCl (при 250-500 °С, инициируется светом),

$$
CICH_2-CH_2Cl \rightarrow CH_2=CHCl + HCl (ppn 500 °C);
$$

пиролиз хлоридов металлов (хлорида магния, железа и др.)

$$
MgCl_2 + H_2O \rightarrow MgO + 2HCl
$$

Абгазы содержат в разных количествах хлороводород, малорастворимые в воде органические вещества (хлорбензол, хлорметаны), инертные примеси (азот, водород, метан), водорастворимые вещества (уксусная кислота, хлораль), кислые примеси (хлор, фтороводород, кислород и т. д.) и воду.

При содержании в газе менее 40 % инертных примесей, более целесообразным будет применение изотермической абсорбции НСl, так как более полно протекает абсорбция.

Наиболее перспективным оборудованием для выделения хлористого водорода являются пленочные абсорберы, способные извлекать из исходного газа до 85 % НСl. В абсорберах данного типа газ и жидкость соприкасаются на поверхности жидкой пленки, которая стекает вниз и также насыщается хлористым водородом.

В промышленности для получения соляной кислоты также широко используется адиабатическая абсорбция.

Абгазные газы вводят в нижнюю часть абсорбера, а деминерализованную воду (или разбавленную соляную кислоту, не содержащую примесей) пускают противотоком в верхнюю часть. За счет теплоты, выделяемой в процессе абсорбции, соляная кислота нагревается вплоть до 127 °С. Зависимость изменения температуры абсорбции и концентрации НСl показана на рисунке 2.

Температура абсорбции определяется температурой кипения кислоты соответствующей концентрации, минимальная температура составляет 60°С, а максимальная температура кипения азеотропной смеси достигает около  $110^{\circ}$ С.

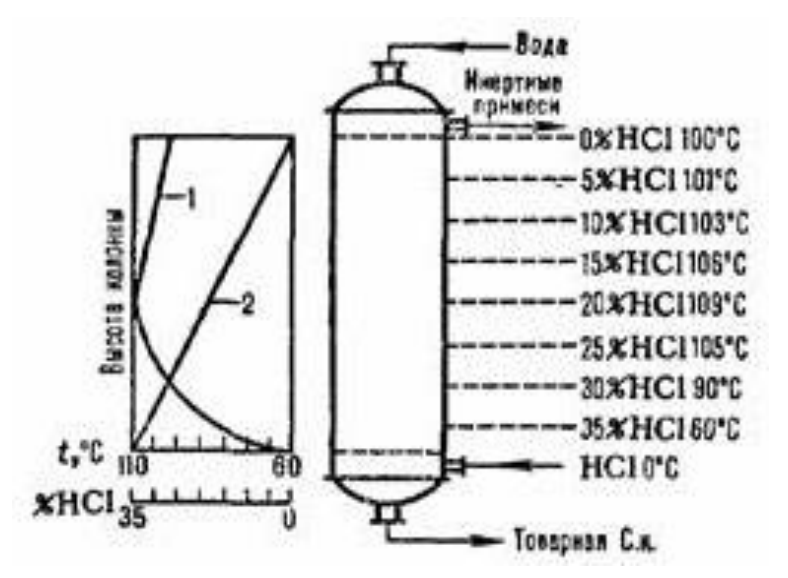

*Рисунок 2. Схема распределения температур (кривая 1) и концентрации НСl (кривая 2) по высоте адиабатического абсорбера*

Получение соляной кислоты из абгазов получило свое распространение в регионах, где располагаются предприятия по органическому синтезу и имеется в качестве побочного продукта абгазный хлористый водород. Этот метод по сравнению с другими будет экономически более выгоден, так как сырье получают в результате основной деятельности предприятия, а готовая продукция применяется там же (снижается потребность в закупе соляной кислоты, снижаются выбросы в атмосферу). Соляную кислоту этим способом получают на таких предприятиях как ОАО «Каустик» (г. Волгоград), ОАО «Каустик» (г. Стерлитамак),

ВОАО «Химпром» (г. Волгоград), ОАО «Химпром» (г. Новочебоксарск), ОАО «Сибур-Нефтехим» (завод «Капролактам») (г. Дзержинск) и др.

Схема адиабатической абсорбции НСl из абгазов, образующихся при хлорировании органических соединений (например, при получении хлористого винила, хлорбензола, хлористого этана и т. д.), представлена на рисунке 3. Хлороводород поглощается в абсорбере 1, а остатки органических веществ отделяют от воды после конденсации в аппарате 2. Соляную кислоту доочищают в хвостовой колонне 4 и сепараторах 3, 5 и получают товарный продукт [1, c. 53].

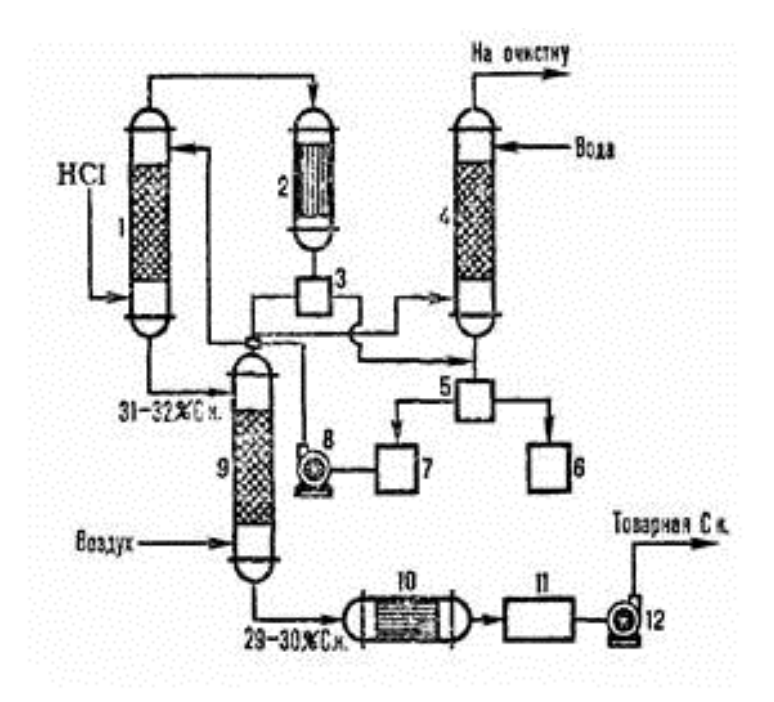

*Примечание: 1 – адиабатический абсорбер; 2 – конденсатор; 3, 5 – сепараторы; 4 – хвостовая колонна; 6 – сборник органической фазы; 7 – сборник водной фазы; 8, 12 – насосы; 9 – отдувочная колонна; 10 – теплообменник; 11 – сборник товарной кислоты*

*Рисунок 3. Схема адиабатической абсорбции соляной кислоты из абгазов*

Получение соляной кислоты из абгазов с использованием комбинированной схемы представлено на рисунке 4. В колонне адиабатической абсорбции 1 получают соляную кислоту более низкой концентрации при более высокой температуре. За счет этого уменьшается растворимость органических примесей в полученной кислоте. Далее она охлаждается в холодильнике 5 и поступает

в колонну изотермической абсорбции 8, где ее концентрация увеличивается за счет адсорбирования чистым хлороводородом при пониженных температурах (до минус 10°С). Степень извлечения составляет 95–99 % в случае использования в качестве абсорбентов разбавленных кислот. Если абсорбентом является чистая деминерализованная вода, то степень извлечения достигает практически 100 %.

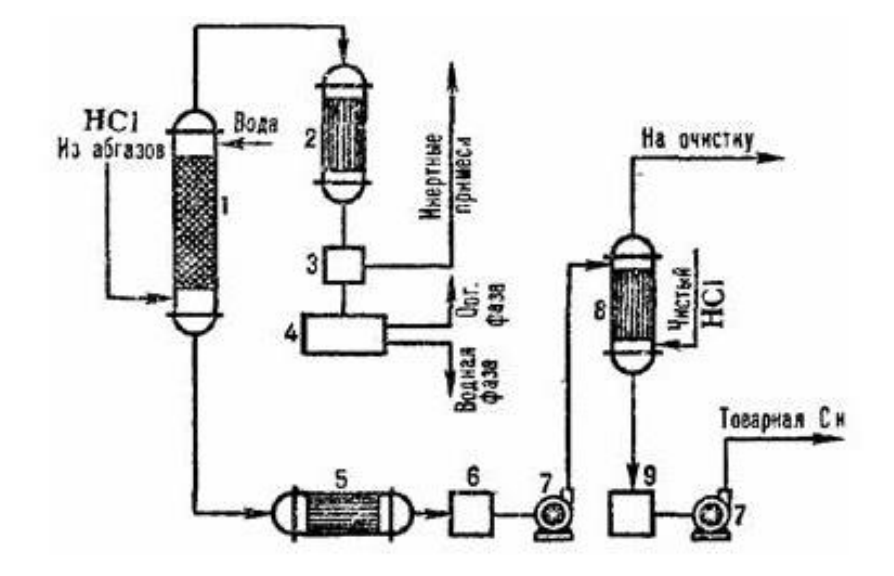

*Примечание: 1 ‒ колонна адиабатической абсорбции; 2 ‒ конденсатор; 3 ‒ отделитель газов; 4 ‒ сепаратор; 5 ‒ холодильник; 6, 9 ‒ сборники кислоты; 7 ‒ насосы; 8 ‒ изотермический абсорбер.*

# *Рисунок 4. Схема комбинированной абсорбции соляной кислоты из абгазных газов*

На основании вышеизложенного материала можно сделать вывод о том, что выбор способа получения соляной кислоты зависит от исходного сырья, доступного оборудования, необходимой концентрации продукта и должен быть продиктован экономическими соображениями во избежание убытков для предприятия. На большинстве российских предприятий соляную кислоту получают как из абгазных газов, так и плазмохимическим методом.

# **Список литературы:**

- 1. Левинский М.И. Хлористый водород и соляная кислота / М.И. Левинский, А.Ф. Мазанко, И.Н. Новиков – М.: Химия, 1985. – 160 с. (Дата обращения: 29.04.18).
- 2. Оканоя Т. Сода то энсо // Т. Оканоя 1966.  $\mathcal{N}_2$  6. С. 231. (Дата обращения: 29.04.18).

# **МЕСТО ТЕХНОПАРКОВ В ИННОВАЦИОННОМ РАЗВИТИИ РОССИЙСКОЙ ФЕДЕРАЦИИ**

#### *Власова Анна Алексеевна*

*студент, КФ РАНХиГС, РФ, г. Калуга E-mail: Vlasova.msk71@gmail.com*

#### *Мусорина Мария Алексеевна*

*студент, КФ РАНХиГС, РФ, г. Калуга E-mail: maria16m97@gmail.com*

### *Анохина Лариса Владимировна*

*научный руководитель, доц. кафедры финансового менеджмента, канд. экон. наук, КФ РАНХиГС РФ, г. Калуга*

Одной из ключевых стратегических целей экономики России является обеспечение дальнейшего развития в инновационном разрезе. Это требует создания особых инфраструктурных условий для эффективного развития данного направления. В пределах формирования и построения инновационной инфраструктуры в нашей стране особое место занимает создание научнотехнических парков, бизнес-инкубаторов, технополисов, центров высоких технологий и др., нацеленных на формирование благоприятных условий для осуществления инновационной деятельности.

Одну из ключевых ролей в формировании и развитии инновационных систем играют технопарки, которые нацелены на интеграцию науки, производства и образования.

Благодаря технопаркам развиваются наукоёмкие технологии, а также воплощаются в жизнь научные проекты, результаты которых вносят вклад в дальнейшее развитие технологий. Технопарки также предполагают появление новых методов для повышения качества работы учёных, формируя более благоприятные условия для проведения исследований. Что касается региона, то технопарки способствуют повышению занятости населения, улучшают условия труда путём использования новых технологий.

В настоящее время принято выделять следующие виды технопарков: университетские, регионально-отраслевые, сетевые, технопарки индустриального типа и технопарки, работающие на базе специальных наукоградов. Отдельная типология технопарков рассмотрена в таблице 1.

## *Таблица 1.*

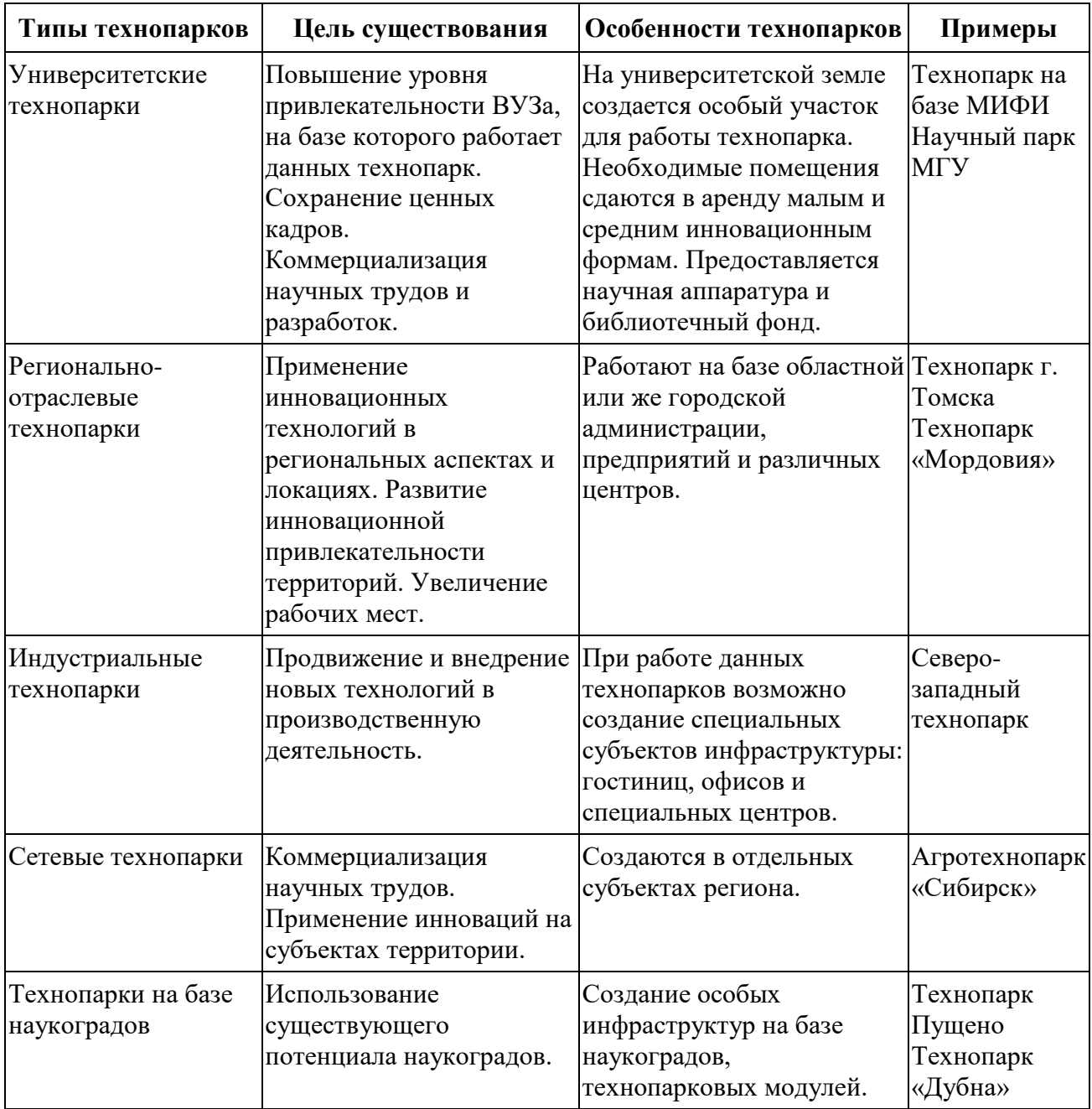

#### **Типология технопарков**

Самыми популярными являются университетские технопарки. Здесь малые проекты получают поддержку в виде помощи в подготовке проекта, предоставлении помещений, телефонная связь, помощь в наборе сотрудников,
необходимые источники информации из фонда библиотеки и т. д. Научных технопарк является особым дополнением к основным направлениям ВУЗа, оно помогает развивать и применять ноу-хау при создании своей фирмы ученым на базе ВУЗа, а не уносить его в никуда. Такие парки позволяют решать поставленные перед ученым вопросы интеллектуальной собственности наиболее логичным и адекватным путем.

Коммерциализации завершённых НИОКР, в большинстве своём, занимаются технопарки.

Технопарки создаются в следствие взаимодействия научной, производственной и инновационной сфер, целью такого взаимодействия является ускорения внедрения появившейся идеи в процесс производства. Технопарки так же являются отличной стартовой площадкой для молодых учёных.

Представляет интерес, созданный в научный парк МГУ. Научный парк МГУ сегодня – это более 11500 кв. м. помещений, 82 малых и средних научнотехнических и сервисных предприятия, работающих на его территории и более 2500 работников. Объем выпускаемой компаниями Научного парка продукции и оказанных услуг составляет в среднем около 5 млрд. руб. в год.

Если рассмотреть региональный уровень создания технопарков, то можно сказать что почти каждый регион в России имеет свою заинтересованность в расширении наукоемких производств, в развитии своего технического потенциала, в увеличении числа рабочих мест, поддержании предпринимательской деятельности и др. Все вышеперечисленное способствует обеспечить в регионе работу научно-технологического парка. В большинстве регионов нашей страны люди и власти стали понимать огромное количество возможностей технопарков. Свидетельствует этому — появление динамичной волны технопарков, которые организуются и создаются благодаря инициативе органов местного самоуправления.

Для того чтобы увеличить производительность какого-либо экономического сектора, используют региональные технопарки, деятельность которых концентрируется на внедрении инноваций в определённую отрасль. Также технопарки способствуют поиску партнёров, способных выполнить наукоёмкие

процессы, помогают внедрить новые методы производства в отрасль, сокращая тем самым издержки организации.

Если же рассмотреть технопарки индустриального типа, то можно сказать о том, что они представляют из себя логически выстроенный специальнопредназначенный комплекс объектов физической инфраструктуры для организации и создания новых производств. Особые условия размещения таких видов технопарков и требования к его субъектам определяются на базе пожеланий и условий потенциального резидента или же на базе анализирования опыта и деятельности размещения таких комплексов в соответствующих отраслях промышленности.

Технопарки индустриального типа — это зоны, в которых интегрируются все необходимые составляющие для развития бизнеса, такие как: офисы, информационные сети, логистика и т. д. Также обеспечен полный набор необходимых специалистов: экономисты, юристы и т. д.

Особое внимание стоит уделить сетевым технопаркам. Часто их строительство является одной из инициатив местных органов власти, которые желают с помощью этого объекта особым способом распределить потенциально экономические и социальные выгоды региона или же города. Но не стоит забывать про учет при построении технопарков данного типа экономических предпосылок.

Высокая стоимость услуг научных парков поспособствовало развитию коворкинг-центров. Коворкинг - совместный труд людей, не желающих оставаться и работать дома, а готовых делиться идеями и добиваться результатов путём совместных усилий.

Центральная функция таких центров заключается в упрощении выхода исследователей на центральный рынок инноваций, а также в поддержании местных исследователей. Их деятельность в основном направлена на создание и обеспечение среды обмена информацией. Деятельность коворкинг-центров перенаправлена от работы с физической инфраструктурой в направление создания коммуникации с особыми сообществами благодаря индивидуальному консультированию и формированию проектных групп.

Научные парки появляются по собственной инициативе или же на основе государственного финансирования, также свой вклад вносят так называемые бизнес-ангелы, люди, имеющие средства и способные вложить их в самые разные проекты. Самыми перспективными являются коммерческие технопарки, они существуют автономно и способны найти необходимую информацию, инвесторов и самостоятельно выбирать сферы деятельности.

На современном этапе развития малого инновационного предпринимательства в России технопарки играют особую и значимую роль. В нашей стране необходимо развивать каждый из видов технопарков и коворкинг-центров. При этом по мнению большинства экономистов университетские технопарки должны иметь более широкий круг прав, а также широкий ряд резидентов, не ограничиваясь при этом только специалистами из университетов.

Кроме этого, по нашему мнению, есть огромный смысл «завязывать» промышленные узлы территорий на базе технопарков и развивать их деятельность путем построения специальных кластеров, которые будут включать в себя организации, обеспечивающие особое развитие в том числе транспортной и социальной инфраструктуры.

### **Список литературы:**

- 1. Александрии Ю.Н. Инновационная модель развития малого предпринимательства // ПСЭ. 2017. № 2.
- 2. Бирзолов Денис Валерьевич Инновационная экономика страны и роль технопарков в ней // Вестник ЛГУ им. А.С. Пушкина. 2015. № 1.
- 3. Костюнина Галина Михайловна, Баронов Владимир Иванович Технопарки в зарубежной и российской практике // Вестник МГИМО. 2017. № 3.
- 4. Котельников Николай Владимирович, Нагаева Анастасия Витальевна Анализ и перспективы развития Технопарка как объекта инновационной инфраструктуры // Известия ТПУ. 2018. № 6.
- 5. Никитенко А.О., Мисюк Е.А., Анищенко Ю.А. Развитие технопарков в России как условие роста наукоемкого производства // Актуальные проблемы авиации и космонавтики. 2016. № 8.
- 6. Пугина Лариса Ивановна, Шамшин Сергей Алексеевич Организационные формы инновационной деятельности // СЭПТП. 2015. № 2.
- 7. Тюрина В.Ю., Ипполитова А.А. Технопарк важный элемент инфраструктуры национальной инновационной системы // Изв. Сарат. ун-та Нов. сер. Сер. Экономика. Управление. Право. 2017. № 4.

## **ИССЛЕДОВАНИЕ МЕТОДОВ ФОРМИРОВАНИЯ ГАЗОРАЗДЕЛИТЕЛЬНЫХ МЕМБРАН**

#### *Казанцев Степан Александрович*

*студент, кафедра экспериментальной физики и нанотехнологий ФТИ ТюмГУ, РФ, г. Тюмень Е-mail: Stepanda96@yandex.ru*

Одним из наиболее интенсивно развивающихся методов получения очищенных фракций воздуха является сепарация полимерными мембранами. Она хорошо подходит для промышленных предприятий из-за низкой себестоимости и надежности в эксплуатации [4, с. 157]. Для её реализации необходимы специальные модули по транспортировке газа, внутри которых при взаимодействии с мембранами будет происходить его разделение [3, с. 309].

Целью данной работы является поиск лучших методов по созданию полимерных мембран с наибольшей селективностью.

Методика эксперимента заключалась в получении полимерных растворов на основе полисульфона, из которых происходило формирование плоских мембран. Такая конфигурация позволяет упростить контроль за процессами формирования и рассмотреть основные факторы, влияющие на селективность, такие как толщина мембраны и процентное содержание растворов. На полученные мембраны под давлением подавалась газовая смесь из азота и кислорода, предварительно очищенная от примесей. Затем, посредством хроматографии, получали значения концентраций смеси уже после процесса разделения. Первоначальная концентрация кислорода в смеси составляла 23%. Параллельно с этим определяли структуру мембран, как основного компонента системы производства мембранных изделий [4, с. 45]. Структуру мембран определяли визуально, а также используя оптический и электронный микроскопы.

На приводимых ниже гистограммах показана разность процентного содержания кислорода в смеси по сравнению с начальным значением, после одного прохождения через соответствующие мембраны. Указано процентное содержание полисульфона в растворе и используемый растворитель или два растворителя в одинаковом соотношении.

На рисунке 1 представлены результаты по измерению проницаемости, в зависимости от толщины мембраны. Температура осаждения в данном эксперименте 25°С, так же, как и температура раствора. Толщина мембраны определялась из количества раствора, оставшегося после стекания на подложку заданной площади. В опытах 1 и 6 толщина составила 5 мкм; во 2, 7, 11 – 50 мкм; в 3, 8, 12 – 100 мкм; в 4, 9, 13 – 200 мкм; в 5, 10, 14 – 500 мкм. В качестве осадителя в вариантах 1-5 использовалась вода, для образцов 6-14 осадитель не использовался.

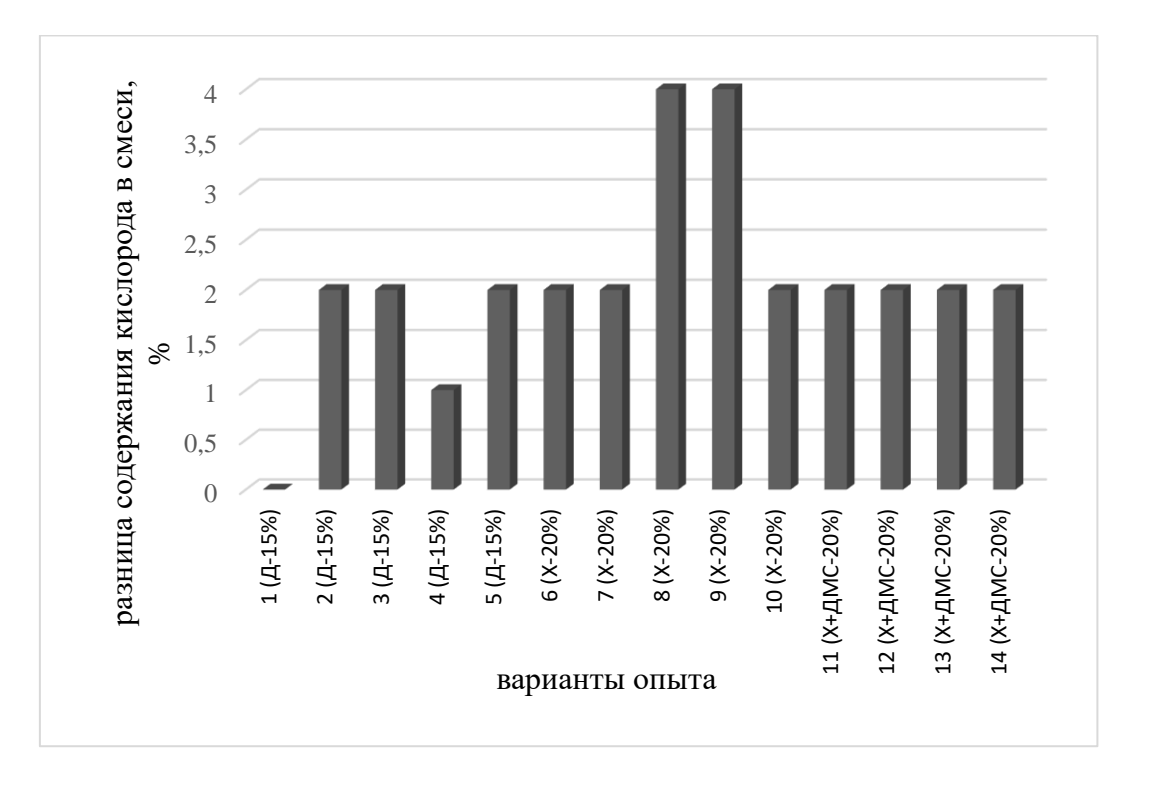

*Примечание: Здесь и далее: Д – диоксан, ДМС – диметилсульфоксид, ДМ – дихлорметан, Х – хлороформ.*

## *Рисунок 1. Влияние толщины пленки и добавочного растворителя на проницаемость пленочных мембран*

В ходе нашего эксперимента были подтверждены теоретические представления о том, что с увеличением толщины мембраны, уменьшается её проницаемость, с другой стороны, на селективность толщина мембраны не оказала значительного влияния [1, с. 71]. В свою очередь, получение тонких мембран сопряжено с уменьшением прочности, что в условиях большого давления газов приводит к их разрушению.

На всех последующих гистограммах представлены результаты по измерению проницаемости для различных концентраций растворов. Температура осаждения для всех образцов составила 25°С, а температура раствора 40°С.

На рисунке 2, приводятся результаты экспериментов, где в качестве растворителя используется диоксан. В качестве осадителя в опытах 1-6 использовалась вода; в опытах 7-12 использовался 5 % водный раствор диметилсульфоксида; в опытах 13-17 осадитель не использовался. Структура образцов в экспериментах 1-4,7-10 была определена как пористая; образцов 5,6,11,12 как среднепористая; образцов 13-17 как микропористая.

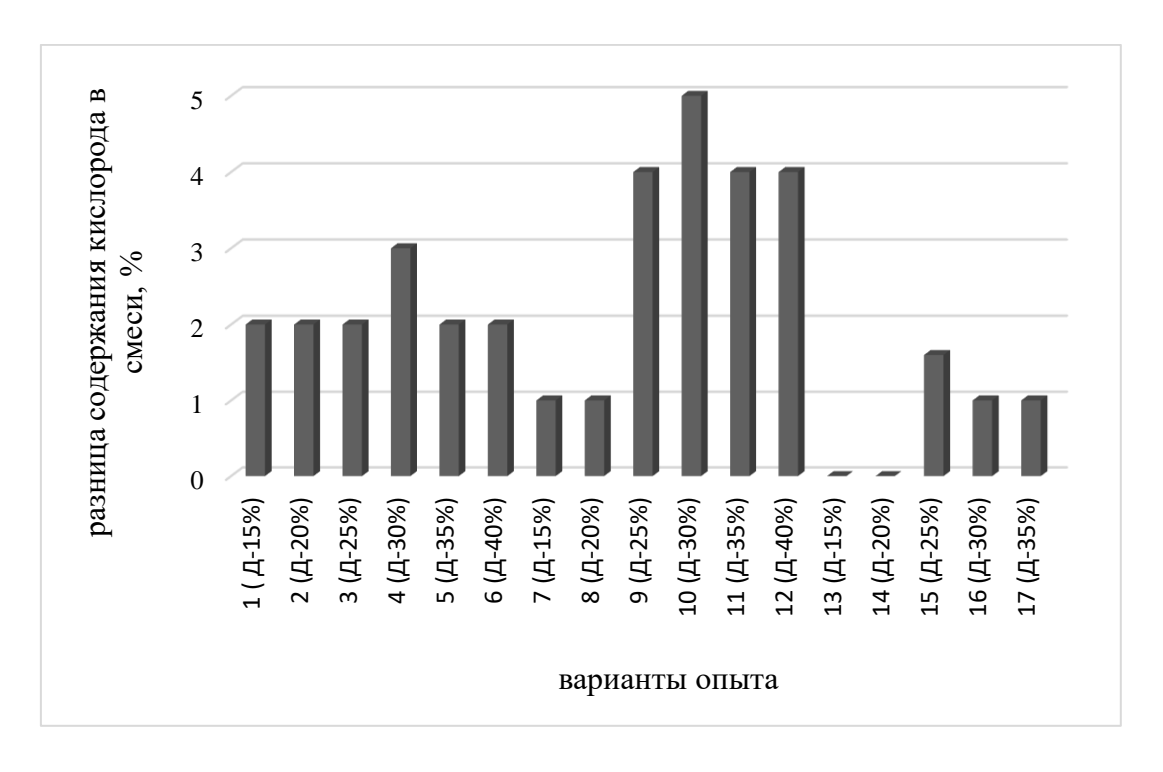

*Рисунок 2. Влияние содержания полимера в отливочном растворе с диоксаном на проницаемость и структуру мембран*

Результаты экспериментов с использованием в качестве растворителя хлороформа приводятся на рисунке 3. Все образцы были получены без использования осадителя. Структура всех образцов была определена как непористая.

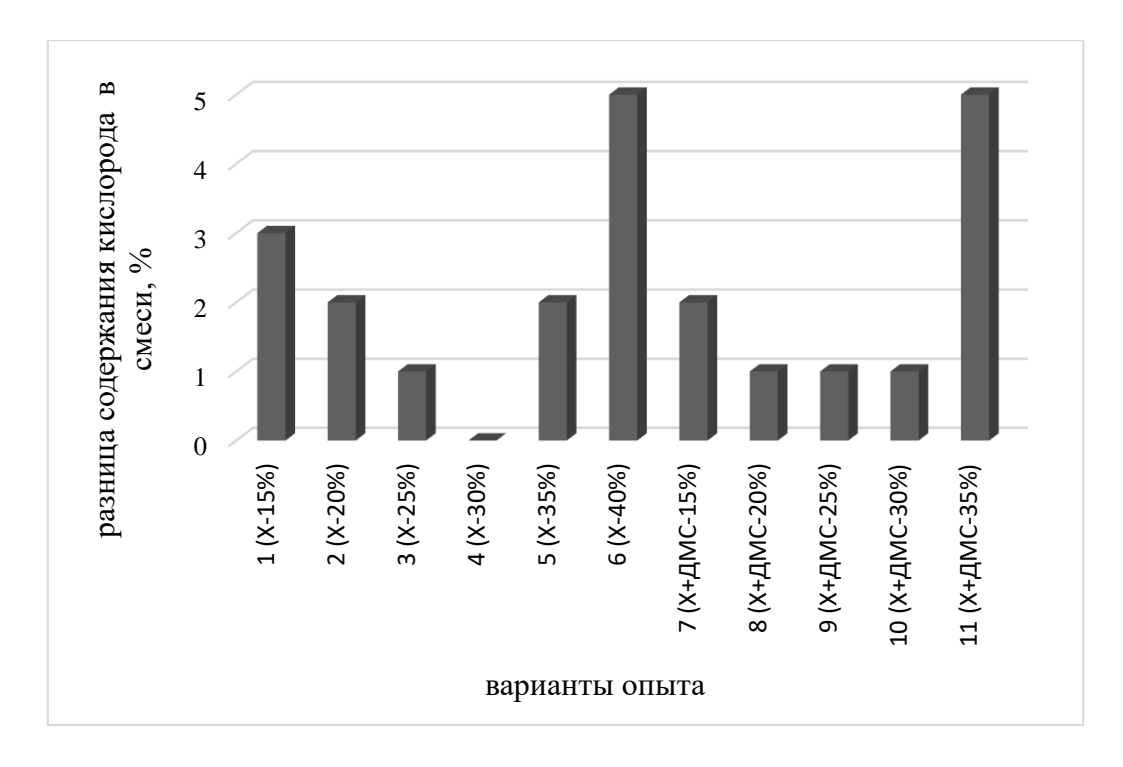

*Рисунок 3. Влияние содержания полимера в отливочном растворе с хлороформом на проницаемость и структуру мембран*

На рисунке 4 приводятся результаты использования в качестве растворителя дихлорметана. Все образцы были получены без использования осадителя. Структура всех образцов была определена как непористая.

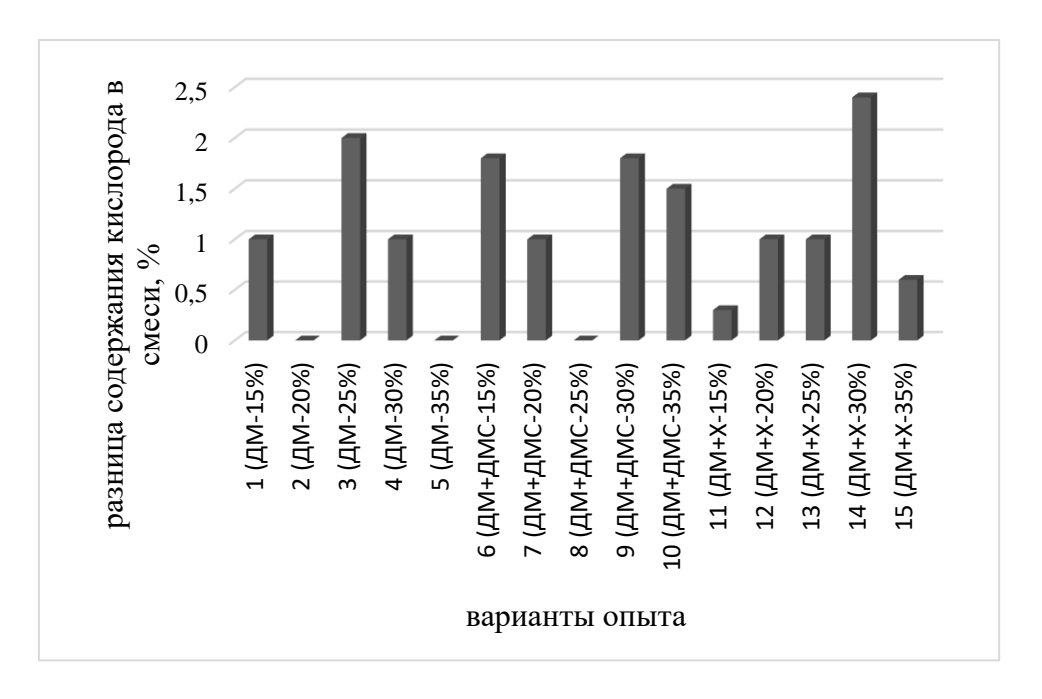

*Рисунок 4. Влияние содержания полимера в отливочном растворе с дихлорметаном на проницаемость и структуру мембран*

Таким образом, использование растворителей, таких как диоксан, обладающих значительными гидрофильными свойствами, а также коагуляция растворов мембран в водной осадительной ванне приводит к формированию пористой структуры без задействования порообразующих компонентов. Также, нами была установлена возможность формирования заданной морфологической структуры мембран с помощью добавления в водный осадитель небольшого количества растворителя, порядка 5%. Это приводит к увеличению проницаемости мембраны, а значит и её производительности.

Очевидна большая эффективность мембран с меньшей толщиной, однако, их низкая прочность определяет необходимость дополнительного контроля за целостностью таких изделий.

Растворы, содержащие 25-35 % полимера имеют лучшие результаты по селективности. Формирование мембран в виде пленок из растворов на основе летучих растворителей, (хлороформ, дихлорметан) и содержащие смеси данных растворителей в процентном содержании в растворе растворителя 40 % и более, представляется затруднительным. Наиболее оптимальным является использование данных растворов для формирования половолоконных изделий.

### **Список литературы:**

- 1. Дытнерский Ю. И. Брыков В. П. Каграманов Г. Г. Мембранное разделение газов. М.: Химия, 1991. – 344 с.
- 2. Мулдер М. Введение в мембранную технологию. М.: Мир, 1999. 513 с.
- 3. Свитцов А.А. Введение в мембранные технологии. М.: ДеЛи принт, 2007. 280 с.
- 4. Тверской В.А. Мембранные процессы разделения. Полимерные мембраны. М.: МИТХТ им. М.В. Ломоносова, 2008. – 59 с.

## **ИССЛЕДОВАНИЕ ПРОБЛЕМ САМОЗАДАВЛИВАНИЯ СКВАЖИН СЕНОМАНСКОЙ ЗАЛЕЖИ НА НЕИЗВЕСТНОМ МЕСТОРОЖДЕНИИ**

*Каланчук Александра Олеговна*

*магистрант, кафедра Разработки и эксплуатации нефтяных и газовых месторождений, Тюменского Индустриального университета, РФ, г. Тюмень E-mail: romashka72.ru@mail.ru*

Большинство месторождений севера Западной Сибири разрабатываются уже более 30 лет и находятся на завершающей стадии разработки либо на стадии падающей добычи. Следует отметить, что существенное снижение давления в пласте осложняет разработку таких месторождений, так как влечет за собой снижение дебита газоконденсатных скважин, а это в свою очередь имеет ряд последствий. Конечно, снижение дебита прямо пропорционально влияет на экономическую эффективность разработки таких месторождений, но в первую очередь это может повлечь за собой необратимые последствия, такие как самозадавливание скважин, вследствие снижения скорости потока газа ниже такого критического значения, при котором на забое скапливается жидкость.

В последнее время проблема самозадавливания скважин на завершающей стадии разработки является чрезвычайно актуальной. На повестке дня вопрос об извлечении низконапорного газа на таких месторождениях. Внедрение новых технологий в разработку является одним из самых эффективных методов извлечения низконапорного газа, но не всегда эти методы являются экономически обоснованными, поэтому проблема правильно установленного технологического режима скважин является очень актуальной на данный момент.

Очень остро поставлен вопрос на Неизвестном месторождении. Отбор запасов газа от начальных утвержденных в зависимости от разных УКПГ составляет от 85 до 95 %, в целом по месторождению эта отметка близка к 90 %. Фонд действующих скважин варьируется от 10 до 63 единиц на разных УКПГ, в целом по месторождению действующий фонд составлявляет более 200 единиц. С начала разработки месторождения пластовое давление в зонах

эксплуатационных скважин снизилось с 11,43 МПа до 1,66 МПа и продолжает снижаться. Депрессия варьируется от 0,16 до 0,18 МПа. Текущие запасы газа на месторождении составляют примерно 230 млрд м 3. Средний дебит примерно равен 100 тыс.м3/сут.

Большая часть скважин на Неизвестном месторождении оборудованы колоннами НКТ диаметром 168 и 127 мм, что при низких дебитах газа чревато низкими скоростями потока газа в стволе скважины. Уменьшение скоростей потока приводит к накоплению конденсационной воды на забое скважин. Количество жидкости, выделяющейся при конденсации из газа прямо пропорционально влагосодержанию газа и увеличивается со снижением пластового давления. По мере скопления жидкости на забое увеличивается гидростатическое давление в скважине и это приводит к самозадавливанию скважин, соответственно к ее остановке.

Но накопление жидкости на забое связано не только с конденсацией воды на забое, но и с подтягиванием подошвенных вод. При проведении исследований жидкости в скважинах доля смеси подошвенной и конденсационной вод отмечается в 11 % случаев, в остальных 89 % отмечается наличие только конденсационной воды. Это еще раз подтверждает тот факт, что скорость потока газа является одним из наиважнейших факторов влияющих на работу скважин и месторождения в целом.

На основании проведенных ранее исследований выявлено, что следствием обводнения скважин является размыв порового цемента, а также вынос песка и образование каналов повышенной проводимости. При этом на забое образуются пескожидкостные пробки, которые перекрывая интервал перфорации существенно сникают добывают способность скважин.

На Неизвестном месторождении влияние самозадавливания скважин довольно велико. Следует отметить, что диаметр НКТ существенно влияет на самозадавливание скважин, в частности число скважин оборудованных НКТ диаметром 168 мм либо комбинированными НКТ 168 мм и 127 мм составляет 83 % от общего количество самозадавившихся скважин.

Опираясь на проведенные ранее исследования можно выделить основные причины снижения дебитов газа на Неизвестном месторождении:

 Ограничение дебита по причине превышения максимально допустимой депрессии на пласт.

Ограничение дебита в следствие выноса песка.

Ограничение дебита по причине притока подошвенной воды.

 Недостаточная скорость потока газа в НКТ, в следствие низкой продуктивности скважин.

Следует отметить, что наибольшую часть скважин, подвергшихся самозадавливанию составляют скважины, дебит которых снижен по геологотехническим причинам, таким, как вынос песка и по причине максимально допустимой депрессии на пласт.

В таких скважинах следует проводить работы, направленные на укрепление прибойной зоны пласта, а также водоизоляционные работы.

Существует множество методов для поддержания работы скважин на Неизвестном месторождении, таких как:

- Продувка скважин с выпуском газа в атмосферу
- Использование ПАВ
- Уменьшение диаметра насосно-компрессорных труб
- Закачка сухого газа в затрубное пространство

 Проведение капитального ремонта скважин, включающего водоизоляционные работы

- Плунжерный лифт
- Концентрический лифт

Можно установить примерный порядок выбора скважин-кандидатов для проведения той или иной технологии для борьбы с самозадавливанием скважин, в следствие накопления на забое скважин жидкости, состоящей в основном из конденсационной воды, а также в некоторых случаях из пластовых вод.

Из полученного ранее опыта применения тех или иных технологий можно отметить рекомендации к проведению геолого-технических мероприятий:

1. Вследствие экономической нецелесообразности применения вышеизложенных методов борьбы с самозадавливанием скважин, следует производить обработки скважин жидкими или твердыми ПАВ, а также производить продувку скважин с выбросом газа в атмосферу.

2. В скважинах с высокими продуктивными характеристиками, которые подвержены самозадавливанию, следует проводить капитальный ремонт скважин, включающий укрепление ПЗП, водоизоляционные работы с целью уменьшения пескопроявлений и уменьшения притока пластовой воды к интервалам перфораций.

3. Если есть экономическая целесообразность, то замену лифтовых колонн на меньший диаметр следует производить в случае, если продуктивная способность скважин невелика, таким образом уменьшение диаметра колонн не вызовет больших потерь давления на трение в стволе скважины. Для сохранения продуктивных характеристик скважины следует избегать ее глушения при спуске лифта меньшего диаметра.

4. Если есть техническая возможность, а именно если скважина оборудована парными шлейфами и ее работа не осложнена излишним пескопроявлением и обводнением, следует производить закачку газа в затрубное пространство (в зимний период следует подогревать газ с помощью специальных устьевых подогревателей).

5. Технология применения КЛК целесообразна в случае, если требуется удаление жидкости не только с забоя скважины, но и из интервалов перфораций. Такая необходимость возникает, когда значения дебита газа являются ниже критических.

#### **Список литературы:**

1. Шулятиков И.В. Разработка технологии и оборудования для удаления жидкости из скважин / автореферат на соискание ученой степени кандидата технических наук // «Газпром ВНИИГАЗ», Москва, 2007. – 28 с.

- 2. Пеливанов Ю.П. Методика оценки объема конденсационной воды, выделяющейся в стволах газовых скважин / Ю.П. Пеливанов, А.С. Епрынцев, П.С. Маслаков, А.В. Нурмакин // «Наука и ТЭК» - № 5, 2011. - Тюмень. - С. 61- 62.Гриценко А.И., Клапчук О.В., Харченко Ю.А. Гидродинамика газожидкостных смесей в скважинах и трубопроводах. М.: Недра, 1994. – 240-242 с.
- 3. Одишария Г.Э., Точигин А.А. Прикладная гидродинамика газожидкостных смесей / Всерос. науч.-исслед.ин-т природных газов и газовых технологий, Ивановский государственный энергетический университет. - М., 1998. - 400 с.
- 4. Анализ промысловых испытаний технологии эксплуатации скважин по концентрическим лифтовым колоннам: Отчет о НИР / ООО «ВНИИГаз»; руководитель И.В. Шулятиков. - Москва, 2009. – 98 с.

## **ОПЫТ ПРИМЕНЕНИЕ РОТОРНО УПРАВЛЯЕМЫХ СИСТЕМ**

## *Платонов Сергей Евгеньевич*

*студент, кафедра бурения нефтяных и газовых скважин ФГБОУ ВО «Тюменский индустриальный университет», РФ, г. Тюмень Е-mail: neosteel@mail.ru* 

## *Василенко Олег Константинович*

*студент, кафедра бурения нефтяных и газовых скважин ФГБОУ ВО «Тюменский индустриальный университет», РФ, г. Тюмень Е-mail: 1holms1@mail.ru*

Создание и освоение техники новых поколений, является основополагающим фактором при разработке нефтегазовых месторождений Западной Сибири, позволяющей многократно повысить качество и эффективность дальнейшего расширения минерально-сырьевой базы. Горизонтальное бурение широко применяется в Западной Сибири.

При освоении нефтегазовых месторождений самой затратной статьей инвестиций, остается строительство скважин. Это обстоятельство стимулирует активный поиск инновационных методов бурения, позволяющих выйти на новый уровень эффективности при сокращении затрат. Одна из таких технологий — бурение с использованием роторных управляемых систем.

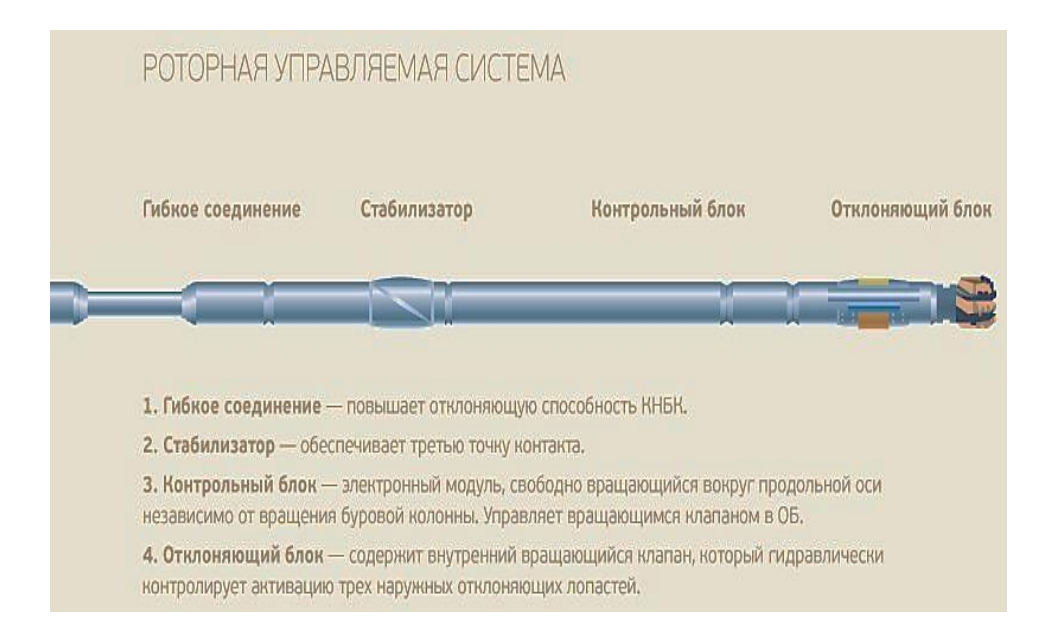

*Рисунок 1. Компоновка роторно управляемой системы*

Традиционная технология бурения с управляемыми забойными двигателями имеет недостатки, связанные с требованиями постоянного ориентирования положения отклонителя и кратковременных остановок процесса бурения для замера инклиннометричесикх параметров.

Недостатки управляемых систем бурения с гидравлическими забойными двигателями могут быть значительно сокращены при применении управляемых систем роторного бурения, в котором долото движется по заданной траектории при непрерывном вращении бурильной колонны.

Управляемые двигатели осуществляют бурение в одном из двух режимов: во вращательном и направленном. При использование вращательного режима, роторный стол или верхний привод буровой установки вращают всю бурильную колонну с одновременной передачей осевого усилия на долото.

В направленном режиме вращение колонны не происходит, а вращается только нагруженное осевой силой долото, буровой раствор направляется на забойный двигатель для приведения долота во вращательное движение.

Обычная практика предполагает вращение бурового долота от вала забойного двигателя с одновременным вращением бурильной колонны с поверхности при малой интенсивности вращения для формирования прямолинейной траектории скважины. Для корректировки скважины необходимо прейти с вращательного на направленное (скользящее). Каждый режим бурения сопряжен со своими трудностями. При вращательном бурении изгиб буровой забойной компоновки заставляет долото вращаться с отклонением от ее оси, из-за чего ствол скважины имеет несколько больший диаметр и спиралевидную канавку. Стенки ствола скважины получаются шероховатыми, что в конечном итоге повышает скручивающиеся и осевые нагрузки на бурильную колонну.

В направленном режиме недостатки вращения создает другие сложности. Если бурильная колонна прилегает к нижней стороне скважины, буровой раствор движется вокруг трубы неравномерно, что ослабляет способность раствора по отводу шлама. Также снижается мощность для вращения долота,

что в сочетание с трением скольжением уменьшает скорость проходки и повышает вероятность прихвата под действием перепада давления.

Смена режимов с одного на другой и обратно может провоцировать появление волнообразных неровностей или резких изгибов ствола.

Некоторые из перечисленных проблем решаются с помощью применения РУС, и за счет автоматического поддержания зенитного угла сводит к минимуму человеческий фактор при бурении транспортных или горизонтальных секций. Автоматизация контроля на забое позволяет бурить участок с высокой скоростью проходки и с большей точностью, чего не удается достичь при обычных методах бурения с контролем бурения с поверхности.

Для применения роторно-управляемых систем необходимо наличие модернизированных буровых установок с верхним приводом типа БУ-3000 ЭУК-1М а также использования в качестве породоразрушающего инструмент PDC долот, которые в лучшей мере взаимодействуют с РУС*.*

Среди основополагающих преимуществ данного вида инструмента можно выделить тот факт, что при его использовании требуется меньшая осевая нагрузка.

Основные преимущества PDC долот:

- высокая механическая скорость
- повышенная износостойкость
- требуемая малая осевая нагрузка
- отсутствие подвижных элементов в конструкции

 сокращение спуско-подъемных операций, за счет большей проходки на долото.

Также начительно возрастает стоимость аренды оборудования наклоннонаправленного бурения. Высокие затраты на использование роторно-управляемых систем окупаются за счет дополнительного экономического эффекта, в связи с чем особую значимость приобретает выбор скважин-кандидатов.

За счет экономии времени на бурения почти в 2–3 раза, сокращается период контакта бурового раствора с продуктивным пластом и, соответственно,

снижается уровень его загрязнения реагентами, сохраняются в первозданном виде фильтрационные свойства пласта, обеспечивая более интенсивный приток углеводородов.

Также внедрение роторных управляемых систем позволило решить ряд важных технологических задач и снять множество ограничений. На данном этапе появляется возможность бурить скважины с экстремально большими отходами ствола, осуществлять точную проводку скважин в маломощных коллекторах.

Роторное бурение позволяет достигать удаленных целевых интервалов пласта, что в масштабах разрабатываемого месторождения даст возможность сократить общее число скважин и кустовых площадок, снизив капитальные затраты. Ну а уменьшение сроков бурения при использовании этой технологии позволяет сократить полный цикл строительства скважины, что, несомненно, отразится на накопленной добыче за счет увеличения количества дней работы скважины.

Первые ОПР в компании «Роснефть» прошли в 2012 году на месторождениях Западной Сибири. С начала года с использованием технологии роторных систем пробурены уже 11 скважин.

При строительстве скважин по новой технологии удалось существенно сократить бурения в среднем на 2–3 суток, тем самым снизились общие итоговые затраты на бурение.

К концу первой половины 2012 с использованием РУС было пробурено 2 скважины с глубинами более 4000 м и отходами от вертикали более 3000 м. Использование данной технологии, позволили получить экономию средств более \$ 3,5 млн за счет того, что позволили пробурить скважины без отсыпки дополнитльной кустовой площадки, строительства дорого, без демонтажамонтажа буровой установки. При роторном бурении порой бывает достаточно одного спуска и подъема оборудования, что дает значительную экономию времени строительства скважины.

Преимущества РУС в качестве забойного бурового оборудования:

Увеличение скорости проходки при использовании PDC долот

 Риска повреждения КНБК сводится к минимуму за счет выбора режимов с меньшей вибрацией

 Уменьшение износа обсадных труб и бурильной колонны на участках с высокой интенсивностью кривизны ствола скважины

 Снижение риска прихвата и оптимизация скорости проходки благодаря качественной очистке ствола от шлама и генерации крутящего момента

 Снижение риска подклинивания и проворота в осложненных условиях бурения

Первый опыт применения роторных систем управления позволил выявить и ряд трудностей, связанных с процессами бурения в условиях вечной мерзлоты на месторождениях с высоким обводнением пластов при ограниченных ресурсах электропитания. Однако преимущества роторного бурения с лихвой перекрывают актуальные и прогнозируемые затруднения. Суммарный эффект от внедрения роторных систем управления сегодня подсчитать сложно, но, учитывая общие усредненные показатели, которые достигаются при строительстве скважин, можно прогнозировать снижение времени на бурение на 10–15 %, экономию электроэнергии на 5–10 %, снижение количества используемого бурового раствора и химреагентов на 15–20 %.

### **Список литературы:**

- 1. ООО «Газпромнефть-Хантос», компания Schlumberger.
- 2. Rotary Steerable Drilling Systems Directory. Offshore, April 2009, pp. 84–89.
- 3. А.В. Барышников, Р.Р. Ямилов, А.В. Сурков //Техника и технология добычи нефти, 2011.

### **ВОДОИЗОЛЯЦИОННЫЕ РАБОТЫ**

### *Сурков Илья Валерьевич*

*магистрант кафедры «Разработки и эксплуатации нефтяных месторождений», Тюменский индустриальный университет, РФ, г. Тюмень Е-mail: ilya45.94@mail.ru*

В последние годы в практике водоизоляционных работ широкое распространение получили гидрофильные водонабухающие полимеры (ВНП). Их применение основано на способности гелевых частиц полимера набухать, поглощая воду, сохраняя свою гелеобразную структуру. Благодаря этому набухший полимер способен блокировать пути поступления воды в добывающие скважины.

Водонабухающие полимеры закачиваются в скважины в воде или инертном носителе и, контактируя с водой, набухают, образуя герметичный гелеобразный слой, надежно тампонирующий поровое пространство. В качестве инертной жидкости могут быть использованы дизельное топливо, бензины, полигликоли, глицерин, спирты. В набухшем состоянии, водополимерные суспензии на основе ВНП представляют собой вязко-пластичные системы и характеризуются высокой пластической прочностью. Требуемая скорость гелеобразования достигается путем изменения концентрации полимерной дисперсии, размера полимерных частиц и скорости набухания их в воде.

Широкое применение получили водонабухающие полимеры серии "АК 639". Исходные частицы полимера имеют размер от 20 мкм до 40 мм. В набухшем состоянии – до 40 мм. Различные сферы применения водонабухающего полимера серии "АК 639" приведены в таблице 2.1.

Обводненность большинства скважин требует проведения водоизоляционных работ, которые могут выполняться с применением водоизолирующих составов. Одним из них является АКОР МГ, к основным характеристикам которого относятся низкая вязкость, близкая к вязкости воды; отверждения в полном объеме; регулируемость времени потери текучести; широкий температурный интервал. Успешность водоизоляционных работ в скважинах с применением состава АКОР МГ составляет 75-85 %, средняя продолжительность эффекта – 1 год. Обработка скважин с использованием водоизолирующего материала – обратной водной эмульсии – с регулируемой вязкостью, зависящей от соотношения дисперсной фазы – дисперсионной среды, стабилизированной тонкодисперсным эмульгатором «Полисил-ДФ» на месторождениях ОАО «Татнефть» снизила дебит жидкости в среднем на 50 %, обводненность – в среднем на 12 % и увеличила дебит нефти на 50-85 %.

### *Таблица 1.*

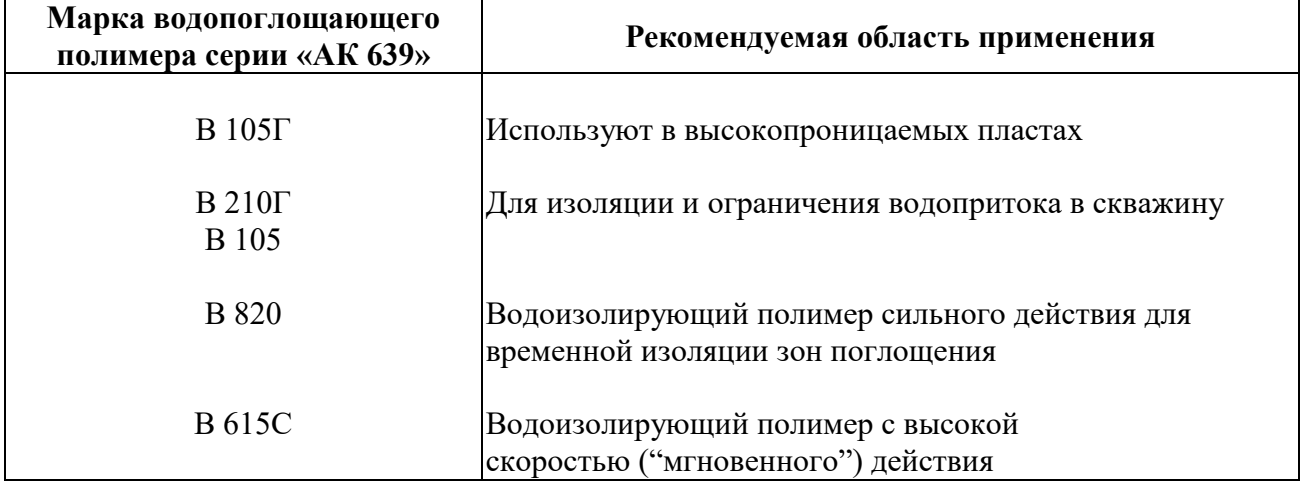

**Водопоглощающие полимеры акриламида «АК 639»**

Кроме того, ВНП применяется как дополнительный композит к таким тампонажным составам, как жидкое стекло, гипан, различные силикатные растворы. Также эффективно тампонирование крупных промытых зон в пласте путем закачки водонабухающих полимеров через нагнетательные скважины как в чистом виде, так и в комплексе с другими реагентами. Результаты работ по закачке ВНП в нагнетательные скважины с целью выравнивания профиля приемистости показывают увеличение добычи нефти в окружающих добывающих скважинах до 1600 т в год.

#### **Тампонажные составы на основе силикатов щелочных металлов**

В последние годы ограничения водопритока применяются насыщенные водные растворы силикатов натрия и калия (жидкое стекло).

В виде технического продукта жидкое стекло содержит смесь силикатов различной степени полимеризации: ортосиликат метасиликат  $Na_2SiO_3 (Na_2O·SiO_2)$  и дисиликат  $Na2Si_2O_5 (Na_2O·2SiO_2)$ . Жидкое стекло хорошо растворяется в пресной воде, растворы имеют низкую вязкость, регулируемую в широком диапазоне концентрацией силиката [7].  $Na_4SiO_4$   $(2Na_2O \cdot SiO_2)$ ,

Составы на основе жидкого стекла с отвердителем являются неселективными, так как отверждение происходит во всем объеме композиции вне зависимости от характера жидкостей, насыщающих пористую среду. Поэтому применение таких композиций наиболее эффективно для ликвидации негерметичности обсадной колонны, изоляции заколонного перетока, отключения отдельных обводнившихся пластов, а также для обработки нагнетательных скважин с целью перераспределения фильтрационных потоков в пласте.

Силикат натрия может образовывать тампонирующую массу при взаимодействии с бивалентными ионами кальция и магния пластовой воды. В результате реакции образуются нерастворимые осадки тонкодисперсного силиката кальция или магния, которые хорошо закупоривают поры и трещины в породе.

При высокой минерализации пластовых вод используют смесь жидкого стекла и щелочи. В случае низкой минерализации пластовой воды рекомендуется проводить предварительную закачку раствора хлорида кальция (магния) или их продавку в пласт специально подготовленными рассолами.

В скважинах с высокой минерализацией пластовой воды или высокой температурой при ее контакте с раствором силиката образуется пленка геля. Она препятствует закачке основной массы тампонажного материала в зону изоляции. Для обеспечения подачи в пласт запланированного объема изолирующего состава перед жидким стеклом желательно закачать в скважину буферную жидкость – водный раствор щелочного реагента (едкий натр,

карбонат или бикарбонат натрия). Такой буфер, образуя с ионами кальция и магния нерастворимые соединения, выводит их из пластовой воды, в результате чего нагнетаемое за ним жидкое стекло достигает в нескоагулированном состоянии заданной глубины проникновения в пласт.

При обработке скважин гелеобразующими системами на основе силиката натрия (жидкого стекла) происходит селективная изоляция промытых водой зон, а нефтенасыщенные зоны остаются незатронутыми. По мнению авторов, в таких скважинах после того, как их обводненность превысит 95 %, необходимо делать повторную и, возможно, третью обработки вплоть до полной выработки пласта.

Главным преимуществом составов на основе жидкого стекла является их низкая стоимость, позволяющая проводить объемные обработки скважин. Причинами, сдерживающими более масштабное применение жидкого стекла для ограничения водопритока, являются неселективность технологии и сложность проведения обработок при отрицательных температурах.

#### **Составы на основе синтетических смол**

Синтетические смолы – это высокомолекулярные соединения, которые получают в результате реакций полимеризации или поликондесации. В нефтепромысловой практике применяют эпоксидные, фенолформальдегидные, резорциноформальдегидные, фурфуролацетоновые смолы. Они отверждаются во всем объеме независимо от характера насыщающей пласт жидкости с образованием нерастворимых высокополимеров сетчатого строения.

Большое применение получили фенолформальдегидные смолы на основе сланцевых фенолов, такие как "ТСД-9", "ТС-10". Данные смолы активно применяются при работах по ограничению водопритока, однако, они имеют высокую стоимость и ограничения по температуре применения. Смола "ТСД-9" применяется в скважинах с температурой до 40 °С, "ТС-10" – в скважинах с температурой до 80 °С.

Находят применения также отверждаемые глинистые растворы (ОГР), где в смеси на основе фенолформальдегидной смолы вместо воды используется

глинистый раствор. После смешивания компонентов состава в результате реакции поликонденсации в среде глинистого раствора формируется полимерная пространственная сетка, в которой глинистый раствор является наполнителем.

ГРС (гесарезорционновая смола) – продукт конденсации резорцина и утропина. ГРС хорошо растворяется в воде путем механического перемешивания. Данный продукт применяется в составе полимерных композиций.

## **Список литературы:**

- 1. Клещенко И.И., Григорьев А.В., Телков А.П. Изоляционные работы при заканчивании и эксплуатации нефтяных скважин. М.: Недра, 1998. – 267 с.
- 2. Мищенко И.Т. Скважинная добыча нефти. М.: 2003. 816 c.
- 3. Стрижнев К.В. Тампонажные составы для восстановления герметичности эксплуатационных колонн // Нефтяное хозяйство. – 2017.
- 4. Мищенко И.Т. Скважинная добыча нефти. М.: 2003. 816 c.

### **СШИТЫЕ ПОЛИМЕРНЫЕ СИСТЕМЫ**

### *Сурков Илья Валерьевич*

*магистрант кафедры «Разработки и эксплуатации нефтяных месторождений», Тюменский индустриальный университет, РФ, г. Тюмень Е-mail: ilya45.94@mail.ru*

Разновидностью сшитых полимерных систем являются системы с предварительной обработкой полимера радиационным излучением, что приводит к образованию ряда высокоактивных промежуточных продуктов ионов, радикалов и электронно-возбужденных состояний. Это позволяет получать материалы с регулируемой кинетикой гелеобразования, однородностью и непрерывностью геля, плавно регулируемыми реологическими свойствами, а самое главное – без необходимости введения дополнительных реагентовсшивателей. Примерами таких систем являются «Темпоскрин» и «Ритин».

«Темпоскрин» представляет собой порошкообразный полиакриламид, при обработке которого ионизирующим излучением в присутствии кислородсодержащей смеси протекает процесс образования гидропероксидных групп, сохраняющихся в объеме и на поверхности частиц порошка полиакриламида. После закачки в пласт происходит распад гидропероксидных групп с дополнительным сшиванием геля. Дополнительный эффект гелеобразования позволяет увеличить объем пласта, подвергнутого воздействию гелевой системы, так как менее вязка первоначально система глубже проникает в пласт, создавая препятствие на путях прорыва воды к добывающим скважинам. Это приводит к увеличению нефтеотдачи и снижению обводненности добываемой нефти.

Еще одной разновидностью радиационно-сшитых полимерных систем является полимерно-гелевая система «Ритин-10». Данный реагент представляет собой смесь радиационно обработанного полиакриламида и водорастворимого эфира целлюлозы, например, карбоксиметилцеллюлозы (КМЦ). При определенных соотношениях КМЦ со сшитым ПАА наблюдается явление синергизма.

Это приводит к повышенной блокирующей способности реагента и повышению термоокислительной устойчивости в пресных и высокоминерализованных подтоварных водах при температурах выше 80 °С при высоких сдвиговых напряжениях.

Данная технология широко применяется в России на месторождениях ОАО "Лукойл". Средний технологический эффект – более 1000 т дополнительной нефти на одну скважинно-операции, а период окупаемости затрат на применение технологии составляет 1-3 месяца [7].

Радиационно-сшитые полимерные системы позволяют получить гели с лучшими свойствами и большей стабильностью, но им присуще те же недостатки, что и классическим сшитым полимерным системам.

#### **Водонабухающие полимерные системы**

В посление годы в практике водоизоляционных работ широкое распространение получили гидрофильные водонабухающие полимеры (ВНП). Их применение основано на способности гелевых частиц полимера набухать, поглощая воду, сохраняя свою гелеобразную структуру. Благодаря этому набухший полимер способен блокировать пути поступления воды в добывающие скважины.

Водонабухающие полимеры закачиваются в скважины в воде или инертном носителе и, контактируя с водой, набухают, образуя герметичный гелеобразный слой, надежно тампонирующий поровое пространство. В качестве инертной жидкости могут быть использованы дизельное топливо, бензины, полигликоли, глицерин, спирты. В набухшем состоянии, водополимерные суспензии на основе ВНП представляют собой вязко-пластичные системы и характеризуются высокой пластической прочностью. Требуемая скорость гелеобразования достигается путем изменения концентрации полимерной дисперсии, размера полимерных частиц и скорости набухания их в воде.

Обводненность большинства скважин требует проведения водоизоляционных работ, которые могут выполняться с применением водоизолирующих составов. Одним из них является АКОР МГ, к основным

характеристикам которого относятся низкая вязкость, близкая к вязкости воды; отверждения в полном объеме; регулируемость времени потери текучести; широкий температурный интервал. Успешность водоизоляционных работ в скважинах с применением состава АКОР МГ составляет 75-85 %, средняя продолжительность эффекта – 1 год. Обработка скважин с использованием водоизолирующего материала – обратной водной эмульсии – с регулируемой вязкостью, зависящей от соотношения дисперсной фазы – дисперсионной среды.

### *Таблица 1.*

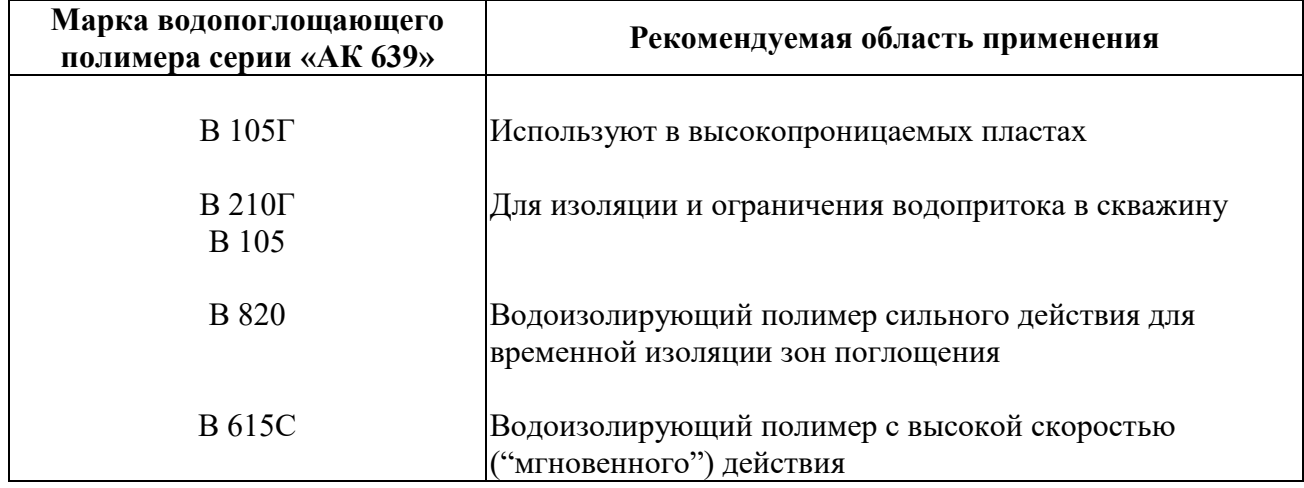

**Водопоглощающие полимеры акриламида «АК 639»**

Кроме того, ВНП применяется как дополнительный композит к таким тампонажным составам, как жидкое стекло, гипан, различные силикатные растворы. Также эффективно тампонирование крупных промытых зон в пласте путем закачки водонабухающих полимеров через нагнетательные скважины как в чистом виде, так и в комплексе с другими реагентами. Результаты работ по закачке ВНП в нагнетательные скважины с целью выравнивания профиля приемистости показывают увеличение добычи нефти в окружающих добывающих скважинах до 1600 т в год.

Составы на основе жидкого стекла с отвердителем являются неселективными, так как отверждение происходит во всем объеме композиции вне зависимости от характера жидкостей, насыщающих пористую среду. Поэтому применение таких композиций наиболее эффективно для ликвидации негерметичности обсадной колонны, изоляции заколонного перетока, отключения отдельных обводнившихся пластов, а также для обработки нагнетательных скважин с целью перераспределения фильтрационных потоков в пласте.

При высокой минерализации пластовых вод используют смесь жидкого стекла и щелочи. В случае низкой минерализации пластовой воды рекомендуется проводить предварительную закачку раствора хлорида кальция (магния) или их продавку в пласт специально подготовленными рассолами.

Для устранения зависимости составов на основе жидкого стекла от минерализации пластовой воды их закачивают вместе с инициатором полимеризации, увеличивающим кислотность состава и приводящим к его отверждению. В качестве инициатора полимеризации применяются растворы кислот, хлорида аммония, сернокислый алюминий, фторосиликаты лития и аммония, кремнефтористый натрий, кремнефтористый аммоний, смесь аммиачной силитры и другие химические вещества.

При обработке скважин гелеобразующими системами на основе силиката натрия (жидкого стекла) происходит селективная изоляция промытых водой зон, а нефтенасыщенные зоны остаются незатронутыми. По мнению авторов, в таких скважинах после того, как их обводненность превысит 95 %, необходимо делать повторную и, возможно, третью обработки вплоть до полной выработки пласта.

Главным преимуществом составов на основе жидкого стекла является их низкая стоимость, позволяющая проводить объемные обработки скважин. Причинами, сдерживающими более масштабное применение жидкого стекла для ограничения водопритока, являются неселективность технологии и сложность проведения обработок при отрицательных температурах.

### **Список литературы:**

- 1. Клещенко И.И., Григорьев А.В., Телков А.П. Изоляционные работы при заканчивании и эксплуатации нефтяных скважин. М.: Недра, 1998. – 267 с.
- 2. Мищенко И.Т. Скважинная добыча нефти. М.: 2003. 816 c.
- 3. Стрижнев К.В. Тампонажные составы для восстановления герметичности эксплуатационных колонн // Нефтяное хозяйство. – 2017.
- 4. Мищенко И.Т. Скважинная добыча нефти. М.: 2003. 816 c.

## **СЕКЦИЯ**

# **«ТРАНСПОРТНЫЕ КОММУНИКАЦИИ»**

**УДК 629.46 (045)**

## **ЭФФЕКТИВНОСТЬ ГРУЗОВЫХ ВАГОНОВ И ОПТИМИЗАЦИЯ ПОРОЖНИХ ПРОБЕГОВ**

#### *Семьянинов Михаил Игоревич*

*магистрант, факультет УПП, РФ, г. Новосибирск E-mail: semyaninovm@gmail.com*

Порожний пробег вагонов является одним из главных показателей эксплуатационной работы железной дороги. Он вычисляется отдельно по векторам движения, типу вагонов и видам сообщения, определяемых принадлежностью вагонов. Порожний пробег вагонов неотделимо влияет на несколько показателей. К примеру, если порожний пробег вагонов увеличивается, то средняя масса поездов становится меньше, соответственно увеличивается скорость движения, но также растет удельный расход топлива. Еще одна особенность, увеличивается число одиночно следующих локомотивов. Порожний пробег подвижного состава снижается при его максимальном использовании под сдвоенными операциями (погрузка вагона сразу после выгрузки) учитывая взаимозаменяемости вагонного парка, разумного прикрепления области производства продукции к области её потребления.

В системе показателей ОАО «РЖД» порожний пробег грузового подвижного состава один из главных характеристик эксплуатационной работы, в то время, как операторские компании оперируют финансово-экономическими показателями эффективности использования парка. Для владельцев вагонов приоритетнее брать во внимание количество заработанных конкретным вагоном рублей, то есть доходность, чем количество суток его оборота. Сейчас в Российской Федерации 85 % грузоперевозок осуществляется по железной дороге, железная дорога играет определяющую роль регулятора и стимулятора экономики, исполняет важные социальные функции, соответственно, первостепенное значение имеет государственное регулирование и управление отраслью. С точки зрения научной организации процесса перевозок предпочтительнее всего, если инфраструктура и подвижной состав сосредотачиваются в одних руках. МПС СССР наилучших показателей удалось достичь в 1965 году, когда оборот грузового вагона составил 5,23 суток, а в США 26 суток. В настоящее время, на сети РЖД он составляет 10 суток и более. Одной из причин его роста — это снижение уровня централизации управления парком вагонов, в части его разделения на инвентарный и приватный.

Сегодня операторские компании считают не порожний пробег как это было раньше, а финансовые показатели, прибыль от грузоперевозки. Называется такой подход логистикой. Главный показатель эффективности использования парка, принятый в операторском бизнесе – это доходность на вагон. Эта характеристика прямо пропорциональна соотношению количества километров, времени, которые совершает подвижной состав в груженом виде, за что операторские компании получают доход, по отношению к километрам и времени, который подвижной состав проходит в порожнем состоянии, которые оператору приносят только убытки. Чем больше становится этот показатель, чем больше подвижной состав едет в груженом виде, тем больше увеличивается доходность компании, владеющая собственным парком вагонов. Операторские компании стараются работать на эффективность, независимо от складывающихся условий на грузовом железнодорожном и не только транспортном рынке [1, с. 25].

Расходы на порожние рейсы вагонов являются первостепенной затратной статьей в бюджете любой компании-оператора. Каждый год тратятся на порожние пробеги миллиарды рублей. Для оптимизации порожнего пробега собственники подвижного состава продумывают и внедряют целевые программы, ежедневно решают задачи роста эффективности оперирования вагонными активами, устраивают целевые селекторные совещания, направленные на оптимизацию порожнего пробега. Многим компаниямоператорам удаётся свести к минимуму порожний пробег подвижного состава благодаря диспетчерскому аппарату и кропотливой коммерческой работы.

Неплохим результатом считается, если подвижной состав фактически никогда не уезжает порожним подсылом за пределы одного узла. Помимо этого, эффективно построена работа по движению вагонов в ремонт и из ремонта. Естественно и маршрутные отправки способствуют максимально эффективному использованию вагонов [2, с. 187].

Главным и значительным показателем производительности грузового вагона принято считать отношение величины его порожнего пробега к гружёному пробегу. Чем меньше процент порожних рейсов, тем больше грузов должно быть привлечено одной единицей подвижного состава за счёт сокращения расстояния порожнего пробега. При небольшом расстоянии пробега подвижного состава эффективность его производительности зависит в основном от сокращения времени простоя вагона под грузовыми операциями. При длинном плече перевозки, необходимым условием эффективности работы вагона становится его обратная загрузка. Увеличить производительность грузовых вагонов можно за счёт уменьшения расстояния порожнего пробега, а также повышением объёмов попутной загрузки, увеличения доли сдвоенных операций, cохранения целостности групп порожних вагонов после выгрузки, улучшения оборота вагонов под грузовыми операциями, сокращения простоев вагонов в вагонных депо при производстве ремонтов [3, с. 24]. Стоит отметить, что в последнее время значительно улучшается ситуация на сети ОАО «РЖД» в техническом и технологическом плане, что положительно сказывается на увеличении производительности грузовых вагонов и отражается на качественных показателях работы.

Следует указать еще один момент, который положительно влияет на эффективность использования грузового парка – это организация движения по «твёрдым ниткам» графика. Как минимум, за счёт снижения времени простоя под погрузкой и выгрузкой. Сейчас надо «ускорять» вагоны и делать это совместными силами с Центральной дирекцией инфраструктуры РЖД. Таким образом, в будущем, есть возможность вернуть грузы, которые перешли на иные виды транспорта [4, с. 224]. В настоящее время наступил весьма

интересный период – железной дороге нужен оператор, который позволит привлечь дополнительные объёмы грузов.

Найти новые пути оптимизации сейчас непросто, один из возможных способов – формирование новых порожних маршрутов в пути следования.

Одним из очевидных вариантов оптимизации использования грузовых вагонов является внедрение подвижного состава нового поколения – на тележках с увеличенными осевыми нагрузками. Такие вагоны позволяют перевозить больше грузов меньшим количеством вагонов или при той же длине состава везти больше груза (актуально для перевозок угля и других массовых грузов). Также у таких вагонов выгоднее экономика и по «жизненному циклу» за счёт увеличения межремонтного пробега.

## **Список литературы**

- 1. Беспалов P.C. Транспортная логистика. Новейшие технологии построения эффективной системы доставки. Москва, 2007.
- 2. Волков Б.А. Экономическая эффективность инвестиций на железнодорожном транспорте в условиях рынка. М.: Транспорт. — 1996. - 187 с.
- 3. Микульский A.A. Экономическое стимулирование эффективного использования вагонных парков различных собственников: Автореферат диссертации к.э.н. М., 2010. - 24 стр.
- 4. Тишкин Е.М. Автоматизация управления вагонным парком: М.1. Интекст, 2000, 224 с.

## **ИННОВАЦИОННЫЕ РЕШЕНИЯ ПО ПОВЫШЕНИЮ НАДЕЖНОСТИ ЭКСПЛУАТАЦИИ ГРУЗОВЫХ ВАГОНОВ**

### *Сучков Руслан Витальевич*

*студент, специальность Техническая эксплуатация подвижного состава железных дорог (Вагоны), ВТЖТ - филиал РГУПС, РФ, г. Волгоград Е-mail: ekat-Litvinova@yandex.ru*

#### *Ягодина Екатерина Игоревна*

*научный руководитель, преподаватель, ВТЖТ- филиал РГУПС, РФ, г. Волгоград*

Важной задачей железнодорожного транспорта является обеспечение потребности в перевозках при соблюдении безопасности движения поездов, сохранности грузов и сокращении себестоимости перевозок, что неразрывно связано с внедрением новых технологий и технических средств. В связи с этим важное значение приобретает повышение надежности узлов и деталей вагонов в эксплуатации. Оснащение подвижного состава современными, новыми и долговечными техническими средствами для обеспечения надежности является одним из главных планов в стратегии развития отрасли. Важным фактором соблюдения основных свойств надежности подвижного состава является долговечность, показателем которой является срок службы основных элементов. Увеличение срока службы вагонов оказывает большое влияние на работоспособность подвижного состава и в целом на экономическую эффективность железнодорожного транспорта [4].

В настоящее время на железнодорожном транспорте возрос рост числа нарушений безопасности движения, связанных с грузовыми вагонами. Одним из важных факторов является конструкция вагонов и несовершенства отдельных деталей, а также система плановых и текущих виды ремонтов вносят свой вклад в снижение надежности подвижного состава [3]. По статистики количество нарушений безопасности движения по ответственности вагонного комплекса на сети Российских железных дорог в 2017 году составляет 80 %.

В основном они связаны с отцепками по неисправности буксового узла, со слабой надежностью литых деталей тележки, что также приводит к крушениям с тяжелыми последствиями, и также тормозное оборудование, по причине его неисправности происходит 44 % отказов.

На железнодорожном транспорте Российской Федерации на буксовый узел приходится до 61,2 % от общего количества браков по ремонтному вагонному комплексу и до 27 % отцепок вагонов в период гарантийного срока эксплуатации после деповского или капитального ремонта. По данным ВНИИЖТ в первый месяц эксплуатации выходит из строя 35 % буксовых узлов, в первую очередь, по дефектам смазки и грубым нарушениям технологии монтажа. В последующие месяцы растут отцепки по дефектам смазки, торцевого крепления и повреждениям колец подшипника, роликов и сепаратора. Значительная часть неисправностей буксового узла связана с повышением его нагрева с различной интенсивностью.

Грузовые вагоны уже более 50 лет выпускают на тележках модели 18-100, которая была спроектирована и рассчитана под нагрузку 20,5 тонн на одну ось колесной пары. В последствии с увеличением грузооборота осевая нагрузка увеличилась до 23,5 тонн, при этом незначительно изменилась конструкция тележки. С увеличением нагрузок изменился режим работы тележки, а действительные значения сил, действующих в процессе эксплуатации, стали отличаться от теоретических (расчетных) нагрузок. В результате увеличения динамических сил повышается коэффициент трения между колесом и рельсом, что приводит к значительным износам их поверхностей. Важным недостатком является также конструкция тележки, а именно то, что боковые рамы, не имея жёсткой связи между собой, в процессе движения могут забегать относительно друг друга. В результате такого явления возрастают колебания вагона, что ухудшает плавность хода тележки. Колебания тележки при эксплуатации вагона приводят к неравномерной передаче нагрузок на элементы буксового узла, его неравномерному износу и как результат снижению долговечности и срока службы буксового узла [2].

Буксовый узел - это важнейшая часть вагона. От его безаварийной работы во многом зависит безопасность движения. Через буксовые узлы осуществляется взаимодействие колесных пар с рамой тележки. При этом взаимодействии ограничиваются перемещения колесных пар относительно рамы тележки в продольном и поперечном направлениях.

Для уменьшения случаев отцепок вагонов в текущий ремонт по неисправностям буксового узла, важным направлением является повышение динамических свойств тележки за счет усовершенствования конструкции буксового узла.

Буксовый узел спроектирован таким образом, чтобы воспринимать через корпус буксы всю тяжесть гружёного вагона. От способности воспринимать всю массу вагона и груза зависит работоспособность буксового узла, величины износа боковой рамы в зонах опорных поверхностей и деталей буксы.

В начале прошлого столетия под грузовыми вагонами использовали сборные тележки, которые имели буксовые узлы с подшипниками скольжения, в которых нагрузка передавалась на корпус буксы сверху. При этом загружался только потолок корпусы буксы. В такой конструкции корпус буксы имели место горизонтальные, поперечные смещения приложенной нагрузки, которые влекли за собой дополнительные износы буксового узла, и отрицательно влияли на работоспособность.

Позже для обеспечения равномерного распределения нагрузки на подшипник в конструкции буксового узла был предусмотрен вкладыш.

В дальнейшем тележки грузовых вагонов ЦНИИ- Х3 начали переводить на подшипники качения (роликовые). Буксовые узлы с подшипниками качения и скольжения были взаимозаменяемы. Именно это привело к тому, что конструкции первых грузовых роликовых буксовых узлов имели ряд элементов переходного типа. Но все равно роликовых подшипники были более рациональными так как имели повышенную жесткость, малые зазоры.

Далее в процессе эксплуатации при пробеге 60 тыс. км были установлены значительные износы у вкладыша, боковых рам и надрессорных балок в местах

сочленения. Опытные испытания корпусов букс показали, что при опоре вкладыша на потолок корпуса буксы нагрузка воспринималась тремя роликами, что неблагоприятно сказалось на долговечности сферических роликовых подшипников. Вкладыши изъяли, опора боковых рам тележек была осуществлена непосредственно на кольцевой прилив корпуса буксы.

В 1954 году в опытную эксплуатацию запустили вагоны, оборудовав колесные пары буксами с двумя цилиндрическим роликовыми подшипниками на горячей посадке. Этот опыт оказался работоспособным и используется в грузовых тележках до настоящего времени.

Однако в современное время с повышением грузооборота, увеличениями скоростей движения, модернизацией подвижного состава возникла необходимость увеличения долговечности в результате внедрения новых конструкций буксовых узлов, рассчитанных на повышенную осевую нагрузку.

В грузовых тележках начали использоваться колесные пары, оборудованные кассетными подшипниками с использованием адаптера.

Адаптер перераспределяет нагрузку от тележки на кассетный подшипник, исполняет роль опорной части обычной буксы имеет литьевые приливы, что ограничивает колесной паре продольные, поперечные и угловые смещения относительно рамы тележки.

Существует ряд групп адаптеров, используемых в инновационных тележках с нагрузкой 25 тонн на ось.

К первой группе отнесены адаптеры с упругими прокладками, широко используемые в тележках 18-194-01. Упругие прокладки используются в конструкции для демпфирования поперечных и продольных усилий, возникающих в горизонтальной плоскости буксового узла. Однако опыт использования данного адаптора устанавливает, что полимерного материала, обеспечивающего безаварийную работу буксового узла в течении межремонтного периода невозможно подобрать.

Ко второй группе можно отнести адаптеры с демпфирующими элементами, которые устанавливаются под углом к вертикали, вдоль и поперек

буксового узла. Таким образом, адаптер воспринимает нагрузку вдоль трех осей: вертикальной, продольной, поперечной. Жесткость такой конструкции существенно ниже, чем у конструкции с применением упругих прокладок.

Адаптер имеет двухскатную форму верхней части, образуя опору для двух упругих элементов, на которые опирается буксовый проем боковой рамы через стальной вкладыш.

К третьей группе относим адаптеры, используемые в тележках с двойным рессорным подвешиванием. Эти адаптеры обеспечивают работу буксового узла тележек совместно с резинометаллическими пружинами рессорного подвешивания. Жесткость и динамические качества рессорного подвешивания (гасителей колебаний) стабилизируют колебаний, что уменьшает износ колес и рельсов, снижает сопротивление вагона движению и вероятность схода с рельс.

В результате анализов эксплуатации установлено, что использование типового корпуса буксы для защиты кассетного подшипника от попадания влаги и пыли более рационально.

Оптимальное конструктивное исполнение буксового узла предполагает решение двух основных задач: обеспечение прочности корпуса буксы при минимальной материалоемкости; обеспечение оптимальных прочностных характеристик корпуса с целью благоприятного распределения нагрузок на тела качения буксового подшипника, и как следствие, увеличения его ресурса.

Работая в сложных условиях разнообразных знакопеременных нагрузок, буксовые узлы должны обеспечивать минимальное сопротивление вращению колесных пар, высокую надежность и безопасность движения подвижного состава. Поэтому к их конструкции при эксплуатации предъявляют высокие требования.

Использование конических подшипников в буксовом узле имеет ряд преимуществ: геометрические характеристики подшипников позволяют их применять при высоких скоростях движения, у них компактное конструктивное исполнение, что экономически эффективно сказывается на их техническое обслуживание [1].
Таким образом, применение в грузовых вагонах буксовых узлов с коническими подшипниками даёт возможность снизить динамические силы в ходовых частях вагонов, уменьшить нагрузку на колесо и соответственно улучшить условия эксплуатации вагонов.

Все эти факторы благоприятно влияют на надежность вагонов и соблюдение безопасности движения.

### **Список литературы:**

- 1. Горохов М.В., Жемолдинова А.И., Айткулов А.Г. Концепция организации сервисного обслуживания кассетных буксовых подшипников Тимкен материалы Международной научно-технической конференции Подвижной состав XXI века инновации в грузовом вагоностроении» Санкт-Петербург, 2014 г. – 78 с.
- 2. Калетин С.В. Способы повышения динамических свойств тележки и долговечности буксовых узлов грузовых вагонов, дисс. канд. тех. наук:  $05.22.07/-$  H.,  $2016.-175$  c.
- 3. Налабордин Д.Г. Оценка влияния уровня надежности и безопасности грузовых вагонов на параметры системы их технического обслуживания и ремонта, дисс. канд. тех. наук: 05.22.07 / – Н., 2015. – 209 с.
- 4. Пряников С.А. Повышение надежности автосцепного устройства грузовых вагонов на основе совершенствования контроля технического состояния пружинно- фрикционных поглощающих аппаратов при ремонте дисс. канд. тех. наук: 05.22.07 – Н., 2008. – 185 с.

# **СЕКЦИЯ**

# **«ЭЛЕКТРОТЕХНИКА»**

### **ВЕНТИЛЬНЫЕ ДВИГАТЕЛИ**

### *Мумиков Антон Дмитриевич*

*магистрант, кафедра электромеханики, электрических и электронных аппаратов, Федеральное государственное бюджетное образовательное учреждение высшего образования "Национальный исследовательский университет "МЭИ", РФ, г. Москва Е-mail: mpei\_mumikov@mail.ru*

#### **Вентильные двигатели**

В последнее время стали популярными вентильные двигатели, которые успешно применяют в разных областях производства: на буровых установках, системах охлаждения в химической промышленности, нефтяных скважинах, приводах игрушек, транспорта, в бытовой технике. В отличие от машин постоянного тока, наличие щеточного аппарата в которых снижает их эффективность, беспроводные вентильные двигатели управляются электроникой. Они надежны и долговечны.

### **Что такое вентильный двигатель**

Вентильный двигатель (ВД) – это электродвигатель, в котором коллекторно- щеточный узел заменен бесконтактным полупроводниковым коммутатором, управляемым датчиком положения. ВД работают от сети постоянного тока [1].

Бесконтактный двигатель – это система регулируемого электропривода, состоящая из электродвигателя, вентильного преобразователя и блока электронного управления, который коммутирует обмотки статора в зависимости от положения ротора.

Микроконтроллер, выполняющий роль устройства управления, регулирует вектор магнитного поля статора, учитывая положение ротора. Коммутация прибора реализуется при помощи вентильного преобразователя.

Вентильные двигатели – электрические машины, в которых частота вращения вала не зависит от частоты в сети. Частота вращения регулируется изменением потока возбуждения и тока в якоре.

### **Преимущества вентильного двигателя**

Вентильные двигатели имеют ряд достоинств [1]:

1. потеря энергии минимальна вследствие небольшого магнитного сопротивления;

2. высокий уровень безопасности даже при самых высоких нагрузках обеспечивается отсутствием контактных элементов, искрением при коммутации;

3. широкий диапазон оборотов, мягкое переключение скоростей облегчает работу бытовых приборов и приводов в различных сферах производства;

4. бесщеточные двигатели имеют высокие показатели КПД и мощности;

5. отсутствие щеточного механизма не требует технического обслуживания, делает двигатель легче и компактнее;

6. бесколлекторные электродвигатели могут использоваться в агрессивной и взрывоопасной среде, что расширяет область их применения;

7. высокая точность работы и динамика повышает эффективность прибора;

8. вентильные двигатели практически не создают радиопомех.

### **Недостатки**

В то же время у вентильных двигателей есть и недостатки:

1. высокий уровень шума;

2. сложное управление инверторами;

3. высокая цена.

### **Конструкция бесконтактного двигателя [2]**

Чтобы разобраться в том, что собой представляет вентильный двигатель и как он работает, необходимо знать его устройство.

Состоит бесколлекторный двигатель из ротора с постоянными магнитами и статора с обмотками. Двигателем управляет электронный регулятор. Магнит, входящий в состав ротора, имеет разное количество пар чередующихся полюсов. Их число может составлять от 2 до 8.

Раньше роторы выпускались с ферритовыми магнитами, потому что стоимость их была невысока. Но из-за того, что у них малая магнитная индукция, их заменили. В настоящее время в роторе используют магниты, изготовленные из редкоземельных элементов, имеющих высокую магнитную индукцию.

Статор бесконтактного вентильного двигателя имеет традиционную конструкцию. Он состоит из корпуса, сердечника и обмотки, уложенной по его периметру. Корпус применяется для защиты двигателя.

Наиболее распространены трехфазные вентильные двигатели. Обмотка статора в них изготовлена из меди. Медный провод состоит из одной или нескольких изолированных жил. Статор выполняется из нескольких листов шихтованной стали, сложенных вместе. Они снижают вихревые потоки. Количество зубьев статора должно быть кратно 3, потому что двигатель трехфазный. Число зубьев может быть меньше или больше числу полюсов на роторе.

Обмотки на статоре соединены двумя способами: схемой «звезда» или «треугольник.» Схема «звезда» применяется для создания больших крутящихся моментов, а «треугольник» для больших скоростей вращения.

На статоре расположены датчики Холла таким образом, чтобы на них действовали магниты ротора. Угол между датчиками должен быть 120 градусов. Иногда датчики располагают снаружи двигателя. Датчики Холла определяют положение ротора, в зависимости от которого подается напряжение на соответствующие обмотки. В трехфазном двигателе используются 3 датчика.

Кроме датчиков Холла распространены фотоэлектрические. Фотоэлектрический датчик имеет три стационарных приемника, каждый из которых по очереди закрывается шторкой, двигающейся синхронно с ротором. Датчики фиксируют 6 положений ротора. Сигналы от датчиков преобразуются устройством управления в импульсы напряжения, которые воздействуют на силовые ключи. Получается, что в каждую фазу работы двигателя включены два ключа, и к сети подключены последовательно две из трёх обмоток якоря.

Обмотки якоря расположены на статоре со сдвигом на 120°, их начала и концы соединены так, что при переключении ключей создаётся вращающееся магнитное поле. Фотоэлектрические датчики и датчики Холла не имеют инерционности, поэтому определяют положение ротора без запаздывания [3].

Силовые ключи в системе управления представлены тиристорами или транзисторами с изолированным затвором. Из силовых ключей собирается инвертор напряжения или инвертор тока. Управляет работой двигателя микроколлектор.

В вентильном двигателе находится также термодатчик. Он следит за тем, чтобы обмотки не перегревались. В состав термодатчика входят несколько последовательно соединенных позистора. Их сопротивление зависит от температуры: чем она выше, тем больше их сопротивление. Иногда в вентильном двигателе имеется тахогенератор для стабилизации скорости с большой точностью [3].

### **Принцип работы вентильного двигателя**

Датчики указывают положение ротора машины. В зависимости от его положения устройство управления подает напряжение на обмотки статора. Контроллер двигателя подключает обмотки статора так, что направление поля от статора всегда перпендикулярно направлению поля ротора. Благодаря широтно-импульсной модуляции микроконтроллер управляет током, проходящим через обмотки статора, а значит и величиной вектора магнитного поля статора. Так регулируется вращающийся момент, действующий на ротор. Коммутация происходит таким образом, что поток возбуждения ротора поддерживается постоянным относительно потока якоря [4]. В результате столкновения двух потоков-якоря статора и потока возбуждения ротора образуется вращающийся момент, который стремится повернуть ротор так, чтобы эти потоки совпали. Но при повороте ротора под воздействием датчика положения обмотки переключаются, и поток якоря поворачивается на следующий шаг. Результирующий вектор тока сдвигается и остается неподвижным относительно потока ротора, в результате чего и возникает вращающийся момент на валу двигателя.

### **Основные характеристики вентильного двигателя**

Существует несколько характеристик работы двигателя:

 режим работы. Он может быть длительным или кратковременным. При длительном режиме работы двигатель работает постоянно, не останавливается. Он устроен таким образом, что теплоотдача в среду больше, чем температура нагрева самого двигателя. Поэтому он не нагревается. Такой режим работы характерен для привода эскалатора, конвейера, вентиляции. Кратковременный режим работы предусматривает включение прибора на короткое время, за которое он не успевает нагреться до максимальной температуры. Затем его отключают, и температура, до которой он успел нагреться, снижается, аппарат остывает. Такой режим работы используется в бытовых приборах (фен, электробритва, лифт.);

 сопротивление обмотки двигателя. От этой характеристики зависит КПД двигателя. Чем ниже сопротивление в обмотке, тем выше КПД;

 максимальное рабочее напряжение. Оно представляет собой максимальное напряжение, которое может выдержать обмотка статора;

 максимальные обороты. Находят этот показатель, умножив максимальное напряжение на количество оборотов двигателя на один вольт без нагрузки на валу (Kv);

 максимальный ток. Данная характеристика обозначает наивысший показатель тока, допустимый в обмотке. Обычно указывают и время, в течение которого двигатель выдерживает максимальный ток. Максимальный ток зависит от температуры окружающей среды: чем ниже температура, тем выше данное время;

 максимальная мощность двигателя. Это мощность, которую может развить двигатель. Обычно указанный показатель устанавливается в течение нескольких секунд. Работая длительное время на максимальной мощности, двигатель может сильно перегреться и выйти из строя,

 номинальная мощность. Это мощность, при которой двигатель может работать в течение всего периода включения;

 угол опережения фазы (timing). Статор имеет некоторую индуктивность, которая тормозит рост тока в обмотке. Ток достигнет максимального значения в обмотке только через определенное время. Для компенсации задержки тока переключают фазы с опережением.

### **Классификация вентильных двигателей**

Вентильные двигатели можно классифицировать по следующим признакам [5]:

в зависимости от типа потребляемой энергии;

по количеству фаз;

по принципу работы.

В зависимости от типа потребляемой энергии различают два вида вентильных двигателей:

1. бесконтактные двигатели постоянного тока. Они представляют собой машину постоянного тока с магнитоэлектрическим индуктором на роторе и обмоткой якоря на статоре. Вместо щеточно-коллекторного узла используется полупроводниковый коммутатор. Вращающийся момент возникает в процессе взаимодействия магнитных потоков ротора и статора. Фазные ЭДС вращения трапецеидальной формы;

2. бесконтактные двигатели переменного тока. В них фазные ЭДС вращения синусоидальной формы. Именно такие машины в основном называют ВД.

Классифицировать их можно в зависимости от количества фаз в обмотке.

По такому принципу различают:

 однофазные двигатели. Это простейшее устройство, в котором связь между машиной и электроникой минимальна. Они применяются в основном в двигателях с высокой скоростью. У таких устройств масса недостатков: высокий вращающийся момент, пульсации, при некоторых положениях ротора запустить машину невозможно;

 двухфазные двигатели. Они используются в основном в механизмах, где необходима связь между обмотками и статором. Высокий момент вращения и сильные пульсации могут привести к негативным последствиям;

 трехфазные двигатели. Это самые востребованные двигатели. Они применяются на производстве и в быту, в транспорте. Трехфазные вентильные двигатели эксплуатируются в устройствах, требующих высокой мощности и небольшой скорости. У них четное количество полюсов. Этот двигатель используется для создания крутящего момента при малом количестве фаз. Недостатками таких двигателей считается повышенный показатель шума;

 четырехфазные двигатели применяются редко из-за их высокой стоимости. Они имеют пониженный момент вращения и минимальные пульсации.

Бесколлекторные двигатели подразделяются также по принципу работы [6]:

1. Синхронные –наиболее популярные вентильные двигатели. Именно о них и шла речь выше в статье. Они называются так из-за одинакового (синхронного) вращения ротора с магнитным полем. Одним из представителей синхронных вентильных двигателей является реактивный. Роторы таких машин производят из тонколистной стали с пробитыми пазами таким образом, чтобы они намагничивались с одной стороны меньше, чем с другой. Стремление магнитного поля ротора соединится с вращающимся магнитным потоком статора и создает вращающийся момент. Снижение тепловых потерь в роторе увеличивает плотность мощности и повышает крутящийся момент.

2. Асинхронные, Принцип регулирования скорости асинхронного двигателя в каскадных схемах заключается во введении в роторную цепь добавочной ЭДС (Едоб). Ток ротора в этом случае определяется разностью векторов ЭДС ротора (Е2) и добавочной (Едоб). В асинхронном двигателе ротор не вращается в противоположную сторону. Ротор следует за генерацией индукционного момента. Индуктор в таком двигателе не является генератором возбуждения магнитного поля ротора. Поэтому вентильный электродвигатель асинхронного типа может автономно заставлять вращаться ротор с определенной частотой от обмотки статора

3. Индукторные. Это сочетание индукторной машины и вентильного преобразователя. Данный вид двигателя экономит электроэнергию почти в 2 раза, материалоемкость снижена в 1,7 раза. Вентильно-индукторный механизм

применяется в приводах и устройствах на промышленных предприятиях. Основной принцип работы вентильного двигателя индукторного типа состоит в создании момента на его валу за счет взаимодействия ферромагнитных зубцов ротора с магнитным полем на катушках обмотки статора. Коммутация в катушках статора происходит за счет сигналов датчиков положения ротора.

Высокий показатель КПД, мощности, точность, безопасность, возможность использования в агрессивной среде позволяет интенсивно применять вентильные двигатели в современном мире, используя достижения науки и техники, микропроцессорной электроники, программных средств управления и производства высокоэнергетических постоянных магнитов.

# **Список литературы:**

- 1. «Вентильные электродвигатели», конспекты лекций Вятского государственного университета (ВятГУ). [Электронный ресурс] — Электрон. дан. —сайт «В универе» учебные материалы для студентов /Статьи в рубрике Электротехника/Специальные электрические машины,-2018- Режим доступа: https:// vunivere.ru/work14943/page9 (Дата обращения: 06.02.2018).
- 2. «Электродвигатели: характеристика, описание, классификация. Основные виды электрических двигателей» [электронный ресурс]: — Электрон. дан. — М.: «Дом энергии» - сайт об альтернативных источниках энергии, электростанциях и генераторах, 2017. — Режим доступа: http://domen.ru/realiz52/ (Дата обращения: 05.02.2018).
- 3. «Вентильный двигатель.» Справочник электрика / Трансформаторы и электрические машины. [Электронный ресурс] / — Электрон. дан. — М.: electricalschool.info Школа для Электрика, 2008 - 2018. — Режим доступа: http://electricalschool.info/spravochnik/maschiny/1080-ventilnyjj-dvigatel.html (Дата обращения: 06.02.2018).
- 4. Нгуен Конг Там, Динь Куок Выонг, Ле Тхай Бинь, «Вентильный электродвигатель», Санкт-Петербургский государственный морской технический университет, [Электронный ресурс] — Электрон. дан. — М.: журнал научных публикаций аспирантов и докторантов, ISSN 1991-3087, 2015. — Режим доступа: http://jurnal.org/articles/2015/elect1.html (Дата обращения: 08.02.2018).
- 5. М. Сонных, Л. Ганнель. «Основные технические особенности вентильных двигателей.» [Электронный ресурс] / — Электрон. дан. — М.: сайт Мирпром.ру, 2009. — Режим доступа: https://mirprom.ru/public/osnovnyetehnicheskie-osobennosti-ventilnyh-dvigateley.html (Дата обращения: 10.02.2018).

6. Андрей Райтер, «Вентильный двигатель: устройство и принцип работы. Синхронный и асинхронный двигатель» [Электронный ресурс] — Электрон. дан. — М.: сайтSYL.ru, 2013-2018. — Режим доступа: https://www.syl.ru/ article/334155/ventilnyiy-dvigatel-ustroystvo-i-printsip-rabotyi-sinhronnyiy-iasinhronnyiy-dvigatel (Дата обращения: 10.02.2018).

### **СТАТИЧЕСКОЕ ЭЛЕКТРИЧЕСТВО, УНИКАЛЬНЫЕ МЕТОДЫ ЗАЩИТЫ**

### *Смирнов Максим Игоревич*

*магистрант, кафедра низких температур, Федеральное государственное бюджетное образовательное учреждение высшего образования "Национальный исследовательский университет "МЭИ", РФ, г. Москва Е-mail: Smirnov1994@yandex.ru*

#### **Введение**

Электрические свойства тел основываются на том, как они могут проводить ток. Их подразделяют на изоляторы и проводники. В том случае, когда объёмное электросопротивление материала превосходит 105 Ом, то данное вещество называют диэлектриком, не проводящий электрический ток. В электростатике границы между непроводником и проводником оценивается показателем удельного сопротивления лишь 10 кОм\*м. При переходе её вещество может преобразоваться в источник статического электричества (СЭ). Материал может быть в твёрдом или жидком состоянии. При его трении, дроблении, перемешивании, деформации, перекачивании электроны начинают перераспределяться на поверхности контакта, образовывая двойные слои электрического типа. В этот момент возникают заряды на поверхности диэлектрика, то есть статического электричества. Струя легковоспламеняющейся жидкости легко электризуется при свободном течении.

Накопление заряда данного процесса, который появляется, при работе с нефтепродуктами приводит к разряду, который представляет большую пожароопасность и взрывоопасность. Электрические заряды в промышленности накапливаются на ремнях приводов, в пылевоздушных смесях в пневмосистемых, на конвейерных лентах или в смесях аэрозольного транспорта. На предприятиях по пищевому производству статическое электричество образуется при процессе дробления, измельчения или просеивания сухих компонентов или при переработке зёрен [1].

Статическое электричество появляется при соприкосновении тел с различным температурным режимом, концентрацией зарядов, шероховатостью, электрическим положением атомов. В этом случае происходит упорядоченное перераспределение зарядов в месте, где случился контакт. Когда тела разделяются, возникает частичная нейтрализация имеющихся зарядов, однако их доля остаётся на поверхности и создаёт электростатическое поле.

При критическом показателе величины его напряжённости над поверхностями тел возникает электрический разряд. Для среды воздушного типа она имеет показатель 30 кВ/см.

Степень электризации тела зависит от величины его потенциала по отношению к земле. Она возрастает в разных физических либо технологических процессах. Таких, как трение тел, перекачка и налив свободной струёй жидкости неэлектропроводного типа, обработка и перемещение сухих веществ. Заряды на диэлектриках могут возникать при их процессе трения об металл. В таком случае металлический предмет заземляют, чтобы заряд стекал в землю.

#### **Определение энергии разряда.**

Электрическая искробезопасность – процесс предотвращения возможностей по образованию искры от статического электричества. Безопасную энергию, при наличии которой не будет образовываться пробой, можно вычислить по следующей формуле:

$$
\Theta_{\scriptscriptstyle H} = \kappa \cdot \Theta_{\text{min}},
$$

где:  $\kappa = 0.4$ -0.5 – показатель коэффициента безопасности; Э<sub>min</sub> – минимальный показатель энергии, при которой происходит воспламенение горючего материала (для воспламенения смесей газов и паров с воздухом  $\Theta_{\text{min}}$  имеет показатель доли миллиДжоуля и определяется согласно таблице). При накоплении статического электричества показатель заряда на установках промышленного типа может достичь максимальной величины (45 кВ при транспортировках сыпучих сред на резиновой ленте конвейера, 80 кВ на кожаной ленте привода). Потенциал на теле человека может достигать 20 кВ, но разряд

не представляет опасности из-за малых показателей тока. Однако человек будет чувствовать уколы или судороги, что является не приятными ощущениями. Кроме того, при таком процессе могут быть задеты мышцы, что приведёт к некоординированным движениям и созданию аварийно опасной ситуации [2].

Электрическая ёмкость у разрядов данного типа электричества для человеческого тела имеет показатель от 100 до 350 пФ. В том случае, когда через него проходит разряд на 10 кВ, появляется энергия 5-17,5 мДж. Данная величина превышает  $\Theta_{\text{min}}$  по воспламенению этилового спирта или бензола (0,2; 0,95 мДж) и называется пожароопасной. Статическое электричество нарушает технологический режим, создаёт различные помехи в системе связи и в работе автоматических систем, выводит из строя приборы.

#### **Средства защиты от СЭ.**

Перейдём с непосредственному рассмотрению средств защиты от статического электричества, которые отличаются своим многообразием. Специалисты разделяют такие средства на три группы [3]:

 предупреждение возникновения электростатического заряда; В данном случае проводится заземление оборудования. Системы трубопроводов или аппаратов обычно заземляют минимум в 2 точках. Если используемое заземляющее устройство имеет только защиту от статического электричества, то показатель его сопротивления не должен превышать 100 Ом. Для того, чтобы между металлоконструкциями и трубопроводами, которые находятся на расстоянии меньше 10 см, не возникало СЭ, используют замкнутые контуры, при этом устанавливают интервал до 20 м и специальные перемычки из металла с заземлением. Автоцистерны необходимо заземлять стальной цепью, чтобы в процессе движения она касалась дороги на участке не менее 20 см. Контактирующие тела применяют из материалов, удельное сопротивление которых близки по значению. Безопасные скорости по перемещению сыпучих и жидких материалов. В том случае, если пропускать жидкий диэлектрик сквозь релаксационную ёмкость, участок трубы с максимальным диаметром, то электростатические заряды снимаются до 98 %, стекая через его стенки с заземлением В том случае, когда возникают брызги при наливе, капли

электризуются достаточно интенсивно. Поэтому заполнение ёмкостей происходит с малыми расходами жидкостей.

#### **Тонкая очистка жидкостей для уменьшения электризации.**

Статическое электричество в чистых диэлектриках не накапливается. Происходит понижение значений потенциала заряда до уровня безопасности; Повышение влажности диэлектрика и окружающего воздуха также применяется для отвода зарядов. Кроме того, статическое электричество можно уменьшить химической обработкой поверхности, например, при напылении электропроводных плёнок и антистатических аэрозолей данные процесс сводится к нулю. Электропроводные рабочие площадки, полы, трапы и заземлённые зоны. Пол на основе бетона считается электропроводным, если его толщина не превышает 3 см. Антиэлектростатическая одежда и обувь с подошвой из кожи или электропроводной резины. Особую популярность имеет метод введения проводящих веществ в состав изготавливаемого материала: сажа, графит, порошок меди и серебра, и др. Добавление растворимых солей меди, кобальта, хрома и других в диэлектрические растворы полимеров и жидкостей (снижение объёмного электрического сопротивления). Применение токопроводящих браслетов, легко снимаемых и не мешающих работе.

### **Нейтрализация зарядов СЭ.**

Для ионной нейтрализации зарядов применяется ионизация воздуха. Ионизаторы могут быть разных типов: радиоизотопные, индукционные, облучение воздуха ультрафиолетовыми и инфракрасными лучами, созданием коронного разряда. При генерации ионов в воздухе они притягиваются электростатическим полем в зоне накопления зарядов, где происходит нейтрализация последних. На рисунке нижетизображена схема, где отрицательные ионы нейтрализуют положительные заряды СЭ. Эффективность нагнетания ионизированного воздуха в зону нейтрализации небольшая, поскольку ионы рекомбинируют в воздушном потоке. Причём рекомбинация становится интенсивней с увеличением плотности ионов. Подбираются поверхности трения из материалов, компенсирующих возникающие электрические заряды [6].

Мероприятия по устранению электризации должны проводиться с изучением специфики производства. Наиболее эффективными оказываются комбинированные методы, когда используется одновременно несколько приёмов. Например, известно применение индукционного и радиоизотопного нейтрализаторов. Первый хорошо снижает большие заряды, а с малыми хорошо справляется второй.

### **Заключение**

В заключении, можно сделать вывод о том, что статическое электричество, как физическое явление носит отрицательный характер. Заряды, которые возникают от статического электричества, могут вызывать чрезвычайные ситуации, например, пожары и взрывы в технологическом процессе, где используются легковоспламеняющиеся вещества. Разряды от статического электричества могут вызвать у человека неприятные ощущения и приводят к ошибочным действиям или травмам. Существуют различные методы борьбы со СЭ, наиболее действенными из которых являются комбинированные.

### **Список литературы:**

- 1. Металлы и электричество: А.Е. Гершберг Москва, Левша, 2004 г.- 88 с.
- 2. Общая физика. Электричество и магнетизм. Сборник задач: П.Г. Кужир, Н.П. Юркевич, Г.К. Савчук — Москва, Издательство Гревцова, 2013 г.- 272 с.
- 3. ЭЛЕКТРИЧЕСТВО И МАГНЕТИЗМ: Краткий курс. (Готовимся к экзаменам, зачетам, коллоквиумам. Чт: — Москва, 2014 г.- 396 с.
- 4. Электричество (альбом): Джесси Рассел Москва, Книга по Требованию, 2013 г.- 102 с.
- 5. Электричество и водоснабжение на дачном участке: Михаил Шевченко Санкт-Петербург, Эксмо, 2012 г.- 256 с.
- 6. Электричество и магнетизм: А.Н. Матвеев Санкт-Петербург, Лань, 2010 г.- 464 с.
- 7. Электричество и материя: Я.Н. Френкель Москва, Книга по Требованию, 2012 г.- 177 с.
- 8. Электричество, магнетизм и электротехника в их историческом развитии: В.И. Лебедев — Санкт-Петербург, Книга по Требованию, 2012 г.- 178 с.
- 9. Электричество: А.А. Эйхенвальд Санкт-Петербург, Книга по Требованию, 2012 г.- 762 с.
- 10.Электричество: Джесси Рассел Москва, Книга по Требованию, 2012 г.- 54 с.
- 11.Электричество: С.Г. Калашников Санкт-Петербург, ФИЗМАТЛИТ, 2004 г.- 624 с.
- 12.Элементарный учебник физики: Г.С. Ландсберг Москва, Книга по Требованию, 2012 г.- 486 с.

# **СЕКЦИЯ**

# **«ЭНЕРГЕТИКА»**

# **АНАЛИЗ ТЕКУЩЕГО СОСТОЯНИЯ РАЗРАБОТКИ ВЫИНТОЙСКОГО МЕСТОРОЖДЕНИЯ**

### *Береговой Вячеслав Павлович*

*студент, кафедра РЭНГМ ТИУ, РФ, г. Тюмень Е-mail: 934029@inbox.ru*

*Айваседо Максим Александрович студент, кафедра РЭНГМ ТИУ, РФ, г. Тюмень Е-mail: ayvasedo.maks@mail.ru*

В административном отношении Выинтойское месторождение расположено в Сургутском районе Ханты-Мансийского автономного округа Югры Тюменской области, расположено на территории с хорошо развитой инфраструктурой. Ближайшими крупными населенными пунктами являются г. Когалым – находится в 80 км, г. Нижневартовск – 200 км, г. Сургут – 190 км, г. Ноябрьск – 34 км. Ближайшими месторождениями являются Пограничное, Южно-Выинтойское, Повховское, Западно-Котухтинское.

На Выинтойском месторождении промышленная нефтеносность связана с верхнеюрскими и нижнемеловыми отложениями, в которых выявлено 11 продуктивных пластов:  $BB_4^1$ ,  $BB_5^1$ ,  $BB_5^2$ ,  $A_{11}^1$ ,  $A_{11}^2$ ,  $A_{12}^1$ ,  $A_{12}^2$ ,  $A_{13}^2$ ,  $A_{13}^2$ ,  $A_{13}^2$ ,  $A_{14}^2$ ,  $A_{15}^2$ ,  $A_{16}^2$ ,  $A_{17}^2$ ,  $A_{18}^2$ ,  $A_{19}^2$ ,  $A_{10}^2$ ,  $A_{11}^2$ ,  $A_{1$  $IB1^{1-1}$ ,  $IB1^{1-2}$ , содержащих 25 залежей нефти.

В отложениях *Ачимовской толщи* выявлена продуктивность шести пластов -  $\text{Au}_1^1$ ,  $\text{Au}_1^2$ ,  $\text{Au}_2^1$ ,  $\text{Au}_2^2$ ,  $\text{Au}_3$   $^{2-1}$ ,  $\text{Au}_3$   $^{2-2}$  (11 залежей нефти), которые стратиграфически привязаны к мегионской свите. Основным продуктивным объектом является пласт $A{v_1}^2$ .

Основным объектом разработки является объект Ач<sub>1-3,</sub> на его долю приходится 75 % геологических запасов нефти категории ВС<sub>1</sub>. На долю объекта  $BB_{4-5}$  приходится 14 %, на объект  $IB_1 - 11$  % геологических запасов промышленных категорий месторождения (таблица 1, рисунок 1).

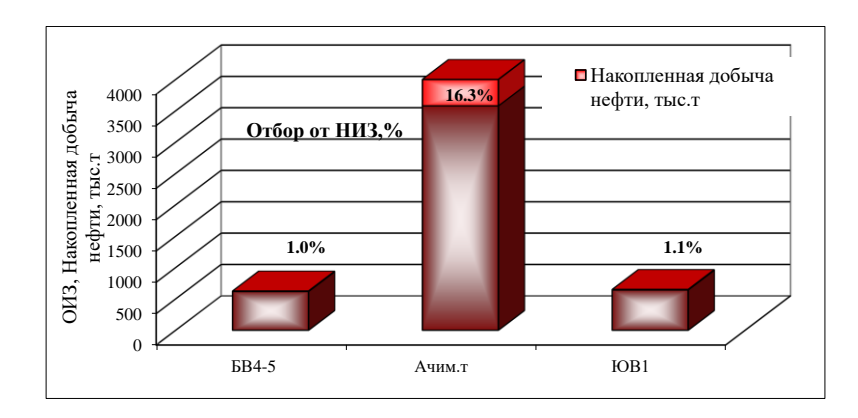

*Рисунок 1. Степень выработки запасов по объектам*

# *Таблица 1.*

# **Технологические показатели разработки по состоянию на 01.01.2014 г.**

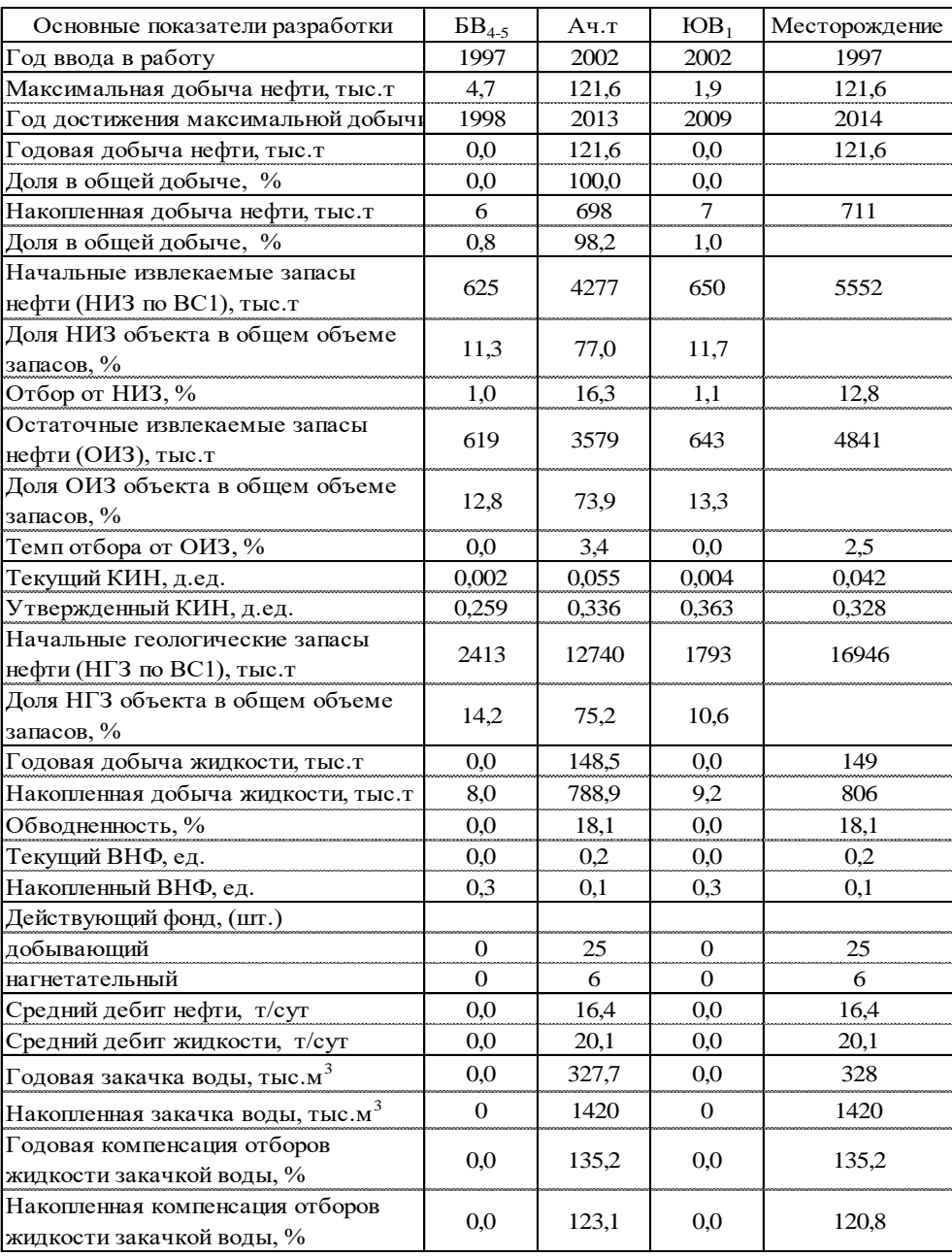

С начала разработки месторождения добыто 710,8 тыс.т нефти (12,8 % от НИЗ) и 806,1 тыс.т жидкости, ВНФ составил 0,17, текущий КИН – 0,042, при утвержденном 0,328. Остаточные извлекаемые запасы категории  $BC_1$  – 4841 тыс. т.

За 2013 год на месторождении добыто нефти 121,6 тыс.т, что на данный момент является историческим максимумом. Темп отбора от НИЗ составил 2,2 %, темп отбора от ТИЗ – 2,5 %. Жидкости добыто 148,5 тыс.т, средняя обводненность продукции 18,2 %, средний дебит по нефти – 16,4 т/сут, по жидкости  $-20,1$  т/сут.

В 2013 году добыча нефти по сравнению с 2012 годом выросла почти в два раза (на 53,5 тыс.т), за счет ввода пяти новых добывающих скважин (из них три – горизонтальные), средний дебит нефти добывающих скважин вырос с 8,9 до 16,4 т/сут при неизменном показателе обводненности.

В целом по месторождению суточная добыча нефти по сравнению с началом года выросла на 184,7 т/сут и составляет 374,7 т/сут. Суточная добыча по старым скважинам относительно начала года выросла на 21,3 т/сут, но в первой половине года в динамике показателей отмечались значительные колебания, показатели по вновь введенным скважинам в течение года характеризуются более стабильными значениями (рисунок 2).

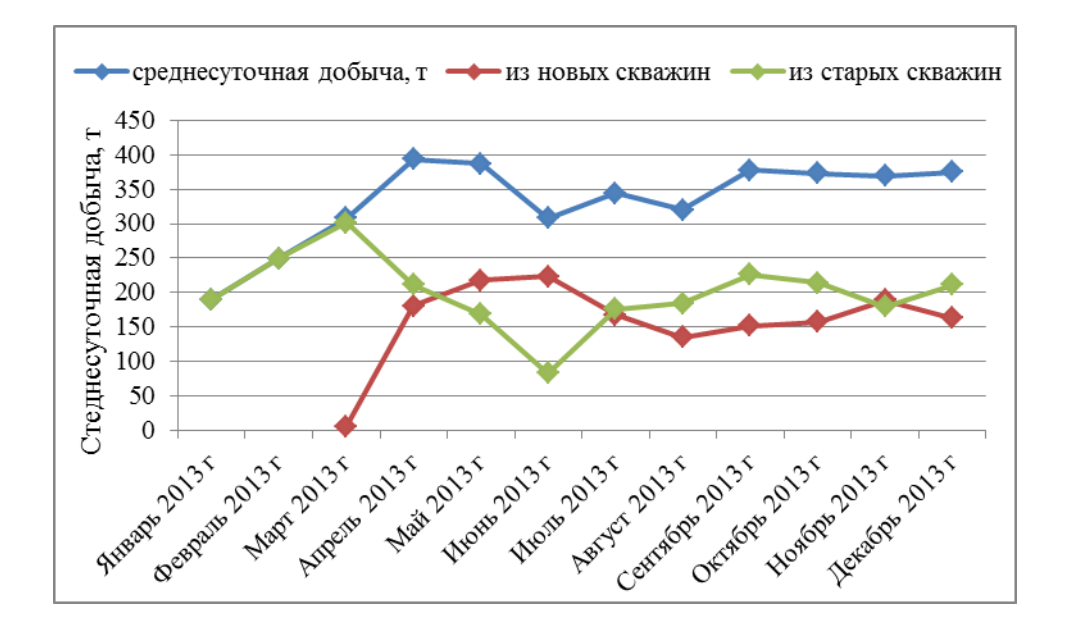

*Рисунок 2. Динамика изменения суточной добычи*

Система поддержания пластового давления месторождения реализуется с 2006 г. на объекте Ач<sub>1-3</sub>. Накопленная закачка на 01.01.2014 г. составила 1420 тыс.м<sup>3</sup>. Текущая компенсация превысила 100 % уже на третий год формирования системы, в 2013 году текущая компенсация составила 135,2 %, накопленная - 120,8 %. Для системы ППД используются воды апт-альбсеноманского комплекса (пласт  $\Pi K_1$ ), отбор воды осуществляется пятью водозаборными скважинами.

### *Текущее состояние разработки объекта Ач1-3*

Объект содержит 75,2 % начальных геологических и 77 % начальных извлекаемых запасов нефти месторождения, доля в накопленной добыче – 98,2 %. Объект является основным по запасам объектом месторождения и в настоящее время единственным разрабатываемым.

Объект объединяет шесть пластов:  $A_1^1$ ,  $A_1^2$ ,  $A_2^1$ ,  $A_3^2$ ,  $A_4^3$ <sup>2-1</sup> и  $A_3^2$ <sup>2-2</sup>, основным по запасам и добыче является пласт  $Au_1^2$  (81,5% НИЗ и 99% накопленной добычи нефти).

Первые две добывающие скважины, скв.301 (301Ц) и 301Б, запущены в работу на объекте в 2002 году, были остановлены одна через шесть, другая через 12 дней эксплуатации из-за слабых притоков (дебит жидкости менее 2 т/сут).

Разработка объекта начата в марте-апреле 2004 года после вывода из консервации скважин 301Б и 154Р. Скважины на объекте вводятся в добычу с применением технологий ГРП. Запущены с входными дебитами по нефти около 30 т/сут и обводненностью менее 1,5 %, всего в этот в этот год скважинами было добыто 12,6 тыс.т нефти, жидкости – 12,9 тыс.т.

В 2006 году, согласно «Проекту пробной эксплуатации первоочередного участка ачимовских отложений Выинтойского месторождения» началось разбуривание участка в районе скв. 154Р. В 2007 году пробурены первые скважины в районе скв. 301Б. Действующий добывающий фонд за два года увеличился с 5 до 28 скважин. В этот же период начато формирование системы ППД, под закачку освоены пять скважин. Добыча нефти за период выросла с 42,7 до 69,7 тыс.т, обводненность увеличилась до 11,1 %.

В последующие два года продолжается рост уровней добычи нефти за счет ввода новых скважин, действующий добывающий фонд объекта в этот период достигает максимальных за историю значений - 32 скважины в 2008 году, 29 – в 2009 году. Средние дебиты жидкости остаются на уровне предыдущего периода, дебит нефти немного увеличился при снижении обводненности на 3,1 %. Добыча нефти в 2009 году достигла 100,7 тыс.т, жидкости – 109,5 тыс.т, обводненность составила 8 %.

Период 2010-2012 годов характеризуется снижением уровней добычи нефти с 92,2 до 68,1 тыс.т, сокращением действующего добывающего фонда до 23 скважин, снижением дебитов нефти до 8,9 т/сут и ростом обводненности до 18,4 %. Бурения новых скважин на объекте не проводилось.

В 2013 году на объекте возобновлено эксплуатационное бурение. В результате ввода скважин действующий добывающий фонд увеличился до 27 скважин, нагнетательный до шести. Добыча нефти по объекту превысила добычу предыдущего года в 1,8 раза и составила 121,6 тыс.т, жидкости добыто 148,5 тыс.т, средняя обводненность составила 18,2 %. Годовой объем закачки составил 327,7 тыс.м<sup>3</sup>, текущая компенсация 135,2 %.

Всего в 2013 году на объекте введено в эксплуатацию пять новых добывающих скважин - три горизонтальные и две наклонно-направленные. Скважины 613Г, 634Г и 618 введены в первой половине года, скважины 612Г и 4227 запущены в работу в четвертом квартале. Все горизонтальные скважины запущены с МГРП.

Всего за истекший год скважинами нового бурения добыто 48,7 тыс.т нефти, из них 37,1 тыс.т (76,2 %) приходится на скважину 613Г, запущенную в апреле 2013 года, пр фонтанном способе эксплуатации входные показатели составили: дебит нефти – 264,5 т/сут, жидкости – 281,9 т/сут, обводненность – 6,2 %. Скважина 634Г запущена вконце июня с показателями: дебит нефти – 47 т/сут, жидкости – 77,6 т/сут, обводненность – 39,4 %. Скважина 618 после двух месяцев отработки на нефть, переведена под нагнетание.

Скважина 612Г за три месяца работы добыла 3,6 тыс.т нефти, жидкости - 4,9 тыс.т при средней обводненности 25,6 %, средние входные дебиты составили 47,7 т/сут нефти и 66,9 т/сут жидкости. Скважина 4227 пробурена на пласт Ач $_3^2$ , на дату анализа в работе находилась два дня.

Всего на 01.01.2014 г. по объекту добыто 697,9 тыс.т нефти и 788,9 тыс.т жидкости, накопленный ВНФ – 0,1, в продуктивный пласт закачано 1420 тыс.м<sup>3</sup> воды, накопленный отбор жидкости компенсирован закачкой на 123,1 %.

Начальное пластовое давление 29,6 МПа, давление насыщения – 11,6 МПа. Текущее пластовое давление в среднем по объекту составляет 27,5 МПа, в зоне отбора 23,3 МПа, снижено на 6,3 МПа (21,3 %). Из 25 действующих скважин добывающего фонда только 5 скважин (20 %) обеспечивается ППД в достаточной степени, 17 скважин (68 %) обеспечены частично и 3 скважины (12 %) эксплуатируются без поддержания пластового давления. Энергетическое состояние объекта в целом нельзя считать удовлетворительным.

Таким образом, в целом месторождение находится на начальной стадии разработки. Для освоения запасов Выинтойского месторождения необходимо возобновить эксплуатационное бурение.

### **Список литературы:**

- 1. «Пересчет запасов нефти, растворенного газа и сопутствующих компонентов Выинтойского месторождения», исполнитель - НПЦ ОАО «РИТЭК (протокол ГКЗ РФ № 1960 от 03.07.2009 г.).
- 2. «Технологическая схема разработки Выинтойского месторождения», исполнитель - НПЦ ОАО «РИТЭК (протокол ЦКР Роснедра № 4775 от 16.12.2009 г.).
- 3. «Дополнение к технологической схеме разработки Выинтойского месторождения», исполнитель - филиал ООО "ЛУКОЙЛ-Инжиниринг" "КогалымНИПИнефть" в г. Тюмени (протокол ТО ЦКР Роснедра № 1402 от 31.07.2012 г.).

# **СОВРЕМЕННЫЕ СПОСОБЫ ПОВЫШЕНИЯ НАДЕЖНОСТИ ЭЛЕКТРОСНАБЖЕНИЯ**

### *Гурский Владимир Владимирович*

*магистрант, кафедра электроэнергетических систем, филиал ФГБОУ ВО «НИУ «МЭИ» РФ, г. Смоленск E-mail: vladim.gurskij@yandex.ru*

### *Бакланов Александр Александрович*

*магистрант, кафедра электроэнергетических систем, филиал ФГБОУ ВО «НИУ «МЭИ» РФ, г. Смоленск*

Потребитель должен быть обеспечен электрической энергией - это является задачей электроснабжения. Для этой цели были созданы электроустановки, совокупность которых называется системой электроснабжения.

В середине 19 века английский ученый Д. Вулрич соединил электрический генератор постоянного тока с паровой машиной, так появились первые установки, которые производили электроэнергию. После этого такие установки начали внедряться на фабриках и других предприятиях. Через какое-то время возникла потребность в сооружении районных и центральных электростанций. В 1879 г. Т. Эдисон разработал программу, с которой по существу и началась наука об электроснабжении.

На сегодняшний день полноценную жизнь общества сложно представить без использования электрической энергии. Из-за перерывов в электроснабжении возникают негативные последствия, парализующие жизнь людей. Поэтому проблема надежного электроснабжения особа значима на сегодняшний день.

Для оценки надежности элементов при отказах используются следующие показатели:

- частота (средний параметр потока) отказов  $\lambda(t)$  1 /год;
- среднее время восстановления т, ч.

Считается, что повреждаемость ВЛ распределяется равномерно по длине линии, поэтому на основании статистических данных определяется удельная частота отказов линий  $\lambda_{\text{JO}}$ , отнесенная к одному километру линии, определяется по формуле

$$
\lambda_{\text{IO}} = \frac{\sum_{i=1}^{m} \lambda_{\text{ni}}}{L_{\text{IIZ}}},
$$
\n(1.1)

где:  $\lambda_{\text{Jii}}$ - число отказов линии, зафиксированное в i-м году наблюдения,

m– число лет наблюдений;

 $L_{\text{J}2}$  – суммарная длина линий данного класса энергопредприятия.

Среднее время восстановления линии в расчете на один отказ определяется

$$
\tau = \frac{\sum_{i=1}^{n} \tau_{ni}}{n},
$$
\n(1.2)

где:  $\tau_{\text{Hi}}$ – время восстановления при i-м отказе;

n– число зафиксированных отказов.

Для конкретной линии длиной L частота отказов определяется

$$
\lambda_{\rm J} = \lambda_{\rm J10} L \tag{1.3}
$$

Для оценки надежности электрических сетей и ЭС используется комплексный показатель – средний ожидаемый недоотпуск электроэнергии потребителям за год. Этот показатель характеризует основные свойства надежности системы электроснабжения, режим её нагрузки и определяется как суммарный недоотпуск электроэнергии потребителям, присоединенным к ВЛ.

Распределительные электрические сети являются важным звеном в системе производства, передачи и потребления электрической энергии. Для надежной работы электросетей необходимыми являются устройства релейной защиты и противоаварийной автоматики.

Качество электроэнергии, и её надёжность - это два фактора которыми определяется электроснабжение. Полностью надёжных источников высококачественного электропитания не существует, потому как от электростанции вырабатываемая электроэнергия проходит долгий путь через передающие

подстанции к конечному потребителю. Чем дальше от источника, тем больше риск возникновения проблем с качеством и надёжностью электроснабжения.

Существует ряд способов повышения надежности электроснабжения в воздушных распределительных электрических сетях. Автоматизировать управление аварийными режимами один из наиболее эффективных. Такой способ дает возможность обеспечить полную независимость работы пунктов секционирования от внешнего управления. Этот подход также получил название децентрализованного.

Всем требованиям децентрализованного подхода отвечает вакуумный реклоузер. Внешний вид реклоузера представлен на рисунке 1.

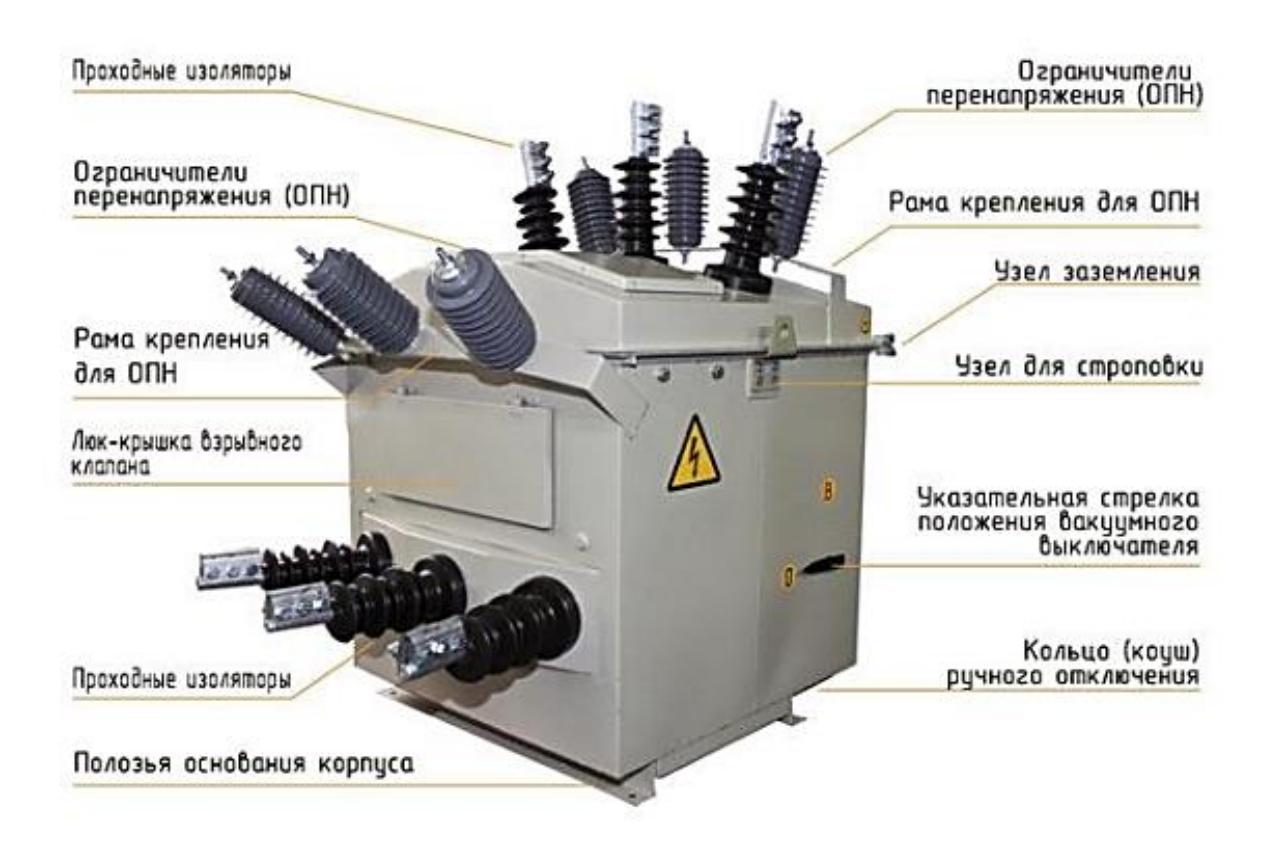

### *Рисунок 1. Внешний вид реклоузера*

Он представляет собой совокупность вакуумного коммутационного модуля со встроенной системой измерения токов и напряжения и шкафа управления с микропроцессорной системой релейной защиты и автоматики.

Использование реклоузеров дает возможность возобновлять электроснабжение потребителей неповрежденных участков сети. Тем самым снижается риск возникновения ущерба. В своём составе он объединил практически все виды противоаварийной защиты и автоматики, применяемые в распределительных сетях

Основные места установки реклоузеров являются:

- многоотпаечные воздушные линии (ВЛ) 6-10 кВ;
- ВЛ-6 (10) кВ, имеющие протяженность линии более 20 км;
- ВЛ-6 (10) кВ, питающие социально-значимые объекты.

Децентрализованная автоматизация дает возможность за считанные секунды найти повреждённый участок и включить резервное питание, все это происходит автоматически. Благодаря использованию реклоузеров сокращается время восстановления электроснабжения, снижается частота повреждения линий. В результате сокращается объем ремонтных работ. Надежность и качество электроснабжения потребителей в целом повышается.

Для минимизации затрат и снижения уровня коммерческих потерь, на сегодняшний день, все чаще применяют так называемый "Умный учѐт". "Умный учѐт" представляет собой интеллектуальные счетчики, которые являются новыми цифровыми счѐтчиками электрической энергии. Они собирают данные об электропотреблении с часовым интервалом. Затем эти данные передаются электроэнергетическим компаниям. Передача осуществляется посредством радиосигналов. На основе полученных данных составляются счета оплаты за потребленную электроэнергию и ведется контроль. Большинство развитых зарубежные стран, таких как Италия, Швеция, Франция, Великобритания в настоящее время работают над внедрением интеллектуальных счѐтчиков [1].

"Умный учет" реализуется и в России, примером являются автоматизированные системы коммерческого учѐта энергопотребления (АСКУЭ) [2].

# **Список литературы:**

- 1. Д.С. Александров, Е.Ф. Щербаков Надежность и качество электроснабжения предприятий: Учебное пособие. – Ульяновск: УлГТУ, 2010. –155 с.
- 2. Кудрин Б.И. Электроснабжение промышленных предприятий: учебник для студентов высших учебных заведений / Б.И. Кудрин. – 2-е изд. – М.: Интернет Инжиниринг,2006. – 348 с.

# **ПРИМЕНЕНИЕ УРАВНЕНИЯ РАЙМОНДА-БИНДЕРА ДЛЯ ПРОГНОЗА ЭФФЕКТИВНОСТИ ГРП В ГАЗОВОЙ СКВАЖИНЕ С ЗАКОЛЬМАТИРОВАННОЙ ПРИЗАБОЙНОЙ ЗОНОЙ**

### *Колесов Вячеслав Игоревич*

*студент, кафедра разработки и эксплуатации нефтяных и газовых месторождений ТИУ, РФ, г. Тюмень E-mail: kolesov\_vyacheslav@inbox.ru*

В практике прогнозирования эффективности ГРП в нефтяных скважинах с закольматированной призабойной зоной широкое известность имеет уравнение Раймонда и Биндера, которое олицетворяет приближенный метод определения повышения продуктивности нефтяной скважины после ГРП для ограниченно проводимых трещин при псевдоустановившемся режиме течения в цилиндрической системе координат [1]:

$$
\frac{J}{J_0} = \frac{\frac{k}{k_d} Ln\left(\frac{r_d}{r_w}\right) + Ln\left(\frac{r_e}{r_d}\right)}{\frac{k}{k_d} Ln\left(\frac{r_d}{k_d} - 1\right) + Ln\left(\frac{r_w}{k_f} - 1\right)} + Ln\left(\frac{r_e}{k_d}\right)},\tag{1}
$$

где: J – коэффициент продуктивности скважины с трещиной ГРП;

J<sup>0</sup> - коэффициент продуктивности скважины без трещины;

 ${\rm k}$  - проницаемость удаленной зоны пласта, м $^2;$ 

 $\rm k_d$  -проницаемость загрязненной зоны, м $^2;$ 

 ${\rm k_f}$  - проницаемость трещины ГРП, м<sup>2</sup>;

r<sup>w</sup> -радиус скважины, м;

 $r_d$  -радиус загрязненной зоны, м;

r<sup>e</sup> -радиус зоны дренирования, м;

L<sup>f</sup> -полудлина трещины ГРП, м;

w -ширина трещины, м.

Это уравнение считается обоснованным приближением  $L_f/L_e \le 0.5$ , как это показали Раймонд и Биндер.

На рисунке 1 показан пример расчетов, сделанных с использованием уравнения Раймонда и Биндера для следующих значений первоначальных данных:  $r_w = 0.1$  м;  $r_d = 0.5$  м;  $k_d / k = 0.1$ .

Чаще всего гидроразрыв проводится в скважинах с частично загрязненной (закольматированной) призабойной зоной пласта. В результате гидроразрыва отношение коэффициентов продуктивности таких скважин при установившемся режиме может быть значительным.

Для вычисления дебита газовой скважины с закольматированной призабойной зоной пласта и с трещиной гидроразрыва можно воспользоваться двузонной схемой притока [1].

По известной двучленной формуле можно определить дебит газовой скважины с закольматированной призабойной зоной радиуса *r<sup>d</sup>* и с проницаемостью *kd*.

$$
P_k^2 - P_3^2 = (A_1 + A_2)Q + (B_1 + B_2)Q^2,
$$
 (2)

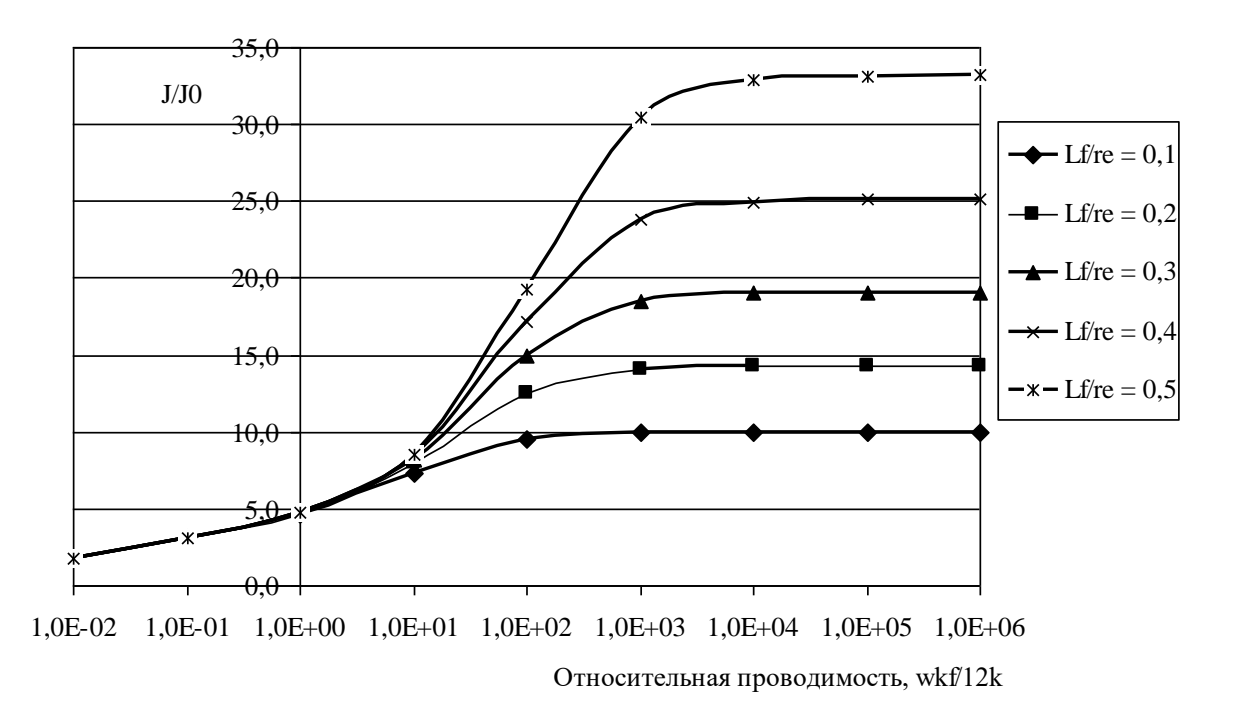

### *Рисунок 1. Отношение продуктивностей до и после ГРП для нефтяной скважины с закольматированной призабойной зоной*

Уравнение Раймонда и Биндера наиболее удобно для прогноза увеличения продуктивности нефтяной скважины после ГРП.

Уравнение Раймонда-Биндера требует установления глубины загрязнения и проницаемости призабойной зоны. По КВД определяют радиус загрязнения  $r_d$ и скин-эффект S, который, в свою очередь, связан с радиусом и проницаемостью загрязненной части призабойной зоны пласта:

$$
S = \left(\frac{k}{k_d} - 1\right) Ln\left(\frac{r_d}{r_w}\right),\tag{3}
$$

Зная S и г<sub>d</sub> определим проницаемость ПЗП:

$$
k_{d} = \frac{k}{\left[\frac{S}{\text{Ln}\left(\frac{r_{d}}{r_{w}}\right)} + 1\right]}.
$$
\n(4)

Уравнение Раймонда-Биндера (1) применяется и для скважин с незагрязненной призабойной зоной пласта, если принять, что  $k_d = k$ ,  $r_d = r_w$ .

Из диаграммы, изображенной на рисунке 1, можно сделать следующие выводы:

1. В пластах с низкой проницаемостью (при высокой относительной проводимости) увеличение продуктивности пласта получается благодаря увеличению длины трещины, а не за счет увеличения ее проводимости.

2. Для заданной длины трещины существует оптимальная ее проводимость. Увеличение проводимости трещины ГРП свыше данной оптимальной величины будет бесполезным.

Для скважины с закольматированной призабойной зоной и трещиной ГРП уравнение дебита будет иметь следующий вид:

$$
P_k^2 - P_3^2 = (A_1 + A_2 + A_3)Q + (B_1 + B_2 + B_3)Q^2,
$$
\n(5)

Путем математических преобразований из уравнений можно выразить и рассчитать дебиты газовой скважины с закольматированной ПЗП до и после ГРП, учитывая все фильтрационные сопротивления. Далее, располагая данными по дебиту рассчитаем коэффициенты продуктивности *J* и *Jo*. Подставив промысловые данные в уравнения и используя метод Раймонда-Биндера, в итоге были получены данные, изображенные на рисунке 2.

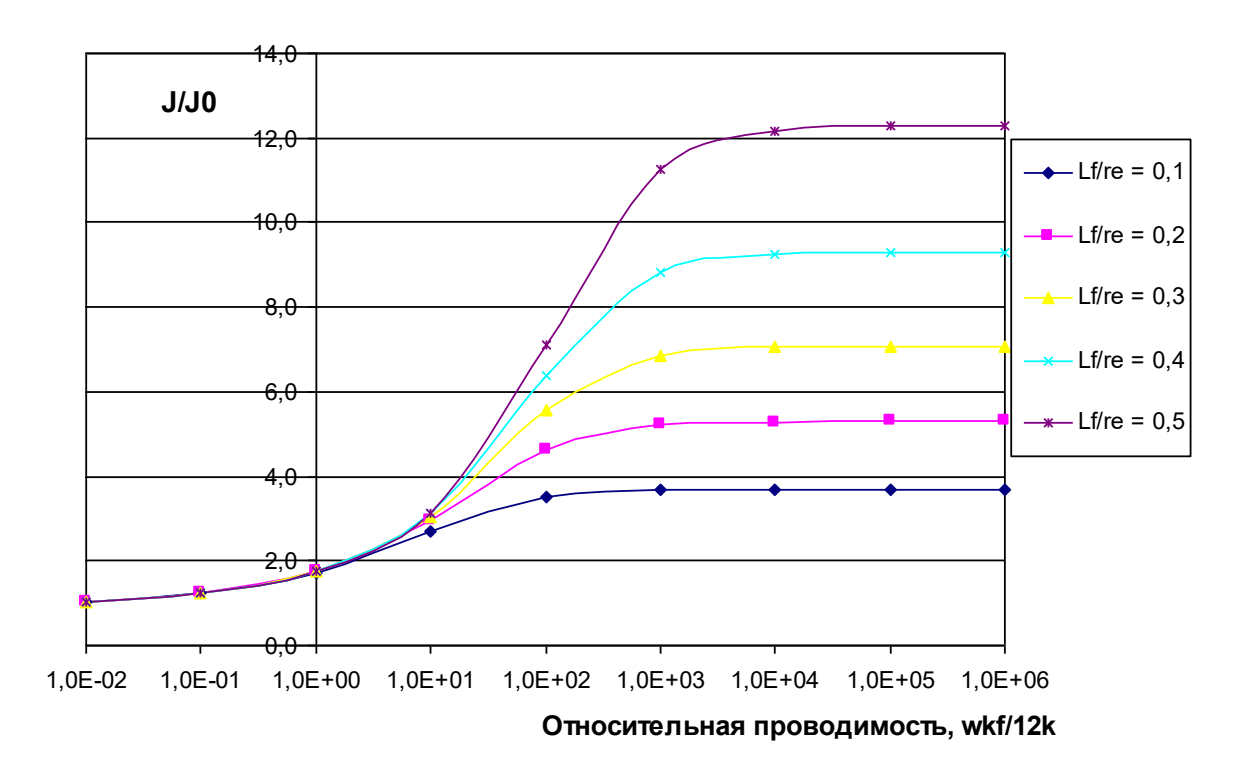

### *Рисунок 2. Отношение коэффициентов продуктивности для газовых скважин с закольматированной ПЗП с трещиной ГРП и без ГРП*

Полученные данные показывают, что метод Раймонда-Биндера качественно описывает увеличение продуктивности газовой скважины с загрязненной ПЗП и тещиной ГРП, и наиболее удобен для его прогнозирования.

### **Список литературы:**

- 1. Амиров А.Д. Капитальный ремонт нефтяных и газовых скважин [Текст]: учеб. пособие / А.Д. Амиров, С.М. Овнатанов, А.С. Яшин. – Москва: Недра, -  $1975. - 233$  c.
- 2. Бойко В.С. Разработка и эксплуатация нефтяных месторождений [Текст]: учеб. пособие / В.С. Бойко. – Москва: Недра, 1990. – 427 с.
- 3. Борисов Ю.П. Особенности проектирования разработки нефтяных месторождений с учетом их неоднородности [Текст]: учеб. пособие / Ю.П. Борисов, З.К. Рябинина, В.В. Воинов. – Москва: Недра, 1976. – 342 с.
- 4. Галеев Р.Г. Повышение выработки трудноизвлекаемых запасов углеводородного сырья [Текст]: учеб. пособие / Р.Г. Галеев. – Москва: КУБК-а, 1997. – 294 с.

### **МЕТОДЫ ОЦЕНКИ ЭФФЕКТИВНОСТИ СЕПАРАЦИИ ПРИРОДНОГО ГАЗА В ЦИКЛОНАХ**

*Попова Анна Петровна*

*магистрант, ТЭФ «СамГТУ», РФ, г. Самара E-mail: samtepmag@bk.ru*

Несмотря на активное развитие альтернативной энергетики на сегодняшний день всё ещё распространенно применение природного газа в качестве основного энергоносителя. Ввиду особенностей добычи и транспортировки газ запыляется. Для повышения долгосрочности и эффективности работы газосжигающего оборудования его необходимо сепарировать. Циклонные аппараты газоочисти являются наиболее распространёнными ввиду своей эффективности и простоты конструкций.

Работа циклонных пылеуловителей основывается на создании внутри конструкции турбулентного движения, вызывая центробежную силу, под действием которой частицы пыли отбрасываются из газового потока на стенки агрегата, стекая по ним в пылевой бункер. По характеру создания турбулентности циклоны можно классифицировать на три подгруппы:

А) противоточные;

Б) прямоточные;

В) вихревые (см. Рисунок 1. Схемы разновидных конструкций циклонов).

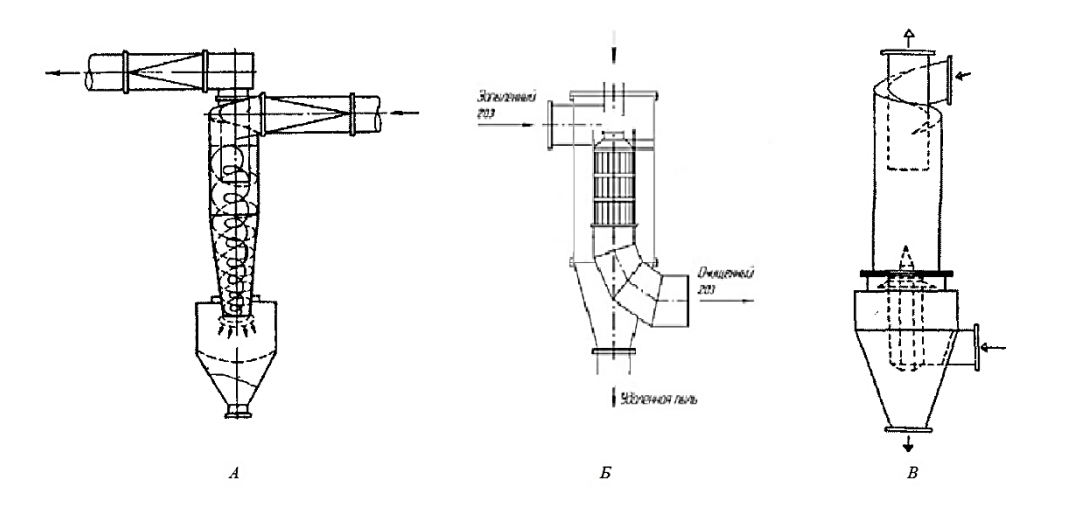

*Рисунок 1. Схемы разновидных конструкций циклонов*

Эффективность сепарации циклонов оценивается ещё на этапе проектирования, который производится путём создания математической модели конструкции. Проанализируем существующие исследования математических моделей циклонных установок.

Для определения характеристик относительной эффективности циклонов различных конструкций Д.Л. Иосия и Д. Лейта [2] использовали в своём исследовании модель, ранее разработанную Л. Теодором и В. ДеПаолом [4]. Данные эксперименты проводились с тремя скоростными расходами, используя характеристики разработки С.Д. Стерманда [3]. Ещё восемь проводились с фиксированной скоростью объёмного потока среды с некоторыми вариациями длин частей конструкции циклона.

С помощью испытаний 1-3 была оценена эффективность оригинальной конструкции данной циклонной установки. Эксперименты 4-5 исследовали влияние увеличения площади входного отверстия, 6-7 - уменьшения площади впуска, 8-9 - изменения зоны выхода и 10-11 - вариаций высоты цилиндра.

Испытания 1 и 4-11 производились с одинаковой скоростью потока среды. При визуализации безразмерной математической модели экспериментов 4-7, которые затрагивали площадь входного отверстия, были получены числа Рейнольдса, несовпадающие с первыми испытаниями, что свидетельствует о различной динамике жидкости и частиц.

Эксперименты 6-7 с более высоким критерием Рейнольдса указывают на большую относительную эффективность, сопровождаемую более низким термодинамическим коэффициентом давления (ТКД), что указывает на то, что относительно меньше энергии на единицу объёма было затрачено на достижение большей эффективности.

Если число Рейнольдса стандартной конструкции (эксперименты 1-3) достигает значений испытаний 6-7, а динамика начальных исследований продолжает удерживаться, то можно ожидать большей относительной и абсолютной эффективности, но при более высоких ТКД по сравнению с экспериментами 6-7.

Исследования 4-5 включали увеличение площади входа и, следовательно, более низкое значение числа Рейнольдса, чем в первом. Эти эксперименты дали больший ТКД.

Испытание 8, учитывающее уменьшение диаметра выхлопа без изменения критерия Рейнольдса, показало заметное увеличением ТКД по сравнению с немодифицированным циклоном. В эксперименте 9 был увеличен диаметр выхлопных газов, что показало уменьшение относительной эффективности.

В исследованиях 10-11 были учтены изменения высот цилиндра и общей высоты циклона, влияние которых внесло незначительные изменения в производительность.

Хотя существует внушительное количество теоретического и экспериментального материала исследований процесса эффективности сепарации циклонных устройств, в которых большая часть происходящих в них явлений не может быть объяснена в рамках сложившихся представлений. Аналитический метод расчёта циклонов, основанный на системе уравнений Новье-Стокса, уравнениями неразрывности газового потока, не учитывает сложность общей гидроаэродинамической картины сепарации, происходящей в циклонных пылеуловителях. Решение данной математической модели весьма затруднительно, и реализуется только при принятии целого ряда допущений, что снижает адекватность производимых расчётов, приводя к существенным расхождениям результатов вычислений с экспериментальными данными.

В настоящее время произошли значительные изменения в области математического моделирования, связанные с применением вычислительных технологий и пакетов программ, основанных на численном методе, относимые к CAE-технологиям. В области вычислительной гидроаэродинамики к таким технологиям относятся CFD-пакеты, которые подразумевают следующую последовательность действий:

1. на основе экспериментального анализа определяется задача исследования;

2. выбирается метод численного расчёта;

3. разрабатывается физическая модель;

4. выбирается расчётный код;

5. строится и выбирается расчётная область;

6. разрабатывается компьютерная модель;

7. производится проверка получаемых результатов на соответствие установленных требований;

8. подтверждение выполнения установленных требований;

9. разрабатывается отчётная документация [1].

Реализация компьютерной модели по средствам CFD-пакета заключается в составлении и решении уравнений для распределения скоростей, давления, плотности и температуры среды.

На настоящее в мире существует ряд универсальных коммерческих программных продуктов для решения задач вычислительной гидродинамики. Среди ведущих зарубежных коммерческих пакетов можно выделить такие, как «ANSYS FLUENT» и «ANSYS CFX» корпорации «ANSYS Inc», «STAR-CD» и «STAR-CCM+» компании «CD-adapco Group», позволяющие проводить моделирование широкого класса физических процессов в научных и инженерных областях. Существуют и отечественные универсальные коммерческие пакеты: «Flow Vision» компании «ТЕСИС», «Gas Dynamics Tool» компании «GDT Software Group».

Помимо коммерческих пакетов существует очень большое количество некоммерческих. За рубежом практически каждый крупный университет или научно-исследовательский институт имеет собственные разработки в области создания CFD-пакетов. По своим возможностям и быстродействию некоторые из них могут существенно опережать коммерческие. Однако, как правило, они имеют менее удобный и развитый интерфейс и требуют существенно более квалифицированного пользователя. Среди отечественных некоммерческих программных пакетов вычислительной гидроаэродинамики можно назвать «VP2/3», «SINF», «SigmaFlow».
Применение CFD-пакетов существенно упрощает использования численного моделирования процесса сепарации в циклонах, зачастую аналитически не решаемых, и повышает результативную точность.

## **Список литературы:**

- 1. Белова О.В. Методологические основы CFD-расчетов для поддержки проектирования пневмогидравлических систем / О.В. Белова, В.Ю. Волков, А.П. Скибин, А.В. Николаева, А.А. Крутиков, А.В. Чернышев // Инженерный журнал: наука и инновации, 2013, вып. 5. С.1-13.
- 2. Iozia D.L., Leith D., The logistic function and cyclone fractional efficiency, Aerosol Sci. Technol. 12 (1990) 598–606.
- 3. Stairmand C.J., The design and performance of cyclone separators, Trans. Inst. Chem. Eng. 29 (1951) 356.
- 4. Theodore L., DePaola V., Predicting cyclone efficiency, J. Air Pollut. Control Assoc. 30 (1980) 1132–1133.

### **ВНЕДРЕНИЕ СОВРЕМЕННЫХ МЕТОДОВ ХРОМАТОГРАФИЧЕСКОГО АНАЛИЗА ГАЗОВ В ТРАНСФОРМАТОРНОМ МАСЛЕ**

#### *Семионов Владислав Владимирович*

*студент, специальность Электроснабжение (по отраслям) ВТЖТ – филиал РГУПС, РФ, г. Волгоград E-mail: valiynia2008@mail.ru*

#### *Жирнова Валентина Михайловна*

*научный руководитель, преподаватель, ВТЖТ – филиал РГУПС, РФ, г. Волгоград*

Среди современных устройств электроснабжения самым востребованным служит силовой трансформатор.

Его действие заключается в преобразовании системы тока переменного одного напряжения в систему тока переменного другого напряжения. При этом менять величину напряжения трансформатор может в любую сторону – и как в большую, и так и в меньшую сторону.

В самых разных областях использования — электронике, электроэнергетике, радиотехнике трансформатор необходим для преобразования переменного напряжения и гальванической развязки.

В основу конструкции трансформатора входят:

1. Магнитопровод, который изготавливаетсячаще всего, из тонких листов стали электротехнической или возможно и ферромагнитного материала в форме геометрической. Основное назначение магнитопровода для создания в нём поля магнитного трансформатора. Магнитопровод зависит от конструкции и материала и набирается из пластин, может магнитопровод прессоваться, может навиваться из ленты тонкой, может собираться из двух, четырех и более «подков».

2. Обмотки представляют собой совокупность витков, которые образуют электрическую цепь, для суммирования ЭДС, создаваемые в витках.

3. Каркас, необходимый для обмоток трансформатора чаще производится из обычного плотного картона или специального электрокартона. Размеры каркаса зависят от размеров стального сердечника трансформатора.

4. Резервуар для масла трансформаторного, представляет собой бак, необходимый для создания физической защиты для компонента активного, а также необходим бак для опорной конструкции всех устройств вспомогательных и для аппаратуры управления.

5. Система охлаждения, необходимая для охлаждения трансформатора во время его работы в связи с нагревом обмоток и магнитопровода, возникающих из-за потерь энергии в них. Изоляция ограничивает максимальный нагрев элементов трансформатора, и эксплуатационный срок службы изоляции находится в зависимости от температуры нагрева.

Для изоляции частей и узловтрансформаторов силовых, находящихся под влиянием напряжения, убрать тепло от элементов, которые подвергаются нагреву в результатеэксплуатации, а также уберечь изоляцию от влияния влаги используют масло трансформаторное.

Трансформаторное масло представляет собой минеральное масло хорошей чистоты и малой вязкости, применяемое для заливки в измерительных и силовых трансформаторах, оборудований с реакторами, а также выключателей масляных. Служит трансформаторное масло для обеспечения изоляции частей и узлов силового трансформатора, которые находятся под напряжением, для отвода тепла от частей трансформатора, нагревающихся во время работы, а еще для защиты изоляции от увлажнения. Основное назначение трансформаторного маслаэто обеспечение функции дугогасящей среды.

Специальный метод, служащий для выявления дефектов и повреждений конструкции узлов электрооборудования является хроматографический анализ газов растворенных в масле. Хотя этот метод не позволяет оценить качество и состояние самого масла. Такой анализ трансформаторов напряжением от 110 кВ необходимо проводить раз в шесть месяцев и чаще.

С помощью хроматографического анализа можно:

- разбираться при изучении места повреждения;
- следить за развитием процессов в оборудовании;

 диагностировать ожидаемый характер дефекта и степень возникшего повреждения;

 на начальной стадии развития обнаруживать дефекты, которые невозможно обнаружить обычными способами.

Во время анализа трансформаторного масла применяется комплекс химических, физических, и электрических тестирований всех величин.

Анализ натяжения поверхностного, температуры застывания, плотности относительной, вязкости, цвета, это все относится к физическим испытаниям.

Содержание воды, число кислотное, окисление ингибитора и полихлорированные бифенилы, это все оценивают с помощью химических тестов.

Анализ пробивного напряжения диэлектрика и коэффициента мощности относятся к электротехническим испытаниям.

Эти основные тесты выполняются на постоянной основе.

Все перечисленные испытания позволяютинформироватьо качестве масла. К сожалению, с помощью этих испытаний нет возможности предоставить полную диагностику от требований эксплуатации или здоровью аппаратов электрических.

Все же есть методика, применяемая для оценки трансформаторного масла, и результат оценки в дальнейшем возможно применить для диагностирования рабочего состояния электрооборудования. Такой метод выполняется в соответствии с методом «анализа растворенных газов в масле» и основой его является газовая хромография.

На протяжении десятилетий для анализа газов из нефтепродуктов находила применение газовая хромография.

В настоящее время эту методику называют «анализ растворенных газов в масле» и изготавливают в соответствии со стандартами ASTM D3612 или IEC 60567. Этот метод является самым востребованным диагностическим тестом для анализа трансформаторного масла в связи с тем, что разрушается изоляция трансформатора от перегрузки или сильного перегрева. И в этом случае газ помогает указать на причины и условия происхождения повреждений.

В низких концентрациях можно обнаружить растворенные газы, и в результате возможно заблаговременное вмешательство до отказа электрооборудования, а также во время планового технического обслуживания.

Эта методика позволяла предоставить подробную диагностическую информацию для обнаружения образовывающих повреждений и оказалась настолько успешной, что и другие лаборатории стали использовать ее в своих исследованиях. Она стала самым важным тестом для изоляционных жидкостей в электрическом оборудовании, так как предполагает извлечение или поглощение (абсорбцию) газов из масла, и впрыскивание их в газовый хроматограф.

Для того, чтобы определить степень концентрации газа используется пламенно-ионизационный детектор и детектор теплопроводности. Самый сложный этап в этой процедуре это извлечение газа из масла.

Обработка проб масла должна проходить в условиях высокого вакуума в герметичной стеклянной системе, и только таким образом возможно извлечение наибольшей части газа. Далее газ собирается и замеряется в специально градуированной трубке, затем газ выводится из градуированной колонки через перегородку газонепроницаемым шприцем и мгновенновпрыскивается в GC.

Недостатком этого процесса является применение ртути в данном измерительном приборе, потому что ртуть является опасной для жизни людей. Именно поэтому были произведены дополнительных два метода извлечения газа, в которых отсутствует ртуть.

Один из таких методов называется метод прямой инъекции ASTM D3612B. В этом методе внутри газового хроматографапроисходитизвлечение газов из масла и анализ газов, поскольку этот метод подразумевает впрыскивание образца масла в контур хроматографа.

Замер масла с контура передается через серию клапанов к металлической сфере испарителя во время запуска хроматографа, далее газоноситель переходит через испаритель и достает растворенные газы из масла. Эти газы переносятся в хроматографическую колонку, в которой происходит их

дробление и они проходят через датчик. Потом масло смывается с поверхности сферы и происходит выдувка масла из системы до ввода последующей пробы.

Можно рассмотреть еще один современный метод, называемый методом парофазы ASTM D3612C или методом свободного пространства. Эта технология сложилась надежным методом сравнительно недавно, хотя применялась в течение десяти лет для анализа растворенных газов.

Суть этого метода заключается во введении посчитанного объема масла в герметичную и очищенную емкость. Далее проба масла разогревается и смешивается для равновесия между газовой и жидкой фазами. Через некоторое время доля газа удаляется из испытательной емкости с помощью автоматического пробоотборника и инъецируется в газовый хроматограф. Этот метод ASTM D3612A применяется давно.

Исходя из вышесказанного, укажем достоинства и недостатки методов

К достоинствам этих методовотносятся:

 метод возможно автоматизировать, и это уменьшает риск ошибки оператора при обработке модели в процессе подготовки и инъекции;

 пробу масла можно доставать в любой промежуток времени без остановки оборудования для обслуживания технического, что облегчает диагностику и определение потенциальных неисправностей.

К недостаткам этих методов можно отнести то, что методы не гарантируют абсолютное извлечение всех газов из масла. На это процесс влияет коэффициент растворимости каждого газа и его необходимо учитывать на заключительном этапе определения концентрации.

Основной частью оценки эффективности условий эксплуатации электрооборудования является анализ масла.

И, исходя из этих примеров, анализ наличия газов в масле это самый важный и эффективный диагностический тест для определения обширного круга проблем.

## **Список литературы:**

- 1. Чернов Ю.А. Электроснабжение железных дорог: учеб. пособие. М.: ФГБОУ «Учебно-методический центр по образованию на железнодорожном транспорте», 2016. - 406 с.
- 2. Ковалев И.Н. Электроэнергетические системы и сети: учебник. М.: ФГБОУ «УМЦ ЖДТ», 2015. - 363 с.

ДЛЯ ЗАМЕТОК

# «НАУЧНОЕ СООБЩЕСТВО СТУДЕНТОВ XXI СТОЛЕТИЯ. ТЕХНИЧЕСКИЕ НАУКИ»

*Электронный сборник статей по материалам LXV студенческой международной научно-практической конференции*

> $N_2$  5 (64) Май 2018 г.

В авторской редакции

Издательство АНС «СибАК» 630049, г. Новосибирск, Красный проспект, 165, офис 4. E-mail: mail@sibac.info

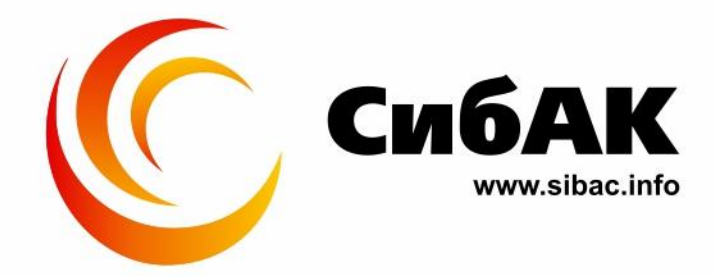